METSÄNTUTKIMUSLAITOS **FINNISH FOREST RESEARCH INSTITUTE** 

# **MELA2002** Reference Manual (2<sup>nd</sup> edition)

Visa Redsven, Aimo Anola-Pukkila, Arto Haara, Hannu Hirvelä, Kari Härkönen, Leena Kettunen, Arja Kiiskinen, Leena Kärkkäinen, Reetta Lempinen, Eero Muinonen, Tuula Nuutinen, Olli Salminen, Markku Siitonen

JOENSUUN TUTKIMUSKESKUS - JOENSUU RESEARCH CENTRE VANTAAN TUTKIMUSKESKUS - VANTAA RESEARCH CENTRE

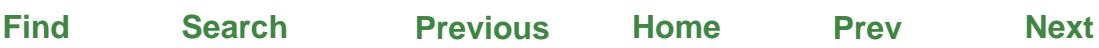

Redsven, V., Anola-Pukkila, A., Haara, A,. Hirvelä, H., Härkönen, K., Kettunen, L., Kiiskinen, A., Kärkkäinen, L., Lempinen, R., Muinonen, E., Nuutinen, T., Salminen, O., Siitonen, M. 2004. **MELA2002 Reference Manual (2<sup>nd</sup> edition)**. The Finnish Forest Research Institute. 606 p.

**Keywords**: forest management planning, forestry analysis, decision support system, stand and tree simulation, forest and stand level optimization, linear programming

**Authors' address:** The Finnish Forest Research Institute, Unioninkatu 40 A, FIN-00170 Helsinki, Finland.

**Publisher:** The Finnish Forest Research Institute; Project 3002.

**Distributor:** The Finnish Forest Research Institute, Unioninkatu 40 A, FIN-00170 Helsinki, Finland. Tel. +358 9 857051, Fax +358 9 625308.

Copyright © 1996-2004 Finnish Forest Research Institute All Rights Reserved

The MELA2002 Reference Manual  $(2^{nd}$  edition) is provided without warranty of any kind. It may include inaccuracies or errors. The MELA Team may make improvements and/or changes in the products at any time. These changes will be incorporated in the new editions of the MELA Reference Manuals.

The distribution versions of MELA may deviate in some details from the general documentation presented in the MELA2002 Reference Manual  $(2<sup>nd</sup>$  edition).

The names of companies and their products appearing in the MELA2002 Reference Manual (2<sup>nd</sup> edition) are trademarks or registered trademarks of their respective holders.

### **TABLE OF CONTENTS**

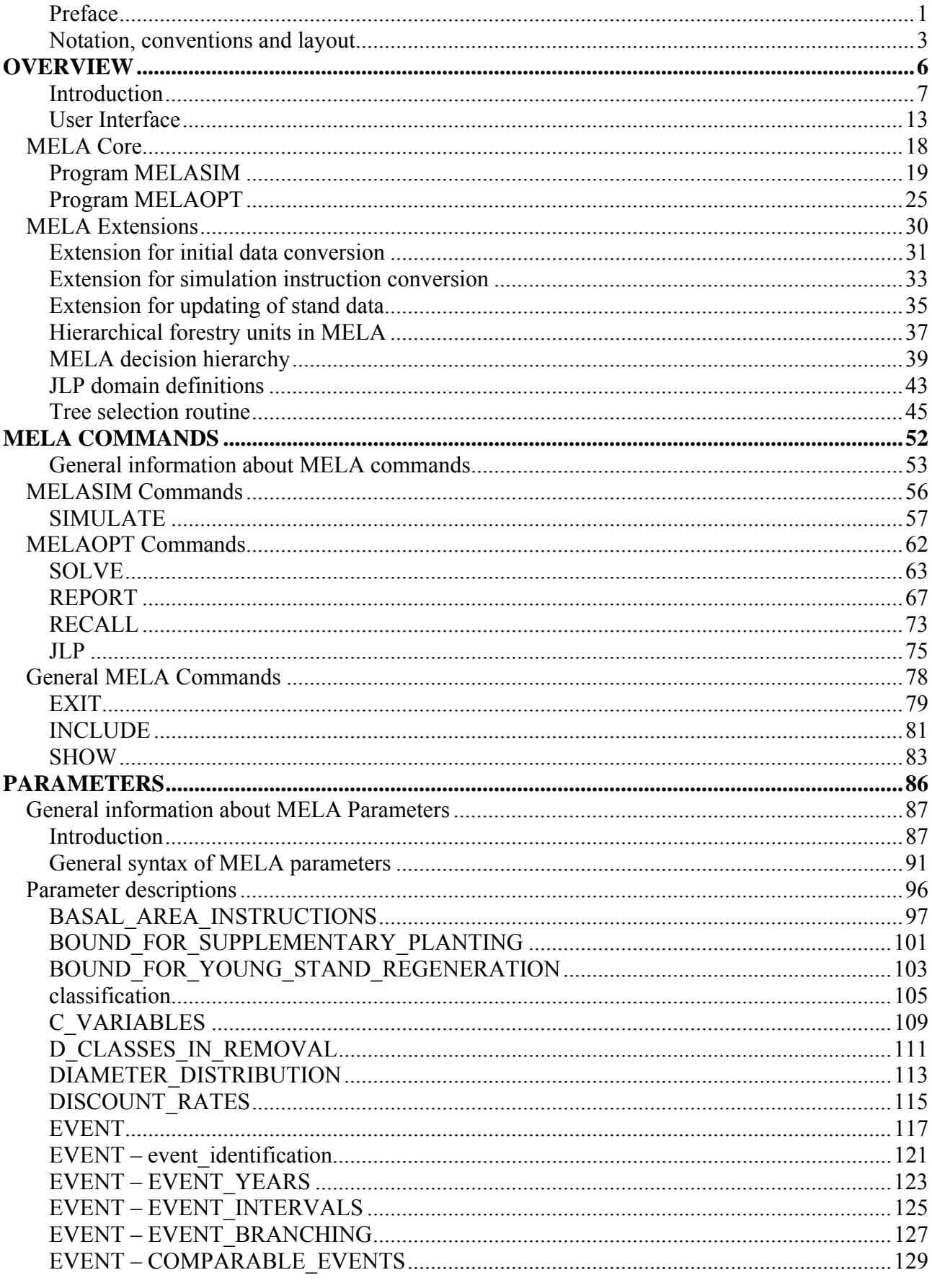

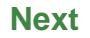

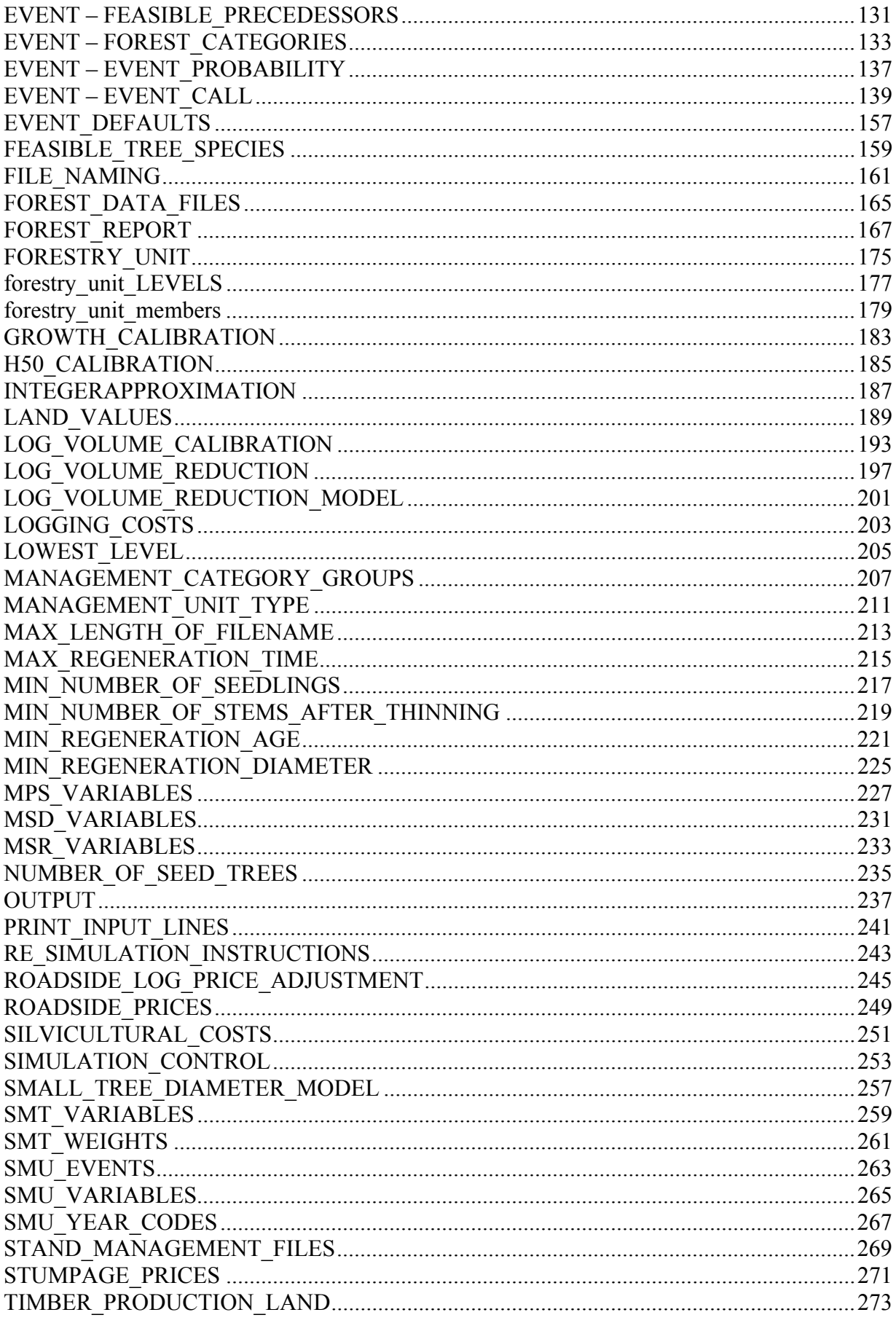

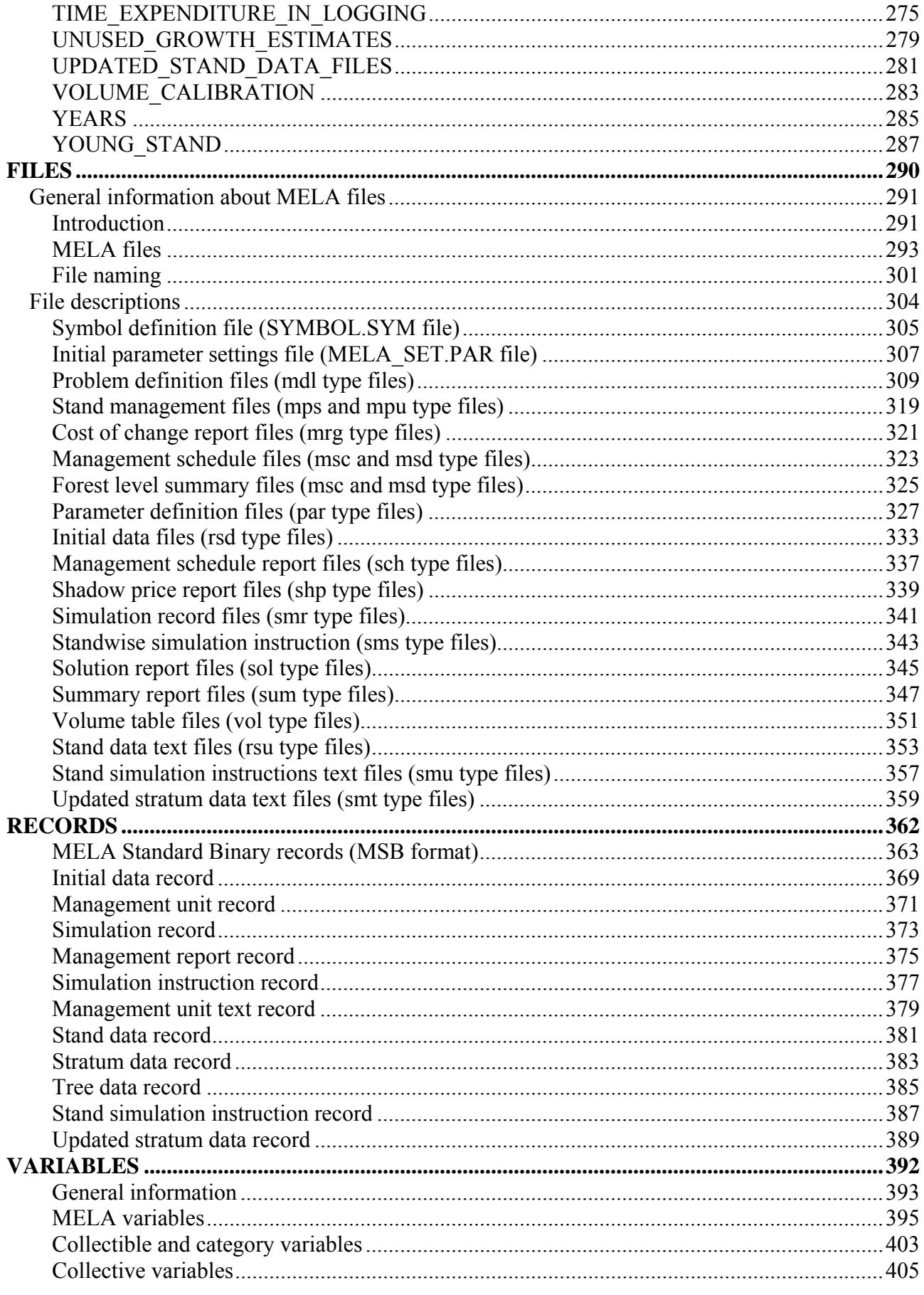

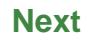

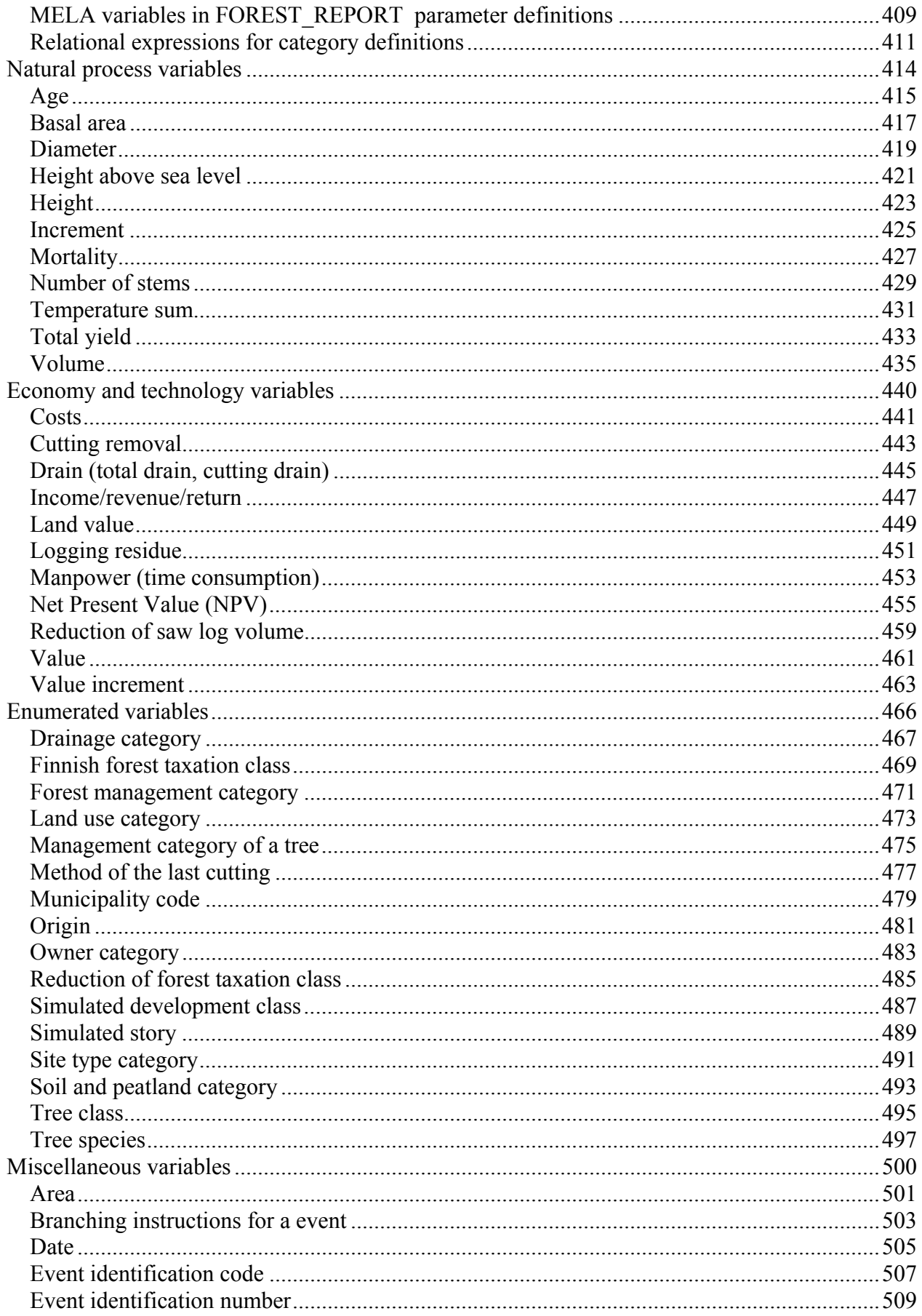

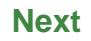

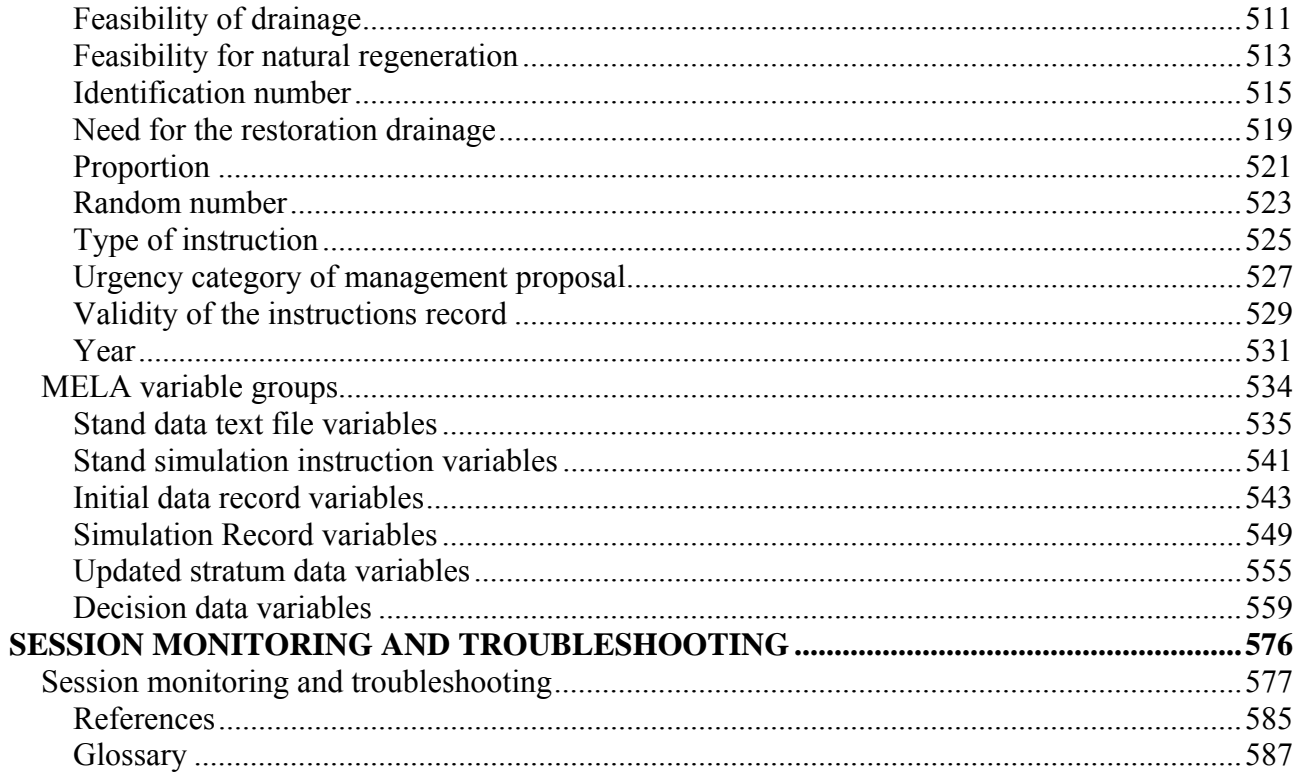

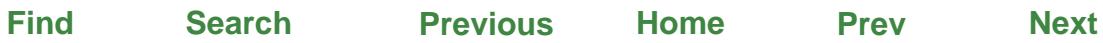

### <span id="page-8-0"></span>**Preface**

MELA2002 Reference Manual  $(2<sup>nd</sup>$  edition) is the documentation of the updated MELA Version 2002 (released in February 2004). MELA2002 Reference Manual  $(2^{nd}$  edition) is published electronically only and made available for public in Internet.

Comments for the MELA2002 Reference Manual

MELA2002 Reference Manual will replace some parts of The MELA Handbook 2000 Edition (Siitonen, M., Anola-Pukkila, A., Haara, A., Härkönen, K., Redsven, V., Salminen, O. and Suokas, A. (eds.) 2001. MELA Handbook 2000 Edition. The Finnish Forest Research Institute. 498 p. ISBN 951-40-1786-2) and integrates the manual for the MELA extensions. New features include the descriptions of MELA variables. The final publication was prepared and completed by Visa Redsven, Aimo Anola-Pukkila, Arto Haara, Hannu Hirvelä, Kari Härkönen, Leena Kettunen, Arja Kiiskinen, Leena Kärkkäinen, Reetta Lempinen, Eero Muinonen, Tuula Nuutinen, Olli Salminen and Markku Siitonen. Visa Redsven designed and supervised the work.

Arto Haara, Hannu Hirvelä, Kari Härkönen, Reetta Lempinen, Lauri Mehtätalo, Tuula Nuutinen, Visa Redsven, Olli Salminen and Markku Siitonen designed, programmed and documented the new features of the software:

- A set of new methods and models (Maltamo & Kangas 1999, Maltamo et al. 2002, Nissinen 2002) are incorporated into MELA extensions for initial data conversion.
- The possibility to give c-variables in stand data text file is added.
- Management report records in **mpu** and **mps** type files are harmonized.
- A new saw log reduction model (Mehtätalo 2002) is provided.
- Tree selection in treatments is enhanced to allow goals set for remaining trees.
- A new feature called data collection requests is added. In the simulation, the user-defined data collection requests defined in the FOREST\_REPORT parameter result in the collective variables available as decision data variables in the optimisation and in the compilation of reports. In MELA2002 data collection requests allow summarising cutting removal and costs by cutting methods. In the future the new report generator will fully replace the old report definition method based on MELA\_TABLE parameter and summary report definition (**tab** type) files. Therefore this manual does not include the instructions for old report definitions. Due to the changes in MELA files the binary files produced using predecessors of MELA2002 cannot be used in MELA2002.
- New tools are offered for session monitoring and error detection.
- The default values for forest economy models are defined as euros (offered also with the updates of MELA2000). All the user values of economy parameters have to be euros when MELA2002 version is used.

1

• The default values for silvicultural instructions are based on the recommendations of the Foustry Centre Tapio in 2001.

Several parameter definitions have changed since the MELA2000 version. For new and changed parameters, see General information about MELA parameters.

Special thanks to Annika Kangas, Matti Maltamo, Janne Nissinen and Lauri Mehtätalo for the new models and methods.

Joensuu and Helsinki, 15 February 2002 Editors

#### Comments for the MELA2002 Reference Manual (2<sup>nd</sup> edition)

MELA2002 Reference Manual  $(2^{nd}$  edition) is an updated and fixed version of earlier MELA2002 Reference Manual.

Hannu Hirvelä, Kari Härkönen, Visa Redsven, Olli Salminen and Markku Siitonen designed, programmed and documented the new features of the software.

Joensuu and Helsinki 6 February 2004 Editors

### <span id="page-10-0"></span>**Notation, conventions and layout**

#### **Layout**

This manual is intended to be modular. A module covers a single item or subject. Each module contains even number of pages, so there can be empty pages between different modules. Chapter numbers are not used in the electronic version of this manual. References are mostly carried out with hyperlinks. MELA2002 Reference Manual  $(2^{nd}$  edition) includes also page numbers and table of contents.

#### **Typographic conventions**

Following typographic conventions are used in this manual:

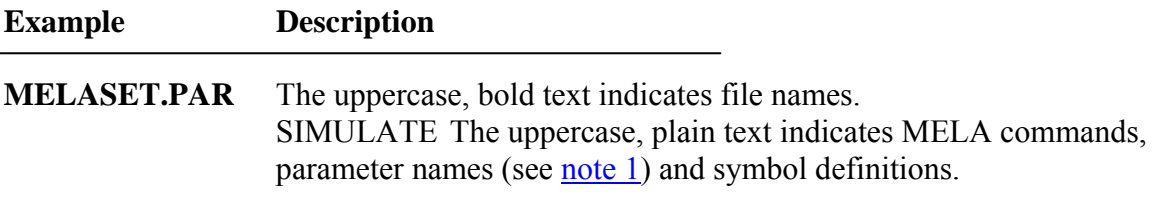

Generic font in this manual is Times New Roman, common font size in chapters is 12.

#### **Syntax descriptions**

Syntax descriptions are shown in boxes:

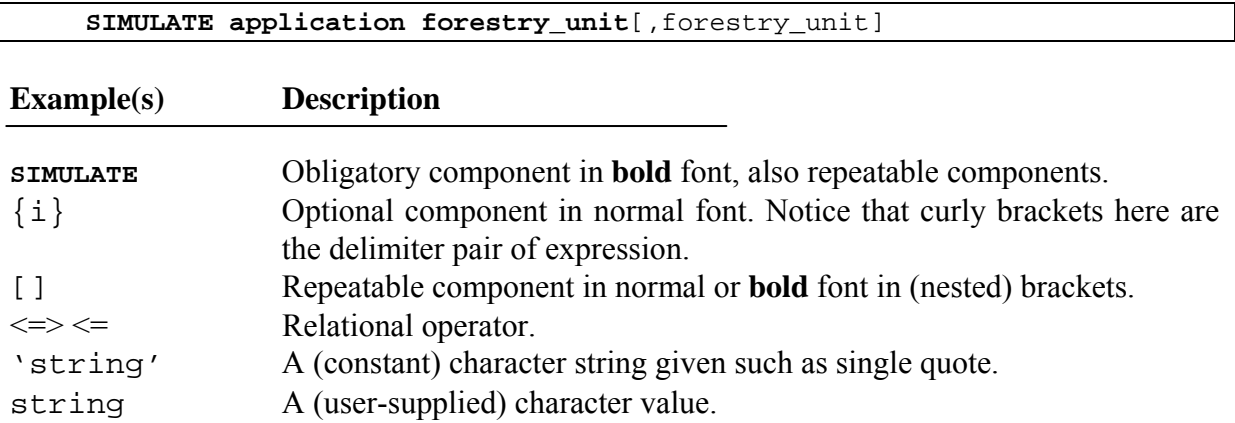

Font in syntax descriptions is Courier New, font size 10.

3

#### **Legends**

Legends may follow syntax descriptions. Each legend corresponds to the certain component of the syntax. Component of the syntax is shown with the same font type and size as in syntax description.

#### **Explanatory examples**

Syntax descriptions may be directly followed by explanatory examples. Explanatory examples are in dotted boxes:

 $=1$  $\frac{1}{2}$  =40<=80, >100, 90

Explanatory examples are more indented than syntax descriptions. Font is Courier New, font size 10. See [note 2.](#page-11-1)

#### **Notes**

- <span id="page-11-0"></span>1. Few MELA parameter names are shown in lowercase letters, and some parameter names are mixed with lowercase and uppercase letters.
- <span id="page-11-1"></span>2. Values in the explanatory examples are for demonstrative purposes. They should not be understood as default values.

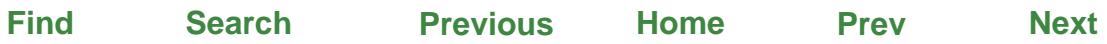

## <span id="page-13-0"></span>**OVERVIEW**

### <span id="page-14-0"></span>**Introduction**

#### **What is MELA?**

MELA is a forestry model and an operational decision support system for solving such problems as (1) what are the production potentials of forests, and (2) how to manage forest stands in order to achieve the overall goals for forestry. In MELA, the management of forests is endogeneous, i.e. the decision when and how to cut an individual management unit is based on the user-defined goals and restrictions concerning the production or status of the whole forest area and domains in question over the planning period. The growth, felling regimes and the development of growing stock are the results of the analysis.

MELA consists of two parts: (1) an automated stand simulator based on individual trees and (2) the optimisation package based on linear programming, JLP (Lappi 1992).

MELA simulates a finite number of feasible and alternative management schedules (options) for the management units over the chosen calculation period automatically according to the given simulation instructions. Management schedules differ from each other, for example, in timing of management activities. After simulation MELA can be used to select from these options simultaneously both a production programme for the whole forest area and corresponding management schedules for the individual management units according to the optimisation problem (goals and restrictions) defined by the user.

#### **Simulation of schedules for management units**

The aim of the simulation is to produce a finite number of management schedules (or optional "yield tables") for each management unit. A management unit may represent one stand or a set of homogeneous stands with regard to the present stand characteristics and the expected future management and development. All the management schedules over the units represent the management and production possibilities of the whole forestry unit.

A management unit in MELA is described in the simulation by one or more sample plots, and the growing stock on the sample plots by simulation trees. The sample plots represent the spatial, tree species etc. variation within the management unit. The number of simulation trees may vary from one to the whole tree population of the management unit.

Sample plots and simulation trees have to be furnished with the site and tree variables necessary for further calculations. The main simulation variables for trees in the current simulator version are number of stems/ha (that each tree represents), tree species, diameter, height and age. These simulation variables are transformed into volumes, timber assortments and values etc. using respective general models.

The simulation trees may be actual measured trees or computed trees derived from stratum data using a conversion routine offered as a MELA extension.

The simulation of the management schedules for each management unit consists of states and events. The events are natural processes (e.g. ingrowth, growth and mortality of trees) and management activities (e.g. cuttings, silvicultural treatments, drainage of peatland, fertilisation, and changes in land use) simulated by the built-in basic event routines of the MELA simulator. The tasks of the basic event routines are to decide the feasibility of the basic events in each state of the management unit, to simulate the details of the basic events (such as logging costs), and to collect the summarised variables. Branching of the simulation is caused by several optional events in the same state. The event parameter of the MELA simulator makes it possible to define a set of optional events for each simulation application within the built-in event routines and their arguments.

The development of the growing stock is predicted using the simulation trees of the sample plots. A set of detailed models based on individual trees describing natural processes, human activities (or treatments), timber prices, costs, management instructions etc. is utilized. For example, the growth of the trees is predicted by using stem diameter and height increment models. Increment of diameter, for example, is a function of tree species, diameter and height of the tree, basal area of the stand, site type, geographical location, etc. (Hynynen et al. 2002, Ojansuu et al. 1991). Tables for volume and timber assortments are obtained from stem curve models as a function of tree species, diameter and height (Laasasenaho 1982). The value of the stems is calculated from timber assortments and unit prices. Respectively, the costs of logging and silviculture are calculated from unit prices and time expenditure models (Kuitto et al. 1994, Rummukainen et al. 1995) or from user-supplied time expenditure assumptions. The total figures of the sample plots and further of the management units are obtained as sums of the trees.

The development of the trees is predicted on the basis of the characteristics of each tree and the sample plot. The feasible treatments are selected on the basis of the average characteristics of the management units, but the simulation is carried out on each individual sample plot.

Only the expected values of the models are used in the simulation. The stochastic variation in natural processes, for example in the growth of the trees, has not been taken into account. However, the detailed and accurate initial description of the simulation objects and the processes and avoidance of improper aggregation are supposed to diminish possible biases.

The automated branching of the simulation is controlled by general decision rules and dedicated simulation instructions for each management unit. A large number of parameters is available to define application dependent options, for example, the length of the calculation period and the sub-periods, and the unit prices for each timber assortment. The choice of events for each application is provided by user-supplied event definitions. Using a MELA extension for the simulation instruction conversion also the standwise prescriptions given by the user can be translated for the MELA simulator.

Besides the simulation of ordinary management schedules, the pre-simulation option updates the growth of trees in the input data. A MELA extension is offered for the updating of stand data.

For the calculation of the net present value, the simulation of each management schedule continues after the calculation period until the end of the current rotation period.

A selection of user-defined simulation variables and aggregated decision variables at the management unit level, and the simulation instructions of the management schedules are stored in files for the selection phase and further analyses. There are available approximately 1 000 conventional decision data variables for each sub-period, for example, volume, increment, drain and cutting removal by tree species and timber assortments, value, areas of different treatments and land categories, gross income, costs, net income, net present value discounted with different interest rates, etc. In addition, data collection requests can be used to generate additional decision data variables for the optimisation or for the compilation of reports.

#### **Integrated selection of forest and stand level management programme**

In the current version of MELA, linear programming is applied to select simultaneously forest (production program) and management unit level (management proposal) solutions.

JLP is used as the optimisation package of MELA because of its computing capacity, flexibility for the system integration and additional analysis tools offered besides the LP algorithm. "Built-in" constraints of JLP, for example area constraints and domains, reduce the memory needs of actual LP problems compared with general LP packages. Constraints for domains, easy constraint definitions, a control language, subroutine access allowing automated matrix and report generation pre-compiler for flexible generation of versions, etc. are available in JLP in addition to the large problems and the computational efficiency. The marginal analysis of the JLP solution (shadow prices, cost of increase, cost of decrease, etc., see Lappi 1992) gives useful information about the solution. For the details of the dedicated linear programming software (JLP) and the optimisation problem, see Lappi (1992).

The JLP software is embedded in the MELA optimisation module as a subroutine and controlled by MELA commands and MELA parameters. In the optional JLP mode, JLP commands are available for interactive use.

The optimisation problem is open in MELA. Actual JLP problems are given in user-supplied problem definition files. Any of the stored decision variables over the calculation period (hundreds in total) and their linear combinations are available as optional decision criteria (objective or constraints of the optimisation) both for the whole forestry unit and for the domains (any combinations of stands, overlapping if required, defined by the JLP c-variables of the management units). The decision variables describe the state and the development of forests, as well as forest production and its economy and efficiency over the whole calculation period. The optional decision variables make it possible to solve various planning problems depending on the needs of the decision makers. Problems without an explicit utility function are solved through the iterative use of LP.

The size of the JLP problem is minimized by taking into the JLP memory only the variables referred in the optimisation problem. A JLP solution as such comprises, for example a summary of the decision variables for the domains referred in the problem definitions, a list of the management schedules selected in the JLP solution, and shadow prices for the constraints. In the MELA report, a summary of all stored decision variables is generated from the selected management schedules for monitoring the solution in details. A selection of results including the simulation instructions and a summary of stand level information from the selected management schedules are stored for further analysis and transfer to other programs.

#### **MELA extensions**

The MELA software can be used as a forest management planning module of stand information systems in state, private and industrial forestry. Forest data (stand and stratum data, prescriptions etc.) of the stand information systems are not directly compatible with the description of simulation units in the MELA simulator.

For example, in standwise forest inventory it is not typical to measure trees. In the MELA simulator, however, the development of the management units is predicted via simulation trees on sample plots according to the characteristics of each tree and its site. If no trees are measured, simulation trees have to be generated (computed) before the simulation.

In stand information systems step-by-step instructions how to manage a particular stand or how the stand is expected to be managed may be defined. In principle, the MELA simulator core can read instructions for sequences of activities if they are written in a binary file using definition language of built-in event routines. The use of binary files in different operating systems and environment is difficult. In addition, the translation between treatment codes of stand information system and MELA is required.

A common use of the MELA simulator in stand information systems is to update forest resource data. From the MELA simulator core the results can be stored in a binary file containing the information at sample plot and tree level. In stand information system, however, the information is usually stored at stand and tree stratum level.

To assist the integration of MELA and stand information systems a set of specific features is supplied for the interface development. Because the features do not belong to the core of MELA they are referred to as extensions.

#### **The role of methods, assumptions, models and data**

Relevant forest resource data together with forest development, management and economy models are also required to accomplish any analyses. When interpreting the results one should make the difference between the general simulation-optimisation principle being applied in MELA and the actual data and models used in the analyses. Forest data and models have a great influence on the planning results and their relevance. The methods are based on the general assumption that the natural processes in forest stands - and consequently the development of forest resources - can be predicted, and the limited number of management schedules describes the future potentials of forests with sufficient accuracy and relevance concerning the decisions under consideration.

#### **Find Search Previous Home Prev Next**

### <span id="page-20-0"></span>**User Interface**

#### **Running MELA**

MELASIM and MELAOPT are separate programs communicating with each others via MELA system files. MELASIM and MELAOPT programs are hereafter referred as MELA programs as properties common to both programs are introduced.

MELA programs are started according to the starting convention of the operating system used. For detailed instructions see installation guide delivered with MELA system. Command EXIT given as input line ends the execution of MELA programs

The MELA programs are controlled using commands and parameter definitions given on input lines. Some of the commands and parameters are common for both programs, but most of the commands and parameters are specific to either MELASIM or MELAOPT. In addition to commands and parameters MELAOPT needs problem definition file containing the description of the optimisation problem.

MELA programs can be run interactively or in batch mode. In interactive use, input lines are typed one by one. The MELA command INCLUDE makes it possible to include a set of input lines stored in a file, usually a **par** type file. The included files may contain any types of input lines, also nested INCLUDE commands.

In many cases, it is sensible to run the MELA programs in batch mode or in background if it is possible on the operating system. Especially this is recommended if actual data material is extensive (or simulation time is long) or if the problem definition is complicated.

Contact your system manager to find out if batch jobs are supported by your operating system and to get detailed instructions for using batch jobs.

When working with batch jobs, operating system commands and relevant MELA input lines redirected to MELA programs are stored in a operating system's command file. The command file is then submitted for execution using operating system commands. The output of the batch job is directed into a operating system dependent log file.

The command and include files can be edited with a text editor.

In addition to running the MELA sessions as batch jobs (if you are using a one-window terminal or equivalent) the sessions can be run in separate windows (if your operating system allows several simultaneous windows and tolerably fast multi-processing). MELA programs can be started simultaneously if memory allows. It is recommended to run MELASIM, MELAOPT and text editor each in separate windows. Since MELASIM generates MELA

system files needed as input in MELAOPT, you must not start a new MELA step in one window (for example, SOLVE in MELAOPT) before the successful completion of the previous one in another window (for example, SIMULATE in MELASIM).

### **Input Lines**

The MELA programs have a command line user interface. There are three types of input lines:

- commands,
- parameter definitions (and their continuation lines), and
- comments.

MELA commands, parameter names, and command argument values (and consequently file names)

- can contain characters A-Z, numbers 0-9 and underline character (')
- must begin with a character  $(A Z)$
- must NOT contain national characters (such as Scandinavian  $\hat{A}$ ,  $\hat{A}$  and  $\hat{O}$ )
- must be in UPPER CASE LETTERS (except user parameters)

Some operating systems may accept both case letters in file names.

The maximum length of an input line is 131 characters.

MELA comments, commands and parameter names begin at column 1 on an input line (notice the exception later) and must NOT contain extra spaces (character ' ') and tabs in the beginning of the input line. However, user defined parameter names (classifications, forestry unit LEVELS and forestry unit members) begin at column 2.

Instructions for using different kinds of input lines are introduced in the general descriptions of MELA [commands](#page-60-0) and [parameter definitions.](#page-94-1)

Comments and empty lines are omitted in the execution of input lines.

Comment lines begin with the character '\*' at column. Comments may contain any characters. Comment lines must NOT contain extra spaces (character ' ') and tabs in the beginning of the input line.

Comments and empty lines may appear anywhere in parameter files or during a MELA session, including the continuation lines in parameter definitions. The number of comment lines is not restricted.

#### **User Material**

User-supplied initial data files (forest resource information) have to be compatible with the MELA software. MELA extensions for updating and for the conversion of initial data and stand simulation instructions are available for the interface development.

All the files related to a MELA session are assumed to be in the directory where the MELA program is started. The changes in this assumption have to be implemented using operating system level tools.

MELA text files can be read, printed or edited by the user, when necessary. Binary MELA system files cannot be edited and should not be tampered by the user.

#### **Further Processing of MELA Results**

The policy in the current MELA software is to provide results both in the form of table type reports directly for users and in the form of files for further processing by user programs or commercial software for creating tables, graphics, maps, etc. The reports and the files currently available are shortly introduced in this manual.

#### **See also**

[MELASIM program](#page-26-0) [MELAOPT program](#page-32-0) [MELA extensions](#page-37-0)

[MELA commands](#page-59-0) [MELA parameters](#page-94-0)

[General MELA command EXIT](#page-86-0) [General MELA command INCLUDE](#page-88-0) [MELASIM command SIMULATE](#page-64-0) [MELAOPT command SOLVE](#page-70-0)

[Parameter definition files \(](#page-334-0)**par** type files) [Problem definition files \(](#page-316-0)**mdl** type files) [Symbol definition file \(SYMBOL.SYM file\)](#page-312-0)

[Session monitoring and troubleshooting](#page-583-1)

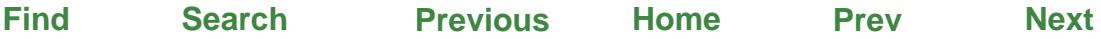

#### **Find Search Previous Home Prev Next**

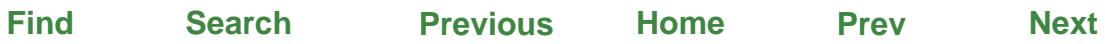

## <span id="page-25-0"></span>**MELA Core**

### <span id="page-26-0"></span>**Program MELASIM**

#### **Functions**

MELASIM is the stand management and development simulator of the MELA software.

The MELA simulation is based on user-supplied forest resource data. The details of the simulation are limited by the built-in routines and models, and controlled with a MELASIM commands, user-supplied MELA parameter values and specific simulation instructions. The simulation control is

- **either** automatic on the basis of general event definitions (see the EVENT parameter) valid for all management units
- **or** user-supplied when specific prescriptions are provided for each management unit separately.

Event definitions and other parameter values should be customized for each simulation application.

The MELASIM program is used, for example, for the following tasks:

- simulation of (optional) management schedules for the management units (or equivalent),
- updating of initial forest resource data, and
- re-simulation of the management schedules selected in a MELAOPT solution.

In addition, initial forest resource data can be updated as a separate task or as a part of the simulation of management schedules using the pre-simulation option of MELASIM (see the YEARS parameters).

The purpose of the simulation of optional management schedules is to generate feasible management alternatives of stands for the MELAOPT optimisation phase. The simulated management schedules are stored in **msd** and **msc** type files (see [figure 1](#page-301-0) in the Files section, management schedule files (**msd** type files) and the decision data record). In larger applications, the number of management schedules may become high and need a lot of disk memory. Therefore only decision data variables reguested using FOREST REPORT parameter in the analysis are usually stored.

Sometimes there is a need to have more detailed information on those management schedules selected in optimisation. The purpose of the re-simulation is to restore the management schedules selected in a MELAOPT solution with sufficient details for presenting and storing the results. Event definitions and other parameter values (the OUTPUT and FOREST REPORT parameter excluded, see <u>note 2</u>) must be equal to the original simulation of management schedules. Re-simulation requires a simulation instruction file (a **sms** type file) from the MELAOPT solution, see the MELAOPT command REPORT SUMMARY.

#### **Simulation parameters**

Only some frequently used parameters are introduced here. For more information and additional parameters, see MELA parameters.

**Notice that the simulation of management schedules is sensitive to all parameters.** If exactly the same simulation results are required in different MELASIM applications, all simulation parameters **must** have exactly the same values.

#### **General simulation instructions (the generic name of the parameter in Finnish is in brackets):**

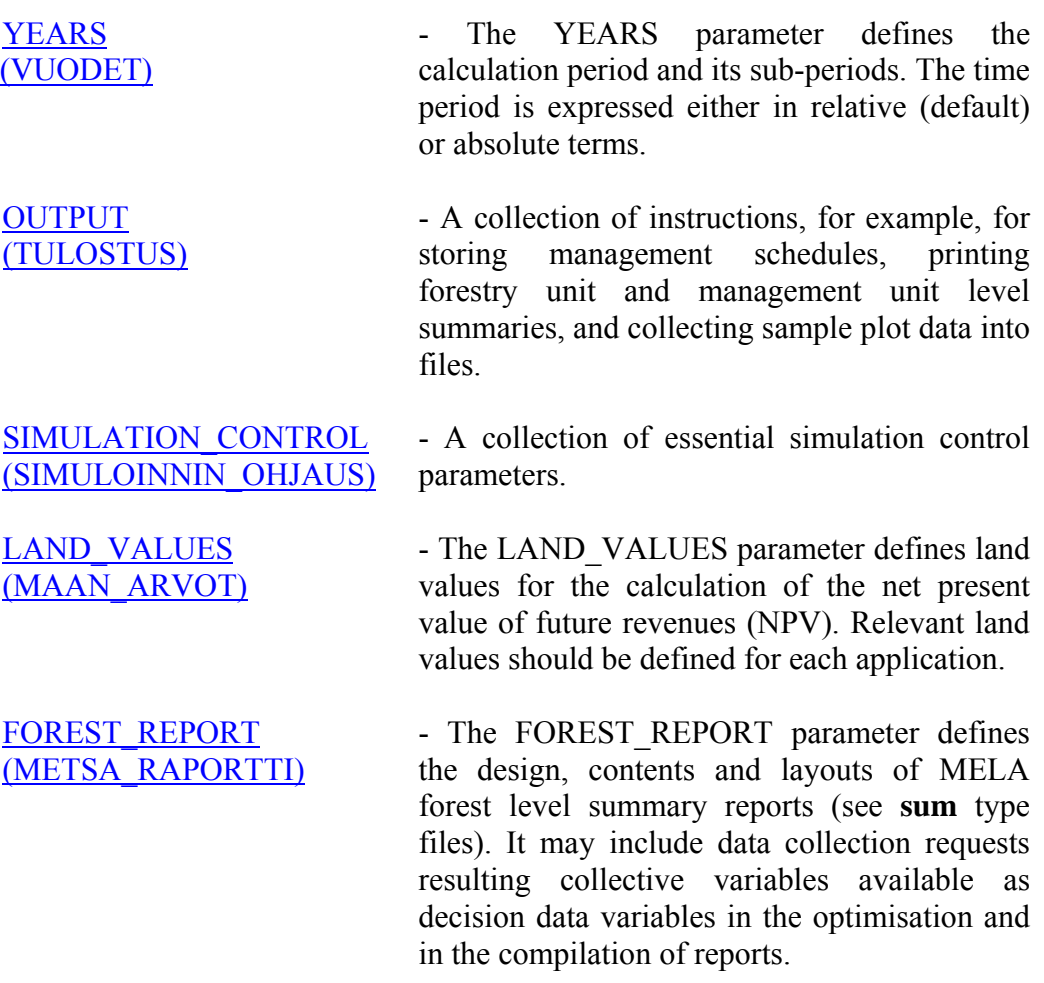

#### **Event definitions:**

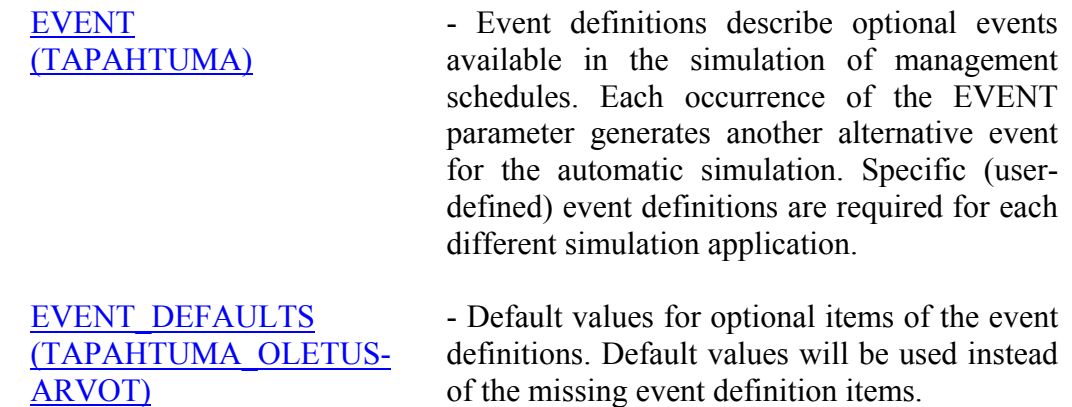

#### **Input file types for simulation**

The input for MELASIM consists of initial forest resource data, simulation instructions and some obligatory system files.

Some typical input files:

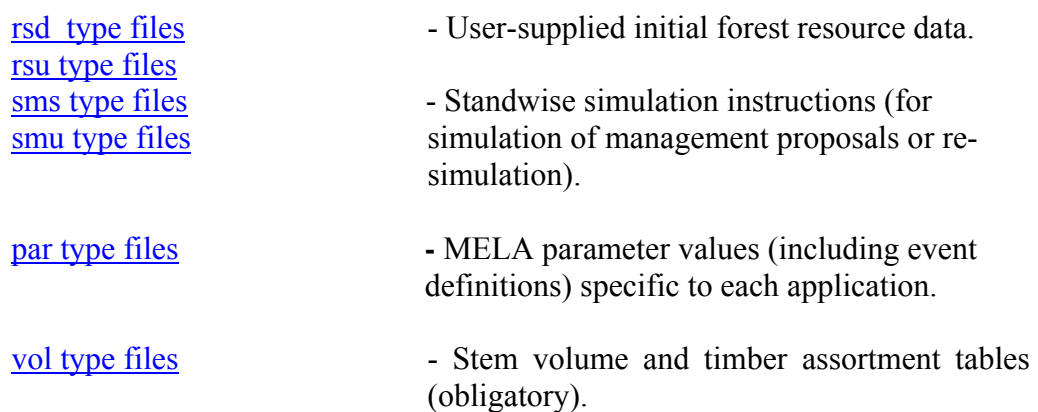

#### **Output file types from simulation**

The output files from MELASIM transfer simulation results directly for further processing in MELAOPT and to the user.

Some typical output files:

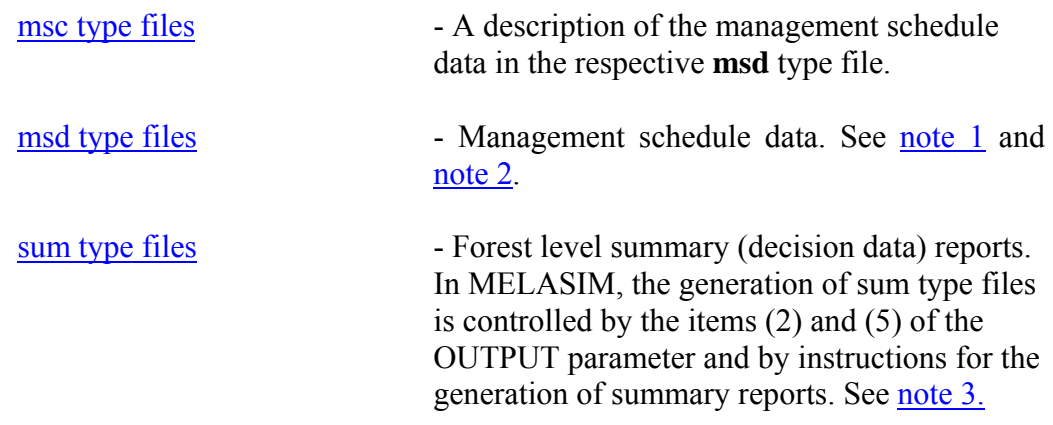

#### **Computing capacity**

The capacity of MELASIM depends on the program version being used. Some other limits and general recommendations are given here.

The maximum number of management units in one **rsd** type file is limited in each MELASIM version. If there are more management units, they can be organized into several **rsd** type files.

The maximum number of sample plots in each management unit can be controlled with the item (11) of the SIMULATION\_CONTROL parameter. If the number of sample plots in the initial data exceeds the parameter value, extra sample plots constitute an additional management unit. As a result, confusions in further processing of results may occur.

The number of sample plots in one management unit should never exceed 100 sample plots assuming that the average number of simulation trees for each sample plot is 10.

The maximum number of simulation trees on a sample plot is limited to 500.

The maximum number of simulated management schedules for each management unit can be controlled with the item (8) of the SIMULATION CONTROL parameter. If the maximum number is reached, the management schedule with natural processes is still simulated and the simulation is continued in the next management unit. However, confusions are likely to occur if limits of this kind are set.

The overall computing capacity for a single management unit is restricted by memory available for a management unit and for a management schedule. The amount of memory required is a function of the number of sample plots and sample trees in a management unit, the number of sub-periods and the number of optional events. The capacity of simulation memory should become critical only in extreme cases.

Sampling of stands over forest area, using moderate calculation periods and limiting the amount of feasible management schedules can be used to reduce computing if necessary.

22

If there are plenty of simulation periods and optional events, the number of management schedules can rise high. In the case of thousands or more of management units and hundreds of thousands management schedules, the disk capacity can become critical.

Limiting the amount of decision data variables stored from the simulation of alternative management options can be used to reduce the requirement for the disk space. Re-simulation can be used to produce more detailed information on selected management schedules, if necessary.

#### **Notes**

- <span id="page-30-1"></span>1. Management schedule (**msc** and **msd** type) files store and transfer selected decision variables from MELASIM to MELAOPT.
- <span id="page-30-0"></span>2. In re-simulation, the item (1) of the OUTPUT parameter should be set to '0'. Otherwise originally simulated management schedules will be lost.
- <span id="page-30-2"></span>3. The default naming of **sum** type files is different in MELASIM and MELAOPT. For details, see forest level summary report (**sum** type) files.

#### **See also**

[MELA parameters](#page-93-0) [MELA files](#page-297-0) [Program MELAOPT](#page-32-0)

### **Find Search Previous Home Prev Next**

### <span id="page-32-0"></span>**Program MELAOPT**

#### **Functions**

MELAOPT is the integrated forest production and stand management optimiser module of MELA. On the basis of the user-supplied optimisation problem (objective and constraints), both the forest and stand level solutions are searched from the stand level management schedules. The forestry unit in question may consist of several members on several decision hierarchy levels. Constraints can be given both for the whole forestry unit and for its subsets.

JLP (Lappi 1992) is the LP solver module in MELAOPT. In addition to embedded JLP routines, MELAOPT consists of routines for reading initial data and problem definitions, transmitting them into the JLP routines and generating MELAOPT reports based on the JLP solutions.

MELAOPT performs the following tasks:

- solves JLP optimisation problems,
- generates different kinds of reports from the solution, and
- generates re-simulation instructions of the selected management schedules

The MELAOPT program can be run in two modes:

- MELAOPT mode (see the SOLVE command), and
- JLP mode (see the JLP command)

A typical analysis process consists of the following steps:

- selection of relevant decision variables,
- formulation of the optimisation problem at the forest level,
- selection of the forest and stand level solution (the SOLVE or JLP commands),
- generation of requested reports and files (the REPORT command), and
- analysis and evaluation of the results.

#### **Optimisation parameters**

Only some frequently used parameters are introduced here (the generic name of the parameter in Finnish in brackets):

[C\\_VARIABLES](#page-116-0) (C\_MUUTTUJAT) - Names of the c variables stored in management unit records of initial data (**rsu** or **rsd** type) files.

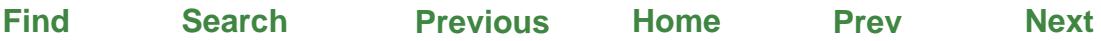

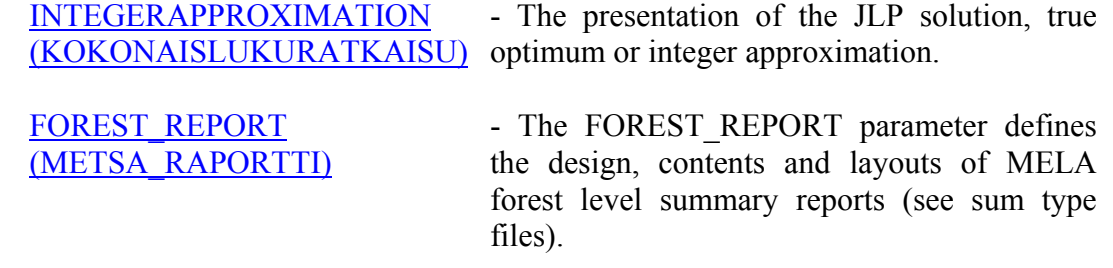

#### **Input file types for optimisation**

The input for MELAOPT consists of materials such as initial forest resource data, management schedule data, optimisation problem definitions and some obligatory system files.

Some typical input files:

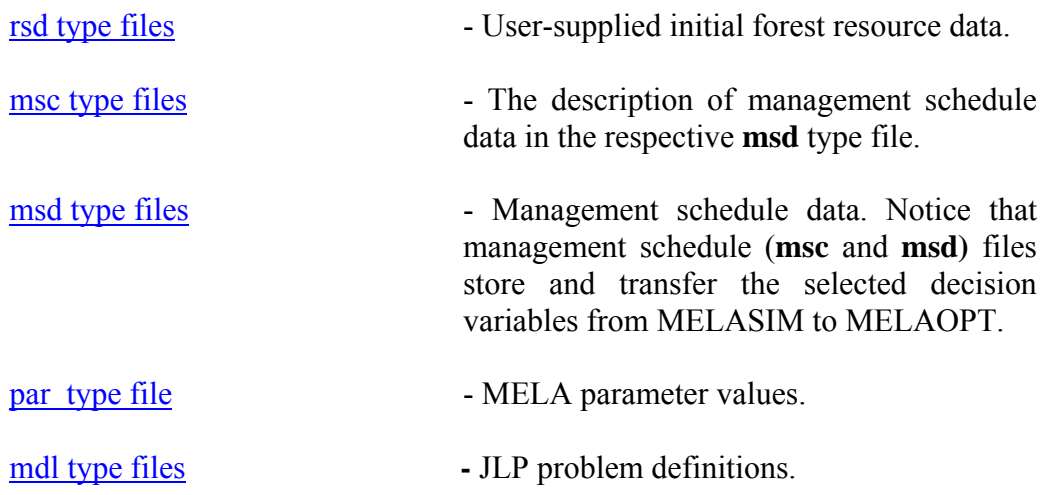

#### **Output file types from optimisation**

The output files from MELAOPT transfer optimisation results directly to the user and for further processing with user programs and with MELASIM (re-simulation).

Some common output files:

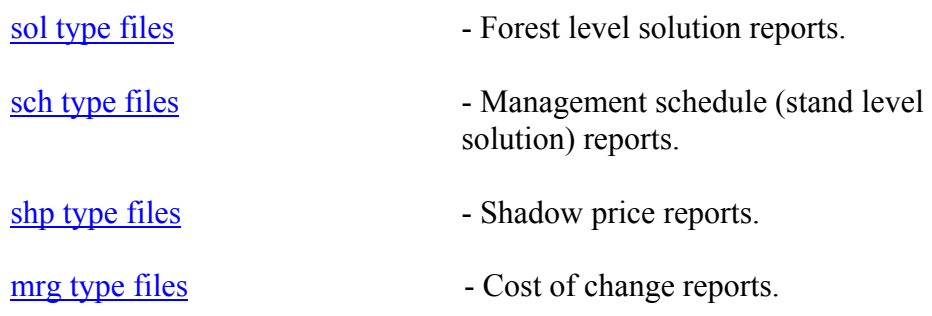

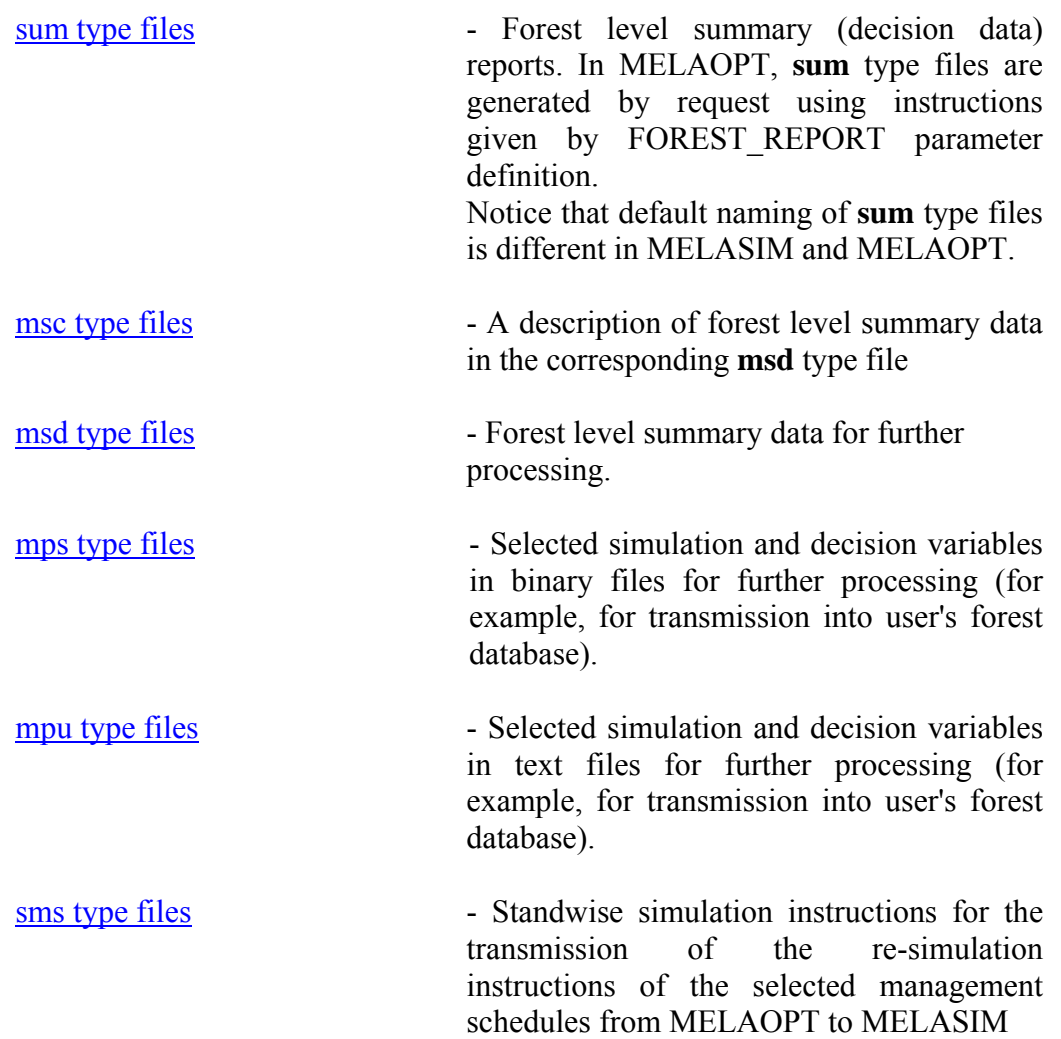

#### **Computing capacity**

MELAOPT versions in different sizes are available for computers with different capacity and for different types of applications.

MELAOPT memory requirements depend on following factors:

- number of management units,
- number of management schedules in management units,
- number of decision variables defined at the JLP 'xvar' section,
- number of constrains in a problem definition, and
- number of c variables in initial data.

#### **See also**

[Program MELASIM](#page-26-0) [MELAOPT command SOLVE](#page-70-0)

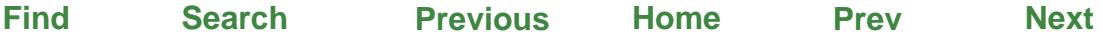

 [MELAOPT command REPORT](#page-74-0) [MELAOPT command JLP](#page-82-0) [MELA parameters](#page-93-0)  [MELA files](#page-297-0)

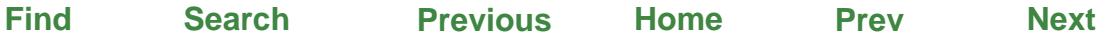
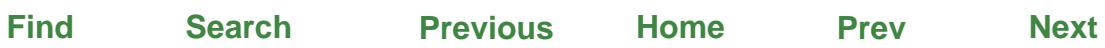

# **MELA Extensions**

## **Extension for initial data conversion**

## **Functions**

The MELA extension for initial data conversion is a routine which can read in the initial forest data (stand, stratum and/or tree records) from a text file. The extension also collects simulation trees from theoretical distributions based on stand and stratum data if no measured trees are available and, thereafter, furnishes the trees representing a number of stems per hectare with other variables such as height and age necessary for predictions.

The conversion is implemented as a part of the simulation run.

## **Parameters**

Only some frequently used parameters are introduced here (the generic name of the parameter in Finnish in brackets):

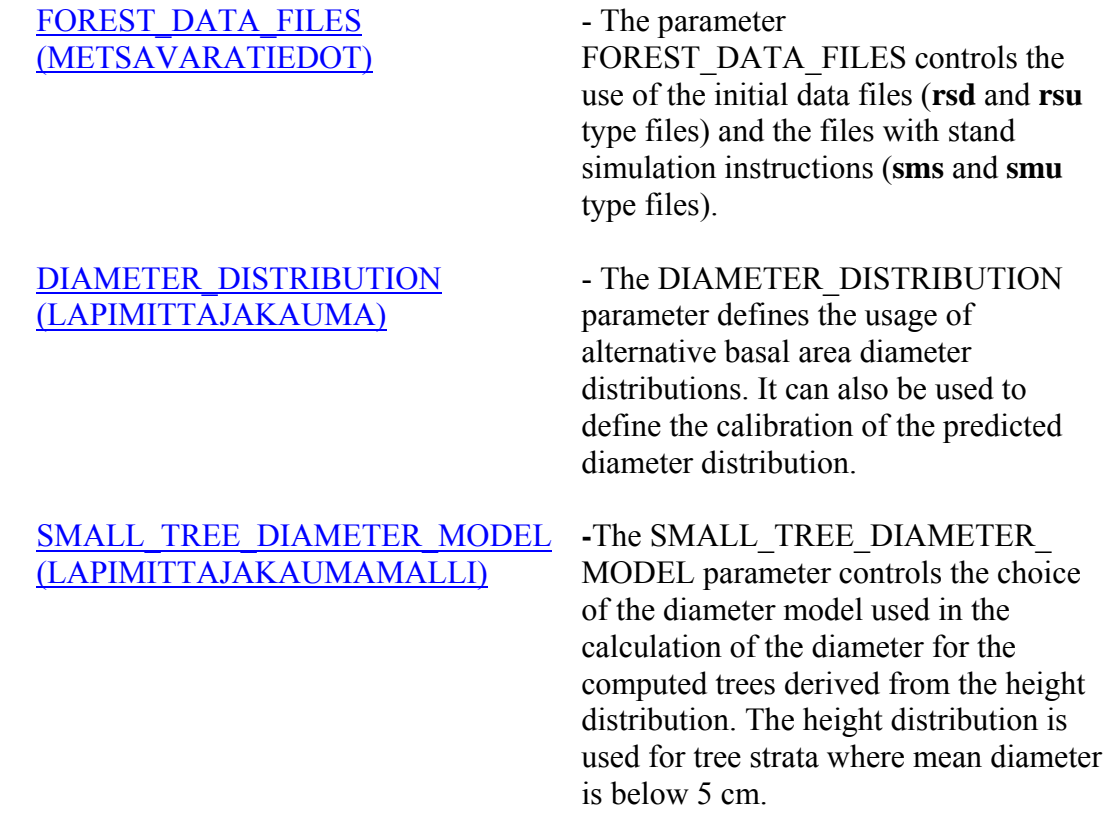

## **Input file types for initial data conversion**

The input for the initial data conversion consists of materials such as initial stand data and, parameters and some obligatory system files.

Some typical input files:

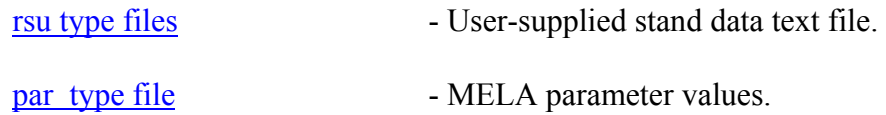

## **Output file types from initial data conversion**

The result of conversion can be stored in a **rsd** type file to be used later in the optimisation, or in possible successive simulation runs as an input file.

[rsd type files](#page-340-0) - Initial forest resource.

## **See also**

[Program MELASIM](#page-26-0) [Stand data record](#page-388-0) [Stratum data record](#page-390-0) [Tree data record](#page-392-0) [FOREST\\_DATA\\_FILES parameter](#page-172-0) [DIAMETER\\_DISTRIBUTION parameter](#page-120-0) [SMALL\\_TREE\\_DIAMETER\\_MODEL parameter](#page-264-0) [MELA files](#page-297-0)

## **Extension for simulation instruction conversion**

## **Functions**

The MELA extension for simulation instruction conversion is a routine which can read in simulation instructions for management units from a text file. The extension can also translate the user-specific management prescriptions into the definitions applied in the simulation if the event code list is given by the user.

The conversion is implemented as a part of the simulation run.

## **Parameters**

Only some frequently used parameters are introduced here (the generic name of the parameter in Finnish in brackets):

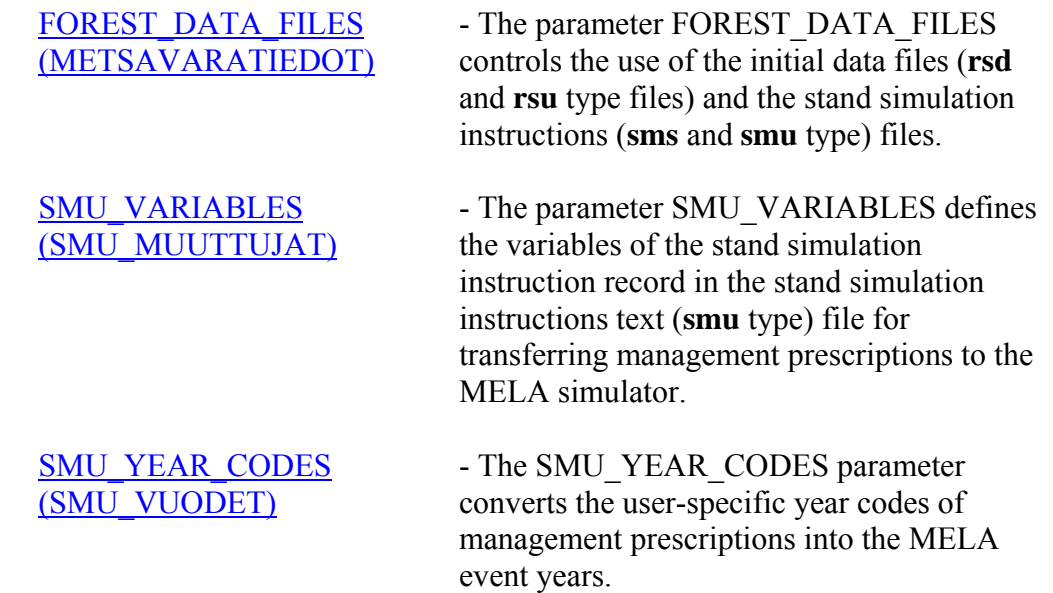

### **Input file types for simulation instruction conversion**

The input for the simulation instruction conversion consists of materials such as simulation instructions, parameters and some obligatory system files.

Some typical input files:

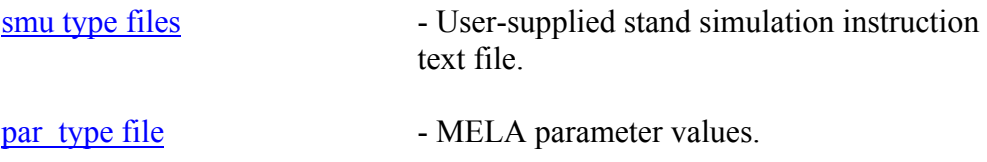

## **Output file types from simulation instruction conversion**

The result of conversion can be stored in a **sms** type file to be used in possible successive simulation runs as an input file.

[sms type files](#page-364-0) - Stand simulation instruction file.

## **See also**

[Program MELASIM](#page-26-0) [Stand simulation instruction record](#page-394-0) [FOREST\\_DATA\\_FILES parameter](#page-172-0) [SMU\\_VARIABLES parameter](#page-272-0) [SMU\\_EVENTS parameter](#page-270-0) [SMU\\_YEAR\\_CODES parameter](#page-274-0) [EVENT parameter](#page-124-0) [MELA files](#page-297-0)

34

## **Extension for updating of stand data**

## **Functions**

The MELA extension for updating of stand data is a routine which exports in a text file a set of tree stratum variables (SMT variables) calculated from the tree variables of simulation record.

It is also possible to incorporate simulation instructions into updating process. However, in those cases the simulation cannot be extended to calculate the estimates of future growth. Therefore, also the choice of SMT variables is limited. If the updating incorporates simulation instructions, the simulation for the estimate of future growth should be done separately.

The updating and the export of stratum data should be implemented as a separate simulation run. Pre-simulation is possible only if SMT variables are not exported.

## **Parameters**

Only some frequently used parameters are introduced here (the generic name of the parameter in Finnish in brackets):

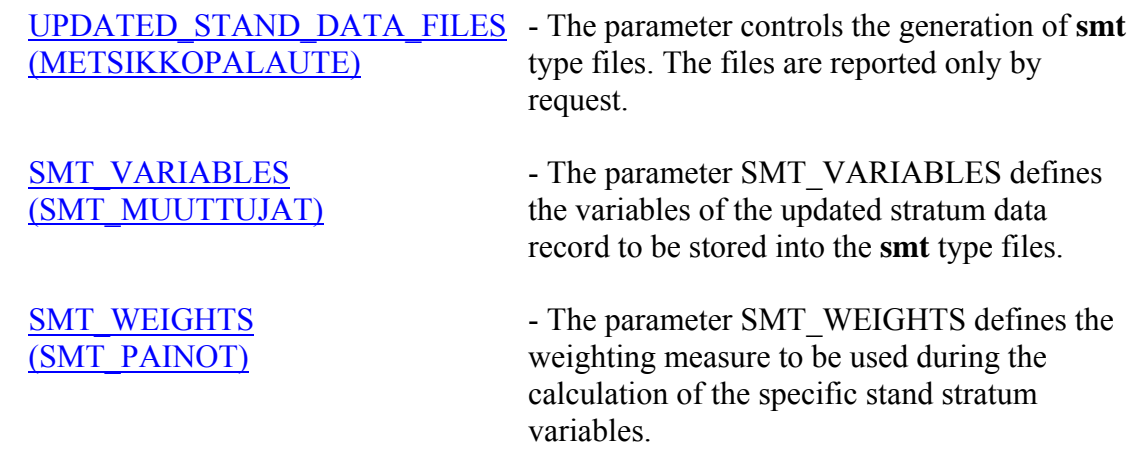

## **Input file types for updating of stand data**

The input for updating of stand data consists of materials such as initial data (**rsu** type file), simulation instructions (optional), parameters and some obligatory system files.

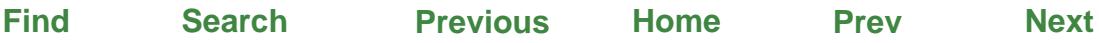

Some typical input files:

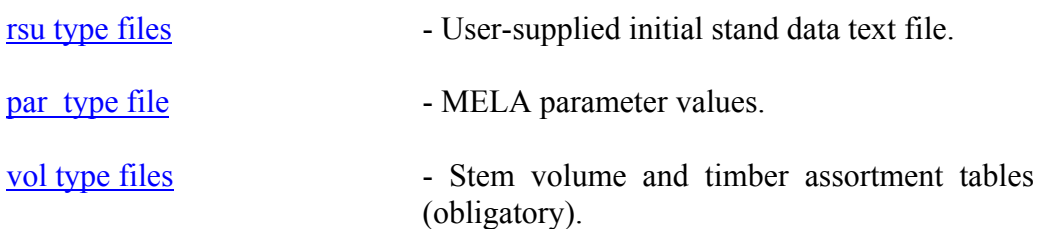

## **Output file types from updating of stand data**

The result of updating can be stored in a **smt** type file to be transferred to user programs.

[smt type files](#page-366-0) - Updated stand data text file.

## **Note**

1. Extension for updating requires **rsu** type file as input.

### **See also**

[Program MELASIM](#page-26-0) [Simulation record](#page-380-0)  [Updated stratum data record](#page-396-0)  [UPDATED\\_STAND\\_FILE parameter](#page-288-0) [SMT\\_VARIABLES parameter](#page-266-0) [SMT\\_WEIGHTS parameter](#page-268-0)  [MELA files](#page-297-0)

## **Hierarchical forestry units in MELA**

## **Functions**

The MELA programs possess capabilities to process hierarchical forestry units. The management units may belong to several hierarchical and overlapping categories or domains. It is also possible, for example, to set constraints to members of hierarchical forestry units in MELAOPT problem definitions and to use short references to hierarchy members in MELA commands.

There are two complementary ways to refer to the parts of forestry units in the MELA programs:

- MELA decision hierarchies, and
- JLP domains.

Both MELA decision hierarchies and JLP domains may appear simultaneously.

### **Notes**

1. A MELA decision hierarchy in MELAOPT is, in fact, a specific application of the JLP domains.

## **See also**

[MELA decision hierarchy](#page-46-0) [JLP domain definitions](#page-50-0) [Program MELAOPT](#page-32-0)

## **Find Search Previous Home Prev Next**

## <span id="page-46-0"></span>**MELA decision hierarchy**

## **Functions**

The forestry units may comprise several sub-units on several (organisation or decision) hierarchy levels.

MELA decision hierarchy definitions are used, for example, for following purposes:

- to refer with a short name in MELA commands to the individual members or all the members of hierarchical forestry units,
- to define constraints for the individual members of hierarchical forestry units in MELAOPT (or JLP) problems being solved, and
- to select report categories in MELAOPT commands.

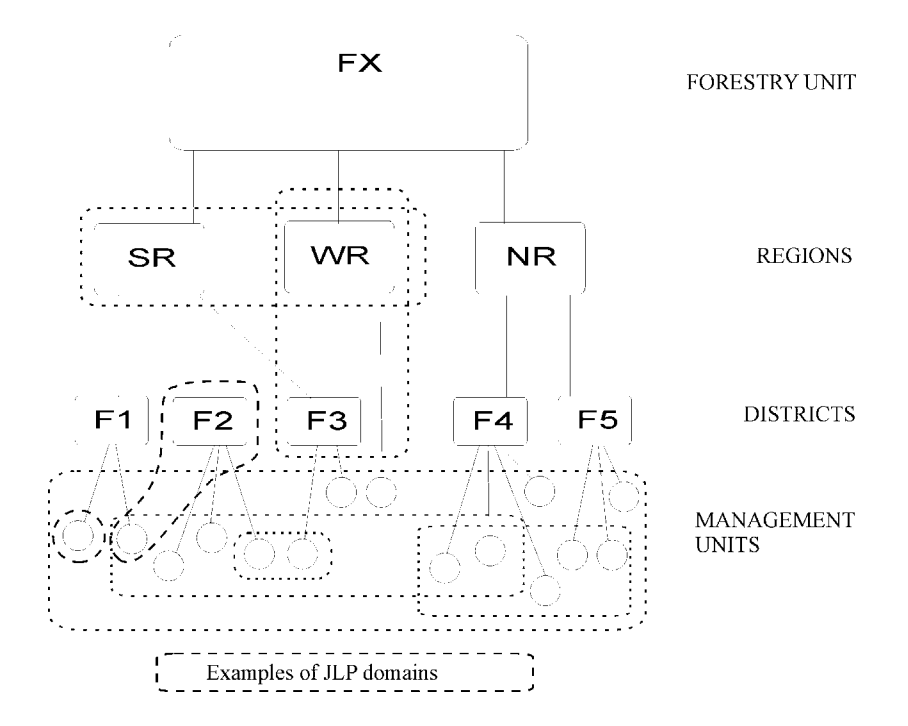

<span id="page-46-1"></span>**Figure 1:** The hierarchical structure of the forestry unit FX and examples of JLP domains.

Actual MELA decision hierarchies are described in **par** type files (see [example 1\)](#page-48-0). Each decision hierarchy definition must contain two types of parameters:

names of the decision hierarchy levels (see the forestry unit LEVELS parameter and FX, REGIONS and DISTRICTS in [figure 1\)](#page-46-1)

members of each level in the decision hierarchy (REGION level members SR, WR, NR and DISTRICT level members F1, F2, F3, F4 and F5 in [figure 1\)](#page-46-1).

In principle, the number of hierarchy levels and their members in MELA is unlimited. However, the software and computing capacity may set limits to the number of hierarchy levels and members in practice.

## **Instructions**

For further instructions, see the **forestry\_unit** argument of the SIMULATE command and initial data files (**rsd** type files).

The reference to the actual decision hierarchy is selected in a MELA program session using the FORESTRY\_UNIT parameter.

## **Notes**

- 1. The name of the **par** type file containing the decision hierarchy definitions must equal to the name of the forestry unit described in the file. The decision hierarchy selection may appear during a MELA program session or in the **MELA\_SET.PAR** file for the convenience, the default hierarchy reference should always be found in the **MELA\_SET.PAR** file.
- 2.
- 3. The names of decision hierarchy parameters (FX\_LEVELS, FX, SR and NR in [example](#page-48-0)  [1\)](#page-48-0) must begin at column 2 on input lines (if not, error exit will occur). See user parameters in the section Parameter definitions and the MELA parameters FORESTRY\_UNIT, forestry\_unit\_LEVELS and forestry\_unit\_members.
- 4. The stands belonging to the smallest logical and physical decision unit should belong to the same lowest level member of the decision hierarchy and consequently to the same initial data (**rsd** type) file.
- 5. The names of the **rsd** type (and output) files belonging to the forestry unit are automatically generated from the lowest level members of the decision hierarchy described in the **forestry\_unit.PAR** file, see [example 1.](#page-48-0)

## **See also**

[JLP domain definitions](#page-50-0) [Initial parameter settings file \(MELA\\_SET.PAR file\)](#page-314-0) [Parameter definition files \(](#page-334-0)**par** type files) [Initial data files \(](#page-340-0)**rsd** type files)

[Program MELAOPT](#page-32-0) [MELASIM command SIMULATE](#page-64-0) [FORESTRY\\_UNIT parameter](#page-182-0) [forestry\\_unit\\_LEVELS parameter](#page-184-0) forestry unit members parameter

## **Examples**

<span id="page-48-0"></span>**Example 1:** A simple decision hierarchy definition.

```
* FX.PAR * 
* Decision hierarchy levels of the forestry unit FX 
 FX_LEVELS 
#FX#REGION 
#DISTRICT 
* The names of the members of each level 
* in the decision hierarchy. 
* Region level sub-units of FX 
 FX 
#SR Southern Region 
#NR Northern Region 
#WR Western Region 
* District level sub-units of SR 
 SR 
#F1 District F1 
#F2 District F2 
#F3 District F3 
* District level sub-units of NR 
 NR 
#F4 District F4 
#F5 District F5 
* Notice that WR has no lower level members.
```
## **Find Search Previous Home Prev Next**

## <span id="page-50-0"></span>**JLP domain definitions**

## **Functions**

MELA management units can be grouped into categories or JLP domains. In principle, JLP domains are any subsets of management units.

JLP domains are used, for example, for the following purposes:

- to define constraints for groups of management units in MELAOPT (or JLP) problem definitions, and
- to select report categories in MELAOPT commands.

JLP domains are defined via logical statements in terms of the management unit variables (c variables in **rsd** type files) and the actual decision hierarchy.

c variables are provided in MELA in initial data files (**rsd** type files). Additional c variables can also be generated using JLP 'ctran' transformations (see Lappi 1992).

Domain definitions may appear, for example, in MELAOPT (JLP) problem definitions (see problem definition files (**mdl** type files)) and in report requests (see the MELAOPT command REPORT).

### **Notes**

.

1. JLP domains may well be (in fact they usually are) overlapping.

### **See also**

[Management unit record \(c variables in](#page-378-0) **rsd** type files) [Initial data files \(](#page-340-0)**rsd** type files) [Problem definition files \(](#page-316-0)**mdl** type files) [Decision hierarchy](#page-46-0) [Program MELAOPT](#page-32-0) [MELAOPT command REPORT](#page-74-0)

## **Find Search Previous Home Prev Next**

## **Tree selection routine**

## **Functions**

In MELA, there is a general routine to select trees in treatments, for example, to be removed in cuttings or to be saved for the reason of biodiversity. The stepwise tree selection procedure is controlled by selection instructions. Selection instructions make it possible to define several details of the tree selection for different kinds of treatments. The default values for selection instructions are built in the routines calling the tree selection, for example in cutting and pruning routines. In some cases, for example in thinnings, users can define also their own selection instructions via the EVENT CALL item of the EVENT parameter in the usersupplied event definitions. The user-supplied selection instructions for each event override the built in defaults.

## **Tree selection procedure**

Trees are selected separately on each sample plot of a management unit (see the simulation record) in the current MELA simulator. Selection instructions may be provided for one or several selection groups on a sample plot. The selection routine returns the number of stems selected for each tree of a sample plot to the calling routine for further processing.

The tree selection procedure on a sample plot proceeds by selection groups in the order of the actual selection instructions. In each selection group, the convergative iteration tries to reach the requested selection quantity (see specific EVENT\_CALL arguments of the EVENT parameter for each basic event). The selection procedure stops immediately when the requested total quantity on the sample plot is reached, omitting the trees left in current selection group as well as the selection groups still left. If the selection routine fails to reach the requested quantity completely, a warning message is given and the current, more or less faulty selection is returned as a final result to the calling routine.

The selection priority of the trees in a selection group is determined by the selection factor (y) which depends on the value (x) of the actual priority variable in the priority function

 $y = ax + b$ 

where **a** is the slope of the priority function, and **b** is determined iteratively by the selection routine on the basis of the requested selection quantity and the actual trees in the selection group. The value of slope in the priority function defines the selection principle, for example

## **Selection instructions**

Selection instructions consist of

- overall selection range definitions for the whole sample plot, and
- a section for each different selection group on a sample plot.

46

The overall selection range is a set of trees which is determined by one or more overall selection criteria. If more than one criterion is given, the logical operator AND is applied between the given criteria. Furthermore, trees are selected from the overall selection range only.

Selection groups are sets of trees with their own selection instructions. Selection groups are defined via the tree variables of tree records, such as diameter, age, etc. The order of the groups in the selection instruction determines also the priority of the groups in the selection of the requested quantity.

- selection group definition (range variable and bounds), and
- selection parameters (priority variable, slope of the priority function and target proportion of overall quantity of trees to be left after selection).

For the overall quantity to be left, see specific EVENT\_CALL arguments of the EVENT parameter for each basic event.

The selection instruction is a floating point vector having the following structure:

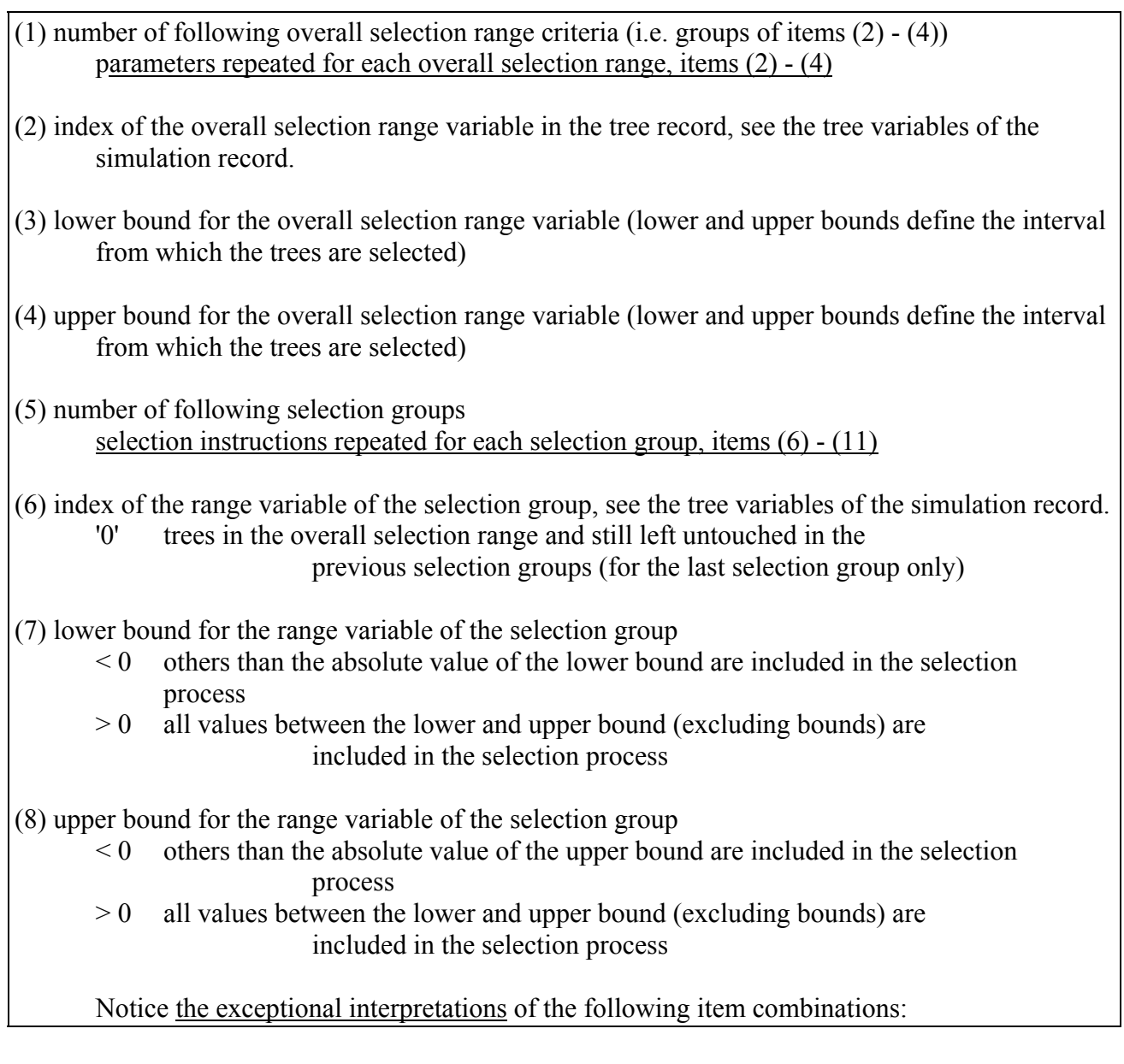

**Find Search Previous Home Prev Next**

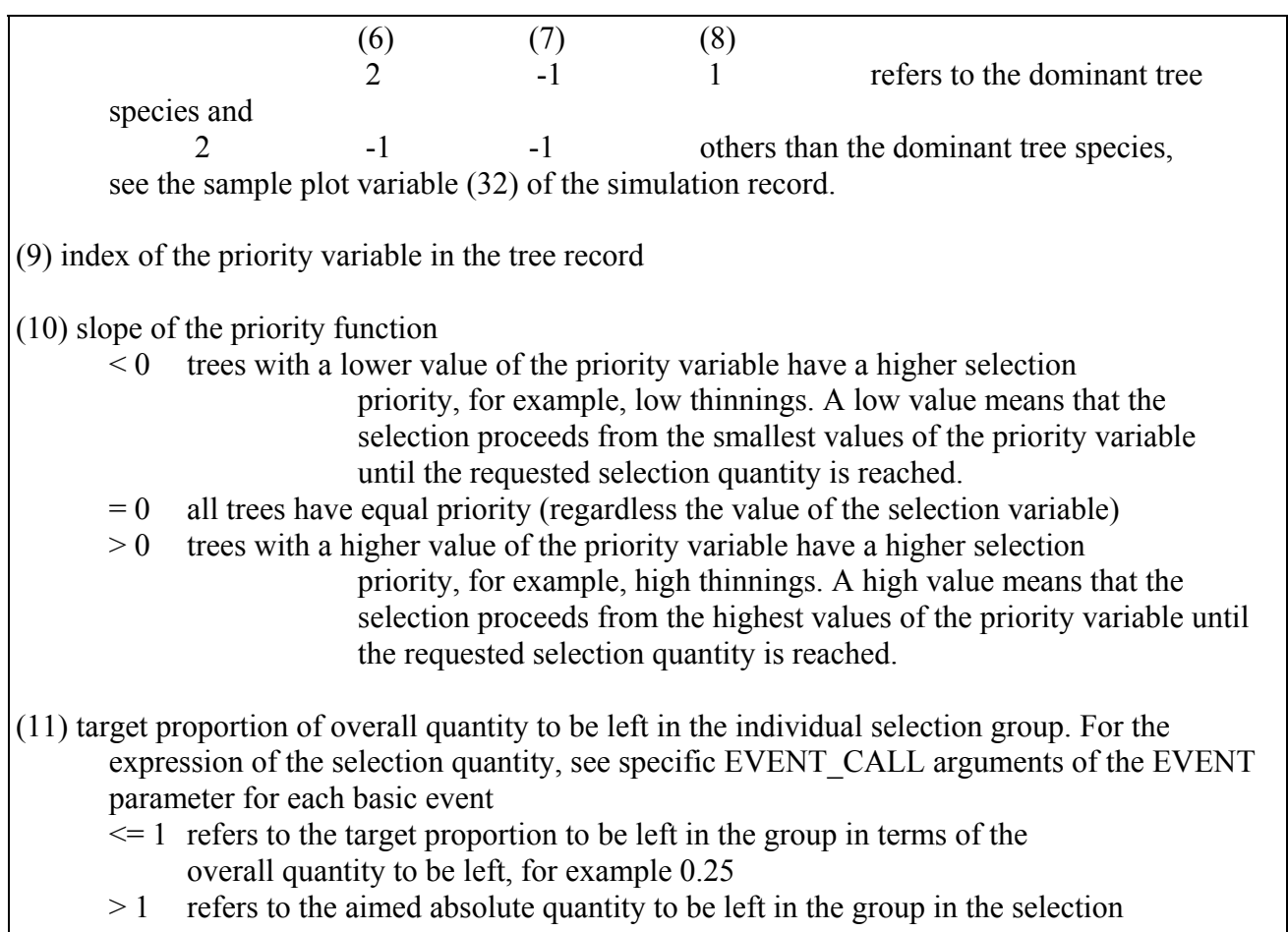

The upper and lower bounds (items (7) and (8)) for the limiting variable for the selection group can be interpreted as the following combinations, see the exceptions of the selection instructions above and [example 1:](#page-55-0)

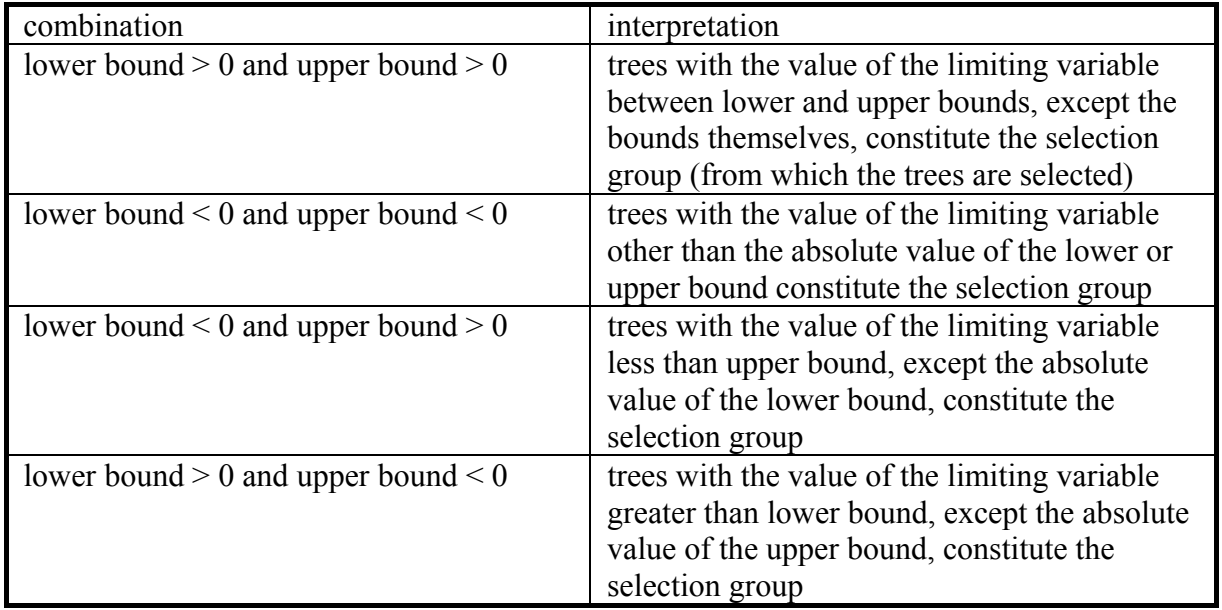

## **Notes**

- 2. All trees not included in the selection group definitions are excluded from the selection and left untouched.
- 3. The validity of any new applications of selection routine, for example, new event definitions, should be carefully tested with sufficient tree and sample plot material.

## **See also**

EVENT parameter Simulation record Calls of basic event routines

## **Examples**

<span id="page-55-0"></span>**Example 1:** Interpretations of some bound values in the tree selection.

```
 lower bound 2 upper bound 4 
 -------------+++++++++++------------------------------- 
 0 1 2 3 4 5 6 7 8 9 
 lower bound -2 upper bound -4
  ++++++++++++-+++++++++++-++++++++++++++++++++++++++++++ 
  0 1 2 3 4 5 6 7 8 9 
  lower bound -2 upper bound 4 
  ++++++++++++-+++++++++++------------------------------- 
              \begin{array}{ccccccccccc} 3 & 4 & 5 & 6 & 7 & 8 \end{array}lower bound 2 upper bound -4
 -------------+++++++++++-++++++++++++++++++++++++++++++ 
 0 1 2 3 4 5 6 7 8 9 
  lower bound 2 upper bound 10 
  -------------++++++++++++++++++++++++++++++++++++++++++ 
  0 1 2 3 4 5 6 7 8 9 
 lower bound 0 upper bound 4
 -+++++++++++++++++++++++------------------------------- 
 0 1 2 3 4 5 6 7 8 9 
  The character '-' on the explanation rows refers to 
  values outside of the selection range and '+' to 
  values included in the selection range.
```
A high absolute value of the slope (item (10) of selection instructions) generates more strict dependence of the selection priority on the value of the selection variable or, for example, different size trees have different selection priorities. A low absolute value of the slope means less dependence on the selection variable, or all trees have almost the same selection priority. There are no universal rules of slope value for different treatments.

**Example 2:** A tree selection instruction with interpretation.

A selection instruction (items 1-23, cf. the EVENT\_CALL arguments 16-38 in example 1 in section "Calls of **basic** event routines"): 1 3 3 99 3 3 15 99 3 1 0 2 -1 -1 8 -0.5 0.2 0 0 0 8 -0.5 0 Interpretation of the items 1-23: items value explanation 1 1 number of overall selection criteria 2-4 first overall selection criterion 3 - overall selection range variable 3 - lower bound for overall range variable 99 - upper bound for overall range variable (trees with diameter 3-99 cm are included in the overall selection range) 5 3 number of selection groups 6-11 first selection group 3 - range variable of selection group 15 - lower bound for range variable 99 - upper bound for range variable 3 - priority variable 1 - slope of priority variable 0 - target proportion of quantity to be left (trees with diameter 15-99 cm starting from bigger ones in terms of diameter, all trees in group can be selected) 12-17 second selection group 2 - range variable of selection group -1 - lower bound for range variable -1 - upper bound for range variable 8 - priority variable  $-0.5$  - slope of priority variable<br>0.2 - target proportion of quant - target proportion of quantity to be left (trees other than dominant tree species can be selected, starting from trees with smallest stem volume. Amount to be left in this group is up to 20 % of overall quantity to be left, in terms of event specific selection quantity) 18-23 third selection group 0 - range variable of selection group 0 - lower bound for range variable 0 - upper bound for range variable 8 - priority variable -0.5 - slope of priority variable 0 - target proportion of quantity to be left (all trees in overall selection range left untouched in previous groups starting from smaller ones, all trees in group can be selected)

**Example 3:** Default tree selection instructions for cuttings and tending of young stands.

**Find Search Previous Home Prev Next**

**Basic event routine (identification number)** 

49

default selection instruction **Thinning based on basal area instructions (2.1)**  2 3 6 99 17 -99 1 2 2 -1 -1 8 -0.5 0 0 0 0 8 -0.5 0 **Clear cutting (2.2)**  2 3 6 99 17 -99 1 1 0 0 0 8 0 0 **Thinning based on number of stems instructions (2.3)**  2 0 3 99 17 -99 1 3 3 15 99 3 1 0 2 -1 -1 8 -0.5 0 0 0 0 8 -0.5 0 **Over story removal (2.4)**  2 3 7 99 17 -99 1 1 14 0.5 2.5 8 3 0 **Seed tree cutting (2.5)**  2 3 6 99 17 -99 1 2 2 1.5 10 4 0 0 0 0 0 4 -5 50 **Shelterwood cutting (2.6)**  2 3 6 99 17 -99 1 2 2 -2 999 4 0 0 0 0 0 4 -5 0 **Tending of young stands (3)**  2 3 0 18 17 -99 1 2 2 -1 -1 8 -0.5 0 0 0 0 8 -0.5 0

When user-supplied tree selection instructions are not given (see specific EVENT CALL arguments of the EVENT parameter for each basic event), built-in default selection instructions in example 3 are used.

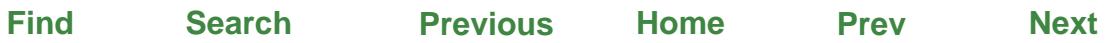

# **MELA COMMANDS**

## **General information about MELA commands**

## **MELA command types**

MELA commands are used to perform desired actions during MELA sessions. Commands can be used in a free order and they are executed one by one in the order provided.

The two types of MELA commands are

- general commands which are common to all MELA programs, and
- program (MELASIM or MELAOPT) specific MELA commands.

## **General syntax of the MELA commands**

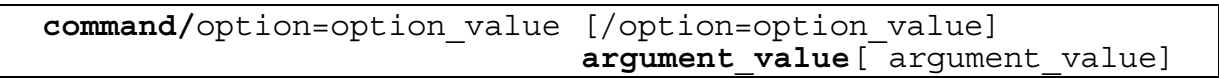

All input to the MELA programs must be given in upper case letters, except commands in the MELAOPT programs JLP mode. JLP commands must be given in lower case letters.

## **Arguments**

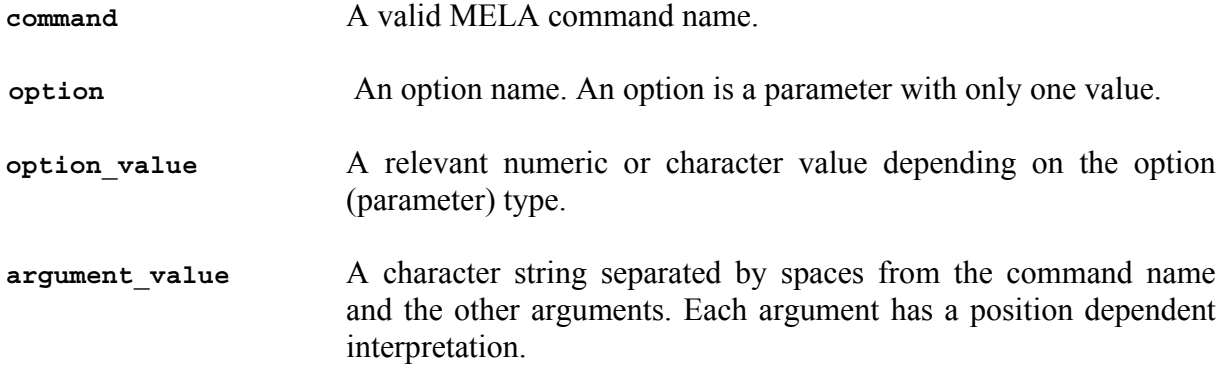

## **See also**

Program specific MELA commands: MELASIM: [SIMULATE](#page-64-0) MELAOPT: [SOLVE](#page-70-0) REPORT

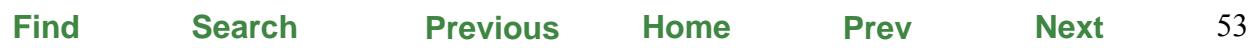

[JLP](#page-74-0) 

General MELA commands: **EXIT [INCLU](#page-86-0)DE [RECALL](#page-88-0) [SHOW](#page-80-0)** 

MELA parameters

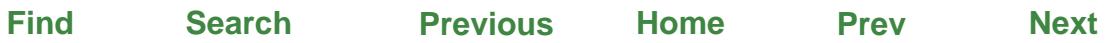

# **MELASIM Commands**

## <span id="page-64-0"></span>**SIMULATE**

**Name** 

#### **SIMULATE**

**Name in Finnish** 

**SIMULOI** 

## **Description**

MELASIM command SIMULATE simulates feasible management schedules for the management units of the forestry unit(s).

## **Syntax**

General syntax of the SIMULATE command is

**SIMULATE application forestry\_unit** [,forestry\_unit] instructions

or

**SIMULATE application forestry\_unit** instructions sub\_unit

## **Arguments**

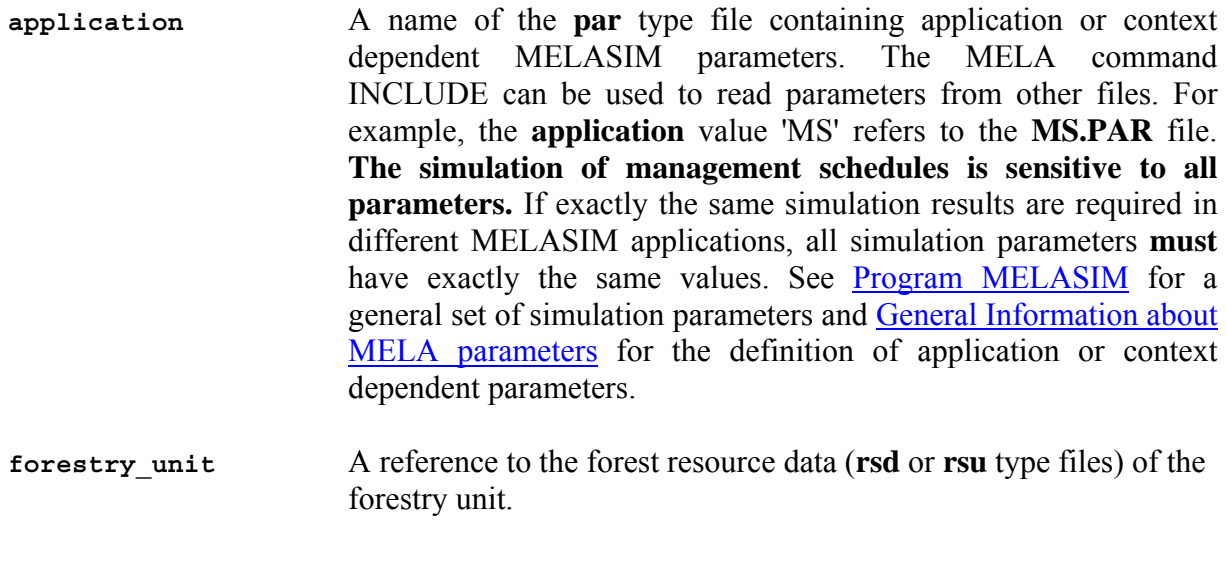

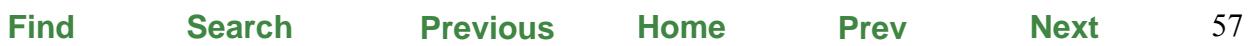

The value of **forestry\_unit** can be

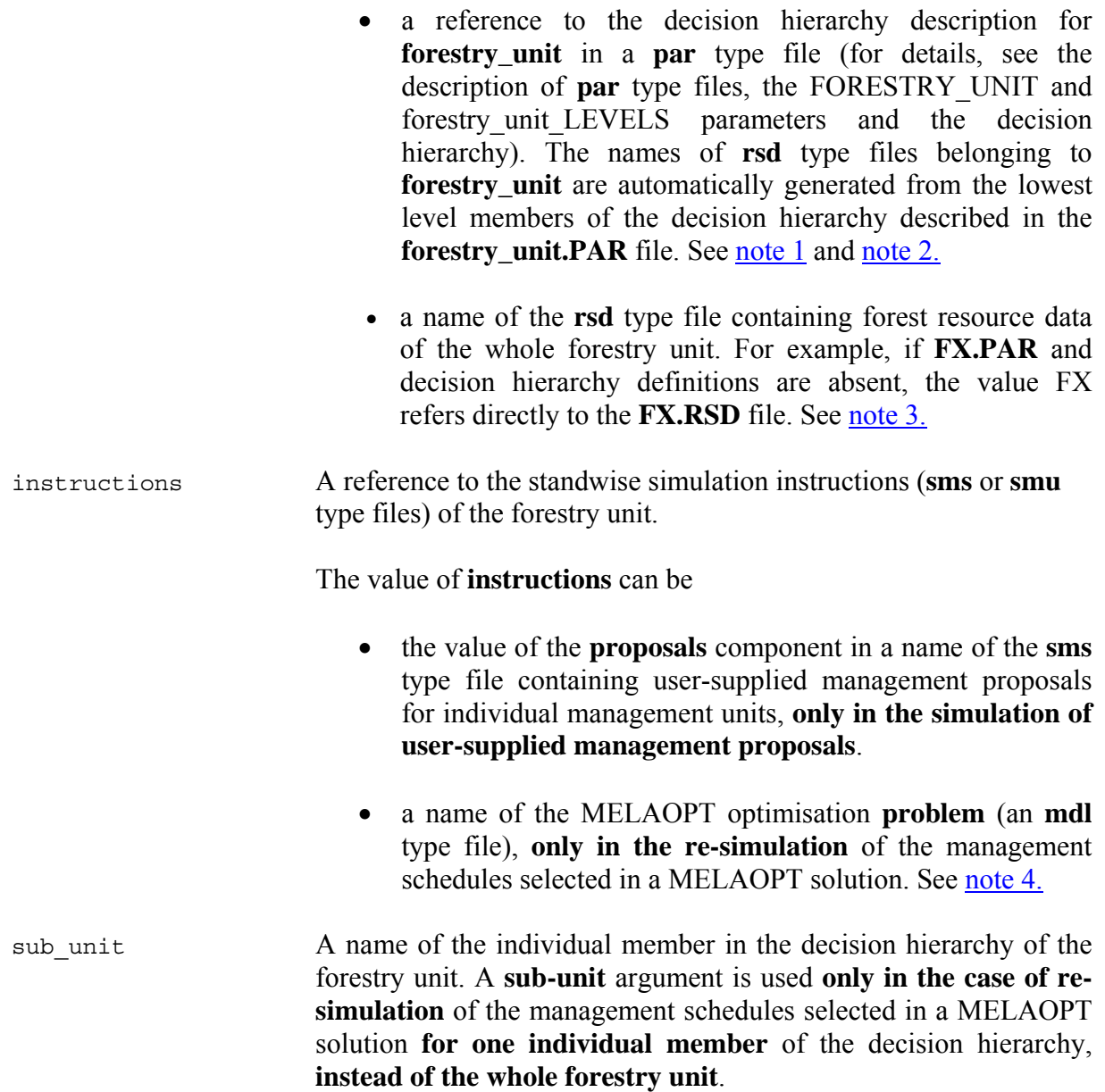

## **Notes**

- <span id="page-65-0"></span>1. The reference to the decision hierarchy description for each forestry unit must be provided in a separate **par** type file.
- <span id="page-65-1"></span>2. The actual decision hierarchy is given with the FORESTRY UNIT parameter before the SIMULATE command. If only one decision hierarchy is used, the FORESTRY\_UNIT parameter should be given in the **MELA\_SET.PAR** file. For example, if the parameter description FORESTRY\_UNIT#FX is found in **MELA\_SET.PAR**, the decision hierarchy definitions of the **FX.PAR** file are automatically made available for the MELA session.
- <span id="page-66-0"></span>3. MELASIM output files are generated separately for each **rsd** type file of the forestry unit.
- <span id="page-66-1"></span>4. Re-simulation is possible only if the standwise simulation instruction (**sms** type) file from the MELAOPT solution is available. For the generation of **sms** type files, see the MELAOPT command REPORT SUMMARY

### **See also**

[MELASIM program](#page-26-0) [MELA decision hierarchy](#page-46-0)  [FORESTRY\\_UNIT parameter](#page-182-0) [forestry\\_unit\\_LEVELS parameter](#page-184-0) [FORESTRY\\_REPORT parameter](#page-174-0) Simulation parameters: [General simulation instructions](#page-27-0) [Event definitions](#page-28-0) [Input file types for simulation](#page-28-1) [Output file types from simulation](#page-28-2) [Notation, conventions and layout](#page-10-0)

## **Examples**

**Example 1:** The simulation of alternative management schedules.

SIMULATE MS FX

Simulate forest management schedules for the stands according to the parameters given in the **MS.PAR** file. If **FX.PAR** exists, stand data come from **rsd** type files defined by the decision hierarchy in the **FX.PAR** file, otherwise from the **FX.RSD** file.

**Example 2:** The re-simulation of the selected management schedules.

SIMULATE MSR FX S2

Re-simulate the selected management schedules for the management units of the forestry unit FX on the basis of the MELAOPT problem defined in the **S2.MDL** file and collect the information requested in the **MSR.PAR** file.

In order to get consistent re-simulation results, the parameters in the **MSR.PAR** file have to be equal to the simulation of the original management schedules (except the OUTPUT parameter). Nevertheless, experiments with careful interpretation can be made by changing the re-simulation parameters.

In the re-simulation, the item (1) of the OUTPUT parameter should be set to '0'. Otherwise originally simulated management schedules will be lost.

## **Find Search Previous Home Prev Next**

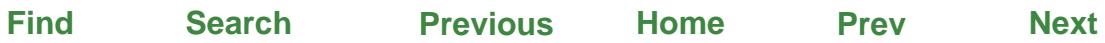

# **MELAOPT Commands**

## <span id="page-70-0"></span>**SOLVE**

**Name** 

**SOLVE** 

**Name in Finnish** 

### **RATKAISE**

## **Description**

MELAOPT command SOLVE finds a production program for the forestry unit and relevant management schedules for the management units in accordance with the usersupplied objective and constraints over time (for the present formulation of the MELA optimisation problem, see JLP User's Guide by Lappi 1992). Command SOLVE prints automatically a short forest level solution found for all the domains referred in the problem definition of the actual **mdl** type file (see the REPORT SOLUTION command).

Notice that the simulated management schedules define the search space in the MELAOPT optimisation. Solutions are found among the management schedules of the actual **msc** and **msd** files of the forestry unit only. It is necessary to simulate management schedules for each different application type separately.

## **Syntax**

**SOLVE problem forestry\_unit** [,forestry\_unit]

### **Alternative syntax**

**SOLVE problem forestry\_unit** [&forestry\_unit]

In the case of the comma (',') as a delimiter between forestry units, the problem is solved for each forestry unit separately.

The character ampersand  $(\mathcal{X})$  as a delimiter between forestry units means that the problem is solved for all the forestry units together.

## **Arguments**

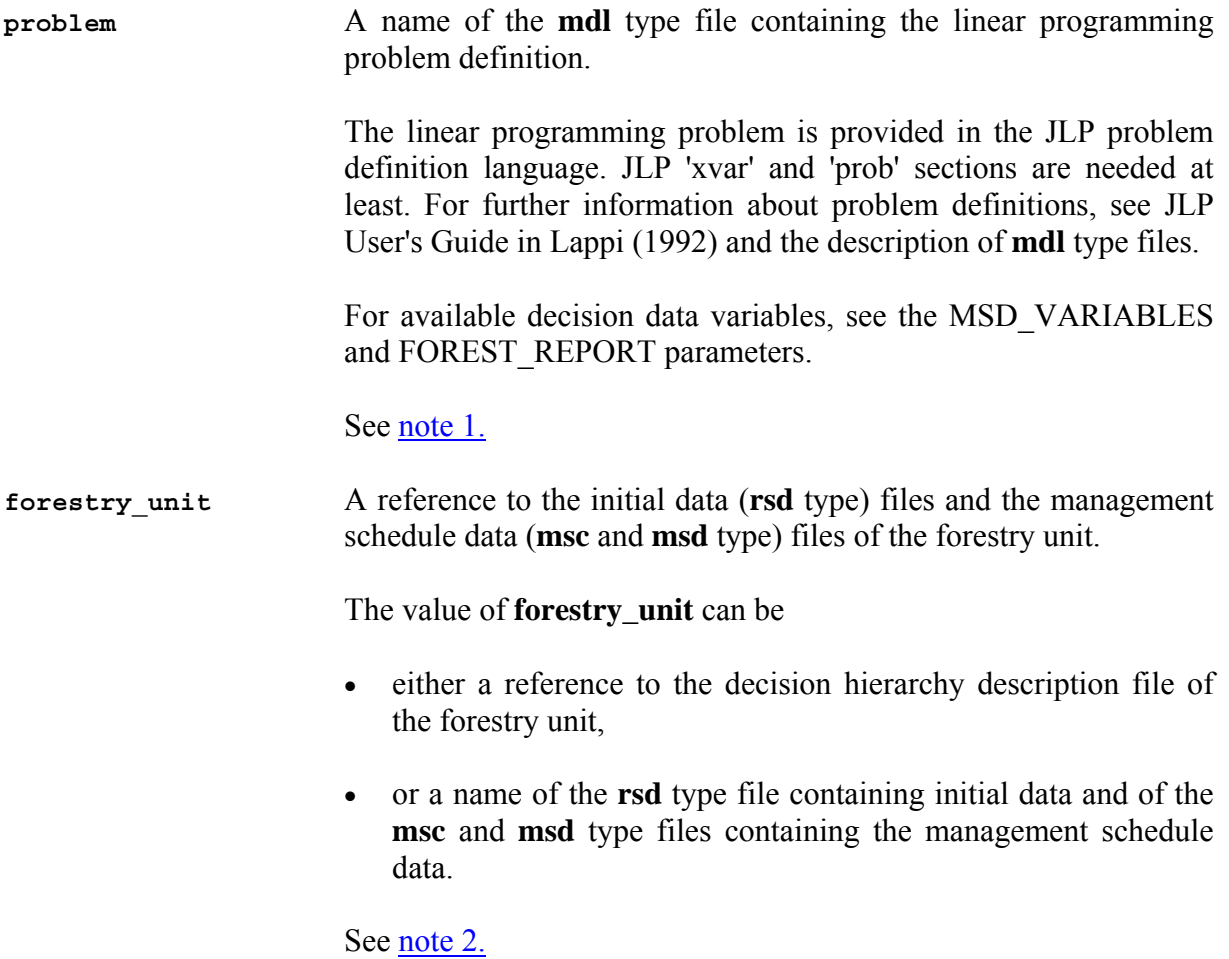

## **Notes**

- <span id="page-71-0"></span>1. It is recommended to design in advance a number of relevant problem definitions (**mdl** type files) for common forest management problems. They can then be used for mapping the feasible solution space (or the limits of the production potentials) in the first phase of planning. In the second phase of planning, some or one of these solutions can probably serve as the starting point for defining the final production program.
- <span id="page-71-1"></span>2. A considerable time may be needed to read all initial data files (**rsd** type files) and management schedule files (**msc** and **msd** type files) of large forestry units.

## **See also**

[MELAOPT program](#page-32-0) [REPORT SOLUTION command](#page-75-0) [JLP command](#page-82-0) [Decision hierarchy](#page-46-0)

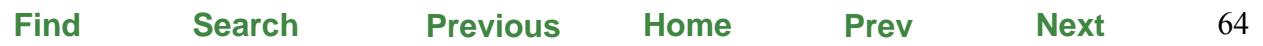
[Optimisation parameters](#page-32-0) [Input file types for optimisation](#page-33-0) [Output file types from optimisation](#page-33-1) 

## **Examples**

**Example 1:** The selection of a production and management program for a single forestry unit.

SOLVE S2 FX

Solve the optimisation problem given in the **S2.MDL** file using the management schedules for the forestry unit FX.

If **FX.PAR** exists, initial data are obtained from **rsd** type files and management schedule data from **msc** and **msd** type files defined by the decision hierarchy in the **FX.PAR** file, otherwise from the **FX.RSD**, **FX.MSC** and **FX.MSD** files.

**Example 2:** The selection of a production and management program for two forestry units in one.

#### SOLVE S2 F1&F2

Solve the optimisation problem given in the **S2.MDL** file for the forestry units F1 and F2 together.

# **Find Search Previous Home Prev Next**

# <span id="page-74-0"></span>**REPORT**

**Name** 

#### **REPORT**

**Name in Finnish** 

#### **TULOSTA**

# **Description**

MELAOPT command REPORT generates requested reports and files from the MELAOPT solution for the whole forestry unit as well as its sub-units and other domains. There are available both forestry unit level and management unit (stand) level results.

# **Syntax**

**REPORT request\_type** {domain\_definition:[,domain\_definition:]}

REPORT command generates the requested reports from the MELAOPT solution after the SOLVE command.

See <u>note 1</u> and <u>[note 2.](#page-77-0)</u>

# **Arguments**

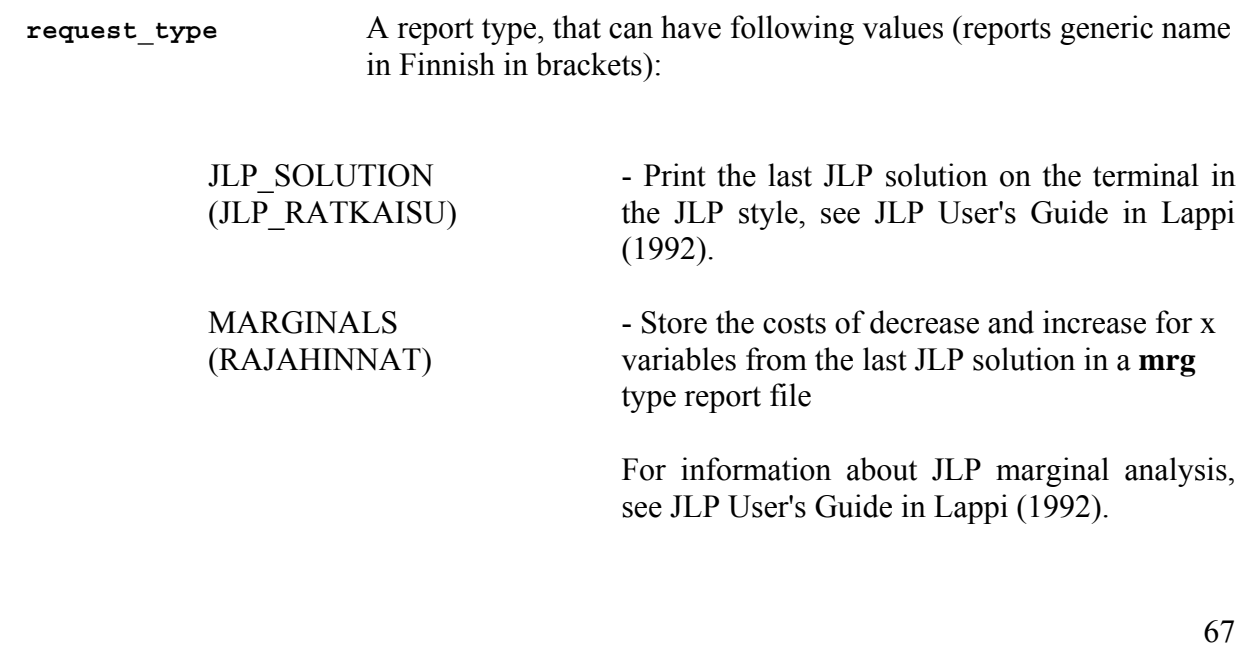

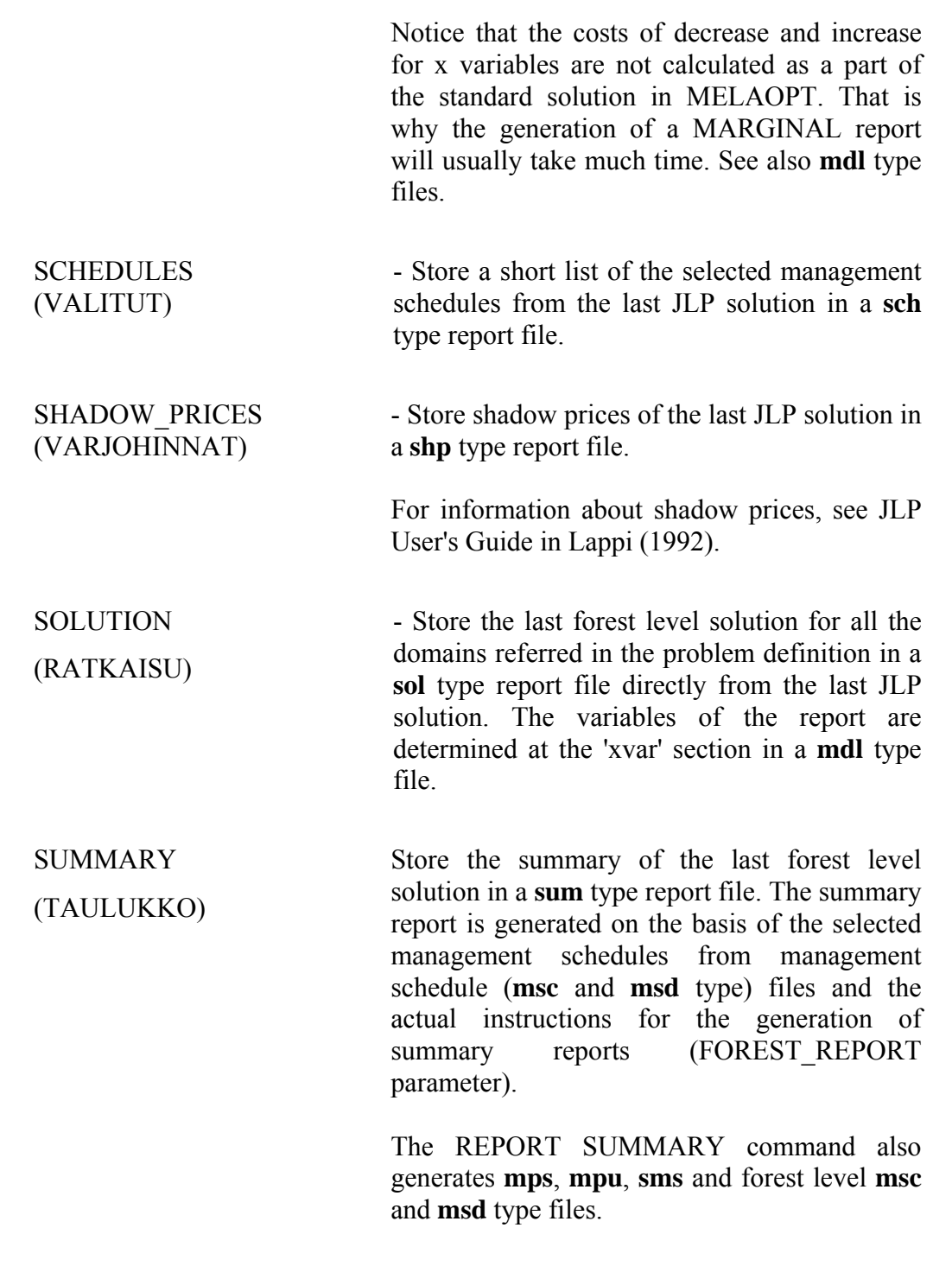

domain\_definition: A logical statement in terms of c variables with the character colon (':') at the end of the statement, see JLP User's Guide in Lappi (1992). Domain definitions are valid for SOLUTION and SUMMARY requests only.

Specific domain definitions are:

- all: the whole forestry unit or all the management units in the current JLP optimisation problem, and
- domains: all domains referred in the preceding SOLUTION requests and in the current JLP problem definition.

The 'all:' and 'domains:' definitions may not appear as the components of the logical statements.

Logical statements consist of one or many relational expressions linked with logical operators:

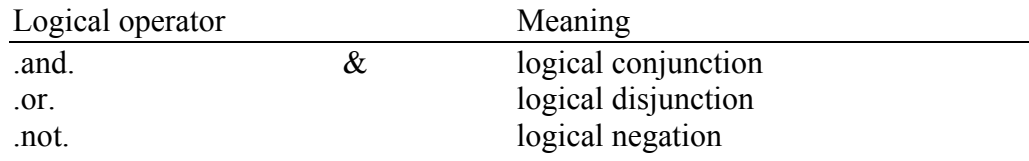

Relational expressions consist of operands and values of operands separated with relational operators:

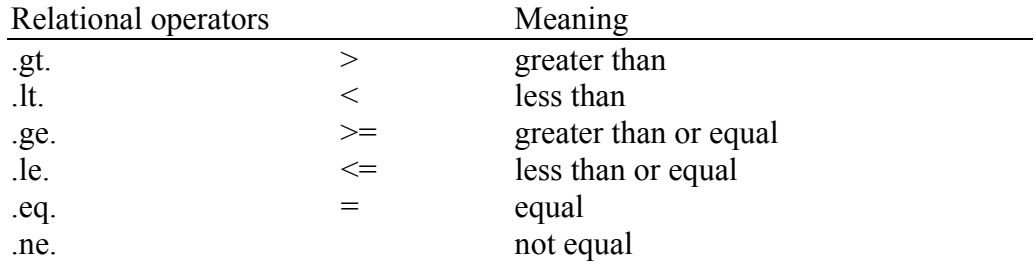

Operands and values are linked in relational expressions in the following ways:

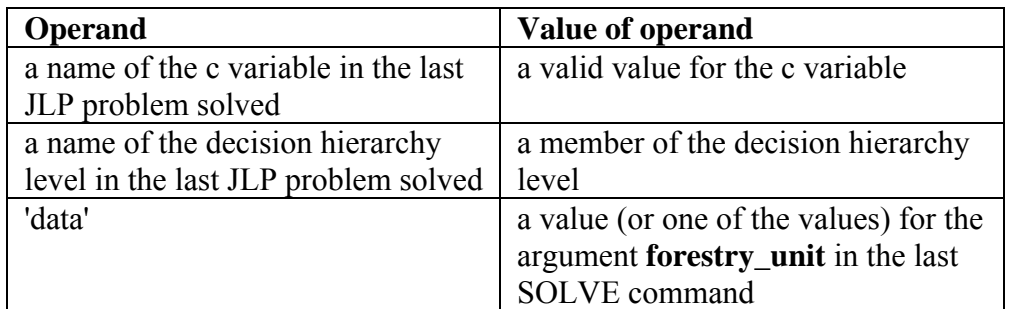

See [example 2](#page-77-1) and [example 3.](#page-77-2)

### **Notes**

<span id="page-76-0"></span>1. Domain definitions are valid for SOLUTION and SUMMARY requests only.

- <span id="page-77-0"></span>2. A SOLUTION type report is automatically generated after each successful SOLVE command for all domains referred in the problem definition.
- 3. If the 'domains:' definition appear in SOLUTION and SUMMARY requests, also the domains from SOLUTION requests are applied in SUMMARY reguests.

#### **See also**

[MELAOPT program](#page-32-1) [MELAOPT command SOLVE](#page-70-0) [MELAOPT command JLP](#page-82-0) [Optimisation parameters](#page-32-0) [Input file types for optimisation](#page-33-0) [Initial data files \(](#page-340-0)**rsd** type files) [Management unit records](#page-378-0) [C\\_VARIABLES parameter](#page-116-0) [Decision hierarchy](#page-46-0) [Output file types from optimisation](#page-33-1) [FOREST\\_REPORT parameter](#page-174-0) 

#### **Examples**

**Example 1:** The generation of a MELAOPT solution report.

REPORT SOLUTION

Generate a SOLUTION type report for the whole forestry unit from the last JLP solution.

<span id="page-77-1"></span>**Example 2:** The generation of a MELAOPT solution report for the domain defined by a simple relational expression.

SOLVE S2 F1&F2 REPORT SOLUTION data=F1:

Generate a SOLUTION type report for the domain 'data=F1:' from the last JLP solution.

<span id="page-77-2"></span>**Example 3:** The generation of a MELAOPT summary report for the domain defined by a logical statement consisting of relational expressions.

```
C_VARIABLES#UNIT#AREA#SITE#CATEGORY#OWNER 
SOLVE S2 FX 
REPORT SOLUTION DISTRICT=F1.and.OWNER>2: 
REPORT SUMMARY
```
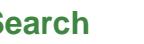

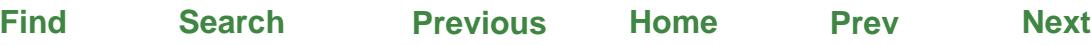

Generate a SUMMARY type report for the domain 'DISTRICT=F1.and.OWNER>2:' from the last JLP solution. Notice that F1 is here a valid DISTRICT level member of the forestry unit FX and OWNER is a valid and accessible c variable of the forest resource data (see **rsd** type files, management unit records and the C\_VARIABLES parameter).

# **Find Search Previous Home Prev Next**

# **RECALL**

**Name** 

**RECALL** 

**Name in Finnish** 

**TOISTA** 

# **Description**

RECALL command shows and re-executes the latest MELA command.

# **Syntax**

**RECALL** 

# **Find Search Previous Home Prev Next**

# <span id="page-82-0"></span>**JLP**

# **Name**

**JLP** 

# **Description**

The MELAOPT command JLP without an argument turns the MELAOPT mode to the JLP mode, where all JLP commands and definitions are available, in addition to the management unit and management schedule data from MELA files. After the return from the JLP mode (the JLP command 'end'), the MELAOPT session continues.

If the MELAOPT command JLP is given with a JLP command as an argument, program control turns temporarily to the JLP mode. Program control automatically returns to the MELAOPT mode after the execution of the JLP command.

The JLP mode during a MELAOPT session makes it possible to utilize all JLP features with MELA data, for example, transformations ('ctran', 'dtran' and 'xtran' transformations) and additional domains for reporting (the JLP command 'show/domains'). For details, see Lappi (1992).

In the JLP mode, the same management unit data can be used (without reading the data for each problem again) for several subsequent JLP 'solve' commands and problems with the MELA decision variables introduced at the 'xvar' section of the last MELAOPT problem definition (**mdl** type) file.

See [note 1.](#page-83-0)

# **Syntax**

**JLP** 

MELAOPT command JLP turns program from the MELAOPT mode to the JLP mode. See [note 2.](#page-83-1) 

**JLP jlp\_command** 

This command executes the JLP command in the JLP mode and returns immediately to the MELAOPT mode. See [note 3.](#page-83-2)

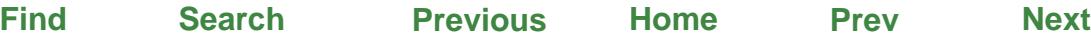

# **Arguments**

**jlp\_command** An individual JLP command to be executed in the JLP mode, see JLP User's Guide in Lappi (1992). JLP commands must be given in lower case letters.

See [note 4.](#page-83-3)

# **Notes**

- <span id="page-83-0"></span>1. The JLP mode is recommended for users having previous experience in the use of JLP or needing JLP properties, that are not available in the MELAOPT mode.
- <span id="page-83-1"></span>2. Use the JLP command 'end' to return from the JLP mode to the MELAOPT mode.
- <span id="page-83-2"></span>3. In the JLP mode, the JLP command 'mrep' is used for the generation of the MELAOPT type reports, see the MELAOPT command REPORT and it's arguments.
- <span id="page-83-3"></span>4. In the JLP mode, the commands must be given in lower case letters – in contrast to MELA commands which are given in upper case letters.

#### **See also**

[MELAOPT program](#page-32-1) [MELAOPT command SOLVE](#page-70-0)  [MELAOPT command REPORT](#page-74-0)  [Input file types for optimisation](#page-33-0) [Output file types from optimisation](#page-33-1) 

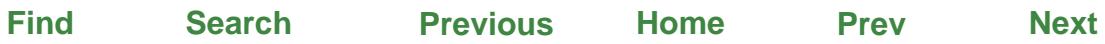

# **General MELA Commands**

78

# **EXIT**

**Name** 

**EXIT** 

**Name in Finnish** 

**LOPETA** 

# **Description**

EXIT command finishes the MELA session and returns to the operating system level.

# **Syntax**

**EXIT** 

# **Find Search Previous Home Prev Next**

# <span id="page-88-0"></span>**INCLUDE**

# **Name**

#### **INCLUDE**

## **Name in Finnish**

**LUE** 

# **Description**

INCLUDE command specifies a text file containing input lines to the MELA programs. The commands are executed one by one in the sequential order.

## **Syntax**

**INCLUDE FILENAME**.EXT

#### **Arguments**

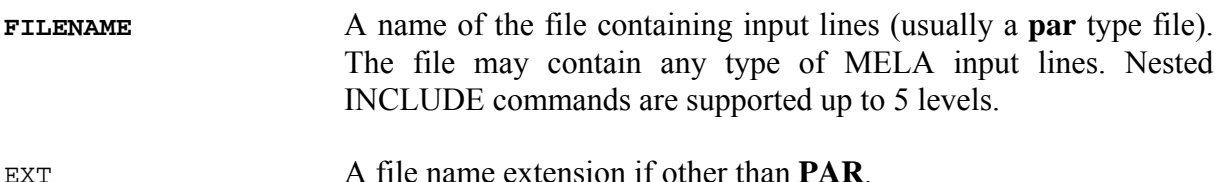

#### **Notes**

1. User must give file names always in upper case letters.

#### **See also**

[MELA User interface](#page-20-0) [General information about MELA parameters](#page-94-0)

# **Examples**

**Example 1:** An INCLUDE command.

\* Get and process input lines from the \* **MS\_EVENT.PAR** file in a MELA session. INCLUDE MS\_EVENT

# **SHOW**

### **Name**

**SHOW** 

**Name in Finnish** 

**NAYTA** 

#### **Description**

SHOW command shows the requested information (available commands or parameter values ) on the terminal.

#### **Syntax**

**SHOW request\_type** 

#### **Arguments**

**request\_type** A type of the information requested which could be:

#### **COMMANDS**

Generic name in Finnish: **KOMENNOT** 

Shows all the MELA commands available in the session. Only the list of commands is provided without further explanations. See [example 1.](#page-91-0)

#### **INTERPRETATION parameter\_name**

Generic name in Finnish: **TULKINTA**

Shows the interpreted values of the parameter. This request type is used, for example, to show the lowest level members of any hierarchy structure.

#### **C\_PARAMETER parameter\_name**

Generic name in Finnish: **C\_PARAMETRI**

Shows the values of a character type parameter.

#### **N\_PARAMETER parameter\_name**

Generic name in Finnish: **N\_PARAMETRI** 

Shows the values of a numerical type parameter.

#### **PARAMETERS**

Generic name in Finnish: **PARAMETRIT**

Shows all the parameters and their values of the current session.

# **Examples**

<span id="page-91-0"></span>**Example 1:** A SHOW COMMANDS command

\* Show available commands. SHOW COMMANDS

**Example 2:** A SHOW N\_PARAMETER command

\* Show the values of the YEARS parameter. SHOW N\_PARAMETER YEARS

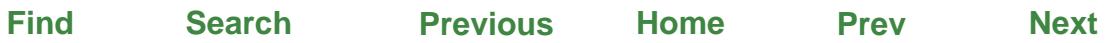

# **PARAMETERS**

# <span id="page-94-0"></span>**General information about MELA Parameters**

# **Introduction**

# **Functions**

MELA parameter definitions transmit user-supplied optional information to the MELA programs and thus control the execution of the MELASIM and MELAOPT programs.

The two types of MELA parameters are

- common parameters applicable to all MELA programs, and,
- program (MELASIM or MELAOPT) specific MELA parameters.

Most of the MELA parameters have built-in default values but some parameters have to be defined for every single application. In addition, explicit parameter definitions are needed when the built-in defaults are to be substituted. Therefore, **the default values should never be used without checking their applicability** for the analysis and the geographical region in question.

All parameter definitions are stored in run-time memory to be retrieved by the MELA programs. Parameter definitions may appear in a free order during a MELA session. However, the parameter definitions must precede the MELA command applying parameter. Parameter definitions to MELA programs are supplied from parameter (**par** type) files (preferably) or from keyboard (not recommended or comfortable). MELA parameter files are text files which can be edited with a text editor.

The MELA command INCLUDE allows the nesting and the hierarchical organization of MELA parameter files. For example, the parameters may be grouped into sets belonging to the same context (e.g. economy parameters, event definitions etc.). If the user wants to share some parameter values in different sessions or applications the parameter values can be stored in a separate parameter file (module) which is included to the sessions or applications when applicable.

If the user wants to change parameter values, the safest way is to restart the MELA program with new parameter values. Therefore, only one SIMULATE command should be given in one MELASIM session. In MELAOPT the execution of SOLVE or JLP command removes parameter definitions given before the preceding SOLVE or JLP command.

# **Available MELA parameters**

Parameters are divided into two categories by their origin:

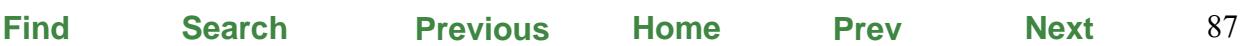

- 1. **general parameters** of MELA (**system parameters)**, and
- 2. **parameters** declared by the user (**user parameters**).

Most of the MELA parameters are system parameters and their names are constants defined in the MELA programs. The names of the system parameters are always in upper case letters.

User parameters have user defined names. User-defined parts in the user parameter names are expressed in lower case letters. Current user parameters are classification, forestry unit\_LEVELS and forestry\_unit\_members.

The MELA parameters are presented here in alphabetical order. Most of the parameters are unchanged since the MELA Version 1996. In the MELA2002 version, there are new parameters and some parameter definitions have changed since earlier MELA versions (MELA98, MELA99 and MELA2000). In the updated MELA2002 version (released February 2004) there are some new parameters also.

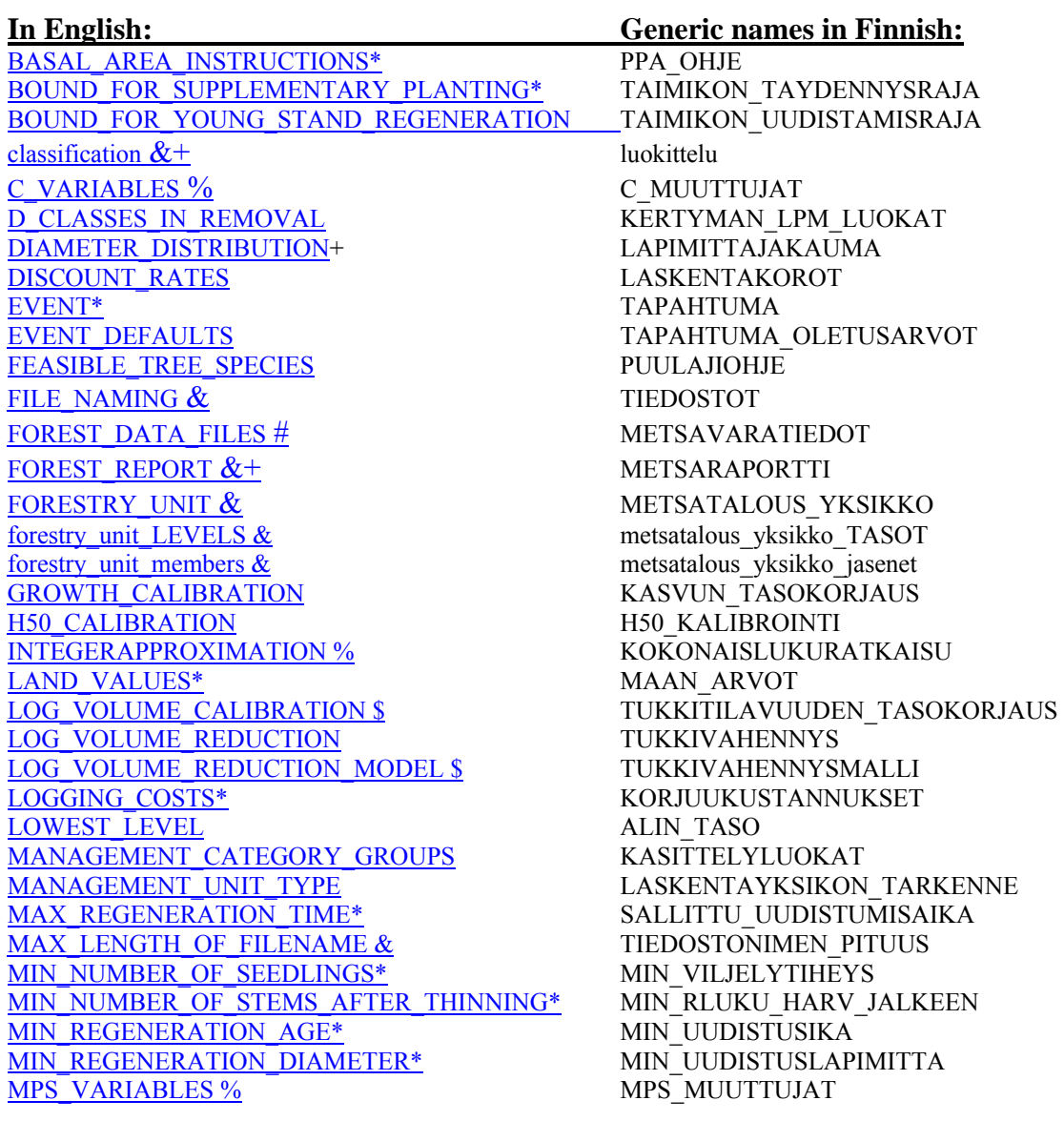

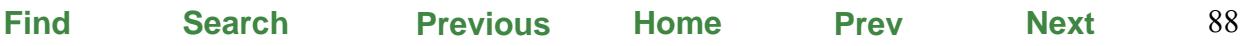

[MSD\\_VARIABLES](#page-238-0) MSD\_MUUTTUJAT [MSR\\_VARIABLES](#page-240-0) MSR\_MUUTTUJAT [NUMBER\\_OF\\_SEED\\_TREES\\*](#page-242-0) SIEMENPUIDEN\_MAARA [OUTPUT\\*](#page-244-0) TULOSTUS [PRINT\\_INPUT\\_LINES](#page-248-0) SYOTTORIVIEN\_TULOSTUS RE\_SIMULATION\_INSTRUCTIONS TOISTO\_OHJE [ROADSIDE\\_LOG\\_PRICE\\_ADJUSTMENT](#page-252-0) TIENVARSIHINNAN\_JAREYSKORJAUS [ROADSIDE\\_PRICES\\*](#page-256-0) TIENVARSIHINNAT [SILVICULTURAL\\_COSTS\\*](#page-258-0) METSANHOITOKUSTANNUKSET [SIMULATION\\_CONTROL\\*](#page-260-0) SIMULOINNIN\_OHJAUS  $S$ MALL\_TREE\_DIAMETER\_MODEL # LAPIMITTAJAKAUMAMALLI [SMT\\_VARIABLES #](#page-266-0) SMT\_MUUTTUJAT  $SMT$  WEIGHTS  $#$  SMT PAINOT [SMU\\_EVENTS #](#page-270-0) SMU\_TPAHTUMAT [SMU\\_VARIABLES #](#page-272-0) SMU\_MUUTTUJAT [SMU\\_YEAR\\_CODES #](#page-274-0) SMU\_VUODET [STAND\\_MANAGEMENT\\_FILES %](#page-276-0) LASKENTAYKSIKKOPALAUTE [STUMPAGE\\_PRICES\\*](#page-278-0) KANTOHINNAT [TIMBER\\_PRODUCTION\\_LAND](#page-280-0) PUUNTUOTANNON\_MAA [TIME\\_EXPENDITURE\\_IN\\_LOGGING](#page-282-0) KORJUUN\_AJANMENEKKI [UNUSED\\_GROWTH\\_ESTIMATES](#page-286-0) KASVUMUISTI [UPDATED\\_STAND\\_DATA\\_FILES #](#page-288-0) METSIKKOPALAUTE [VOLUME\\_CALIBRATION](#page-290-0) TILAVUUDEN\_TASOKORJAUS [YEARS](#page-292-0) VUODET YOUNG STAND + NUORI METSA

#### **Notations:**

- + New MELA2002 parameter. This parameter is presented for the first time in the MELA2002 version.
- \$ New MELA2002 parameter. This parameter is presented for the first time in the updated MELA2002 version (released in February 2004).
- \* Changed MELA2002 parameter. The format or the default values of this parameter is changed since earlier MELA versions. Check your parameter definitions.
- # MELA extensions parameter.
- & MELA parameter common to MELASIM and MELAOPT
- % MELAOPT specific parameter

#### **Notes**

- 1. Built-in default parameter values for non-obligatory parameters are applied when user-defined parameter values do not exist. For example, if the user has typing errors in the name of a parameter MELA just ignores the lines (without any complaints) and uses the default values.
- 2. It may sometimes be useful to define all the parameters of the session or application in the same parameter file, for example, if the parameters are controlled using a separate user interface.
- 3. The default values for economy models and related parameters (LAND\_VALUES, LOGGING\_COSTS, ROADSIDE\_PRICES, SILVICULTURAL\_COSTS, STUMPAGE PRICES) are given as euros!
- 4. The default values for silvicultural instructions are based on the recommendations of the Forestry Centre Tapio in 2001. Changes were made in parameters BASAL\_AREA\_INSTRUCTIONS, BOUND\_FOR\_SUPPCEMENTARY PLANNING, MAX\_REGENERATION\_TIME, MIN\_NUMBER\_OF SEEDLINGS, MIN\_NUM\_OF\_STEMS\_AFTER\_THINNING, MIN\_REGENERATION\_AGE, MIN-REGENERATION\_DIAMETER, and NUMBER OF SEED TREES.
- 5. Changes in format or contents were made for parameters OUTPUT (in items 2, 7, 8 and 10), SILVICULTURAL\_COSTS (item 12 reserved for system) and SIMULATION CONTROL (in item 4).

# **See also**

[General syntax of MELA parameters](#page-98-0) [Parameter definition files \(](#page-334-0)**par** type files) [MELA commands](#page-59-0) [General MELA command INCLUDE](#page-88-0) [MELASIM command SIMULATE](#page-64-0) [MELAOPT command SOLVE](#page-70-0)

90

# <span id="page-98-0"></span>**General syntax of MELA parameters**

**Type** Numerical or character.

### **General syntax of numerical type parameter**

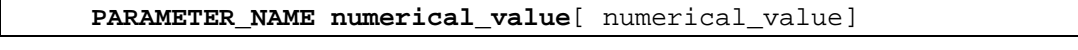

**PARAMETER\_NAME** A valid MELA parameter name.

**numerical\_value** An integer or floating point value.

#### **General syntax of character type parameter**

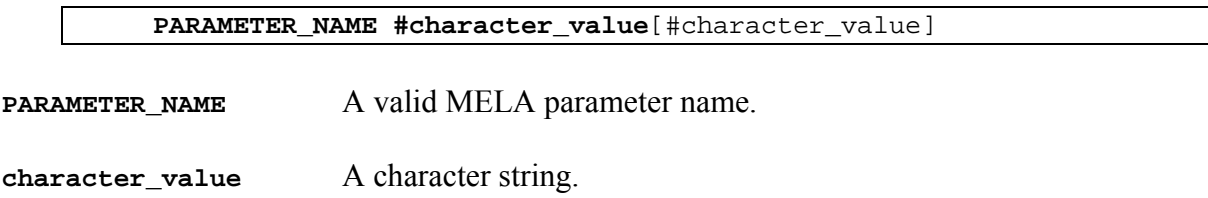

An individual parameter value must be given on one input line. The maximum length of an individual parameter value is 131 characters.

Parameter values belonging to the same parameter definition may appear on one or several adjacent input lines. There is no explicit continuation line sign. All input lines (excluding comments and empty lines) from the beginning of the parameter definition to the next valid command or parameter definition are continuation lines.

The continuation lines cannot begin with a character (A - Z) at column 1 or 2 in order to separate the continuation lines from commands and definitions. Continuation lines may contain extra spaces (character ' ') and tabs.

The syntaxes of system and user parameters are slightly different. The name of the system parameter begins with an upper case letter at column 1 on an input line, while user parameters begin at column 2 preceded by a space (character ' ').

#### **Notes**

1. If the user has typing errors in the name of a parameter MELA just ignores the lines and uses the default values.

- 2. The delimiter between values of numerical type parameters is a space (the character ' ').
- 3. The decimal point ('.') is used for floating-point values in numerical definitions.
- 4. The delimiter between values of character type parameters is the character '#'.
- 5. To separate visually system parameters, user parameters and continuation lines, it is recommended to begin the continuation lines of character type parameters with the delimiter  $\frac{1}{4}$  at column 1 (see [example 2\)](#page-99-0).
- 6. If the name of the user parameter begins at column 1, a warning message will be printed. However, the definition of the parameter is accepted.

#### **See also**

#### [MELA parameters](#page-94-0)

#### **Examples**

**Example 1:** An example of a numerical parameter definition.

```
* The name of the system parameter begins at column 1. 
YEARS 1 3 7 17 27 
* or equivalently 
YEARS 
* After the parameter name there can be extra spaces or comments. 
      1 3 7 17 27
```
<span id="page-99-0"></span>**Example 2:** An example of a character parameter definition.

```
The name of system parameters begins at column 1.
FORESTRY_UNIT#FX 
* The name of user parameters begins at column 2. 
  FX#SR#NR 
*or equivalently 
 FX 
#SR 
#NR
```
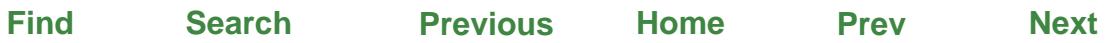

# **Find Search Previous Home Prev Next**

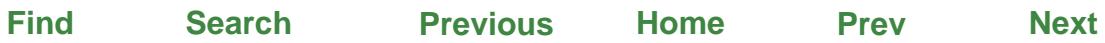

# **Parameter descriptions**

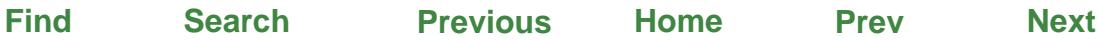

# <span id="page-104-0"></span>**BASAL\_AREA\_INSTRUCTIONS**

# **Generic name in Finnish**

### **PPA\_OHJE**

# **Functions**

Parameter BASAL\_AREA\_INSTRUCTIONS defines the minimum basal area requirements before and after thinning. The parameter values can be modified with the specific EVENT\_CALL arguments of the EVENT parameter.

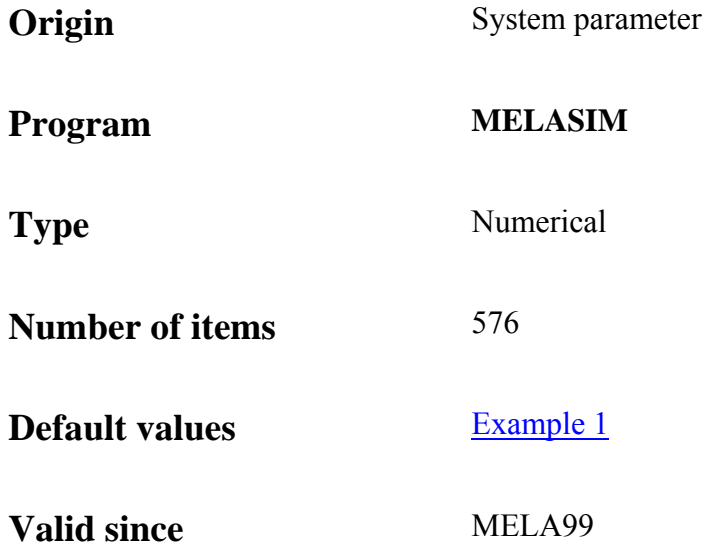

# **Legend**

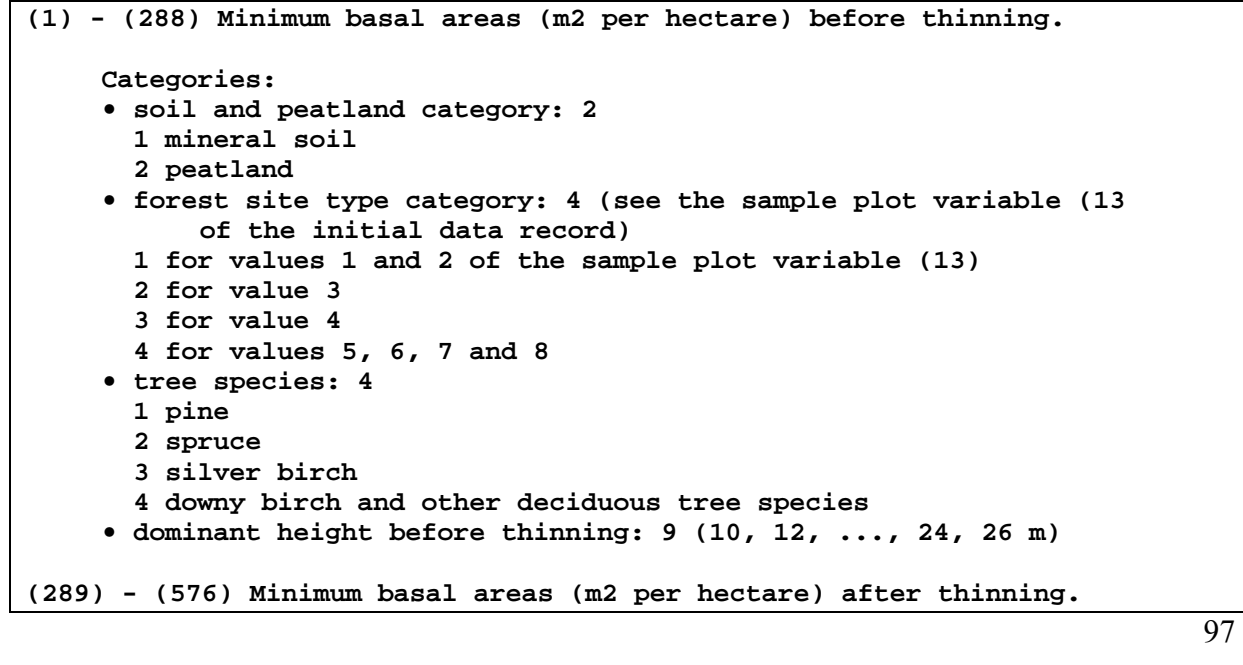

 **Categories: The same as for items (1) - (288)** 

### **Notes**

1. The default values of the parameter have been changed in MELA2002.

# **See also**

EVENT parameter [MIN\\_NUMBER\\_O](#page-124-0)F\_STEMS\_AFTER\_THINNING parameter [Variables of simulation record](#page-226-0)

# **Examples**

<span id="page-105-0"></span>**Example 1:** A definition of the BASAL\_AREA\_INSTRUCTIONS parameter.

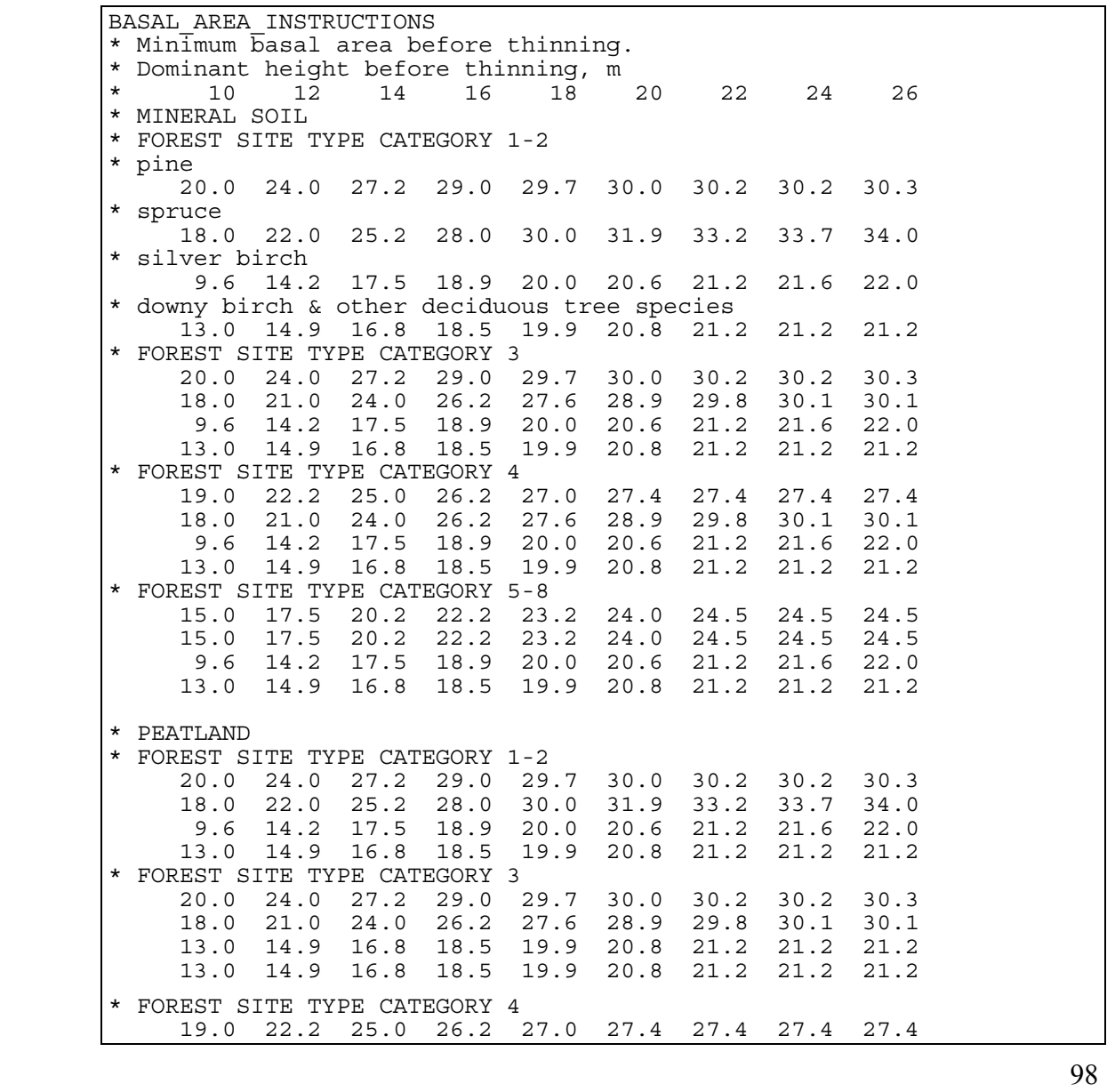

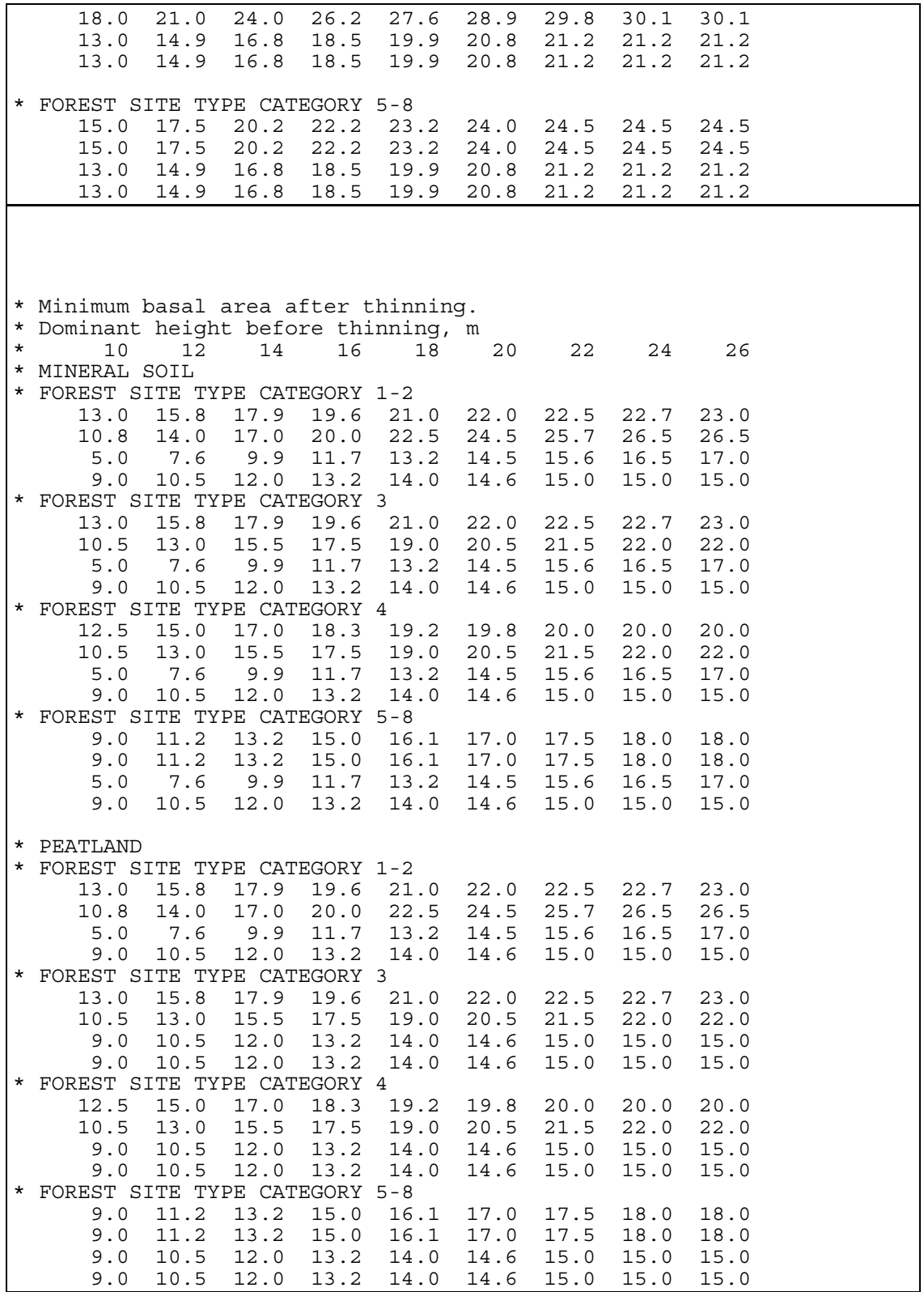

Example describes the default values currently applied in MELA. The default values are based on the common thinning recommendations of the Forestry Development Centre Tapio (Hyvän metsänhoidon ... 2001) for mineral soils of Southern Finland. For peatlands the same values as for mineral soils are used except for silver birch the values of downy birch are used.

# **Find Search Previous Home Prev Next**
### <span id="page-108-0"></span>**BOUND\_FOR\_SUPPLEMENTARY\_PLANTING**

#### **Generic name in Finnish**

#### **TAIMIKON\_TAYDENNYSRAJA**

#### **Functions**

Parameter BOUND FOR SUPPLEMENTARY PLANTING defines the minimum seedling density (plants per hectare) of a stand feasible for further growing without supplementary planting. Below these densities the supplementary planting is executed with the most suitable tree species.

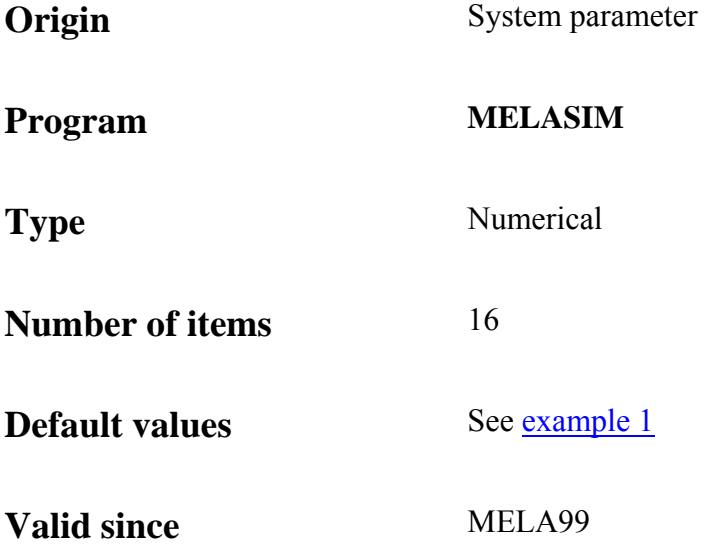

#### **Legend**

```
(1) - (16) Minimum number of seedlings (per hectare) of a stand feasible 
    for further growing without supplementary planting. 
     Categories: 
     • forest site type category: 4 (see the sample plot variable (13) of 
       the initial data record) 
       1 for values 1 and 2 of the sample plot variable (13) 
       2 for value 3 
       3 for value 4 
       4 for values 5, 6, 7 and 8 
     • tree species: 4 
       1 pine 
        2 spruce 
       3 silver birch and other deciduous tree species than downy birch 
       4 downy birch
```
#### **Notes**

- 1. The BOUND FOR YOUNG STAND REGENERATION parameter implicitly defines the lower bound for feasible supplementary planting.
- 2. The default values of the parameter have been changed in MELA2002.

#### **See also**

[BOUND\\_FOR\\_YOUNG\\_STAND\\_REGENERATION parameter](#page-110-0) [FEASIBLE\\_TREE\\_SPECIES parameter](#page-166-0) [MIN\\_NUMBER\\_OF\\_SEEDLINGS parameter](#page-224-0) [Variables of simulation record](#page-556-0)

#### **Examples**

<span id="page-109-0"></span>**Example 1:** A definition of the BOUND\_FOR\_SUPPLEMENTARY\_PLANTING parameter.

```
BOUND_FOR_SUPPLEMENTARY_PLANTING 
* Tree species: 
* (1) pine 
* (2) spruce 
* (3) silver birch and other deciduous tree species than downy birch 
* (4) downy birch 
  (1) (2) (3) (4)* Forest site type category 1-2 
   1500 1300 1200 1300 
* Forest site type category 3 
 1500 1300 1200 1300 
* Forest site type category 4 
   1500 1300 1200 1300 
* Forest site type category 5-8 
   1500 1300 1200 1300
```
The default values described in Example 1 are based on the Finnish recommendations of the Forestry Development Centre Tapio (Hyvän metsänhoidon ... 2001). The default values are used for the temperature sum above 900 dd decreasing automatically about 15 % for each 100 dd below 900 dd. Notice that this mechanism does not work with the user-supplied parameter values.

102

### <span id="page-110-0"></span>**BOUND\_FOR\_YOUNG\_STAND\_REGENERATION**

### **Generic name in Finnish**

#### **TAIMIKON\_UUDISTAMISRAJA**

#### **Functions**

Parameter BOUND\_FOR\_YOUNG\_STAND\_REGENERATION defines the minimum seedling density (plants per hectare) of a stand feasible for further growing without immediate regeneration. However, supplementary planting can be a prerequisite for further growing. Below these densities the regeneration is executed.

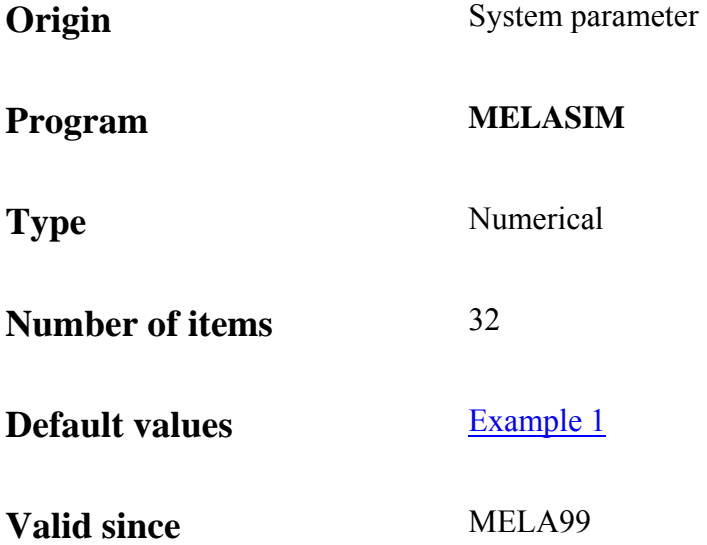

#### **Legend**

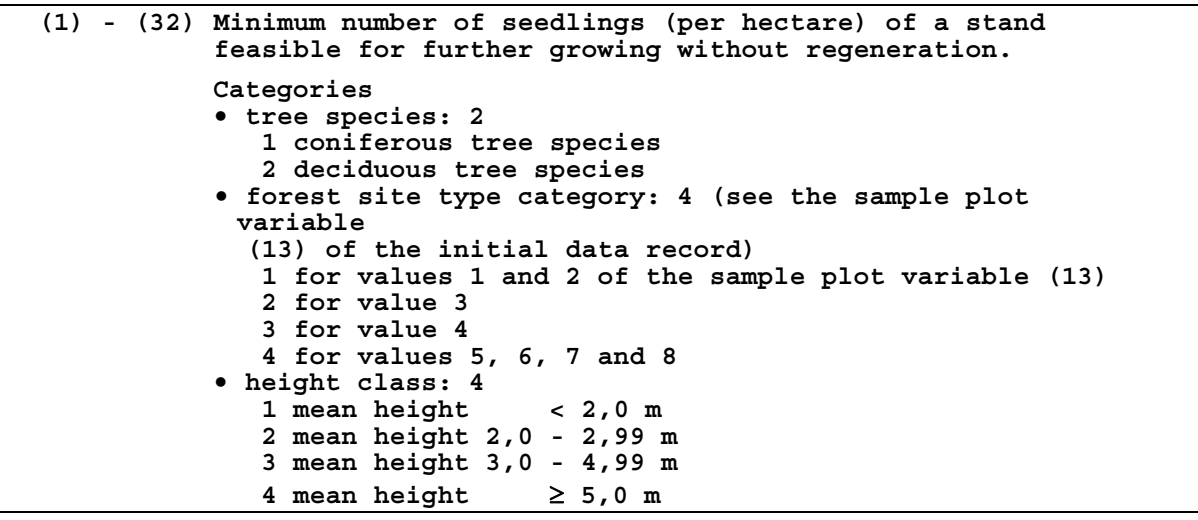

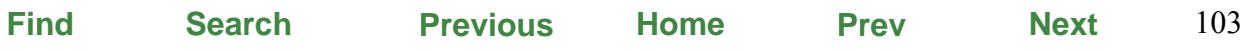

#### **Notes**

1. The parameter implicitly defines also the lower bound for feasible supplementary planting.

#### **See also**

```
BOUND_FOR_SUPPLEMENTARY_PLANTING parameter
MIN_NUMBER_OF_SEEDLINGS parameter
Variables of simulation record
```
#### **Exa[mples](#page-556-0)**

<span id="page-111-0"></span>**Example 1:** A definition of the BOUND FOR YOUNG STAND REGENERATION parameter.

```
BOUND_FOR_YOUNG_STAND_REGENERATION 
* Coniferous tree species 
* Forest site type category 1-2 
* Height class: 
* < 2 2-3 3-5 ≥ 5 m
 600 600 600 600 
* Forest site type category 3 
  600 600 600 600 
* Forest site type category 4 
   600 600 600 600 
* Forest site type category 5-8 
  500 500 500 500 
* Deciduous tree species 
   600 600 600 600 
   600 600 600 600 
   600 600 600 600 
   500 500 500 500
```
The default values are based on the Finnish recommendations for Southern Finland by the Forestry Centre Tapio (Luonnonläheinen ... 2001).

### <span id="page-112-0"></span>**classification**

### **Generic name in Finnish**

#### **luokittelu**

#### **Functions**

Classification Parameter parameter describes category definitions for category variables used in the <u>data collection requests</u> of the FOREST\_REPORT parameter.

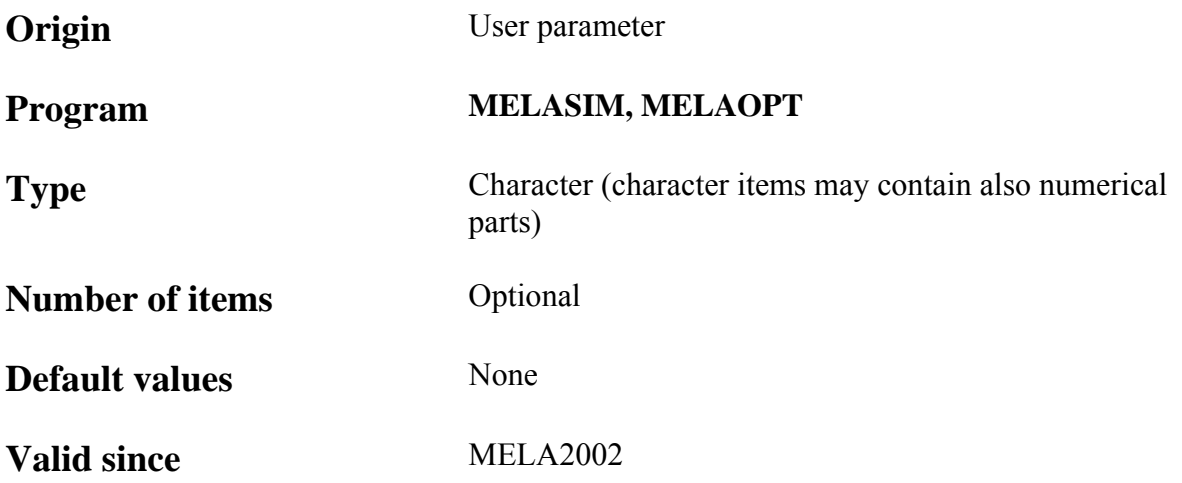

### **Syntax**

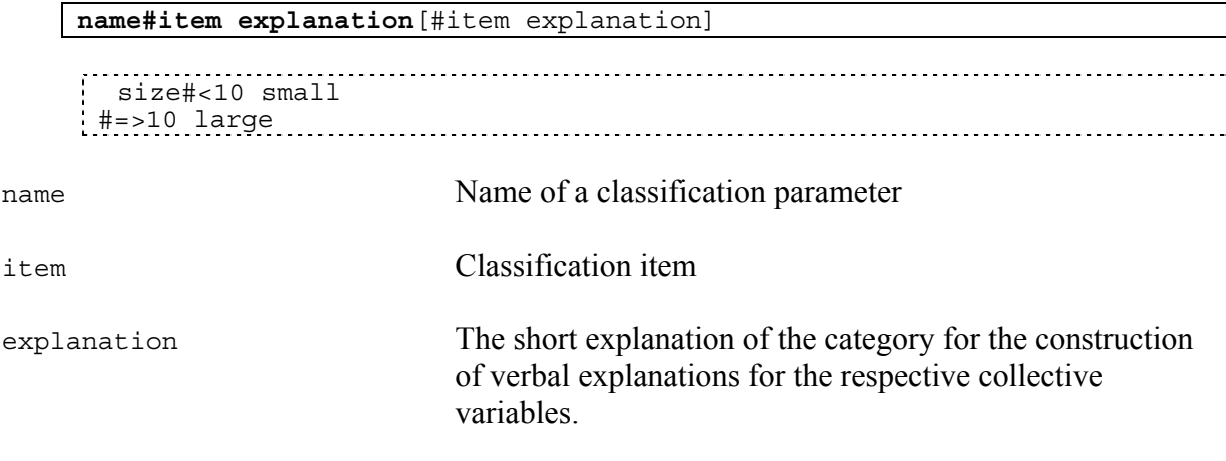

#### A classification item can be either

- **`\*´** denoting all, or
- a relational expression (a list of single relations and ranges):

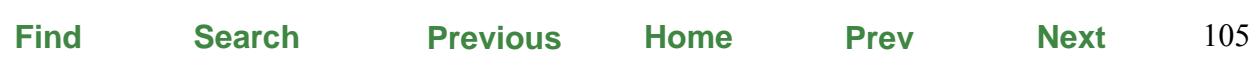

**<=>c<=>**c[**,**<=>c**<=>**c]

```
=1 
1 
=40 \le 80, >100, 9040 \le 80, >100, 90
```
#### **Notes**

- 1. Design the categories of the classifications always with thought. The observations falling outside of the defined categories are just dropped from the respective distributions. Notice that additional outlier categories may serve as data range or model outcome check.
- 2. Category definitions must base on the existing values of category variables.
- 3. The number of classification items is not restricted and the items may well be overlapping, including intermediate and total sums. However, completely contiguous categories are faster to process than non-contiguous ones.
- 4. Sometimes a category variable may have several classifications with one or more similar classifications items. In those cases, if, for example, two data requests have same combination of collectible variable and category variable for which different classifications are defined, the explanation of the first matching classification item read by a MELA program is applied in both cases.

#### **See also**

<span id="page-113-0"></span>FOREST\_REPORT parameter [category variables](#page-174-0) [collectible variable](#page-410-0)s [collective variables](#page-410-0) [relational expression](#page-412-0) [General syntax of ME](#page-418-0)LA parameters

#### **Examples**

**Example 1:** Some definitions of classification parameters.

```
* tree species 
 sp 
#1,7 pine and resp.<br>#2 spruce
       spruce<br>birch
#3=4#5,6,8 other deciduous 
#>0 total 
* cutting method 
cm 
#10,11 first thinning
```
106 **Find Search Previous Home Prev Next**

```
\frac{1}{420}, 21 thinning<br>\frac{1}{425} over sto:
        over story removal
#27,28 seed tree cutting 
#29 shelterwood cutting 
#30 clear cutting 
#10<=30 total 
 cm1 
#10,11 first thinning 
#20,21 thinning 
#25 over story removal 
#10,11,20,21,25 intermediate cuttings 
#27,28 seed tree cutting 
#29 shelterwood cutting<br>#30 clear cutting
        clear cutting
#27<=30 regeneration cuttings 
#10 < = 30 total
```
A user supplied classification parameter *sp* defines the tree species categories to be used for data collection; *cm* is another classification parameter describing the categories of cutting methods using event identification number; *cm1* is also a classification parameter slightly different than *cm*.

#### **Find Search Previous Home Prev Next**

### **C\_VARIABLES**

#### **Generic name in Finnish**

#### **C\_MUUTTUJAT**

#### **Functions**

Parameter C\_VARIABLES defines the names (character strings) of the c variables stored in management unit records of **rsd/rsu** type files. In MELAOPT c variables are management unit level classifications used to define JLP domains.

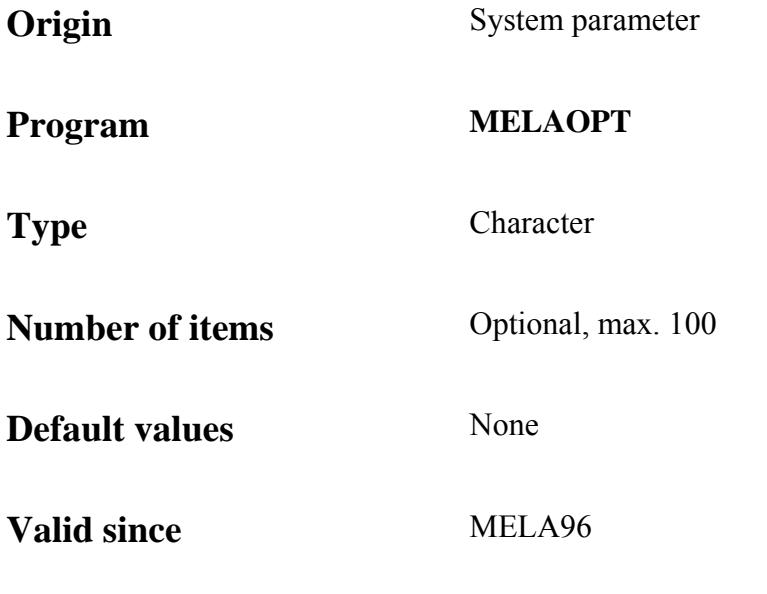

### **Legend**

**(1) - (n) Names (character strings) of the c variables in a management unit record.** 

#### **Notes**

1. User is responsible for the compatibility of the c variables in management unit records and the values of the C\_VARIABLES parameter.

#### **See also**

[JLP domains](#page-50-0) [Management unit record](#page-378-0)

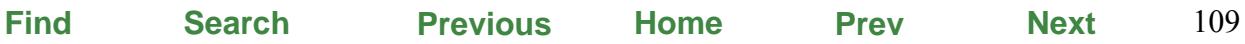

[Management unit text record](#page-386-0)

#### **Examples**

**Example 1:** A definition of the C\_VARIABLES parameter.

C\_VARIABLES#SITE#AGE#OWNER

There are three c variables in management unit records and the names of these variables are "SITE", "AGE" and "OWNER". The delimiter between the values of the character type parameters is '#'.

### **D\_CLASSES\_IN\_REMOVAL**

#### **Generic name in Finnish**

#### **KERTYMAN\_LPM\_LUOKAT**

#### **Functions**

Parameter D\_CLASSES\_IN\_REMOVAL defines the diameter classes of cutting removal when collecting the variables (121) - (180) of the decision data variables (MSD variables).

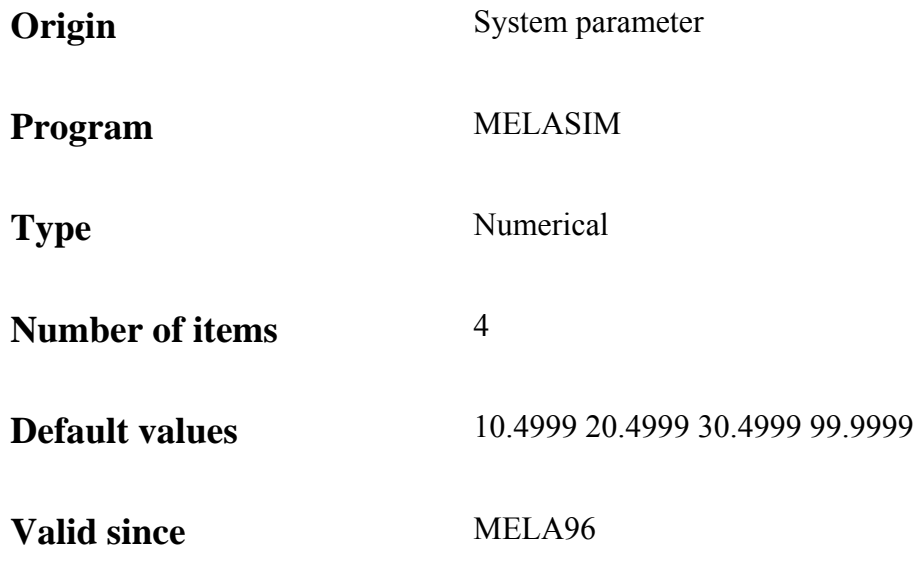

#### **Legend**

**(1) - (4) Upper limits (cm) for diameter classes of cutting removal when collecting the decision data record variables (121) - (180).** 

#### **Notes**

- 1. The diameter classification of cutting removal is based on the diameter of the individual trees being cut.
- 2. The diameter classes are collected during the simulation in MELASIM. The diameter classes cannot be changed afterwards in MELAOPT. User is responsible for checking the compatibility of the explanations in the instructions for the generation of summary reports and the values of the D\_CLASSES\_IN\_REMOVAL parameter.

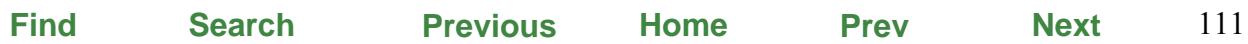

3. Using classification parameter it is possible to define more detailed diameter classes for cutting removal or for other collective variables independently from the parameter D\_CLASSES\_IN\_REMOVAL.

#### **See also**

[Decision data variables \(MSD variables\)](#page-566-0) [collective variables](#page-412-0) [classification parameter](#page-112-0) [FOREST\\_REPORT parameter](#page-174-0)

#### **Examples**

**Example 1:** A definition of the D\_CLASSES\_IN\_REMOVAL parameter.

D\_CLASSES\_IN\_REMOVAL 20.4999 30.4999 40.4999 99.9999

The cutting removal will be divided in four diameter classes (0 - 20.4999 cm, 20.5 - 30.4999 cm, 30.5 - 40.4999 cm and 40.5 - 99.9999 cm) when collecting the decision variables data (121) - (180).

### **DIAMETER\_DISTRIBUTION**

#### **Generic name in Finnish**

#### **LAPIMITTAJAKAUMA**

#### **Functions**

Parameter DIAMETER DISTRIBUTION defines the usage of alternative basal area diameter distribution models. The user can choose among three groups of specieswise basal area diameter distribution models:

- Weibull distribution models (Mykkänen 1986, Kilkki et al. 1989) (default)
- Percentile based basal area diameter distribution models (Kangas & Maltamo 2000)
- Johnson's SB distribution models (Siipilehto1999)

Latter two model groups can apply measured stem numbers.

The DIAMETER\_DISTRIBUTION parameter also defines the calibration of the predicted diameter distribution of pine. The measured stand characteristics which can be utilised in calibration are stem number.

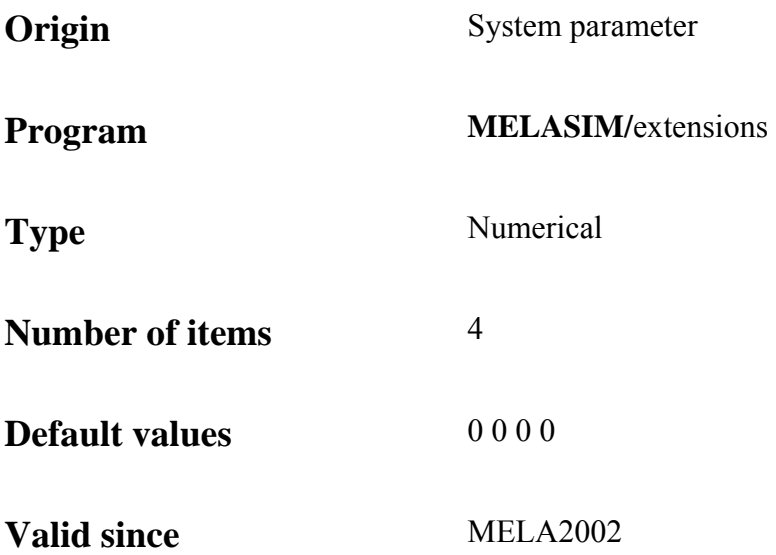

#### **Legend**

```
(1) Basal area diameter distribution models for pine 
          '0' Weibull 
          '1' Percentile 
         '2' Johnson's SB 
(2) Basal area diameter distribution models for spruce 
          '0' Weibull 
          '1' Percentile 
          '2' Johnson's SB 
(3) Basal area diameter distribution models for birch
```
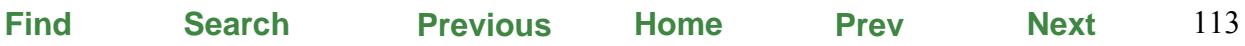

```
 '0' Weibull 
         '1' Percentile 
         '2' Johnson's SB 
(4) Calibration of the diameter distribution 
 '0' No calibration 
 '1' Calibration with linear optimisation
```
#### **Examples**

**Example 1:** A definition of the DIAMETER\_DISTRIBUTION parameter

DIAMETER DISTRIBUTION 1 1 1 0

The use of the percentile based basal area diameter distribution models for all tree species are defined and the diameter distribution is not calibrated.

### **DISCOUNT\_RATES**

#### **Generic name in Finnish**

#### **LASKENTAKOROT**

#### **Functions**

Parameter DISCOUNT\_RATES defines the optional discount rates applied in the calculation of the net present values.

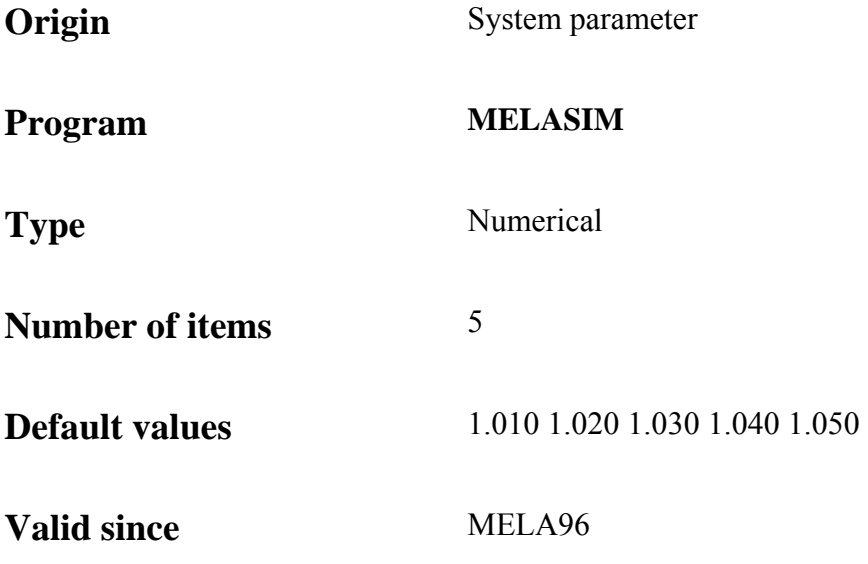

#### **Legend**

**(1) - (5) Discount rates** 

#### **Notes**

- 1. The discount rates applied in MELASIM cannot be changed in MELAOPT.
- 2. User has to take care of the compatibility of the discount rates and the land values.

#### **See also**

[Decision data Variables \(801\) - \(810\)](#page-575-0)  [Net present value variable](#page-462-0) [Costs variable](#page-448-0)

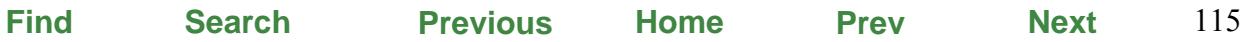

[Income/revenue/return variable](#page-454-0) [LAND\\_VALUES parameter](#page-196-0)

#### **Examples**

**Example 1:** A definition of the DISCOUNT\_RATES parameter.

DISCOUNT RATES 1.020 1.025 1.030 1.035 1.040

The discount rates for the calculation of net present values are 2.0, 2.5, 3.0, 3.5 and 4.0 per cent.

### **EVENT**

#### **Generic name in Finnish**

#### **TAPAHTUMA**

#### **Functions**

Parameter EVENT defines optional events (natural processes and human activities) for the simulation of management schedules. The purpose of the simulation is to generate a set of different management options for stands over time for the selection of a forest level production and management program.

Each occurrence of the EVENT parameter generates one optional event for simulation. Every optional event has to be defined separately. The maximum number of event definitions is determined in the item (2) of the SIMULATION\_CONTROL parameter.

Basic events with the basic event routines are the generic steps of the MELA simulation. The usage of the EVENT parameter makes it possible to provide set of optional events for each simulation application in the limits of the built-in basic event routines and their arguments in MELASIM. The same basic event routines can be referred several times in the same application with different parameter settings in order to generate slightly different management options, for example concerning thinnings [\(example 1\)](#page-126-0).

The tasks of the basic event routines in the simulation are to

- decide the feasibility of the basic events in each state of the management unit,
- simulate the details of the basic events, and
- collect the summarized values of decision variables.

The basic event routines and the respective basic event groups in the current MELASIM version are:

- natural processes,
- cuttings,
- tending of young stands,
- artificial regeneration,
- clearing of regeneration area,
- soil preparation,
- drainage of peat lands,
- fertilization.
- pruning of pine, and
- changing the values of management unit variables.

The actual choice of optional events is generated using the EVENT parameter and event definitions. Besides the general event identification and event definition items, each event definition contains one call or several calls of the basic event routines in accordance with the desired simulation actions.

The basic events and the calls of the basic event routines with their arguments are introduced in the section 'Calls of basic event routines'.

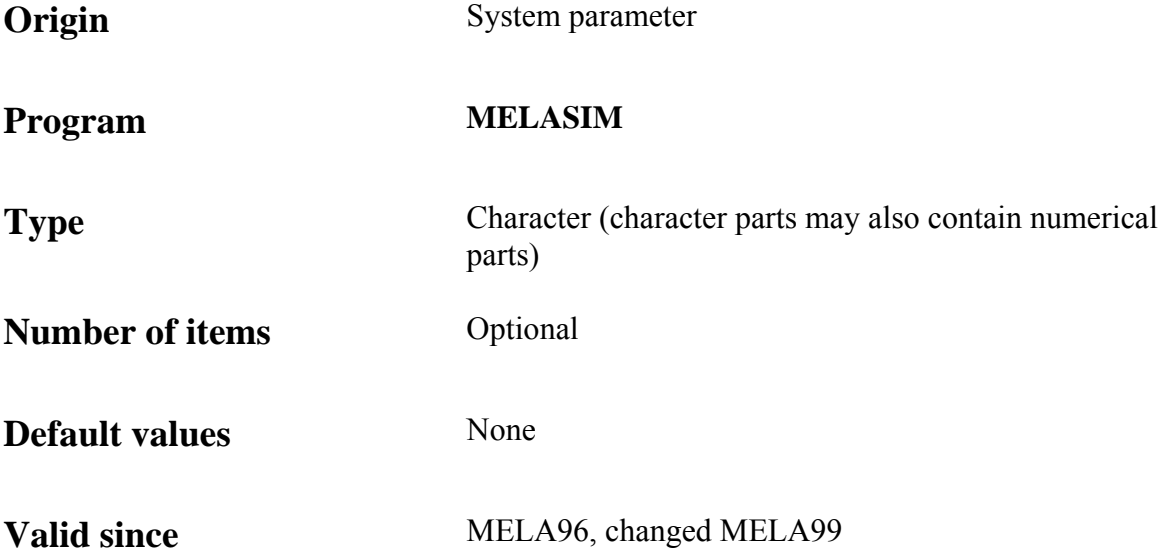

#### **Syntax**

Each occurrence of the EVENT parameter consists of three types of items:

- an event identification line (item  $(1)$ ),
- up to seven optional event definition items (items  $(2) (8)$ ),
- one or more calls of the basic event routines (items  $(9) (n)$ ), and

An unlimited number of continuation "items" can follow each of the items (2) to (n) with prefix '# $\gg$ ' as continuation indicator. Continuation items are for splitting EVENT definition items overriding the maximum length of input lines, i.e. 131 characters [\(example 2](#page-127-0) ). Continuation items do not contain other than numerical values.

The items of the EVENT parameter are:

```
#event_identification characterisation
#EVENT_YEARS year[ year] repeat_interval
#EVENT_INTERVALS interval[ interval]
#EVENT_BRANCHING value[ value] 
#COMPARABLE_EVENTS event_identification[ event_identification]
#FEASIBLE_PRECEDESSORS event_identification[ event_identification] 
#FOREST_CATEGORIES feasibility_condition
#EVENT_PROBABILITY value[ value] 
#EVENT_CALL argument_value[ argument_value]
#>> value[ value]
```
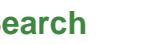

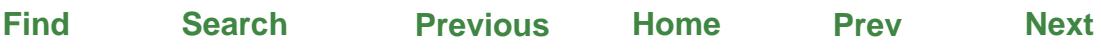

The event identification line (1) is a header of the event definition. Optional event definition items (2) - (8) control the simulation of events and describe the relationships between events. Basic event calls (9) - (n) are references to the basic event routines equipped with application specific argument values.

The event identification line (1) and at least one basic event routine call (9) must appear in each event definition. Optional event definition items are required if they differ from the user-supplied default values given with the EVENT\_DEFAULTS parameter. The COMPARABLE EVENTS and FEASIBLE PRECEDESSORS items are usually required for all event definitions.

#### **Notes**

- 1. User-supplied event definitions are always required for each simulation application.
- 2. The continuation items apply for the items (2) (n) of the EVENT parameter only.

#### **See also**

event identification item [EVENT\\_YEARS item](#page-130-0) [EVENT\\_INTERVALS item](#page-132-0) [EVENT\\_BRANCHING item](#page-134-0) [COMBARABLE\\_EVENTS item](#page-136-0) [FEASIBLE\\_PRECEDESSORS item](#page-138-0) [FOREST\\_CATEGORIES item](#page-140-0) [EVENT\\_PROBABILITY item](#page-144-0) [EVENT\\_CALL item](#page-146-0) [EVENT\\_DEFAULTS parameter](#page-164-0) [Item \(2\) of the SIMULATION\\_CONTROL parameter](#page-260-0) [Decision data Variables](#page-566-0) 

#### **Examples**

<span id="page-126-0"></span>**Example 1:** A definition of the EVENT parameter.

```
EVENT 
* Event identification (10) and characterization in words 
#10 FIRST THINNING - NUMBER OF STEMS/HA INSTRUCTIONS 
* Optional event definition item (5) 
#COMPARABLE_EVENTS 20 25 27 28 29 50 
* Optional event definition item (6) 
#FEASIBLE_PRECEDESSORS 70 71 99 
* Optional event definition item (7) 
#FOREST_CATEGORIES 3 30 0 -3.99999
```

```
* One basic event call 
#EVENT_CALL 2 1 3 1 0 800 800 8 12 0 1500 1 0.5 0 0 0 0
```
A thinning based on number of stems is defined. The items (2) - (4) and (8) (EVENT\_YEARS, EVENT\_INTERVALS, EVENT\_BRANCHING and EVENT\_PROBABILITY) are defined in the EVENT\_DEFAULTS parameter.

<span id="page-127-0"></span>**Example 2:** The use of continuation items in the EVENT parameter.

```
EVENT 
* Event identification line 
#20 THINNING - BASAL AREA INSTRUCTIONS 
* Optional event definition item (7) 
#FOREST_CATEGORIES 3 30 0 -3.99999 
#>> 3 \overline{1}2 1.0 4.0
* One basic event call 
#EVENT_CALL 2 1 1 1 0 0 0 10 1.2 0 1.5 1 1 0 0 0 0 
#>> 0.8 0.8 0.8 0.8 1 1 1 1 0 0 
#>> 1 3 6 99 2 2 -1 -1 8 -0.5 0 0 0 0 8 -0.5 0
```
A thinning based on basal area instructions is designed with optional tree selection instructions in the EVENT\_CALL item. The values of the FOREST\_CATEGORIES and EVENT CALL items are divided on several lines with continuation items.

### <span id="page-128-0"></span>**EVENT – event\_identification Event identification line of the EVENT parameter**

#### **Item (1) of the EVENT parameter:**

#### **event\_identification**

#### **Functions**

The identification line of the EVENT parameter is the header of the event definition.

#### **Syntax**

**#event\_identification characterisation** 

**event\_identification** An integer number to identify the event. The identification number must be unique for each event in the same application.

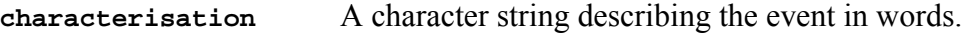

#### **Notes**

- 1. There are formally no limits concerning the numbering of events, however the maximum number should be 999, for in some instances only tree digits are reserved for event identification number.
- 2. The event identification number for natural processes should always be the last one.

#### **Examples**

**Example 1:** A definition of the event identification.

```
EVENT 
* Event identification (10) and characterization in words 
#10 FIRST THINNING - NUMBER OF STEMS/HA INSTRUCTIONS 
* Optional event definition item (5) 
#COMPARABLE_EVENTS 20 25 27 28 29 50 
* Optional event definition item (6) 
#FEASIBLE_PRECEDESSORS 70 71 99
```

```
* Optional event definition item (7) 
#FOREST_CATEGORIES 3 30 0 -3.99999 
* One basic event call 
#EVENT CALL 2 1 3 1 0 800 800 8 12 0 1500 1 0.5 0 0 0 0
```
In the example the event identification number is '10' and the rest of the line constitutes the characterization of the event: 'FIRST THINNING – NUMBER OF STEMS/HA INSTRUCTIONS'.

122

### <span id="page-130-0"></span>**EVENT – EVENT\_YEARS Optional event definition items (items (2) – (8) the EVENT parameter)**

**Item (2) of the EVENT parameter:** 

#### **EVENT\_YEARS**

**Generic name in Finnish** 

#### **TAPAHTUMAVUODET**

#### **Functions**

Item EVENT\_YEARS defines the [relative years](#page-131-0) when the event can be simulated.

#### **Syntax**

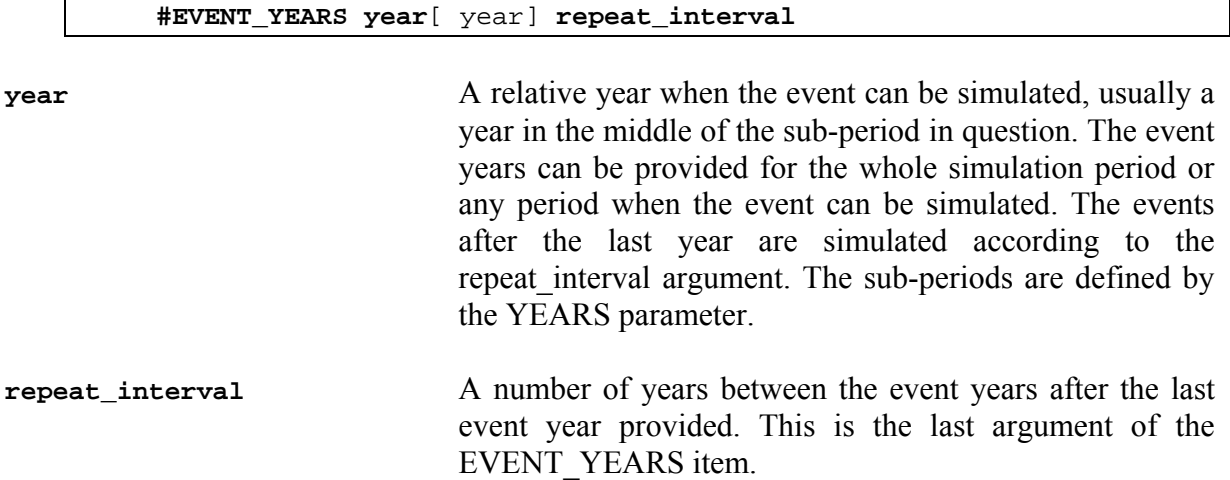

#### **Notes**

- 1. The user is responsible for the compatibility of the EVENT\_YEARS item and the YEARS parameter.
- 2. If an event should be simulated only for the selected sub-periods, the repetition can be omitted by providing a high value for the repeated interval.
- 3. If the item EVENT YEARS is not provided the values of the parameter EVENT\_DEFAULTS are used instead.

#### **See also**

<span id="page-131-0"></span>event identification item [EVENT\\_INTERVALS item](#page-132-0) [YEARS parameter](#page-292-0) [EVENT\\_DEFAULTS parameter](#page-164-0) [SMU\\_YEAR\\_CODES parameter](#page-274-0)

#### **Examples**

**Example 1:** A definition of the EVENT\_YEARS item of the EVENT parameter.

```
EVENT 
#10 FIRST THINNING - NUMBER OF STEMS/HA INSTRUCTIONS 
#EVENT YEARS 6 10
```
The event can be simulated with 10-year intervals beginning from the relative year 6, i.e. in the middle of each 10-year sub-period.

# <span id="page-132-0"></span>**EVENT – EVENT\_INTERVALS**

**Optional event definition items (items (2) – (8) the EVENT parameter)** 

#### **Item (3) of the EVENT parameter:**

#### **EVENT\_INTERVALS**

#### **Generic name in Finnish**

#### **LYHIMMAT\_TOTEUTUSVALIT**

#### **Functions**

Item EVENT\_INTERVALS defines the minimum intervals between the occurrences of the event and the [comparable events](#page-136-0) in a management schedule.

#### **Syntax**

**#EVENT\_INTERVALS interval**[ interval]

**interval** A minimum time interval between the event and the comparable events in a management schedule. Minimum intervals are required for each event year defined by the EVENT\_YEARS item. The last interval value is repeated as a minimum interval, if required.

#### **Notes**

1. If the item EVENT INTERVALS is not provided the values of the parameter EVENT\_DEFAULTS are used instead.

#### **See also**

[EVENT\\_YEARS item](#page-130-0) [COMBARABLE\\_EVENTS item](#page-136-0) [EVENT\\_DEFAULTS parameter](#page-164-0)

#### **Examples**

**Example 1:** A definition of the EVENT\_INTERVALS item of the EVENT parameter.

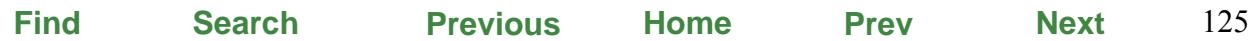

```
EVENT 
#10 FIRST THINNING - NUMBER OF STEMS/ha INSTRUCTIONS 
#EVENT_INTERVALS 10
```
The intervals between the occurrences of the event (first thinning) and the comparable events have to be at least 10 years for all event years provided.

### <span id="page-134-0"></span>**EVENT – EVENT\_BRANCHING Optional event definition items (items (2) – (8) the EVENT parameter)**

#### **Item (4) of the EVENT parameter:**

#### **EVENT\_BRANCHING**

#### **Generic name in Finnish**

#### **HAARAUTUMINEN**

#### **Functions**

Item EVENT\_BRANCHING controls the branching of the simulation of management schedules. If branching is allowed, the event may have [alternative events](#page-135-0) ("branches") in the same state, i.e. the event is optional in that state supposing it is feasible. If branching is denied, the event cannot have alternative events in the same state, i.e. the event is obligatory supposing it is feasible.

#### **Syntax**

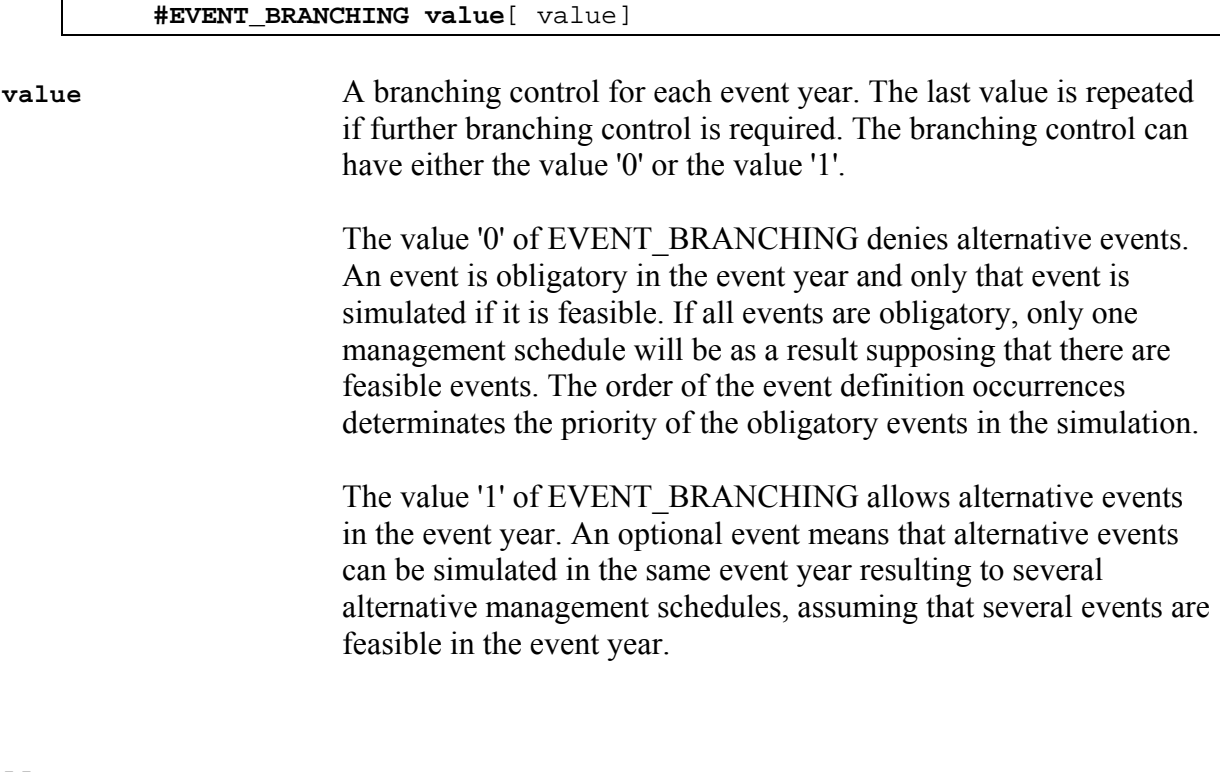

#### **Notes**

- 1. Constraints in the optimisation should never be provided for decision variables originating from obligatory events in the simulation. In the case of [example 1,](#page-126-0) no constraints should be given in the optimisation concerning first thinning.
- 2. If the item EVENT BRANCHING is not provided the values of the parameter EVENT DEFAULTS are used instead.

#### **See also**

<span id="page-135-0"></span>[COMBARABLE\\_EVENTS item](#page-136-0) [EVENT\\_DEFAULTS parameter](#page-164-0)

#### **Examples**

**Example 1:** A definition of the EVENT\_BRANCHING item of the EVENT parameter

```
EVENT 
#10 FIRTST THINNING - NUMBER OF STEMS/ha INSTRUCTIONS 
#EVENT BRANCHING 0
```
The event is simulated whenever feasible without any alternative events. Further, first thinning would always be chosen in the optimum solution, because it has no alternative management options.

### <span id="page-136-0"></span>**EVENT – COMPARABLE\_EVENTS Optional event definition items (items (2) – (8) the EVENT parameter)**

#### **Item (5) of the EVENT parameter:**

#### **COMPARABLE\_EVENTS**

#### **Generic name in Finnish**

#### **VASTAAVAT\_TAPAHTUMAT**

#### **Functions**

Item COMPARABLE\_EVENTS defines the mutually exclusive events that cannot be simulated in the same management schedule before the minimum time interval is fulfilled. The minimum intervals between comparable events are defined in the EVENT\_INTERVALS item.

#### **Syntax**

**#COMPARABLE\_EVENTS event\_identification**[ event\_identification]

**event\_identification** The [identification number](#page-136-1) of the event

#### **Notes**

1. If the item COMPARABLE\_EVENTS is not provided the values of the parameter EVENT DEFAULTS are used instead, which is not recommendable.

#### **See also**

<span id="page-136-1"></span>[event\\_identification item](#page-128-0) [EVENT\\_INTERVALS item](#page-132-0) [EVENT\\_DEFAULTS parameter](#page-164-0)

#### **Examples**

**Example 1:** A definition of the COMPARABLE EVENTS of the EVENT parameter.

EVENT #20 THINNING - BASED ON BASAL AREA INSTRUCTIONS #COMPARABLE\_EVENTS 10 20 25 28 29 50 #EVENT INTERVALS 10

Comparable events for the basal area based thinning are the events 10, 25, 28, 29 and 50. The minimum interval between these events and basal area based thinning is 10 years as well as between subsequent basal area based thinnings.

## <span id="page-138-0"></span>**EVENT – FEASIBLE\_PRECEDESSORS**

**Optional event definition items (items (2) – (8) the EVENT parameter)** 

#### **Item (6) of the EVENT parameter:**

#### **FEASIBLE\_PRECEDESSORS**

**Generic name in Finnish** 

#### **SALLITUT\_EDELTAJAT**

#### **Functions**

The FEASIBLE PRECEDESSORS item defines events that may immediately (i.e. in the same year) precede the event.

#### **Syntax**

**#FEASIBLE\_PRECEDESSORS event\_identification**[ event\_identification]

event identification The [event identification](#page-138-1) number.

#### **Notes**

1. If the item FEASIBLE\_PRECEDESSORS is not provided the values of the parameter EVENT\_DEFAULTS are used instead, which is not recommendable.

#### **See also**

<span id="page-138-1"></span>[event\\_identification item](#page-128-0) [EVENT\\_DEFAULTS parameter](#page-164-0)

#### **Examples**

**Example 1:** A definition of the FEASIBLE PRECEDESSORS item of the EVENT parameter.

EVENT #10 FIRST THINNING - NUMBER OF STEMS/HA INSTRUCTIONS #FEASIBLE\_PRECEDESSORS 70 71 99

Events 70, 71 and 99 may immediately precede the first thinning.

# <span id="page-140-0"></span>**EVENT – FOREST\_CATEGORIES**

**Optional event definition items (items (2) – (8) the EVENT parameter)** 

#### **Item (7) of the EVENT parameter:**

#### **FOREST\_CATEGORIES**

**Generic name in Finnish** 

#### **METSIKKOEHDOT**

#### **Functions**

Item FOREST\_CATEGORIES defines the conditions of management units under which the event can be simulated. The conditions are expressed using the management unit variables of the simulation data.

#### **Syntax**

**#FOREST\_CATEGORIES feasibility\_condition** 

**feasibility\_condition:** 

**category\_group**[ 0 category\_group]

**category\_group:** 

**category\_definition**[ category\_definition]

**category\_definition:** 

**number variable value**[ value]

**'0'** The delimiter of category groups denoting the logical operator OR between adjacent category groups (see [example 4\)](#page-142-0).

- **number** The number of the following arguments (variable and value(s)) in the current category definition.
- **variable** A management unit variable in the simulation record.
- **value** A relevant value of the management unit variable for defining the feasibility of the event. The values with the sign '-' define the range from the previous value to the absolute value of the variable: [example 1,](#page-141-0) [example 2,](#page-141-1) [example 3](#page-142-1) and [example 4.](#page-142-0)

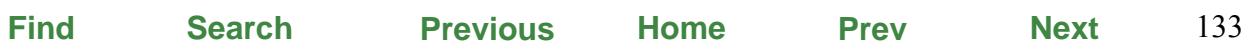

The event is feasible and it can be simulated with regard to the FOREST CATEGORIES item if the feasibility condition calculated from the actual management unit variables is TRUE.

The logical operator (expressed by the delimiter '0') between adjacent category groups is OR. If any of the category groups is TRUE, then the feasibility condition is TRUE.

The logical operator between the adjacent category definitions is AND. If any of the category definitions is FALSE, then the category group is FALSE. The delimiter between category definitions is the space character ' ' [\(example 3](#page-142-1) and [example 4\)](#page-142-0).

The logical operator between adjacent values and/or ranges is OR. If any of the values or ranges is TRUE, then the category definition is TRUE.

#### **Notes**

- 1. If the item FOREST\_CATEGORIES is not provided the values of the parameter EVENT DEFAULTS are used instead, which is not recommendable.
- 2. The default value '0' of the FOREST\_CATEGORIES item means that the event can be simulated for any of the forest management categories.

#### **See also**

[Simulation record variables](#page-556-0) [EVENT\\_DEFAULTS parameter](#page-164-0)

#### **Examples**

<span id="page-141-0"></span>**Example 1:** A definition of the FOREST CATEGORIES item of the EVENT parameter, one category definition.

```
EVENT 
#10 FIRST THINNING - NUMBER OF STEMS/HA INSTRUCTIONS 
#FOREST_CATEGORIES 2 30 1
```
<span id="page-141-1"></span>The event can be simulated if the value of the management unit variable (30) in the simulation record is equal to 1.

**Example 2:** A definition of the FOREST CATEGORIES item of the EVENT parameter, a range type category definition.

EVENT

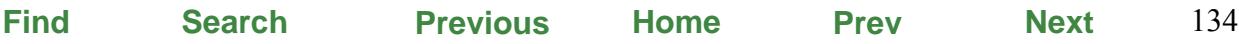

```
#10 FIRST THINNING - NUMBER OF STEMS/HA INSTRUCTIONS 
#FOREST_CATEGORIES 3 30 0 -1.9999
```
<span id="page-142-1"></span>The event can be simulated if the value of the management unit variable (30) in the simulation record is greater or equal to 0 and less or equal to 1.9999.

**Example 3:** A definition of the FOREST\_CATEGORIES item of the EVENT parameter, two category definitions.

```
EVENT 
#10 FIRST THINNING - NUMBER OF STEMS/HA INSTRUCTIONS 
#FOREST_CATEGORIES 3 30 0 -1.9999 4 32 1 3 5
```
The event can be simulated if the value of the management unit variable (30) is greater or equal to 0 and less or equal to 1.9999 AND the value of the variable (32) is equal to 1, 3 or 5.

<span id="page-142-0"></span>**Example 4:** A definition of the FOREST CATEGORIES item of the EVENT parameter, two category groups.

```
EVENT 
#10 FIRST THINNING - NUMBER OF STEMS/HA INSTRUCTIONS 
#FOREST_CATEGORIES 3 30 0 -1.9999 4 32 1 3 5 0 
\#>> \frac{1}{2} 3 30 0 -1.9999 3 36 0 -20.00
```
The event can be simulated if the value of the management unit variable (30) is greater or equal to 0 and less or equal to 1.9999 AND the value of the variable (32) is 1, 3 or 5 OR if the value of the variable (30) is greater or equal to 0 and less or equal to 1.9999 AND the value of variable (36) is greater or equal to 0 and less or equal to 20.00. The variable (30) etc. refers here to management unit variables in the simulation record. Notice the continuation item '#>>' of the FOREST CATEGORIES item.

#### **Find Search Previous Home Prev Next**
# <span id="page-144-0"></span>**EVENT – EVENT\_PROBABILITY**

**Optional event definition items (items (2) – (8) the EVENT parameter)** 

## **Item (8) of the EVENT parameter:**

# **EVENT\_PROBABILITY**

#### **Generic name in Finnish**

# **TODENNAKOISYYS**

#### **Functions**

Item EVENT\_PROBABILITY defines the probability to simulate the event for each year defined by the EVENT\_YEARS item. The EVENT\_PROBABILITY value less than 1.0 should be used only as an extreme measure to limit the total number of management schedules in a random order.

#### **Syntax**

**#EVENT\_PROBABILITY value**[ value]

value A value '0.0' - '1.0' for defining the probability to simulate the event for each year defined by the EVENT\_YEARS item. The last value is automatically repeated if required. Usually the only relevant value is '1.0'.

#### **Notes**

1. It is recommended to define the EVENT\_PROBABILITY item using the EVENT DEFAULTS parameter only.

#### **See also**

[EVENT\\_YEARS item](#page-130-0) [EVENT\\_DEFAULTS item](#page-164-0)

# **Examples**

**Example 1:** A definition of the EVENT\_PROBABILITY item of the EVENT parameter.

EVENT #10 FIRST THINNING - NUMBER OF STEMS/ha INSTRUCTIONS #EVENT\_PROBABILITY 1.0

The first thinning is simulated for all years defined by the EVENT\_YEARS parameter, if the event is feasible.

# **EVENT – EVENT\_CALL**

**Calls of basic event routines** 

## **Items (9) – (n) of the EVENT parameter:**

# **EVENT\_CALL**

**Generic name in Finnish** 

# **TAPAHTUMAKUTSU**

#### **Functions**

Item EVENT CALL transfers the user-supplied argument values to the basic event routines. EVENT CALL arguments make it possible to call the same basic event routines in optional ways for slightly different events and for different applications.

#### **Syntax**

**#EVENT\_CALL argument\_value**[ argument\_value]

**argument\_value** A value of the event call argument. The number of EVENT CALL arguments is different for each basic event group. Both common and specific EVENT\_CALL arguments are provided adjacently in any event call.

#### **EVENT\_CALL argument types**

There are two types of EVENT\_CALL arguments

- I. common EVENT\_CALL arguments for all basic events (A and B in [example 1\)](#page-159-0)and
- II. specific EVENT CALL arguments (1 to 38 in [example 1\)](#page-159-0) for each basic event.

There are built-in default selection instructions for the general MELA tree selection routine. User-supplied tree selection instructions can be provided for cuttings (see arguments 26 to 38 in [example 1\)](#page-159-0) and tending of young stands using the specific EVENT CALL arguments. Notice that the formal structure of the user-supplied tree selection instructions is checked, but not the validity of argument values

#### **I. Common EVENT\_CALL arguments for all basic events**

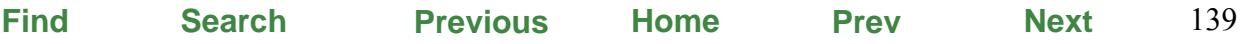

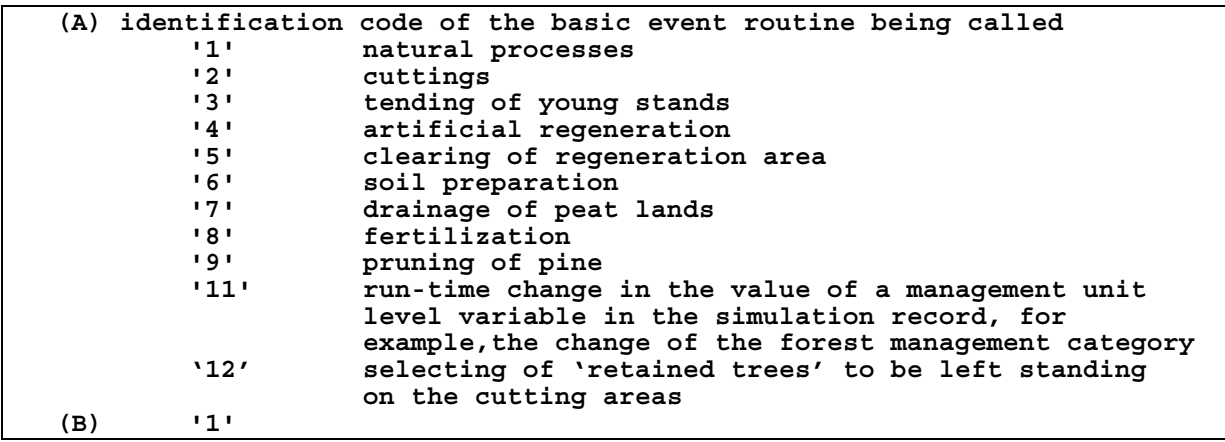

#### **II. Specific EVENT\_CALL arguments for each basic event**

**1. Specific EVENT\_CALL arguments for natural processes** 

#### **Legend**

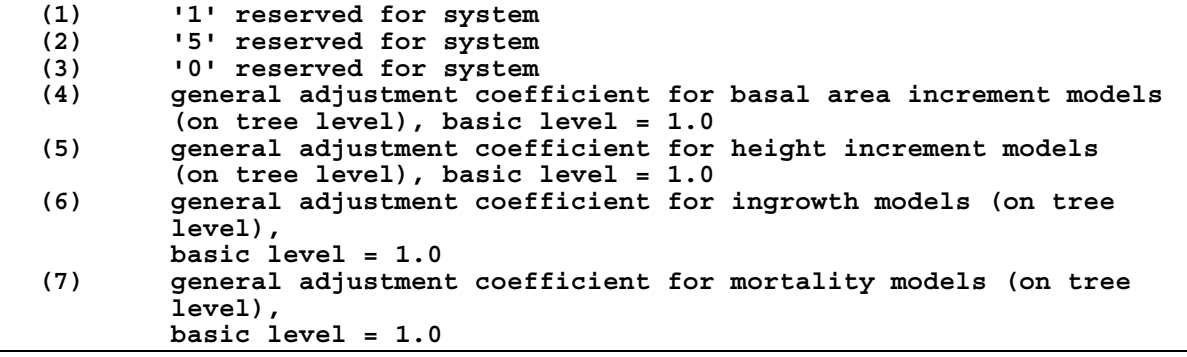

See [note 1.](#page-159-1)

#### **2. Specific EVENT\_CALL arguments for cuttings**

There are six cutting methods available for event definitions:

- 2.1 thinning based on basal area instructions
- 2.2 clear cutting
- 2.3 thinning based on number of stems instructions
- 2.4 over story removal
- 2.5 seed tree cutting
- 2.6 shelter wood cutting

Each cutting method has specific EVENT\_CALL arguments.

#### <span id="page-148-0"></span>**2.1 Thinning based on basal area instructions**

In the integrated forest and stand level optimisation of MELA, thinnings for management units are selected from the simulated thinning alternatives. The principal parameters to regulate the simulation of thinnings in MELA are

- thinning intensity,
- tree size selection (from below, equal, from above),
- tree species selection, and
- minimum cutting removal per hectare.

The alternative methods to select the thinning intensity in MELASIM are

- (a) relative thinning intensity ("thinning percentages"), and
- (b) exogenous density regulation ("thinning models").

Thinning intensity method is selected and adjusted by the specific EVENT\_CALL arguments for thinnings.

The endogenicity of each analysis results from the user supplied event definitions in simulation, including thinning options and the branching of simulation. The relative thinning intensity method combined with the branching simulation of thinning alternatives enables the endogenous solution both for the intensity and the timing of thinnings. However, the number of alternative management schedules may rise very high.

Exogenous density regulation using basal area limit after thinning with explicit minimum cutting removal and branching simulation allows endogenous timing of thinnings in optimisation.

Exogenous density regulation with basal area limits before and after thinning without branching leads to exogenous density regulation without alternatives (and without possibility to endogenous selection of thinnings).

Minimum cutting removal requirement prevents the simulation of thinning alternatives considered impracticable in order to minimize the number of management schedules and consequently the endogenicity of thinnings in analysis. Minimum cutting removal for relative thinning intensity method (a) is supplied by the specific EVENT\_CALL arguments (4) and (5).

For the exogenous density regulation method (b) the minimum cutting removal requirement is determined either according to the difference of the basal area limits set by the BASAL\_AREA\_INSTRUCTIONS parameter adjusted by the specific EVENT CALL arguments  $(16)$  -  $(23)$  or according to the specific EVENT CALL arguments (4) and (5), whichever is the higher one.

The tree size and tree species selection is controlled by the tree selection instructions of the EVENT CALL arguments  $(26)$  -  $(n)$ .

The specific EVENT CALL arguments for thinning based on basal area instructions are

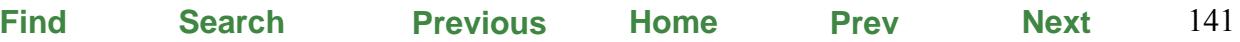

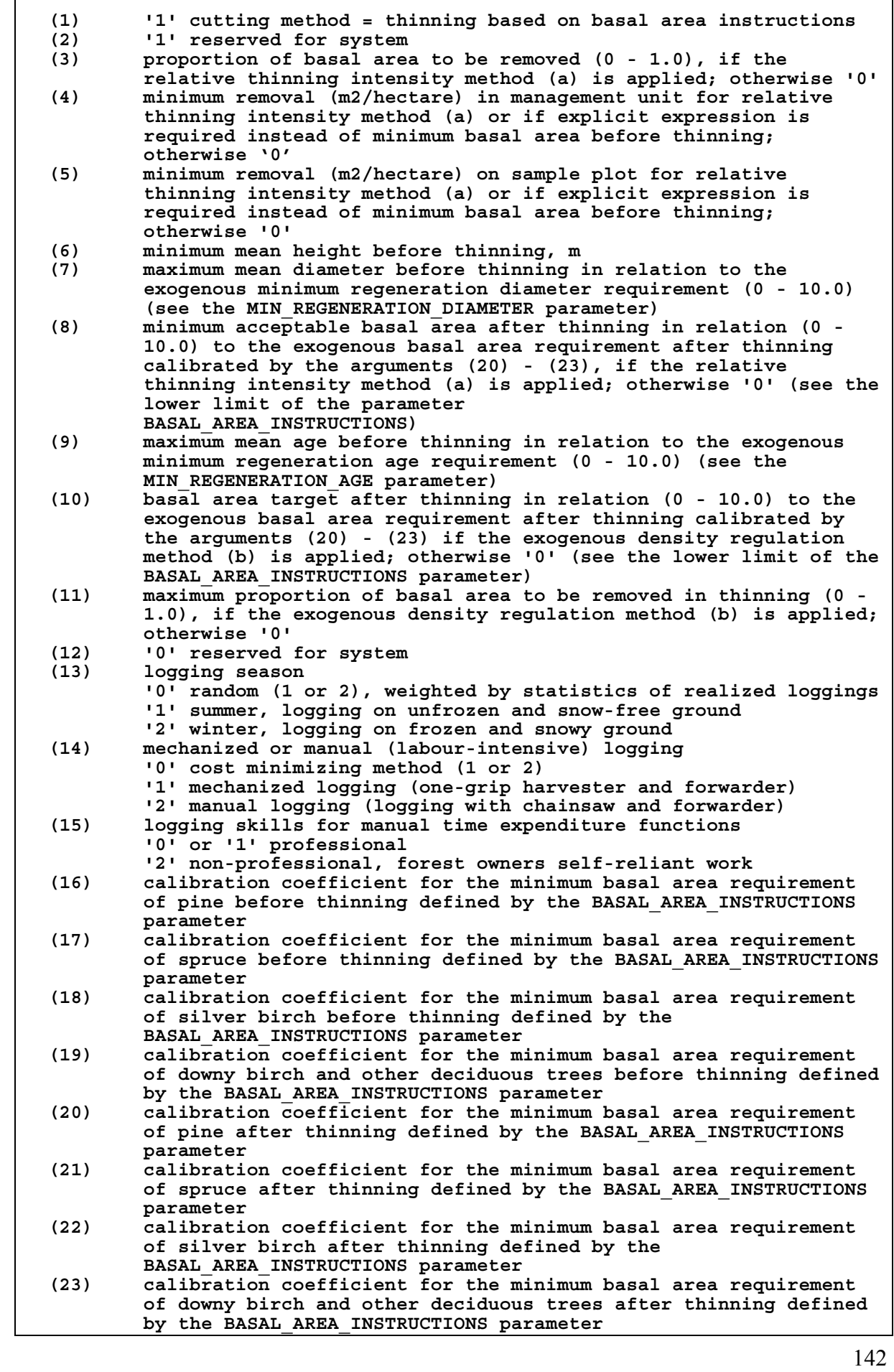

#### **(24) '0' reserved for system (25) '0' reserved for system (26) - (n) user-supplied tree selection instructions**

The arguments (16) - (23) are for the calibration of the values of the BASAL\_AREA\_INSTRUCTIONS parameter (example 2) by tree species. Notice that the basal area limit before thinning is cancelled by giving the value '0' to the arguments (16) - (19), effecting the arguments (4) and (5) as the minimum cutting removal requirement.

Notice also the multiplicative effects or conflicts of arguments especially when applying the exogenous density regulation method (b). [Improper u](#page-160-0)se of arguments may result unintended loss of simulated thinning alternatives and less sound analysis as a consequence. Pay attention to the arguments  $(4)$ ,  $(5)$ ,  $(8)$ ,  $(10)$ ,  $(11)$  and  $(16)$  -  $(23)$ . The arguments (4), (5) and (11) may become conflicting with basal area instructions or their calibration results with the arguments  $(16)$  -  $(23)$ . The exogenous basal area requirements after thinning adjusted by the arguments (8) and (10) are first calibrated with the arguments  $(20)$  -  $(23)$ .

The trees to be removed (i.e. the selection quantity and maximum selection intensity in tree selection) are expressed in terms of basal area, see the tree variable (5) of the simulation record.

When user-supplied tree selection instructions are not given, built-in default selection instructions for thinning based on basal area instructions are used.

#### **2.2 Clear cutting**

The specific EVENT CALL arguments for clear cutting are

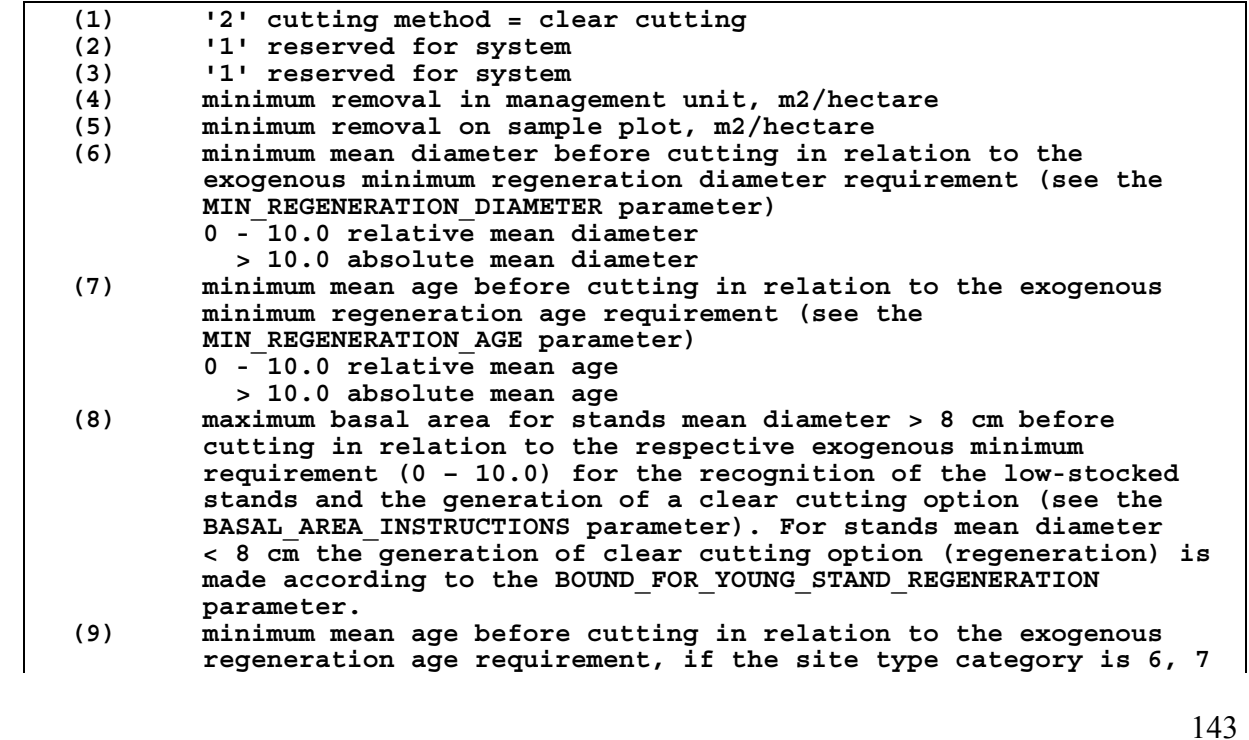

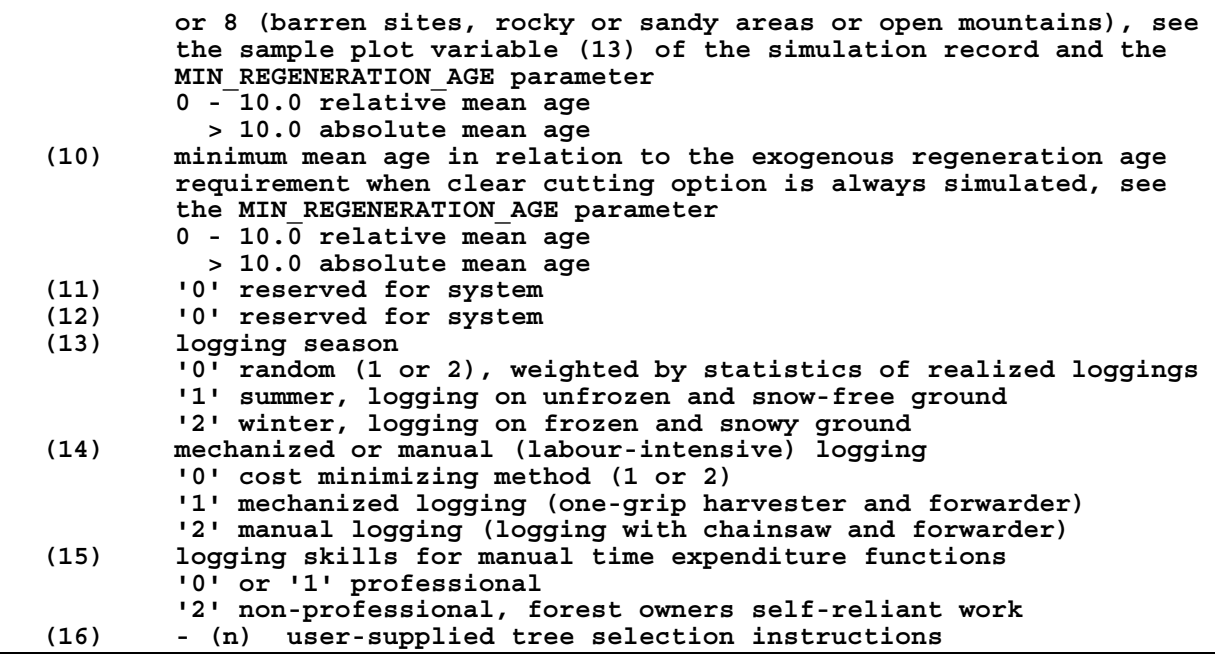

#### See note 2.

The trees to be removed (i.e. the selection quantity and maximum selection intensity in tree selection) are expressed in terms of basal area, see the tree variable (5) of the simulation record.

#### **2.3 Thinning based on number of stems instructions**

[For the met](#page-159-2)hods (a) and (b) regarding the thinning intensity selection, see the cutting method 2.1 'thinning based on basal area instructions'.

<span id="page-151-0"></span>The specific EVENT CALL arguments for thinning based on number of stems instructions are

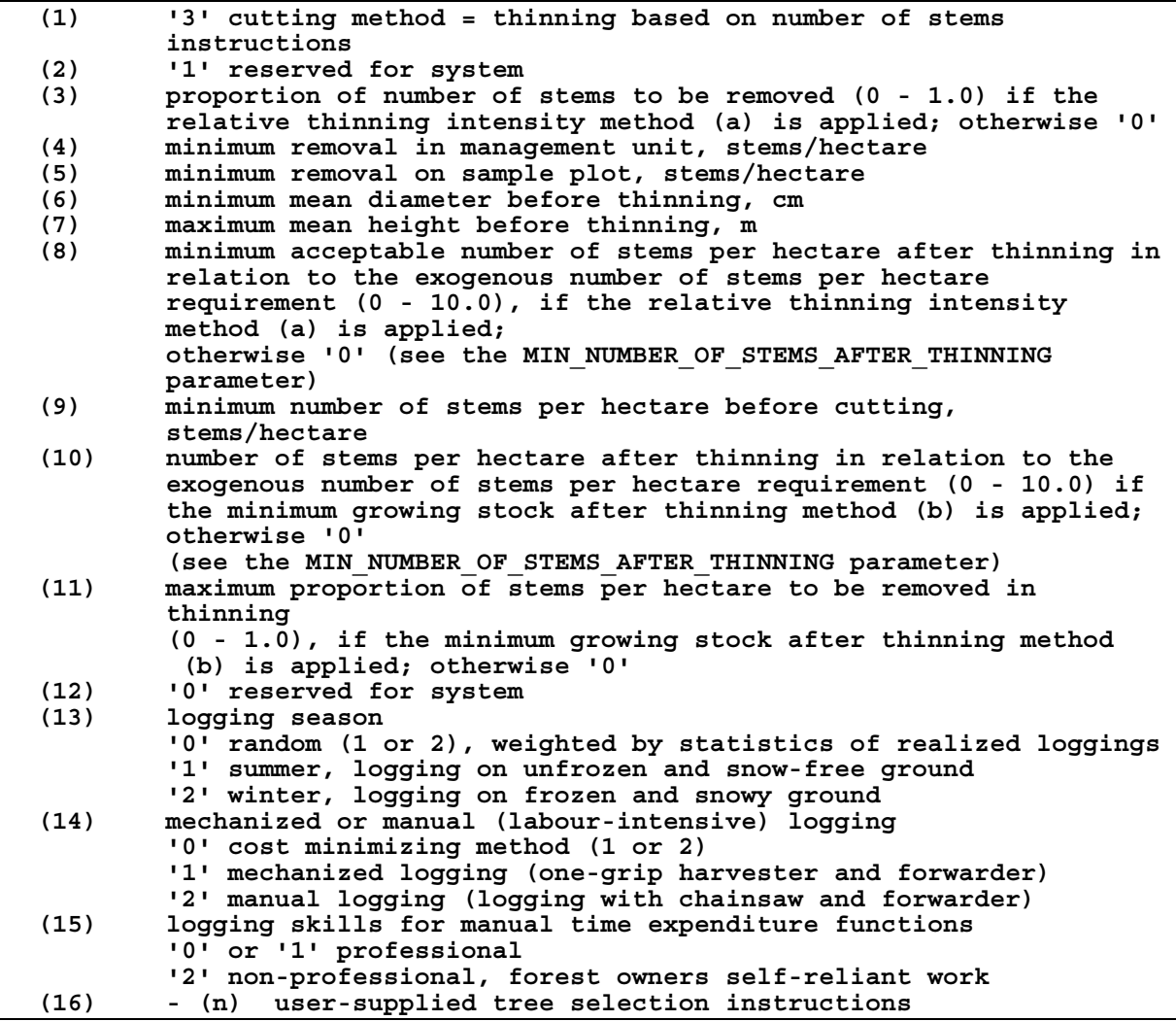

The trees to be removed (i.e. the selection quantity and maximum selection intensity in tree selection) are expressed in terms of number of stems per hectare, see the tree variable (1) of the simulation record.

#### **2.4 Over story removal**

The specific EVENT\_CALL arguments for over story removal are

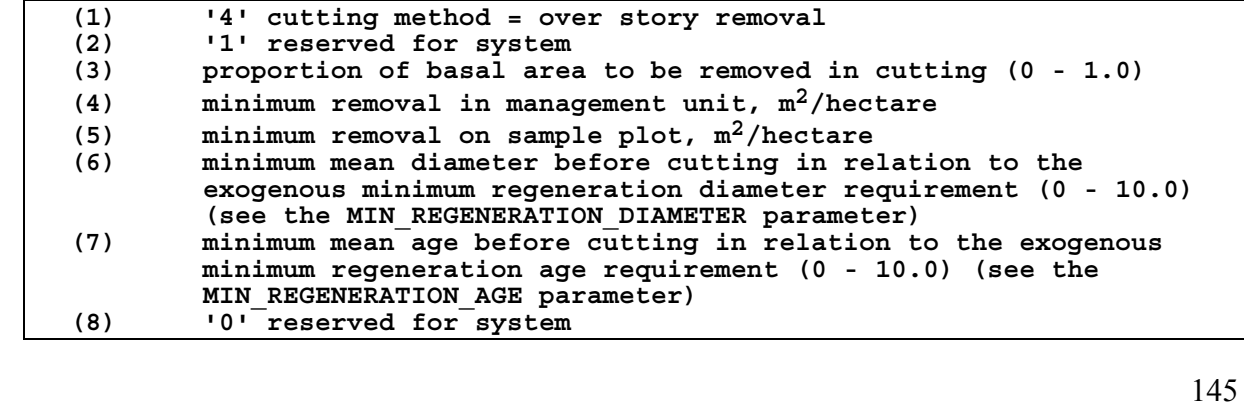

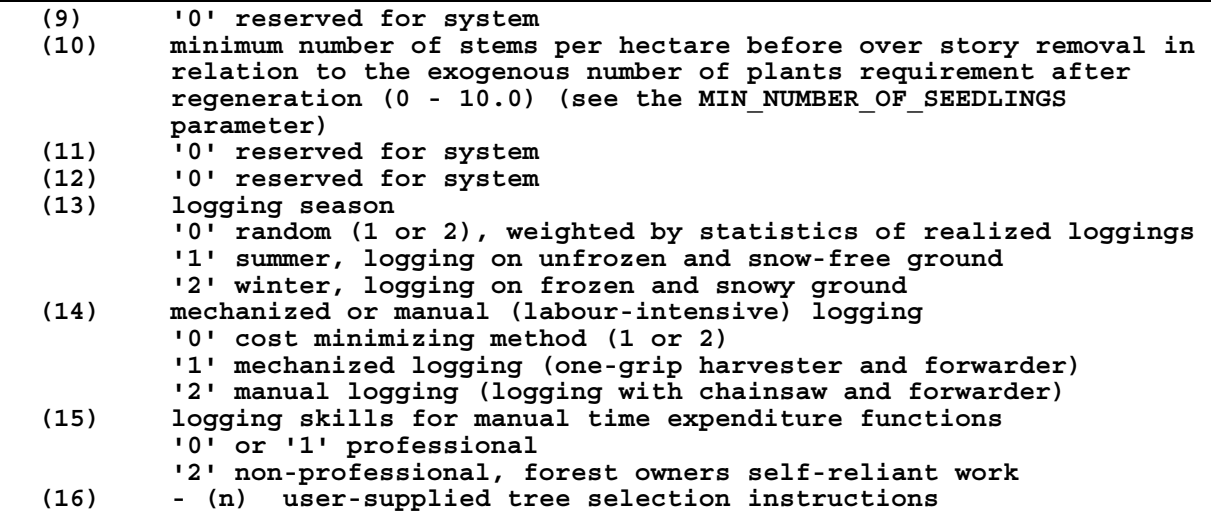

The trees to be removed (i.e. the selection quantity and maximum selection intensity in tree selection) are expressed in terms of basal area, see the tree variable (5) of the simulation record.

#### **2.5 Seed tree cutting**

The specific EVENT\_CALL arguments for seed tree cutting are

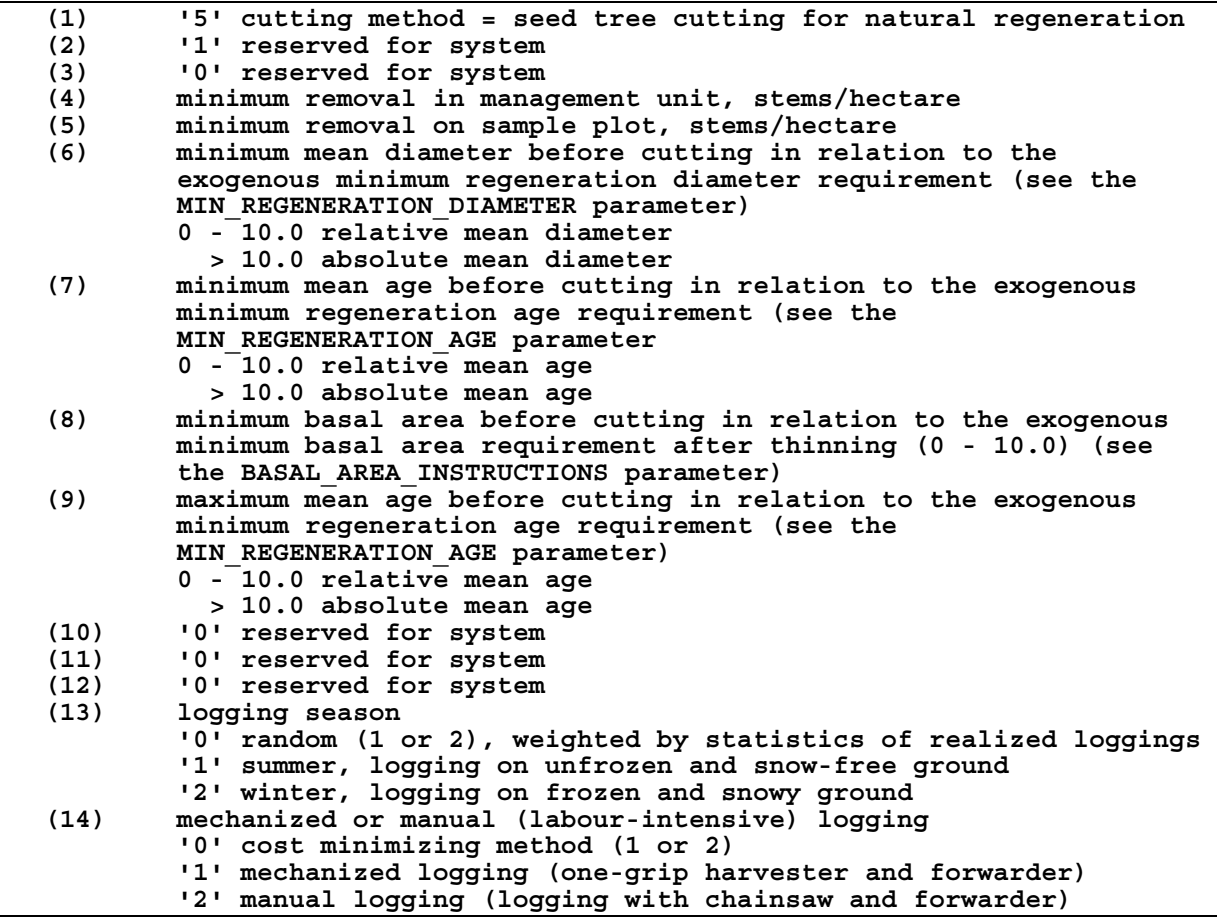

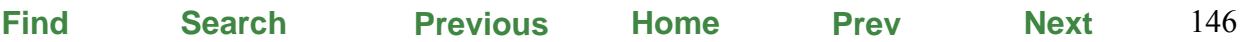

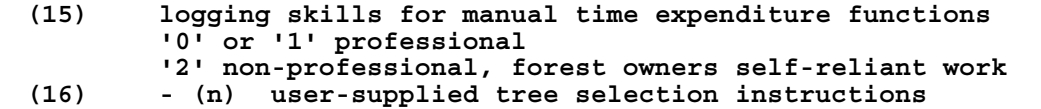

See note 2.

The trees to be removed (i.e. the selection quantity and maximum selection intensity in tree selection) are expressed in terms of number of stems per hectare, see the tree variable (1) of the simulation record.

When user-supplied tree selection instructions are not given, built-in default selection instructions for seed tree cutting are used.

#### **2.6 Shelt[er wood](#page-159-2) cutting**

The specific EVENT\_CALL arguments for shelterwood cutting are

# **Legend**

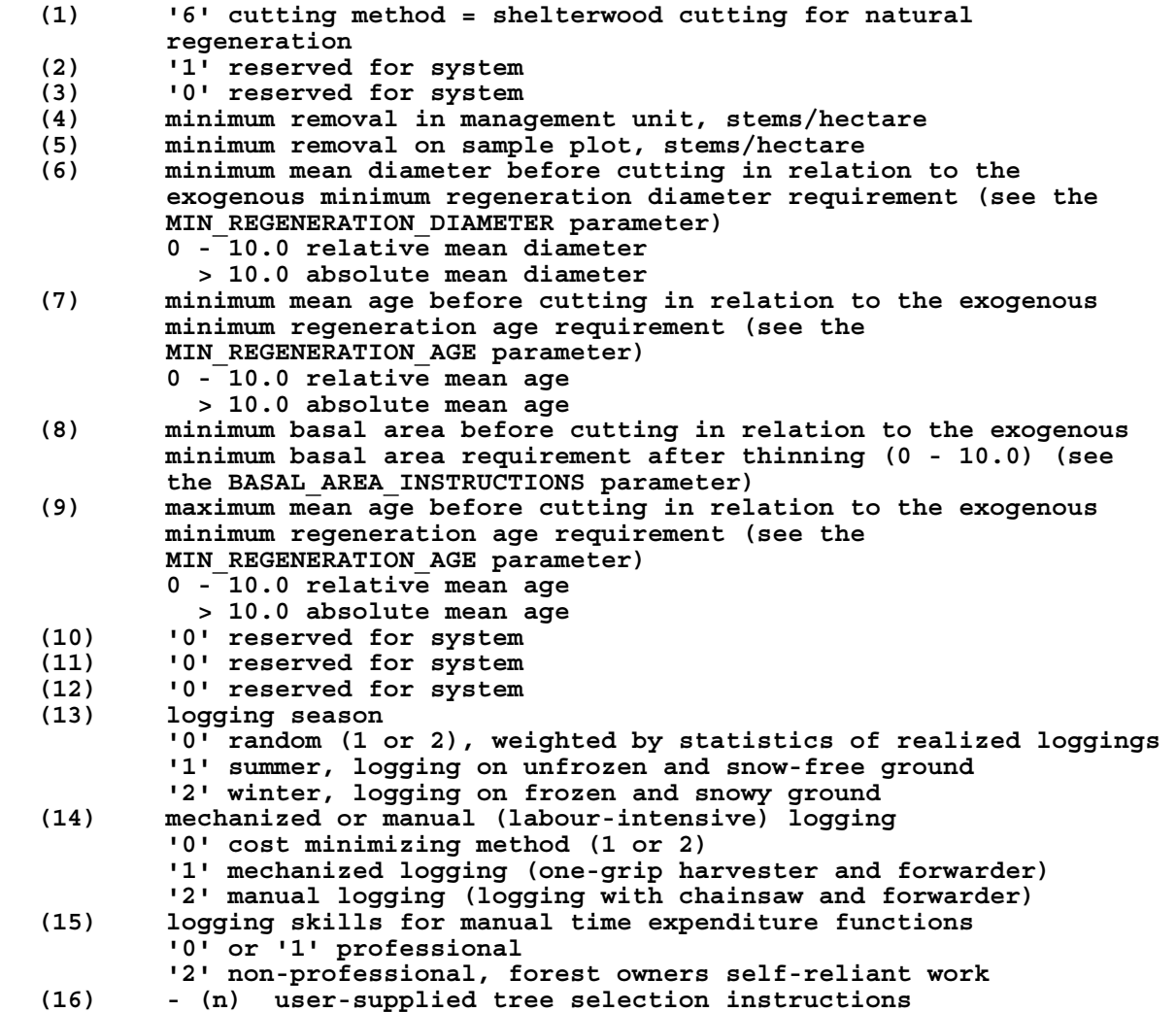

#### See note 2.

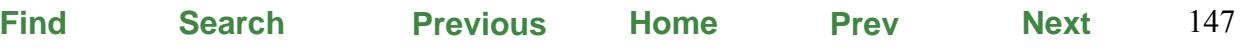

148

The trees to be removed (i.e. the selection quantity and maximum selection intensity in tree selection) are expressed in terms of number of stems per hectare, see the tree variable (1) of the simulation record.

#### **3. Specific EVENT\_CALL arguments for tending of young stands**

#### **Legend**

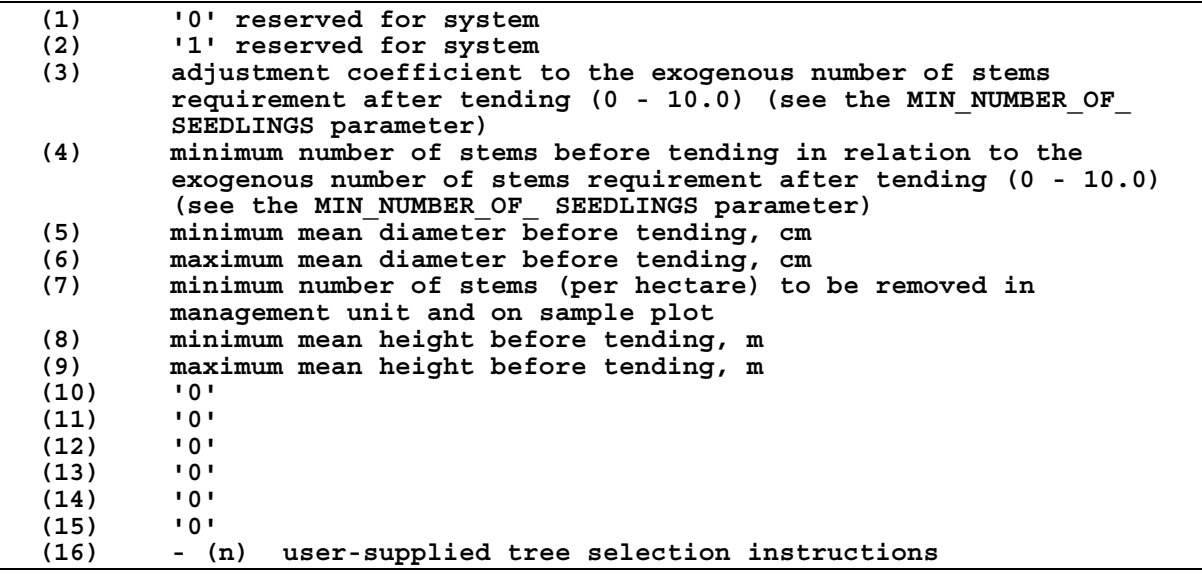

The trees to be removed (i.e. the selection quantity and maximum selection intensity in tree selection) are expressed in terms of number of stems per hectare, see the tree variable (1) of the simulation record.

#### **4. Specific EVENT\_CALL arguments for regeneration**

## **Legend**

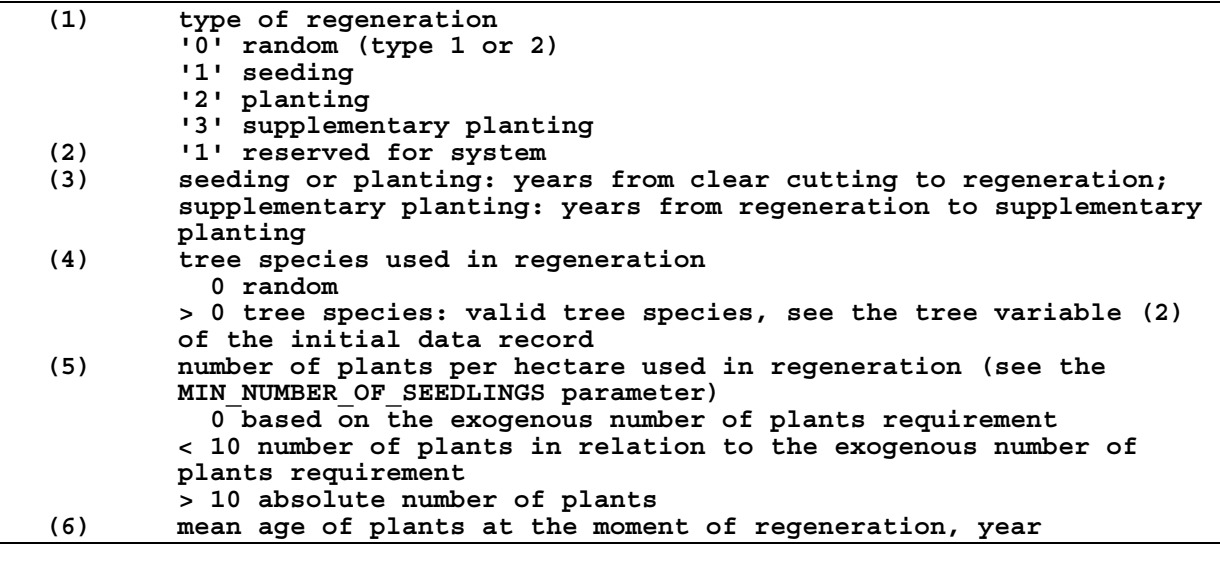

**Find Search Previous Home Prev Next**

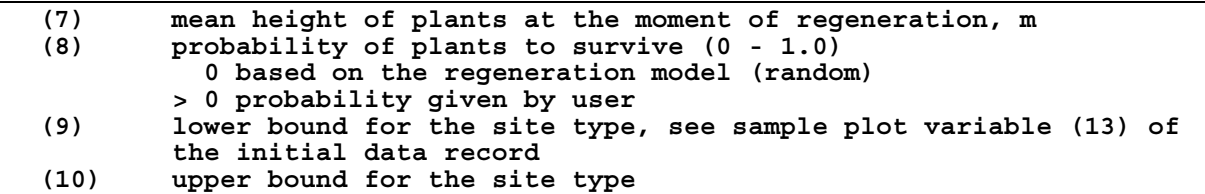

**5. Specific EVENT\_CALL arguments for clearing of regeneration area** 

# **Legend**

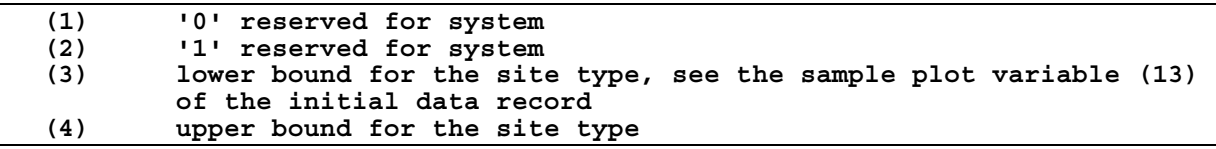

The trees to be removed (i.e. the selection quantity and maximum selection intensity in tree selection) are expressed in terms of number of stems per hectare, see the tree variable (1) of the simulation record.

#### <span id="page-156-0"></span>**6. Specific EVENT\_CALL arguments for site preparation**

# **Legend**

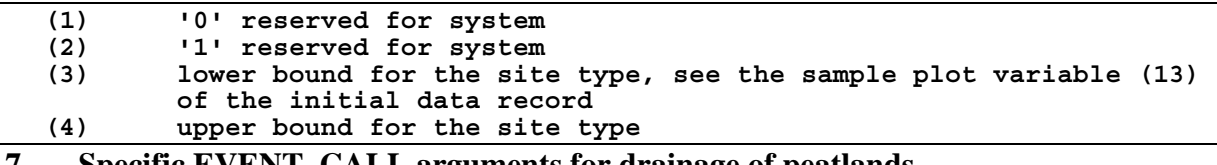

**7. Specific EVENT\_CALL arguments for drainage of peatlands** 

# **Legend**

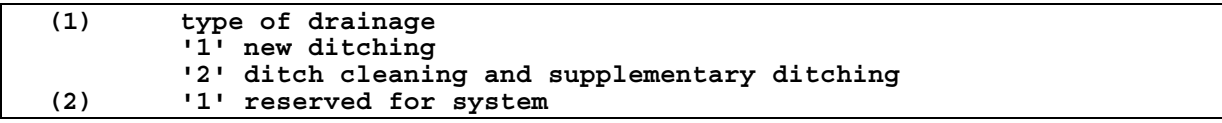

#### **8. Specific EVENT\_CALL arguments for fertilization**

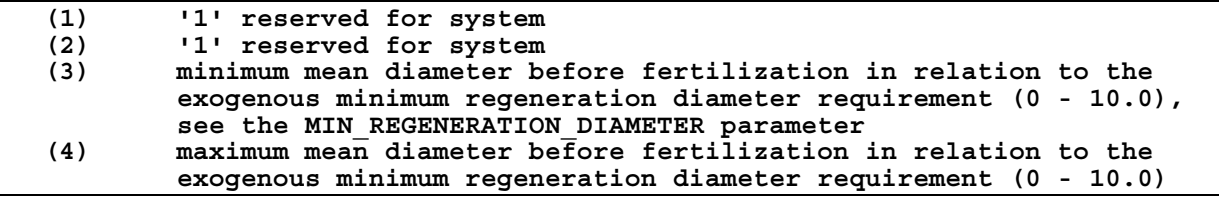

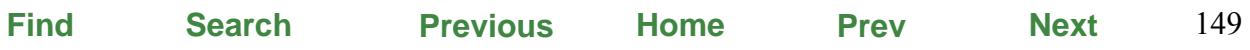

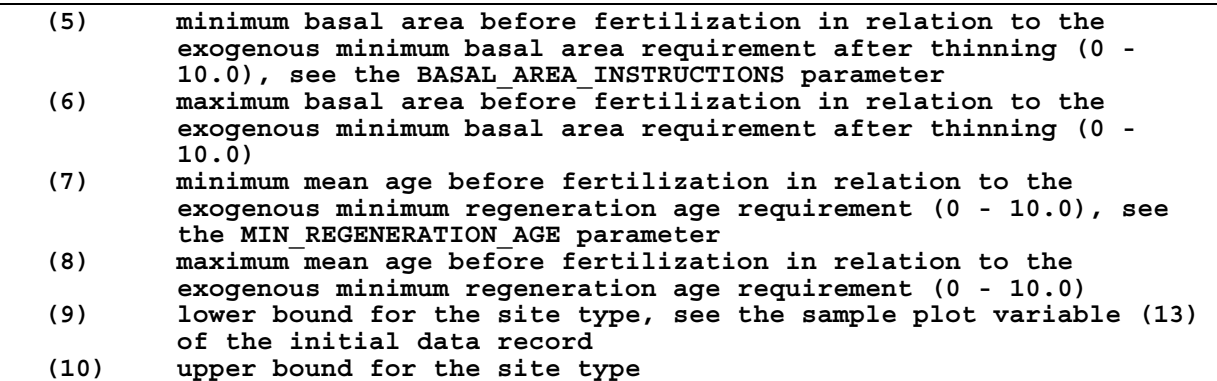

#### **9. Specific EVENT\_CALL arguments for pruning of pine**

# **Legend**

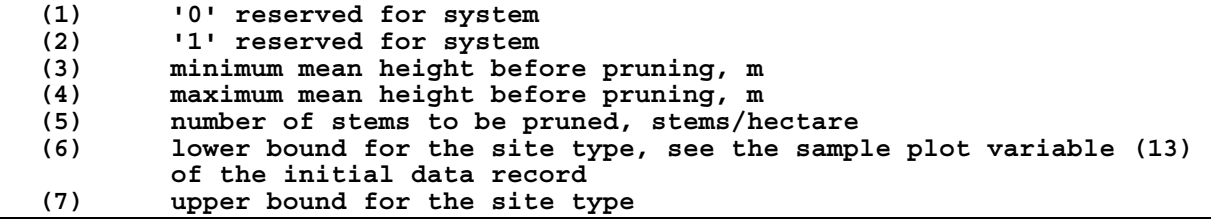

The trees to be pruned (i.e. the selection quantity and maximum selection intensity in tree selection) are expressed in terms of number of stems per hectare, see the tree variable (1) of the simulation record.

#### **11. Specific EVENT\_CALL arguments for the run-time change of the value of a**

**management unit variable in the simulation record** 

# **Legend**

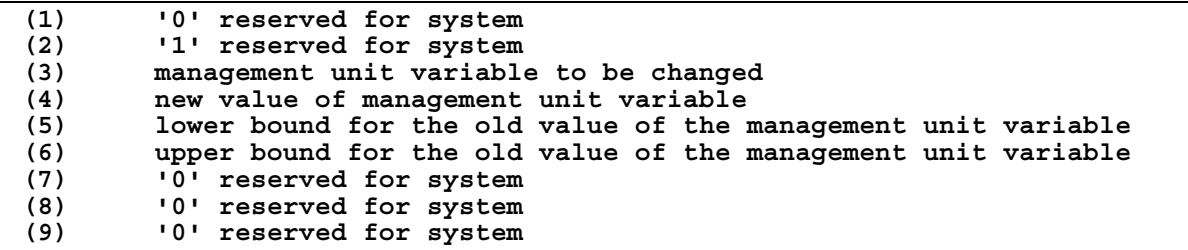

**12. Specific EVENT\_CALL arguments for selecting of 'retained trees' to be left standing on regeneration areas** 

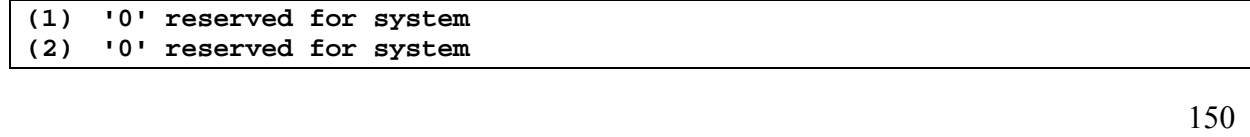

```
(3) '0' reserved for system 
(4) maximum number of 'retained trees' on calculation unit, 
    stems/hectare 
(5) maximum number of 'retained trees' on sample plot, stems/hectare 
(6) minimum mean diameter before selecting of 'retained trees' in relation 
    to the exogenous minimum regeneration diameter requirement (see the 
    MIN_REGENERATION_ DIAMETER parameter) 
           0 - 10.0 relative mean diameter 
           >10 absolute mean diameter 
(7) minimum mean age before selecting of 'retained trees' in relation to 
    the exogenous minimum regeneration age requirement (see the 
    MIN_REGENERATION_AGE parameter) 
           0 - 10.0 relative mean age 
           >10 absolute mean age 
(8) '0' reserved for system 
(9) '0' reserved for system 
(10) '0' reserved for system 
(11) '0' reserved for system 
(12) '0' reserved for system 
(13) '0' reserved for system 
(14) '0' reserved for system 
(15) '0' reserved for system 
(16) - (n) user-supplied tree selection instructions (optional)
```
This event is designed to be used together with regeneration cuttings, clear cutting, seed tree cutting (for natural regeneration of pine, birch and alder) and shelter wood cutting (for natural regeneration of spruce). The retained trees are left untouched in respective regeneration cutting and further cuttings and silvicultural treatments.

Selecting of retained trees and respective regeneration cutting are declared in one event definition with two successive basic event calls (EVENT\_CALL items). The event is simulated if both basic events are successively feasible. The order of the basic event calls decides the simulation order of the basic events.

Selecting of retained trees uses the general tree selection routine. Trees to be selected as retained trees are those which are included in the selection group definition and which are left untouched in the selection routine (i.e. the retained trees are complement from the tree selection).

Optional tree selection instructions are declared in the EVENT\_CALL item. The values of the EVENT\_CALL item can be splitted on several lines with continuation items.

The trees to be selected (i.e. the selection quantity and maximum selection intensity in tree selection are expressed in terms of stem volume; see the tree variable (8) of the simulation record.

See <u>note 3</u>.

#### **Notes**

1. The actual effects of general adjustment coefficients to the volume increment should be examined in each particular case with a relevant test material. (Back 1.)

151

- 2. If either diameter (6) or mean age (7) is reached, regeneration cutting can be simulated with regard to the rotation period rules (6) and (7).
- 3. If either diameter (6) or mean age (7) is reached, selecting of retained trees can be simulated with regard to the rotation period rules (6) and (7).

# **See also**

Tree selection instructions Variables of simulation record Variables of initial data record eve[nt identi](#page-159-3)fication item BASAL\_AREA\_INSTRUCTIONS parameter BOUND\_FOR\_YOUNG\_STAND\_REGENERATION parameter MIN\_REGENERATION\_DIAMETER parameter MIN\_REGENERATION\_AGE parameter MIN\_NUMBER\_OF\_STEMS\_AFTER\_THINNING parameter MIN\_NUMBER\_OF\_SEEDLINGS parameter

# <span id="page-159-2"></span><span id="page-159-1"></span>**Examples**

<span id="page-159-3"></span><span id="page-159-0"></span>**Example 1:** A definition of the EVENT CALL item of the EVENT parameter and different EVENT\_CALL argument types.

EVENT #10 FIRST THINNING - NUMBER OF STEMS/HA INSTRUCTIONS #EVENT\_CALL 2 1 3 1 0 800 800 8 12 0 1500 1 0.5 0 0 0 0 \* A B 1 2 3 4 5 6 7 8 9 10 11 12 13 14 15 #>> 1 3 3 99 3 3 15 99 3 1 0 2 -1 -1 8 \* 16 17 18 19 20 21 22 23 24 25 26 27 28 29 30 #>> -0.5 0 0 0 0 8 -0.5 0 \* 31 32 33 34 35 36 37 38

Argument types: common (A, B) and specific ones (1-38) are defined. The explanations for the specific arguments are given in [the legend of thinning based on numbers of](#page-151-0)  [stems instructions.](#page-151-0) Notice multiple continuation items '#>>' of the EVENT\_CALL item. The lines starting with character '\*' are comment lines.

<span id="page-160-0"></span>**Example 2:** Two different EVENT CALL definitions for thinnings with the basal area instructions method.

#EVENT\_CALL 2 1 1 1 0 4 4 10 1.2 0 1.5 0.9 0.5 0 0 0 0  $# >>$  0 0 0 0 1 1 1 1 0 0 #EVENT\_CALL 2 1 1 1 0 0 0 10 1.2 0 1.5 1 1 0 0 0 0 #>> 0.8 0.8 0.8 0.8 1 1 1 1 0 0

In the first EVENT CALL definition the minimum cutting removal  $(4 \text{ m}^2/\text{ha})$  is explicitly determined by arguments 4 and 5 and by setting the arguments 16-19 (calibration coefficients of the minimum basal area before thinning) to zeros. The minimum basal areas after thinning for all tree species are 90 % of the default values, for argument 10 is 0.9 and arguments 20-23 are 1. The maximum proportion of removed basal area is 50 % (argument 11). Explanations for other arguments are given in the [legend of thinning based on basal area instructions.](#page-148-0)

In the second EVENT CALL the minimum basal areas before (arguments 16-19) and after (arguments 19-23) thinning are in use, which implicitly define the minimum cutting removal and therefore there is no need for arguments 4-5. The minimum basal areas before thinning are 80 % of the default values.

**Example 3:** An event definition with two event calls.

EVENT #30 CLEAR CUTTING WITH CLEARING OF REGENERATION AREA #COMPARABLE\_EVENTS 10 20 27 25 28 29<br>#FEASIBLE\_PRECEDESSORS 70 71 99 #FEASIBLE\_PRECEDESSORS 70 71 99 #FOREST CATEGORIES #EVENT\_CALL 2 1 2 0 1 0 0 0.9 0.9 0.5 2 1.15 0 0 0 0 0 #EVENT\_CALL 5 1 0 1 1 6

Two successive events are defined with EVENT\_CALL: first clear cutting and then clearing of regeneration area. Explanations for the first EVENT\_CALL arguments are

given in the legend of clear cutting and for the second EVENT\_CALL in the legend of clearing of regeneration area.

**Example 4:** [An event definition wi](#page-156-0)th an explicit tree selection instruction.

EVENT #20 THINNING - BASAL AREA INSTRUCTIONS #COMPARABLE\_EVENTS 10 27 25 28 29 30 #FOREST\_CATEGORIES 3 30 0 -3.99999 #EVENT\_CALL 2 1 1 1 0 4 2 10 1.5 0 1.5 0.9 0.35 #>> 0 0 0 0 0.0 0.0 0.0 0.0 1.0 1.0 1.0 1.0 0 0 #>> 1 3 6 99 2 2 -1 -1 8 -0.5 0 0 0 0 8 -0.5 0

The item EVENT CALL defines a basal area thinning on the first and second line with tree selection arguments (26-42) on the third line: trees with diameter 6 - 99 cm form the overall selection range (1 3 [6 99\), first all trees t](#page-148-0)han dominant ones are cut (2 -1 -1 8 -0.5 0), and if the defined cutting drain is not achieved then all trees left still untouched can be selected for cutting starting from the smaller ones  $(0\ 0\ 0\ 8\ -0.5\ 0)$ .

**Example 5:** An event definition with explicit logging instructions.

EVENT #20 THINNING - BASAL AREA INSTRUCTIONS #COMPARABLE\_EVENTS 10 25 27 28 29 30 #FEASIBLE\_PRECEDESSORS 70 71 99 #FOREST\_CATEGORIES 3 30 0 -3.99999 2 32 2 #EVENT\_CALL 2 1 1 1 0 4 4 10 1.2 0 1.5 0.9 0.5 0 2 2 0  $\# >>$  0 0 0 0 1 1 1 1 0 0

Manual winter thinning for spruce stands: the item FOREST\_CATEGORIES defines that the event is valid only for spruce stands (last three arguments 2 32 2), and the special EVENT CALL arguments  $(13-14: 2 2)$  define that the basal area thinning can be executed only during winter and only manually.

**Example 6:** An event definition with two event calls.

```
EVENT 
#30 SELECTING OF RETAINED TREES AND CLEAR CUTTING 
*-------------------------------------------------------- 
#COMPARABLE_EVENTS 10 20 25 27 28 29 
#FEASIBLE_PRECEDESSORS 70 71 99 
#FOREST_CATEGORIES 3 30 0 -1.99999 
* basic event call for selecting of retained trees 
#EVENT_CALL 12 1 0 0 0 20 20 0.9 0.9 0 0 0 0 0 0 0 0 
* tree selection instructions in continuation items 
#>> 2. 3. 7.0 40. 17. -99. 1. 
#>> 1. 0. 0. 0. 8. -0.5 4. 
* basic event call for clear cutting 
#EVENT_CALL 2 1 2 1 1 0 0 0.9 0.9 0.5 2 1.15 0 0 0 0 0
```
The selecting of retained trees and clear cutting are declared in one event definition. The event is simulated if both basic events are successively feasible. The order of the basic event calls decides the simulation order of the basic events. The values of the EVENT\_CALL item for retained are splitted on several lines with continuation items.

# **Find Search Previous Home Prev Next**

# <span id="page-164-0"></span>**EVENT\_DEFAULTS**

# **Generic name in Finnish**

#### **TAPAHTUMA\_OLETUSARVOT**

#### **Functions**

Parameter EVENT\_DEFAULTS defines the default values for optional event definition items, which control the simulation of the events:

- EVENT\_YEARS,
- EVENT INTERVALS,
- EVENT BRANCHING,
- COMPARABLE\_EVENTS,
- FEASIBLE PRECEDESSORS,
- FOREST\_CATEGORIES, and
- EVENT\_PROBABILITY.

The parameter makes it possible to omit these optional items from the actual event definitions, because the default values are used instead. However, the actual event definition items override the values provided with the EVENT\_DEFAULTS parameter.

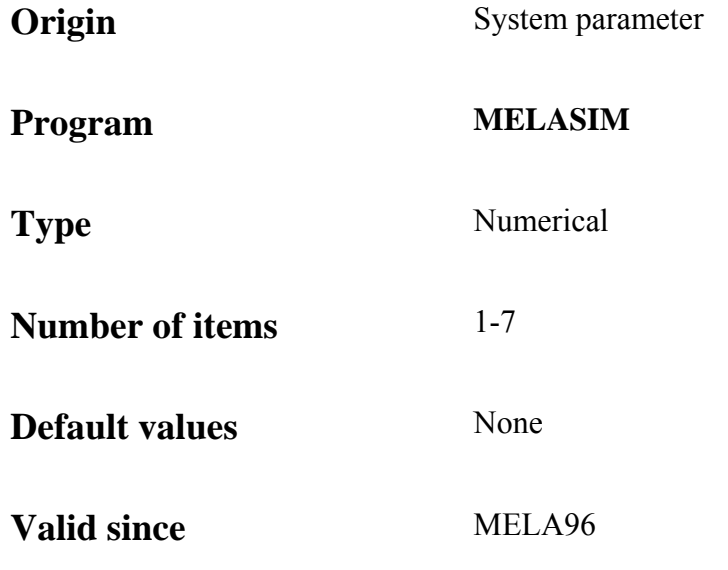

#### **Syntax**

**#event\_definition\_item value** [value]

**event\_definition\_item** The name of optional event definition item

**value** A relevant value for each optional event definition item

# **Notes**

1. The items EVENT\_YEARS, EVENT\_INTERVALS, EVENT\_BRANCHING, and EVENT PROBABILITY can be often, but not categorically, repeated as such from one event definition to another. FOREST\_CATEGORIES, COMPARABLE\_EVENTS and FEASIBLE\_PRECEDESSORS have almost always event-specific values.

# **See also**

[EVENT\\_YEARS item](#page-130-0) [EVENT\\_INTERVALS item](#page-132-0) [EVENT\\_BRANCHING item](#page-134-0) [COMBARABLE\\_EVENTS item](#page-136-0) [FEASIBLE\\_PRECEDESSORS item](#page-138-0) [FOREST\\_CATEGORIES item](#page-140-0) [EVENT\\_PROBABILITY item](#page-144-0)

# **Examples**

**Example 1:** A definition of the EVENT\_DEFAULTS parameter

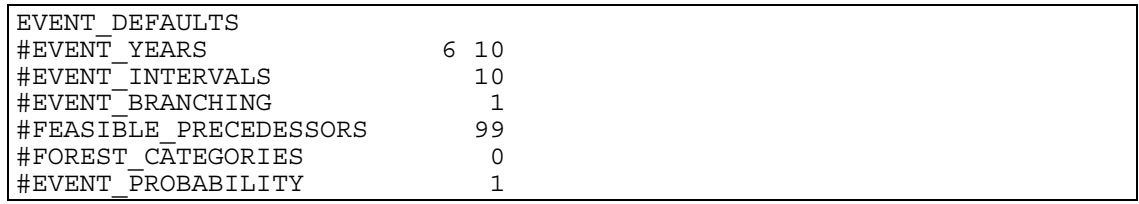

Branching (EVENT BRANCHING = 1) is allowed, i.e. alternative schedules are possible, which is a prerequisite for endogenous analyses. The value 0 for the FOREST CATEGORIES item means that the event can be simulated for all management categories.

# **FEASIBLE\_TREE\_SPECIES**

# **Generic name in Finnish**

#### **PUULAJIOHJE**

# **Functions**

Parameter FEASIBLE TREE SPECIES provides the guiding (maximum) proportions (values 0 - 1) for the tree species considered feasible in a stand. The parameter is used, for example, in determining acceptable dominant tree species and in selecting tree species for regeneration or for logging.

Following parameter values have specific interpretations:

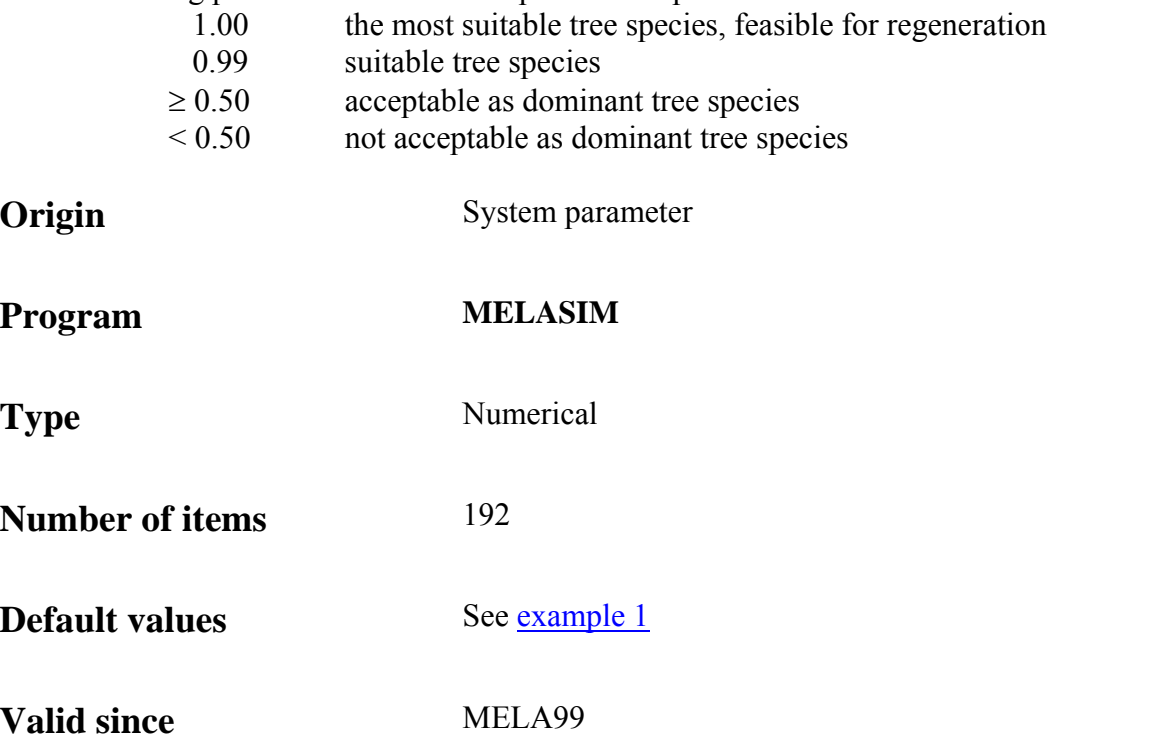

```
(1) - (192) Guiding proportions (0.0-1.0) of tree species in a stand. 
         Categories: 
         • soil and peatland category: 3 (see the sample plot variable 
          (12) of the initial data record) 
           1 mineral soils 
           2 spruce mires 
           3 pine mires and treeless mires 
         • forest site type: 8 (see the sample plot variable (13) of the 
           initial data record)
```
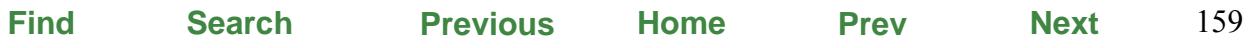

```
 • tree species: 8 (see the tree variable (2) of the initial data 
  record)
```
#### **See also**

Tree selection instructions [Initial data record](#page-52-0)

#### **Examples**

<span id="page-167-0"></span>**Example 1:** A definition of the FEASIBLE TREE SPECIES parameter.

```
FEASIBLE TREE SPECIES
* SOIL AND PEATLAND CATEGORY 1 (mineral soils) 
* Forest site type category 1 
* Tree species: 
* 1 2 3 4 5 6 7 8 
 0.25 0.75 1.00 0.49 1.00 0.50 0.45 0.99 
* Forest site type category 2 
 0.45 1.00 1.00 0.49 0.75 0.25 0.50 0.50 
* Forest site type category 3 
 1.00 1.00 1.00 0.49 0.50 0.10 0.99 0.50 
* Forest site type category 4 
 1.00 0.20 0.50 0.10 0.10 0.10 0.99 0.10 
* Forest site type category 5 
 1.00 0.05 0.50 0.10 0.10 0.05 0.10 0.10 
* Forest site type category 6 
 1.00 0.05 0.50 0.10 0.10 0.05 0.10 0.10 
* Forest site type category 7 
 1.00 0.50 0.50 0.50 0.50 0.10 0.50 0.50 
* Forest site type category 8 
 1.00 1.00 0.99 0.99 0.20 0.20 0.50 0.50 
* SOIL AND PEATLAND CATEGORY 2 (spruce mires) 
 0.25 1.00 0.75 1.00 0.75 0.75 0.45 0.50 
  0.45 1.00 0.50 1.00 0.50 0.45 0.50 0.45 
  1.00 1.00 0.50 1.00 0.10 0.10 0.99 0.10 
  1.00 0.50 0.50 0.50 0.10 0.10 0.99 0.10 
 1.00 0.05 0.50 0.50 0.10 0.05 0.10 0.10 
  1.00 0.05 0.50 0.10 0.10 0.05 0.10 0.10 
 1.00 0.50 0.50 0.50 0.50 0.10 0.50 0.50 
 1.00 1.00 0.99 0.99 0.20 0.20 0.50 0.50 
* SOIL AND PEATLAND CATEGORY 3 to 5 (pine mires and treeless mires) 
 0.50 1.00 0.50 1.00 0.50 0.50 0.50 0.50 
  0.50 1.00 0.50 1.00 0.10 0.50 0.50 0.45 
  1.00 1.00 0.50 1.00 0.10 0.10 0.99 0.10 
  1.00 0.45 0.50 0.50 0.10 0.10 0.99 0.10 
 1.00 0.05 0.50 0.50 0.10 0.05 0.10 0.10 
  1.00 0.05 0.50 0.10 0.10 0.05 0.10 0.10 
  1.00 0.50 0.50 0.50 0.50 0.10 0.50 0.50 
  1.00 1.00 0.99 0.99 0.20 0.20 0.50 0.50
```
The default values are derived from the Finnish recommendations for Southern Finland by the Forestry Development Centre Tapio (Hyvän metsänhoidon ... 2001).

# **FILE\_NAMING**

# **Generic name in Finnish**

#### **TIEDOSTOT**

# **Functions**

Parameter FILE\_NAMING provides user-supplied instructions for the automatic naming of the MELA files linked to the input/output units in the MELA programs. Explicit instructions are needed if the actual naming of the MELA files deviate from the default instructions.

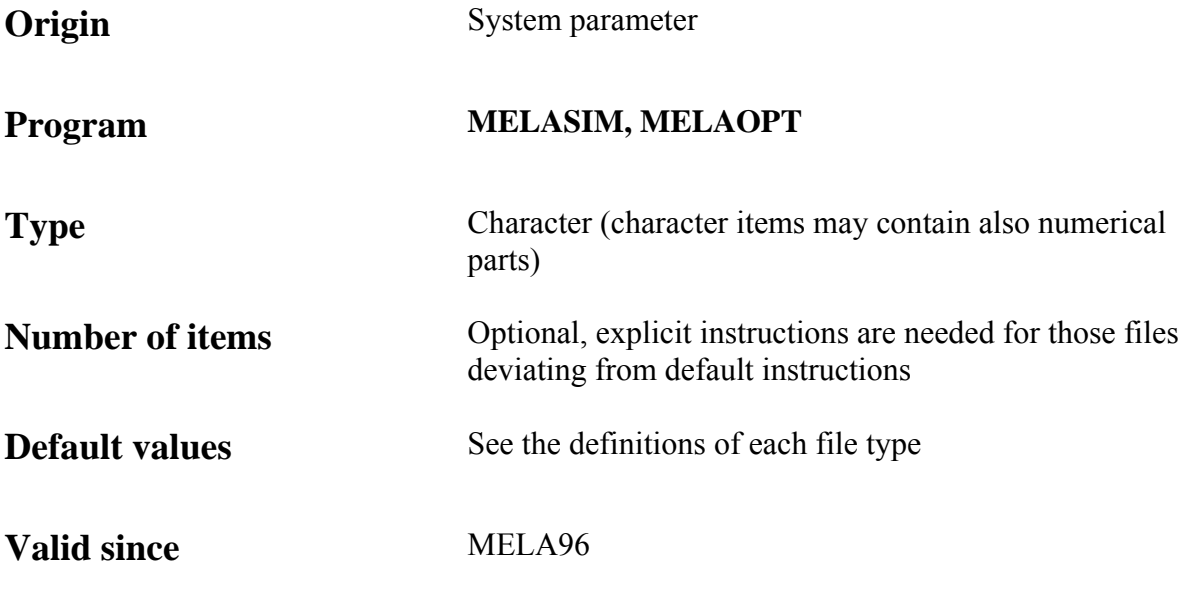

# **Syntax**

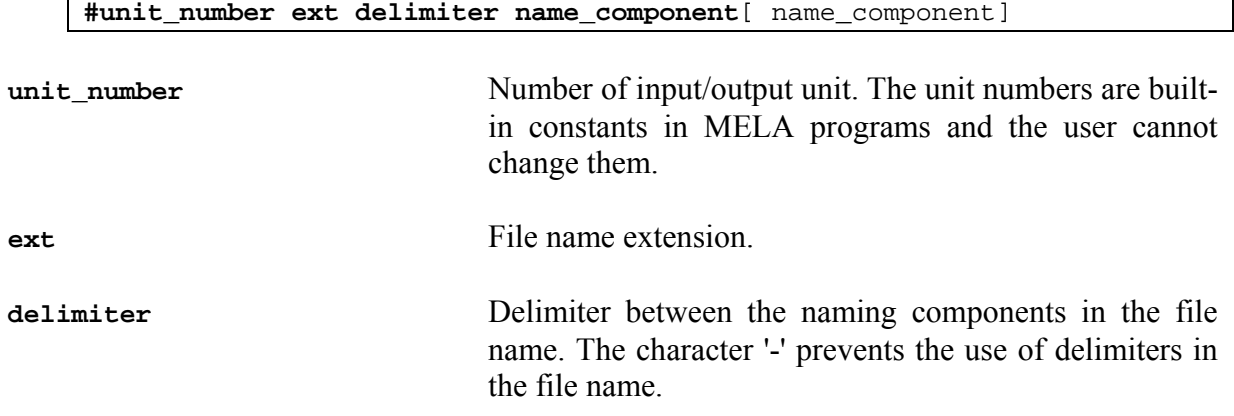

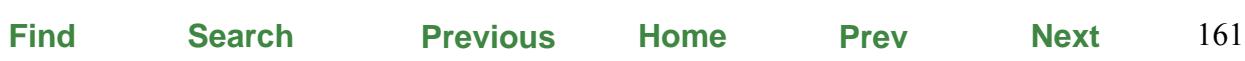

**name\_component** Name of the file naming component. The naming components can be names of command arguments, names of character type parameters, and character constants.

In the generation of the file name, the names of command arguments and parameters are substituted by their actual values provided in a MELA program session while character constants are used as such. For instance in [example 1](#page-170-0) APPLICATION is the name of the MELASIM command argument (i.e. the name of the **par** type file containing MELASIM parameters), PROBLEM is the name of the MELAOPT command argument (i.e. the name of the **mdl** type file containing JLP problem definitions) and FORESTRY\_UNIT is the value of the character type parameter FORESTRY\_UNIT, likewise SUB UNIT is the name of the lowest level sub-unit. If the file naming component does not find any interpretation, the naming component is treated as a character constant as the characters S and O in [example 1.](#page-170-0) A delimiter, if provided, is added between each of the naming components.

The relevant way to define file names depends on the MELA application in question. The current defaults of the file naming instructions are designed for managing a single or hierarchical forestry unit with one simulation application and multiple optimisation problems ([example 1\)](#page-170-0). In the case of more complicated analysis designs, more naming components are likely needed and they should be carefully designed in order to generate unique file names.

#### **Notes**

- 1. The FILE\_NAMING parameter should be provided in the **MELA\_SET.PAR** file.
- 2. Confusions with files are likely to appear, for example, if the file naming is not compatible with the analysis design or if the file names get longer than the maximum length allowed by the operating system.

#### **See also**

[Automatic file naming in MELA](#page-308-0) [Current files](#page-308-0) [MAX\\_LENGTH\\_OF\\_FILENAME parameter](#page-220-0) [Initial parameter settings file \(MELA\\_SET.PAR file\)](#page-314-0)

#### **Examples**

<span id="page-170-0"></span>**Example 1:** The default naming instructions of MELA files.

```
FILE NAMING
* forest level summary report file of MELASIM 
#01 SUM FORESTRY UNIT SUB UNIT PROBLEM S
* forest level summary report file of MELAOPT 
#01 SUM _ FORESTRY_UNIT SUB_UNIT PROBLEM O 
* 
#09 RSD _ SUB_UNIT
#10 MSC \overline{ } SUB UNIT
#11 MSD SUB UNIT
#13 SMS \overline{\phantom{a}} FORESTRY UNIT SUB UNIT PROBLEM
#15 PAR _ APPLICATION 
#16 SMR SUB UNIT
* forest level summary files of MELASIM 
#20 MSC _ FORESTRY_UNIT SUB_UNIT PROBLEM S 
#21 MSD _ FORESTRY_UNIT SUB_UNIT PROBLEM S 
* forest level summary files of MELAOPT 
#22 MSC _ FORESTRY_UNIT SUB_UNIT PROBLEM O 
#23 MSD _ FORESTRY_UNIT SUB_UNIT PROBLEM O 
* 
#25 SYM _ SYMBOL 
#26 MPS \overline{\phantom{a}} FORESTRY UNIT SUB UNIT PROBLEM
#61 SOL _ FORESTRY_UNIT SUB_UNIT PROBLEM 
#62 SHP _ FORESTRY_UNIT SUB_UNIT PROBLEM 
#63 MRG _ FORESTRY_UNIT SUB_UNIT PROBLEM 
#64 SCH _ FORESTRY_UNIT SUB_UNIT PROBLEM 
\begin{array}{cccc} & - & \cdots & - & \text{r} \text{URESTRY} \\ \text{H66} & \text{RSU} & - & \text{SUB\_UNIT} \\ \text{H67} & \text{SMU} & - & \text{SUB\_UNIT} \\ \end{array}#67 SMU _ SUB_UNIT 
#68 SMT _ SUB_UNIT<br>#69 SMS _ SUB_UNIT
#69 SMS - SUB_UNIT
#70 MPU _ FORESTRY_UNIT SUB_UNIT PROBLEM 
     VOL _ VOLUME
#81 CFG _ USER
```
The current defaults of the file naming instructions are for hierarchical forestry units, single simulation application, and multiple optimisation problems

**Example 2.** Naming instructions of MELA files in a case of single forestry unit, single simulation application and multiple optimisation problems.

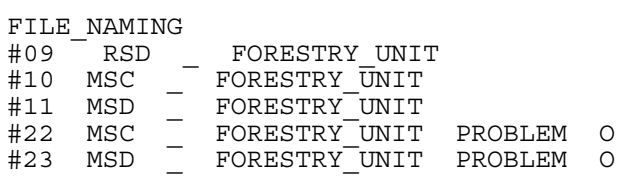

**Example 3.** Naming instructions of MELA files in a case of hierarchical forestry units, multiple simulation applications and multiple optimisation problems.

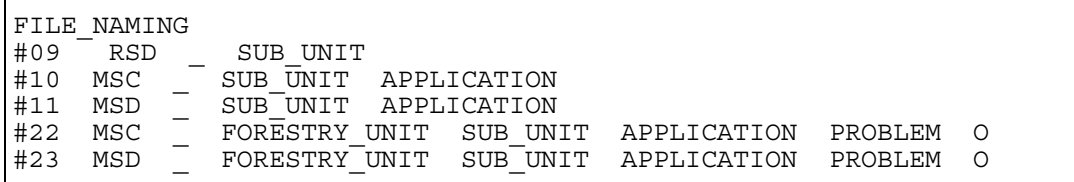

**Find Search Previous Home** 

# **FOREST\_DATA\_FILES**

## **Generic name in Finnish**

#### **METSAVARATIEDOT**

# **Functions**

Parameter FOREST\_DATA\_FILES controls the use of the data files (**rsd** and **rsu** type files) and the files containing standwise management instructions (**sms** and **smu** type files).

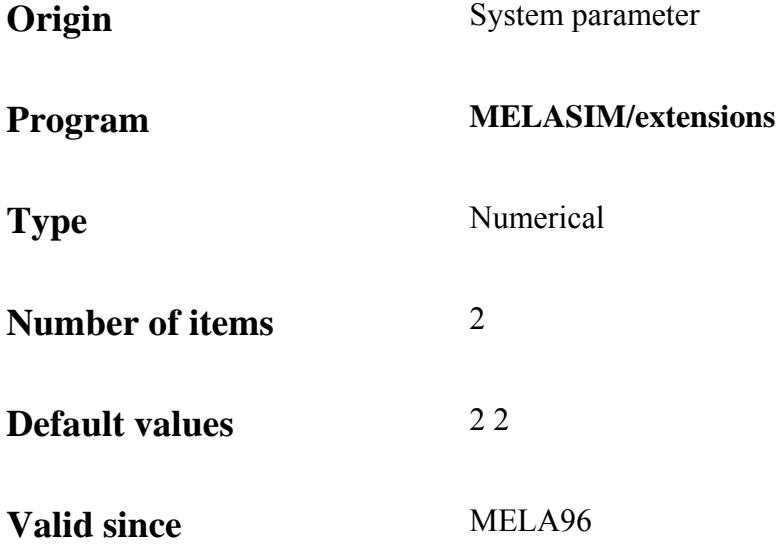

# **Legend**

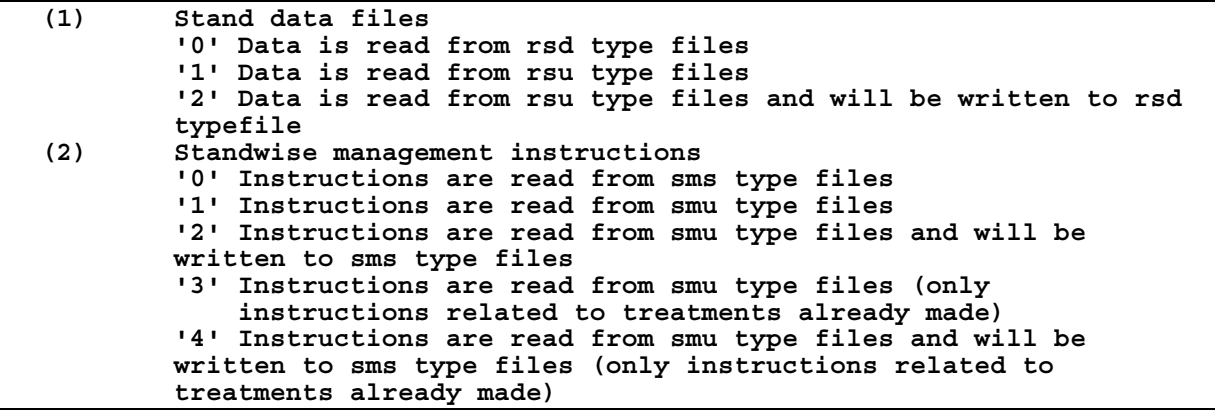

165

# **Notes**

- 1. The data files (**rsd** and **rsu** type files) can be controlled only with the MELASIM version including the optional initial data conversion. The standwise management instructions (**sms** and **smu** type files) can be controlled only with the MELASIM version including the optional simulation instruction conversion.
- 2. Standwise management instructions can be either already implemented operations or treatment prescriptions to be made in the near future. Implemented operations have to be done between the inventory date and the beginning of the calculation time.
- 3. If the data and the standwise management instructions are defined to be read from **rsd** and **sms** type files but the files are missing, MELASIM-program will try to use **rsu** and **smu** type files instead. If also **smu** type file is missing, simulation continues without standwise management instructions. If also **rsu** type file is missing, the simulation will be interrupted.
- 4. MELAOPT-program requires a **rsd** type file as the data file. If the data is read from a **rsu** type file in simulation and the data will not be written to a **rsd** type file, the optimisation will be interrupted.

## **See also**

[MELA extensions](#page-37-0) [Initial data files \(](#page-340-0)**rsd** type files) [Stand data text files \(](#page-360-0)**rsu** type files) [Standwise simulation instruction files \(](#page-350-0)**sms** type files) [Stand simulation instruction text files \(](#page-364-0)**smu** type files)

# **Examples**

**Example 1:** A definition of the FOREST DATA FILES parameter.

FOREST\_DATA\_FILES 2 2

In the simulation, the data is read from a **rsu** type file and the standwise management instructions are read from a **smu** type file. Furthermore, the **rsu** type file is written to a **rsd** type file and the **smu** type file to a **sms** type file.

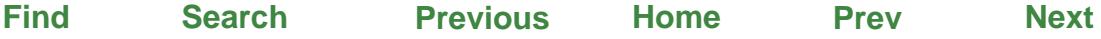

# **FOREST\_REPORT**

# **Generic name in Finnish**

#### **METSARAPORTTI**

#### **Functions**

Parameter FOREST\_REPORT describes the design, content and layout of the MELA forest level summary report line by line (see **sum** type files).

Each occurrence of the FOREST\_REPORT parameter contains the instructions for the generation of a reportable entity. The maximum length of a report definition is 500 lines for each single occurrence while the number of the FOREST\_REPORT occurrences in a summary report is unlimited.

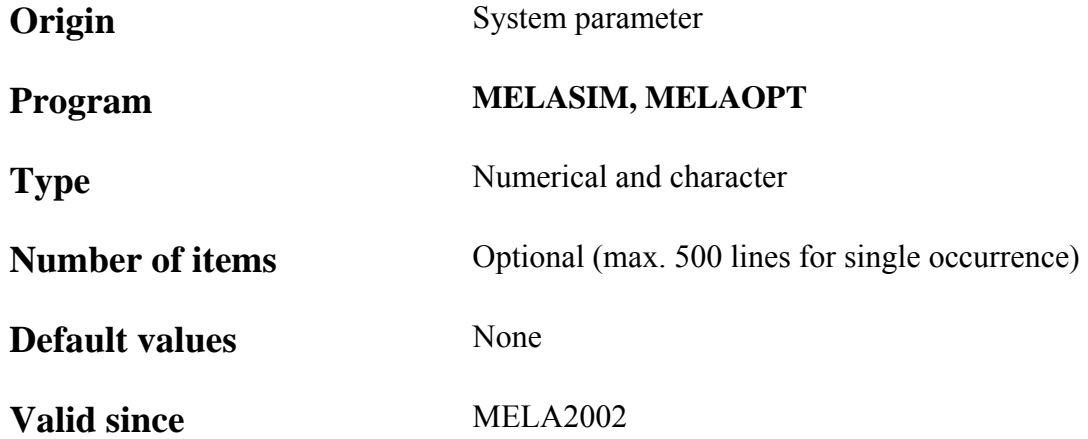

#### **Syntax**

There are three types of definition items available:

- a) **Data line items** contain data collection requests and explanations defining lines with collectible variables.
- b) **Auxiliary line items** generate comment lines, headings, form feeds, intermediate lines etc.
- c) **Option items** control the overall shape of other lines and reports, but the option items do not generate any lines of their own.

Empty items and items containing spaces are just omitted without any line generation.

**a)** The general syntax of the **data line items** of the FOREST\_REPORT parameter

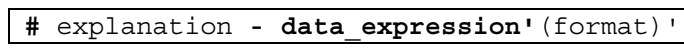

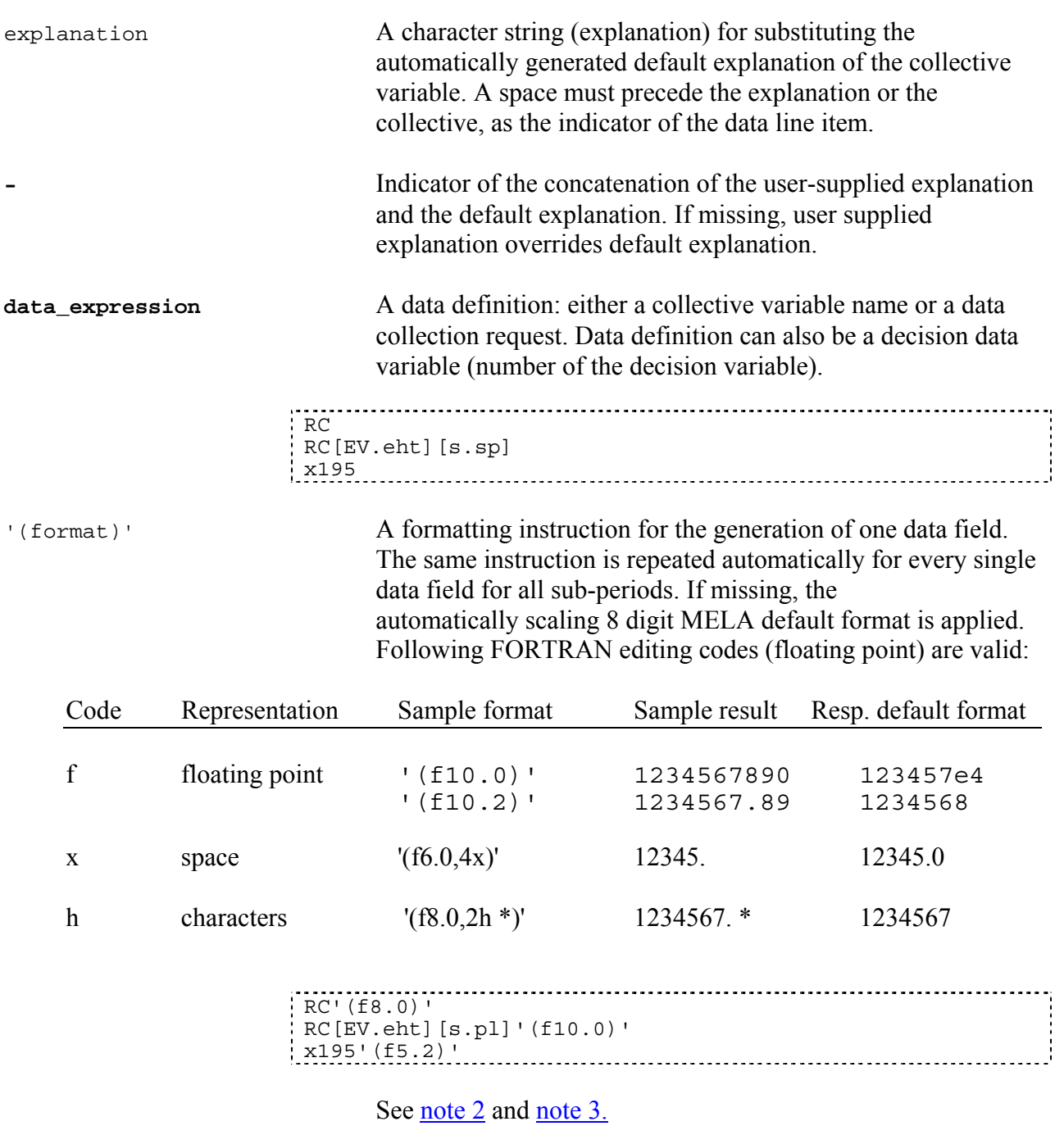

# **b)** The general syntax of the **auxiliary line items** of the FOREST\_REPORT parameter

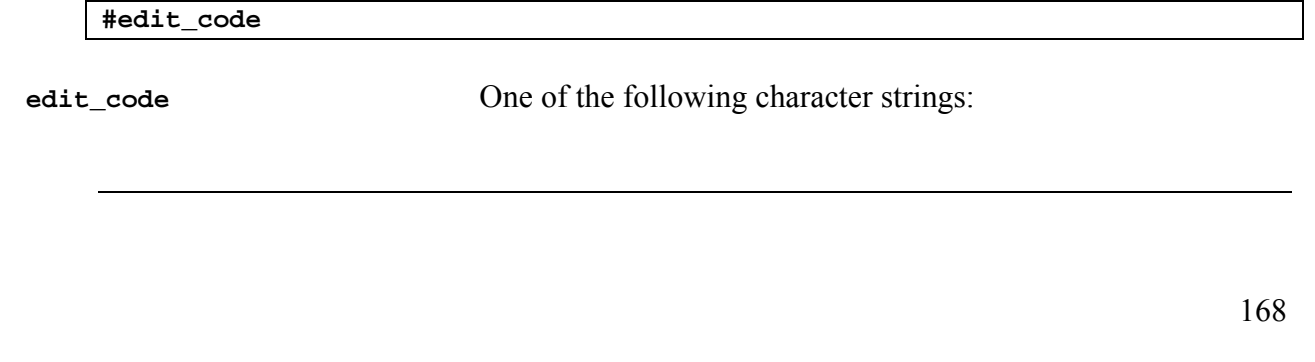

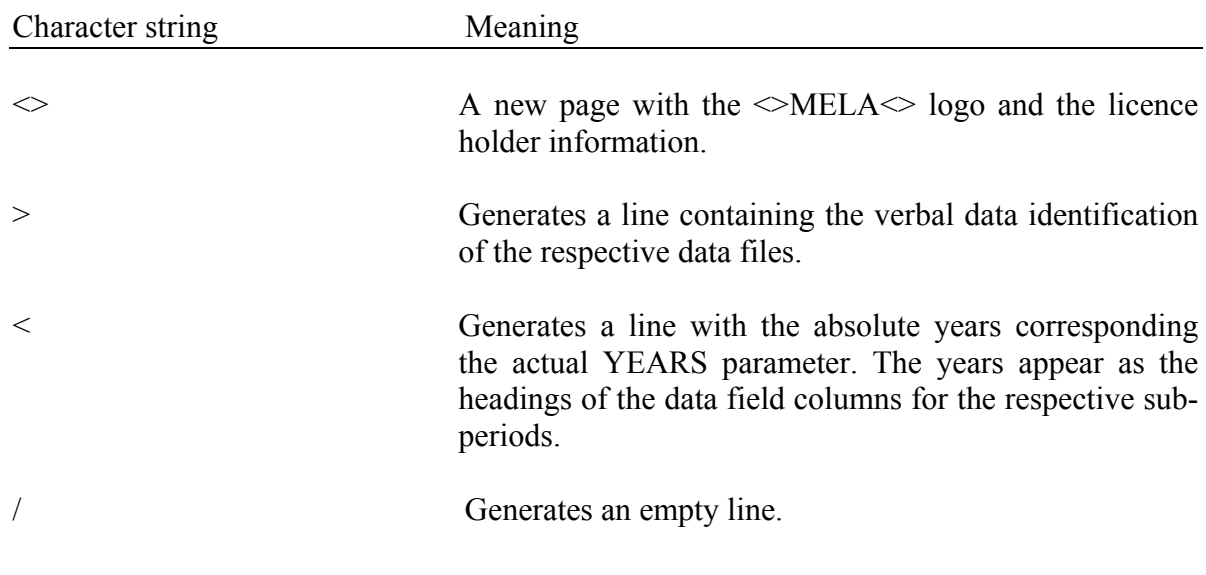

A single character other than above is repeated filling the entire line.Any set of characters other than above generates a line with respective characters. See example 1, where '-' and '=' characters are used to generate separator lines.

**c**) The general syntax of the **option items** of the FOREST\_REPORT parameter (note 4)

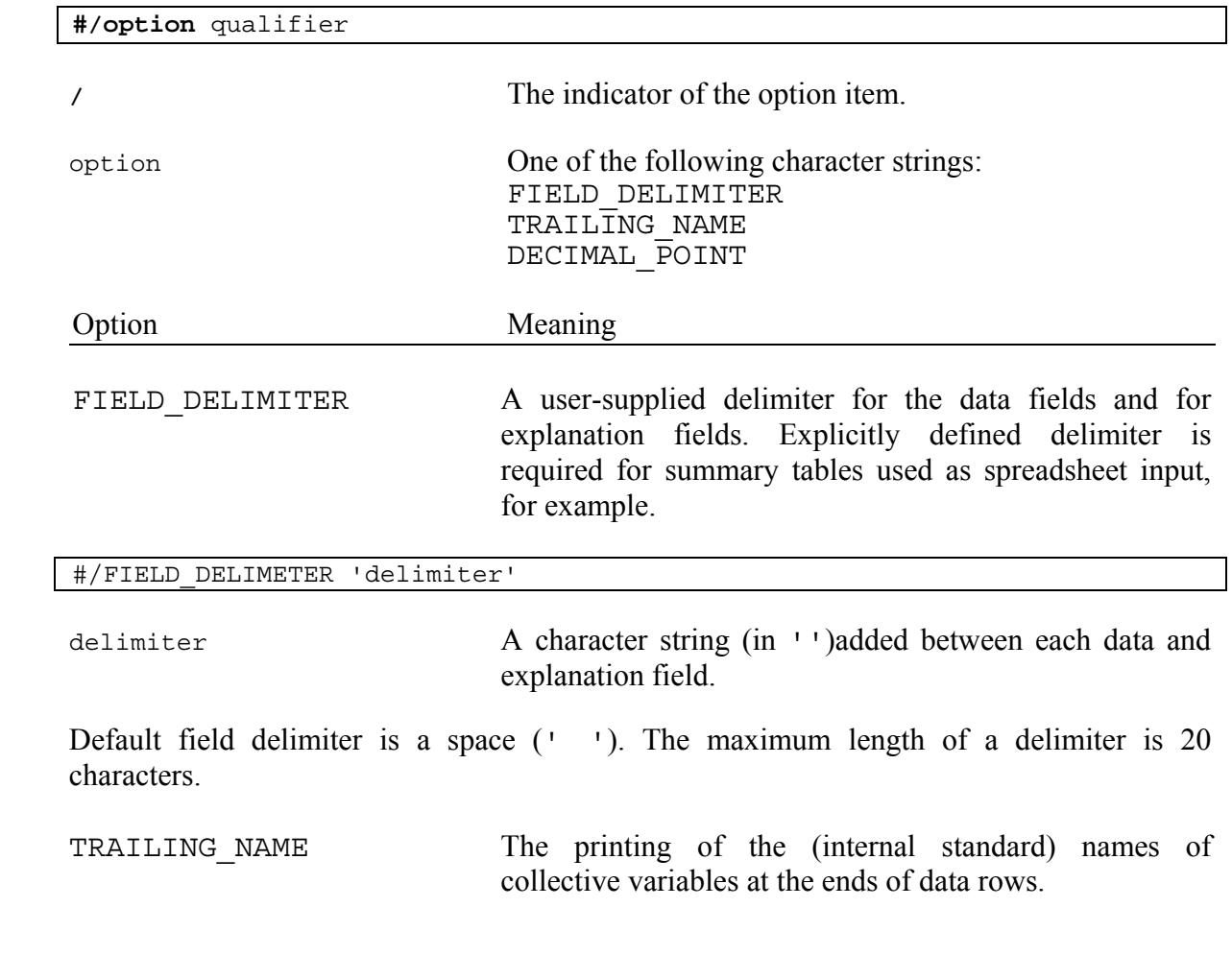

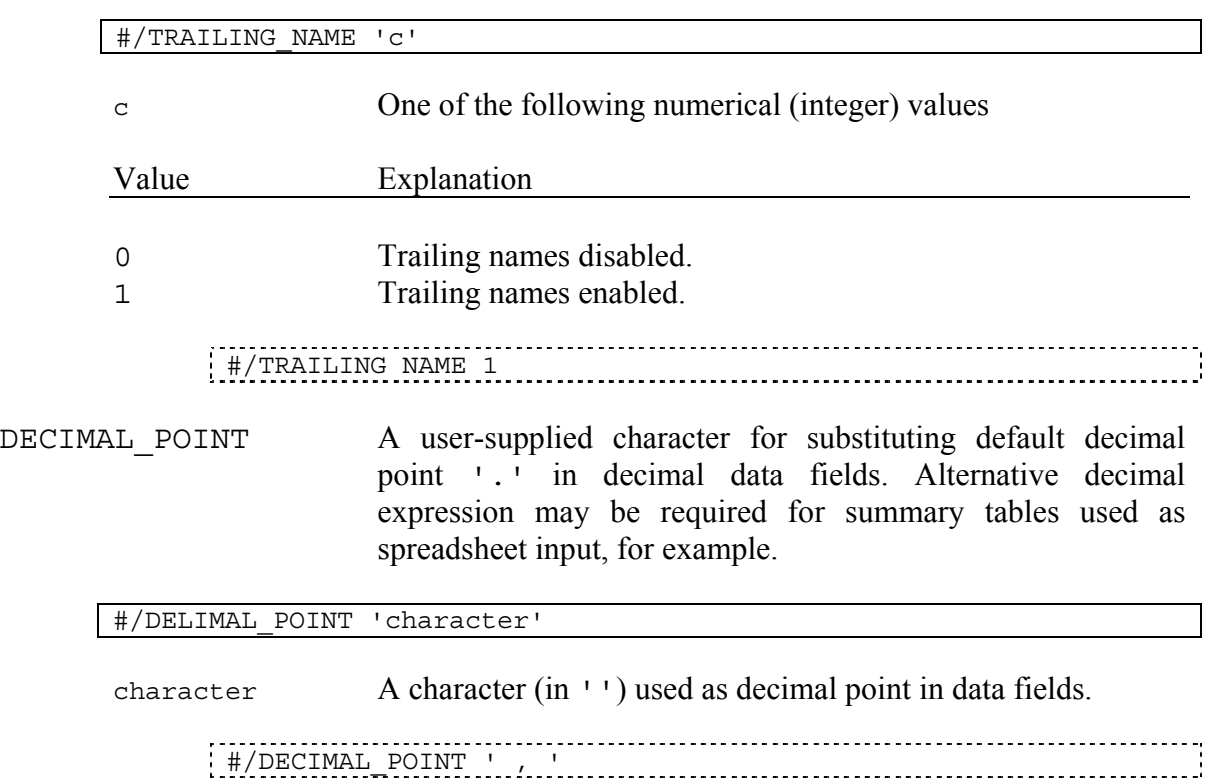

# **Notes**

- 1. Pay attention to the report design. The readability of the reports and the comprehensibility of results come from report definitions. For example, the use of the TRAILING\_NAME option (value 1) or explanations lengthens the lines. Long report lines may be continued to the next lines, and this could reduce the readability of the report.
- 2. Do not use repetition factors in formatting instructions because same instruction is repeated automatically for every single data field for all sub-periods. If used, the program will use default format.
- <span id="page-177-0"></span>3. Use apostrophes (') in formatting instructions. Using any other character may lead program not to understand the data expression.
- <span id="page-177-1"></span>4. Option items are valid only for each respective occurrence of the FOREST\_REPORT parameter.
- 5. The parameter setting must be consistent with each other, i.e a variable to be reported by MELAOPT must have been established or selected earlier in the simulation. Conventional MELA decision variables that are used in FOREST\_REPORT definitions must be defined also in MSD\_VARIABLES parameter.
- 6. Do not use in the FOREST\_REPORT definition time expressions (sub-periods) for conventional decision data variables. Values for those variables are calculated automatically for each sub-period.

7. In the simulation summary reports are produced only if one management schedule per calculation unit is simulated.

#### **See also**

classification parameter Summary report files (**sum** type files) Collective variables Decision data variables (MSD variables) [MSD\\_VARIABLES par](#page-112-0)ameter

#### **Exa[mples](#page-412-0)**

**Example 1: A simple definition of the FOREST\_REPORT parameter.** 

```
FOREST_REPORT 
# =#> 
# =##- 
# =# RC 
# RC[EV.cm][s.sp] 
# =
```
The FOREST REPORT definition prints out first total cutting removal (RC) and then cutting removal by cutting methods according to the event identification codes (EV.cm) and tree species (s.sp). Notice that classifications ("cm" and "sp") following the category variables ("EV" and "s") are user-defined classification parameters.

**Example 2:** The forest level summary r[eport generated](#page-112-0) by the FOREST REPORT parameter [defin](#page-410-0)ition described in the example 1.

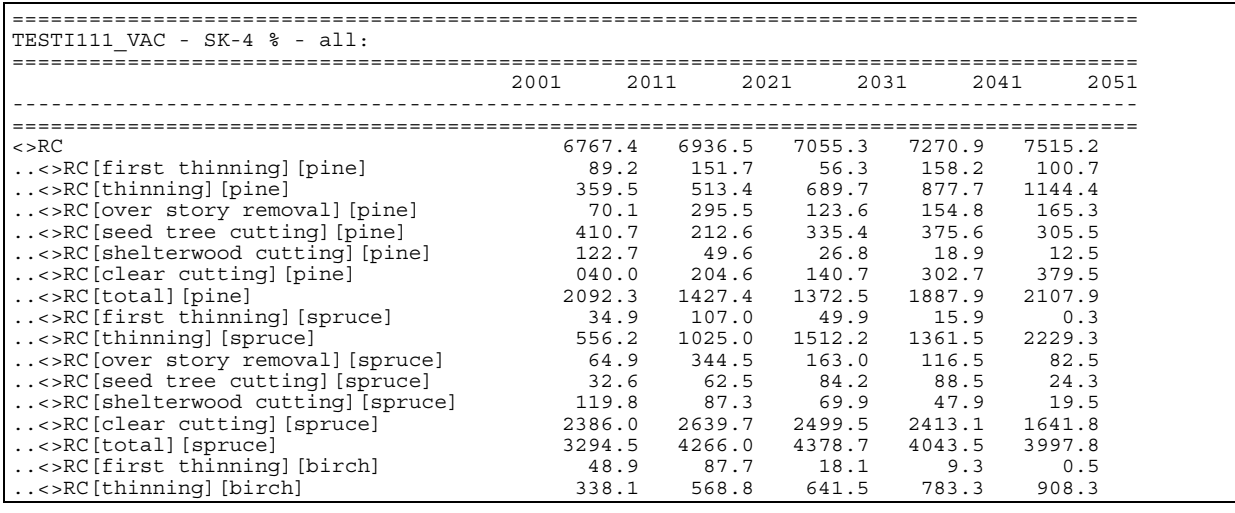

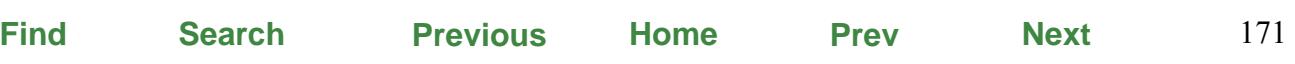

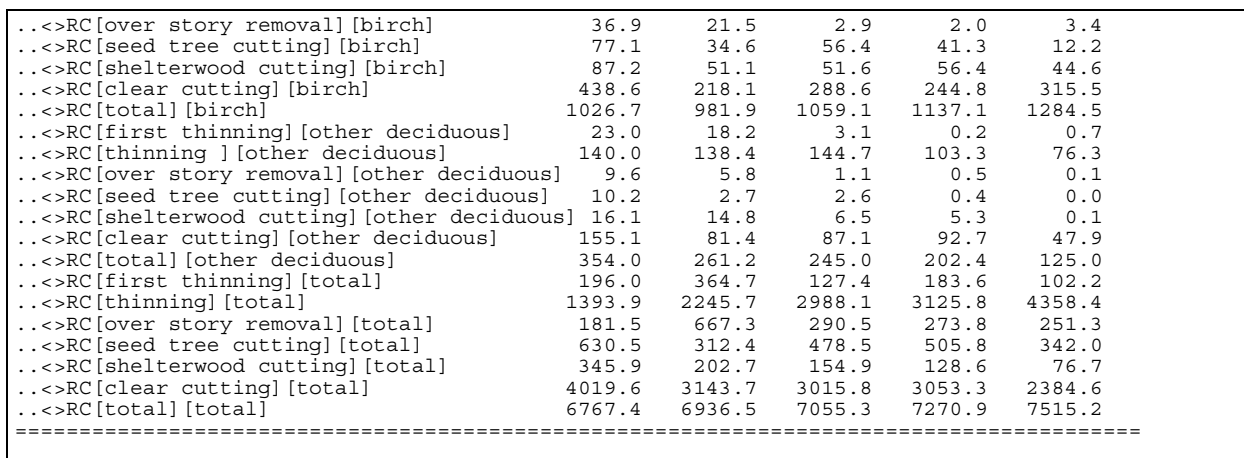

**Example 3**: Another example of the FOREST\_REPORT parameter definition.

```
FOREST_REPORT 
# =#> 
# =\# <#- 
# =#/TRAILING NAME 1
\# RL[EV.cm][s.sp]'(f6.3)'
# =# RP[EV.cm][s.sp]'(f8.2)' 
# Total volume - x900'(f4.3)' 
# Cutting area - x007'(f4.3)' 
#*
```
In this example a few conventional decision variables are used with collective variables. Notice the different formatting instructions, option item (TRAILING\_NAME) and userdefined explanations.

**Example 4:** Example of the forest level summary report generated by the FOREST\_REPORT parameter definition described in the example 3.

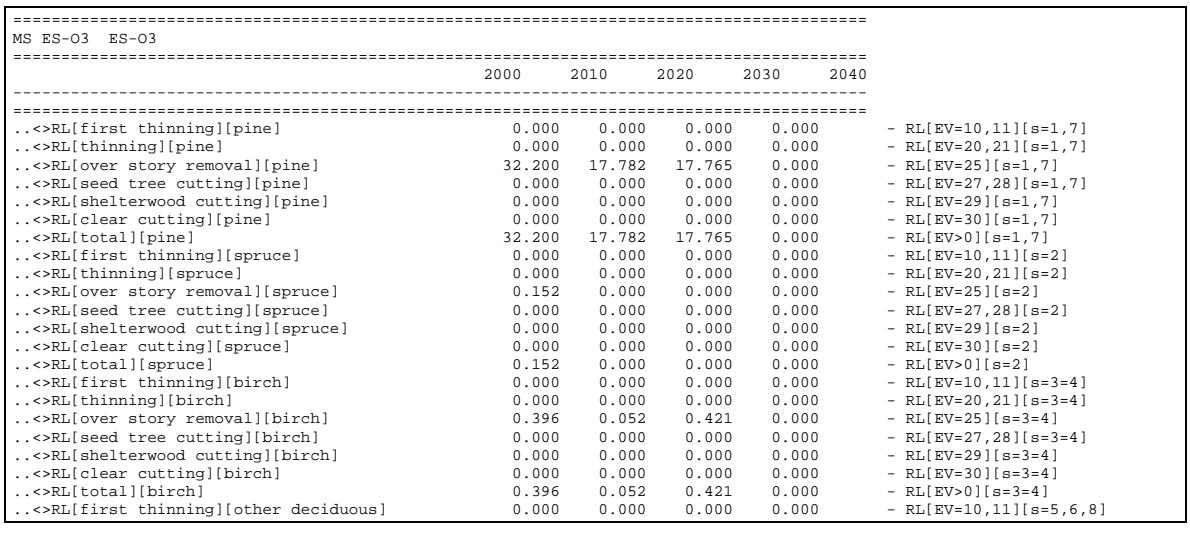

**Find Search Previous Home Prev Next**
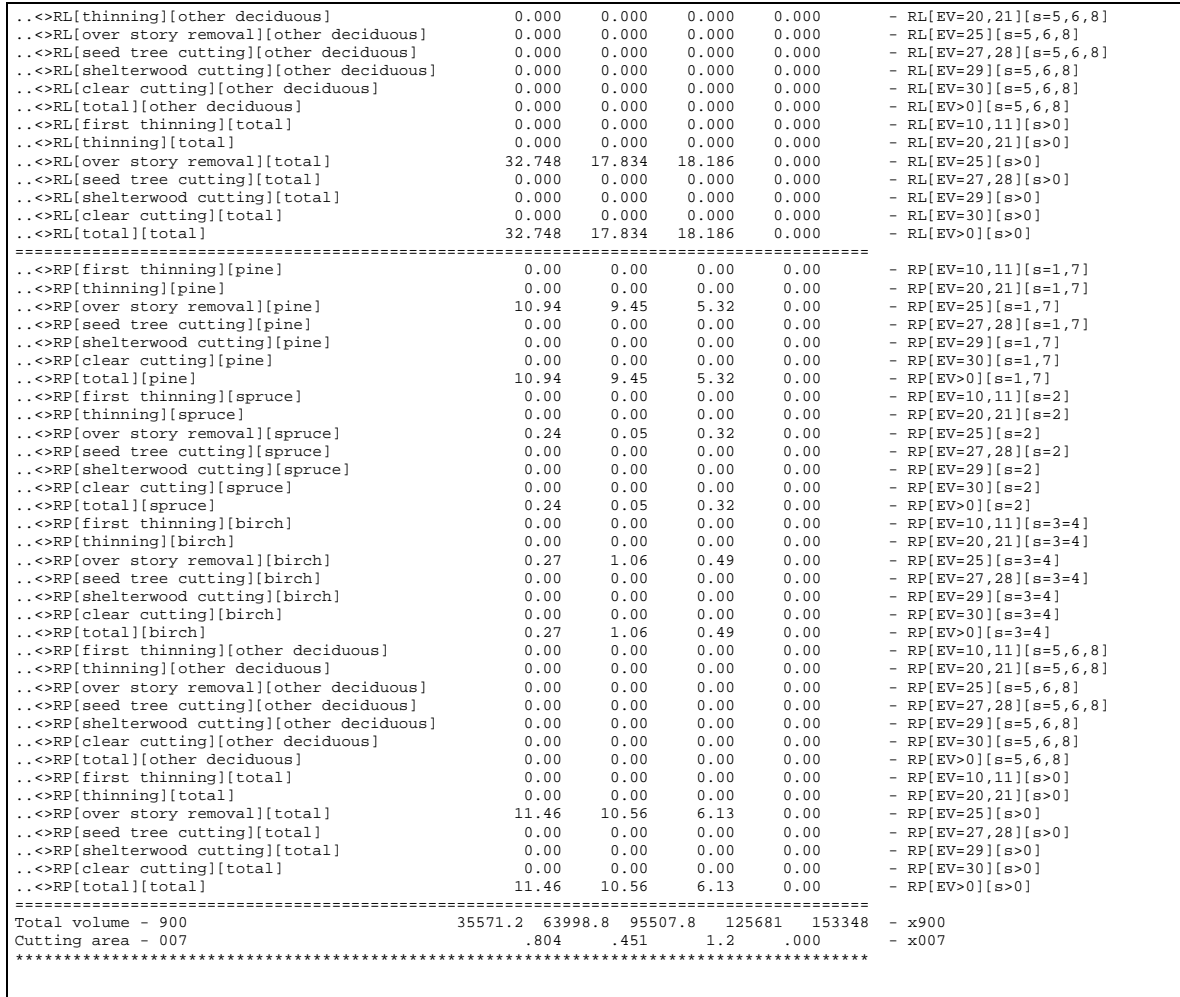

# **Find Search Previous Home Prev Next**

# <span id="page-182-0"></span>**FORESTRY\_UNIT**

#### **Generic name in Finnish**

#### **METSATALOUSYKSIKKO**

#### **Functions**

Parameter FORESTRY UNIT provides the name of the forestry unit for a MELA program session. The name of the forestry unit is needed for the decision hierarchy operations in the case of multiple level forestry units.

The parameter defines also the name of the **par** type file containing the decision hierarchy definitions for the forestry unit. MELA programs read the **forestry\_unit.PAR** file for the case that the definitions are provided in this file.

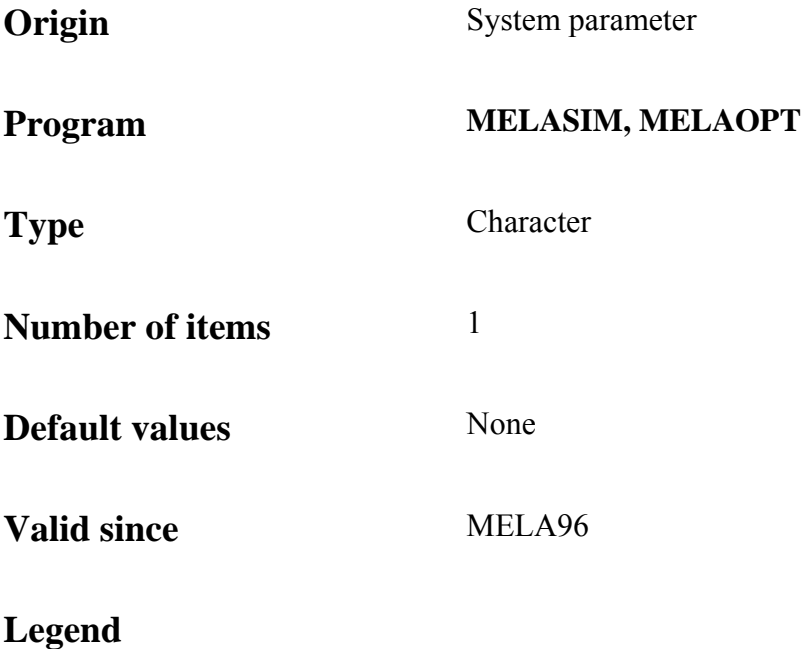

# **(1) Name of the forestry unit in a MELA program session**

#### **Notes**

1. The user-defined parameters forestry unit LEVELS and forestry unit members are usually provided together in the same **par** type, decision hierarchy definition file to be referred by the FORESTRY\_UNIT parameter .

- 2. The default value of the FORESTRY UNIT parameter should be provided in the **MELA\_SET.PAR** file if there is no particular reason to define it later in the MELA session.
- 3. It is possible to refer also to the lower level members of the decision hierarchy in MELA commands, besides the uppermost ones.

# **See also**

[MELA decision hierarchy](#page-46-0) [SIMULATE command](#page-64-0) [SOLVE command](#page-70-0) [forestry\\_unit\\_LEVELS parameter](#page-184-0) [forestry\\_unit\\_members parameter](#page-186-0) [Initial parameter settings file \(MELA\\_SET.PAR file\)](#page-314-0)

# **Examples**

**Example 1:** A definition of the FORESTRY\_UNIT parameter.

FORESTRY\_UNIT#FX

The name of the forestry unit is FX. Decision hierarchy definitions are read from the **FX.PAR** file if it exists

# <span id="page-184-0"></span>**forestry\_unit\_LEVELS**

#### **Generic name in Finnish**

#### **metsatalousyksikko\_TASOT**

#### **Functions**

Parameter forestry unit LEVELS defines the names of the decision hierarchy levels appearing in the forestry unit members parameter. In the parameter definition, the string 'forestry unit' is substituted by the actual name of the forestry unit.

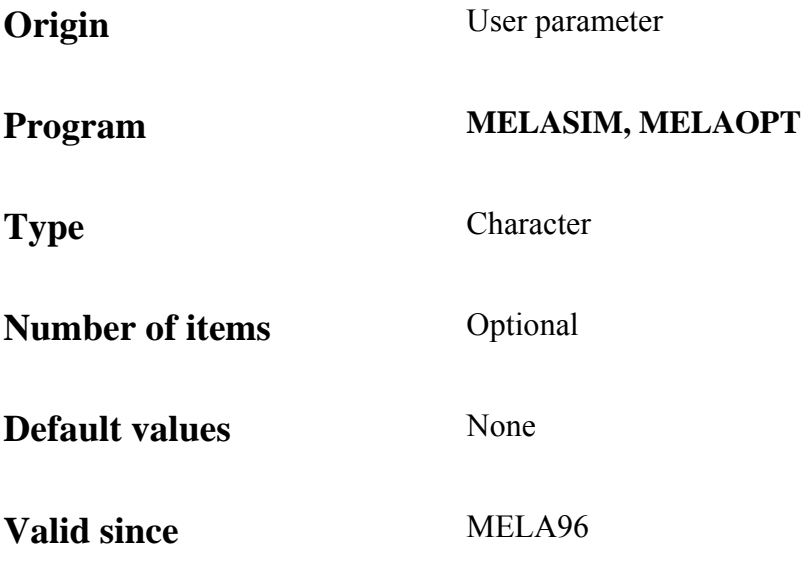

# **Legend**

**(1) - (n) Names of the decision hierarchy levels appearing in the definition of the forestry\_unit\_members parameter.** 

#### **Notes**

1. The user-defined parameters forestry unit LEVELS and forestry unit members are usually provided together in the same **par** type, decision hierarchy definition file that is referred via the FORESTRY\_UNIT parameter in a MELA program session

## **See also**

[MELA decision hierarchy](#page-46-0)  [FORESTRY\\_UNIT parameter](#page-182-0) forestry unit members parameter [LOWEST\\_LEVEL parameter](#page-212-0)

# **Examples**

**Example 1:** A definition of the forestry unit LEVELS parameter.

 FX\_LEVELS #FX #REGION #DISTRICT

The example defines the hierarchy levels (FX, REGION and DISTRICT) of the forestry unit FX. Notice that the name of a user parameter begins at column 2.

# <span id="page-186-0"></span>**forestry\_unit\_members**

## **Generic name in Finnish**

**metsatalousyksikko\_jasenet** 

#### **Functions**

Parameter forestry unit members defines the names of the sub-units. The parameter has to be defined for each decision hierarchy member having lower level members, i.e. subunits. The name of each upper level member is used once as a parameter name at the lower level and the names of the lower level members as parameter values.

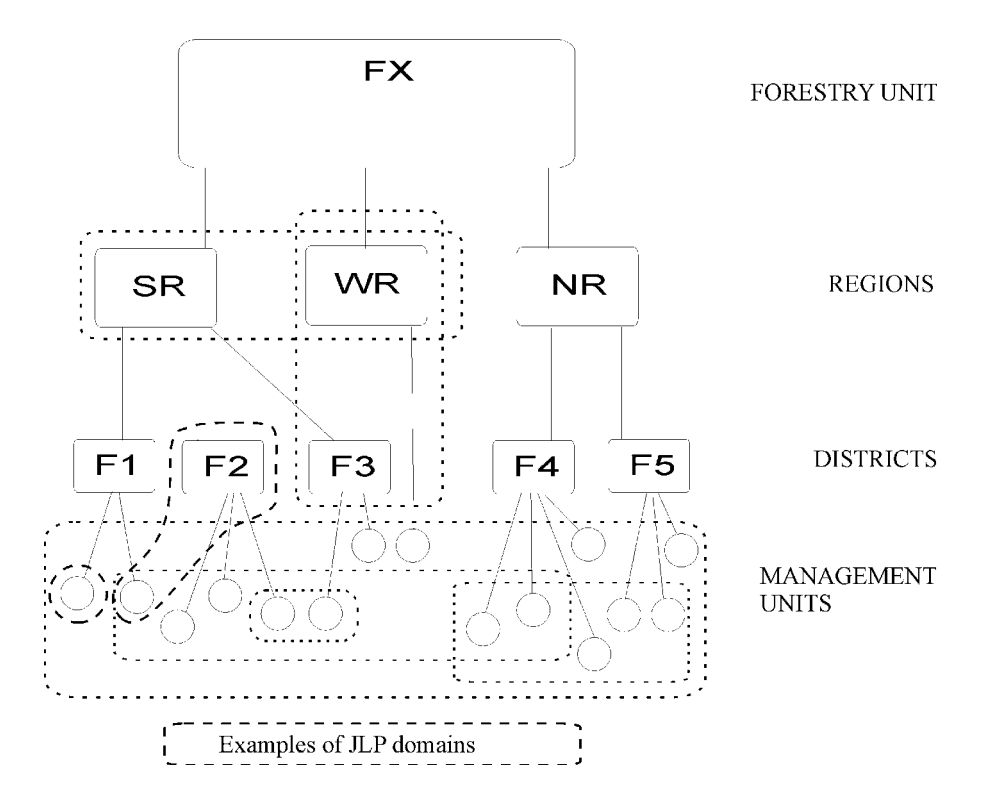

<span id="page-186-1"></span>**Figure 1.** The hierarchical structure of the forestry unit FX and examples of JLP domains.

**Origin** User parameter **Program MELASIM, MELAOPT Type** Character

179

**Number of items** Optional

**Default values** None

**Valid since** MELA96

# **Legend**

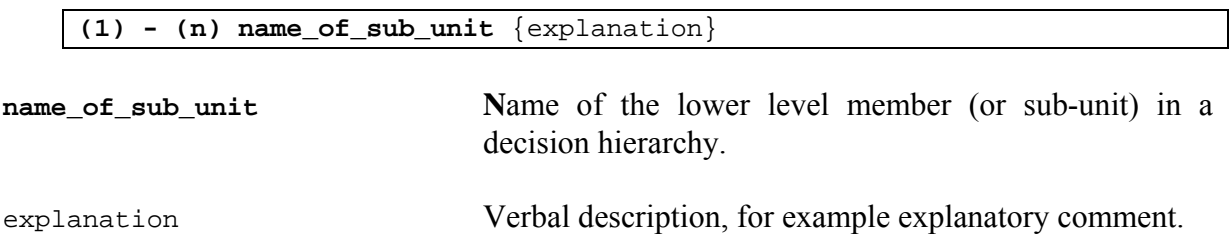

# **Notes**

1. The user-defined parameters forestry unit LEVELS and forestry unit members are usually provided together in the same **par** type, decision hierarchy definition file that is referred via the FORESTRY\_UNIT parameter in a MELA program session.

# **See also**

[FORESTRY\\_UNIT parameter](#page-182-0) [forestry\\_unit\\_LEVELS parameter](#page-184-0) [MELA decision hierarchy](#page-46-0)

# **Examples**

**Example 1:** In the FX.PAR file the parameters forestry\_unit\_LEVELS and the forestry\_ unit members are defined for the forestry unit FX. See also [figure 1.](#page-186-1)

```
* FX.PAR * 
* Decision hierarchy levels of the forestry unit FX 
 FX_LEVELS 
#FX#REGION 
#DISTRICT 
* The names of the members of each level 
* in the decision hierarchy. 
* Region level sub-units of FX 
  FX
```
180 **Find Search Previous Home Prev Next**

#SR Southern Region #NR Northern Region #WR Western Region \* District level sub-units of SR SR #F1 District F1 #F2 District F2 #F3 District F3 \* District level sub-units of NR NR #F4 District F4 #F5 District F5 \* Notice that WR has no lower level members.

# **Find Search Previous Home Prev Next**

# **GROWTH\_CALIBRATION**

#### **Generic name in Finnish**

#### KASVUN\_TASOKORJAUS

#### **Functions**

Parameter GROWTH\_CALIBRATION provides calibration coefficients for tree level basal area increment and height increment models. Coefficients are given by tree species and forestry board districts. In the specific EVENT\_CALL arguments for natural processes there are also general adjustment coefficients for basal area and height increment models.

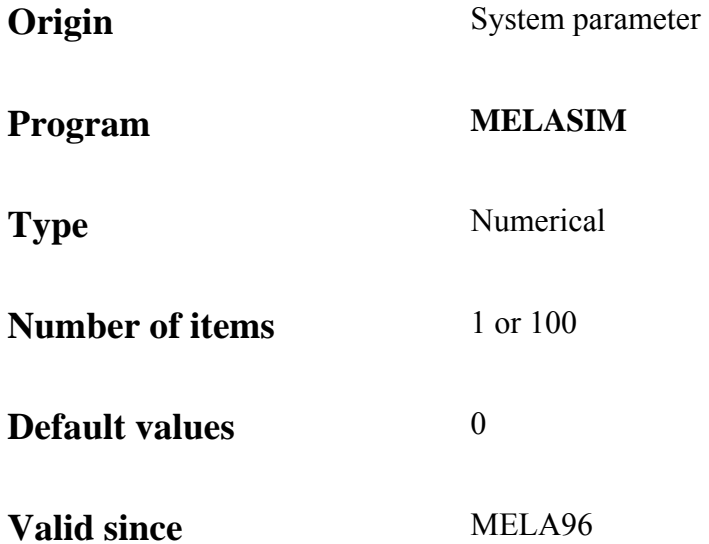

#### **Legend**

```
Either 
        (1) Calibration of growth models. 
          '0' no calibration 
or 
(1) - (100) User-supplied calibration coefficients of the growth models 
         Categories: 
          • forestry board districts: 20 (see the sample plot variable 
           (29) of the initial data record) 
          • tree species: 4 (pine, spruce, birch, other deciduous species)
```
# **Notes**

- 1. Forestry board districts (20) are no more used in practical forestry in Finland.
- 2. The number of items is 1 (no coefficients) or 100 (user provided calibration coefficients).
- 3. The actual effects of the calibration coefficients to the volume increment should be examined and adjusted in each particular case with a relevant test material.

# **See also**

[EVENT\\_CALL](#page-146-0) [Sample plot variable \(29\) of the initial data record](#page-551-0)

# **Examples**

**Example 1:** A definition of the GROWTH\_CALIBRATION parameter.

```
GROWTH_CALIBRATION 
* (1) forestry board district 
* (2) pine 
* (3) spruce 
* (4) birch 
* (5) other deciduous species 
* (1) (2) (3) (4) (5)
   0 1.10 1.15 1.00 1.00 
    1 1.10 1.15 1.00 1.00 
    2 1.10 1.15 1.00 1.00 
    3 1.10 1.15 1.00 1.00 
    4 1.10 1.15 1.00 1.00 
    5 1.10 1.15 1.00 1.00 
    6 1.10 1.15 1.00 1.00 
    7 1.10 1.15 1.00 1.00 
    8 1.10 1.15 1.00 1.00 
    9 1.10 1.15 1.00 1.00 
    10 1.10 1.15 1.00 1.00 
    11 1.10 1.15 1.00 1.00 
    12 1.10 1.15 1.00 1.00 
   13 1.10 1.15 1.00 1.00 
    14 1.10 1.15 1.00 1.00 
    15 1.10 1.15 1.00 1.00 
    16 1.10 1.15 1.00 1.00 
    17 1.10 1.15 1.00 1.00 
    18 1.10 1.15 1.00 1.00 
    19 1.10 1.15 1.00 1.00
```
# **H50\_CALIBRATION**

## **Generic name in Finnish**

#### H50\_KALIBROINTI

#### **Functions**

Parameter H50 CALIBRATION enables the adjustment of the growth models by the calibration of dominant height indices (H50) on the basis of the age and height measurements of the initial trees, if available. H50 indices are used by sample plots as predicting variables of the growth models on mineral soils (see Ojansuu 1996). In the calibration procedure, trees larger than mean diameter at breast height are used.

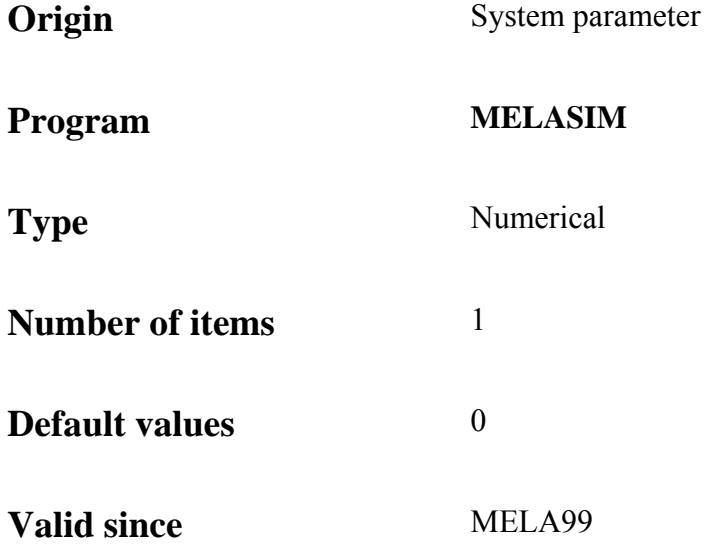

## **Legend**

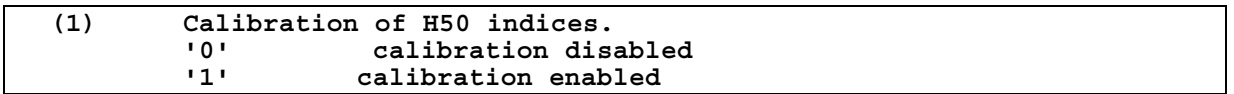

#### **Notes**

1. Only true age and height measurements of sample trees should be used for calibration.

# **Examples**

**Example 1:** A definition of the H50\_CALIBRATION parameter.

H50\_CALIBRATION 1

# **INTEGERAPPROXIMATION**

# **Generic name in Finnish**

#### **KOKONAISLUKURATKAISU**

#### **Functions**

Parameter INTEGERAPPROXIMATION controls the computation of an integer approximation from the conventional JLP solution.

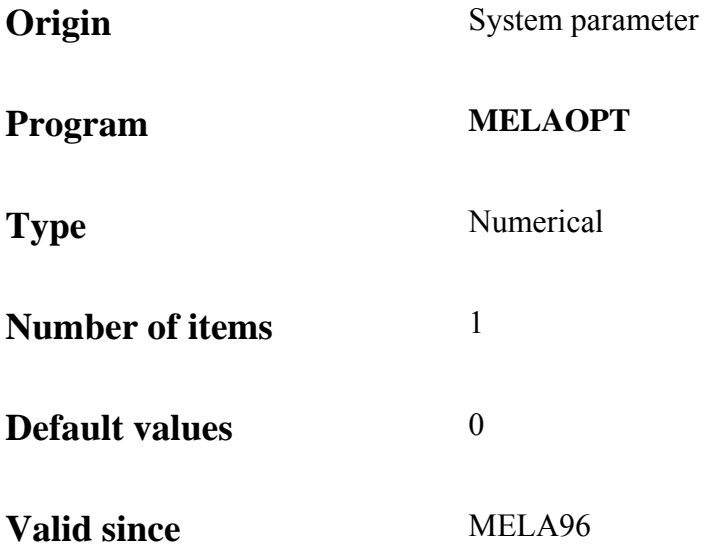

# **Legend**

**(1) Calculation of the integer approximation '0' no integer approximation**  integer approximation is calculated and presented

## **Notes**

1. The integer approximation solution is calculated in JLP using for each calculation unit only the schedule with largest weight, which may lead far from the real optimum. In MELA, calculation units correspond management units.

# **See also**

#### [SOLVE command](#page-70-0)

# **Examples**

**Example 1:** A definition of the INTEGERAPPROXIMATION parameter.

INTEGERAPPROXIMATION 1

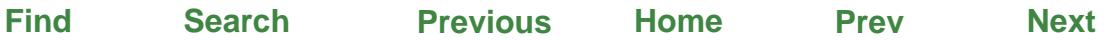

# **LAND\_VALUES**

#### **Generic name in Finnish**

MAAN\_ARVOT

#### **Functions**

Parameter LAND\_VALUES defines the values of future tree generations, i.e. soil expectation values beyond the simulation period used as a component of the net present value calculation.

The explicit definition of the LAND\_VALUES parameter replaces the built-in land values for discount rates of 1, 2, 3, 4 and 5 %. The built-in form of default land values tabulated according to interest rate, site type, soil and peatland category and temperature sum ([example 2\)](#page-198-0) differs from the definition of the LAND\_VALUES parameter [\(example 1\)](#page-197-0). The built-in land values are interpolated with respect to the temperature sum (but not with the interest rates). There is no interpolation in the use of user-defined land values.

Relevant land values are needed for every application, region, growth models, prices, costs, etc. An application-specific set of land values according to the Faustmann (1849) formula can be generated by a specific MELA simulation using respective (bare land) data of **rsd** or **rsu** type files and user-supplied discount rates. The items (16) and (17) of the SIMULATION\_CONTROL parameter must also be specified.

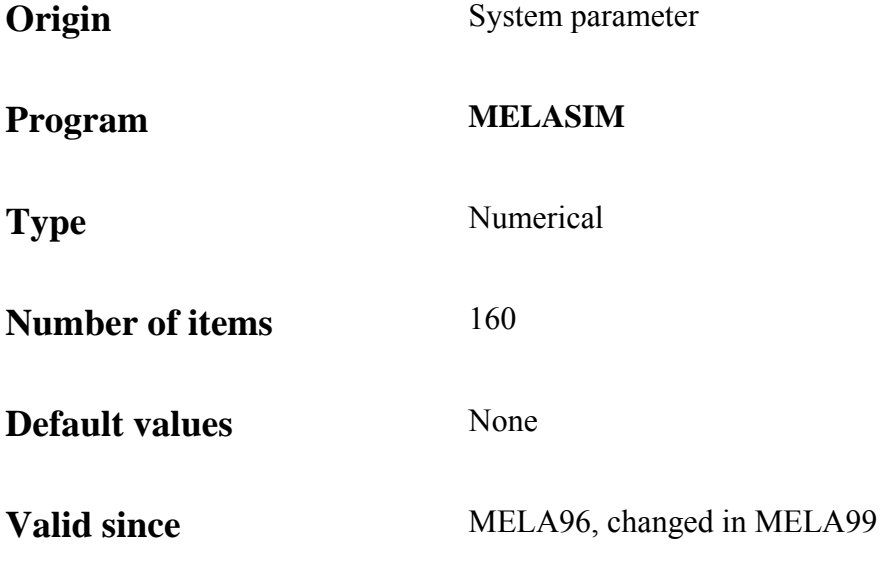

# **Legend**

```
(1) - (160) Land values (EUR per hectare). 
         Categories: 
         • soil and peatland category: 4 (see the sample plot variable 
          (12) of the initial data record) 
         • forest site type category: 8 (see the sample plot variable 
          (13) of the initial data record) 
         • discount rate: 5 (see the DISCOUNT_RATES parameter)
```
## **Notes**

- 1. User has to ensure that land values are compatible with discount rates and other parameter values used in simulation and optimisation and with summary reports being applied.
- 2. The default values of parameter have been changed in MELA2002.

# **See also**

[DISCOUNT\\_RATES parameter](#page-122-0) [SIMULATION\\_CONTROL parameter](#page-260-0) [Net Present Value](#page-462-0)  [Decision data variables \(801-805\)](#page-575-0) [Income/revenues/returns variable](#page-454-0) [Costs variable](#page-448-0) [Initial data record](#page-376-0)

# **Examples**

<span id="page-197-0"></span>**Example 1:** A definition of the LAND VALUES parameter, EUR/ha.

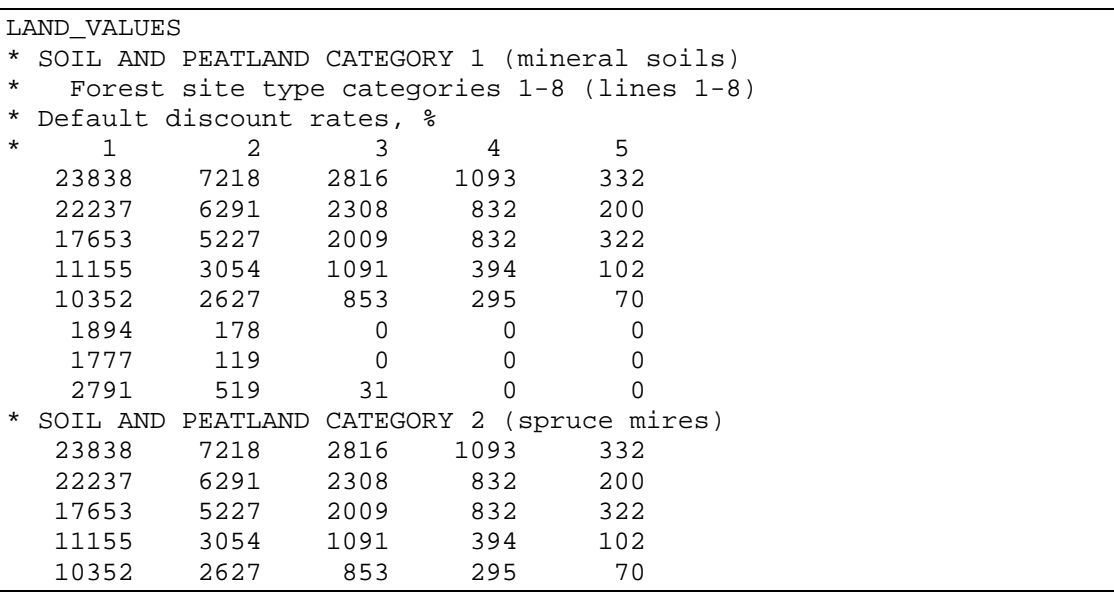

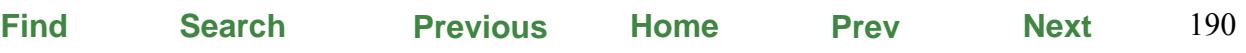

|          | 1894  |  | 178               |      |      | U                             |  |
|----------|-------|--|-------------------|------|------|-------------------------------|--|
|          | 1777  |  | 119               |      |      |                               |  |
|          | 2791  |  | 519               | 31   |      |                               |  |
| $^\star$ |       |  | SOIL AND PEATLAND |      |      | CATEGORY 3 (pine mires)       |  |
|          | 23838 |  | 7218              | 2816 | 1093 | 332                           |  |
|          | 22237 |  | 6291              | 2308 | 832  | 200                           |  |
|          | 17653 |  | 5227              | 2009 | 832  | 322                           |  |
|          | 11155 |  | 3054              | 1091 | 394  | 102                           |  |
| 10352    |       |  | 2627              | 853  | 295  | 70                            |  |
|          | 1894  |  | 178               |      |      |                               |  |
|          | 1777  |  | 119               |      |      |                               |  |
|          | 2791  |  | 519               | 31   |      |                               |  |
| $^\star$ |       |  | SOIL AND PEATLAND |      |      | CATEGORY 4-5 (treeless mires) |  |
|          |       |  | O                 | U    |      |                               |  |
|          |       |  |                   |      |      |                               |  |
|          |       |  |                   |      |      |                               |  |
|          |       |  |                   |      |      |                               |  |
|          |       |  |                   |      |      |                               |  |
|          |       |  |                   |      |      |                               |  |
|          |       |  |                   |      |      |                               |  |
|          |       |  |                   |      |      |                               |  |

<span id="page-198-0"></span>**Example 2:** The current built-in default land values (EUR/hectare) for mineral soils.

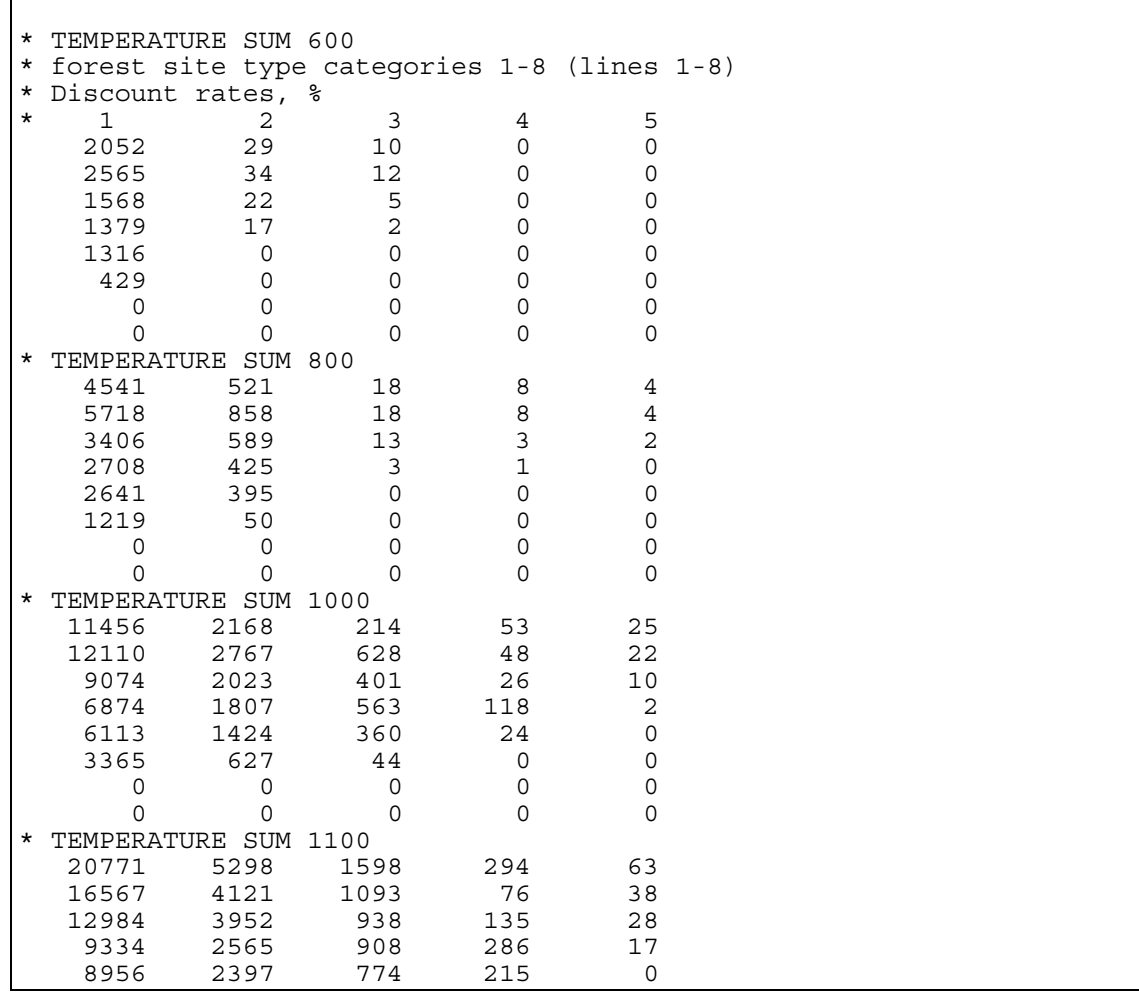

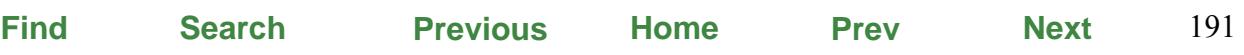

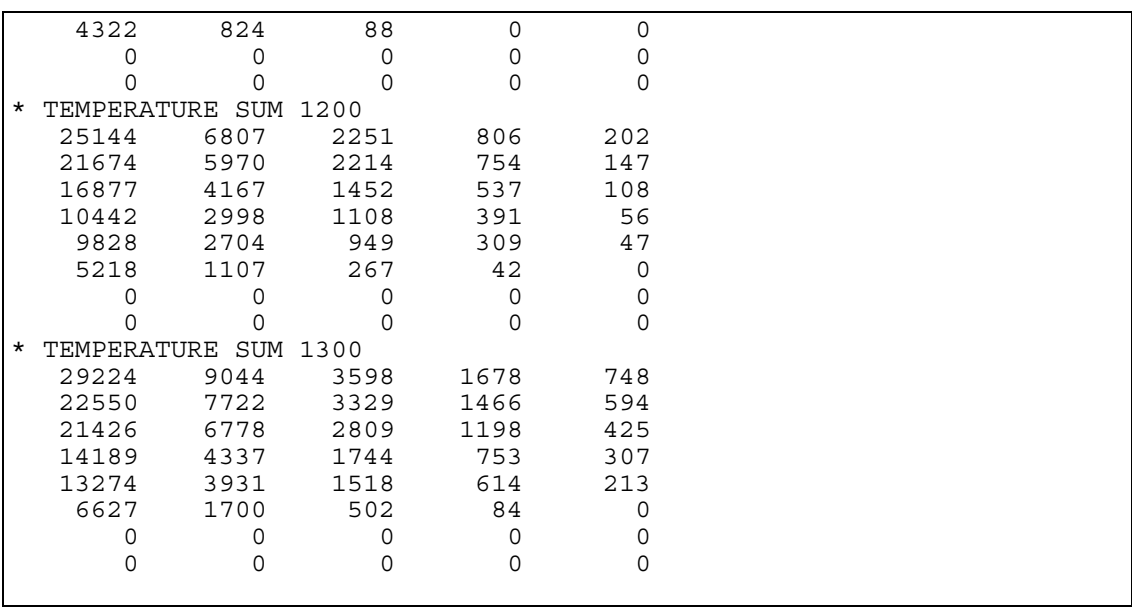

# <span id="page-200-0"></span>**LOG\_VOLUME\_CALIBRATION**

#### **Generic name in Finnish**

#### **TUKKITILAVUUDEN\_TASOKORJAUS**

#### **Functions**

With LOG VOLUME CALIBRATION parameter users can calibrate log volumes (volumes defined by models). Calibration is based on average adjustment coefficients given by the user regionally (forestry board districts, see [note 4\)](#page-201-0) and by tree species.

Adjustment of log volume of trees is made by following principle:  $VL_C$  =  $VL_M * AC_V * \check{R} * AC_{VL}$ where  $VL<sub>C</sub>$  = calibrated saw log volume  $VL<sub>M</sub>$  = saw log volume from log volume model (Laasasenaho 1982) (maximum log volume)  $AC_V$  = volume adjustment coefficient (see VOLUME\_CALIBRATION parameter)  $\dot{R}$  = log volume reduction (see LOG\_VOLUME\_REDUCTION parameter)  $AC_{VL}$  = log volume adjustment coefficient (LOG\_VOLUME\_CALIBRATION)

Adjustment coefficient value less than 1.0 means that the log volume is decreasing and pulp volume is correspondingly increasing. Value greater than 1.0 means that log volume is increasing and pulp volume is correspondingly decreasing. See [example 2.](#page-202-0)

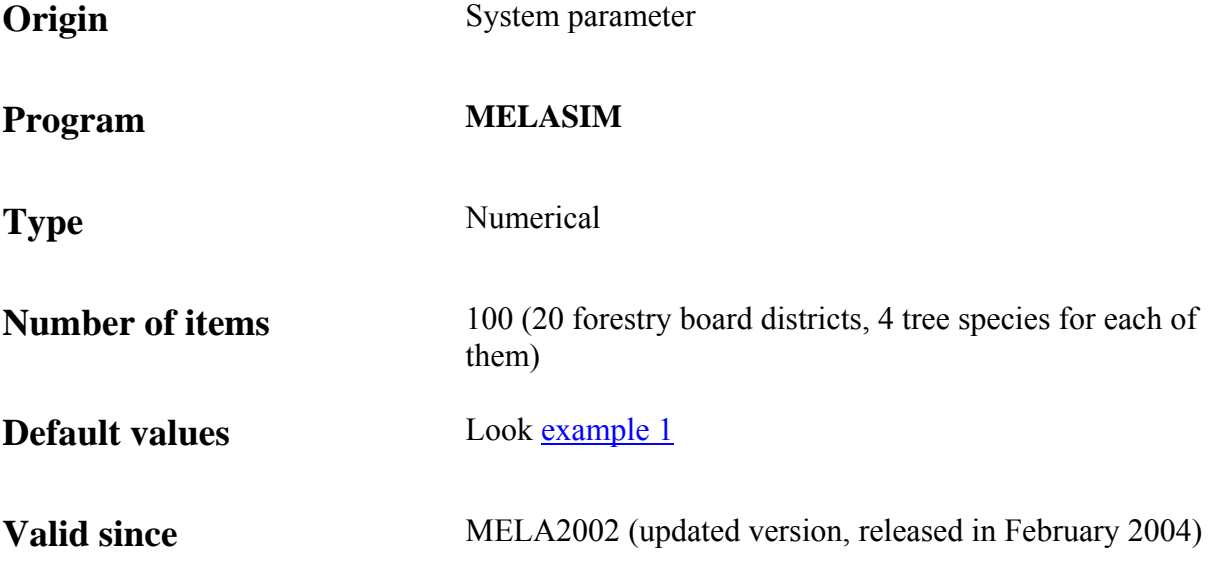

# **Legend**

```
Columns in lines 0 – 19: 
(1) number of the forestry board district (values from 0 to 19, see the 
       sample plot variable (29) of the simulation record) 
(2) adjustment coefficient for log volume of pine 
(3) adjustment coefficient for log volume of spruce 
(4) adjustment coefficient for log volume of birch 
(5) adjustment coefficient for log volume of other deciduous
```
# **Notes**

- 1. Users must use this parameter carefully and with consideration.
- 2. The maximum log volume of the tree is always the log volume given by the model. Therefore users cannot adjust log volume greater than this maximum volume. If log volume of individual trees after the log volume calibration comes greater than the maximum volumes is, the MELA assigns that maximum log volume to the tree. To avoid this, adjustment coefficient greater than 1.1 should not be used (in other words greater increase to the log volume than 10%).
- 3. During a simulation a severe warning is always given to the simulation report when maximum log volume is exceeded and therefore the number of warnings may be considerable. When severe warnings are noticed, it is recommened to reduce adjustment coefficients and simulate the data again.
- <span id="page-201-0"></span>4. When using **rsu** files, forestry board district is derived in the simulation from the municipality variable of stand data record (stand data variable (7)).

# **See also**

[Sample plot variable \(29\) of the simulation record](#page-556-0) [Stand data text file variables \(RSU variables\)](#page-542-0) [VOLUME\\_CALIBRATION parameter](#page-290-0) [LOG\\_VOLUME\\_REDUCTION parameter](#page-204-0) [Volume variable](#page-442-0)

# **Examples**

<span id="page-201-1"></span>**Example 1:** Default values of the LOG\_VOLUME\_CALIBRATION parameter. '\*'- marked lines are comments.

```
LOG_VOLUME_CALIBRATION 
*(1) forestry board district
* (2) pine 
* (3) spruce 
  (4) birch
```
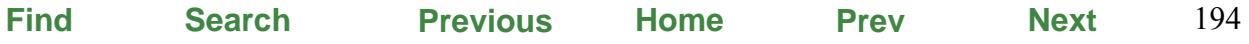

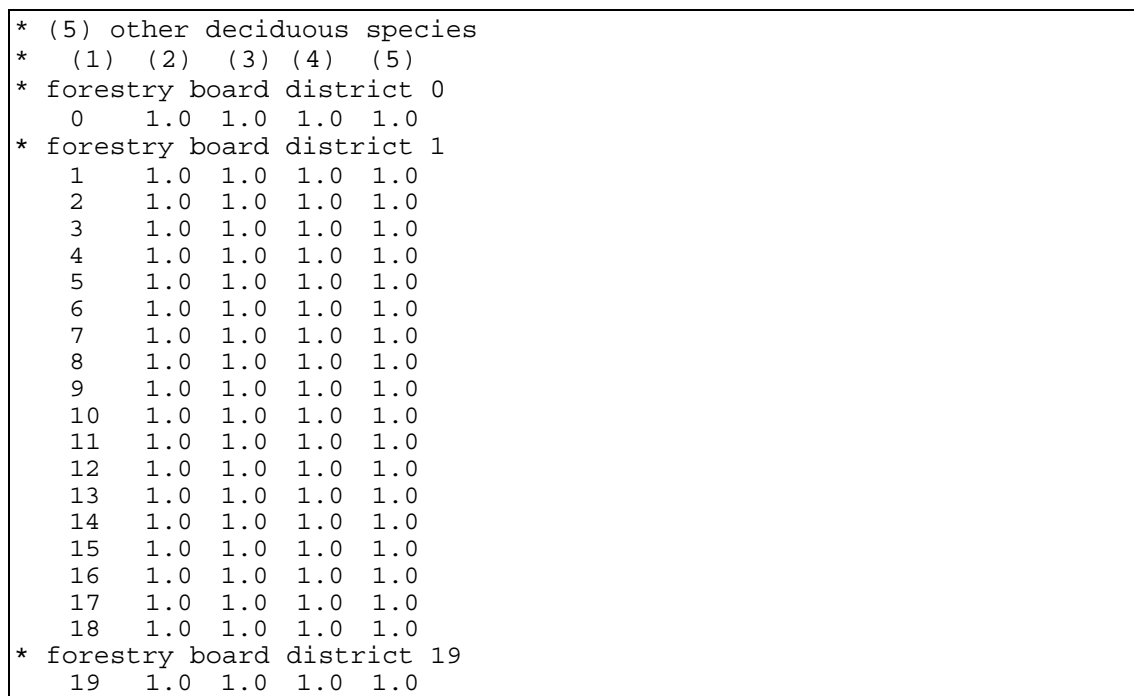

| The default value for all items of the parameter is 1.0. |  |
|----------------------------------------------------------|--|
|----------------------------------------------------------|--|

<span id="page-202-0"></span>**Example 2:** Example of the log volume calibration with LOG\_VOLUME\_CALIBRATION parameter.

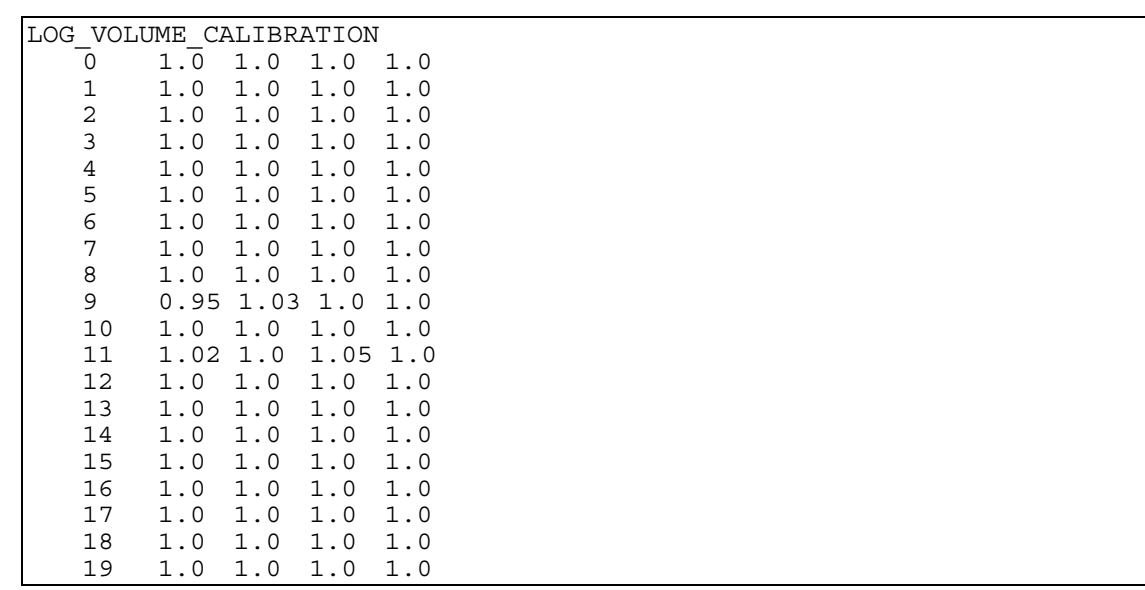

In this example log volume calibration is uses in two forestry board districts (9 and 11). In the forestry board district 9 log volume of the pine is decreased by 5% from the original volume and log volume of the spruce is increased by 3%. In the forestry board district 11 log volume of the pine is increased by 2% from the original volume and log volume of the birch is increased by 5%.

195

# **Find Search Previous Home Prev Next**

# <span id="page-204-0"></span>**LOG\_VOLUME\_REDUCTION**

# **Generic name in Finnish**

#### **TUKKIVAHENNYS**

#### **Functions**

Parameter LOG VOLUME REDUCTION controls the use of the built-in saw log volume reduction model and the use of the log volume reduction given in the initial data files (in **rsd** type files tree variable 7 and in the **rsu** type files tree stratum variable 11 or tree variable 10).

In MELA2002 (updated version, released February 2004) it is possible to use two different log volume reduction models. Redcution model is chosen by LOG\_VOLUME\_REDUCTION\_MODEL parameter.

Default log volume reduction models in MELA2002 (Mehtätalo 2002) are composed by tree species and land use categories. The models are functions of tree age, diameter, temperature sum, coordinates, height above sea level and dummy variables [1].

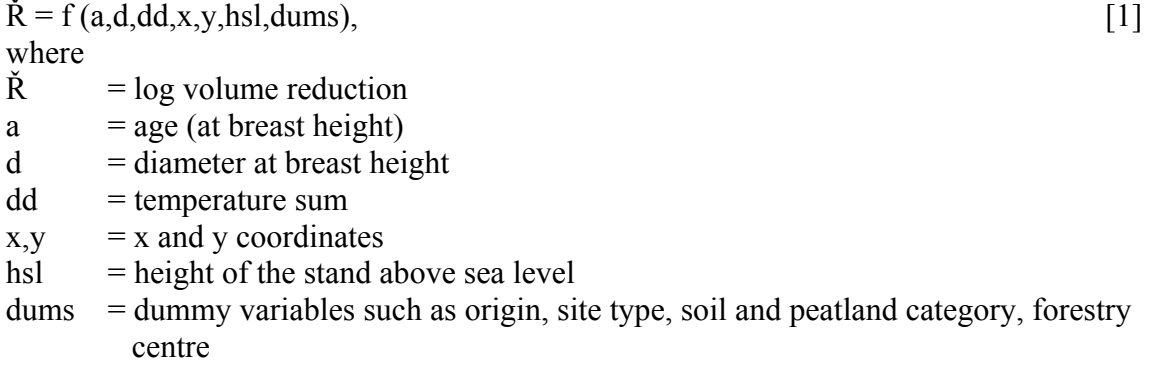

When using optional VMI7 based log volume reduction mode (Päivinen 1983), model is is function of tree species, age and diameter [2].

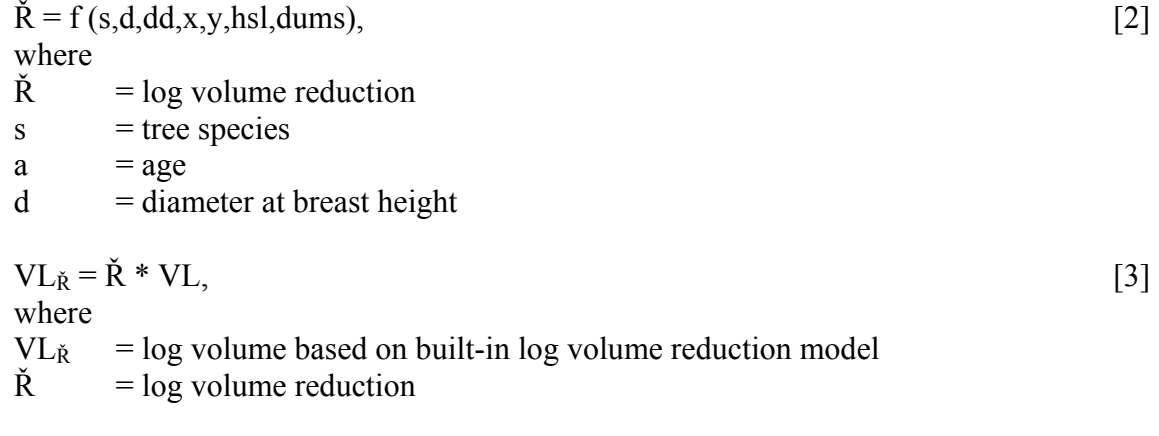

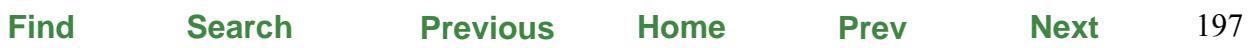

 $VL =$  saw log volume from log volume model (Laasasenaho 1982)

The reduced saw log volume [3] can be further adjusted with the user-supplied log volume information given in the forest resource data. The user-supplied log volume information can be either 1) a log volume reduction coefficient  $\kappa_{data}$  for the log volume model or 2) saw log volume percentage, which is also converted into log volume reduction coefficient.

The saw log reduction coefficient  $\kappa_{data}$  is used for calculating calibration coefficient for the saw log reduction [4].

 $\kappa = \kappa_{data} * V L_0 / V L_{R0}$ , [4] where  $\kappa$  = calibration coefficient  $VL<sub>0</sub>$  = saw log volume from log volume model at time t = 0  $VL_{\text{R0}}$  = log volume based on built-in log volume reduction model at time t = 0

Using the calibration coefficient  $\kappa$  a new calibrated log volume is calculated [5].

 $VL_{\kappa} = \kappa^*VL_{\breve{\kappa}},$  [5] where  $VL_{\kappa}$  = calibrated log volume ( $\forall \kappa, VL_{\kappa} < VL$ )

The calibration coefficient is calculated in the beginning of the simulation and it is used through the whole simulation. In the beginning of the simulation the calibrated saw log volumes  $VL_{k}$ 's are at the level of the user-supplied log volume information.

The calibration procedure is used only if log volume information in the forest resource data is found and if the trees are tall enough to have saw log volume in the beginning of the simulation. For all other trees, only the built in log volume reduction model is applied. For trees generated during the simulation, calibration is not applied. The 'reduced' part of the saw log volume of the estimates either VL-VL $_{\rm K}$  or VL-VL $_{\rm K}$  is added to the pulpwood so that the total volume of timber remains unchanged.

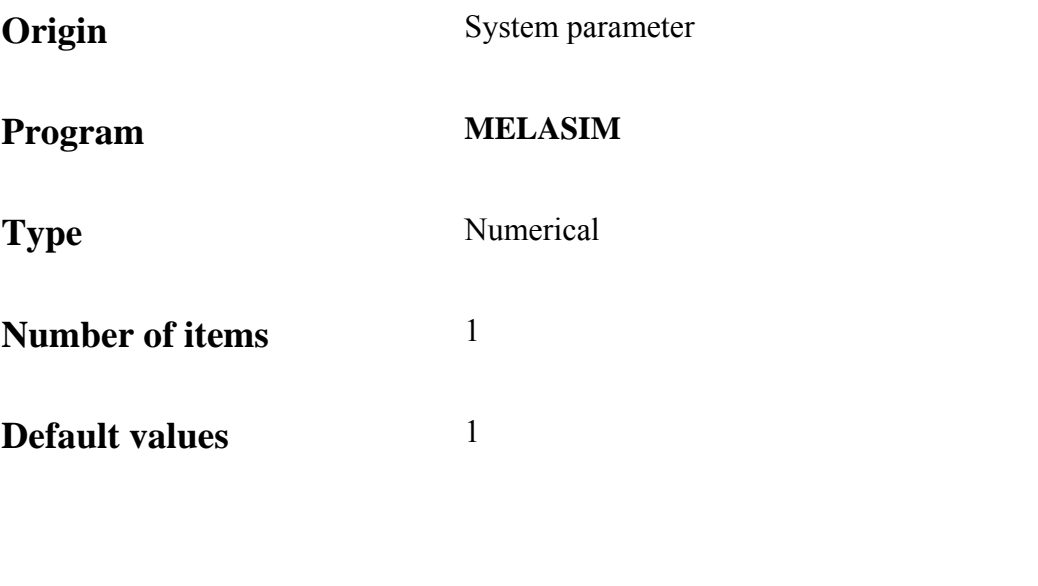

**Valid since** MELA96, changed in MELA2000 and MELA2002 (updated version)

# **Legend**

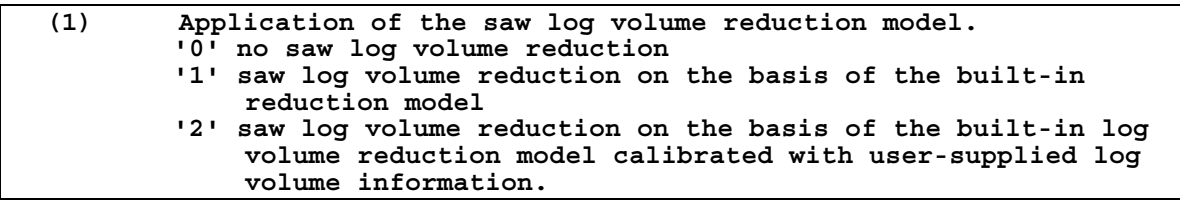

# **Notes**

- 1. The calibration procedure is activated by the LOG VOLUME REDUCTION parameter value, not by the presence of user supplied log volume information in the initial forest resource data.
- 2. User-supplied log volume information should be given only to those strata or trees where it is considered necessary.

#### **See also**

[Reduction of saw log volume variable](#page-466-0) [Volume variable](#page-442-0)

[Volume table files \(](#page-358-0)**vol** type files) [Initial data files \(](#page-340-0)**rsd** type files) [Stand data text files \(](#page-360-0)**rsu** type files)

[VOLUME\\_CALIBRATION parameter](#page-290-0) [LOG\\_VOLUME\\_CALIBRATION parameter](#page-200-0) [LOG\\_VOLUME\\_REDUCTION\\_MODEL parameter](#page-208-0)

# **Examples**

**Example 1**: A definition of the LOG\_VOLUME\_REDUCTION parameter.

LOG VOLUME REDUCTION 0

No saw log reduction is done.

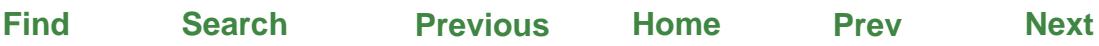

# **Find Search Previous Home Prev Next**

# <span id="page-208-0"></span>**LOG\_VOLUME\_REDUCTION\_MODEL**

# **Generic name in Finnish**

#### **TUKKIVAHENNYSMALLI**

#### **Functions**

With this parameter users may choose the log volume reduction model to be used in the simulation. By default MELA2002 use VMI9 based (Mehtätalo) log volume reduction model. Another model which can be used is VMI7 based (Päivinen) log volume reduction model (used in MELA96).

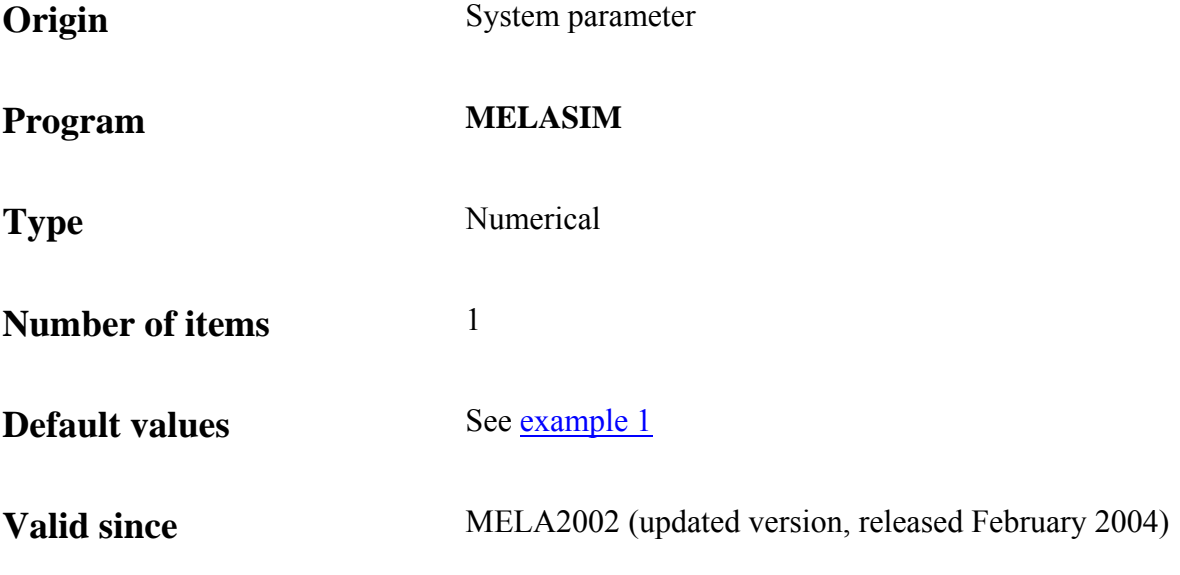

# **Legend**

**(1) Log volume reduction model in use: '0' VMI7 based model (MELA96, Päivinen) '1' VMI9 based model (MELA2002, Mehtätalo)** 

#### **See also**

[LOG\\_VOLUME\\_REDUCTION parameter](#page-204-0) [LOG\\_VOLUME\\_CALIBRATION parameter](#page-200-0)

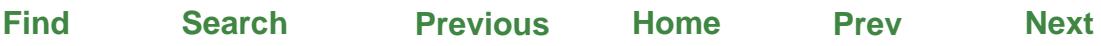

# **Examples**

<span id="page-209-0"></span>**Example 1:** Default value of the LOG\_VOLUME\_REDUCTION\_MODEL parameter

LOG VOLUME REDUCTION MODEL 1

VMI9 based log volume reduction model (MELA2002) is used by default.

202

# **LOGGING\_COSTS**

#### **Generic name in Finnish**

#### **KORJUUKUSTANNUKSET**

#### **Functions**

Parameter LOGGING COSTS defines the unit costs (EUR/hour) of felling and forest haulage. Unit cost is a component of the logging cost calculations besides cutting removal and time expenditure.

The costs of logging and silvicultural operations are used together with the roadside prices in the calculation of net revenues and net present values, consequently determining the preference and the priority of management operations in the analysis from the economic point of view. The consistency of prices and costs is of great importance, besides the general cost level.

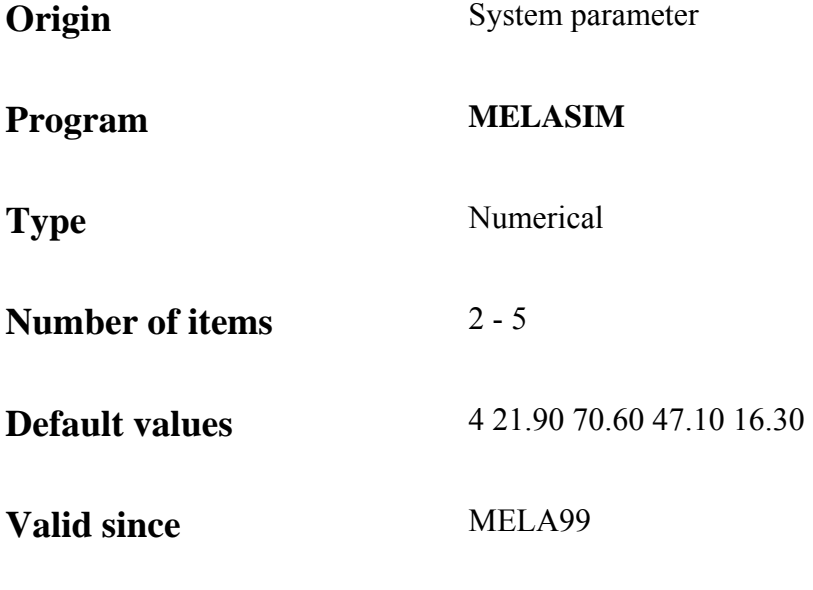

# **Legend**

**(1) Number of cost items to be given (1-4).** 

```
(2) Manual felling, EUR/hour
```

```
(3) Mechanized felling, EUR/hour
```
- **(4) Forest haulage, EUR/hour**
- **(5) Supervision, EUR/hour**

# **Notes**

- 1. Values can be omitted starting from the end of the parameter. The first item keeps the track of the given items. The default values are used for the omitted values.
- 2. The default values of parameter have been changed in MELA2002.

# **See also**

[Income/revenues/returns variable](#page-454-0) [Costs variable](#page-448-0) [Net present value variable](#page-462-0) [SILVICULTURAL\\_COSTS parameter](#page-258-0) [ROADSIDE\\_PRICES parameter](#page-256-0) [TIME\\_EXPENDITURE\\_IN\\_LOGGING parameter](#page-282-0)

# **Examples**

**Example 1:** A definition of the LOGGING COSTS parameter.

LOGGING COSTS 2 16.15 67

# <span id="page-212-0"></span>**LOWEST\_LEVEL**

## **Generic name in Finnish**

ALIN\_TASO

#### **Functions**

Parameter LOWEST LEVEL limits the depth of the decision hierarchy in the MELA program session up to the specified level instead of using the complete hierarchy defined by the forestry unit LEVELS parameter.

The LOWEST LEVEL parameter makes it possible to avoid multiple decision hierarchy definitions for the same forestry unit if, for example, an upper level sample is required instead of the complete decision hierarchy in some step of the analysis process. For the data requirements, see the forestry unit members parameter.

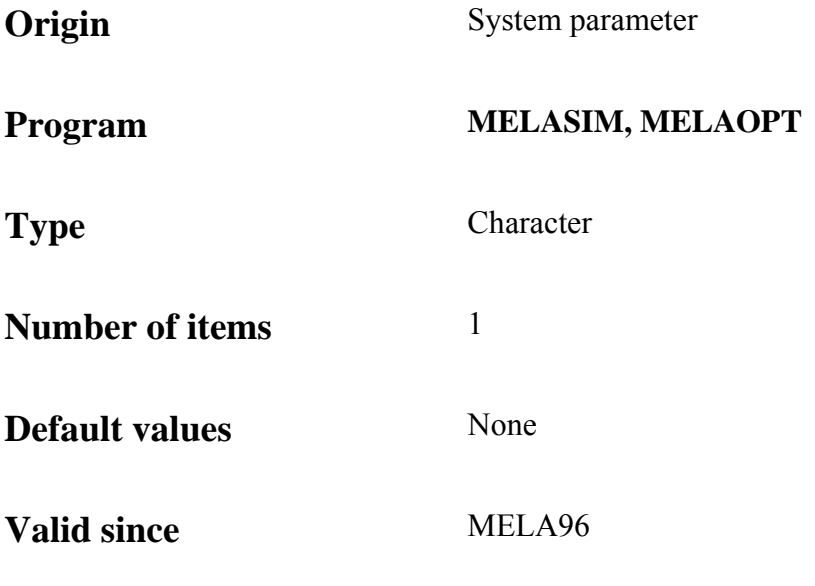

# **Legend**

**(1) Name of the lowest level of the decision hierarchy** 

#### **Notes**

1. The LOWEST LEVEL parameter is provided as an option of a command - see general information of MELA commands

## **See also**

[MELA decision hierarchy](#page-46-0) [FORESTRY\\_UNIT parameter](#page-182-0) [forestry\\_unit\\_LEVELS parameter](#page-184-0) forestry unit members parameter [General syntax of MELA commands](#page-60-0)

# **Examples**

**Example 1:** A definition and the use of the LOWEST LEVEL parameter.

FORESTRY\_UNIT#FX SIMULATE/LOWEST\_LEVEL=REGION MS FX

The decision hierarchy for the forestry unit FX is limited up to the level REGION. **SR.RSD**, **NR.RSD** and **WR.RSD** will be used as initial data files in the simulation. The initial data files would be **F1.RSD**, ..., **F5.RSD** and **WR.RSD** without the definition 'LOWEST\_LEVEL=REGION'

**Example 2:** Another definition of the use of the LOWEST LEVEL parameter.

```
FORESTRY_UNIT#FX 
SOLVE/LOWEST_LEVEL=REGION S1 FX
```
The decision hierarchy for the forestry unit FX (see Example 3.11) is limited up to the level REGION. Correspondingly, **SR.RSD**, **SR.MSC**, **SR.MSD**, **NR.RSD**, **NR.MSC**, **NR.MSD**, **WR.RSD**, **WR.MSC** and **WR.MSD** will be used as input data files in the optimisation.

# **MANAGEMENT\_CATEGORY\_GROUPS**

# **Generic name in Finnish**

#### **KASITTELYLUOKAT**

#### **Functions**

Parameter MANAGEMENT CATEGORY GROUPS defines ten forest management category groups for collecting certain variables of the decision data record. The management category groups are defined as a function of the forest management category (the sample plot variable (30) of the simulation record).

The general definition of the parameter allows the same management unit to belong to several management category groups making it possible to define groups that are sums of other groups as well as any other aggregates of management units.

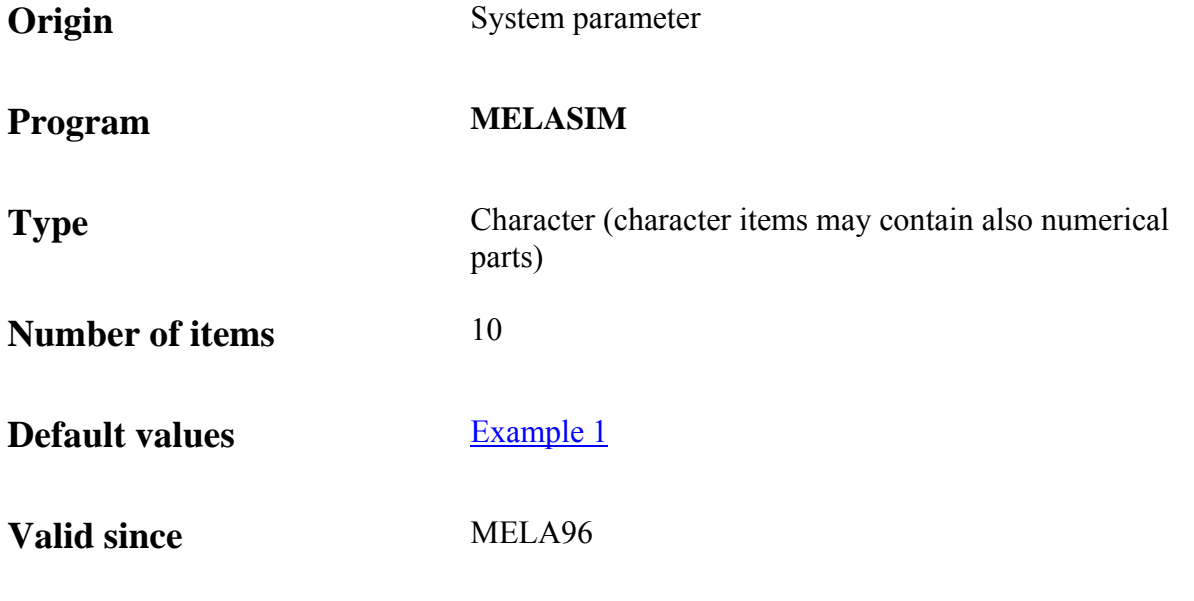

# **Legend**

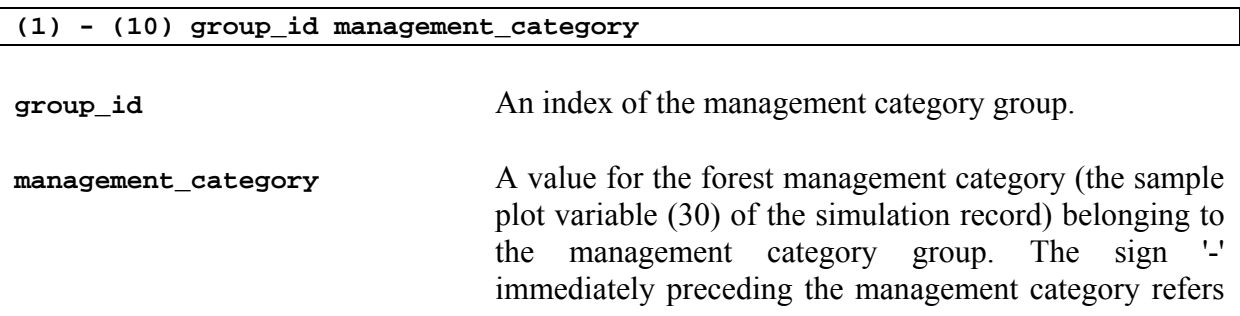

to a range from the previous value of the management category to the current absolute value.

#### **Notes**

1. The MANAGEMENT\_CATEGORY\_GROUPS parameter is independent from the definition of the TIMBER\_PRODUCTION\_LAND parameter.

#### **See also**

[TIMBER\\_PRODUCTION\\_LAND parameter](#page-280-0) [Sample plot variable \(30\) of the simulation record](#page-566-0) [Decision data variables](#page-566-0) (MSD variables)

#### **Examples**

<span id="page-215-0"></span>**Example 1:** A definition of the MANAGEMENT\_CATEGORY\_GROUPS parameter.

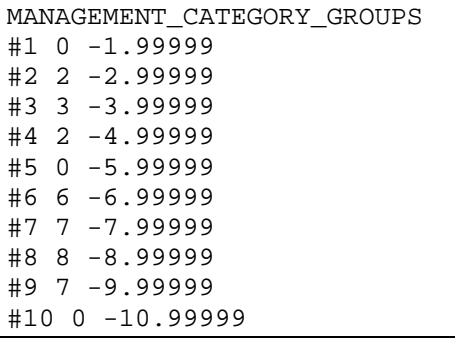

The default values of the MANAGEMENT\_CATEGORY\_GROUPS parameter.

**Example 2:** A definition of the MANAGEMENT\_CATEGORY\_GROUPS parameter.

```
MANAGEMENT_CATEGORY_GROUPS 
#1 1.1 1.3 
#2 1.2 1.4 -1.7 1.9 
#3 1.8 2 -3.3 
#4 4 -5.3
#5 6 
#6 7.1 - 7.3#7 8.1 -8.3 9.1 -9.3
#8 \t 0 - 5.3#9 \quad 7 - 9.3#10 0 -9.3
```
208 **Find Search Previous Home Prev Next**
The management category group 1 includes the values 1.1 and 1.3 of the sample plot variable (30) of the simulation record. The management category group 2 includes the values 1.2, 1.4, 1.9 and all values between 1.4-1.7 (also the upper limit of the range).

## **Find Search Previous Home Prev Next**

# **MANAGEMENT\_UNIT\_TYPE**

## **Generic name in Finnish**

#### **LASKENTAYKSIKON\_TARKENNE**

#### **Functions**

Parameter MANAGEMENT UNIT TYPE defines the type of the management units and, if necessary, the average size of stands in the management units of the initial data.

In the MELA analysis, management units can be true stands with actual area (default) or they may represent an aggregate set of stands with an average area of stands. If the management units are stand aggregates, the average size of stands is needed for the calculation of appropriate logging and silvicultural costs. When defining the silvicultural costs, the average cutting area of the last cutting method (the sample plot variable (70) of the simulation record) is used. If the last cutting method hasn't been defined the average area in clear cuttings is used.

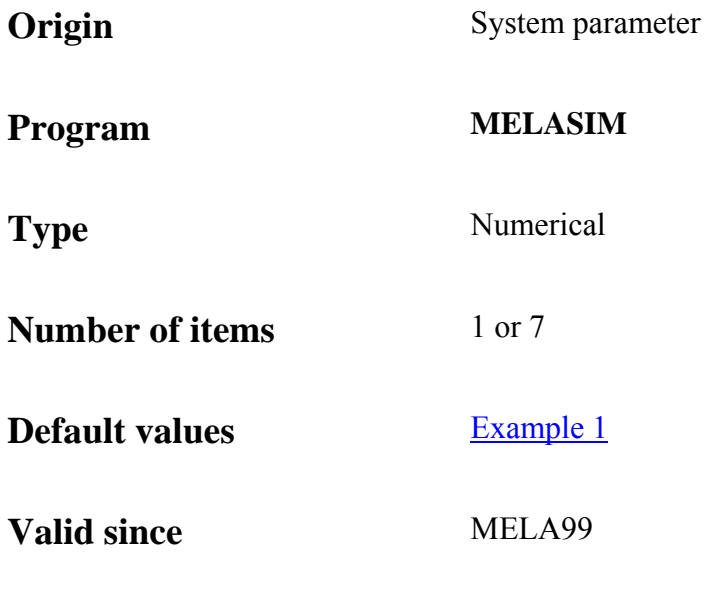

## **Legend**

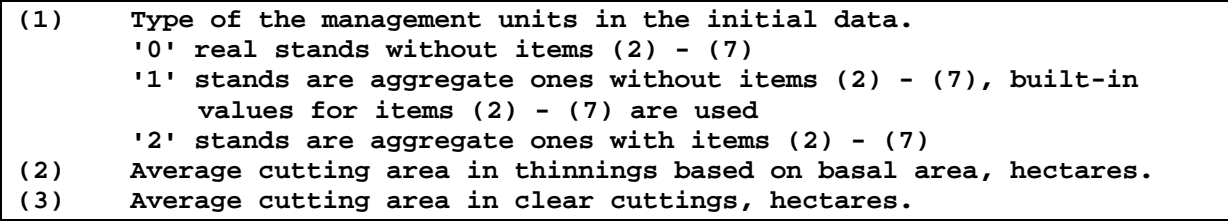

```
(4) Average cutting area in thinnings based on number of stems, 
      hectares. 
(5) Average cutting area in over story removal, hectares. 
(6) Average cutting area in seed tree cuttings, hectares. 
(7) Average cutting area in shelterwood cuttings, hectares.
```
1. When value '1' are given for item (1), built-in values are used.

## **See also**

[LOGGING\\_COSTS parameter](#page-210-0) [SILVICULTURAL\\_COSTS parameter](#page-258-0) [Sample plot variable \(70\) at the simulation record](#page-168-0)

## **Examples**

<span id="page-219-0"></span>**Example 1:** A definition of the MANAGEMENT\_UNIT\_TYPE parameter.

MANAGEMENT\_UNIT\_TYPE 2 4.0 3.0 4.0 3.5 3.5 3.5

The default values of the parameter are defined for all cutting methods used in simulations.

# **MAX\_LENGTH\_OF\_FILENAME**

## **Generic name in Finnish**

#### **TIEDOSTONIMEN\_PITUUS**

## **Functions**

Parameter MAX\_LENGTH\_OF\_FILENAME defines the maximum allowable length for file names generated by the MELA programs.

On some operating systems, the length of the file name is restricted, for example, up to eight characters. The parameter makes it possible to truncate extra characters from the end of the file name generated by the MELA programs. In the case of truncation, confusions are likely to appear. Instead of truncation, shorter naming components, for example command argument values, should be used to keep the file names simultaneously unique and short.

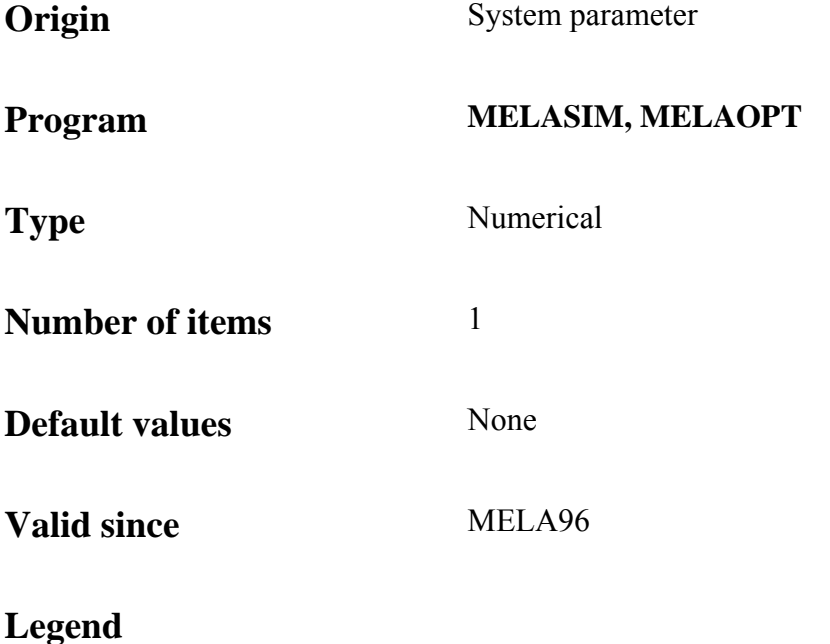

**(1) Maximum number of characters in a file name (extension excluded).** 

## **See also**

#### [FILE\\_NAMING parameter](#page-168-0)

# **Examples**

**Example 1:** A definition of the MAX\_LENGTH\_OF\_FILENAME parameter.

MAX\_LENGTH\_OF\_FILENAME 8

The maximum length of the file name is defined to 8 characters.

214

# **MAX\_REGENERATION\_TIME**

## **Generic name in Finnish**

## **SALLITTU\_UUDISTUMISAIKA**

## **Functions**

Parameter MAX\_REGENERATION\_TIME defines the maximum acceptable time from regeneration cutting to an acceptable regeneration result. Maximum regeneration time is used in the calculation of simulated development class.

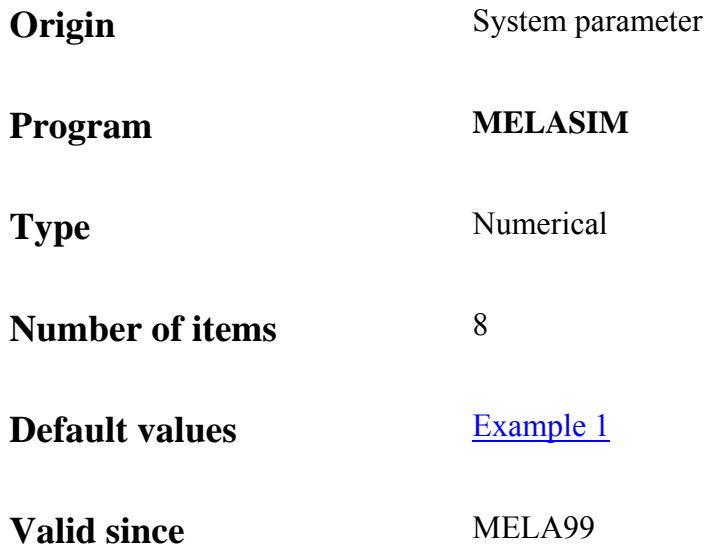

## **Legend**

```
(1) - (8) Years from the regeneration cutting to an acceptable 
        regeneration result. 
        Categories: 
 • regeneration type: 2 (natural, artificial) 
 • tree species: 4 (pine, spruce, birch, other deciduous species)
```
## **Notes**

1. The default values of the parameter have been changed in MELA2002.

#### **See also**

[The sample plot variable \(24\) of the simulation record](#page-108-0)

## **Examples**

<span id="page-223-0"></span>**Example 1:** A definition of the MAX\_REGENERATION\_TIME parameter.

```
MAX_REGENERATION_TIME 
* Tree species: 
* (1) pine 
* (2) spruce 
* (3) birch 
* (4) other deciduous 
* (1) (2) (3) (4)* natural regeneration 
   7 7 7 7 
* artificial regeneration<br>3 3 3 3
         3 3 3 3
```
The default values are derived from the Finnish recommendations for Southern Finland by the Forestry Development Centre Tapio (Luonnonläheinen ... 2001).

216

# **MIN\_NUMBER\_OF\_SEEDLINGS**

## **Generic name in Finnish**

#### **MIN\_VILJELYTIHEYS**

## **Functions**

Parameter MIN\_NUMBER\_OF\_SEEDLINGS defines the general guiding number of seedlings (or seedling density plants per hectare) for silvicultural management operations.

The parameter values serve as simulation control for artificial regeneration, tending of young stands, and over story removal, for example.

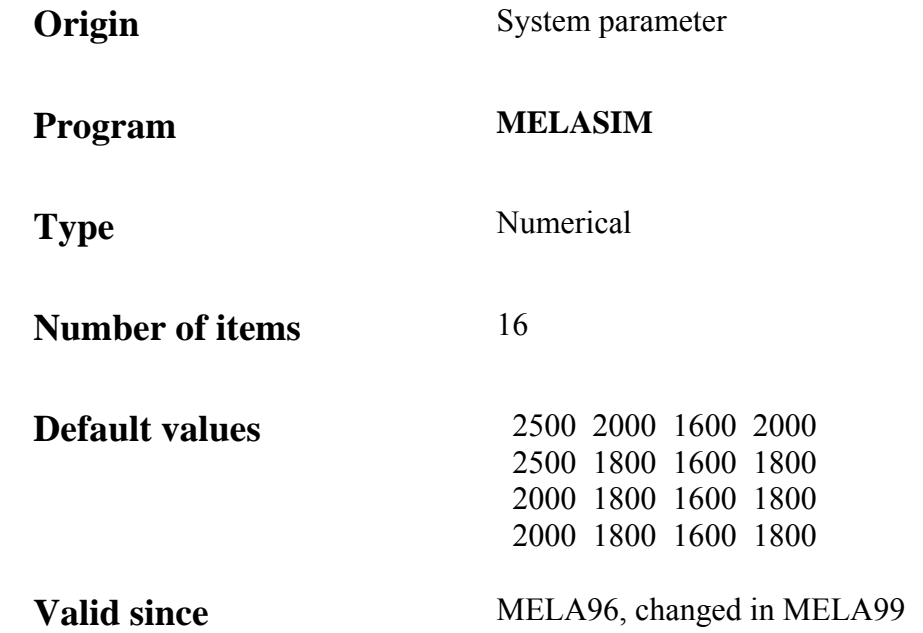

## **Legend**

```
(1) - (16) Number of seedlings per hectare. 
         Categories: 
         • forest site type category: 4 
         1 for values 1 and 
         2 for value 3 
         3 for value 4 
 4 for values 5, 6, 7 and 8 
 • tree species: 4 (pine, spruce, silver birch, other deciduous)
```
1. The default values of parameter have been changed in MELA2002.

## **See also**

[BOUND\\_FOR\\_SUPPLEMENTARY\\_PLANTING parameter](#page-108-0) [BOUND\\_FOR\\_YOUNG\\_STAND\\_REGENERATION parameter](#page-110-0) [EVENT parameter](#page-124-0) The specific EVENT CALL arguments of artificial regeneration, tending of young [stands, and over story removal](#page-146-0) [Site type category variable](#page-498-0)

## **Examples**

**Example 1:** A definition of the MIN\_NUMBER\_OF\_SEEDLINGS parameter.

```
MIN_NUMBER_OF_SEEDLINGS
* Tree species: 
* (1) pine 
* (2) spruce 
* (3) silver birch 
* (4) other deciduous species 
* (1) (2) (3) (4)
* Forest site type category 1-2 
  2500 2000 1600 2000 
* Forest site type category 3 
  2500 1800 1600 1800 
* Forest site type category 4 
   2000 1800 1600 1800 
* Forest site type category 5-8 
   2000 1800 1600 1800
```
The user-supplied parameter values are used to control the silvicultural management operations in the simulation.

The default values are based on the Finnish recommendations for Southern Finland by the Forestry Development Centre Tapio (Luonnonläheinen ... 2001).

# **MIN\_NUMBER\_OF\_STEMS\_AFTER\_THINNING**

## **Generic name in Finnish**

#### **MIN\_RLUKU\_HARV\_JALKEEN**

#### **Functions**

Parameter MIN\_NUMBER\_OF\_STEMS\_AFTER\_THINNING defines the number of stems left to grow after thinning based on number of stems instructions in young stands.

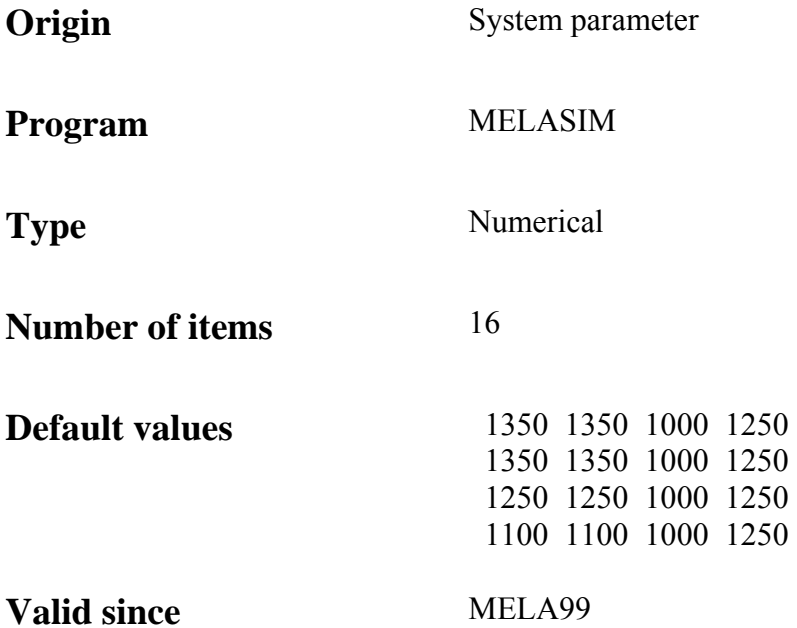

## **Legend**

**(1) - (16) Number of trees per hectare after thinning based on number of stems instructions. Categories: • forest site type category: 4 1 for values 1 and 2 2 for value 3 3 for value 4 4 for values 5, 6, 7 and 8 • tree species: 4 (pine, spruce, silver birch and other deciduous species, downy birch)** 

1. The default values of parameter have been changed in MELA2002.

## **See also**

[BASAL\\_AREA\\_INSTRUCTIONS parameter](#page-104-0) [EVENT parameter](#page-124-0) The specific EVENT CALL arguments for thinnings based on number of stems [instructions](#page-151-0) [Site type category variable](#page-498-0)

## **Examples**

**Example 1:** A definition of the MIN NUMBER OF STEMS AFTER THINNING parameter.

```
MIN_NUMBER_OF_STEMS_AFTER_THINNING 
* Tree species: 
* (1) pine 
* (2) spruce, 
* (3) silver birch and other deciduous species 
* (4) downy birch 
* (1) (2) (3) (4)
* Forest site type category 1-2 
  1400 1300 1100 1400 
* Forest site type category 3 
  1400 1300 1100 1400 
* Forest site type category 4 
  1300 1300 1100 1400 
* Forest site type category 5-8 
   1100 1300 1100 1400
```
The user-supplied parameter values are used to control the simulation of the thinnings based on the number of stems instructions.

The default values are derived from the Finnish recommendations for Southern Finland by the Forestry Development Centre Tapio (Luonnonläheinen ... 2001).

# <span id="page-228-0"></span>**MIN\_REGENERATION\_AGE**

## **Generic name in Finnish**

## **MIN\_UUDISTUSIKA**

## **Functions**

Parameter MIN REGENERATION AGE defines the guiding minimum rotation periods in terms of biological age for controlling the generation of cutting alternatives in the simulation.

Parameter is applied in conjunction with the MIN REGENERATION DIAMETER parameter and the specific EVENT CALL arguments for cuttings. Regeneration alternatives are simulated if the minimum regeneration age, the minimum mean diameter or both of them are reached.

In the absence of user-supplied parameter values, built-in default values are used with modifications as a function of the temperature sum. Default values are applied in simulation as such for temperature sums above 1100 dd. For temperature sums below 1100 dd the values of minimum regeneration ages are increased 10-20 years for each 100 dd. However, the maximum increase for deciduous species is limited to 20 years. For example, modified minimum regeneration age defaults for pine at 750 dd vary from 120 to 160 years.

The user-supplied parameter values are used as such (without modifications on the basis of temperature sum).

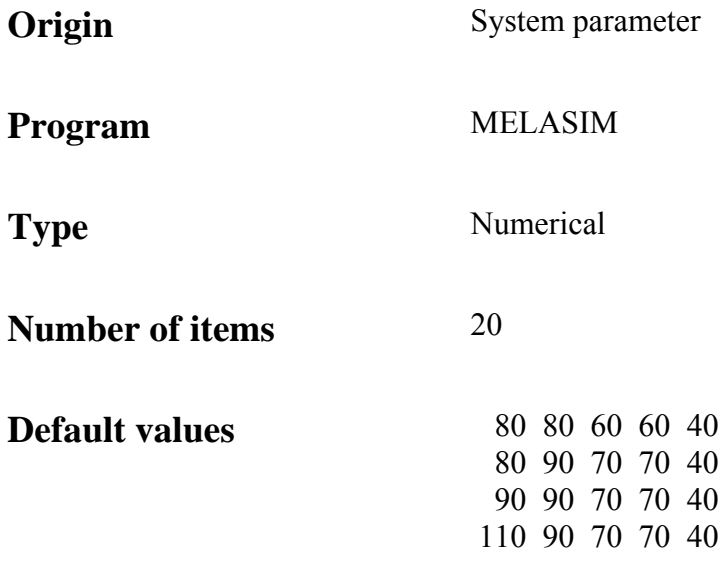

**Valid since** MELA96, changed in MELA99

## **Legend**

```
(1) - (20) Minimum rotation periods (years) based on biological age. 
         Categories: 
         • forest site type category: 4 
         1 for values 1 and 2 
         2 for value 3 
         3 for value 4 
         4 for values 5, 6, 7 and 8 
         • tree species: 5 (pine, spruce, silver birch, downy birch, 
         other deciduous species)
```
## **Notes**

1. The default values of parameter have been changed in MELA2002.

## **See also**

The specific EVENT CALL arguments for cuttings MIN\_REGENERATION\_DIAMETER parameter [Site type category variable](#page-498-0)

## **Examples**

**Example 1:** A definition of the MIN\_REGENERATION\_AGE parameter.

```
MIN_REGENERATION_AGE 
* Tree species: 
* (1) pine, 
* (2) spruce 
* (3) silver birch 
* (4) downy birch 
* (5) other deciduous species 
* (1) (2) (3) (4) (5) 
* Forest site type category 1-2 
   80 80 60 60 50 
* Forest site type category 3 
   80 90 70 60 50 
* Forest site type category 4 
   90 90 70 60 50 
* Forest site type category 5-8 
   110 90 70 60 50
```
The user-supplied parameter values are applied as such without modifications as a function of the temperature sum.

The default values are derived from the Finnish recommendations for Southern Finland by the Forestry Development Centre Tapio (Luonnonläheinen ... 2001).

## **Find Search Previous Home Prev Next**

# <span id="page-232-0"></span>**MIN\_REGENERATION\_DIAMETER**

## **Generic name in Finnish**

## **MIN\_UUDISTUSLAPIMITTA**

## **Functions**

Parameter MIN REGENERATION DIAMETER defines the guiding minimum rotation periods in terms of the mean diameter for controlling the generation of cutting alternatives in the simulation.

Parameter is often applied in conjunction with the MIN REGENERATION AGE parameter and the specific EVENT CALL arguments for cuttings. Regeneration alternatives are simulated if the minimum regeneration age, the minimum mean diameter or both of them are reached.

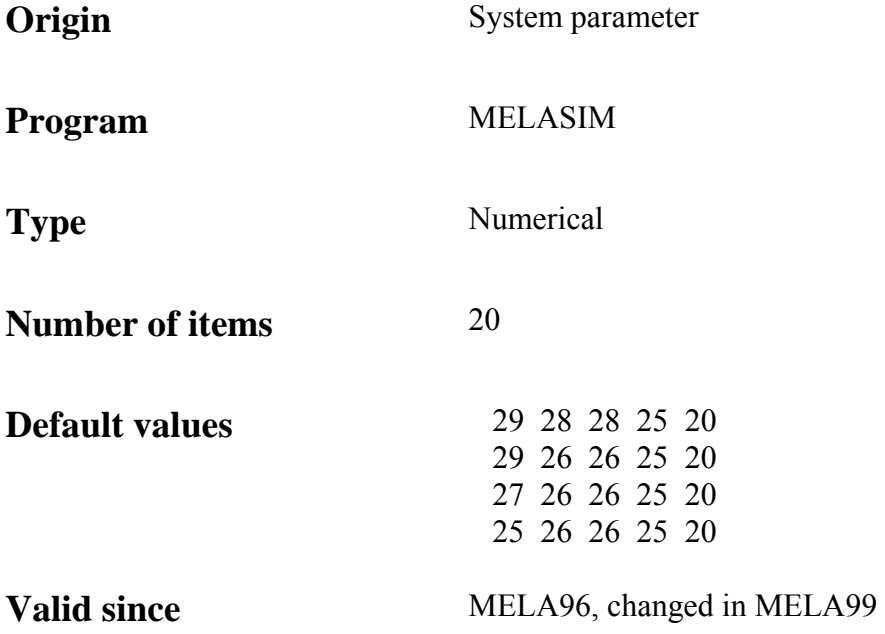

## **Legend**

```
(1) - (20) Minimum mean diameters (cm) before regeneration. 
         Categories: 
         • forest site type category: 4 
            1 for values 1 and 2 
            2 for value 3 
            3 for value 4 
            4 for values 5, 6, 7 and 8 
         • tree species: 5 (pine, spruce, silver birch, downy birch, 
         other deciduous species)
```
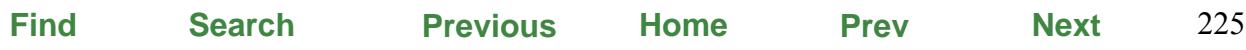

1. The default values of parameter have been changed in MELA2002.

#### **See also**

The specific EVENT\_CALL arguments for cuttings MIN\_REGENERATION\_AGE parameter [Site type category variable](#page-146-0)

## **Exa[mples](#page-498-0)**

**Example 1:** A definition of the MIN\_REGENERATION\_DIAMETER parameter.

```
MIN_REGENERATION_DIAMETER
* Tree species: 
* (1) pine 
* (2) spruce 
* (3) silver birch 
* (4) downy birch 
* (5) other deciduous species 
*(1) (2) (3) (4) (5)* Forest site type category 1-2 
   29 28 28 25 25 
* Forest site type category 3 
   29 26 26 25 25 
* Forest site type category 4 
   27 26 26 25 25 
* Forest site type category 5-8 
    25 26 26 25 25
```
The user-supplied parameter values are used to control the generation of cutting alternatives in the simulation.

The default values are derived from the Finnish recommendations for Southern Finland by the Forestry Development Centre Tapio (Luonnonläheinen ... 2001).

# <span id="page-234-0"></span>**MPS\_VARIABLES**

## **Generic name in Finnish**

#### **MPS\_MUUTTUJAT**

#### **Functions**

Parameter MPS\_VARIABLES defines the variables of

- management report records for storing into **mps** type files, or
- management report text records for storing into **mpu** type files

and further for the transmission of information about the selected management schedules to user programs and databases.

Management report records (or management report text records) are constructed in MELAOPT from the variables of management schedule records originating from simulation records and decision data records assuming that the variables in question are stored **msc** and **msd** type files MELASIM. Use the MSD\_VARIABLES parameter for storing variables of the decision data record and the MSR\_VARIABLES parameter for storing variables of the management schedule record in MELASIM. The item (1) of the OUTPUT parameter controls the generation of management schedule (**msc** and **msd** type) files. The MELAOPT command REPORT SUMMARY generates **mps**/**mpu** type files. The STAND\_MANAGEMENT\_FILES parameter controls the output.

A definition of the MPS\_VARIABLES parameter with the preceding definitions of the YEARS, MSR\_VARIABLES and MSD\_VARIABLES parameters in MELASIM is presented in [example 1.](#page-236-0) The example suites for both management report record**/mps** type files and management report text records/**mpu** type files.

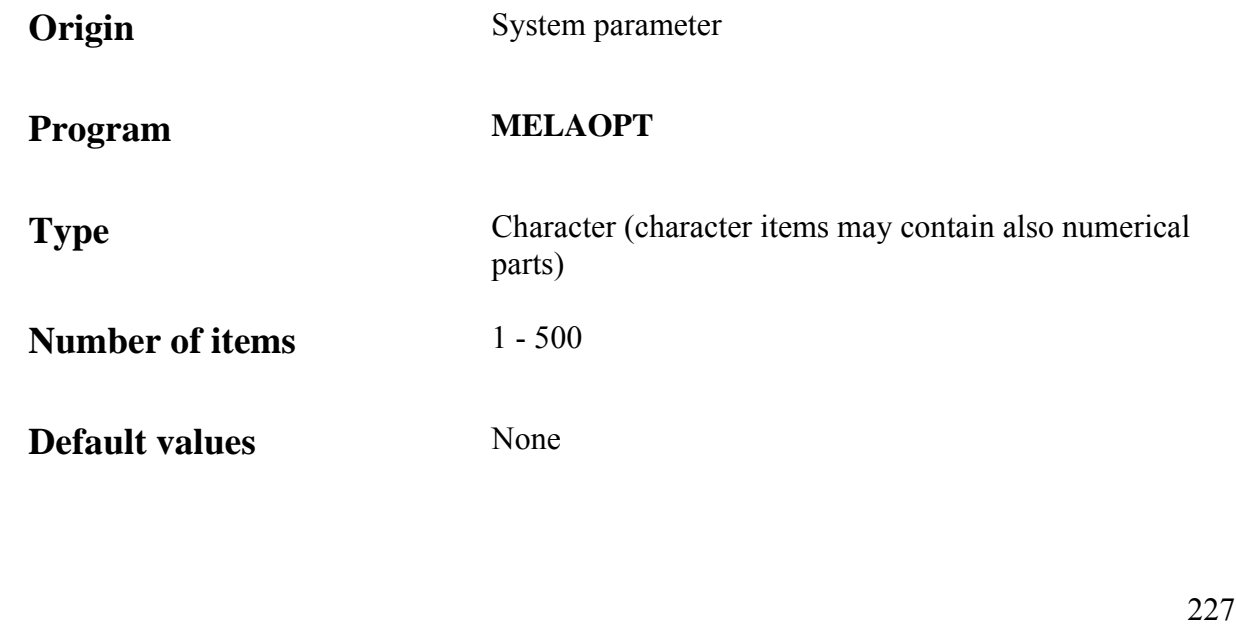

## **Valid since** MELA96

## **Legend**

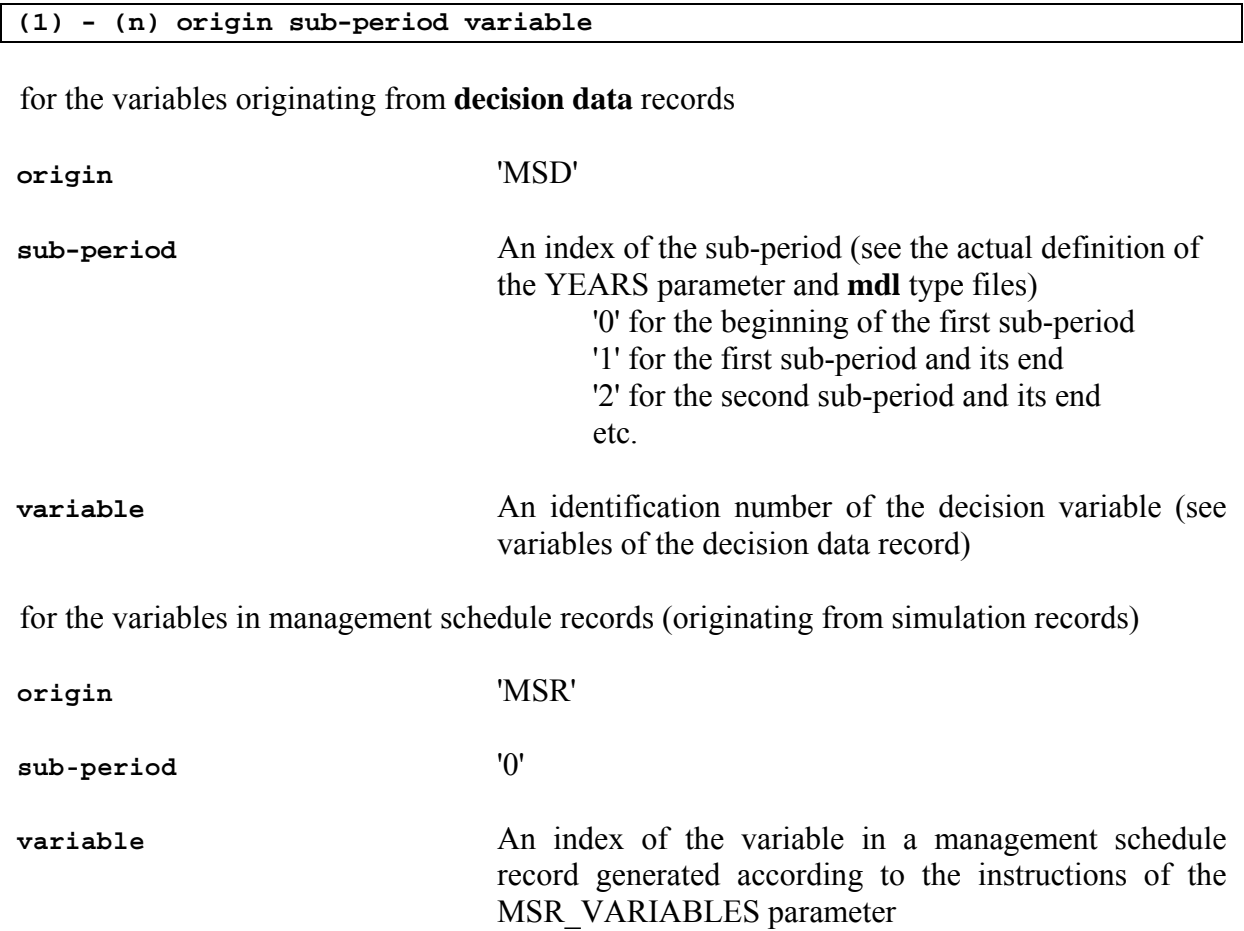

## **Notes**

- 1. Variables of the decision data record and management schedule record may appear in the same definition of the MPS\_VARIABLES parameter.
- 2. The order of the variables in management report records of **mps** type files (or management report text records of **mpu** type files) is the same as in the definition of the MPS\_VARIABLES parameter.

## **See also**

[REPORT SUMMARY command](#page-75-0) **MSD\_VARIABLES** parameter [MSR\\_VARIABLES parameter](#page-240-0)  [OUTPUT parameter](#page-244-0) [STAND\\_MANAGEMENT\\_FILES parameter](#page-276-0)

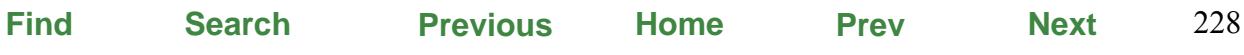

[YEARS parameter](#page-292-0) [Simulation record](#page-380-0) [Management report record](#page-382-0) [Management schedule files \(](#page-330-0)**msc** and **msd** type files) [Stand management files \(](#page-326-0)**mps** and **mpu** type files) [Problem definition files \(](#page-316-0)**mdl** type files)

## **Examples**

<span id="page-236-0"></span>**Example 1:** A definition of the MPS VARIABLES parameter.

The preceding MELASIM session:

```
* The beginning (0) and the ends (1) and (2) 
* of the sub-periods in the simulation 
* 
YEARS 1 11 21 
* (0) (1) (2)* 
* variables (1)-(22) of a management schedule record 
* for storing into a msd type file 
* 
MSR_VARIABLES 
* Variables (1)-(3) of a management schedule record 
  1 1 3 
* Variables (4)-(6) of a management schedule record 
   1 32 33 
  1 36 36 
* Variables (7)-(8) of a management schedule record 
 11 28 28 
 11 70 70 
* Variables (9)-(16) of a management schedule record 
  11 1 3 
  11 32 33 
 11 36 36 
 21 28 28 
 21 70 70 
* Variables (17)-(22) of a management schedule record 
 21 1 3 
 21 32 33 
 21 36 36 
* 
* variables of a decision data record 
* for storing into a msd type file 
* 
MSD_VARIABLES 
* numbers of the decision variables 
* ... 
 195 350 700 
* ...
```
The following MELAOPT session

```
* Variables (1)-(26) in a management report record 
* for storing into a mps type file 
* Variables in the record are in the order of 
* the provided definition 
* 
MPS_VARIABLES 
* 
* item variable in the 'MSR' case: 
* index of the variable in a management schedule record 
* 
* item variable in the 'MSD' case: 
* number of the variable in a decision data record 
* 
#MSR 0 2 
#MSR 0 3 
#MSR 0 4 
#MSR 0 5 
#MSR 0 6 
#MSD 0 700 
#MSR 0 7 
#MSR 0 8 
#MSD 1 195 
#MSD 1 370 
* 
#MSR 0 10 
#MSR 0 11 
#MSR 0 12 
#MSR 0 13 
#MSR 0 14 
#MSD 1 700 
#MSR 0 15 
#MSR 0 16 
#MSD 2 195 
#MSD 2 370 
* 
#MSR 0 18 
#MSR 0 19 
#MSR 0 20 
#MSR 0 21 
#MSR 0 22 
#MSD 2 700
```
Sample interpretations:

- (14) '#MSR 0 13' is a reference to the variable (13) of the management schedule record, i.e. the management unit variable (33) of the simulation record (mean age of the dominant story) in relative year 11, see the MSR\_VARIABLES parameter above.
- (26) '#MSD 2 700' is a reference to the variable (700) of the decision data record (volume of the growing stock) at the end of the second sub-period, i.e. in the beginning of relative year 21, see the YEARS parameter above.

# <span id="page-238-0"></span>**MSD\_VARIABLES**

## **Generic name in Finnish**

## **MSD\_MUUTTUJAT**

## **Functions**

Parameter MSD\_VARIABLES expresses in MELASIM the variables of decision data records to be stored in management schedule files (**msc** and **msd** type files) for further processing by MELAOPT. The defined decision data variables are stored automatically for all the sub-periods defined by the YEARS parameter.

Decision data variables should be selected according to actual decision problems and reporting needs.

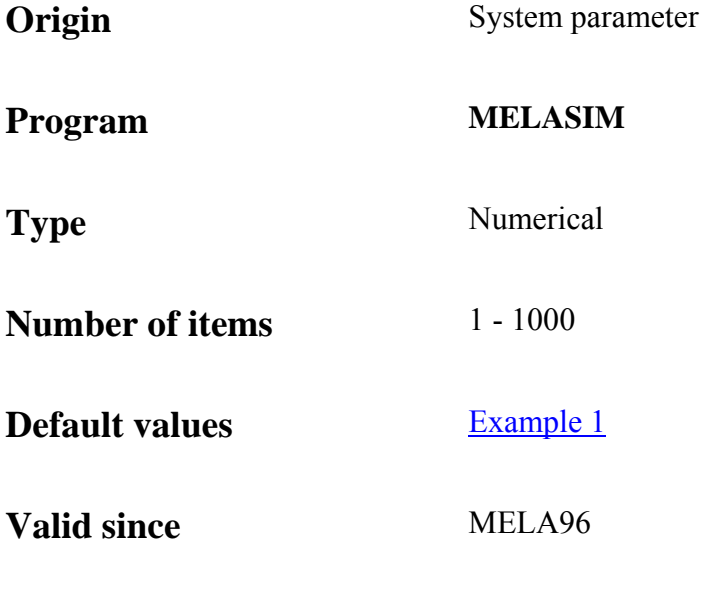

## **Syntax**

**variable**[ {-}variable]

**variable** An identification number of the decision data variable. The sign '-' immediately preceding an identification number refers to a range from the previous identification number to the current absolute value of this number.

1. Decision data variables that are used in the forest level summary report definitions in FOREST\_REPORT parameter must always be introduced in MSD\_VARIABLES parameter.

## **See also**

[FOREST\\_REPORT parameter](#page-174-0) [MPS\\_VARIABLES parameter](#page-234-0) [YEARS parameter](#page-292-0) [Management schedule files \(](#page-330-0)**msc** and **msd** type files) [Decision data variables \(MSD variables\)](#page-566-0)

## **Examples**

<span id="page-239-0"></span>**Example 1:** A definition of the MSD\_VARIABLES parameter.

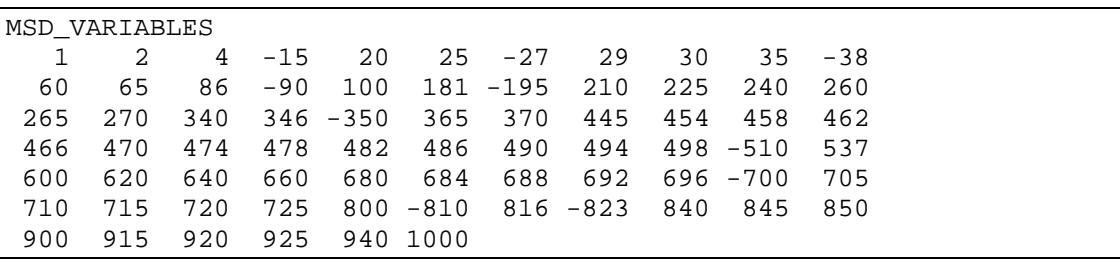

The default values of MSD\_VARIABLES parameter are a collection of the decision data variables.

# <span id="page-240-0"></span>**MSR\_VARIABLES**

## **Generic name in Finnish**

## **MSR\_MUUTTUJAT**

## **Functions**

Parameter MSR\_VARIABLES defines the management unit variables of the simulation record that are stored in management schedule records of **msc** and **msd** type files and transmitted via MELAOPT for further processing. Management unit variables are stored in management schedule records for the defined years only.

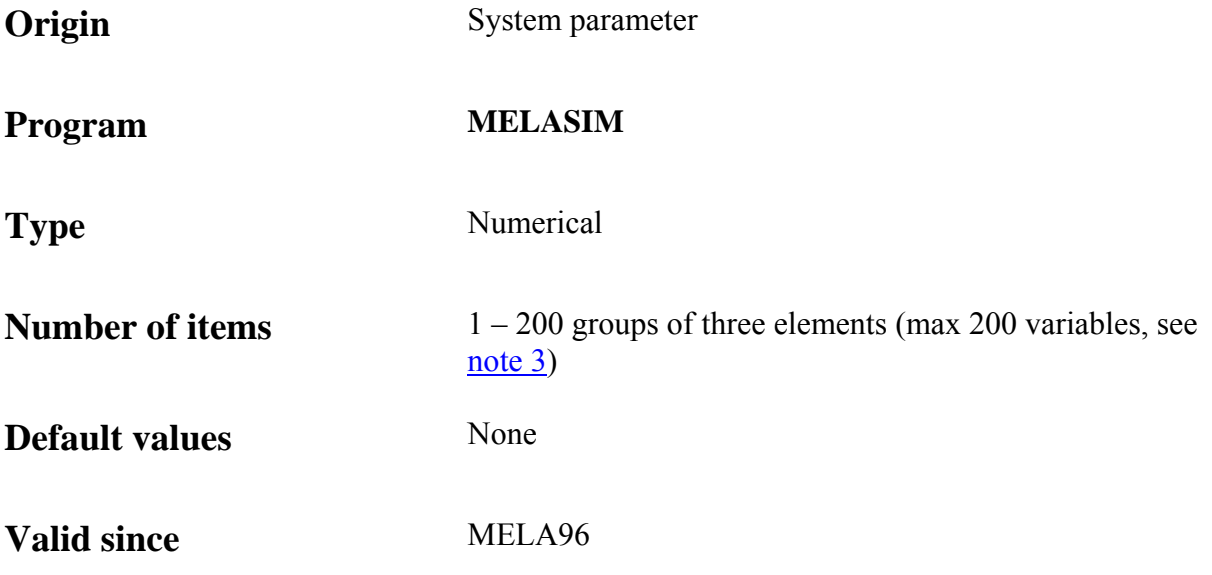

## **Legend**

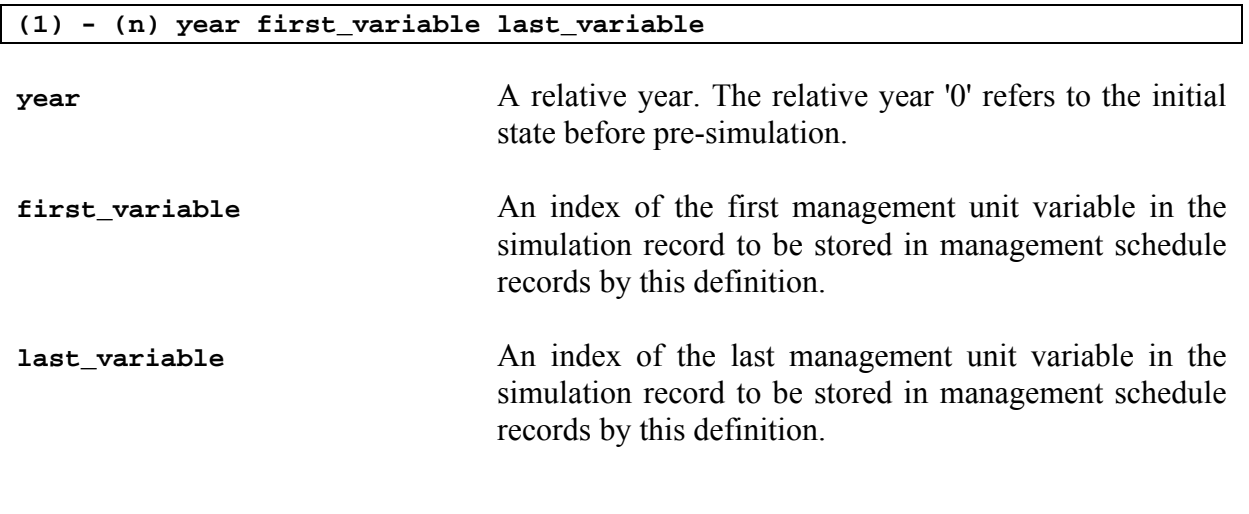

**Find Search Previous Home Prev Next**

233

- 5. The first variable and last variable have the same value if there is only one variable in a definition.
- 6. The variables of management schedule records are not used in the MELAOPT optimization. They are only transferred through MELAOPT.
- <span id="page-241-0"></span>7. Every item line includes three elements. Maximum number of item lines is 200 as well as maximum number of defined variables.

#### **See also**

[MPS\\_VARIABLES parameter](#page-234-0) [Variables of the simulation record](#page-556-0)

#### **Examples**

**Example 1:** A definition of the MSR VARIABLES parameter.

```
MSR_VARIABLES 
* Variables (1)-(3) of a management schedule record 
   1 1 3 
* Variables (4)-(6) of a management schedule record 
   1 32 33 
   1 36 36 
* Variables (7)-(8) of a management schedule record 
 11 28 28 
 11 70 70 
* Variables (9)-(16) of a management schedule record 
  11 1 3 
  11 32 33 
  11 36 36 
  21 28 28 
 21 70 70 
* Variables (17)-(22) of a management schedule record 
  21 1 3 
  21 32 33 
  21 36 36
```
These parameter values define 22 variables to be stored in management schedule records of **msc** and **msd** type files. The first variable is the identification number of the management unit (management unit variable (1) of the simulation record) at the relative year 1. The last variable is the mean diameter of the dominant story (management unit variable (36) of the simulation record) at the relative year 21.

In this example there are 13 item lines (maximum number of item lines is 200).

# **NUMBER\_OF\_SEED\_TREES**

## **Generic name in Finnish**

#### **SIEMENPUIDEN\_MAARA**

#### **Functions**

Parameter NUMBER\_OF\_SEED\_TREES defines the guiding number of trees to be left for seeding in natural regeneration cuttings.

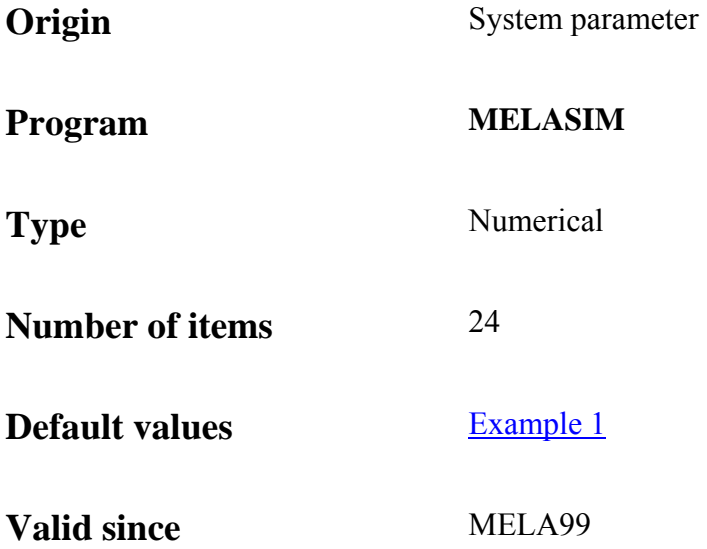

## **Legend**

```
(1)-(24) Number of trees (per hectare) to be left for seeding in natural 
         regeneration cuttings. 
         Categories: 
         • forest site type category: 8 (see the sample plot variable 
          (13) of the initial data record) 
         • tree species: 3 (pine, spruce, deciduous species)
```
## **Notes**

1. The default values of parameter have been changed in MELA2002.

#### **See also**

Tree selection routine EVENT\_CALL arguments Site type category variable

#### **Exa[mples](#page-52-0)**

**Example 1:** [A definition of the N](#page-498-0)UMBER\_OF\_SEED\_TREES parameter.

```
NUMBER_OF_SEED_TREES 
* Tree species: 
* (1) pine 
* (2) spruce 
* (3) deciduous tree species 
* (1) (2) (3) 
* Forest site type category 1 
  150 300 20 
* Forest site type category 2 
  150 300 20 
* Forest site type category 3 
  125 250 20 
* Forest site type category 4 
  100 200 20 
* Forest site type category 5 
   50 150 20 
* Forest site type category 6 
   50 150 10 
* Forest site type category 7 
   50 150 10 
* Forest site type category 8 
    50 150 10
```
The default values are derives from the Finnish recommendations for Southern Finland by the Forestry Development Centre Tapio (Luonnonläheinen ... 2001).

# <span id="page-244-0"></span>**OUTPUT**

## **Generic name in Finnish**

## **TULOSTUS**

## **Functions**

Parameter OUTPUT selects terminal printing and file generation options for simulation.

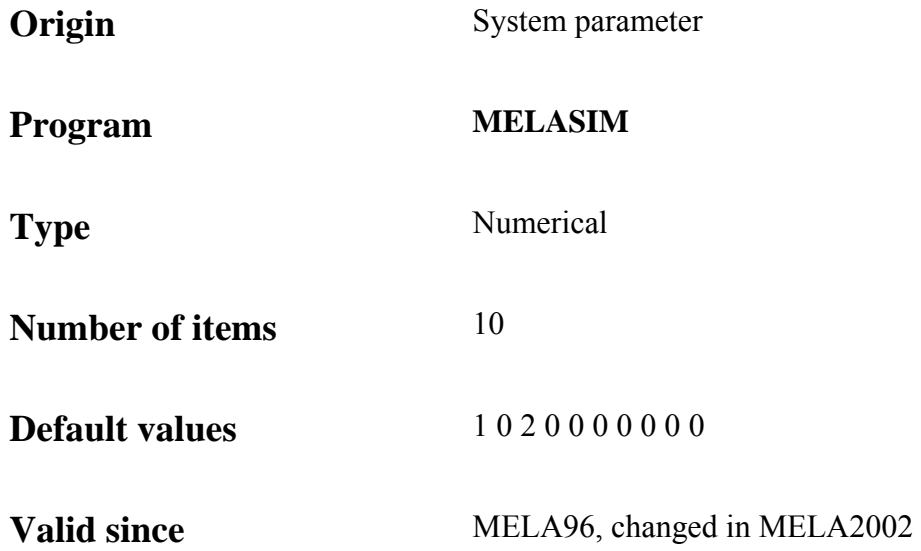

## **Legend**

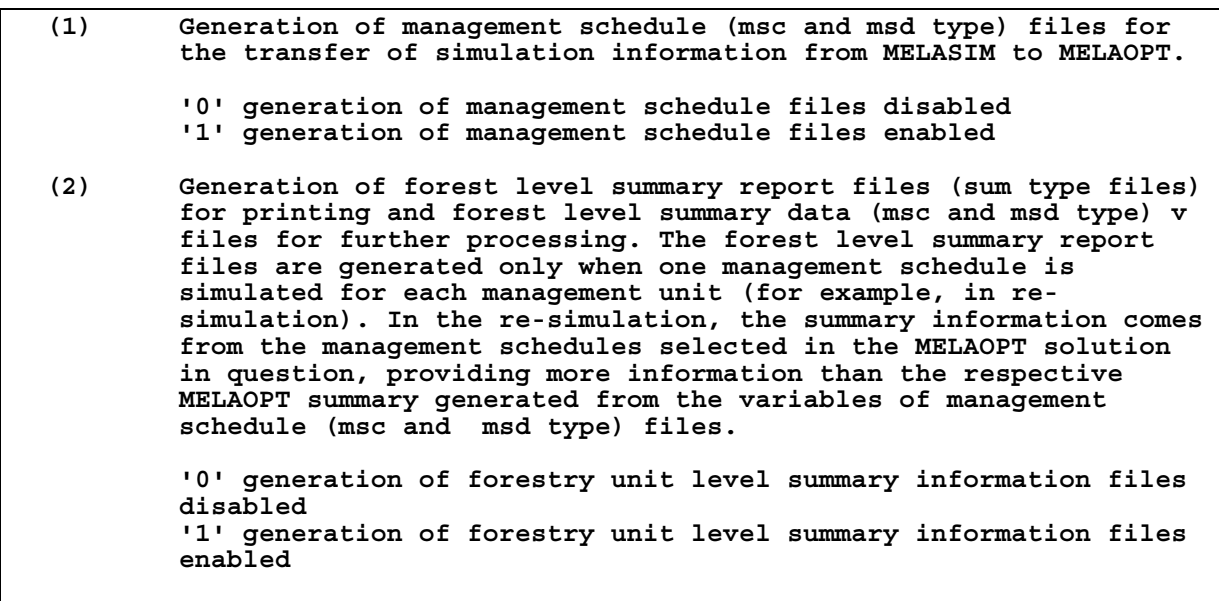

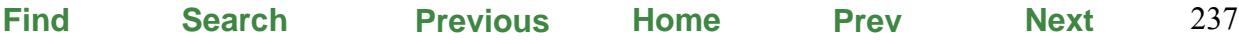

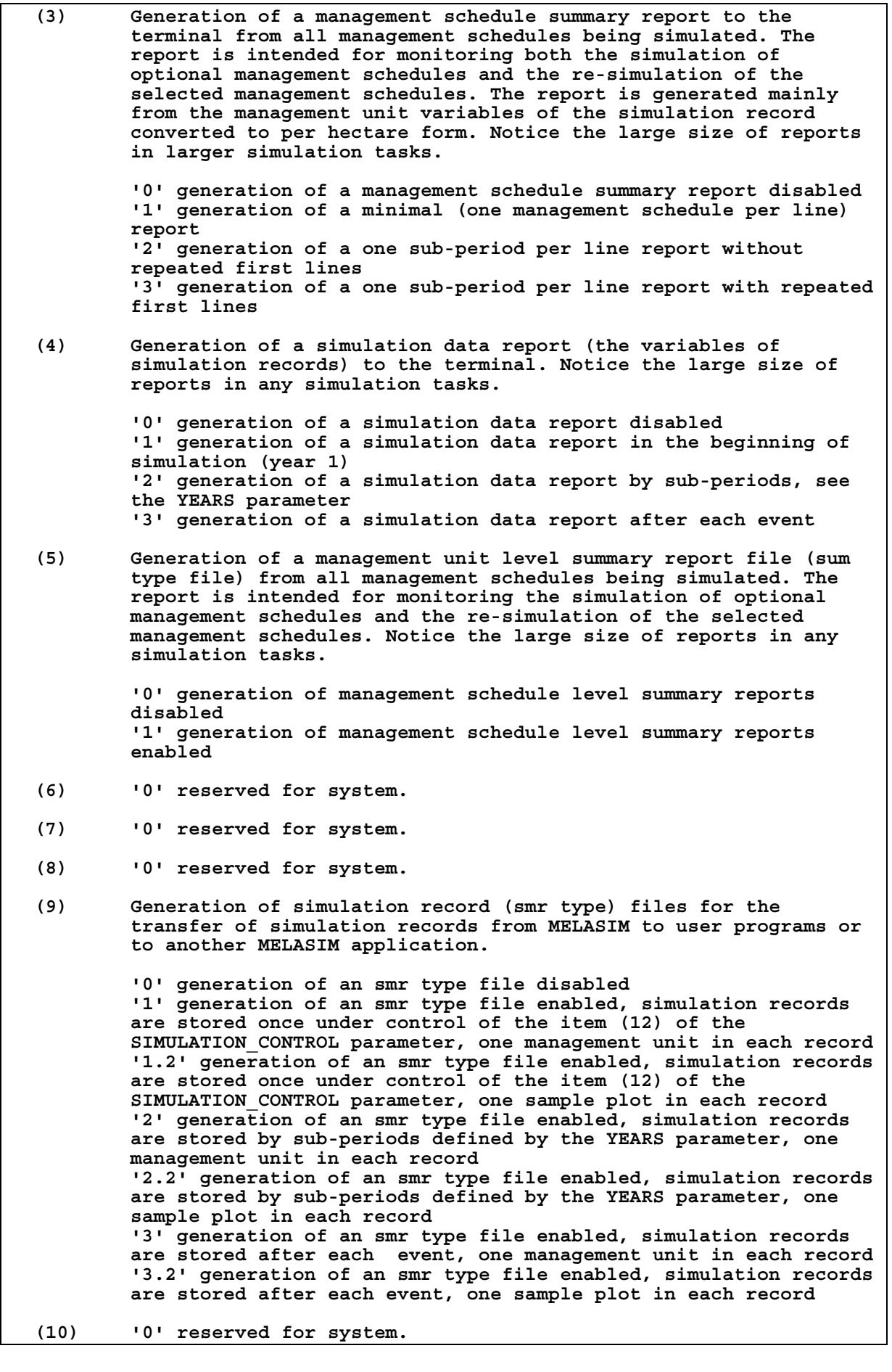

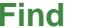

- 1. The large size of management schedule summary reports, simulation data reports and management unit level summary reports in larger simulation tasks.
- 2. The items  $(2)$ ,  $(7)$ ,  $(8)$  and  $(10)$  have been changed in MELA2002.

## **See also**

MELA files Simulation record files (**smr** type files) Management schedule files (**msc** and **msd** type files) Summary report files (**sum** type files) Simulation record Decision data variables (MSD variables) Simulation instruction record FOREST\_REPORT parameter MSD\_VARIABLES parameter [MSR\\_VARI](#page-297-0)ABLES parameter [RE\\_SIMULATION\\_INSTRUCTIONS](#page-348-0) parameter [SIMULATION\\_CONTROL parameter](#page-330-0) [YEARS parameter](#page-354-0)

## **Exa[mples](#page-174-0)**

**Example 1:** [A definition of the OUTPUT parameter.](#page-250-0) 

OUTPUT 0 0 3 0 0 0 0 0 0 0

Management schedule summary reports are directed to the terminal. No files for further processing of management schedules are generated. This kind of definition suits, for example, for preliminary simulation tests.

## **Find Search Previous Home Prev Next**

# **PRINT\_INPUT\_LINES**

## **Generic name in Finnish**

#### **SYOTTORIVIEN\_TULOSTUS**

## **Functions**

Parameter PRINT\_INPUT\_LINES controls the display of input lines on the terminal making it possible to monitor the input lines included from command files.

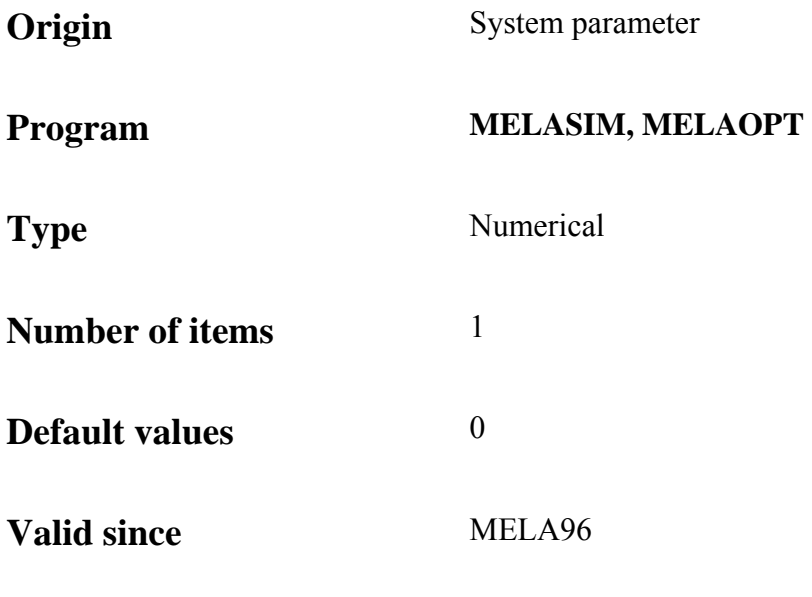

## **Legend**

**(1) Display of input lines on the terminal. '0' display of input lines disabled '1' display of input lines enabled** 

## **Examples**

**Example 1:** A definition of the PRINT\_INPUT\_LINES parameter.

PRINT\_INPUT\_LINES 1

The display of the input lines to the terminal is enabled.

## **Find Search Previous Home Prev Next**

# <span id="page-250-0"></span>**RE\_SIMULATION\_INSTRUCTIONS**

## **Generic name in Finnish**

## **TOISTO\_OHJE**

## **Functions**

Parameter RE\_SIMULATION\_INSTRUCTIONS controls in MELASIM the storing of re-simulation instructions in **msc** and **msd** type files. Re-simulation instructions are required later on for the re-simulation of the selected management schedules on the basis of MELAOPT solutions.

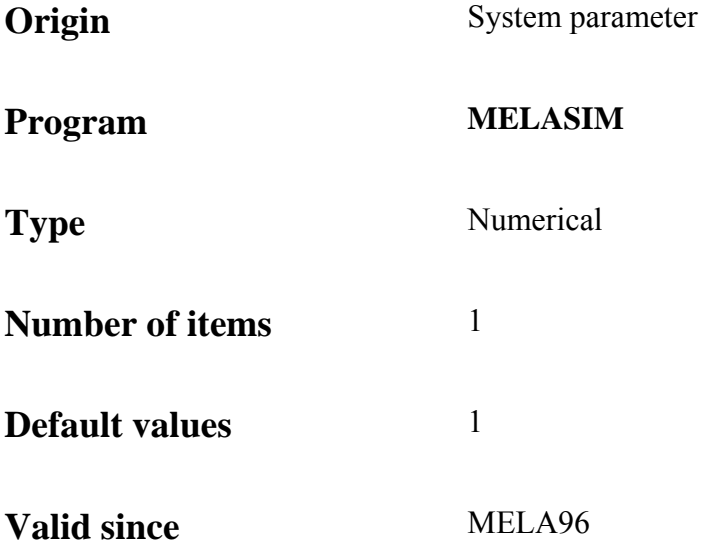

## **Legend**

**(1) Storing of re-simulation instructions. '0' storing of re-simulation instructions disabled '1' storing of re-simulation instructions enabled** 

## **See also**

[Program MELASIM](#page-26-0) [Management schedule files \(](#page-330-0)**msc** and **msd** type files)

## **Examples**

**Example 1:** A definition of the RE\_SIMULATION\_INSTRUCTION parameter.

RE\_SIMULATION\_INSTRUCTIONS 0

Re-simulation instructions will not be stored in **msc** and **msd** type files. The resimulation of management schedules after MELAOPT solutions and consecutive reports will be disabled.
# <span id="page-252-0"></span>**ROADSIDE\_LOG\_PRICE\_ADJUSTMENT**

#### **Generic name in Finnish**

#### **TIENVARSIHINNAN\_JAREYSKORJAUS**

#### **Functions**

Parameter ROADSIDE LOG PRICE ADJUSTMENT adjusts the average saw log price at the roadside on the basis of stem size. Primarily, the parameter controls the use of the default adjustment coefficients. Adjustment coefficients other than the defaults can also be provided. The average saw log prices are defined by the ROADSIDE\_PRICES parameter.

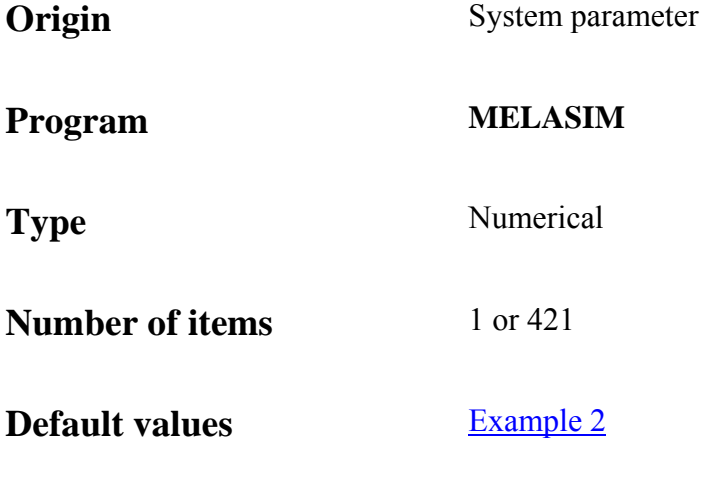

**Valid since** MELA96

# **Legend**

**(1) Adjustment of the average saw log price at the roadside. '0' saw log price adjustment disabled '1' saw log price adjustment enabled. In absence of the items (2) - (421), default coefficients are applied (2) - (421) Adjustment coefficients for average saw log prices at the roadside. Categories: • tree species: 3 (pine, spruce, birch) • diameter classes: 14 (19, 21, 23, ..., 43, 45 cm) • height classes: 10 (11, 13, 15, ..., 27, 29 m)** 

#### **Notes**

1. The default values of the parameter origin from the 1970's (Laasasenaho & Sevola 1971)

#### **See also**

ROADSIDE\_PRICES parameter

#### **Examples**

**Example 1:** A definition of the ROADSIDE\_LOG\_PRICE\_ADJUSTMENT parameter.

ROADSIDE\_LOG\_PRICE\_ADJUSTMENT 0

Saw log price adjustment is disabled.

<span id="page-253-0"></span>**Example 2:** A definition of the ROADSIDE\_LOG\_PRICE\_ADJUSTMENT parameter.

```
ROADSIDE_LOG_PRICE_ADJUSTMENT 1 
* Adjustment coefficients for pine, spruce and birch 
* Mean height (m) 
* 11 13 15 17 19 21 23 25 27 29 
* 
* PINE, diameter classes 19, 21, 23, ..., 43, 45 cm 
  Diameter class 19 cm
  0.70 0.77 0.80 0.80 0.80 0.79 0.82 0.85 0.90 0.95 
  0.73 0.82 0.86 0.87 0.87 0.87 0.90 0.94 1.00 1.06 
  0.75 0.86 0.91 0.93 0.94 0.95 0.98 1.03 1.08 1.15 
  0.78 0.89 0.96 0.99 1.01 1.02 1.06 1.11 1.17 1.24 
  0.80 0.93 1.00 1.04 1.07 1.08 1.13 1.18 1.24 1.32 
  0.82 0.96 1.04 1.09 1.12 1.14 1.19 1.24 1.31 1.39 
  0.84 0.99 1.08 1.13 1.17 1.20 1.25 1.31 1.38 1.46 
  0.86 1.02 1.11 1.18 1.22 1.25 1.30 1.36 1.44 1.53 
  0.89 1.04 1.15 1.21 1.26 1.30 1.35 1.42 1.50 1.59 
  0.91 1.07 1.18 1.25 1.30 1.34 1.40 1.47 1.55 1.64 
 0.93 1.09 1.21 1.28 1.34 1.39 1.44 1.52 1.60 1.70 
 0.96 1.12 1.23 1.32 1.38 1.43 1.49 1.56 1.65 1.75 
 0.98 1.15 1.26 1.35 1.41 1.46 1.53 1.60 1.69 1.80 
   Diameter class 45 cm
 1.01 1.17 1.29 1.38 1.44 1.50 1.56 1.64 1.74 1.84 
* 
* SPRUCE, diameter classes 19, 21, 23, ..., 43, 45 cm 
   Diameter class 19 cm
 0.59 0.73 0.83 0.88 0.92 0.94 0.97 1.04 1.13 1.23 
 0.59 0.75 0.85 0.92 0.96 0.99 1.02 1.06 1.15 1.25 
  0.60 0.75 0.87 0.95 1.00 1.04 1.07 1.11 1.20 1.30 
  0.60 0.75 0.88 0.97 1.03 1.07 1.11 1.14 1.20 1.30 
  0.61 0.76 0.88 0.98 1.05 1.10 1.14 1.18 1.23 1.32
```
 0.63 0.76 0.88 0.99 1.06 1.12 1.17 1.21 1.25 1.32 0.65 0.77 0.89 0.99 1.07 1.14 1.19 1.24 1.28 1.33 0.67 0.79 0.89 0.99 1.08 1.15 1.21 1.26 1.31 1.37 0.68 0.81 0.90 1.00 1.09 1.16 1.23 1.28 1.34 1.40 0.68 0.84 0.92 1.00 1.09 1.17 1.24 1.30 1.36 1.42 0.69 0.85 0.94 1.01 1.09 1.18 1.25 1.32 1.38 1.45 0.70 0.85 0.96 1.03 1.10 1.18 1.26 1.33 1.40 1.47 0.72 0.86 0.98 1.05 1.11 1.19 1.27 1.35 1.42 1.49 Diameter class 45 cm 0.74 0.86 0.99 1.07 1.13 1.20 1.28 1.36 1.44 1.51 \* \* BIRCH, diameter classes 19, 21, 23, ..., 43, 45 cm Diameter class 19 cm 0.51 0.51 0.51 0.51 0.51 0.51 0.51 0.51 0.51 0.51 0.51 0.51 0.51 0.89 0.87 0.88 0.84 0.82 0.91 0.87 0.52 0.94 0.95 0.96 0.95 0.91 1.04 1.04 1.04 1.03 1.01 1.01 1.02 0.99 0.98 1.14 1.14 1.15 1.15 1.15 1.05 1.05 1.07 1.05 1.21 1.19 1.21 1.20 1.24 1.24 1.12 1.08 1.10 1.08 1.27 1.27 1.26 1.30 1.31 1.29 1.15 1.14 1.12 1.30 1.31 1.32 1.32 1.34 1.34 1.35 1.18 1.16 1.17 1.33 1.34 1.35 1.34 1.39 1.40 1.38 1.21 1.21 1.19 1.38 1.39 1.38 1.42 1.41 1.42 1.43 1.26 1.23 1.41 1.42 1.41 1.42 1.44 1.45 1.44 1.45 1.28 1.25 1.43 1.44 1.44 1.43 1.46 1.46 1.47 1.47 1.31 1.28 1.47 1.47 1.47 1.46 1.48 1.48 1.47 1.48 1.33 1.30 1.48 1.48 1.48 1.50 1.50 1.50 1.49 1.49 Diameter class 45 cm 1.35 1.31 1.49 1.49 1.49 1.50 1.51 1.50 1.51 1.50

The saw log price adjustment is enabled. A stem with diameter 25 cm and height 18 m has the adjustment coefficient 1.00 (Laasasenaho & Sevola 1971).

# **Find Search Previous Home Prev Next**

# <span id="page-256-0"></span>**ROADSIDE\_PRICES**

#### **Generic name in Finnish**

#### TIENVARSIHINNAT

#### **Functions**

Parameter ROADSIDE PRICES provides timber prices at the roadside by tree species and timber assortments.

The roadside prices of timber and the costs of logging and silvicultural operations play a key role in the calculation of net revenues and net present values. They also determine the preference and priority of management operations in the analysis from the economic point of view. The consistency of prices and costs is of great importance, besides the price level.

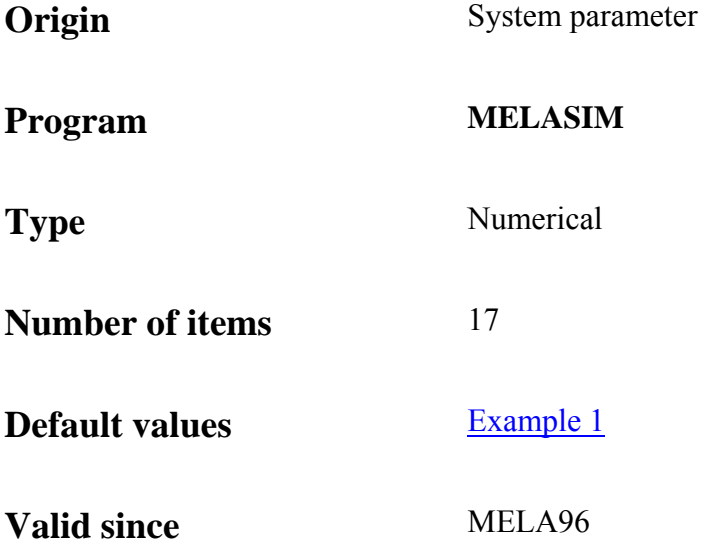

## **Legend**

```
(1) '0' reserved for system. 
(2) - (17) Roadside prices (EUR/m<sup>3</sup>).
          Categories: 
          • timber assortment types: 2 (saw timber, pulpwood) 
          • tree species: 8
```
## **Notes**

- 1. By default, roadside prices for saw logs are adjusted according to the default coefficients in the ROADSIDE\_LOG\_PRICE\_ADJUSTMENT parameter.
- 2. The default values of the parameter have been changed in MELA2002.

## **See also**

LOGGING COSTS parameter [ROADSIDE\\_LOG\\_PRICE\\_ADJUSTMENT parameter](#page-252-0) [SILVICULTURAL COSTS parameter](#page-258-0) [STUMPAGE PRICES parameter](#page-278-0) [Tree species variable](#page-504-0) [NET PRESENT VALUE variable](#page-462-0)

# **Examples**

<span id="page-257-0"></span>**Example 1:** A definition of the ROADSIDE\_PRICES parameter.

ROADSIDE\_PRICES 0 \*saw log prices by tree species 48.40 42.60 47.90 47.90 27.80 27.80 26.40 27.80 \*pulpwood prices by tree species 26.40 32.30 27.80 27.80 27.80 27.80 26.40 27.80

The default values are arithmetic means of actual Finnish delivery prices realised during the years 1996-2000 (Metinfo 2002).

# <span id="page-258-0"></span>**SILVICULTURAL\_COSTS**

### **Generic name in Finnish**

#### **METSANHOITOKUSTANNUKSET**

### **Functions**

Parameter SILVICULTURAL\_COSTS defines the costs of silvicultural operations.

The costs of silvicultural and logging operations are used together with the roadside prices to calculate net revenues and to determine the preference and priority of management operations in the analysis from the economic point of view. The consistency of prices and costs is of great importance, besides the cost level.

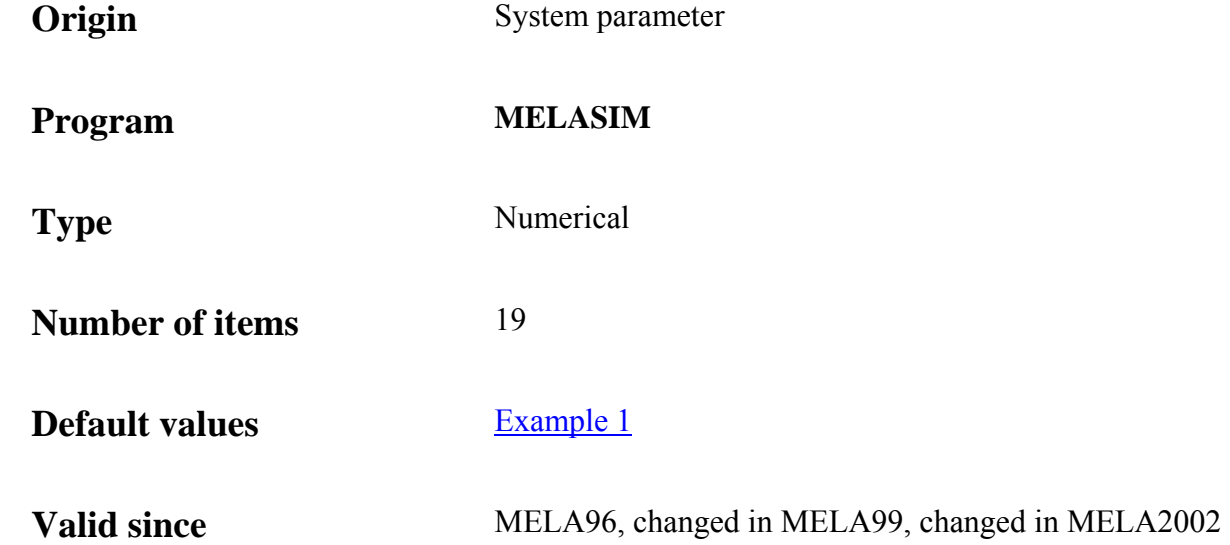

## **Legend**

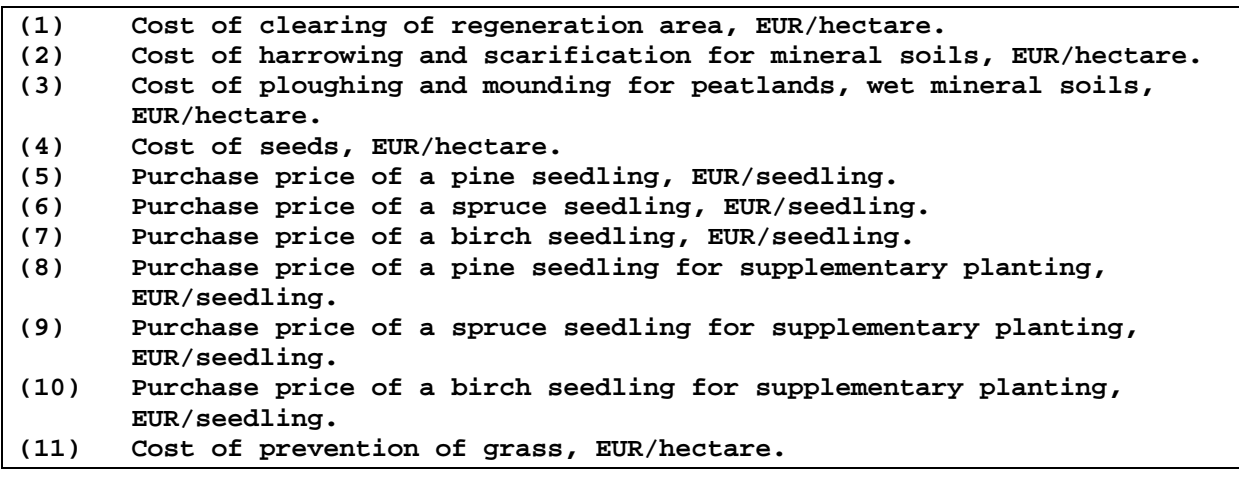

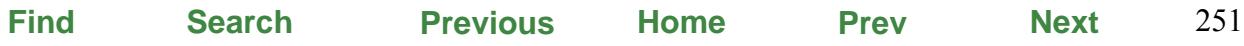

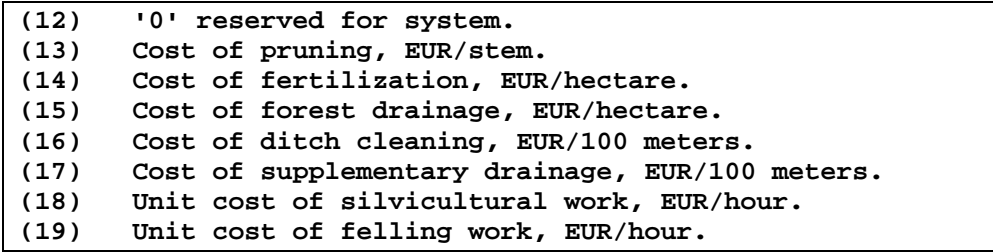

#### **Notes**

- 1. The item 1 (cost of clearing of regeneration area) is used only for calculating the stumpage price value of the growing stock (see Value variable). Otherwise, the costs of the clearing of regeneration area and the costs of the tending of seedling stands are calculated by unit cost of felling work (item 19) and time expenditures (Metsäpalkkarakenteen ... 1996). The costs of other silvicultural works are calcalated by unit cost of silvicultural work (item 18) and time expenditures.
- 2. The default values of the parameter have been changed in MELA2002.
- 3. The item (12) has been changed in MELA2002.

#### **See also**

[LOGGING\\_COSTS parameter](#page-210-0) [ROADSIDE\\_PRICES parameter](#page-256-0) [Net present value variable](#page-462-0) [Value variable](#page-468-0) [Decision data variables \(MSD variables\)](#page-566-0)

## **Examples**

<span id="page-259-0"></span>**Example 1:** A definition of the SILVICULTURAL\_COSTS parameter.

SILVICULTURAL\_COSTS 67.80 127.70 181.30 156.70 0.09 0.14 0.19 0.14 0.16 0.25 86.50 0.00 0.80 164.80 98.60 30.00 30.00 16.30 21.90

The default values are arithmetic means of actual Finnish silvicultural costs realised during the years 1996-2000 (Metinfo 2002).

# **SIMULATION\_CONTROL**

# **Generic name in Finnish**

#### **SIMULOINNIN\_OHJAUS**

# **Functions**

Parameter SIMULATION\_CONTROL provides a collection of items for the control of the simulation process.

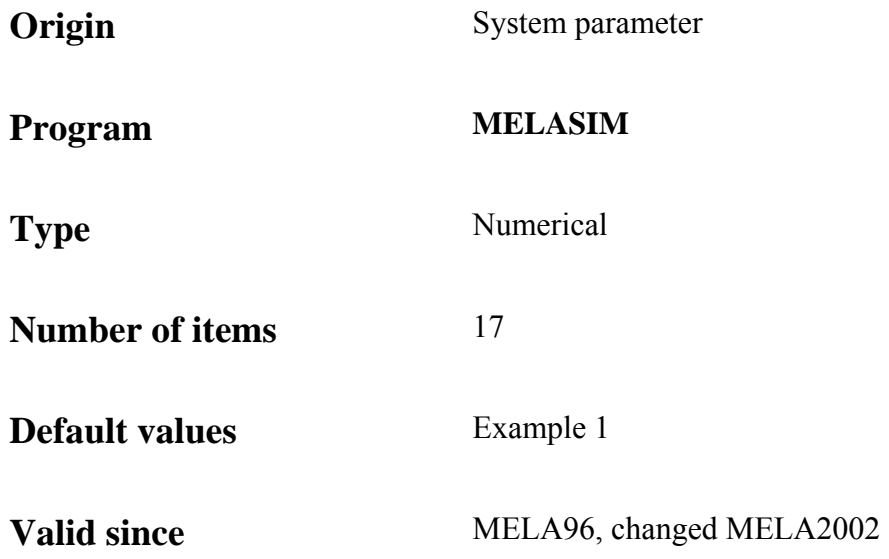

# **Legend**

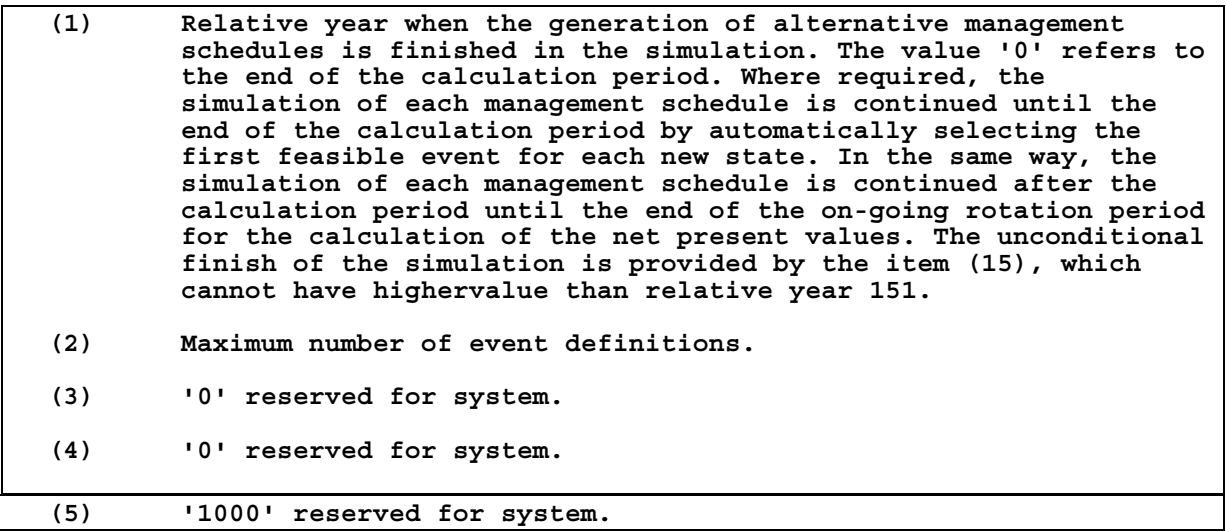

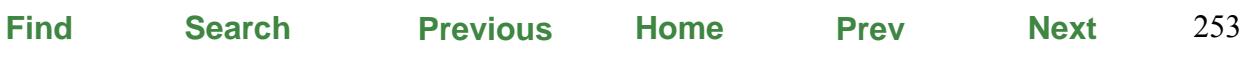

- **(6) '0' reserved for system.**
- **(7) '1' reserved for system.**
- **(8) Maximum number of management schedules for each management unit. Notice that one management schedule only with natural processes is simulated in addition to the maximum number of management schedules.**
- **(9) '0' reserved for system.**
- **(10) '0' reserved for system.**
- **(11) Maximum number of sample plots for each management unit. '0' refers to all sample plots. The number of sample plots should not exceed 50-100, depending on the data in question. The additional sample plots will generate automatically extra management units with potential confusions later on.**
- **(12) Relative year for storing simulation records into simulation record (smr type) files if the item (9) of the OUTPUT parameter has value '1' or '1.2'. The value '0' of the item (12) refers to the end of the calculation period.**
- **(13) '0' reserved for system.**
- **(14) '0' reserved for system.**
- **(15) Relative year to always finish the simulation of management schedules. The simulation for the calculation of net present values after the calculation period is also finished even though the regeneration criterion is not met yet. If the net present value is not calculated, the item (15) should have the value '0' that refers to the end of the calculation period. See also the item (1) of the SIMULATION\_CONTROL parameter, which cannot have highervalue than relative year 151.**
- **(16) Calculation of land values. Specific input data are required. See the LAND\_VALUES parameter and the item (17) of the SIMULATION\_CONTROL parameter.** 
	- **'0' conventional simulation '1' calculation of land values with specific input data**
- **(17) Simulation mode.**

 **'-1' calculation of land values - variable length calculation period controlled by the regeneration criterion and the item (15) of SIMULATION\_CONTROL - land values are calculated from simulation results '0' conventional simulation - fixed length calculation period controlled by the YEARS parameter and the item (15) of SIMULATION\_CONTROL - user-supplied land values are used, see the LAND\_VALUES parameter '1' stand level optimisation - variable length calculation period controlled by the regeneration criterion and the item (15) of SIMULATION\_CONTROL - user-supplied land values are used, see the LAND\_VALUES parameter** 

#### **Notes**

1. There is no direct linkage or data transfer between the calculation of land values and the LAND\_VALUES parameter.

2. The item (4) has been changed in MELA2002.

## **See also**

LAND\_VALUES parameter OUTPUT parameter YEARS parameter Net present value variable

## **Examples**

**Example 1:** [A definition of the SIM](#page-196-0)ULATION CONTROL parameter.

[SIMULATION\\_CONTROL 5](#page-462-0)1 50 0 0 1000 0 1 999 0 0 100 0 0 0 151 0 0

The default values for the maximum number of management schedules is 999, the maximum number of sample plots for each management unit is 100, and no longer period for the calculation of the net present value than 151 years is allowed.

## **Find Search Previous Home Prev Next**

# **SMALL\_TREE\_DIAMETER\_MODEL**

#### **Generic name in Finnish**

#### **LAPIMITTAJAKAUMAMALLI**

#### **Functions**

Parameter SMALL\_TREE\_DIAMETER\_MODEL controls the choice of the diameter model used in the calculation of the diameter for the description trees derived from the height distribution. The height distribution is used for tree strata where mean diameter is below 5 cm.

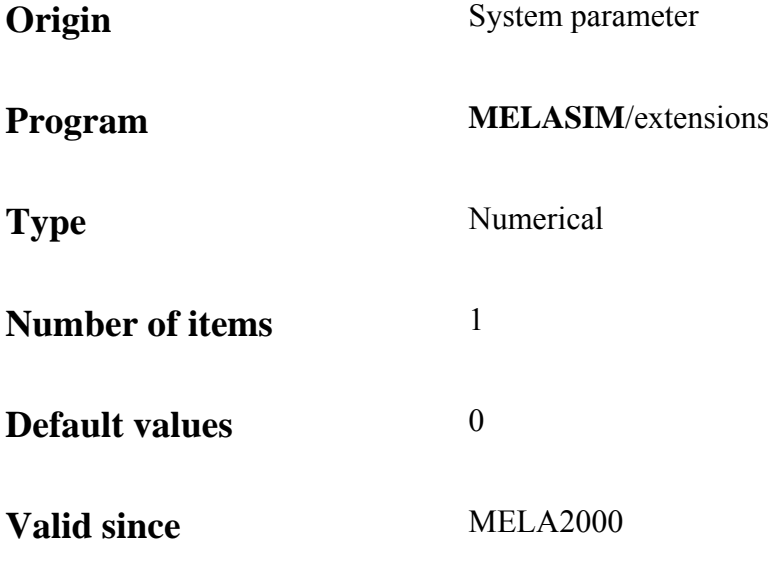

# **Legend**

**(1) Choice of the diameter model. '0' the diameter models by Ojansuu (2000) '1' the mean diameter model used in MELA99**

#### **See also**

[MELA extensions](#page-37-0)

# **Examples**

**Example 1:** A definition of the SMALL\_TREE\_DIAMETER\_MODEL parameter.

SMALL\_TREE\_DIAMETER\_MODEL 1

The mean diameter model used in MELA99 is selected to be used in the calculation of the diameters.

# <span id="page-266-0"></span>**SMT\_VARIABLES**

#### **Generic name in Finnish**

#### **SMT\_MUUTTUJAT**

#### **Functions**

Parameter SMT\_VARIABLES defines the variables of the updated stratum data record to be stored into the **smt** type files for updating user's database by the natural processes (growth and mortality).

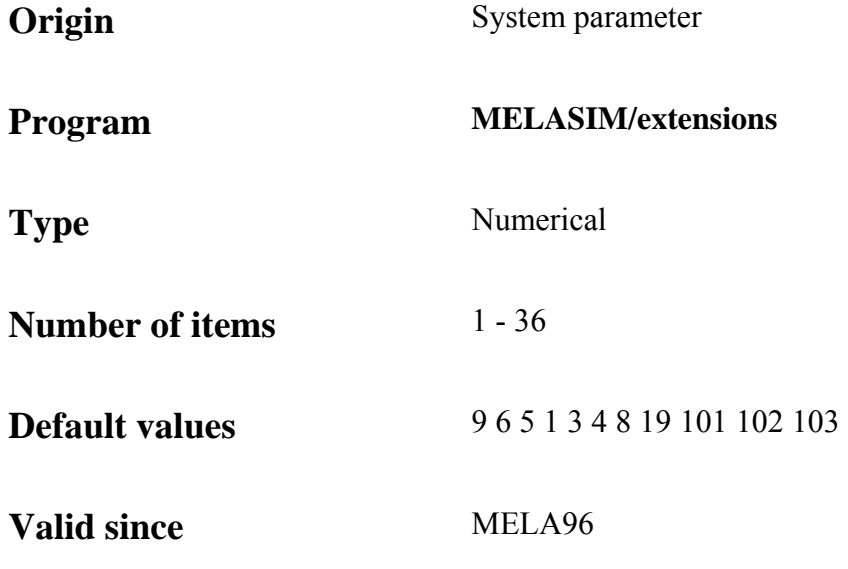

## **Legend**

**(1) - (n) Identification number of the variable of the updated stratum data record.** 

#### **See also**

[SMT\\_WEIGHTS parameter](#page-268-0) [UPDATED\\_STAND\\_DATA\\_FILES parameter](#page-288-0) [Updated stratum data record](#page-396-0) [Updated stratum data text files \(](#page-366-0)**smt** type files) [Updated stratum data record variable](#page-562-0)

259

# **Examples**

**Example 1:** A definition of the SMT\_VARIABLES parameter.

SMT\_VARIABLES 9 6 5

The updated stratum data record definition consists of three variables.

# <span id="page-268-0"></span>**SMT\_WEIGHTS**

#### **Generic name in Finnish**

#### **SMT\_PAINOT**

#### **Functions**

Parameter SMT\_WEIGHTS defines the weighting measure to be used during the updating the specific variables of the updated stratum data record. These specific variables are: diameter at the 1.3 m height (variable 3), height (4), age at the 1.3 m height (6), biological age (9), age at 1.3 m height when reached 10 cm diameter at breast height (16) and lower bound for the living crown (27).

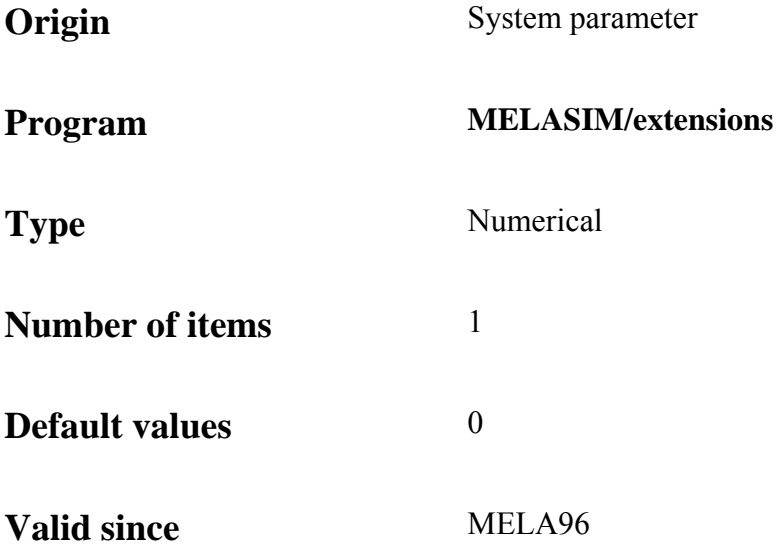

## **Legend**

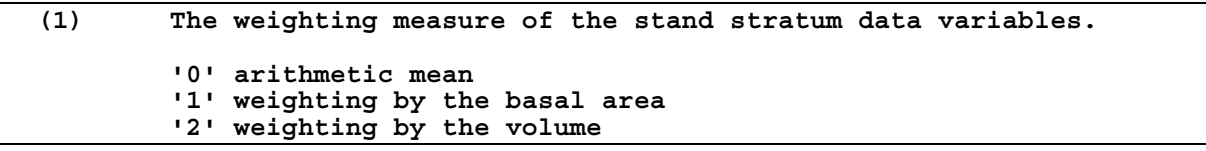

#### **Notes**

1. All the variables have the same weighting measure.

#### **See also**

[MELA extensions](#page-37-0) [SMT\\_VARIABLES parameter](#page-266-0) [UPDATED\\_STAND\\_DATA\\_FILES parameter](#page-288-0) [Stratum data record](#page-390-0) [Updated stratum data record](#page-396-0) [Updated stratum data text files \(](#page-366-0)**smt** type files)

#### **Examples**

**Example 1:** A definition of the SMT\_WEIGHTS parameter.

SMT\_WEIGHTS 2

The specified variables of the updated stratum data record will be weighted by the volume of the simulation trees.

# <span id="page-270-0"></span>**SMU\_EVENTS**

#### **Generic name in Finnish**

#### **SMU\_TAPAHTUMAT**

### **Functions**

Parameter SMU\_EVENTS transfers the user-supplied management prescriptions and implemented operations into the MELA events. Parameter is needed when the user wants to apply her/his event classification in the stand simulation instruction text files (**smu** type files).

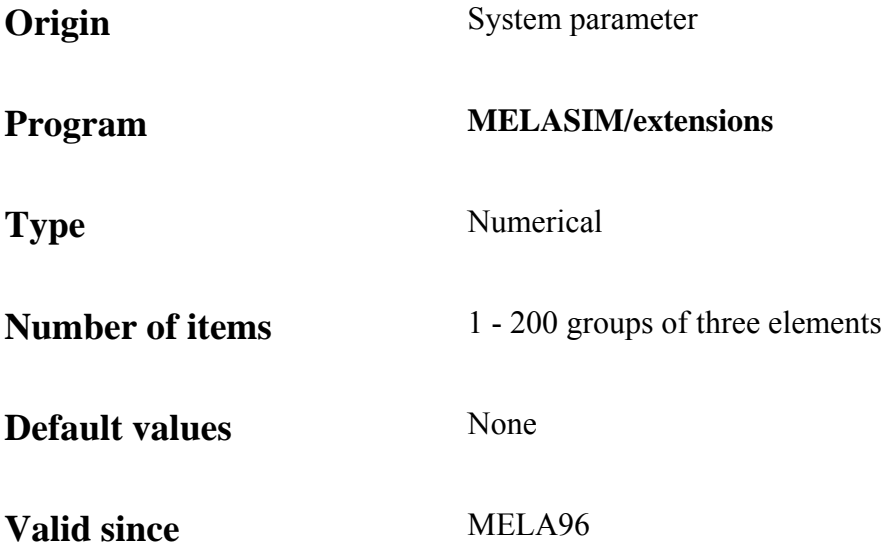

# **Legend**

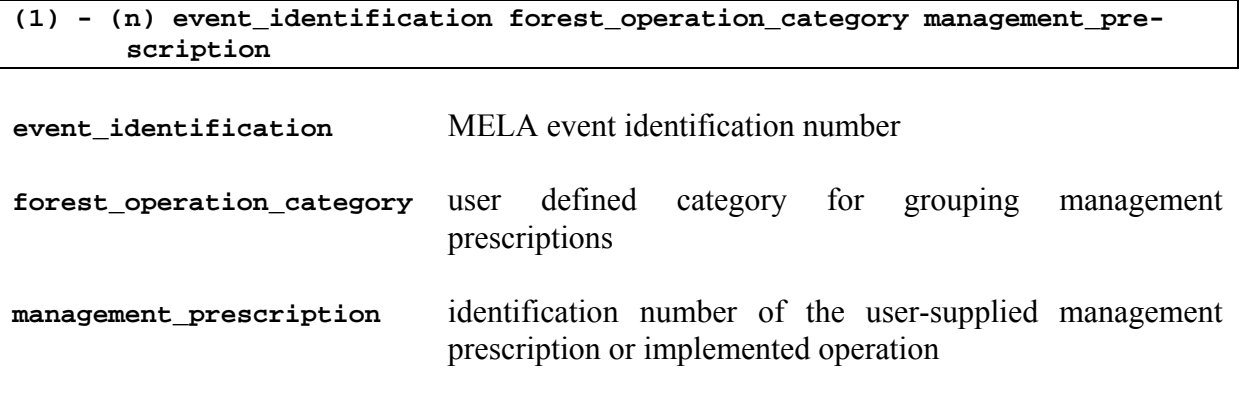

#### **See also**

[MELA extensions](#page-37-0) [EVENT parameter](#page-124-0) [SMU\\_VARIABLES parameter](#page-272-0) [SMU\\_YEAR\\_CODES parameter](#page-274-0) [Stand simulation instructions text files \(](#page-364-0)**smu** type files) [Stand simulation instruction record](#page-394-0) [Stand simulation instruction variables](#page-548-0)

#### **Examples**

**Example 1:** A definition of the SMU\_EVENTS parameter.

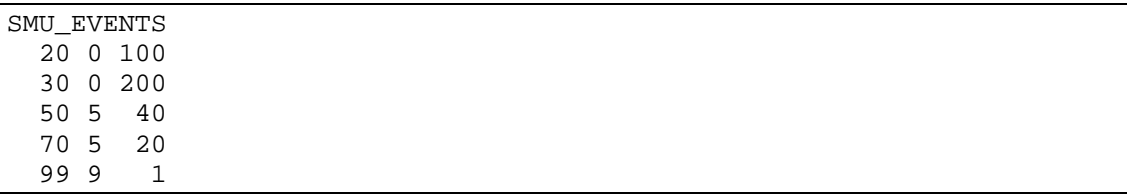

The MELA event identification number 70 is corresponding the user-supplied management prescription 20 at the management class 5.

# <span id="page-272-0"></span>**SMU\_VARIABLES**

#### **Generic name in Finnish**

#### **SMU\_MUUTTUJAT**

#### **Functions**

Parameter SMU\_VARIABLES defines the variables of the stand simulation instruction record to be used in the **smu** type file for transferring management prescriptions and implemented operations to MELA system.

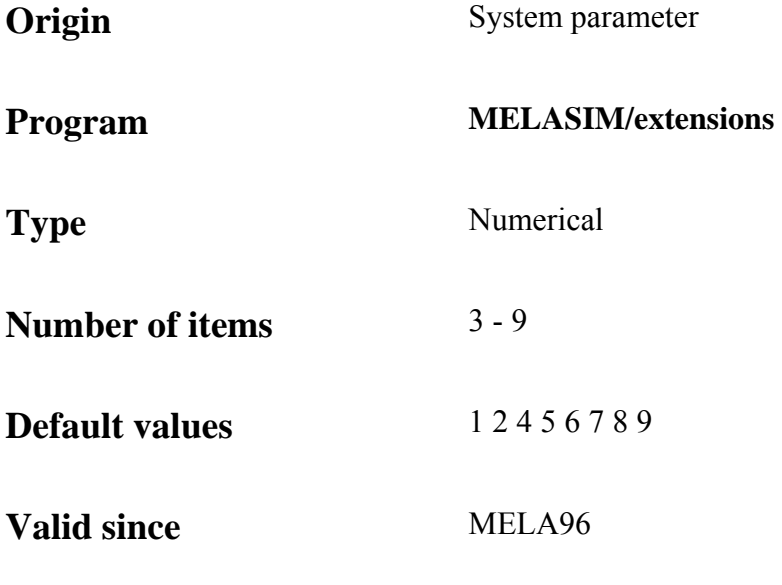

## **Legend**

**(1) - (n) Identification number of the variable of the stand simulation instruction record.** 

#### **Notes**

- 1. The identification number of stand (variable (1)) and the identification number of management unit (variable (2)) are obligatory SMU\_VARIABLES from the stand simulation instruction record.
- 2. In the **smu** file a management prescription and implemented operation has to refer either to MELA event identification number (variable 3) or forest operation category (4) and management prescription (5). Furthermore the event year has to be given as an absolute year (6) or using urgency classification (7).

#### **See also**

[MELA extensions](#page-37-0) [EVENT parameter](#page-124-0) [SMU\\_EVENTS parameter](#page-270-0) [SMU\\_YEAR\\_CODES parameter](#page-274-0) [Stand simulation instruction text files \(](#page-364-0)**smu** type files) [Stand simulation instruction record](#page-394-0) [Stand simulation instruction variables \(smu variables\)](#page-548-0)

#### **Examples**

**Example 1:** A definition of the SMU\_VARIABLES parameter.

SMU VARIABLES 1 2 3 6

Four stand simulation instruction variables are defined to be read from **smu** type files.

# <span id="page-274-0"></span>**SMU\_YEAR\_CODES**

# **Generic name in Finnish**

#### **SMU\_VUODET**

## **Functions**

Parameter SMU\_YEAR\_CODES converts the year codes of user's management prescriptions into the MELA event years.

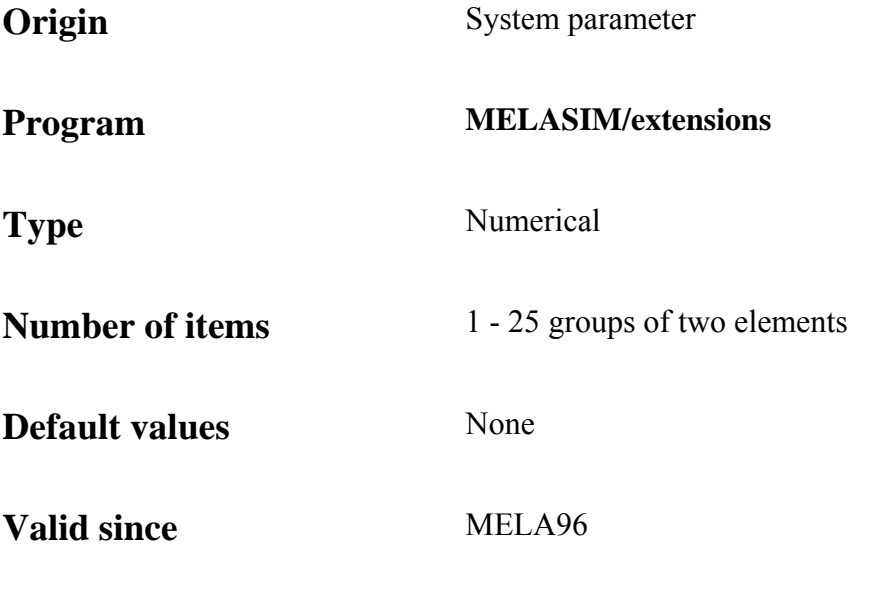

# **Legend**

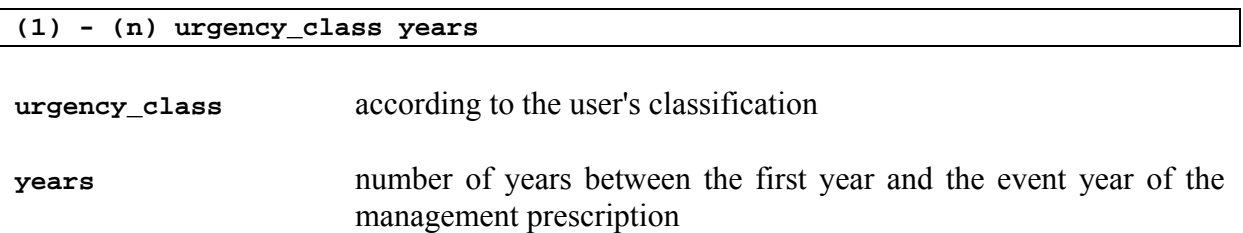

### **See also**

MELA extensions [EVENT\\_YEARS parameter](#page-130-0) SMU\_EVENTS parameter [SMU\\_VARIABLES parameter](#page-272-0)

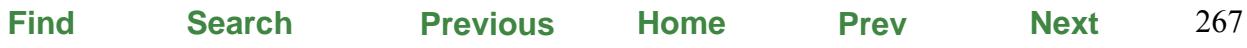

[Stand simulation instruction text files \(](#page-364-0)**smu** type files) [Stand simulation instruction record](#page-394-0) [Stand simulation instruction variables \(smu variables\)](#page-548-0)

## **Examples**

**Example 1:** A definition of the SMU\_YEAR\_CODES parameter.

SMU\_YEAR\_CODES 1 6 2 16 3 26 4 36

The management prescriptions with the urgent class 1 will be simulated at the relative year 6 in the simulation.

# **STAND\_MANAGEMENT\_FILES**

#### **Generic name in Finnish**

#### **LASKENTAYKSIKKOPALAUTE**

#### **Functions**

Parameter STAND\_MANAGEMENT\_FILES defines the format and the number of management report information (**mps/mpu** type) files to be written in a MELAOPT session. Either **mps** type (binary) or **mpu** type (text) files can be generated in one MELAOPT session.

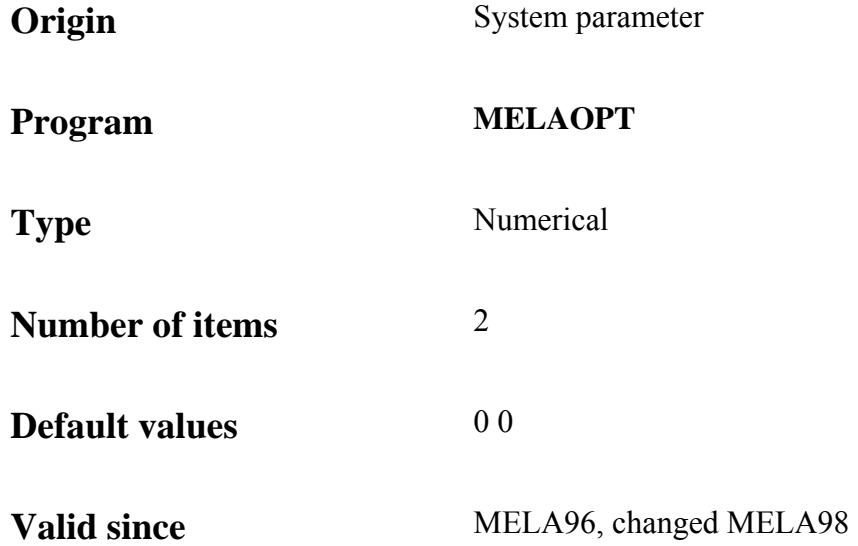

# **Legend**

**(1) Format of the management report information files. '0' mps type file '1' mpu type file (2) Number of management report information files. '0' mpu/mps type files are written in accordance with rsd type files '1' mpu/mps type file is written into one forestry unit level file** 

269

## **Notes**

1. The item (2) has substituted the earlier MPS\_OUTPUT parameter

## **See also**

[MPS\\_VARIABLES parameter](#page-234-0) [Stand management files \(](#page-326-0)**mps** and **mpu** type files) [Management report record](#page-382-0)

# **Examples**

**Example 1:** A definition of the STAND\_MANAGEMENT\_FILES parameter.

STAND\_MANAGEMENT\_FILES 1 1

The management report information will be written in one **mpu** type file.

270

# <span id="page-278-0"></span>**STUMPAGE\_PRICES**

### **Generic name in Finnish**

#### **KANTOHINNAT**

#### **Functions**

Parameter STUMPAGE\_PRICES provides stumpage prices by tree species and timber assortments. Stumpage prices are used to calculate the stumpage value of the growing stock and cutting revenues without taking the costs into account.

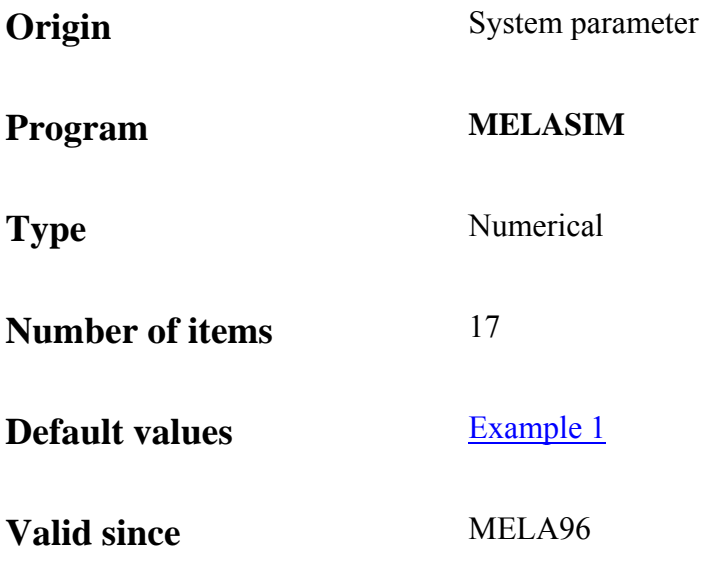

# **Legend**

```
(1) '0' reserved for system. 
(2) - (17) Stumpage prices (EUR/m^3).
         Categories: 
         • timber assortment types: 2 (saw timber, pulpwood) 
         • tree species: 8
```
#### **Notes**

1. The default values of the parameter have been changed in MELA2002.

#### **See also**

[ROADSIDE\\_PRICES parameter](#page-256-0) [Tree species variable](#page-504-0)

#### **Examples**

<span id="page-279-0"></span>**Example 1:** A definition of the parameter STUMPAGE\_PRICES parameter.

STUMPAGE\_PRICES 0 \*saw log prices by tree species 47.00 40.30 46.30 46.30 16.10 16.10 16.30 16.10 \*pulpwood prices by tree species 16.30 22.80 16.10 16.10 16.10 16.10 16.30 16.10

The default values are arithmetic means of actual Finnish stumpage prices realised during the years 1996-2000 (Metinfo 2002).

# **TIMBER\_PRODUCTION\_LAND**

#### **Generic name in Finnish**

#### **PUUNTUOTANNON\_MAA**

#### **Functions**

Parameter TIMBER PRODUCTION LAND defines the upper bound value of the forest management categories belonging to the timber production land when collecting most of the decision data variables. The sample plot variable (30) of the initial data record defines the forest management category.

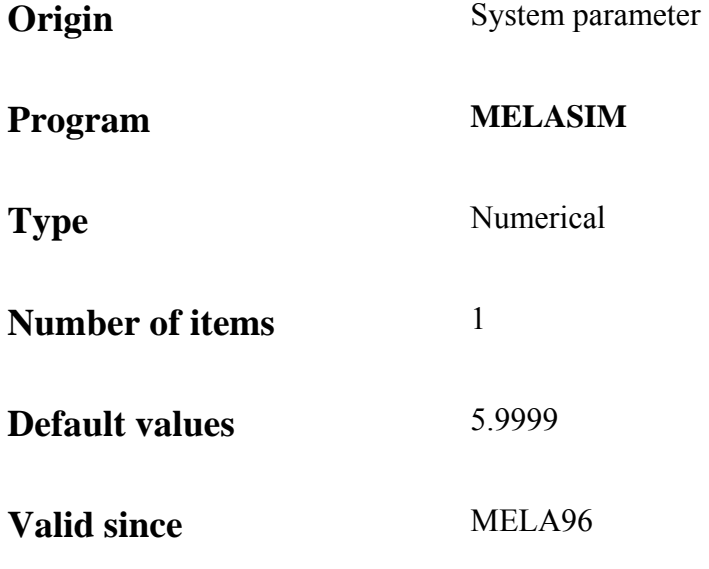

## **Legend**

**(1) Upper bound for the management categories belonging to the timber production land.** 

## **Notes**

1. The TIMBER PRODUCTION LAND parameter is independent from the definition of the MANAGEMENT\_CATEGORY\_GROUPS parameter

#### **See also**

[MANAGEMENT\\_CATEGORY\\_GROUPS parameter](#page-214-0) [Initial data record variables](#page-550-0) [Decision data variables \(MSD variables\)](#page-566-0)

#### **Examples**

#### **Example 1:** A definition of the TIMBER\_PRODUCTION\_LAND parameter.

TIMBER\_PRODUCTION\_LAND 5.4

The upper bound of the forest management categories belonging to the timber production land when collecting most of the decision data variables is defined to be 5.4.

# **TIME\_EXPENDITURE\_IN\_LOGGING**

#### **Generic name in Finnish**

#### **KORJUUN\_AJANMENEKKI**

#### **Functions**

Parameter TIME\_EXPENDITURE\_IN\_LOGGING defines the user-supplied time expenditure figures  $(h/m^3)$  of logging related operations. It is used to replace the respective values obtained from the built-in default time expenditure functions. The time expenditure functions are based on Finnish work studies of Kuitto et al. (1994), Rummukainen et al. (1995) and on the agreement of the manual felling work (Metsäpalkkarakenteen.. 1996).

Time expenditures are applied during the calculation of logging costs, which are in MELA outcomes of time expenditure, cutting removal  $(m<sup>3</sup>)$  and unit prices (EUR/h) of logging operations.

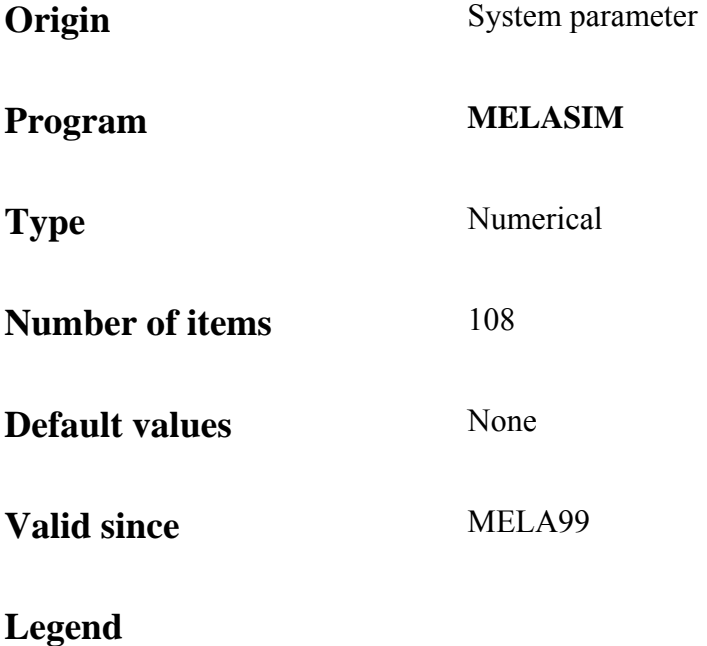

```
(1) - (108) Time expenditure, hours/m3
. 
         Categories: 
         • logging operation types: 3 (manual felling, mechanized 
          felling, forest haulage) 
         • tree species: 3 (pine, spruce, deciduous species) 
         • timber assortment types: 2 (saw timber, pulpwood) 
         • harvesting types: 6 (thinning based on basal area, clear 
            cutting, thinning based on number of stems, over story 
            removal, seed tree cutting, shelterwood cutting)
```
275 **Find Search Previous Home Prev Next**

#### **See also**

#### LOGGING\_COSTS parameter

#### **Exa[mples](#page-210-0)**

**Example 1:** A definition of the TIME\_EXPENDITURE\_IN\_LOGGING parameter.

```
TIME_EXPENDITURE_IN_LOGGING 
* Harvesting type 
* 1 2 3 4 5 6 
* MANUAL FELLING 
* Pine saw timber 
  1.0 1.0 1.0 1.0 1.0 1.0 
* Pine pulpwood 
  1.0 1.0 1.0 1.0 1.0 1.0 
* Spruce saw timber 
  1.0 1.0 1.0 1.0 1.0 1.0 
* Spruce pulpwood 
  1.0 1.0 1.0 1.0 1.0 1.0 
* Deciduous sp. saw timber 
  1.0 1.0 1.0 1.0 1.0 1.0 
* Deciduous sp. pulpwood 
  1.0 1.0 1.0 1.0 1.0 1.0 
 MECHANIZED FELLING
* Pine saw timber 
  1.0 1.0 1.0 1.0 1.0 1.0 
* Pine pulpwood 
  1.0 1.0 1.0 1.0 1.0 1.0 
* Spruce saw timber 
  1.0 1.0 1.0 1.0 1.0 1.0 
* Spruce pulpwood 
  1.0 1.0 1.0 1.0 1.0 1.0 
* Deciduous sp. saw timber 
  1.0 1.0 1.0 1.0 1.0 1.0 
* Deciduous sp. pulpwood 
  1.0 1.0 1.0 1.0 1.0 1.0 
* FOREST HAULAGE 
* Pine saw timber 
  1.0 1.0 1.0 1.0 1.0 1.0 
* Pine pulpwood 
  1.0 1.0 1.0 1.0 1.0 1.0 
* Spruce saw timber 
  1.0 1.0 1.0 1.0 1.0 1.0 
* Spruce pulpwood 
  1.0 1.0 1.0 1.0 1.0 1.0 
* Deciduous sp. saw timber 
  1.0 1.0 1.0 1.0 1.0 1.0 
* Deciduous sp. pulpwood 
  1.0 1.0 1.0 1.0 1.0 1.0
```
The time expenditures are defined to be 1.0 hour/ $m<sup>3</sup>$  regardless of the logging operation types, tree species, timber assortment types or harvesting types.

## **Find Search Previous Home Prev Next**

# **UNUSED\_GROWTH\_ESTIMATES**

#### **Generic name in Finnish**

#### **KASVUMUISTI**

#### **Functions**

The generic time step of growth models in MELASIM is five years. The growth estimates for shorter steps are obtained from the annual averages of these five year estimates. The unused proportions of the growth estimates are stored for the next simulation step in order to avoid the bias due to the nonlinearities. The unused proportions are also stored in **smr** type files by default.

The UNUSED GROWTH ESTIMATES parameter controls the clearing of the unused growth estimate memory before storing simulation records into **smr** type files. The parameter decides whether the last unused growth estimates of the current simulation are available in the beginning of the further simulations based on the **smr** type files.

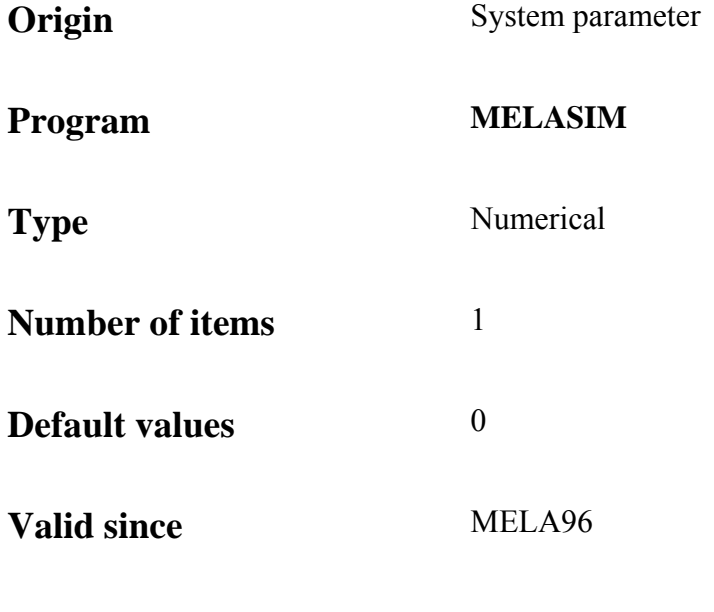

**Legend** 

**(1) Clearing the unused growth estimates before storing simulation records into smr type files. '0' unused growth estimates are not cleared '1' unused growth estimates are cleared** 

279

## **Notes**

1. The growth estimates are always used in simulation if they are stored into the **smr** type files used as the forest resource data.

#### **See also**

[Simulation record files \(](#page-348-0)**smr** type files) [Simulation record](#page-380-0)

# **Examples**

**Example 1:** A definition of the UNUSED\_GROWTH\_ESTIMATES parameter.

UNUSED\_GROWTH\_ESTIMATES 1

The unused growth estimates are cleared before storing simulation records into **smr** type files.
# <span id="page-288-0"></span>**UPDATED\_STAND\_DATA\_FILES**

# **Generic name in Finnish**

#### **METSIKKOPALAUTE**

# **Functions**

Parameter UPDATED\_STAND\_DATA\_FILES controls the generation of **smt** type files.

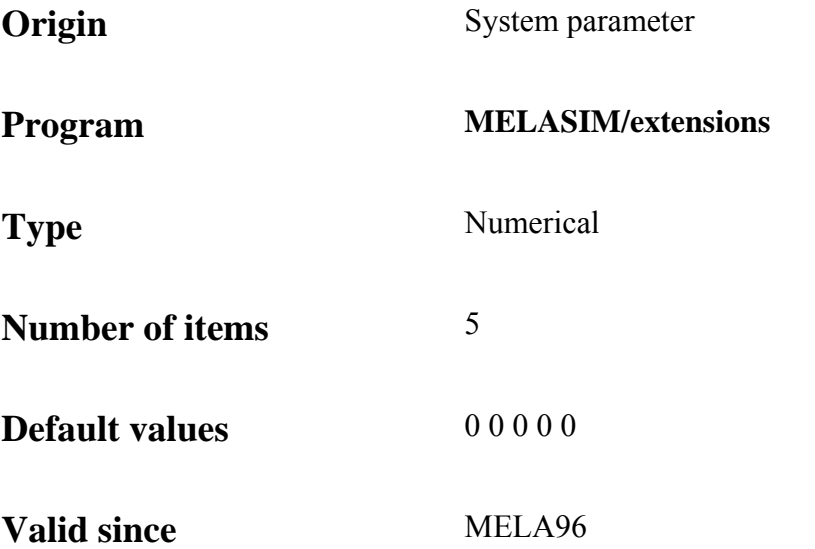

# **Legend**

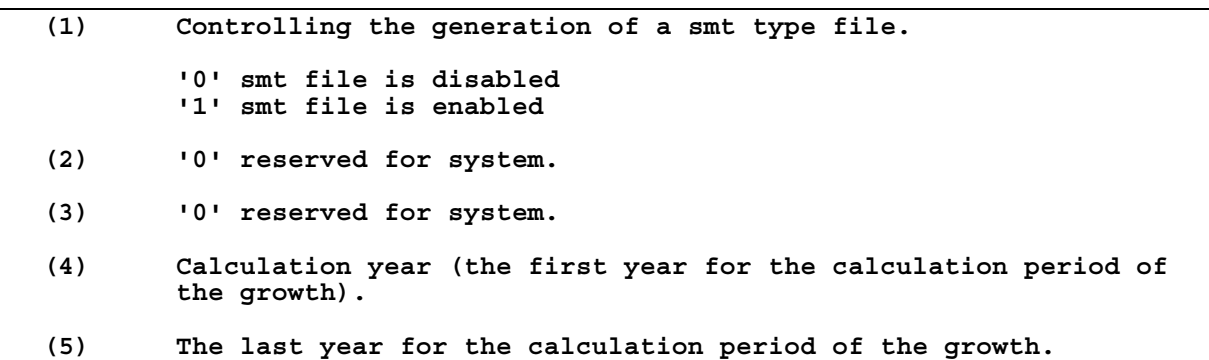

281

# **Notes**

- 1. The calculation year (4) must be the same as the first year of the YEARS parameter, otherwise the **smt** type file will be empty.
- 2. The last year for the calculation of the growth (5) is needed only if the future net increment (SMT variable 102) or future net value increment (SMT variable 106) are reported in a **smt** type file. Further, the last year for the calculation of the growth must be the same as correponding year in the YEARS parameter and the last year must be greater than the first year, otherwise growth is not reported.
- 3. Growth and the value growth are reported correctly in a **smt** type file only if there are no other simulation events than natural processes.

### **See also**

MELA extensions [SMT\\_VARIABLES parameter](#page-266-0) [YEARS parameter](#page-292-0) [Updated stratum data text files \(](#page-366-0)**smt** type files) [YEAR variable](#page-538-0) [Updated stratum data variables \(SMT variables\)](#page-562-0)

## **Examples**

**Example 1:** A definition of the UPDATED STAND DATA FILES parameter.

UPDATED\_STAND\_DATA\_FILES 1 0 0 2002 2007

The generation of the **smt** type file is enabled and the growth is calculated for the years 2002-2006.

282

# **VOLUME\_CALIBRATION**

## **Generic name in Finnish**

#### **TILAVUUDEN\_TASOKORJAUS**

#### **Functions**

Parameter VOLUME\_CALIBRATION makes it possible to provide general adjustment coefficients for stem volumes by tree species and forestry board districts. The parameter affects indirectly on timber assortments, too.

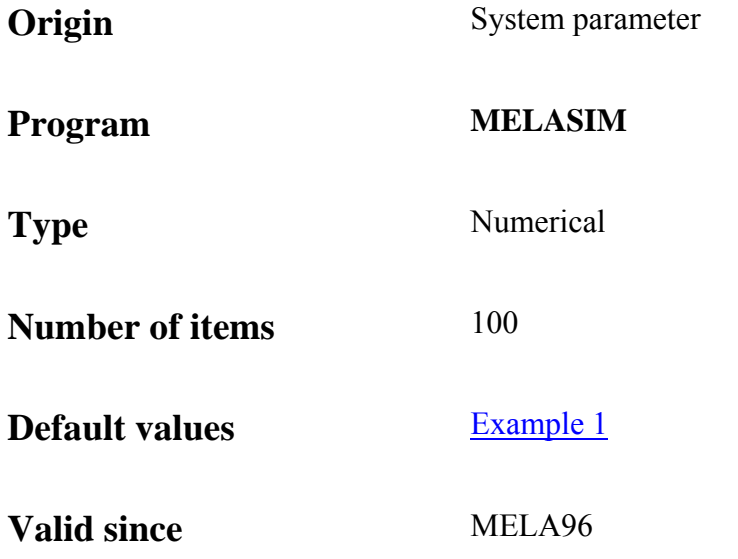

# **Legend**

```
Columns in lines 0 – 19: 
(1) number of the forestry board district (values from 0 to 19, see the 
       sample plot variable (29) of the simulation record) 
(2) adjustment coefficient for stem volume of pine 
(3) adjustment coefficient for stem volume of spruce 
(4) adjustment coefficient for stem volume of birch 
(5) adjustment coefficient for stem volume of other deciduous
```
### **See also**

[Volume table files \(](#page-358-0)**vol** type files) [Sample plot variable \(29\) of the simulation record](#page-557-0) [LOG\\_VOLUME\\_CALIBRATION parameter](#page-200-0)

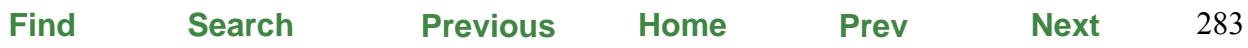

# [Volume variable](#page-442-0)

# **Examples**

<span id="page-291-0"></span>**Example 1:** A definition of the VOLUME\_CALIBRATION parameter.

VOLUME\_CALIBRATION \* (1) forestry board district \* (2) pine \* (3) spruce \* (4) birch \* (5) other deciduous species<br>\* (1) (2) (3) (4) (  $(3)$   $(4)$   $(5)$ \* forestry board district 0 0 1.0000 1.0000 1.0000 1.0000 \* forestry board district 1 1 1.0000 1.0000 1.0000 1.0000 2 1.0000 1.0000 1.0000 1.0000 3 1.0000 1.0000 1.0000 1.0000 4 1.0000 1.0000 1.0000 1.0000 5 1.0000 1.0000 1.0000 1.0000 6 1.0000 1.0000 1.0000 1.0000 7 1.0000 1.0000 1.0000 1.0000 8 1.0000 1.0000 1.0000 1.0000 9 1.0000 1.0000 1.0000 1.0000 10 1.0000 1.0000 1.0000 1.0000 11 1.0000 1.0000 1.0000 1.0000 12 1.0000 1.0000 1.0000 1.0000 13 1.0000 1.0000 1.0000 1.0000 14 1.0000 1.0000 1.0000 1.0000 15 1.0000 1.0000 1.0000 1.0000 16 1.0000 1.0000 1.0000 1.0000 17 1.0000 1.0000 1.0000 1.0000 18 1.0000 1.0000 1.0000 1.0000 forestry board district 19 19 1.0000 1.0000 1.0000 1.0000

The default value for all items of the parameter is 1.0.

# <span id="page-292-0"></span>**YEARS**

# **Generic name in Finnish**

#### **VUODET**

#### **Functions**

Parameter YEARS defines the calculation period and its sub-periods that constitute the time framework of the MELA analysis. For example, decision variables are collected and reports are generated by sub-periods.

Time is usually expressed in MELA using relative years. True (absolute) years are used for the automatic updating (pre-simulation) of management unit data with natural processes (growth and mortality). Pre-simulation is made from the year of the initial data to the beginning of the calculation period (the first absolute year) before other MELA events are simulated. The year of the initial data may vary by management units. The pre-simulation of data with natural processes and the simulation of other MELA events can take place also in separate MELASIM sessions. In this case the item (9) of the OUTPUT parameter is used for the storing of the updated simulation data.

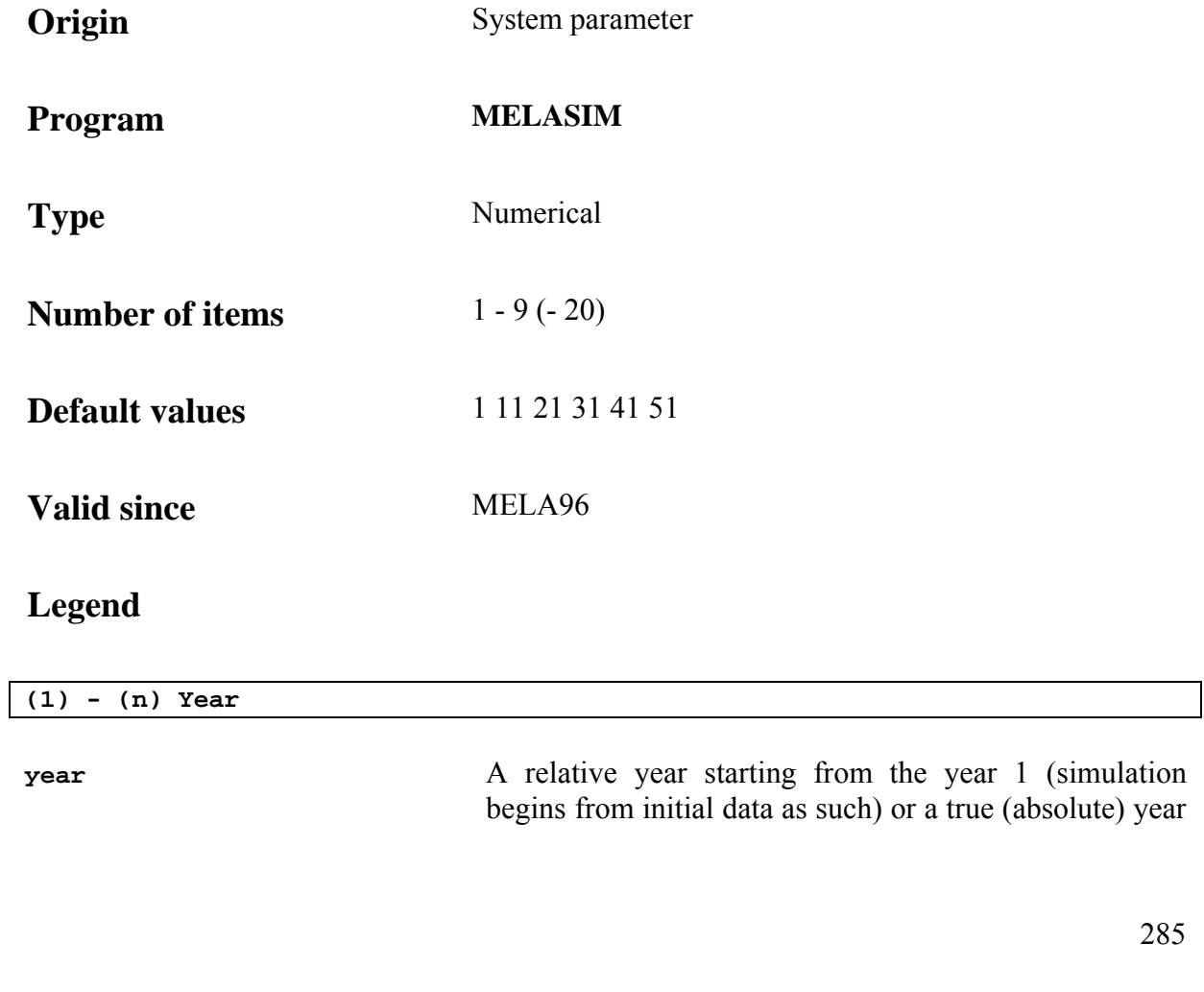

(simulation begins after the automated growth updating until the beginning of the first year provided).

# **Notes**

- 1. The maximum number of sub-periods in MELASIM is limited to 20 and in MELAOPT to 9 due to the current report generation capabilities.
- 2. Absolute and relative years must not appear in the same definition of the YEARS parameter.
- 3. Years can be defined independently from the five-year intervals of the current models of natural processes. However, it is highly recommendable to apply the even number of years in the lengths of the sub-periods in oder to avoid potential biases in optimisation.

# **See also**

[Program MELASIM](#page-26-0) [EVENT parameter](#page-124-0) [OUTPUT parameter](#page-244-0) [SIMULATION\\_CONTROL parameter](#page-260-0) [SMU\\_YEAR\\_CODES parameter](#page-274-0) [UNUSED\\_GROWTH\\_ESTIMATES parameter](#page-286-0) [UPDATED\\_STAND\\_DATA\\_FILES parameter](#page-288-0)

# **Examples**

**Example 1:** A definition of the YEARS parameter.

YEARS 1 3 11 21 31 41 51

The calculation period and the sub-periods are defined by relative years.

**Example 2:** A definition of the YEARS parameter.

YEARS 2002 2004 2012 2022 2032 2042 2052

The calculation period and the sub-periods are defined by absolute years. The automatic update of the management unit data with natural processes will be done to the year 2002.

# **YOUNG\_STAND**

### **Generic name in Finnish**

#### **NUORI\_METSA**

#### **Functions**

Parameter YOUNG\_STAND defines the use of the specieswise models of the diameter of the basal area median tree and the basal area for young stands.

In some inventory data the specieswise arithmetic mean diameter at breast height and the number of stems are measured instead of the specieswise diameter of the basal area median tree and specieswise basal area. This causes error in further processing of the inventory data because the MELASIM program assumes that the given diameter has been measured from the basal area median tree.

With the YOUNG STAND parameter it is possible to estimate specieswise diameter of the breast height of the basal area median tree and specieswise basal area with the models used in MELASIM (Nissinen 2002). The user is allowed to specify the upper levels of the diameters at breast height as application limits of the models. The lower limit of the models is 5 centimetres. The application limits can be defined for soils and for peatlands.

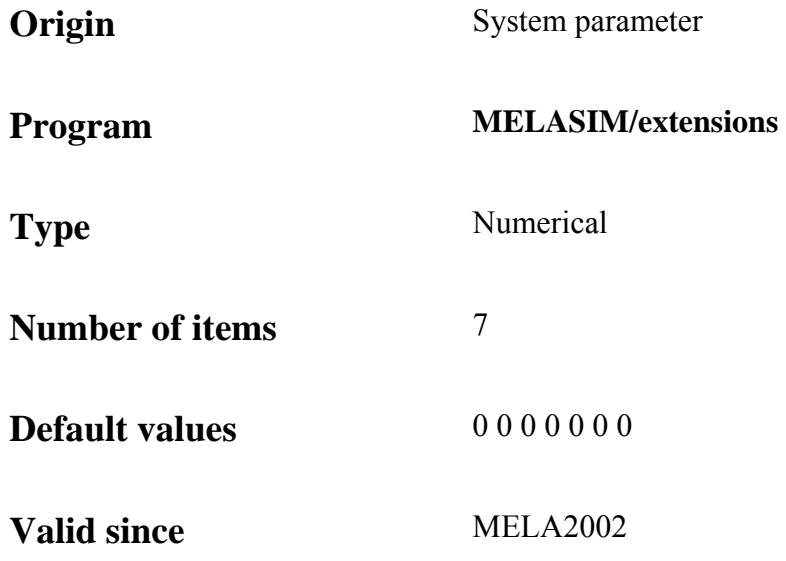

#### **Legend**

**(1) The use of the diameter models and the basal area models in young stands.** 

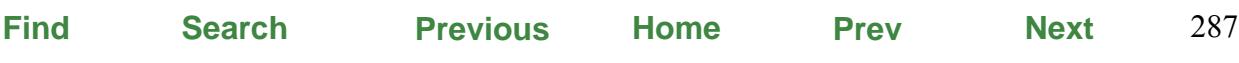

```
 '0' models are not in use 
         '1' models are applied 
(2) Maximum diameter when models are applied, cm. 
         Categories: 
         • soil and peatland category: 2 (mineral soils, peatland) 
         • tree species: 3 (pine, spruce, deciduous trees)
```
# **Notes**

- 1. The maximum diameter of the application of the models is restricted into 15 centimetres.
- 2. The measured basal area is used instead of estimated basal area.

### **See also**

[MELA extensions](#page-37-0)

# **Examples**

**Example 1:** A definition of the YOUNG\_STAND parameter.

YOUNG\_STAND 1 12 12 12 10 10 9

The diameter and basal area models of the young stands is applied. The upper limits of the diameter for the specieswise application limits are 12 centimetres for mineral soils for all tree species and 10 centimetres for pine and spruce on peatlands and 9 centimetres for deciduous trees on peatlands.

# **FILES**

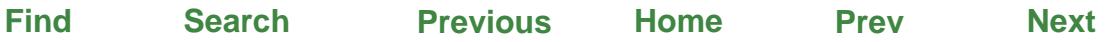

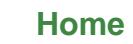

# **General information about MELA files**

# **Introduction**

### **File categories**

MELA files fall into two categories:

- 1. **system files** (binary or text files) and<br>2 **user files** (binary or text files)
- **user files** (binary or text files)

System files are generated by MELA programs, by MELA program commands or by specific MELA routines. System files are used by MELA programs or by user programs. MELA generates also some system files (reports) for user interpretation.

User files are generated by users programs or text editors. User files are used by MELA programs or by user programs (also text editors).

User files are described in this manual in details. System files are only shortly reviewed.

The MELA standard package contains default MELA system files, default parameter files, and some examples of initial data files and problem definition files. Users should generate their own task-specific files and use them instead of the default files.

All MELA files, both text and binary files, are processed by standard FORTRAN input/output operations in the MELA programs. Compressed system files should be processed only by MELA routines. Some of the files (mainly the text files produced by the MELA extensions) can be processed also by user programs.

# **Obligatory MELA files**

Some MELA files are always required when using the MELA programs. If the necessary files do not exist, the MELA session will stop. The obligatory files for all MELA programs are

- **MELA\_SET.PAR**
- **SYMBOL.SYM**.
- **USER.CFG**

There are also obligatory files specific to each MELA program (for further information, see program MELASIM and program MELAOPT).

#### **Notes**

- 1. The binary files can be read only by programs compiled using the same compiler as the program which has written the files.
- 2. MELA extensions are offered to assist the integration of MELA and stand information systems using text files.

#### **See also**

[File naming](#page-168-0)  [Program MELASIM](#page-26-0) [Program MELAOPT](#page-32-0) [MSB format](#page-370-0) [Initial parameter settings file \(MELA\\_SET.PAR file\)](#page-314-0) [Symbol definition file \(SYMBOL.SYM file\)](#page-312-0) [Session monitoring and troubleshooting](#page-584-0)

#### **Examples**

**Example 1:** The common parameter definition file (in English).

```
* MELA_SET.PAR * 
* Default value for the FORESTRY_UNIT parameter 
FORESTRY_UNIT#FX 
* Names of the c variables in the demonstration data 
C_VARIABLES#UNIT#AREA#SITE#MANAGEMENT#OWNER 
* Remove following '*' signs for shorter file names than defaults 
* 
*FILE_NAMING 
*#01 SUM _ FORESTRY_UNIT SUB_UNIT PROBLEM 
*#20 MSC _ FORESTRY_UNIT SUB_UNIT PROBLEM 
*#21 MSD _ FORESTRY_UNIT SUB_UNIT PROBLEM
```
# <span id="page-300-0"></span>**MELA files**

MELA files and their main features are shortly introduced here. Details are given later. See also **figure 1**.

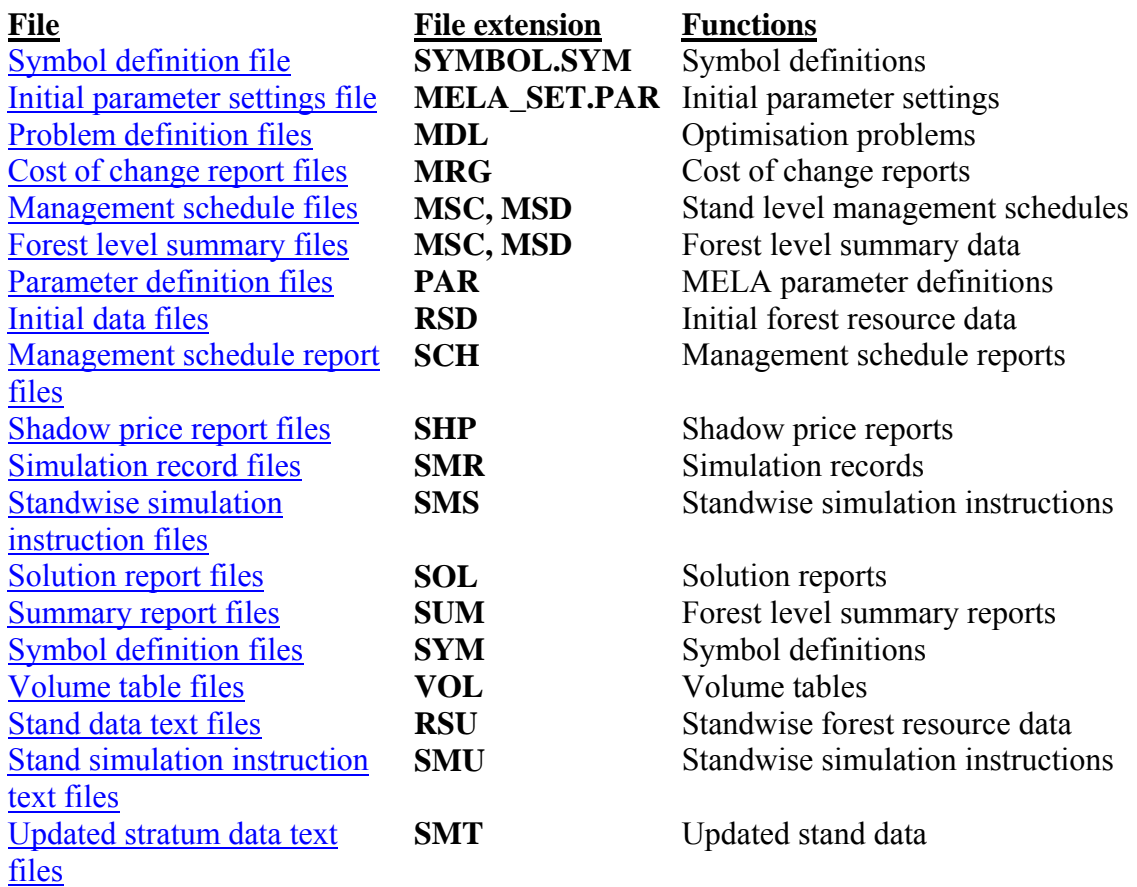

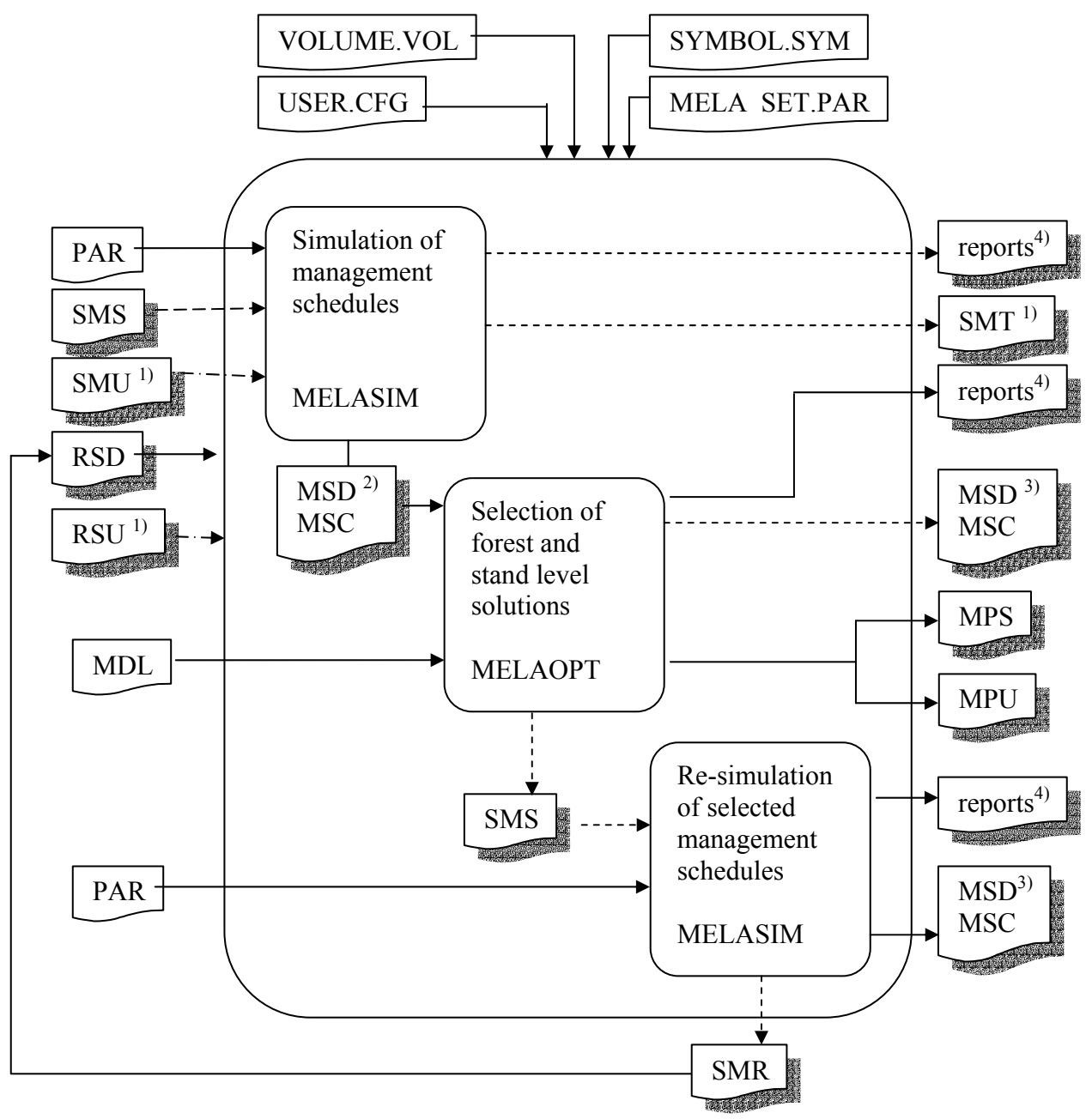

- 1) MELA extensions file
- 2) Management schedules for management units
- 3) A forest level summary in the management schedule format
- 4) MELA programs generate following reports:
	- a) Summary report files (**sum** type files)
		- b) Solution report files (**sol** type files)
		- c) Management schedule report files (**sch** type files)
		- d) Shadow price report files (**shp** type files)
		- e) Cost of change report files (**mrg** type files)

<span id="page-301-0"></span>**Figure 1:** A schematic illustration of the MELA files and programs.

# <span id="page-302-0"></span>[Symbol definition file](#page-312-0)

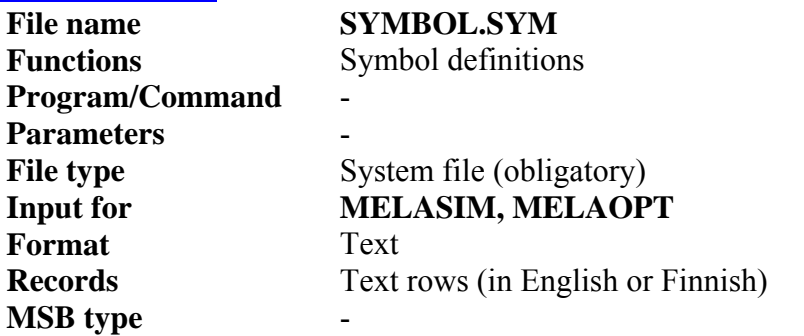

#### <span id="page-302-1"></span>[Initial parameter settings file](#page-314-0)

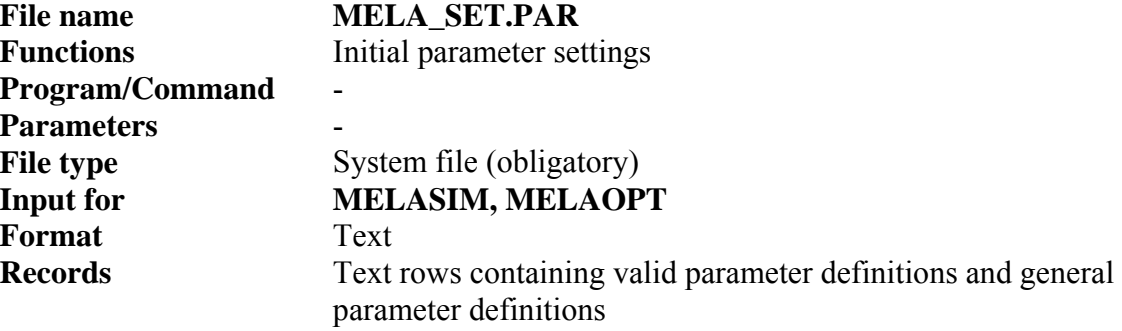

#### **MSB type** -

#### <span id="page-302-2"></span>[Problem definition files](#page-316-0)

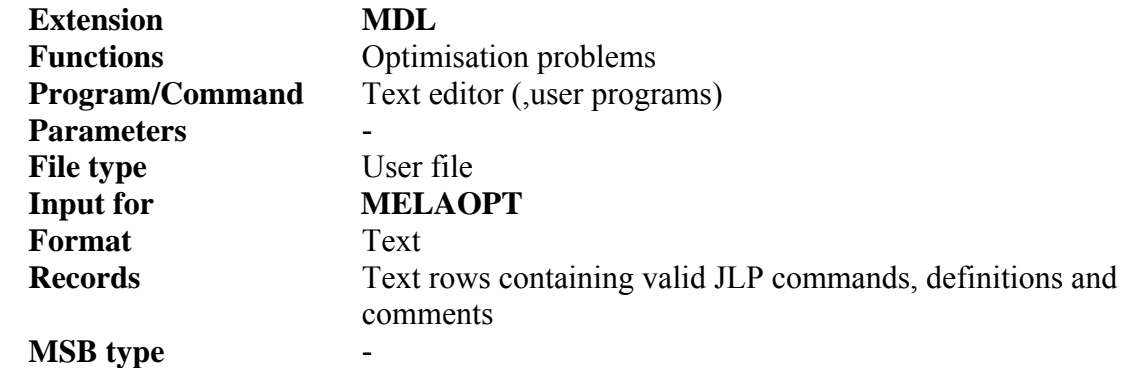

# [Stand management files](#page-326-0)

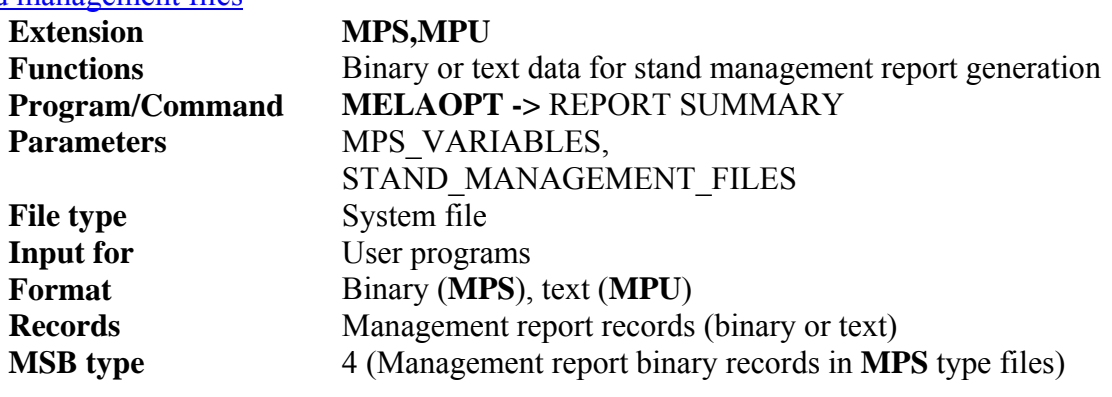

# <span id="page-302-3"></span>[Cost of change report files](#page-328-0)

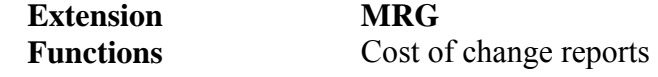

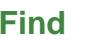

<span id="page-303-0"></span>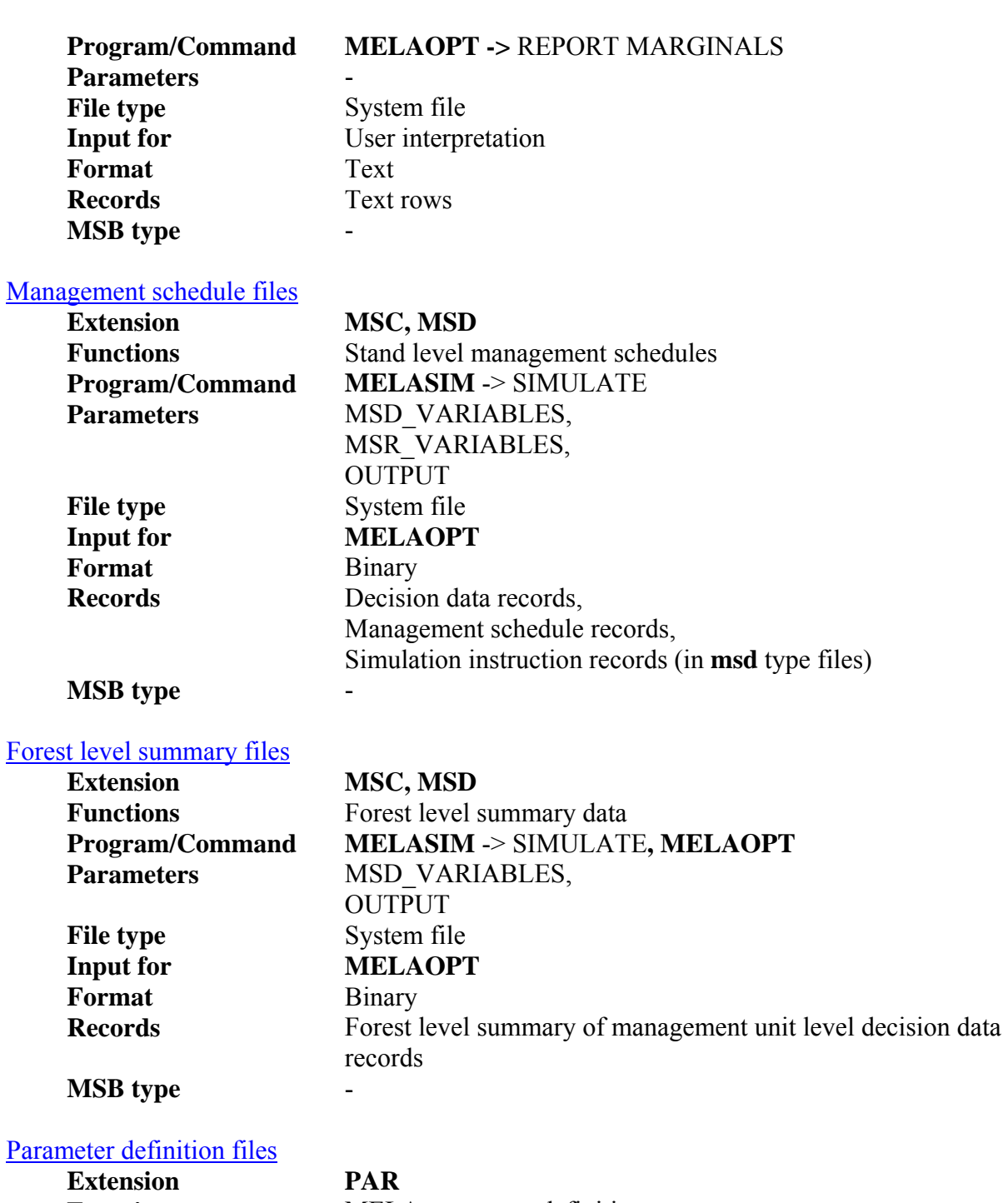

<span id="page-303-2"></span><span id="page-303-1"></span>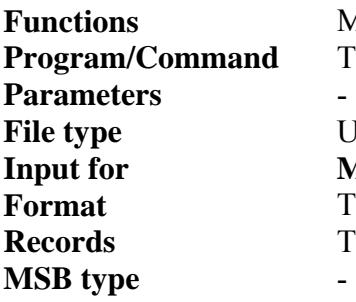

**MELA** parameter definitions **nd** Text editor (,user programs)

> User file **INELASIM, MELAOPT Format** Text Text rows containing valid parameter definitions

#### <span id="page-303-3"></span>[Initial data files](#page-340-0)

**Extension RSD** 

**Functions Initial forest resource data** 

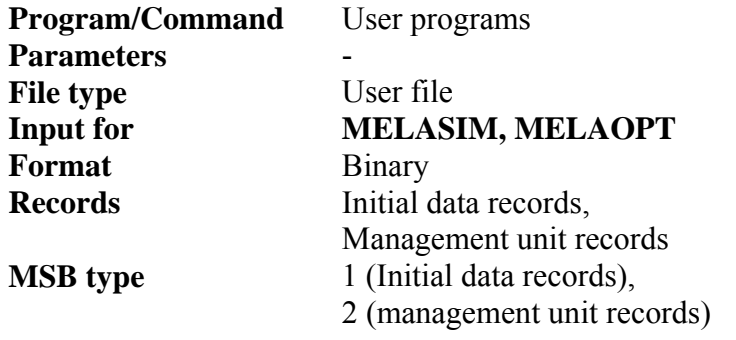

# <span id="page-304-0"></span>[Management schedule report files](#page-344-0)

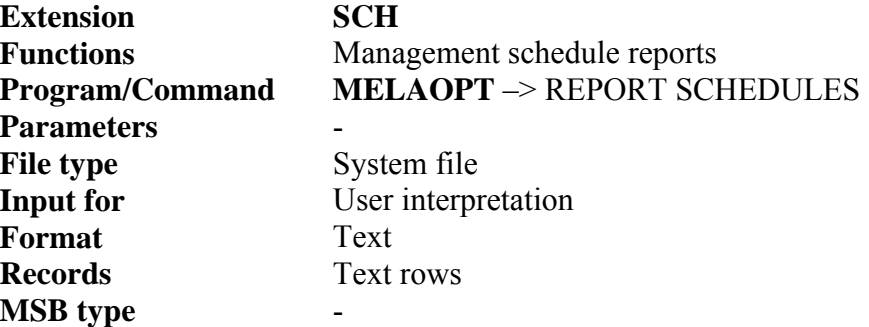

### <span id="page-304-1"></span>[Shadow price report files](#page-346-0)

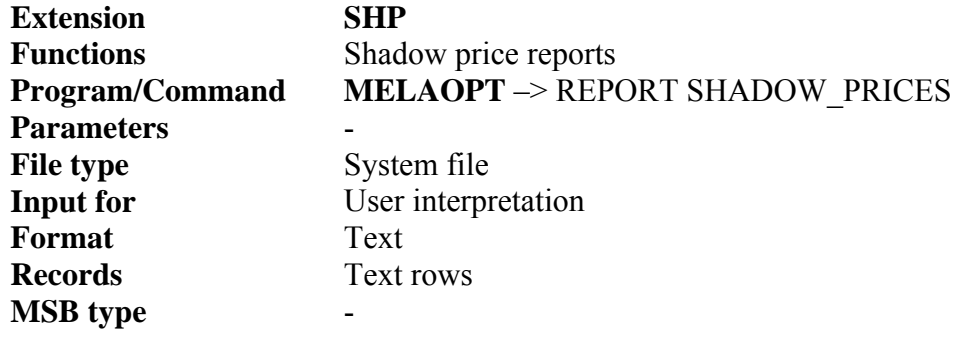

# <span id="page-304-2"></span>[Simulation record files](#page-348-0)<br>Extension

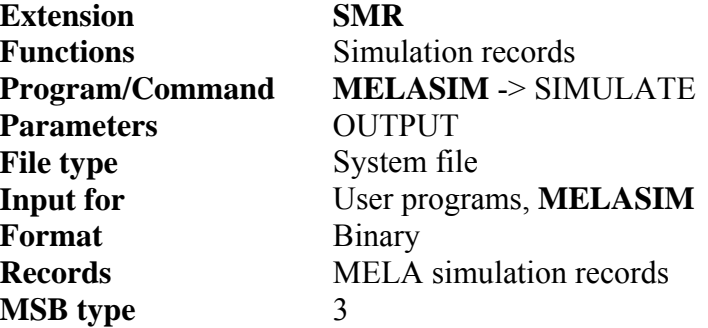

# <span id="page-304-3"></span>[Standwise simulation instruction files](#page-350-0)

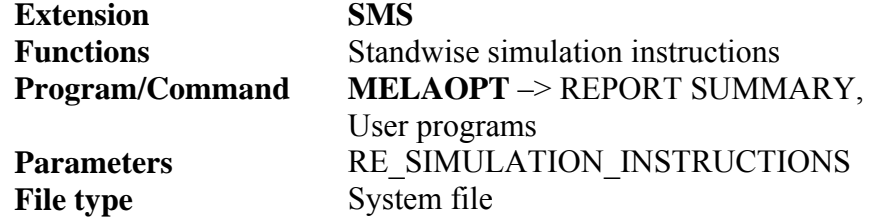

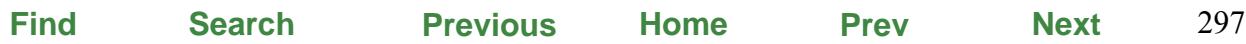

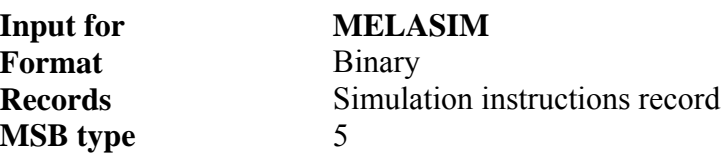

#### <span id="page-305-0"></span>[Solution report files](#page-352-0)

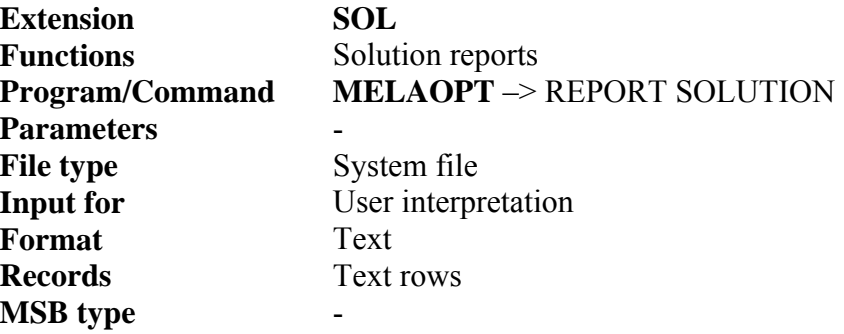

#### <span id="page-305-1"></span>[Summary report files](#page-354-0)

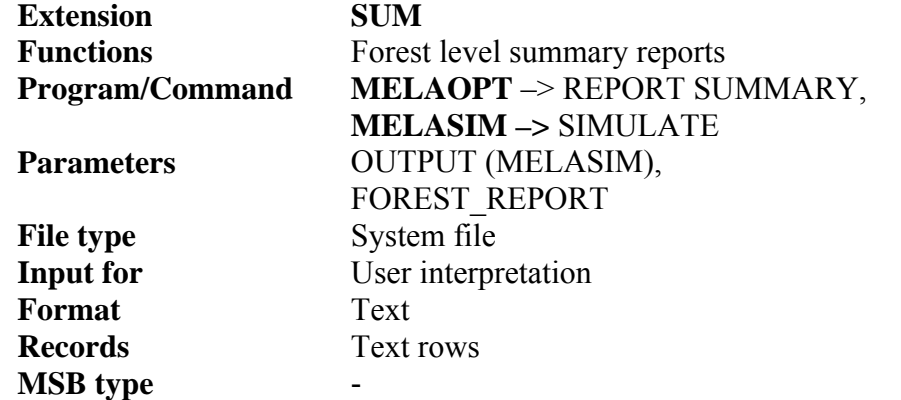

### <span id="page-305-2"></span>[Volume table files](#page-358-0)

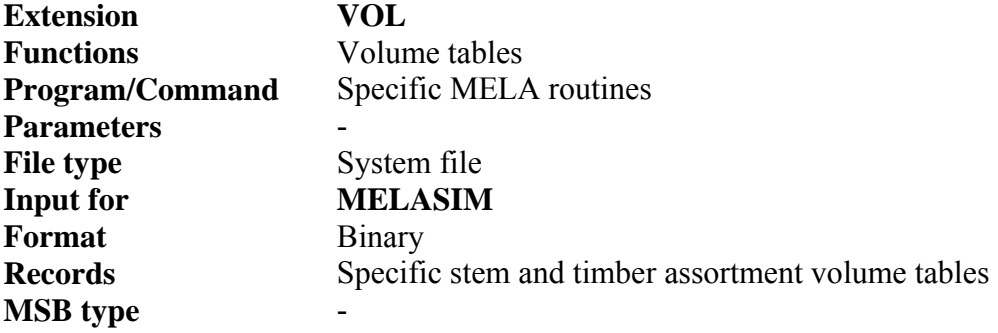

## <span id="page-305-3"></span>[Stand data text file](#page-360-0) (MELA extensions)

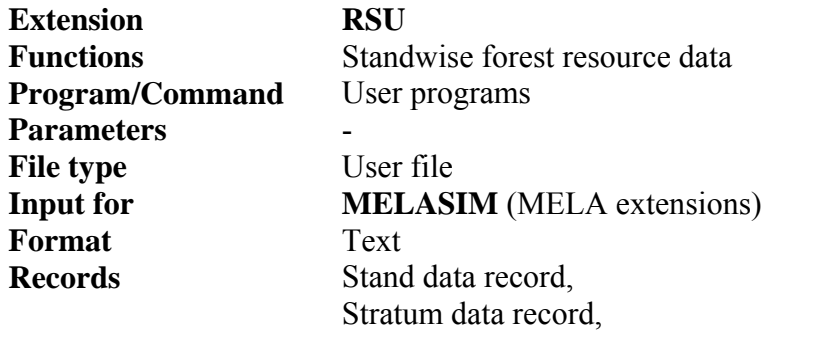

Tree data record, Management unit record

# **MSB type** -

<span id="page-306-0"></span>[Stand simulation instruction text file](#page-364-0) (MELA extensions)

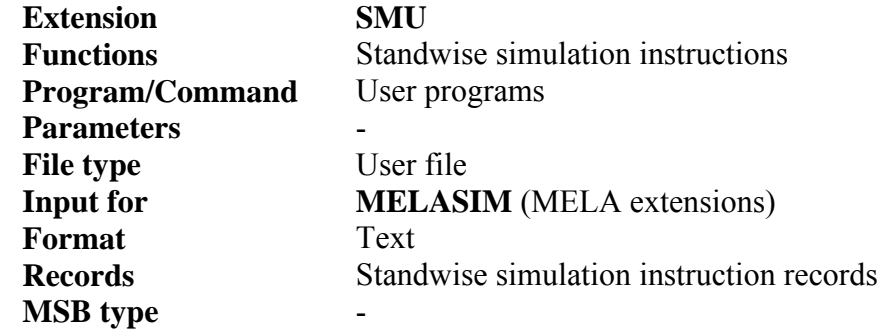

### <span id="page-306-1"></span>[Updated stratum data text file](#page-366-0) (MELA extensions)

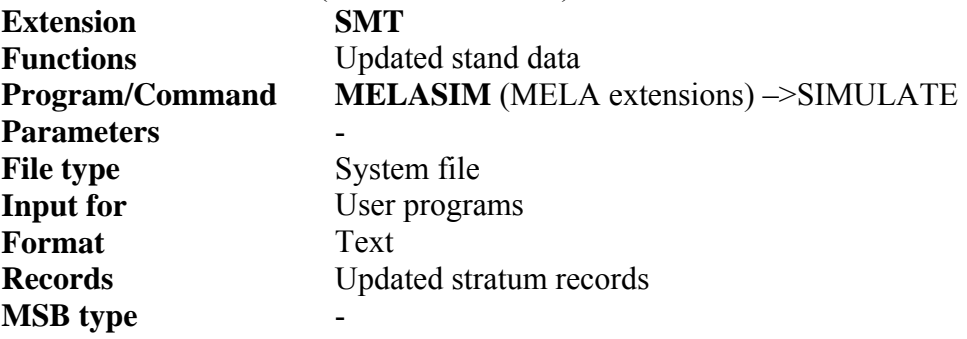

# **Find Search Previous Home Prev Next**

# **File naming**

## **General syntax of file naming**

#### **FILENAME.EXT**

FILENAME A character string defining the file name.

**EXT** A string of three characters defining the file name extension.

**File names must be given in upper case letters to avoid conflicts with MELA programs.** 

#### **Basics**

MELA generates automatically names as well as opens and closes the files needed by the MELA programs. File names are generated from the actual command arguments (see the MELASIM command SIMULATE and the MELAOPT command SOLVE) and parameter values. Missing files result an error message and the current task will stop.

Some MELA file names are constants (for example, **VOLUME.VOL**, where VOLUME is a file name and VOL is an extension). Most of the MELA file names are automatically generated from naming components typical to each file type. The naming components of the file names are

- values of command arguments,
- values of actual parameters,
- character constants, and
- delimiters.

Default values for naming components, their order in file names, and file name extensions are automatically set by the MELA System (see FILE\_NAMING parameter).

The file names are generated and interpreted automatically. In order to avoid too long file names it is recommended to use short command arguments and parameter values.

#### **Notes**

1. Operating systems may limit the length and valid characters of file names. Usually at least eight characters can be used in file names, but national characters (such as Scandinavian Å, Ä and Ö) are not allowed by all operating systems. For details, see instructions of your operating system. See also the MELA parameter MAX\_LENGTH\_OF\_FILENAME.

- 2. MELA deletes the old version of the output file when writing a new output file with the same name. Use your operating system commands for saving or renaming the old file version before the execution of the MELA programs, if necessary. Use also operating system commands to delete unnecessary files.
- 3. For changing default file naming instructions, see the FILE\_NAMING parameter.

#### **See also**

[MELASIM command SIMULATE](#page-64-0) [MELAOPT command SOLVE](#page-70-0) [MAX\\_LENGTH\\_OF\\_FILENAME parameter](#page-220-0) [FILE\\_NAMING parameter](#page-168-0)

#### **Examples**

**Example 1:** The components of the file name.

```
The automatically generated file name 
     FX F2 S4 S.SUM
consists of the following components: 
      · 'FX', 'F2', 'S4' values of command arguments 
      · 'S' character constant 
     · 'SUM' extension<br>· ' ' delimiter
     · '_' delimiter between file naming components<br>· '_' delimiter between the file name and the
              delimiter between the file name and the extension
in the case of the following file naming instructions: 
     #65 SUM FORESTRY UNIT SUB UNIT PROBLEM S
denoting: 
     <forestry unit> <sub unit> <problem> S.SUM
(see also the naming instructions of sum type files)
```
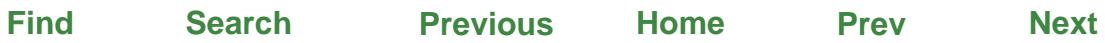

**File descriptions** 

# <span id="page-312-0"></span>**Symbol definition file (**SYMBOL.SYM **file)**

# **Functions**

Names of commands and parameters as well as message texts in the MELA programs are provided in symbol definition file named SYMBOL.SYM.

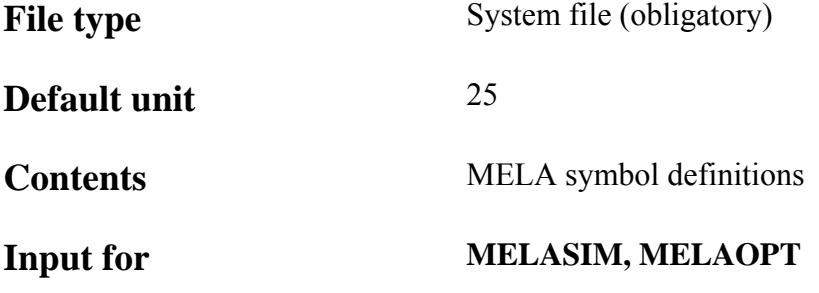

# **Generation**

SYMBOL.SYM file is obligatory. The symbol definition file is provided with the MELA standard delivery.

### **Instructions**

Symbol definitions are used to generate different language versions of the MELA software. Symbol definition file is in English or in Finnish depending on which language user has chosen. For changing language version of the MELA software, contact the MELA Team.

# **See also**

[MELA files](#page-300-0)

# **Find Search Previous Home Prev Next**

# <span id="page-314-0"></span>**Initial parameter settings file (**MELA\_SET.PAR **file)**

# **Functions**

MELA\_SET.PAR is a file for initial parameter settings and general parameter definitions. MELA programs read this file by default.

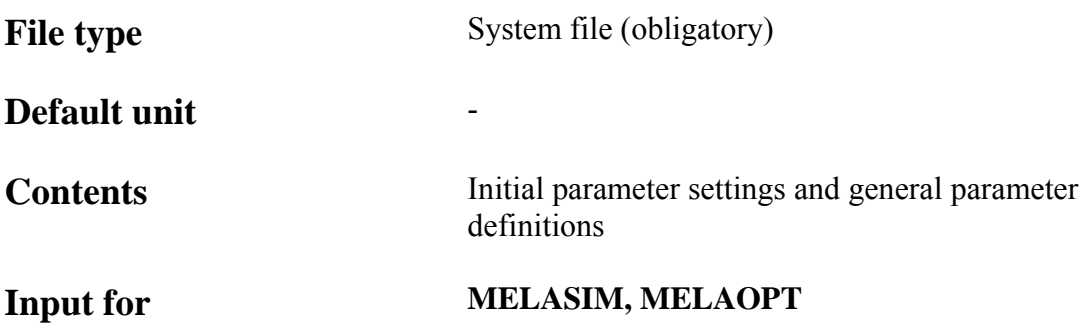

### **Generation**

MELA\_SET.PAR file is obligatory. This file is provided with the MELA standard delivery.

#### **Instructions**

MELA\_SET.PAR file is in English or in Finnish depending on which language user has chosen. For changing language version of the MELA software, contact the MELA Team.

If required, the FILE\_NAMING parameter must be defined in this file.

#### **See also**

MELA files [FILE\\_NAMING parameter](#page-168-0)

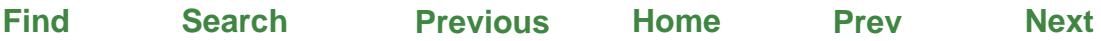

# **Find Search Previous Home Prev Next**

# <span id="page-316-0"></span>**Problem definition files (**mdl **type files)**

# **Functions**

Optimisation problems for the program MELAOPT are provided via problem definition files (**mdl** type files).

Users prepare their own problem definitions according to their own analyses, preferences and goals for forestry.

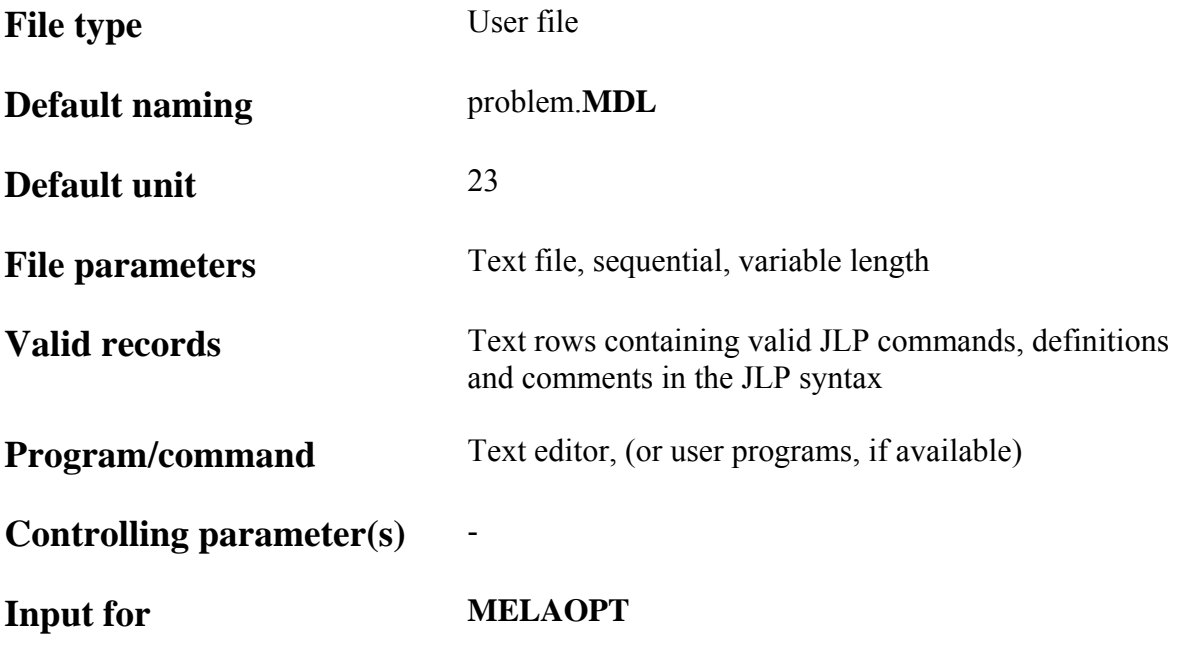

# **Generation**

**Mdl** type files are generated by text editors or by user programs. Previously defined problem definitions may prove useful starting points for the design of new problem definitions.

## **Instructions**

An **mdl** type file may contain:

- JLP commands and definitions (in the JLP syntax), and
- JLP comments (lines beginning with the character '\*').

See [note 1](#page-320-0) and [note 4.](#page-321-0)

The JLP sections 'xvar' and 'prob' are always required in a valid **mdl** type file. For other JLP commands, see Lappi (1992).

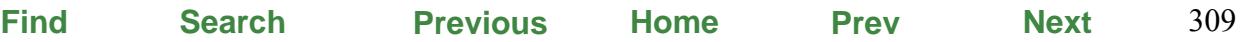

Notice the different syntax in an 'xvar' section (the continuation of a line is expressed by the character '>' at the end of the line) and in a 'prob' section (instead of line continuation characters on problem definition lines, the character '/' finishes the whole 'prob' paragraph), see [example 1.](#page-322-0)

#### **The introduction and the use of MELA decision data variables in mdl type files**

The MELA decision data variables describing management schedules in MELAOPT come from the management schedule (**msc** and **msd** type) files. In the stand-alone use of JLP, 'xdat' files are used instead. See [note 2.](#page-321-1)

The task of the 'xvar' section in mdl type files is to introduce the MELA decision data variables available for consequent 'prob' sections, MELA solution reports and JLP reports. An 'xvar' section must contain at least all the variables used in the 'prob' definitions during the MELAOPT session. Only the program capacity limits the number of individual variables in the 'xvar' section.

Notice that faulty results without warning or unexplained errors will be obtained as a consequence of misinterpretation if all of the decision data variables referred in the 'prob' section are not correctly introduced in the 'xvar' section. See also JLP z variables below and in Lappi (1992)

In the 'prob' section of an **mdl** type file, a linear programming problem is provided using the JLP conventions. The MELA decision data variables introduced in the previous 'xvar' section and their linear combinations are used to define the objective function and the constraints.

In addition to variables in 'xvar' section new decision variables can be defined using transformations in 'xtran' section. Transformations describe construction of the new variables based on variables introduced in 'xvar' section. Transformations can also be applied to define criteria for rejecting schedules in the optimisation. See [example 4.](#page-323-0)

For the details in the JLP 'xvar' and 'prob' paragraphs and other commands for JLP problem definitions in **mdl** type files, see Lappi (1992).

#### **The naming of MELA variables in mdl type files**

The sub-period elements of the selected MSD variables, and the sub-period elements of the user-defined collective variables are used compatibly in the formulation of the optimisation problem in **mdl** type files. In the following, both the general syntax in referencing the MSD variables and collective variables and the traditional notation in referencing MSD variables are explained.

Syntax for MSD variables

The syntax of the references to the sub-period elements of MSD variables as MELA decision variables in the 'xvar' and 'prob' sections is:

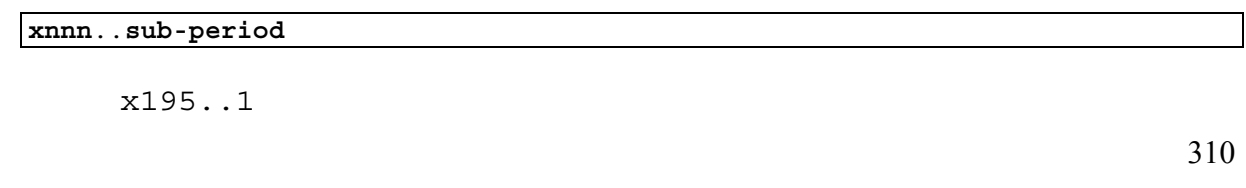

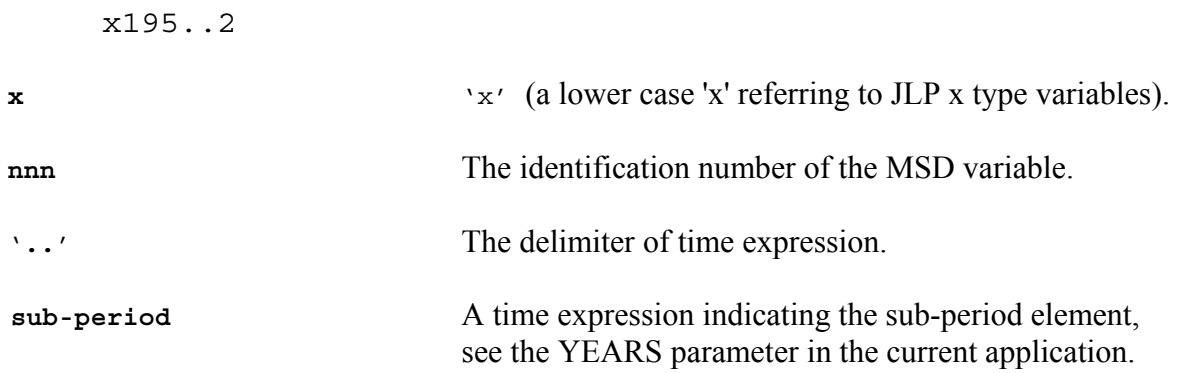

#### **Traditional notation for MSD variables**

The traditional notation of the references to the sub-period elements of MSD variables as MELA decision variables in the 'xvar' and 'prob' sections is:

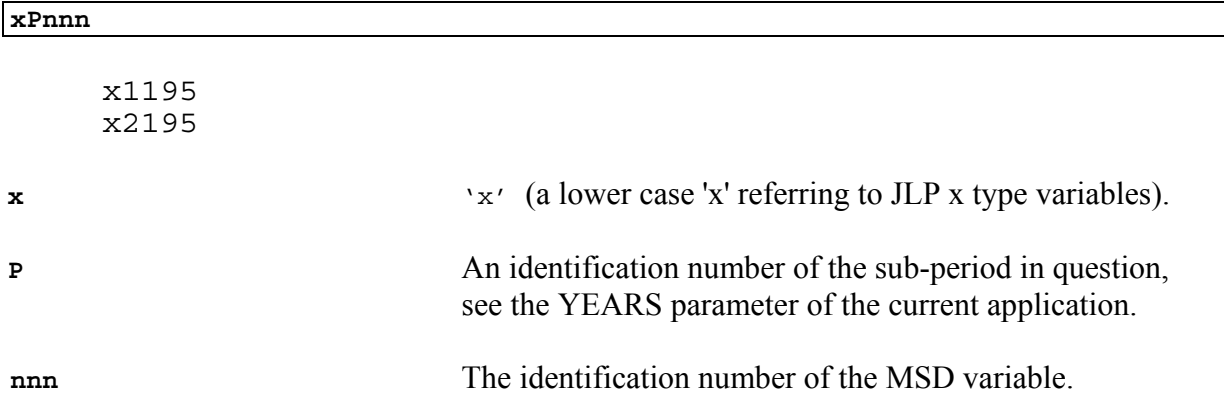

#### **Syntax for collective variables without category definitions**

The syntax of the references to the sub-period elements of collective variables without category definitions as MELA decision variables in the 'xvar' and 'prob' sections is:

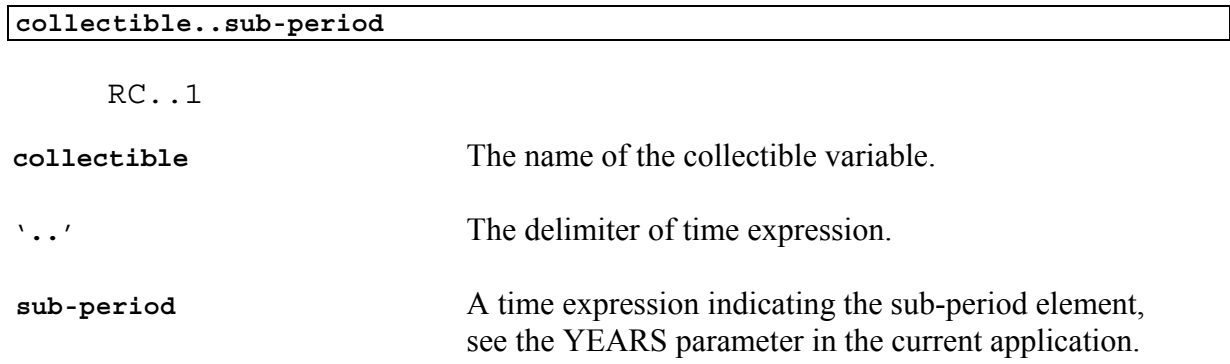

#### **Syntax for collective variables with category definitions**

Collective variables with category definitions cannot be used in problem definition as such because the brackets ( [and] ) are not allowed in variable names in 'prob' section. Therefore these variables are first renamed in 'xvar' section.

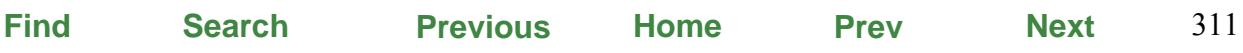

The syntax of the references to the sub-period elements of collective variables with category definitions as MELA decision variables in the 'xvar' section is

**var\_name = collectible [vr]** [[vr]]..**sub-period**

```
RC EV10..2 = RC[EV=10]..2
RL EV10S1..1 = RL [EV=10] [S=1]..1
```
**collectible** The name of the collectible variable.

**var name** User defined name for collective variable. This name is used in the definition of optimisation problem ('prob' section). Variable names start with a letter A-Z or a-z and cannot contain characters !"=,/:-%[]. Name can contain up to 256 characters.

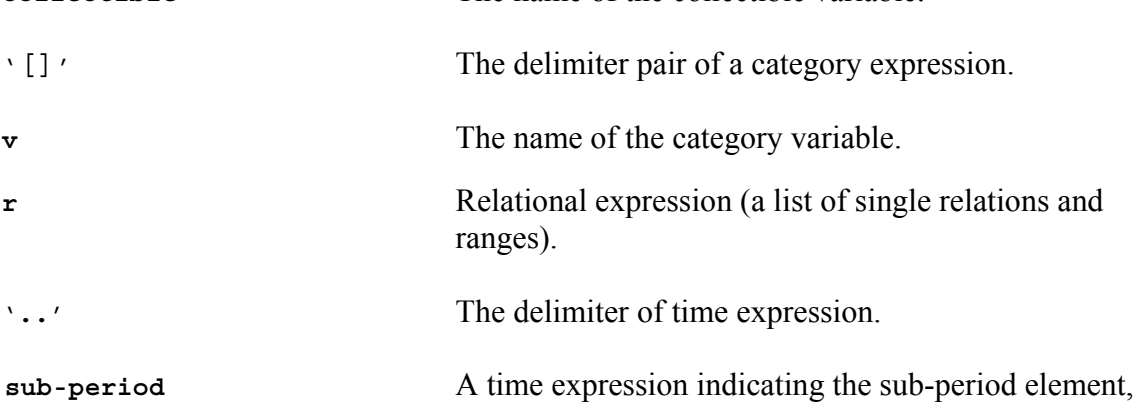

In the problem definition ('prob' section) collective variables with category definitions are referred using names defined in 'xvar' section.

see the YEARS parameter in the current application.

Decision variables are available for all years (states) or sub-periods (events) defined by the YEARS parameter in the simulation.

The naming of decision variables in the case of four and five sub-periods defined by the YEARS parameter is as follows:

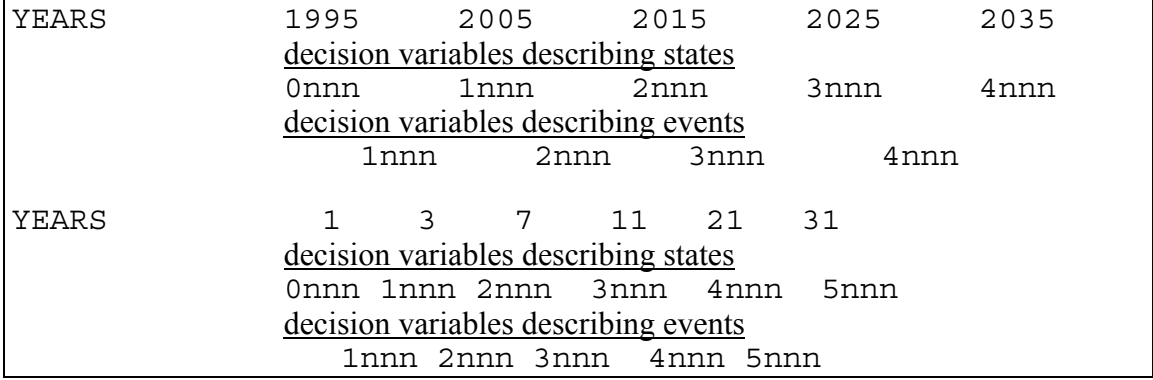

For example, the variable name 'x0700' refers to the volume of the growing stock in the initial state, and 'x1700' refers to the volume of the growing stock at the end of the first

sub-period. Respectively, the variable name 'x1195' refers to the cutting removal on the first sub-period. Notice that the sub-periods may be of variable length.

# **JLP domain definitions and c variables in** mdl **type files**

The objective and the constraints can be provided in MELAOPT

- for the whole forestry unit,
- for any of the MELA decision hierarchy members, see example 2, and
- for any individual JLP domain defined by the user-supplied c variables, see example 3, Management unit record, and Lappi (1992).

According to the JLP convention, constraints before any e[xternal dom](#page-322-1)ain definitions are for the whole forestry unit. A domain definition is followed by one or several constraints for that domain. Several sequences of domain definitions and c[onstraints](#page-323-1)  ma[y f](#page-323-1)ollow each other, each referring to the specified domain only. For further details, see Lappi (1992). See example 2 and example 4.

The JLP command 'show/domains' in an **mdl** type file can be used for the generation of additional domains for reporting in addition to the domains defined in the 'prob' section (for details, see Lappi 1992). See example 5.

### **JLP z variables in** mdl **[type files](#page-322-1)**

Z variables (or additional decision variables in JLP terms) are used to formulate conventional LP problems in JL[P. They also](#page-324-0) make it possible to combine a MELA and conventional LP problem formulation. JLP interprets as z variables all the variables of the objective function and of the constraints, which were not introduced by the preceding 'xvar' command or by the 'xtran' transformations. For further details and potential applications (e.g. in goal programming), see Lappi (1992). See note 3.

#### **The naming of** mdl **type files**

For the convenience, the name of each **mdl** type file should refer to the optimisation problem described in the file. Analysis designs and their members shoul[d be na](#page-321-2)med in a systematic way.

# **Notes**

- 1. The JLP command 'solve' should not appear accidentally in an **mdl** type file. It is automatically executed in MELAOPT immediately after the **mdl** type file.
- <span id="page-320-0"></span>2. In the JLP terms, MELA decision variables are called x variables. For JLP x variables, see Lappi (1992).

314

- <span id="page-321-1"></span>3. The references (in the 'prob' section of a mdl type file) to the MELA decision variables not defined in the preceding 'xvar' section are also treated as z variables. If unintentionally used, unexpected results without warning will be obtained.
- <span id="page-321-2"></span>4. JLP commands must be in lower case letters, unlike MELA commands and parameters.
- <span id="page-321-0"></span>5. Only those MSD variables introduced in the MSD\_VARIABLES parameter are stored into the **msc** and **msd** type files by MELASIM.
- 6. Collective variables referred in the **mdl** type file must be stored into the **msc** and **msd** type files by MELASIM. In MELASIM only those collective variables generated by data requests introduced in the FOREST\_REPORT parameter are stored into the **msc** and **msd** type files.
- 7. The names of the collective variables can be printed by MELASIM at the ends of the data rows in the summary report by setting the TRAILING\_NAME option of the parameter FOREST\_REPORT enabled.
- 8. The traditional notation in referencing MSD variables in the formulation of the optimisation problem is available in MELA2002 for the compatibility with earlier MELA versions.

#### **See also**

MELA files

MELAOPT command SOLVE [MELAOPT](#page-300-0) command JLP JLP domain definitions

[Collective variables](#page-82-0) [Collectible and category](#page-50-0) variables MSD-variables [Management unit rec](#page-412-0)ord

[Hierarchical for](#page-238-0)estry units [YEARS parameter](#page-378-0) MSD\_VARIABLES parameter [FOREST REPORT parame](#page-44-0)ter

#### **Exa[mples](#page-174-0)**

**Example 1:** A JLP problem definition for the cutting potential.

```
* P5.MDL * 
* CUTTING POTENTIAL 
* 'xvar' section is obligatory: 
 at least variables of the 'prob' section have to be mentioned
```

```
'xvar' section defines also decision variables for SOLUTION report
xvar x0805,x0537> 
,x0700,x1700,x2700,x3700,x4700> 
,x0697,x1697,x2697,x3697,x4697> 
,x1090,x2090,x3090,x4090> 
,x1195,x2195,x3195,x4195> 
,x1193,x2193,x3193,x4193> 
,x1370,x2370,x3370,x4370> 
,x0800,x4800,x0803,x4803 
* 'prob' section is obligatory 
prob P5 - CUTTING POTENTIAL - NPV 5 % 
* maximize net present value using 5 % interest rate 
x0805 max 
/
```
**Example 2**: A JLP problem definition with constraints for domains.

```
* SD.MDL * 
        * MAXIMUM SUSTAINED YIELD 
          - with domain constraints
       xvar x0804,x4804,x0537> 
       ,x0700,x1700,x2700,x3700,x4700> 
       ,x0697,x1697,x2697,x3697,x4697> 
       ,x1090,x2090,x3090,x4090> 
       ,x1002,x2002,x3002,x4002> 
        ,x1195,x2195,x3195,x4195> 
        ,x1193,x2193,x3193,x4193> 
        ,x1370,x2370,x3370,x4370> 
        ,x0800,x4800 
       prob SD - MAXIMUM SUSTAINED YIELD/SD, 4% 
       * maximize overall NPV (4 %) 
       x0804 max 
       * CONSTRAINTS FOR DOMAINS all: (i.e. FX) and DISTRICT=F2: 
       all: DISRICT=F2: 
       * non-declining cutting removals 
       x2195-x1195>0 
       x3195-x2195>0 
       x4195-x3195>0 
       * non-declining saw timber removals compared with first sub-period 
       x2193-x1193>0 
       x3193-x1193>0 
       x4193-x1193>0 
       * non-declining net revenues 
       x2370-x1370>0 
       x3370-x2370>0 
       x4370-x3370>0 
       * 20 % higher net present value at the end of the calculation period 
       * is assumed here to guarantee the sustainable yield level beyond 
       * the calculation period 
Find Search Previous Home Prev Next
```

```
x4804-1.2*x0804>0 
* CONSTRAINTS FOR DOMAIN DISTRICT=F3: 
DISTRICT=F3: 
* minimum annual clear cutting area for sub-periods (0.5 %) 
x1002-0.005*x0537>0 
x2002-0.005*x0537>0 
x3002-0.005*x0537>0 
x4002-0.005*x0537>0 
* maximum clear cutting area for whole calculation period (3.5 %) 
x1002+x2002+x3002+x4002-0.035*x0537<0 
/
```
**Example 3:** A MELAOPT solution report for the domains defined by the REPORT command.

```
* FX_SD.SOL * 
SD FX
=============================================================== 
 <>MELA<> FX - DISTRICT=F2.or.DISTRICT=F3: 
          SD-MAXIMUM SUSTAINED YIELD/SD,4% solution is optimum 
--------------------------------------------------------------- 
                       1996 2006 2016 2026 2036 
--------------------------------------------------------------- 
804 NPV 4 % 854076 1315680
537 Forestry land area 46.1
 700 Volume, m3 4948.8 5412.6 6013.4 5745.0 6416.9 
 697 -saw log 2382.1 2677.3 2968.5 2712.2 3312.4 
 090 Increment, m3/a 229.0 249.1 249.6 260.7 
 002 -clear cutting 0.3 0.1 0.2 0.2 
 195 Cutting removal, m3/a 168.8 170.6 265.7 184.6 
 193 -saw log 97.0 112.3 146.7 112.2 
 370 Net revenues, FIM/a 23048.3 28032.8 41802.4 30830.5 
 800 Roadside value,FIM 942614 1305496 
---------------------------------------------------------------
```
**Example 4:** A JLP problem definition for the maximum sustained yield with the prohibition of clear cuttings for one domain.

```
316
       * cc.prb * 
       * MAXIMUM SUSTAINED YIELD - NO CLEAR CUTTINGS IF OWNER = 2 
       * exclude management schedules with clear cuttings if OWNER = 2 
       xtran 
       clearcut=x1002+x2002+x3002+x4002 
       if OWNER.eq.2.and.clearcut>0 then reject 
       / 
       prob CC - MAXIMUM SUSTAINED YIELD, 4% 
       x0804 max 
       * non-declining cutting removals 
       x2195-x1195>0 
       x3195-x2195>0 
       x4195-x3195>0 
       * non-declining saw timber removals compared with first sub-period 
Find Search Previous Home Prev Next
```
```
x2193-x1193>0 
x3193-x1193>0 
x4193-x1193>0 
* non-declining net revenues 
x2370-x1370>0 
x3370-x2370>0 
x4370-x3370>0 
* 20 % higher net present value at the end of the calculation period 
* is assumed here to guarantee the sustainable yield level 
* after the calculation period 
x4804-1.2*x0804>0 
/ 
* domains for reporting 
show/domain 
OWNER=0:OWNER=2: 
/
```
**Example 5:** A JLP problem definition with a report request for domains.

```
* SQ.MDL * 
* MAXIMUM SUSTAINED YIELD 
  - using domain definition for reporting
xvar x0804,x4804,x0537> 
,x0700,x1700,x2700,x3700,x4700> 
,x0697,x1697,x2697,x3697,x4697> 
,x1090,x2090,x3090,x4090> 
,x1195,x2195,x3195,x4195> 
,x1193,x2193,x3193,x4193> 
,x1370,x2370,x3370,x4370> 
,x0800,x4800 
prob SQ - MAXIMUM SUSTAINED YIELD, 4% 
x0804 max 
* non-declining cutting removals 
x2195-x1195>0 
x3195-x2195>0 
x4195-x3195>0 
* non-declining saw timber removals compared to first sub-period 
x2193-x1193>0 
x3193-x1193>0 
x4193-x1193>0 
* non-declining net revenues 
x2370-x1370>0 
x3370-x2370>0 
x4370-x3370>0 
* 20 % higher net present value at the end of the calculation period 
* is assumed here to guarantee the sustainable yield level beyond 
* the calculation period 
x4804-1.2*x0804>0 
/ 
* domains for reporting 
show/domain 
REGION=WR: 
DISTRICT=F2: 
/
```
**Example 6:** A JLP problem definition with collective variables.

```
* PDC.MDL * 
xvar x0804, RC..1, RC..2, aspen=RC[S=5]..1> 
 , sawntimber=RC[EV=28][S=1]..1 
prob Loghouse project 
x0804 max
RC..2 - RC..1 > 0aspen > 5 < 10sawntimber \geq 100
```
# **Stand management files (**mps **and** mpu **type files)**

### **Functions**

Stand management files (**mps** and **mpu** type files) are used to transfer management unit variables from MELASIM via/from MELAOPT to user programs, for example, for printing stand level management reports and for returning stand management proposals to user's forest database. Stand management files contain also information about the selected management schedules for management units in MELAOPT.

Either **mps** type files or **mpu** type files can be generated in the same MELAOPT session. For further information, see the STAND\_MANAGEMENT\_FILES parameter.

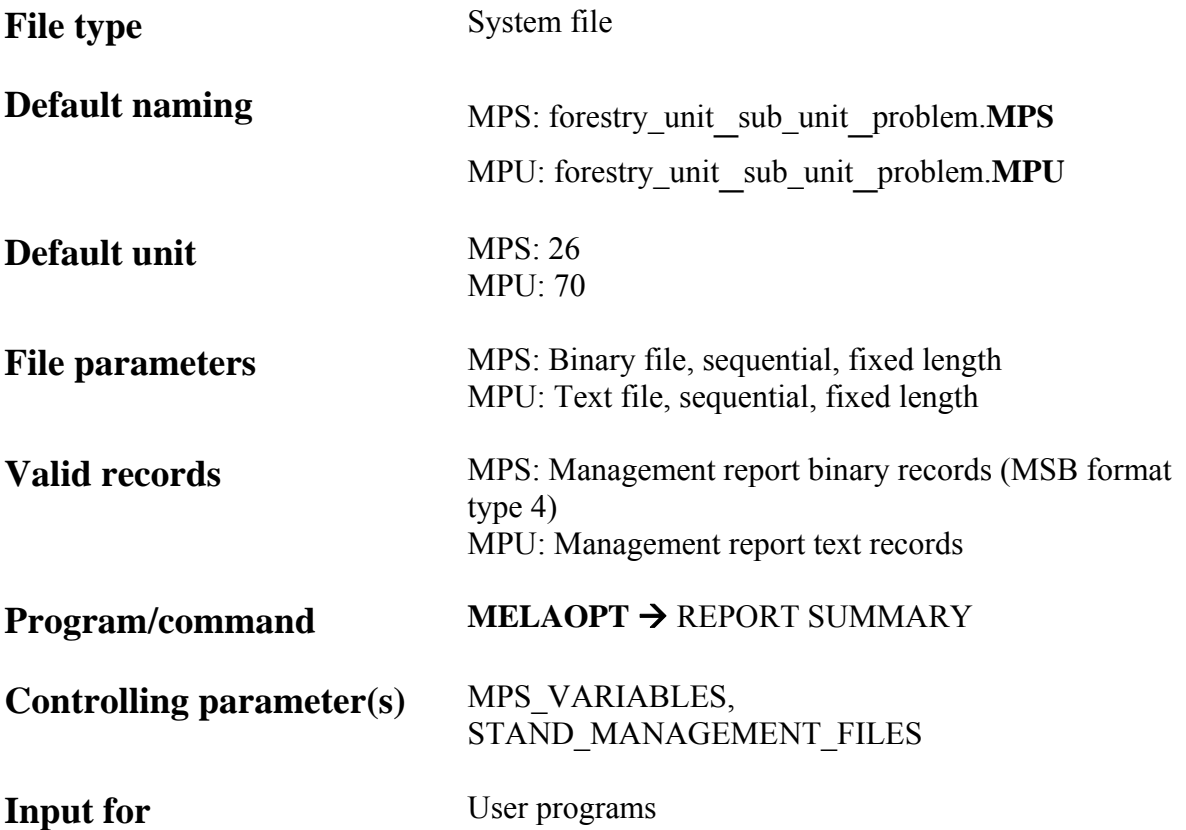

### **Generation**

The MELAOPT command REPORT SUMMARY is used to generate **mps** or **mpu** type files. The MPS\_VARIABLES parameter selects the variables of management report records for storing into the **mps** or **mpu** type files. For the control of generating **mps** and **mpu** type files, see the STAND\_MANAGEMENT\_ FILES parameter.

See also the MSD\_VARIABLES and MSR\_VARIABLES parameters that control the storing of information in MELASIM from decision data records and simulation records into **msc** and **msd** type files.

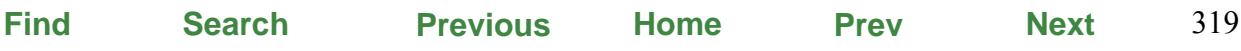

# **Instructions**

For the processing of binary **mps** type files in user programs, see examples in the sections MELA Standard Binary Records (MSB). The order of the variables in management report records is defined by the MPS\_VARIABLES parameter.

### **See also**

MELA files

[Management report record](#page-382-0) [MELA Standard Binary Records \(MSB format\)](#page-370-0)

[REPORT command](#page-74-0)

[MPS\\_VARIABLES parameter](#page-234-0) [STAND\\_MANAGEMENT\\_FILES parameter](#page-276-0) [MSD\\_VARIABLES parameter](#page-238-0) [MSR\\_VARIABLES parameter](#page-240-0)

[Decision data variables \(MSD variables\)](#page-566-0)

# **Cost of change report files (**mrg **type files)**

# **Functions**

A cost of change (increase or decrease) report is generated from the JLP problem solved in a MELAOPT session and is stored by request in an **mrg** type file.

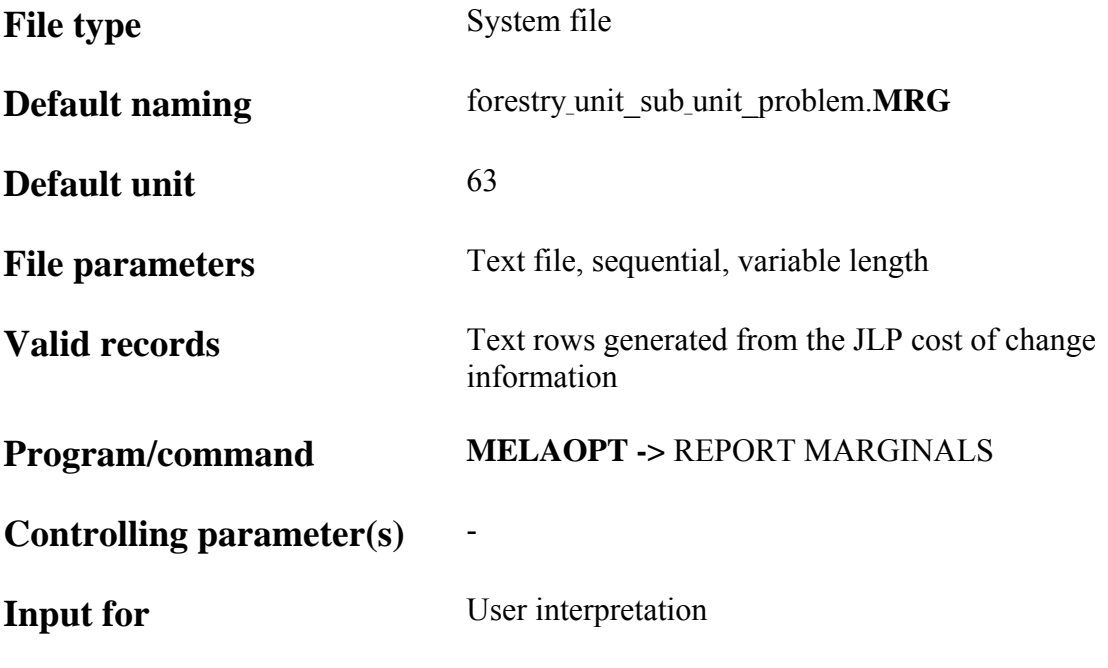

### **Generation**

For the generation of cost of change reports into **mrg** type files in MELAOPT, see the REPORT MARGINALS command.

## **Instructions**

For the potential use of cost of change information, see Lappi (1992). Cost of change reports are final documents for user interpretation. For example, print or display the cost of change report in another window during the analysis process. See example 1.

## **See also**

MELA files [MELAOPT command REPORT MARGINALS](#page-74-1)

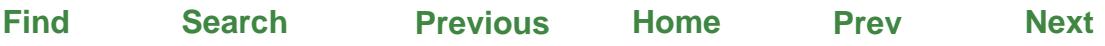

# **Examples**

**Example 1:** A MELAOPT MARGINALS report.

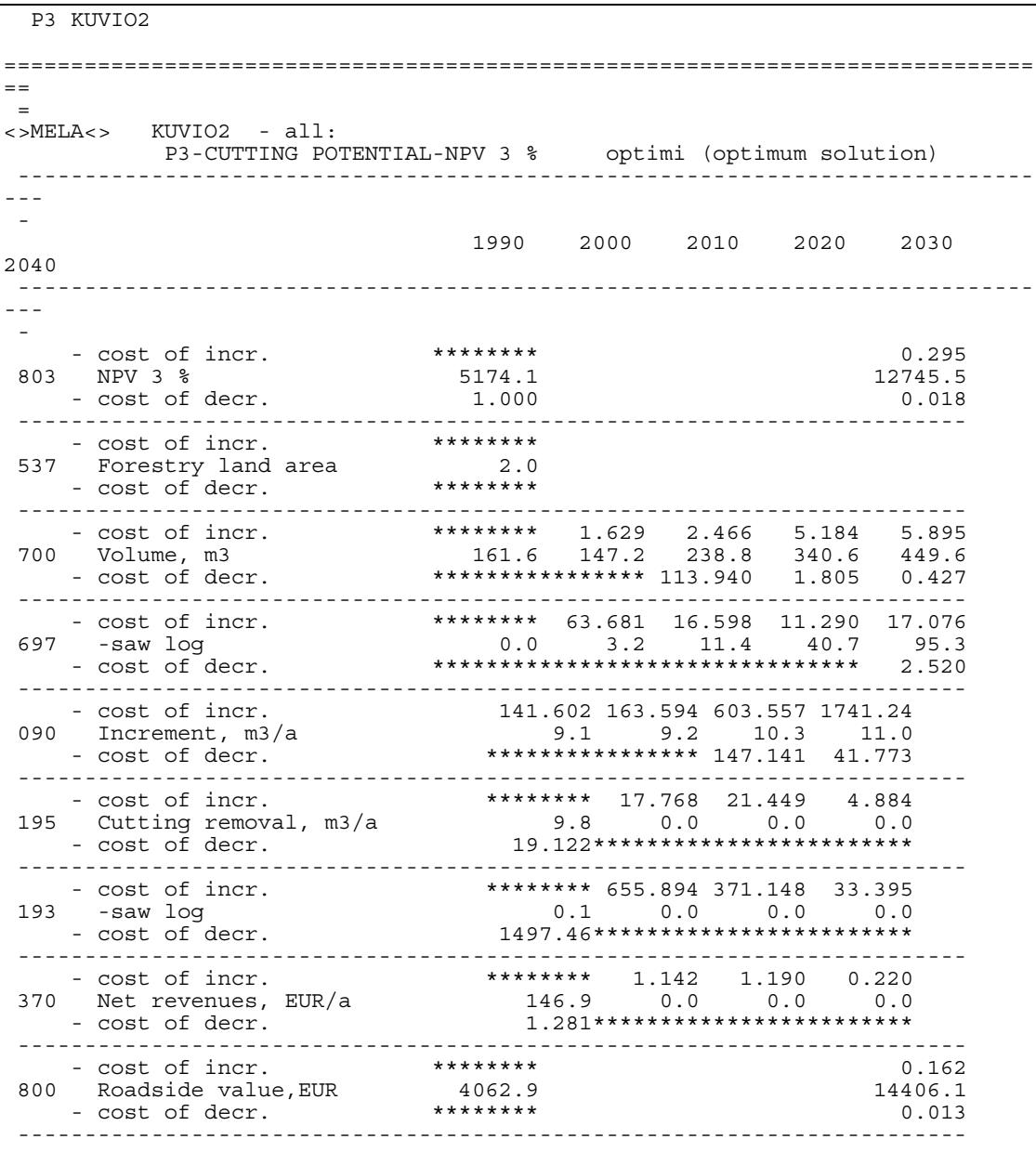

322

# <span id="page-330-0"></span>**Management schedule files (**msc **and** msd **type files)**

# **Functions**

Management schedule files (**msc** and **msd** type files) are used to store and transfer by request the selected decision data variables from MELASIM to MELAOPT.

**msc** type files contain the introduction of management schedule data and **msd** type files management schedule data. The management schedule files may optionally contain also:

- a collection of management unit or sample plot variables from simulation records at selected points of time for MELAOPT reports and for transmission to the user's database, and
- re-simulation instructions for management schedules (see also **sms** type files).

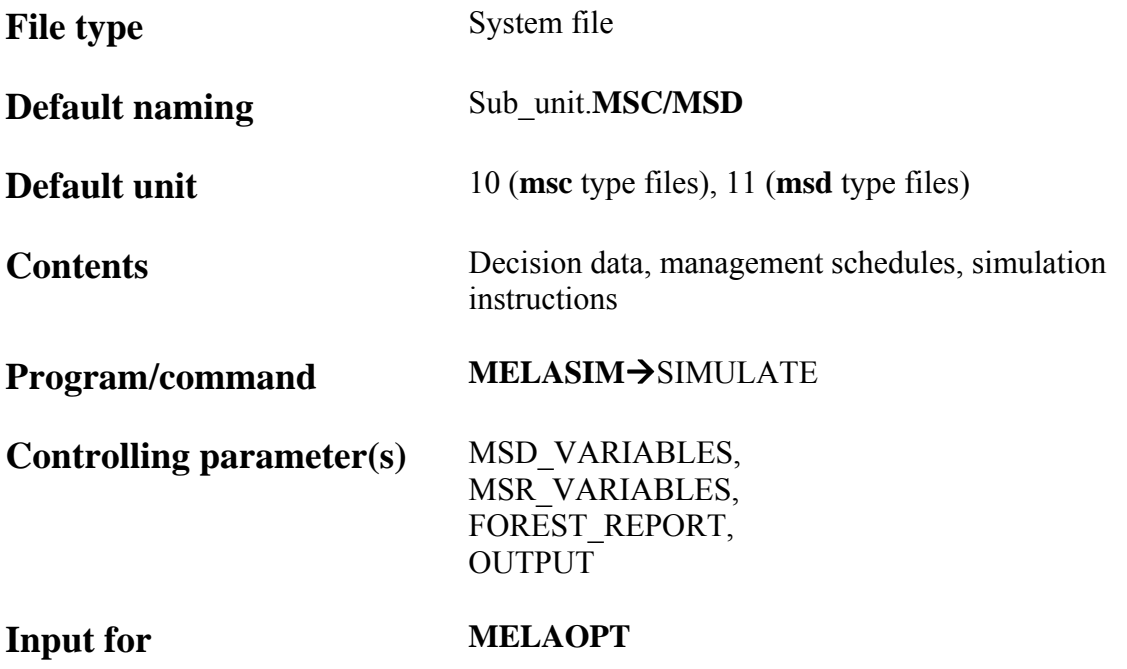

### **Generation**

For the generation of **msc** and **msd** type files in MELASIM, see the item (1) of the OUTPUT parameter.

### **Instructions**

For the selection of decision data variables, see the MSD\_VARIABLES and FOREST\_REPORT parameters.

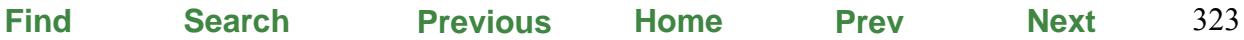

For the selection of management unit variables, see the MSR\_VARIABLES parameter.

For the generation of re-simulation instructions, see the RE SIMULATION INSTRUCTIONS parameter.

The decision data variables for storing should be selected in accordance with the optimisation problems and with the most urgent reporting needs in order to minimize the need of disk space. Consider re-simulation reports for the details not provided directly by decision variables and MELAOPT solutions.

### **Notes**

- 1. **Msc** and **msd** type files should be processed with MELA routines only.
- 2. In the re-simulation, the generation of management schedule files is usually not necessary, see the item (1) of the OUTPUT parameter. Notice that the original (management unit level) management schedule files are overwritten in resimulation. Rename the original management schedule files before re-simulation, if necessary.
- 3. For the storing of MELAOPT forest level solution summaries in the form of MELA management schedule files for further reports and analyses, see forest level summary files (**msc** and **msd** type files).
- 4. Due to the changes of MELA files the **msc** and **msd** type files produced using predecessors of MELA2002 cannot be used in MELA2002.

### **See also**

### MELA files

[Decision data variables \(MSD variables\)](#page-566-0)

[Forest level summary files \(](#page-332-0)**msc** and **msd** type files) [Standwise simulation instruction files \(](#page-350-0)**sms** type files)

[Item \(1\) of the OUTPUT parameter](#page-244-0) [MSD\\_VARIABLES parameter](#page-238-0) [MSR\\_VARIABLES parameter](#page-240-0) [FOREST\\_REPORT parameter](#page-174-0) [OUTPUT parameter](#page-244-1) RE\_SIMULATION\_INSTRUCTIONS parameter

# <span id="page-332-0"></span>**Forest level summary files (**msc **and** msd **type files)**

### **Functions**

The forest level summary of all decision data variables available in MELASIM and in MELAOPT is stored by request in forest level summary files (**msc** and **msd** type files). Forest level summary files are used for storing MELAOPT solutions in binary form for further processing.

**Msc** type files contain the introduction of summary data and **msd** type files contain the summary data in a comparable form with management schedule data.

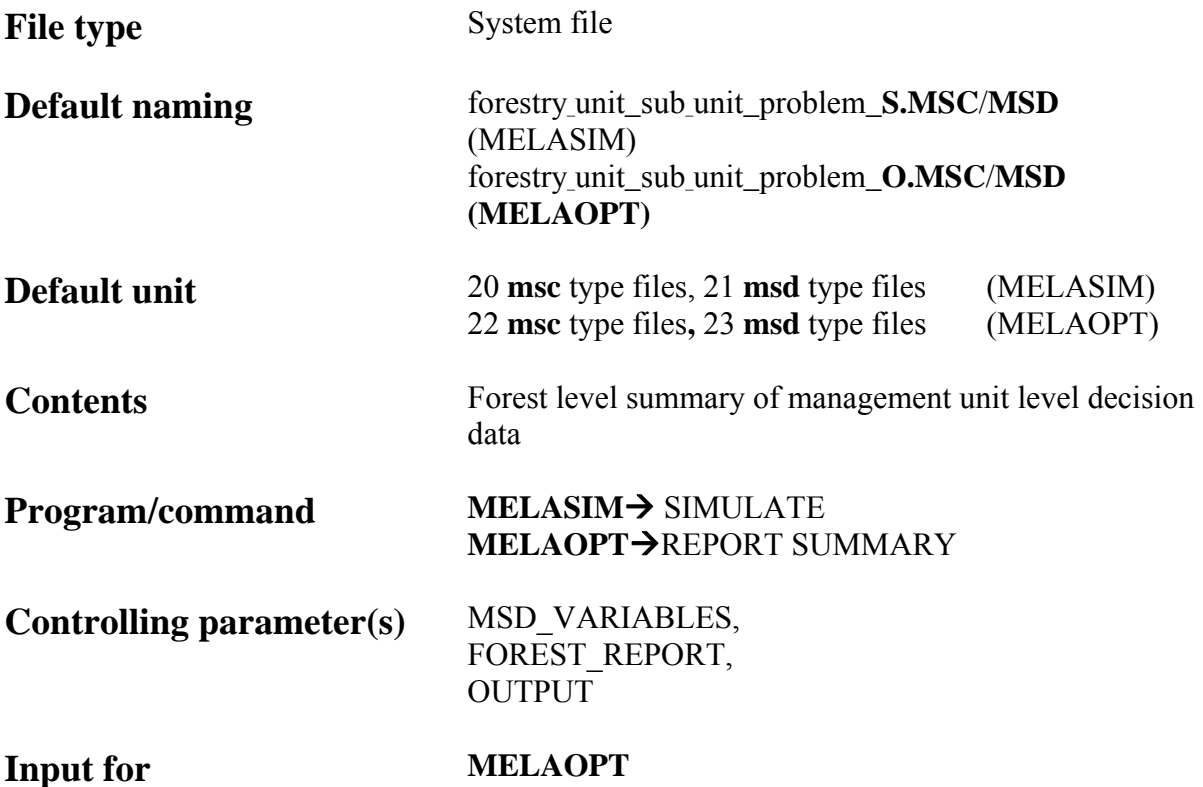

### **Generation**

For the generation of forest level summary (**msc** and **msd** type) files in MELASIM, see the item (2) of the OUTPUT parameter, and in MELAOPT, see the REPORT SUMMARY command. See also the MSD\_VARIABLES and FOREST\_REPORT parameter.

**Find Search Previous Home Prev Next**

# **Instructions**

Forest level summary files have use, for example, in the comparisons of different solutions and in further reports and analyses.

### **Notes**

1. **Msc** and **msd** type files should be processed with MELA routines only.

### **See also**

MELA files

[Item \(2\) of the OUTPUT parameter](#page-244-2) [MSD\\_VARIABLES parameter](#page-238-0) [FOREST\\_REPORT parameter](#page-174-0)

[MELAOPT command REPORT SUMMARY](#page-75-0)

[Decision data variables \(MSD variables\)](#page-566-0) [Management schedule files \(](#page-330-0)**msc** and **msd** type files)

326

# **Parameter definition files (**par **type files)**

# **Functions**

MELA parameter definition files (**par** type files) are used to store user-defined sets of MELA parameter values (and, in general, any relevant input lines) for submission to the MELA programs. Actual parameter values control the options and the execution of the MELA programs.

There are several default parameter files in MELA that have default names (see MELA commands and command arguments). Usually, users need to make and use their own parameter files.

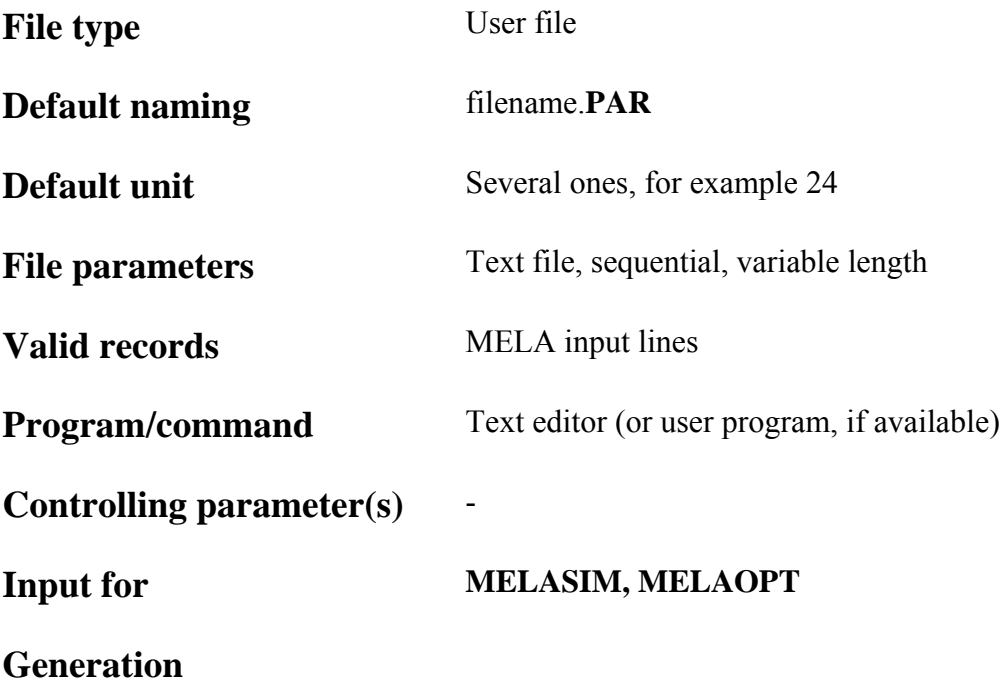

par type files can be generated by a text editor or user programs.

### **Instructions**

Both the general syntax and the details of MELA parameters are described earlier in this manual. The most important parameters and parameter files are mentioned in conjunction with the MELA programs (MELASIM and MELAOPT).

- automatically, for example, **MELA\_SET.PAR**, see [example](#page-336-0) 1,
- via MELA command arguments, see for example, the arguments of the MELASIM command SIMULATE, or

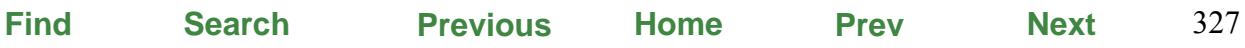

• with the MELA command INCLUDE during a session or in a **par** type file.

There are parameters that belong together and are usually stored in groups in separate parameter files, for example

- parameters defining MELA applications, for example **MS.PAR** in [example](#page-336-1) 2,
- parameters controlling the simulation of events in a MELA application, for example, **MS\_EVENT2000.PAR** in [example 3,](#page-336-2) and
- decision hierarchy description, see the forestry unit parameter and the decision hierarchy definition in the **FX.PAR** file in [example 4.](#page-337-0)
- parameters defining summary reports, for example **REPORT.PAR** in [example5.](#page-338-0)

#### **Notes**

- 1. A **par** type file may have also a user-defined extension in the file name (instead of default file extension '**par**') if the **par** type file appears in a user-supplied command INCLUDE in another **par** type file.
- 2. In the current version, event definitions are parameter definitions and they are provided in **par** type files. The file extension '**tpd**' was used in the names of event definition files in the early versions of MELA.

### **See also**

### [MELA files](#page-300-0)

[Introduction to MELA parameters](#page-94-0) [Parameter definitions](#page-94-1) [General syntax of MELA parameters](#page-98-0)

[General MELA command INCLUDE](#page-88-0) [SIMULATE command arguments](#page-64-0) [SOLVE command arguments](#page-70-0)

[EVENT parameter](#page-124-0) [FORESTRY\\_UNIT parameter](#page-182-0) [FOREST\\_REPORT parameter](#page-174-0) [classification parameter](#page-112-0)

#### **Examples**

<span id="page-336-0"></span>**Example 1:** The common parameter file.

```
* MELA_SET.PAR * 
* Default value for the FORESTRY_UNIT parameter 
FORESTRY_UNIT#FX 
* Names of the c variables in the demonstration data 
C_VARIABLES#UNIT#AREA#SITE#MANAGEMENT#OWNER 
* Remove following '*' signs for shorter file names than defaults 
* 
*FILE_NAMING 
*#01 SUM _ FORESTRY_UNIT SUB_UNIT PROBLEM 
*#20 MSC _ FORESTRY_UNIT SUB_UNIT PROBLEM 
*#21 MSD _ FORESTRY_UNIT SUB_UNIT PROBLEM
```
<span id="page-336-1"></span>**Example 2:** A parameter definition file for the simulation of alternative management schedules.

```
* MS.PAR * 
YEARS 1 11 21 31 41 
OUTPUT 1 1 0 0 0 0 0 0 0 0
SIMULATION_CONTROL 41 50 0 0 1000 0 1 999 0 0 500 0 0 0 151 0 0 
INCLUDE MS_EVENT2000.PAR
```
<span id="page-336-2"></span>**Example 3:** An event definition file for the simulation of alternative management schedules.

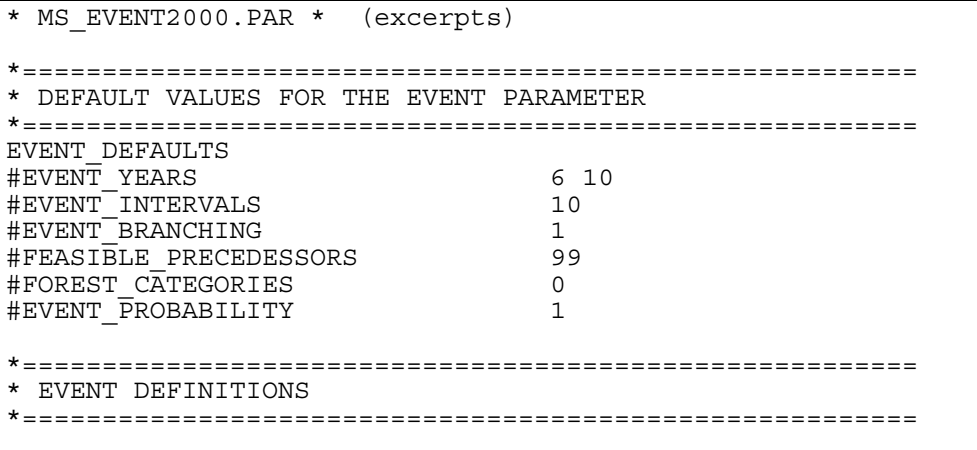

```
EVENT 
#10 FIRST THINNING - NUMBER OF STEMS/HA INSTRUCTIONS 
*-------------------------------------------------------- 
#COMPARABLE_EVENTS 20 25 27 28 29 50 
#FEASIBLE_PRECEDESSORS 70 71 99 
#FOREST CATEGORIES 3 30 0 -3.99999
#EVENT_CALL 2 1 3 1 0 800 800 8 12 0 1500 1 0.5 0 0 0 0 
EVENT 
#20 THINNING - BASAL AREA INSTRUCTIONS 
*-------------------------------------------------------- 
*#EVENT_YEARS 0
#COMPARABLE_EVENTS 10 20 25 27 28 29 30 
#FEASIBLE_PRECEDESSORS 70 71 99 
#FOREST_CATEGORIES 3 30 0 -3.99999 
#EVENT_CALL 2 1 1 1 0 4 2 10 1.5 0 1.5 0.9 0.5 0 0 0 0 
                 0 0 0 0 1 1 1 1 0 0
EVENT 
#25 OVER STORY REMOVAL 
*-------------------------------------------------------- 
#EVENT_BRANCHING 0 
#COMPARABLE_EVENTS 20 30 
<clip>... The rest of the file was cut out... <clip> 
* For the complete MS_EVENT2000.PAR file, see the MELA delivery pack* 
*age
```
**Example 4:** A simple decision hierarchy definition.

```
* FX.PAR * 
* Decision hierarchy levels of the forestry unit FX 
 FX_LEVELS 
\text{HFX}#REGION 
#DISTRICT 
* The names of the members of each level 
* in the decision hierarchy.
* Region level sub-units of FX 
 FX 
#SR Southern Region 
#NR Northern Region 
#WR Western Region 
* District level sub-units of SR 
 SR 
#F1 District F1 
#F2 District F2 
#F3 District F3 
* District level sub-units of NR 
 NR 
#F4 District F4 
#F5 District F5 
* Notice that WR has no lower level members.
```
**Example 5:** A summary report definition.

```
* REPORT.PAR 
* Summary report description 
FOREST_REPORT 
# =#> 
# =\# <#- 
# =#/TRAILING_NAME 1 
# RL[EV.cm][s.ts]'(f6.3)' 
# =# RP[EV.cm][s.ts]'(f8.2)' 
# =# Total volume - x900'(f4.3)' 
# Cutting area - x007'(f4.3)' 
#* 
classification 
** *********** 
* tree species 
*------- 
 ts 
*------- 
#1,7 pine 
#2 spruce 
#3=4 birch 
#5,6,8 other deciduous<br>#>0 total
        total
```
# **Find Search Previous Home Prev Next**

# <span id="page-340-0"></span>**Initial data files (**rsd **type files)**

# **Functions**

The MELA programs read forest resource data from initial data files (**rsd** type files). The initial data files may contain two types of records:

- initial (sample plot level) data records of management units and
- management unit (c variable) records.

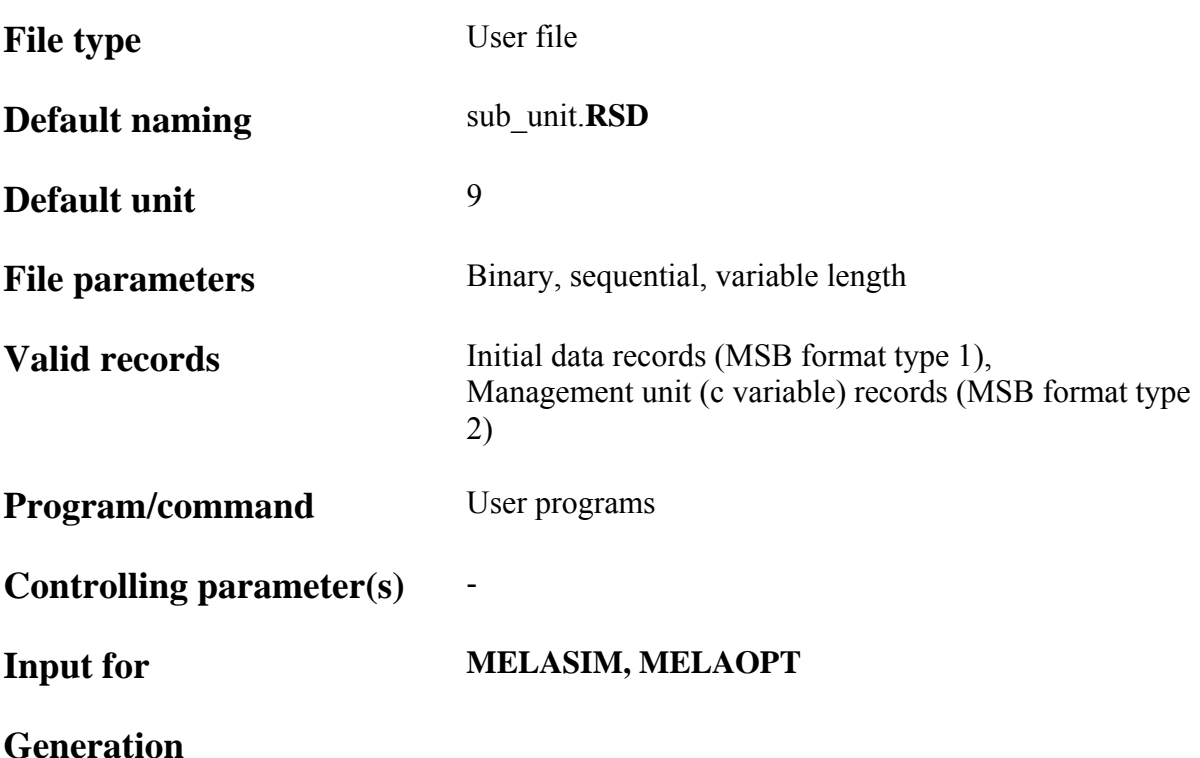

An **rsd** type file contains the initial (sample plot level) data of

- a single, one level forestry unit, or
- one lowest level member (sub-unit) of a hierarchical forestry unit.

The initial data files can be generated by user programs or by MELA stand data extensions. The MELA programs change the sample plot data records from **rsd** type files into simulation records in the beginning of the simulation.

See [note 1.](#page-341-0)

# **Instructions**

The MSB format records in initial data (**rsd** type) files may have several logical MELA records in one physical record. For the logical records, see the initial data record and the management unit (c variable) record. See also the structure of the physical (MSB format) record.

The initial data records belonging to the same management unit must follow each other. Management units should be in ascending order subject to the identification number of the management unit, see the sample plot variable (1) of the initial data record.

#### **Notes**

- <span id="page-341-0"></span>1. The number of management units in an **rsd** type file must not exceed the capacity of the MELA program version (usually 1 000 - 100 000). If the number of management units exceeds the capacity of the program, try hierarchical forestry units or change the program version.
- 2. Number of c variables in management unit records must be consistent with the number of variables in C\_VARIABLES parameter definition in MELAOPT.
- 3. Management unit record is optional, but when used it must be provided for every management unit.

#### **See also**

[MELA files](#page-300-0)

[Initial data record](#page-376-0) [Initial data record variables \(RSD variables\)](#page-550-0) [Management unit record](#page-378-0)

[Program MELASIM](#page-26-0)  [Program MELAOPT](#page-32-0)  [MELAOPT parameter C\\_VARIABLES](#page-116-0)

[MELA Standard Binary Records \(MSB\)](#page-370-0)

### **Examples**

**Example 1:** An example of the **rsd** type file.

```
# Management unit record 
# user defined c-variables 
1.000000 2.000000 3.000000 
# Initial data record 
34.000000 # number of sample plot variables 
# sample plot variables
```

```
1.000000 1998.000000 0.298000 0.298000 6903.000000 280.000000 
1.000000 110.000000 
1154.000000 2.000000 1.000000 1.000000 2.000000 2.000000 1.000000 
0.000000 0.000000 
0.000000 0.000000 0.000000 0.000000 0.000000 0.000000 0.000000 
0.000000 0.000000 
0.000000 0.000000 3.000000 860.000000 0.000000 0.000000 0.000000 
0.000000 
3.000000 # number of trees 
17.000000 # number of tree variables 
# tree data 
10.393796 1.000000 35.000000 22.500000 70.000000 84.000000 0.000000 
0.000000 
0.000000 0.000000 1011.000000 0.000000 0.000000 0.000000 0.000000 
1.000000 0.000000 
19.441668 2.000000 34.221985 19.739126 70.000000 86.000000 0.000000 
0.000000 0.000000 
0.000000 2011.000000 0.000000 0.000000 0.000000 0.000000 1.000000 
0.000000 
15.592427 2.000000 36.665955 20.251345 70.000000 86.000000 0.000000 
0.000000 0.000000 
0.000000 2021.000000 0.000000 0.000000 0.000000 0.000000 1.000000 
0.000000
```
Records in this example is converted into ASCII format and comments and line feeds are added to illustrate the meaning of some values. Normally **rsd** file is binary file and its contents cannot be viewed in this way.

Note that records in this example illustrates contents of records in **rsd** type files and are not in MSB format. See [MELA Standard Binary records](#page-373-0) for same example in MSB format.

# **Find Search Previous Home Prev Next**

# **Management schedule report files (**sch **type files)**

# **Functions**

The report displaying the management schedules selected in the optimum solution in MELAOPT is stored by request in a Management schedule report file (**sch** type file).

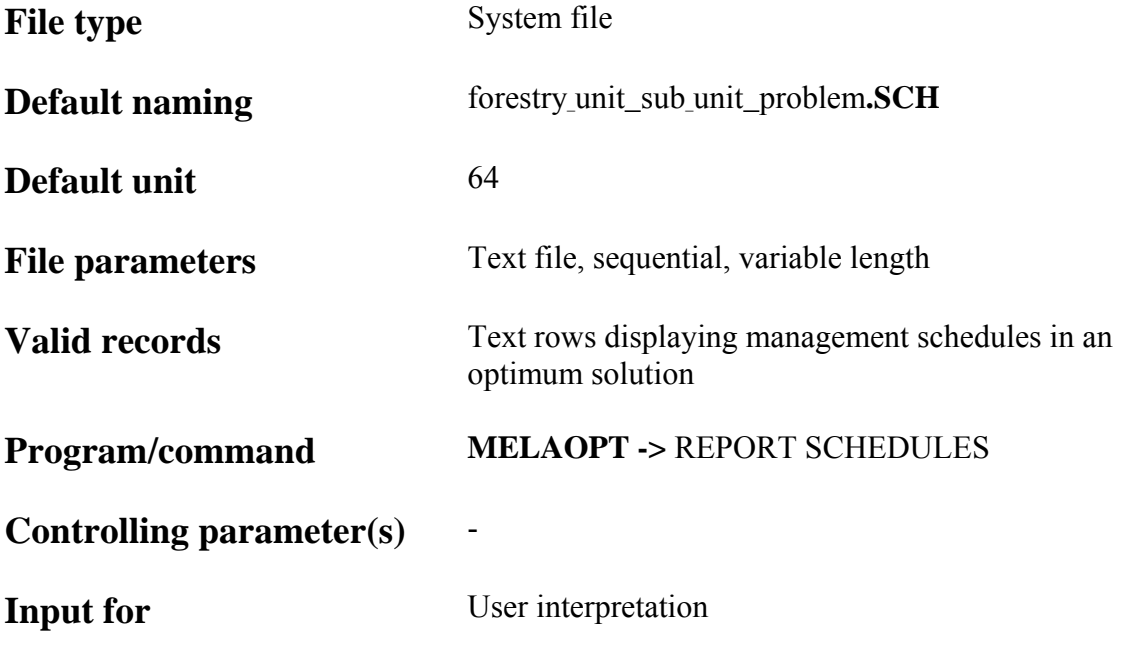

# **Generation**

For the generation of a management schedule report into an **sch** type file in MELAOPT, see the REPORT SCHEDULES command.

### **Instructions**

Management schedule reports are documents for user interpretation. For example, print or display the management schedule report in another window during the analysis process. See [example 1.](#page-345-0)

### **See also**

MELA files [MELAOPT command REPORT SCHEDULES](#page-75-1)

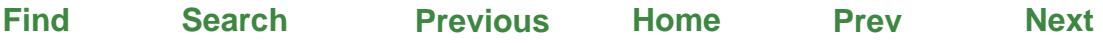

# **Examples**

<span id="page-345-0"></span>**Example 1:** A MELAOPT SCHEDULES report.

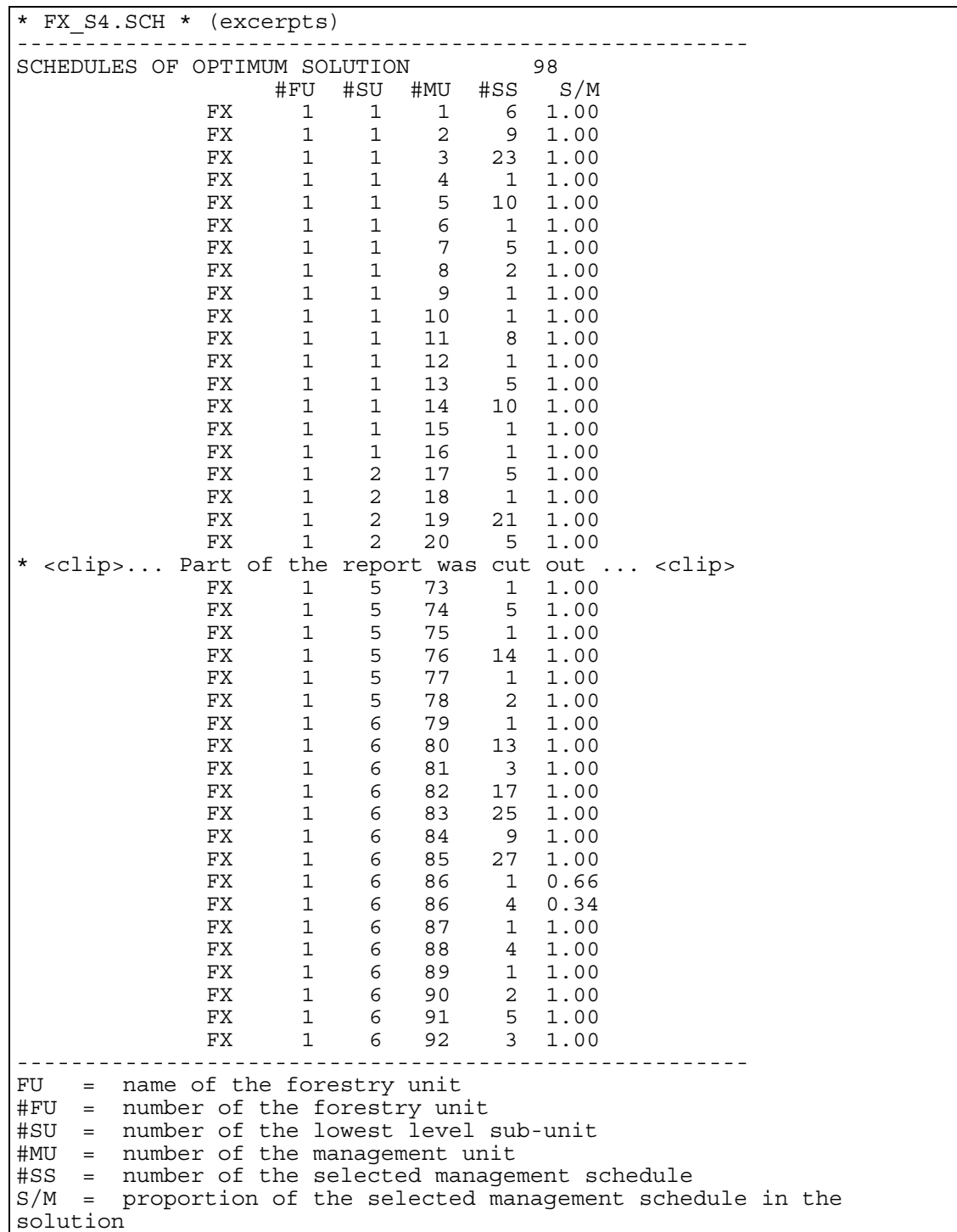

# **Shadow price report files (**shp **type files)**

# **Functions**

The report displaying the shadow prices of the constraints in the optimum solution in MELAOPT is stored by request in a Shadow price report file (**shp** type file).

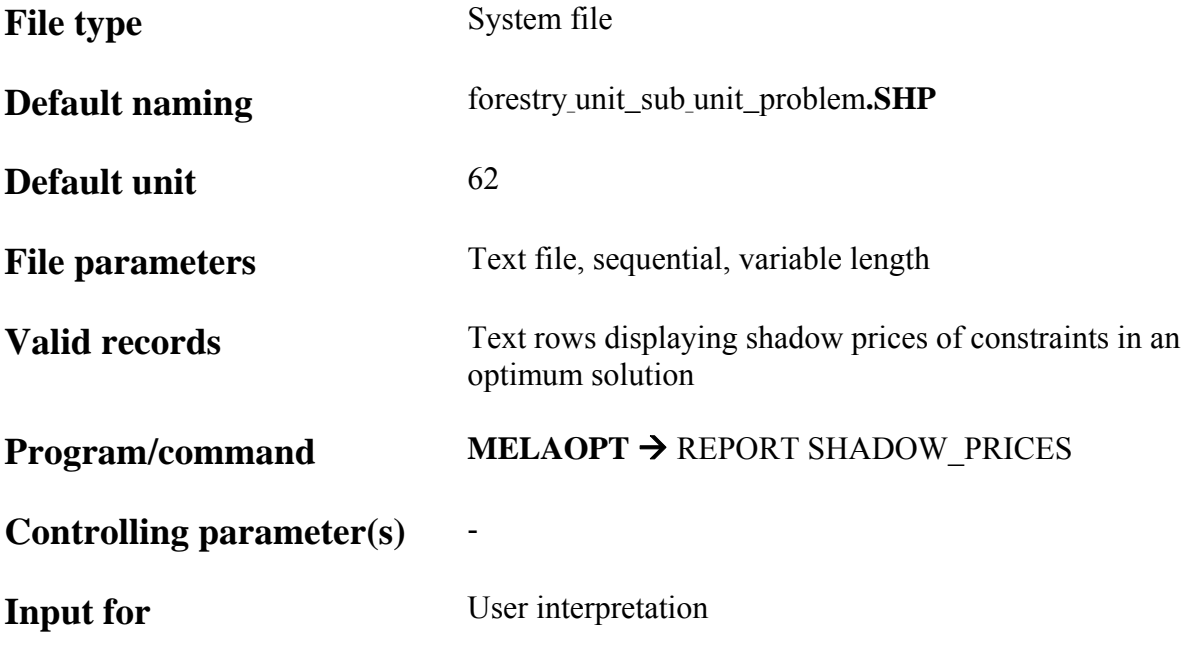

# **Generation**

For the generation of the shadow price report into an **shp** type file in MELAOPT, see the REPORT SHADOW\_PRICES command.

### **Instructions**

Shadow price reports are final documents for user interpretation. For example, print or display the shadow price report in another window during the analysis process. See example 1.

### **See also**

MELA files [MELAOPT command REPORT SHADOW\\_PRICES](#page-75-2)

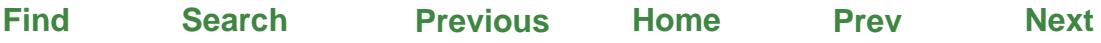

# **Examples**

**Example 1:** A MELAOPT SHADOW\_PRICES report.

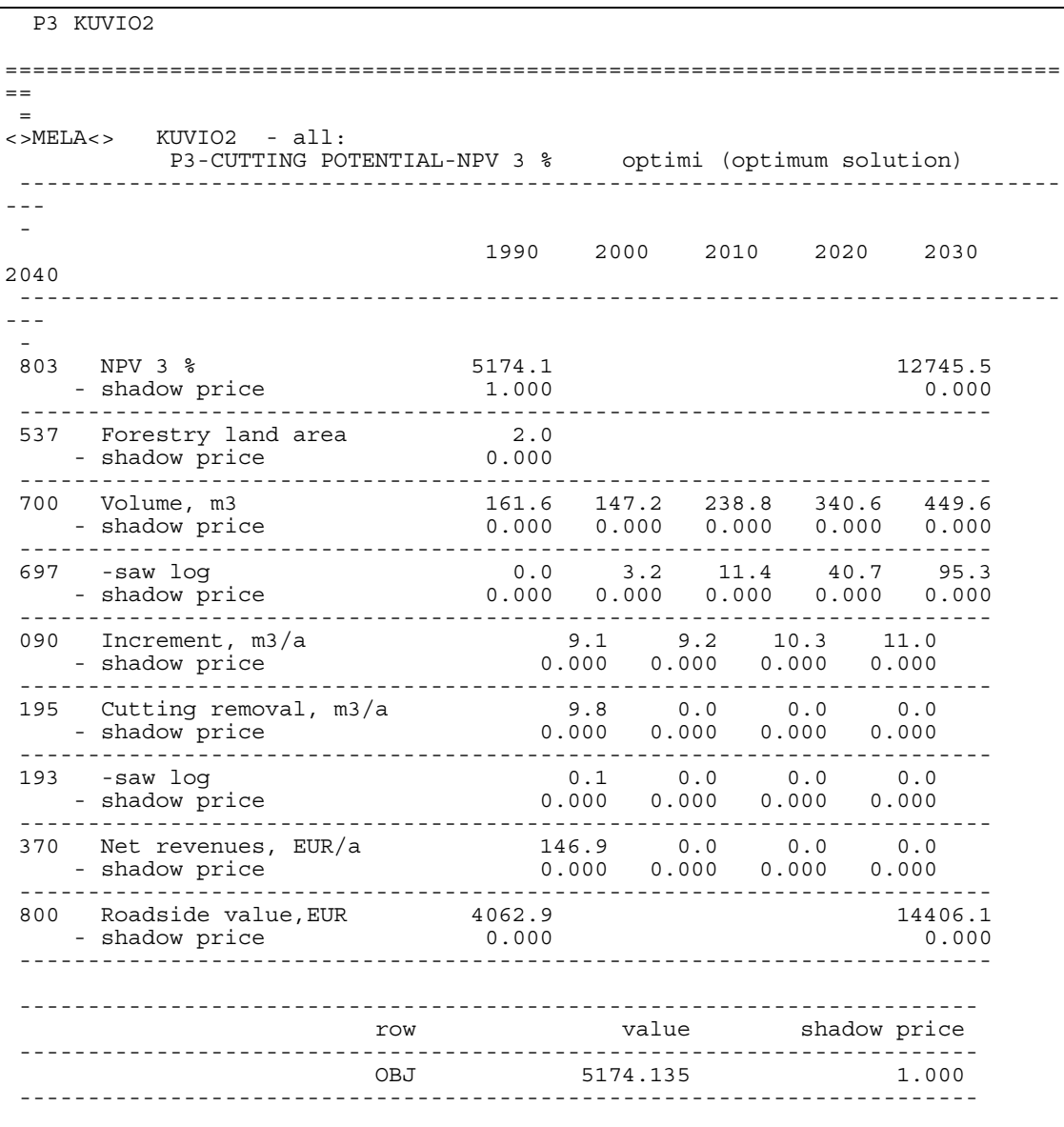

# **Simulation record files (**smr **type files)**

## **Functions**

MELA simulation records from MELASIM can be stored by request in simulation record files (**smr** type files) in order to transfer them later to other programs. These records can be used as input data for simulation in MELASIM, e.g. in the case of presimulation when updating the initial data, or for further calculation with user programs.

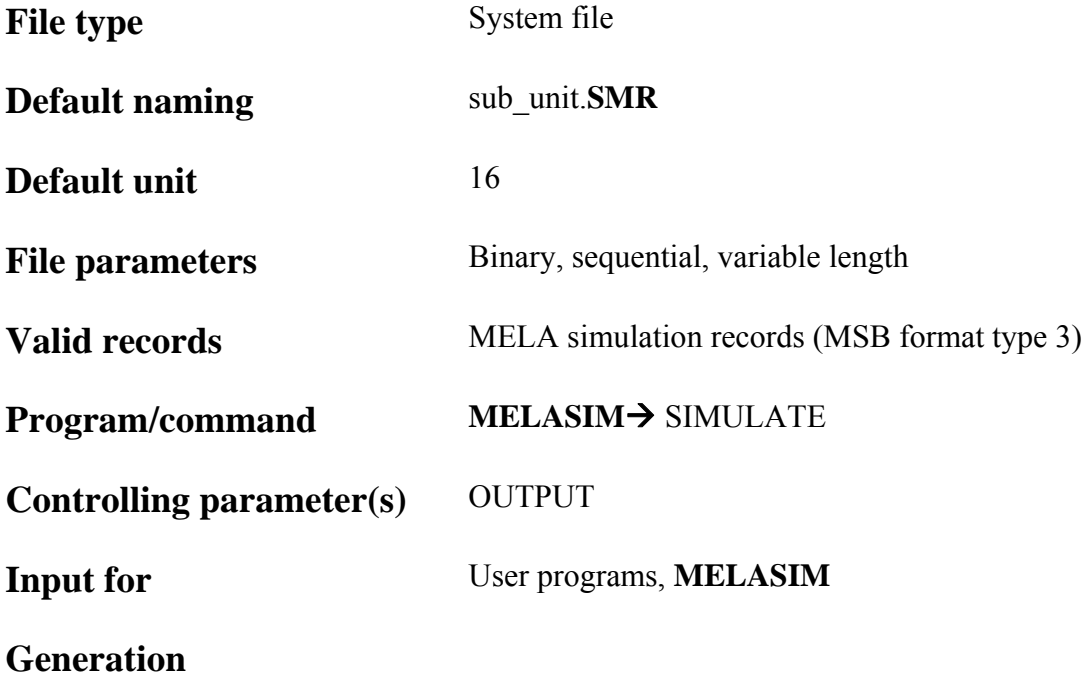

See the item (9) of the OUTPUT parameter for the generation of **smr** type files.

### **Instructions**

Simulation records can be stored in an **smr** type file from one or several points of time..

If **smr** type files are used as initial data for simulation, it is necessary to change the file extension 'smr' to 'rsd' using the rename file command on your operating system.

### **Notes**

1. The simple naming of **smr** type files implies that each file is renamed before the generation of the next one in the case of several overlapping **smr** type files for one sub-unit.

- 2. The size of **smr** type files may grow large if there are lots of management units and the simulation records are stored at several points of time.
- 3. Management unit records are currently not stored in **smr** type files, limiting the applicability of the **smr** type files as forest resource data.

### **See also**

MELA files MELA Standard Binary Records (MSB) [Simulation record](#page-380-0) [Simulation record variables \(SMR variables\)](#page-556-0) [Item \(9\) of the OUPUT parameter](#page-245-0) [Initial data files \(](#page-340-0)**rsd** type files)

# <span id="page-350-0"></span>**Standwise simulation instruction (**sms **type files)**

# **Functions**

.

In addition to the general event definitions in parameter definition files (**par** type files) for the automated simulation of events, several kinds of detailed simulation instructions for individual management units can be provided via Standwise simulation instruction files (**sms** type files) to MELASIM.

Standwise simulation instructions (**sms** type) files are used for two main purposes:

- to transmit the user-supplied management proposals specific to each management unit to MELASIM
- to transmit the re-simulation instructions of the selected management schedules from MELAOPT to MELASIM

Standwise simulation instructions are also needed for updating stand data by other events than natural processes only.

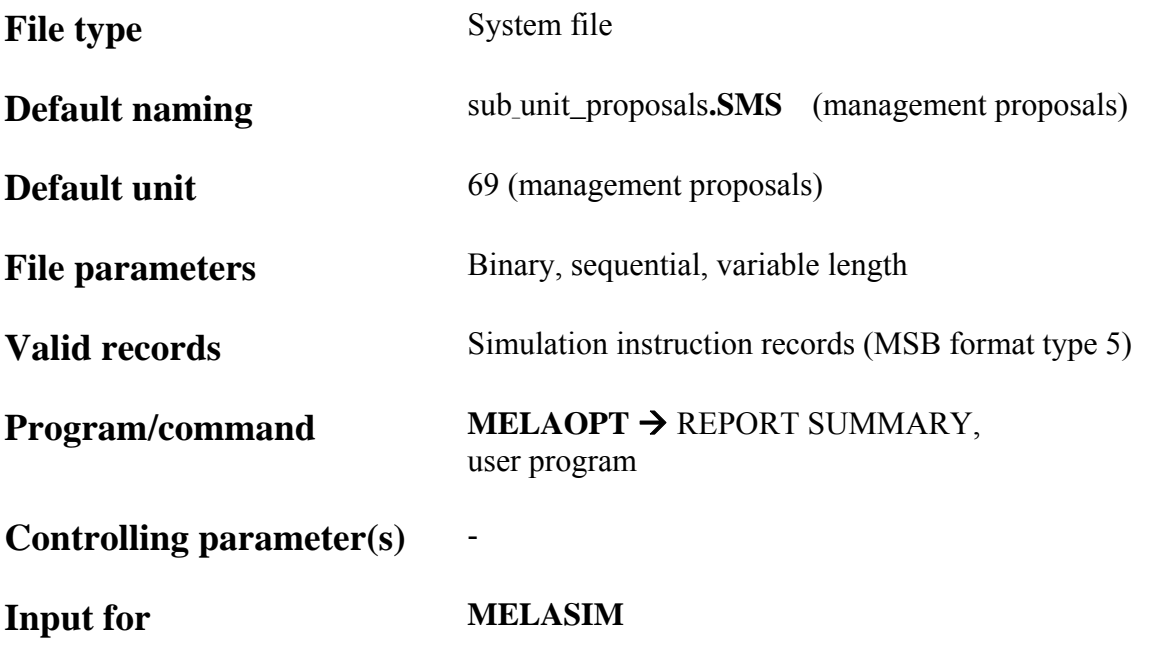

# **Generation**

User-supplied management proposals specific to each management unit are generated by user routines. MELA extensions for stand data help users in processing management proposals with stand data. For more information, contact the MELA Team.

# **Instructions**

It is possible to provide one or several simulation instruction records for each management unit. Simulation starts with the standwise simulation instructions and can continue with the automated simulation of management schedules. For further information, see simulation instruction record.

### **See also**

MELA files [MELA Standard Binary Records \(MSB\)](#page-370-0)

[Simulation instructions record](#page-384-0)

[Program MELASIM](#page-26-0)  [Program MELAOPT](#page-32-0) MELAOPT command REPORT SUMMARY

[MELA Extensions](#page-37-0)

344

# <span id="page-352-0"></span>**Solution report files (**sol **type files)**

### **Functions**

The short MELA report displays a forest level optimum solution for all the domains referred in the problem definition. Solution report is stored in MELAOPT by request in a solution report file (**sol** type file). The variables of the report are determined at the 'xvar' section in an **mdl** type file.

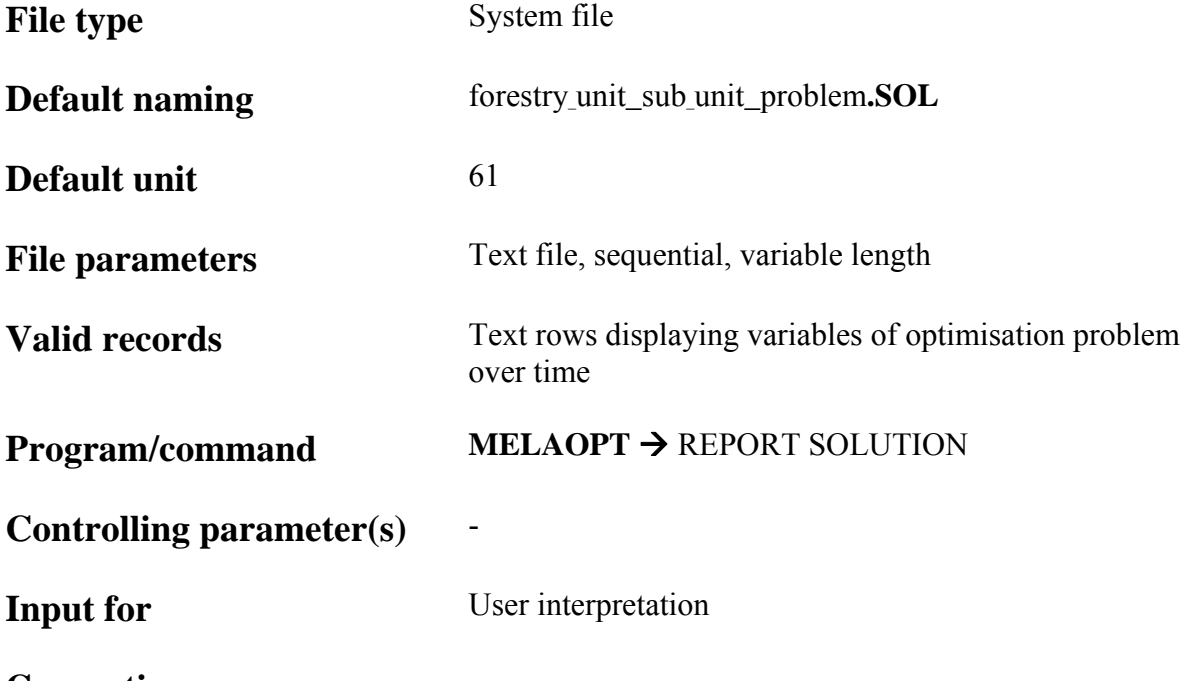

### **Generation**

For the generation of the solution report into a **sol** type file in MELAOPT, see the REPORT SOLUTION command.

### **Instructions**

Solution reports are documents for user interpretation. For example, print or display the solution report in another window during the analysis process. See [example 1.](#page-353-0)

Notice the specific exponential expressions in MELA solution and summary reports. Bigger values than 7 digits are expressed by the notation *a*\**n* where *a* is a numerical value and *n* is 3 to 9 referring to the number of zeros to be added to the value *a*. For example, 12345\*4 should be interpreted as 123 450 000.

### **Notes**

1. For a more comprehensive forest level summary report on the basis of the management schedules selected in a MELAOPT solution, see the REPORT SUMMARY command and Summary report files (**sum** type files).

### **See also**

MELA files

[MELAOPT command REPORT SOLUTION](#page-75-3) [MELAOPT command REPORT SUMMARY](#page-75-0)

[Summary report files \(](#page-354-0)**sum** type files) [Problem definition files \(](#page-316-0)**mdl** type files)

### **Examples**

<span id="page-353-0"></span>**Example 1:** A MELAOPT solution report for the domain defined by the command 'REPORT SOLUTION REGION=SR:'.

```
* FX_SQ.SOL* 
 SQ FX 
=============================================================== 
 <>MELA<> FX - REGION=SR: 
          S4R-MAXIMUM SUSTAINED YIELD,4% ratkaisu on optimi 
--------------------------------------------------------------- 
                      1996 2006 2016 2026 2036 
--------------------------------------------------------------- 
804 NPV 4 % 375421 386980
 537 Forestry land area 82.4 
 700 Volume, m3 10066.0 8762.5 8486.4 7966.2 8395.2 
 697 -saw log 5271.4 4311.5 3881.1 3399.5 3552.5 
 090 Increment, m3/a 410.0 399.2 422.8 475.9 
 195 Cutting removal, m3/a 509.0 395.9 455.2 418.0 
 193 -saw log 318.8 252.1 246.4 243.2 
 370 Net revenues, EUR/a 16804.8 12898.8 14034.5 12795.7 
800 Roadside value, EUR 389610 302304
---------------------------------------------------------------
```
# <span id="page-354-0"></span>**Summary report files (**sum **type files)**

# **Functions**

Forest level summary reports from MELAOPT and MELASIM are stored by request in summary report files (**sum** type files).

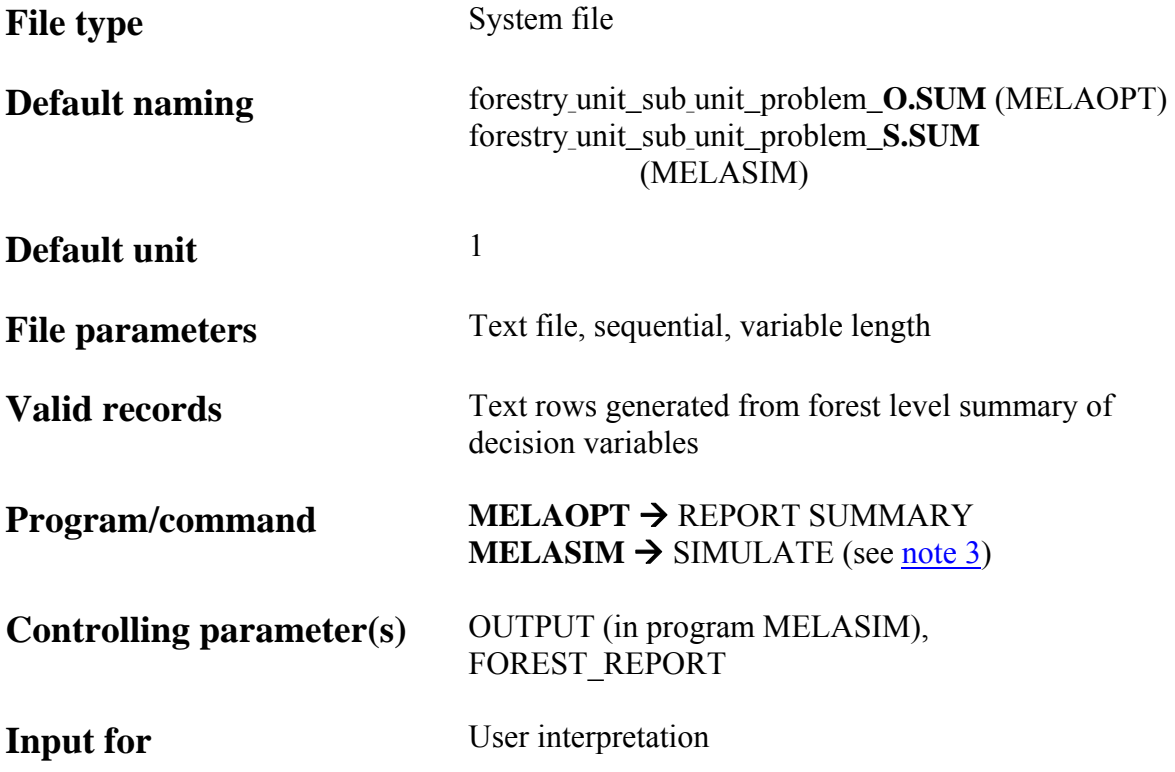

# **Generation**

**Sum** type files are generated from the forest level summary of decision variables over the calculation period. The FOREST\_REPORT parameter describes the design, contents and layouts of forest level summary reports line by line.

For the generation of summary reports into **sum** type files

- in program MELASIM, see the items (2) and (5) of the OUTPUT parameter, and
- in program MELAOPT, see the REPORT SUMMARY command.

### **Instructions**

Forest level summary reports are documents for user interpretation. For example, print or display the forest level summary report in another window during th e analysis process. See [example 1.](#page-355-1)

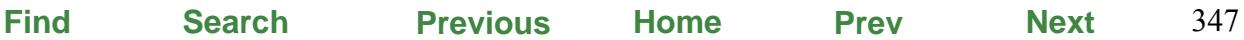

In the optimisation and in the re-simulation, forest level summary reports are generated from the management schedules selected in MELAOPT solutions.

In the re-simulation, summary reports are generated from the management schedules selected in the corresponding optimum solution.

Notice the specific exponential expressions in MELA solution and summary reports. Bigger values than 7 digits are expressed by the notation *a*e*n* where *a* is a numerical value and *n* is 3 to 9 referring to the number of zeros to be added to the value *a*. For example, 12345e4 should be interpreted as 123 450 000

### **Notes**

- 1. In MELAOPT, it may take much time to generate summary reports due to the size of management schedule files.
- 2. For a short summary of a MELAOPT solution, see also **sol** type files.
- <span id="page-355-0"></span>3. In the simulation of management schedules, summary reports are produced if only one management schedule per calculation unit is simulated (in re-simulation, for example). In MELA2002, summary reports generated by selecting the management schedule yielding the highest net present value with 3 % discount rate for each management unit without forest level constraints are not applicable, any more.

#### **See also**

MELA files [OUTPUT parameter](#page-244-1) [FOREST\\_REPORT parameter](#page-174-0) [MELAOPT command REPORT SUMMARY](#page-75-0) [Solution report files \(](#page-352-0)**sol** type files)

#### **Examples**

<span id="page-355-1"></span>**Example 1:** The MELAOPT summary report of the problem P3 for the forestry unit RSD100\_D.

 31.12.2003 - Test - 210302 0 - 210302 0 ================================================================================== RSD100 D - P3-CUTTING POTENTIAL-NPV 3 % - all: ================================================================================== 1998 2008 2018 2028 2038 2048 ---------------------------------------------------------------------------------- FORESTRY LAND AREA, ha 146.8 146.8 146.8 146.8 146.8 146.8 - x537 TOTAL VOLUME, m3 TOTAL VOLUME, m3 8215.0 11455.3 14981.9 16996.8 20113.5 22604.6 - x700 9538.9 13094.7 15308.2 18146.2 20189.6 - x684 . Spruce . 6489.8 9538.9 13094.7 15308.2 18146.2 20189.6 - x688<br>3 - Spruce . 1115.3 1322.9 1336.4 1249.2 1567.3 2098.4 - x688<br>3 - Spruce . Spruce . 20.5 19.4 11.2 1.5 0.9 0.8 -

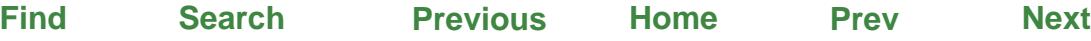

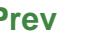

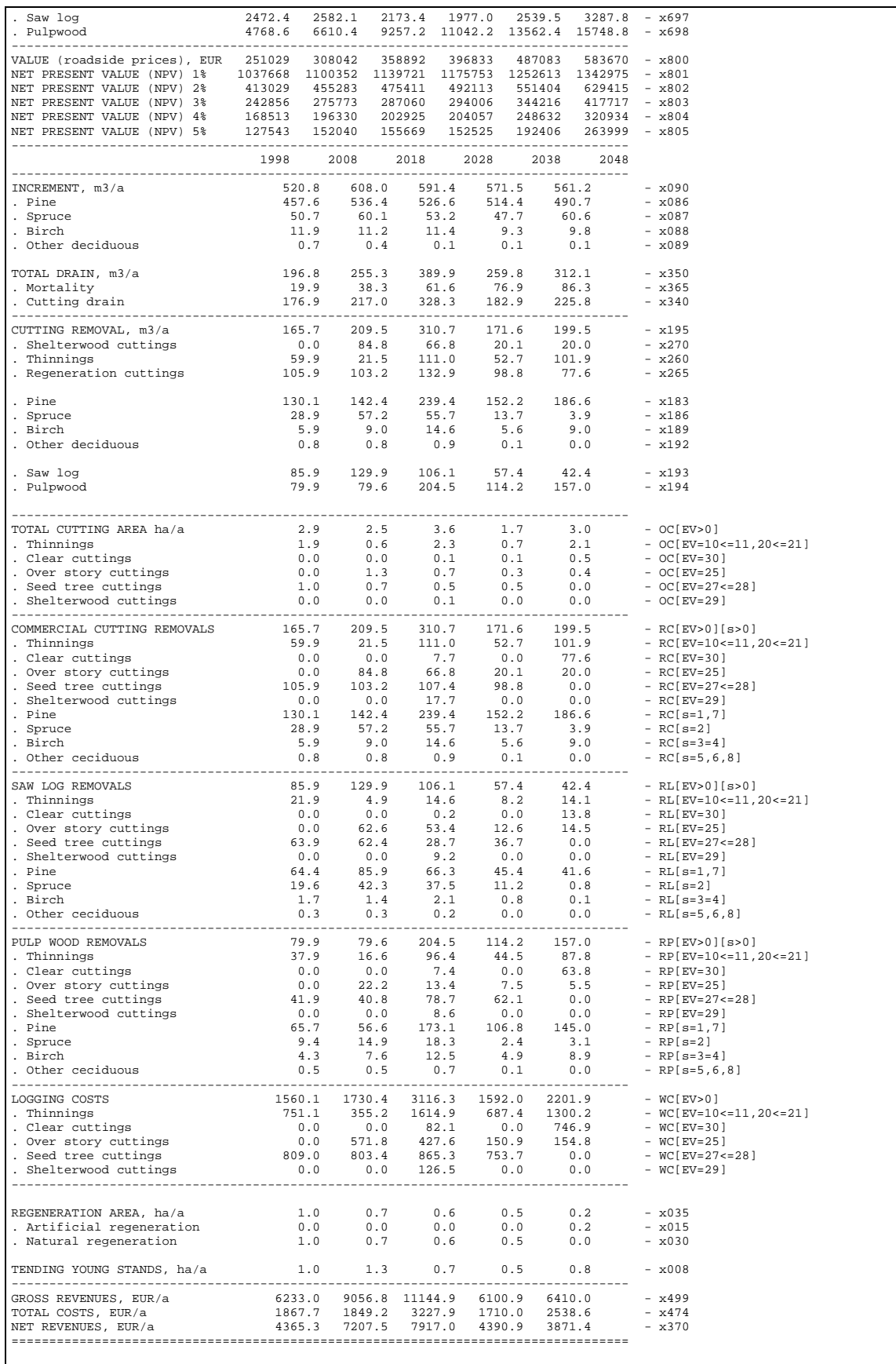

**Find Search Previous Home Prev Next**

# **Find Search Previous Home Prev Next**

# **Volume table files (**vol **type files)**

### **Functions**

Volume table files (**vol** type files) contain the binary tables for stem volume and timber assortment calculations in MELASIM. The default tables are only applicable for the Finnish conditions

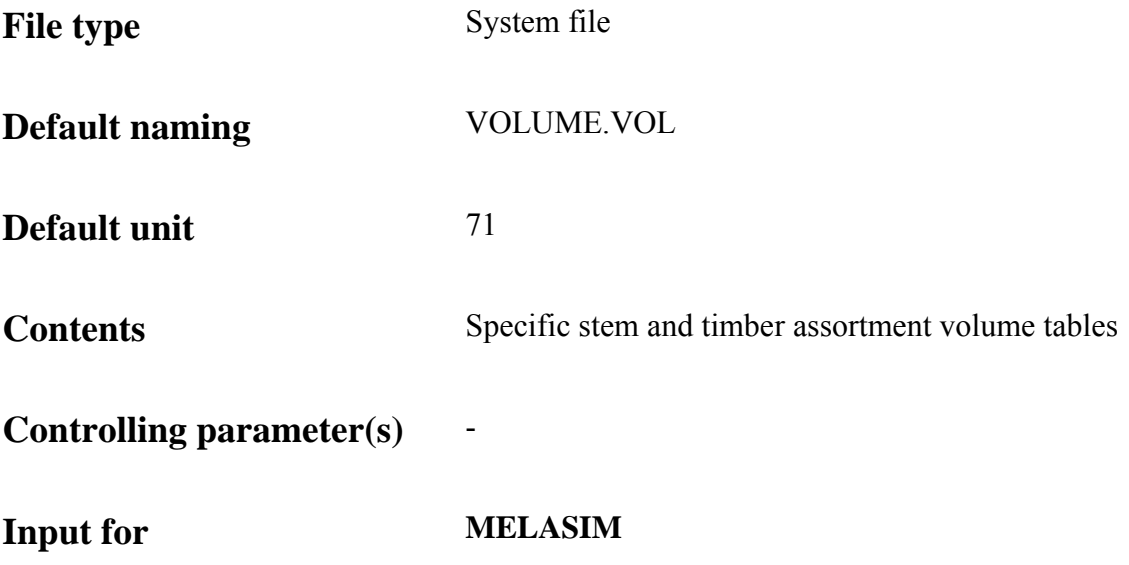

### **Generation**

The default volume table file **VOLUME.VOL** is provided with the MELA standard delivery.

The following estimates are found in the volume table on the basis of Finnish taper curve models and volume functions (Laasasenaho 1982):

- total volume of stem from stump height to top,
- volume of saw log section of stem,
- volume of pulpwood section of stem, and
- volume of residual section of stem above pulpwood section

for the tree species or species categories as a function of tree diameter and height.

The sum of saw log, pulpwood and residual sections always equals to the total volume of stem.

For changing the parameters of Finnish stem volume models, such as minimum log size, and for the generation of user-supplied stem volume tables, contact the MELA Team.

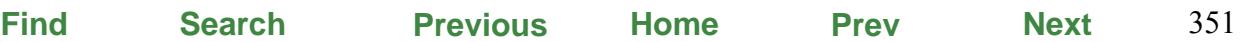

# **Notes**

1. The stem volume calculation in MELASIM is based on volume tables because of the speed of execution, however resulting minor accuracy losses in interpolation.

### **See also**

[MELA files](#page-300-0) [LOG\\_VOLUME\\_REDUCTION parameter](#page-204-0) [VOLUME\\_CALIBRATION parameter](#page-290-0) [Tree species variable](#page-504-0)
# <span id="page-360-0"></span>**Stand data text files (**rsu **type files)**

#### **Functions**

Initial data text file (**rsu** type file) contains standwise forest resource data. This file is an input file for MELASIM program. Each management unit e.g. stand is described by a group of stand sample plot, stratum- and/or treewise information.

On the basis of the stand-, stratum- and/or tree data records, the simulation record (**smr**record) including simulation tree data is generated.

FOREST\_DATA\_FILES parameter controls the reading of **rsu** and **smu** type files in MELASIM program.

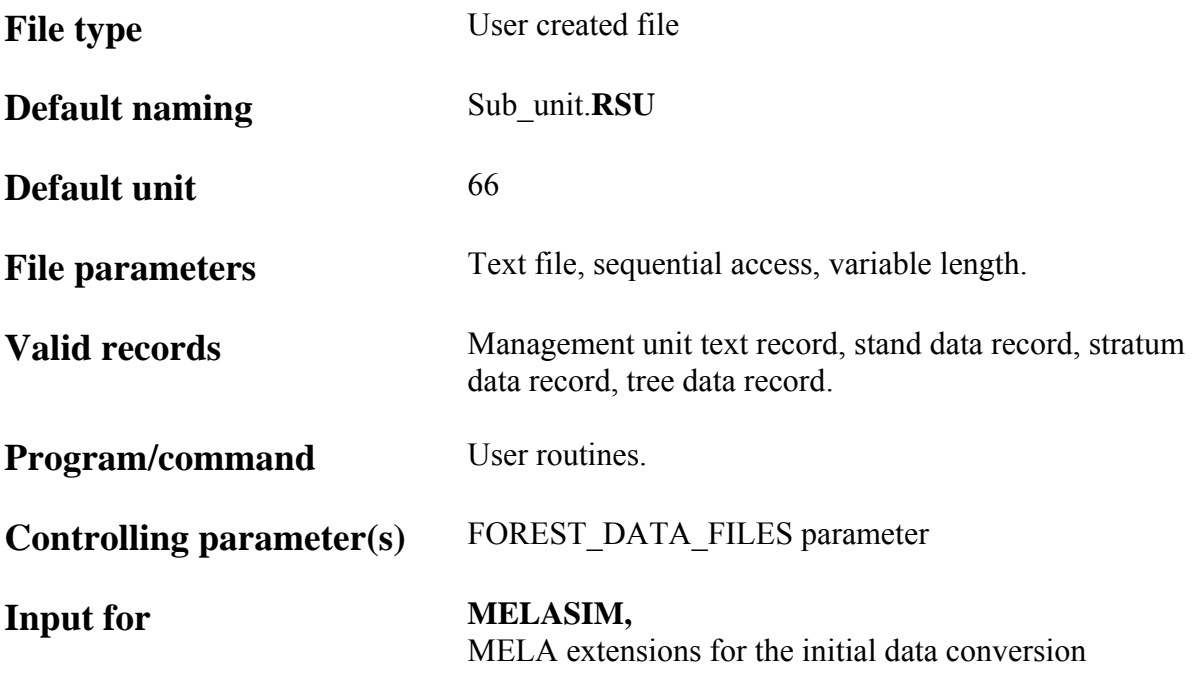

#### **Generation**

Initial data text file is generated by user routines.

#### **Instructions**

In the initial data text file management unit may be one stand or stand represented by several (max. 10) sample plots. Same record types are used for both stand data and sample plot data.

Each management unit is represented by 1) optional management unit text record (variables, see [note 1](#page-361-0) and [note 2\)](#page-361-1)

followed either by one stand represented by or by 1-10 sample plots, each represented by

- 2) 1 stand data records, and
- 3) either

0-9 stratum data records

or

0-90 tree data records See <u>[note 3,](#page-361-2) [note 4,](#page-361-3) [note 5,](#page-361-4) note 6</u> and <u>[note 7.](#page-361-6)</u>

#### **Notes**

- <span id="page-361-0"></span>1. Management unit text record is optional, but when used, it has to be provided for every calculation unit.
- <span id="page-361-1"></span>2. Number of c variables in management unit text records must be consistent with the number of variables in C\_VARIABLES parameter definition in MELAOPT
- <span id="page-361-2"></span>3. All records belonging to the same management unit have the same unit identification number.
- <span id="page-361-3"></span>4. Records belonging to the same management unit must follow each other.
- <span id="page-361-4"></span>5. All sample plots in the same management unit have the same unit identification number and contents of stand data record except land area (stand data record variable 9). Total land area of the management unit is the sum of the sample plot areas.
- <span id="page-361-5"></span>6. Data records are separated with line breaks. Variables within a record are separated with one or more spaces.
- <span id="page-361-6"></span>7. Stratum data records and tree data records should not be used in the same sample plot. One sample plot should contain either stratum data records or tree data records, never both of them. If sample plot contains stratum data records and tree data records, the program may work, but the results are unreliable.

#### **See also**

#### [MELA files](#page-300-0)

[Management unit text record](#page-386-0) [Stand data record](#page-388-0) **Find Search Previous Home Prev Next** [Stratum data record](#page-390-0) [Tree data record](#page-392-0) [Variables in stand data text file \(RSU-variables\)](#page-542-0)

[Stand simulation instructions text files \(](#page-364-0)**smu** type files) [Simulation record files \(](#page-348-0)**smr** files)

[FOREST\\_DATA\\_FILES parameter](#page-172-0) [C\\_VARIABLES parameter](#page-116-0)

[MELA Extensions](#page-37-0)

#### **Examples**

**Example 1:** Management unit record, one stand data record and three tree data records.

123451234 4 3 1 2 3 123451234 1 13 4. 0 5 936 10.05.1996 2.510 6911650 3229510 0 1000 1 1 3 0 0 1.0 0 0 0 0 0 0 0 0 0 0 0 -1 -1 123451234 3 2 12 1 29.0 20.9 98.0 0.0 0.0 0.0 0.0 1.0 0.0 0.0 0.0 0.0 0.0 2 -1 123451234 3 2 6 1 28.0 22.9 98.0 0.0 0.0 0.0 0.0 1.0 0.0 0.0 0.0 0.0 0.0 2 -1 123451234 3 2 1 1 29.0 21.9 98.0 0.0 0.0 0.0 0.0 1.0 0.0 0.0 0.0 0.0 0.0 2 -1

**Example 2:** Management unit record and two sample plots.

```
123451234 4 3 1 2 3 
123451234 1 13 4. 0 5 936 10.05.1996 1.255 6911650 3229510 0 1000 1 1 3 0 0 1.0 0 0 0 0 0 0 0 0 0 0 0 -1 -1 
123451234 2 1 1 0.0 1650 1.0 1.0 10 0 -1 1 1 -1.0 
123451234 2 2 2 0.0 700 1.0 2.0 6 0 -1 1 1 -1.0 
123451234 1 13   4.   0  5  936 10.05.1996 1.255  6911650  3229510  0  1000  1  1  3  0  0  1.0  0  0  0  0  0  0  0  0  0  0  -1  -1<br>123451234  2  1  1  0.0  1350   1.0   1.0   10  0  -1 1 1 -1.0<br>123451234  2  2   2   0.0
```
#### **Find Search Previous Home Prev Next**

# <span id="page-364-0"></span>**Stand simulation instructions text files (**smu **type files)**

#### **Functions**

Standwise instructions text file (**smu** type file) contains standwise simulation instructions. This file in an input file for the MELASIM program.

Simulation instructions control the simulation of events in MELASIM. The events can be:

- real treatments made after the date of the field inventory.
- recommended future treatments for the stands.

Treatments before the field inventory must be recorded in the **rsu** or **rsd** type file.

FOREST\_DATA\_FILES- parameter controls the reading of **smu**- and **rsu**-type files in MELASIM-program.

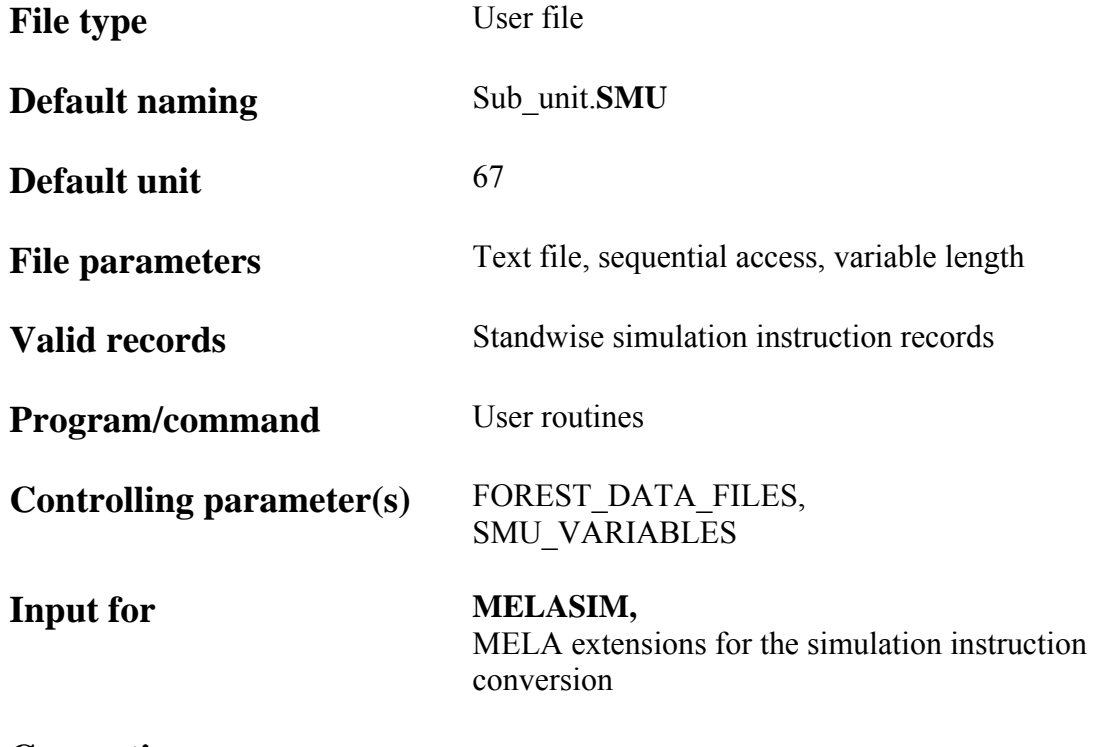

#### **Generation**

Standwise instructions text file is generated with user routines.

#### **Instructions**

357

In the standwise instructions text file, each record defines a treatment for a stand at the given time. There can be  $0 - 200$  treatments for the same stand. The defined treatments must be given at the order of execution.

This standwise instructions file is a text file. Instruction records are separated with line breaks. Variables within a record are separated with one or more spaces.

#### **See also**

MELA files

[Stand simulation instructions record](#page-394-0) [Stand simulation instructions variables \(SMU variables\)](#page-548-0)

[FOREST DATA FILES parameter](#page-172-0)  [SMU VARIABLES parameter](#page-272-0)

[Stand data text files \(](#page-360-0)**rsu** type files) [Initial data files \(](#page-340-0)**rsd** type files)

MELA Extensions

#### **Examples**

**Example 1:** Standwise simulation instructions for three stands. There is one record for the first stand, three records for the second stands and one record for the third stand. The variables in these records correspond to the default value of the SMU\_VARIABLES parameter.

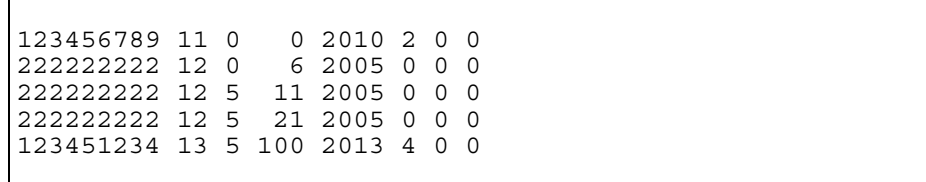

# **Updated stratum data text files (**smt **type files)**

#### **Functions**

Forest resource data can be updated with MELASIM from the year of the field inventory to the desired year (usually the present year). Updated forest resource data can be written to the updated stand data text file (**smt** file), from which the data can be transferred to user's forest information system (data base).

Updated stand data are returned as updated stratum data records. Updating is done only to those strata, which can be found in **rsu** file. If all simulation trees of a stratum are removed in simulated cutting, no record of that stratum is returned. If new trees are born in updating simulation, information of those trees is not written to the **smt** file.

UPDATED\_STAND\_DATA\_FILES parameter controls output to the **smt** file in MELASIM simulator.

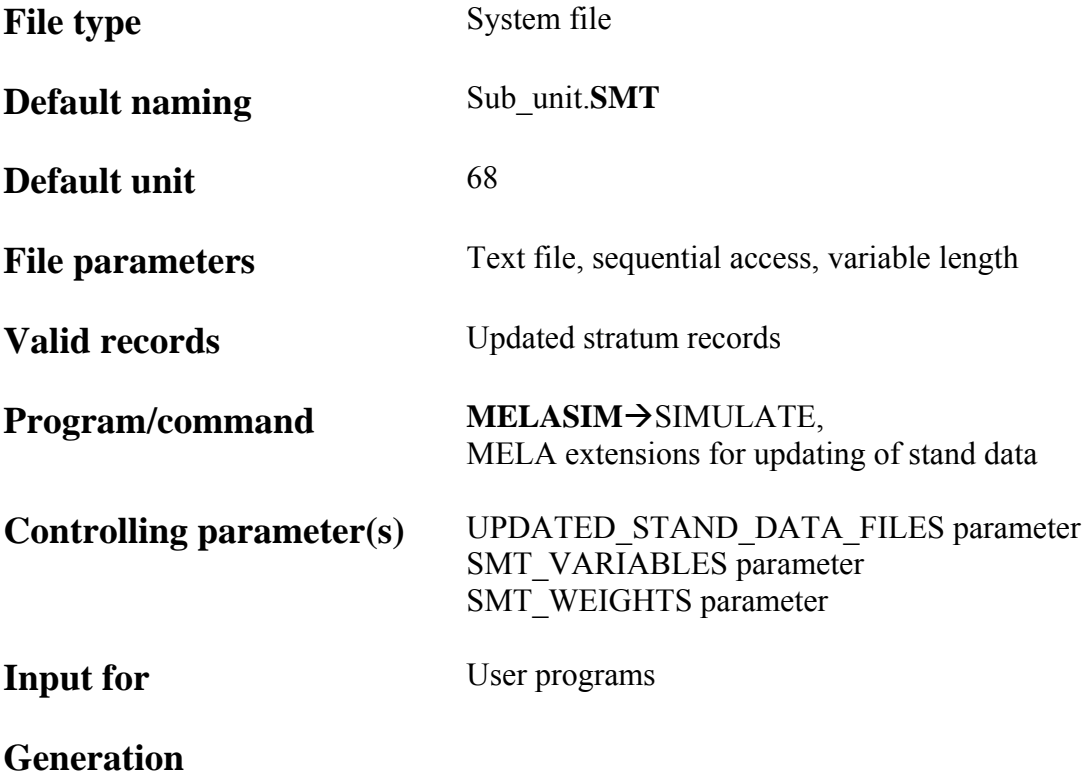

This file is generated by MELASIM extensions for updating of the forest resource data

#### **Instructions**

Updated stand data text file contains updated stratum records. One record has the variables of one tree stratum of a stand. There can be 0-9 records for one stand.

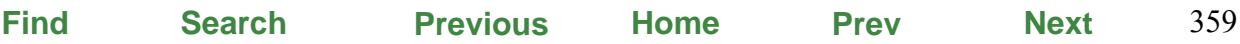

The records are separated with line breaks. Variables within a record are separated with one or more spaces

#### **See also**

MELA files

[Updated stratum data records](#page-396-0) [Updated stratum data variables \(SMT variables\)](#page-562-0)

[UPDATED\\_STAND\\_DATA\\_FILES parameter](#page-288-0) [SMT\\_VARIABLES parameter](#page-266-0) [SMT\\_WEIGHTS parameter](#page-268-0)

Stand data text files (**rsu** type files) MELA Extensions

#### **Examples**

**Example 1:** Updated stand data text file with tree stratum records for two stands, three records for each stand.

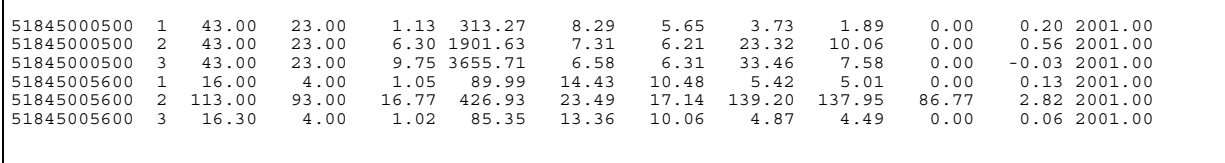

Unit identifier (first variable) and stratum number (second variable) are stored automatically, other variables are selected with parameter SMT\_VARIABLES. Variables in records correspond to default value of parameter SMT\_VARIABLES.

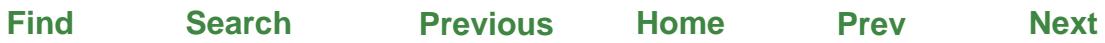

# **RECORDS**

# <span id="page-370-0"></span>**MELA Standard Binary records (MSB format)**

#### **Introduction**

MELA standard binary (MSB) records provide the standardized structure for binary MELA records in sequential MELA files (user and system files).

MSB format makes it possible to store several logical records in one physical record of the file as well as to store several types of records in the same file.

#### **Generation**

User programs or MELA programs generate files that contain MSB records. Input binary files for MELA programs must be Fortran-compatible (compiled using the same compiler as the MELA programs).

#### **Unique management unit identifier (UID)**

The unique management unit identifier (UID) is a user-supplied double precision number. UID can be used, for example, as a management unit level linkage to user's forest database when transporting data between MELA and user programs. See [note 1.](#page-371-0)

Each of the physical MSB type records in the MELA system files has attached a UID.

Notice that a calculation unit (management unit) may consist of several physical records – each having the same UID value.

#### **Structure of MSB records**

MSB records have the following general structure (lines with "#"- mark are comments):

```
# header info 
UID : double precision
total length of the physical record : integer
         # repeated part(s) 
         logical record type : floating point
         length of the logical record : floating point 
         # logical record(s) 
         logical record(1..length of the logical record) : floating point
```
Notice that a logical record may correspond any of the MSB type records.

Notice that each physical record (with unique UID and total length of the physical record) can contain several repeated parts (logical records). One physical record may contain several types of logical records.

Total length of the physical record is calculated by the following principle (if the logical records are same type):

```
Total length of the physical record = 
Total length of the all logical records + 2 * number of the logical
records
```
#### **Records and files in MSB format**

The following table shows MELA records that use MSB format, their logical record types and files in which they appear.

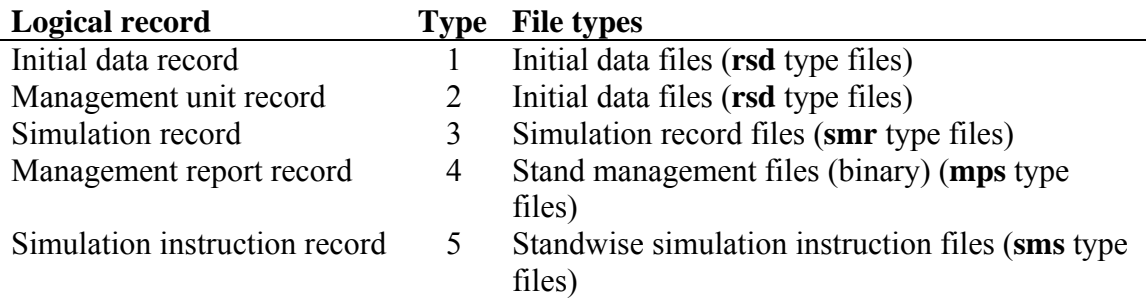

#### **Instructions**

MSB records should be written and read by user routines according to the principles shown in examples. Examples are written with Fortran95 language, but do not take examples as straight programming instructions, the main principle is more important to understand. [Example 1](#page-372-0) shows how to write MSB record into the file. [Example 2](#page-373-0) shows how to read MSB records from a binary file and write them into the text file. [Example 3](#page-373-1) shows an example of the **rsd** type file which is converted to the ASCII format to illustrate the structure of the MSB records.

#### **Notes**

- <span id="page-371-0"></span>1. Notice UID:s data type is double precision. In some programming and computer environments data type real\*8 is exactly the same as double precision.
- 2. Users (users programs) must define right values for the UID:s, lengths of the physical records, lengths of the logical records, and the logical record types.
- 3. Unique management unit identifiers (UID:s) must always be in ascending order in the records.

#### **See also**

[Identification number variable \(UID\)](#page-522-0) [Initial data record](#page-376-0) [Management unit record](#page-378-0) **[Simulation record](#page-380-0)** [Management report record](#page-382-0) [Simulation instruction record](#page-384-0) [Initial data files \(](#page-340-0)**rsd** type files) [Simulation record files \(](#page-348-0)**smr** type files) [Stand management files \(](#page-326-0)**mps** and **mpu** type files) [Standwise simulation instruction files \(](#page-350-0)**sms** type files)

#### **Examples**

<span id="page-372-0"></span>**Example 1:** An example how to write MSB record into the binary file.

```
! Max length of the data vectors 
      integer, parameter :: MAX_ITEMS = 1000 
! Unique identifier of the physical record 
     double precision :: UID 
! Total length of the physical record 
      integer :: nwp 
! Logical record = vector that hold data 
     real :: data1(MAX_ITEMS) 
! Logical record type. In this example it is 
! initial data record 
     real, parameter :: R_IDR = 1 
! Length of the logical record 
     real :: len1 
! Output filenames 
     character(len=20) :: outfile 
     ! ***** 
! In this part values are given to the filename 
! (outfile1), output channel (IO_1), 
! data vector (data1) and length to the
! data vector (len1) 
! ***** 
! Open file for writing 
     open(IO_1, file=outfile, status='NEW', format='UNFORMATTED') 
! Calculate the length of the physical record
    nwp = len1 + 2! Write one logical record into one physical record 
    write(IO \tilde{1}) UID, nwp, R IDR, len1, (data1(i), i=1, len1)
```
**Example 2:** An example how to read MSB records from binary file and write them back to the text file.

```
! Max length of the data vectors 
      integer, parameter :: MAX_ITEMS = 1000 
! Unique identifier of the physical record 
      double precision :: UID 
! Total length of the physical record 
      integer :: nwp 
! Logical record = vector that hold data 
     real :: data(MAX_ITEMS) 
! Input and output filenames 
     character(len=20) :: infile, outfile 
     . . . . . . .
! In this part values are given to the filenames 
! (infile, outfile), output and input channels (IO 1, IO 2)
! and data vector (data) 
! ***** 
! Open file for reading 
     open(IO_1, file=infile, status='OLD', format='UNFORMATTED') 
! Open new text file for writing 
     open(IO_2, file=outfile, status='NEW', format='FORMATTED') 
! Read all physical records from binary file 
! and write them back into textfile 
     do while (.true.) 
                 read(IO_1,end=1000)UID,nwp, & 
                    (data(i), i=1, nwp))write(IO 2, *), UID, nwp, &
                     (data(i), i=1, nwp) end do 
 1000 end
```
Notice that in this example the whole data read from the binary file is written back to the text file. This means that the written data includes UID:s of the physical records, lengths of the physical and logical records and types of the logical records.

**Example 3:** Example of the **rsd** type file that contains two physical records.

```
# 1. physical record 
1.000000 # UID 
13 # total length of the physical record 
# now begins the repeated parts 
2.000000 # logical record type (Management unit record) 
11.000000 # length of the logical record 
# => logical record (in this case user defined c-variables) 
1.000000 1.000000 91.000000 5.000000 1.000000 0.000000 860.000000 
1.000000 1.000000 2.000000 3.000000 
# 2. physical record 
1.000000 # UID (same management unit as in the 1. record) 
90 # total length of the physical record 
# now begins the repeated parts
```
1.000000 # logical record type (Initial data record) 88.000000 # length of the logical record # => logical record (in this case Initial data record) 34.000000 # number of sample plot variables # sample plot variables 1.000000 1998.000000 0.298000 0.298000 6903.000000 280.000000 1.000000 110.000000 1154.000000 2.000000 1.000000 1.000000 2.000000 2.000000 1.000000 0.000000 0.000000 0.000000 0.000000 0.000000 0.000000 0.000000 0.000000 0.000000 0.000000 0.000000 0.000000 0.000000 3.000000 860.000000 0.000000 0.000000 0.000000 0.000000 3.000000 # number of trees 17.000000 # number of tree variables # tree data (3 trees) 10.393796 1.000000 35.000000 22.500000 70.000000 84.000000 0.000000 0.000000 0.000000 0.000000 1011.000000 0.000000 0.000000 0.000000 0.000000 1.000000 0.000000 19.441668 2.000000 34.221985 19.739126 70.000000 86.000000 0.000000 0.000000 0.000000 0.000000 2011.000000 0.000000 0.000000 0.000000 0.000000 1.000000 0.000000 15.592427 2.000000 36.665955 20.251345 70.000000 86.000000 0.000000 0.000000 0.000000 0.000000 2021.000000 0.000000 0.000000 0.000000 0.000000 1.000000 0.000000

File in this example is converted into ASCII format and comments and line feeds are added to illustrate the meaning of some values. Normally **rsd** file is binary file and its contents cannot be viewed in this way. Type of the first physical record is 2 (management unit record) and type of the second physical record is 1 (initial data record). Notice that there is one logical record in both of the physical records.

#### **Find Search Previous Home Prev Next**

# <span id="page-376-0"></span>**Initial data record**

(sample plots in **rsd** type files)

#### **Functions**

The initial data records are used to transfer user's forest resource data of sample plot form in **rsd** type file to simulation and to optimisation.

#### **Structure**

The initial data record is a floating-point vector with a following structure:

number of sample plot variables sample\_plot\_data [1..number\_of\_sample\_plot\_variables] number of trees number of tree variables **tree\_data**[1.. number\_of\_trees]

where **tree\_data** is a repetitive part with a following structure:

```
data_of_current_tree[1.. number_of_tree_variables]
```
The logical record type for the binary initial data record (**rsd** type file) in MSB format is 1.

#### **Variables**

See variables of the initial data record.

#### **Generation**

Initial data records are created by user routines or by MELASIM-program (when **rsu** type files are used for forest resource data).

#### **Instructions**

The records in **rsd** type files are stored in the MSB format. Each initial data record in an **rsd** type file must contain the data of one sample plot. The sample plots belonging to the same management unit must follow each other, and the management units should be in ascending order according to the identification number (sample plot variable (1)) of the management unit.

#### **Notes**

1. The number and order of variables in the initial data record is fixed. The number of sample plot variables is 34 and the number of tree variables is 17. For more details see [initial data record](#page-376-0) variables.

#### **See also**

[Initial data record variables \(RSD variables\)](#page-550-0) [Initial data file \(](#page-340-0)**rsd** type files) [Stand data text file \(](#page-360-0)**rsu** type files) [MELA Standard Binary Records \(MSB\)](#page-370-0)

#### **Examples**

**Example 1:** Example of the initial data record.

```
# Initial data record 
34.000000 # number of sample plot variables 
# sample plot variables 
1.000000 1998.000000 0.298000 0.298000 6903.000000 280.000000 
1.000000 110.000000 
1154.000000 2.000000 1.000000 1.000000 2.000000 2.000000 1.000000 
0.000000 0.000000 
0.000000 0.000000 0.000000 0.000000 0.000000 0.000000 0.000000 
0.000000 0.000000 
0.000000 0.000000 3.000000 860.000000 0.000000 0.000000 0.000000 
0.000000 
3.000000 # number of trees 
17.000000 # number of tree variables 
# tree data 
10.393796 1.000000 35.000000 22.500000 70.000000 84.000000 0.000000 
0.000000 
0.000000 0.000000 1011.000000 0.000000 0.000000 0.000000 0.000000 
1.000000 0.000000 
19.441668 2.000000 34.221985 19.739126 70.000000 86.000000 0.000000 
0.000000 0.000000 
0.000000 2011.000000 0.000000 0.000000 0.000000 0.000000 1.000000 
0.000000 
15.592427 2.000000 36.665955 20.251345 70.000000 86.000000 0.000000 
0.000000 0.000000 
0.000000 2021.000000 0.000000 0.000000 0.000000 0.000000 1.000000 
0.000000
```
Record in this example is converted into ASCII format and comments and line feeds are added to illustrate the meaning of some values. Normally initial data record is binary data and its contents cannot be viewed in this way.

# <span id="page-378-0"></span>**Management unit record**

(c variables in **rsd** type files)

#### **Functions**

Management unit records transfer management unit level classifications (c variables) to be used in optimisation, for example, in JLP domains and transformations. For more details on using c variables in optimisation, see Lappi (1992).

#### **Structure**

The management unit record is a floating-point vector consisting of user-supplied management unit variables (c variables). The amount of the variables is optional.

management unit data (1...number of variables)

In the binary type initial data file (**rsd** type file) the management unit record is in MSB format and its logical record type is 2.

#### **Variables**

User provides the variables of management unit records. C\_VARIABLES parameter is used to define the names of the c variables.

#### **Generation**

Management unit records are created and written to the files by user routines.

#### **Instructions**

Management unit records are provided in initial data file (**rsd** type files) one record for each management unit. Each management unit record must appear immediately before the initial data record of the management unit in question.

#### **See also**

[Initial data file \(](#page-340-0)**rsd** type files) [Problem definition files \(](#page-316-0)**mdl** type files) [C\\_VARIABLES parameter](#page-116-0) [MELA Standard Binary Records \(MSB\)](#page-370-0)

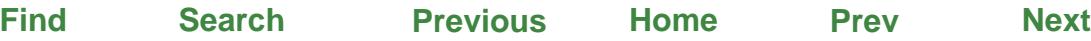

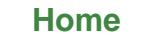

### **Examples**

**Example 1:** Example of the management unit data record. Values of the c-variables correspond to parameter definition 'C\_VARIABLES#LAND\_COVER#SITE#OWNER'.

# Management unit record # user defined c-variables 1.000000 2.000000 3.000000

Record in this example is converted into ASCII format and comments and line feeds are added to illustrate the meaning of some values. Normally management unit record is binary data and its contents cannot be viewed in this way.

# <span id="page-380-0"></span>**Simulation record**

(management units in simulation and in **smr** type files)

### **Functions**

The simulation record is the internal presentation of the management unit information. All sample plots belonging to the same management unit are collected from the initial data into a simulation record. Besides initial data variables, it contains summarized variables of the sample plot and management unit levels calculated from the sample tree and sample plot information. The simulation record changes dynamically over time in the simulation.

#### **Structure**

The simulation record is a floating-point vector with a following structure:

total\_length\_of\_vector number of management unit variables **management\_unit\_data**[1..number of management unit variables] number of sample plots **sample\_plots**[1.. number\_of\_sample\_plots]

where **sample\_plots** is a repetitive part with a following structure:

number of sample plot variables (on current sample plot) **current sample plots data**[1.. number of sample plot variables] number of trees (on current sample plot) number of tree variables **tree** data[1.. number of trees]

where **tree\_data** is a repetitive part with a following structure:

**data of current tree**[1.. number of tree\_variables]

The logical record type for the binary simulation record (**smr** type file) in MSB format is 3.

#### **Variables**

See simulation record variables.

#### **Generation**

Simulation records are created by MELA routines.

#### **Instructions**

If necessary, simulation records can be stored in **smr** type files for further processing by other programs. The simulation data in **smr** type files may also be used as forest resource data for simulation, instead of initial data. However, the extension **smr** in the filename needs to be manually changed to the extension **rsd**. See [note 1.](#page-381-0)

#### **Notes**

- <span id="page-381-0"></span>1. Management unit records are currently not stored in **smr** type files, limiting the applicability of the **smr** type files as forest resource data.
- 2. The number and order of variables in the simulation data record is fixed. The number of management unit and sample plot variables is 90 and the number of tree variables is 30. For more details see simulation record variables.
- 3. If one sample plot per logical record is stoud ([see OUTPUT parameter item 9\)](#page-245-0), only the parts related to sample plots and trees are written.

#### **See also**

[Simulation record variables](#page-556-0) [Initial data record](#page-376-0)

[Simulation record file \(](#page-348-0)**smr** type files) [Initial data file \(](#page-340-0)**rsd** type files)

[MELA Standard Binary Records \(MSB\)](#page-370-0)

[OUTPUT parameter](#page-244-0) [SIMULATION CONTROL parameter](#page-260-0) [YEARS parameter](#page-292-0)

# <span id="page-382-0"></span>**Management report record**

(management unit variables in **mps** or **mpu** type files)

#### **Functions**

The management report record is a collection of variables from the decision data record and from the management schedule record concerning the selected management schedules of a MELAOPT solution. The management report records are stored by the request either in binary (**mps**) or in text (**mpu**) type files for further processing in user routines, for example for transferring into the forest database.

#### **Structure**

The management report record is a fixed-length floating-point vector, either in binary or text format. Management report binary record in **mps** type files is in MSB format. Management report text record in **mpu** type files is simply text record as shown in figure 1. The logical record type for the binary type management report records in **mps**  type files is 4.

management report data (1...number of variables, proportion of schedule)

**Figure 1**. The structure of the management report record.

#### **Variables**

A management report record consists of user-defined selection (MPS\_VARIABLES) of simulation (MSR\_VARIABLES) and decision (MSD\_VARIABLES) variables. The last variable **'proportion\_of\_schedule'** is automatically reported.

#### **Generation**

Management report records are generated and stored in the MELAOPT program into either binary **mps** or text **mpu** type files.

#### **Instructions**

The MELAOPT command REPORT SUMMARY invokes the storing of the management report records if the MPS\_VARIABLES parameter is defined in the run. The parameter STAND\_MANAGEMENT\_FILES directs the output either into **mps** or **mpu** type file.

#### **Notes**

- 1. All the values in the management schedule records are collected in the beginning of each year in question (before any events).
- 2. The variables in the management schedule records are expressed in per hectare values while the variables in the decision data records are expressed in absolute values for each management unit.

#### **See also**

[REPORT SUMMARY command](#page-75-0)

[MPS VARIABLES parameter](#page-234-0) [MSD VARIABLES parameter](#page-238-0) [MSR VARIABLES parameter](#page-240-0) [STAND MANAGEMENT FILES parameter](#page-276-0)

[Stand management files \(](#page-326-0)**mps** and **mpu** type files) [MELA Standard Binary Records \(MSB\)](#page-370-0)

376

# <span id="page-384-0"></span>**Simulation instruction record**

(for individual management units in **sms** type files)

#### **Functions**

Several kinds of detailed simulation instructions can be provided for each individual management unit in MELASIM, besides the general event definitions for simulation, either by using binary (**sms**) or text (**smu**) files. Binary type instructions are stored in the simulation instruction records of **sms** type files.

The general event definitions in **par** type files control the automated simulation of management schedules. Where found, the simulation instructions are obeyed instead or before the general event definitions. By means of the simulation instructions, the user can also control how the simulation instructions and general event definitions are combined.

Simulation instructions for individual management units are needed

- to simulate the management proposals provided in the field inventory, and
- to control the re-simulation of the selected management schedules.

#### **Structure**

The MELA simulation instruction record is a variable-length floating-point vector. The logical record type of simulation instruction records in MSB format files is 5.

```
simulation instruction data (1...number of variables)
(1) validity of the instruction record 
'0' temporary, instructions are valid for the actual management unit only 
'1' continuous, instructions are valid for all the following management 
     units until a new simulation instruction record is found 
(2) instruction category '0' 
(3) record type '0' 
repeated section(s) for each event to be simulated 
(1) number of the items in this section (this item excluded) 
(2) event_identification code 
(3) branching instruction for this event 
   '-1' branching or options are not not allowed 
    '0' branching instruction from actual event definition is followed 
    '1' branching or options are allowed 
(4) relative or absolute year until which the simulation of natural 
     processes continues (valid for natural processes or the basic event 
     type 1 only)
```
**Figure 1:** The structure of the simulation instruction record.

**Variables** 

Simulation instruction records for each management unit consist of user-defined information (figure 1).

#### **Generation**

#### **Re-simulation instructions**

In the simulation of management schedules, the simulation instructions for each management schedule are automatically generated and stored in **msd** type files by the request of the RE\_SIMULATION\_INSTRUCTIONS parameter. The simulation instructions for the selected management schedules in each MELAOPT solution are transferred using the REPORT SUMMARY command into **sms** type files and further for the re-simulation in MELASIM.

#### **Instructions to simulate standwise management proposals**

The binary (**sms**) instructions to simulate the management proposals provided in the field inventory have to be generated using auxiliary routines (contact the MELA Team for more information).

#### **Instructions**

Simulation instruction records can be provided also for some of the management units only. The order of the simulation instruction records in a **sms** type file must follow the order of the management units in a **rsd** type file.

In simulation instruction records, all the events appearing in the actual event definitions can be called, also those temporarily excluded from the automatically controlled simulation. As well, users may define dedicated events available via simulation instruction records, for example, specific management operations for user-specified management units.

#### **Notes**

1. Text type simulation instructions are provided with **smu** type files.

#### **See also**

Standwise simulation instruction files (**sms** type files) Management schedule files (**msc** and **msd** type files) REPORT SUMMARY command [SIMULATE instructions command](#page-350-0) [EVENT parameter](#page-330-0) [RE SIMULATION INSTRUCTIO](#page-75-0)NS parameter [MELA Standard Binary Records \(M](#page-64-0)SB)

## <span id="page-386-0"></span>**Management unit text record**

(c variables in **rsu** type files)

#### **Functions**

Management unit text records transfer management unit level classifications (c variables) to be used in optimisation, for example, in JLP domains and transformations. For more details on using c variables in optimisation, see Lappi (1992).

#### **Structure**

The optional management unit text record consists of header information (identifier, record type, number of c variables) and user-supplied management unit variables (c variables). The amount of the variables is optional.

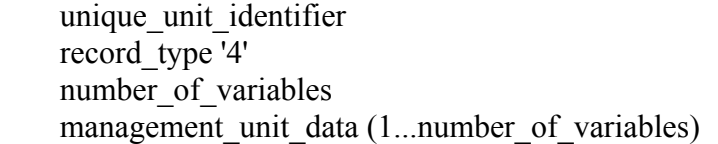

The record type for management unit text record in stand data text file is **4**.

The management unit text record is a free format text record. Variables within a record are separated with one or more spaces.

#### **Variables**

User provides the variables of management text unit records. C\_VARIABLES parameter is used to define the names of the c variables.

#### **Generation**

Management unit text records are created and written to the files by user routines.

#### **Instructions**

Management unit text record is optional. When used, management unit text records are provided in stand data text file (**rsu** type files) one record for each management unit. Each management unit text record must appear immediately before the stand, stratum and tree data records of the management unit in question.

379

#### **Notes**

- 1. The management unit text record correponds the management unit record in rsd type file.
- 2. Decimal point in real number variables is dot ('.').

#### **See also**

[Stand data text file \(](#page-360-0)**rsu** type files) [Problem definition files \(](#page-316-0)**mdl** type files)

[C\\_VARIABLES parameter](#page-116-0) [JLP Domain definitions](#page-50-0)

#### **Examples**

**Example 1:** Example of the management unit text data record.

123451234 4 3 1 2 3

First element is identifier for management unit, second element defines record type (4, management unit text record), and third element tells the number of the following c-variables. Last four elements are values of c-variables (of the management unit in question) corresponding to the C\_VARIABLES#LAND\_COVER#SITE#OWNER definition.

# <span id="page-388-0"></span>**Stand data record**

(stand data in **rsu** type files)

#### **Functions**

The stand data records are used to transfer user's forest resource data in initial data text file (**rsu** type file) to simulation. Stand data record contains general site information and treatment history variables of stands. No data of the trees is stored in this record.

Data of trees is stored in stratum data records and/or tree data records.

#### **Structure**

The stand data record is a free format text record with 32 variables in fixed order. Variables within a record are separated with one or more spaces.

stand\_data[1..number\_of\_variables]

#### **Variables**

See stand data variables in the stand data record (RSU-variables).

#### **Generation**

Stand data records are created by user routines.

#### **Instructions**

In the initial data text file, each stand or sample plot is represented by

- 1) one stand data record
- 2) 0-9 stratum data records
- 3) 0-90 tree data records

There may be several samples for one stand (max 10 sample plots). All sample plots in the same stand have the same unit identification number and contents of stand data record except land area (stand data record variable 9). Total land area of the unit is the sum of the sample plot areas.

Initial data file is a text file. Data records are separated with line breaks. Variables within a record are separated with one or more spaces.

#### **Notes**

1. Decimal point in real number variables is dot ('.').

#### **See also**

[Stand data text file \(](#page-360-0)**rsu** type files) [Stand data record variables in the stand data text file \(](#page-542-1)**rsu** type file)

[Management unit text record](#page-386-0) [Stratum data record](#page-390-0) [Tree data record](#page-392-0)

#### **Examples**

**Example 1:** Stand data record in initial data text (**rsu** type) file.

```
123451234 1 13 4. 0 5 936 10.05.1996 1.255 6911650 3229510 0 1000 1 1 3 0 0 1.0 0 0 0 0 0 0 0 
0 0 0 0 -1 -1
```
First element is identifier for the management unit and second element defines record type (1, stand data record). Last 30 elements are values for stand data.

# <span id="page-390-0"></span>**Stratum data record**

(stratum data in **rsu** type files)

#### **Functions**

The stratum data records are used to transfer user's forest resource data in initial data text file (**rsu** type file) to simulation. Stratum data record contains data from tree strata, i.e. variables describing a group of trees of same species and story.

Data from general site information and treatment history of stands is stored in stand data records.

Data of single trees is stored in tree data records.

#### **Structure**

The stratum data record is a free format text record with 14 variables in fixed order.

stratum\_data[1..number\_of\_variables]

#### **Variables**

See stratum data variables in the stand data record (RSU-variables).

#### **Generation**

Stratum data records are generated by user routines.

#### **Instructions**

Initial data file is a text file. Data records are separated with line breaks.

In the initial data text file, each stand or sample plot is represented by

- 1) one stand data record, and
- 2) either
	- 0-9 stratum data records
	- or
		- 0-90 tree data records

#### See [note 2.](#page-391-0)

One stratum data record contains variables for one tree stratum, i.e. variables for a group of trees belonging to the same tree species and story.

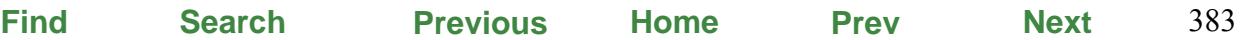

Initial data file is a text file. Data records are separated with line breaks. Variables within a record are separated with one or more spaces.

#### **Notes**

- 1. Decimal point in real number variables is dot ('.').
- <span id="page-391-0"></span>2. Stratum data records and tree data records should not be used in the same sample plot.

#### **See also**

[Stand data text file \(](#page-360-0)**rsu** type files) [Stratum data variables in the stand data text file \(](#page-542-0)**rsu** type file)

[Management unit text record](#page-386-0) [Stand data record](#page-388-0) [Tree data record](#page-392-0)

#### **Examples**

**Example 1:** Initial data text file with one stand data record and two stratum data records.

```
123451234 1 13 4. 0 5 936 10.05.1996 2.510 6911650 3229510 0 1000 1 1 3 0 0 1.0 0 0 0 0 0 0 0 0 0 0 0 -1 -1 
123451234 2 1 1 0.0 1500 0.0 1.0 10 0 -1 1 1 -1.0 
123451234 2 2 2 0.0 750 1.0 2.0 6 0 -1 1 1 -1.0
```
In each line first element is identifier for the management unit and second element defines record type  $(1 = \text{stand data record}, 2 = \text{stratum data record})$ . Last elements in each line are values for stand data record (first line) and stratum data record variables (last two lines).

# <span id="page-392-0"></span>**Tree data record**

(tree data in **rsu** type files)

#### **Functions**

The tree data records are used to transfer user's forest resource data in initial data text file (**rsu** type file) to simulation. Tree data record contains data for single trees provided by the user.

Data from general site information and treatment history of stands is stored in stand data records.

Data of tree stratums is stored in stratum data records.

#### **Structure**

The tree data record is a free format text record with 20 variables in fixed order.

**tree\_data**[1..number\_of\_variables]

#### **Variables**

See tree data variables in the stand data record (RSU-variables).

#### **Generation**

Stratum data records are generated by user routines.

#### **Instructions**

In the initial data text file, each stand or sample plot is represented by

- 1) one stand data record, and
- 2) either
	- 0-9 stratum data records
	- or

0-90 tree data records

See [note 2.](#page-393-0)

One tree data record contains variables for one simulation tree. A tree represents a given number of stems/ha (see variable nr 4).

Initial data file is a text file. Data records are separated with line breaks. Variables within a record are separated with one or more spaces.

#### **Notes**

- 1. Decimal point in real number variables is dot ('.').
- <span id="page-393-0"></span>2. Tree data records and stratum data records should not be used in the same sample plot.

#### **See also**

[Stand data text file \(](#page-360-0)**rsu** type files) [Tree data variables in the stand data text file \(](#page-542-0)**rsu** type file)

[Management unit text record](#page-386-0) [Stand data record](#page-388-0) [Stratum data record](#page-390-0)

#### **Examples**

**Example 1:** Initial data text file with one stand data record and three tree data records.

123451234 1 13 4. 0 5 936 10.05.1996 2.510 6911650 3229510 0 1000 1 1 3 0 0 1.0 0 0 0 0 0 0 0 0 0 0 0 0 -1 -1<br>123451234 3 3 12 3 29.0 20.9 98.0 0.0 0.0 0.0 0.0 0.0 1.0 -1.0 0.0 0.0 0.0 0.0 0.0 2 -1<br>123451234

In each line first element is identifier for the management unit and second element defines record type  $(1 = \text{stand data record}, 3 = \text{tree data record})$ . Last elements in each line are values for stand data record (first line) and tree data record variables (last three lines).

# <span id="page-394-0"></span>**Stand simulation instruction record**

(simulation instructions in **smu** type files)

#### **Functions**

Stand simulation instruction records are used to transfer instructions of the events to be simulated as an input for MELASIM.

Events to be simulated can be:

- treatments made after field inventory and/or
- treatments suggested at the field inventory.

Events are used to control the progress of the simulation in MELASIM. If the data from the field inventory is not updated after completed forest management operations after the date of inventory, instructions to simulate the operations can be given in this record.

Treatments before the date of inventory must be recorded in forest resource data (**rsu** and **rsd** type files).

#### **Structure**

Stand simulation instruction record is a free format text record. Number of variables and the order of variables can be defined with SMU\_VARIABLES parameter. The defaults value is 8 variables in order of the variables list.

stand\_data[1..number\_of\_variables]

#### **Variables**

See stand simulation instruction variables (SMU-variables).

#### **Generation**

Stand data records are created by user routines.

#### **Instructions**

Each record contains simulation instructions for one event in one stand at the given year. Possible events are those described in event definitions (EVENT parameter).

There can be 0-200 records for one stand. Records (simulations instructions) must be given in order of execution.

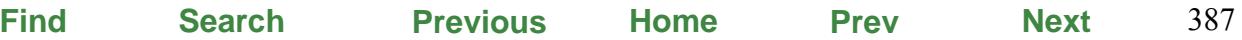

Stand simulation instruction file is a text file. Data records are separated with line breaks. Variables within a record are separated with one or more spaces.

#### **Notes**

1. The use of extension for updating of stand data is limited when stand simulation instructions are provided.

#### **See also**

[Stand simulation instruction text file \(](#page-394-0)**smu** type files) [Stand simulation instructions variables \(SMT variables\)](#page-548-0)

[SMU\\_VARIABLES parameter](#page-272-0) [SMU\\_EVENTS parameter](#page-270-0) [SMU\\_YEAR\\_CODES parameter](#page-274-0) [EVENT parameter](#page-124-0)

[Initial data files \(](#page-340-0)**rsd** type files) [Stand data text files \(](#page-360-0)**rsu** files)

[MELA Extension](#page-37-0)

#### **Examples**

**Example 1:** Stand simulation instructions for two stands. Variables in records correspond to default value of parameter SMU\_VARIABLES.

222222222 12 0 6 2005 0 0 0 222222222 12 5 11 2005 0 0 0 222222222 12 5 21 2005 0 0 0 123451234 13 5 100 2013 4 0 0
## <span id="page-396-0"></span>**Updated stratum data record**  (Updated stratum data in **smt** type files)

#### **Functions**

Forest resource data can be updated with MELA-programs from the year of inventory to the desired year, which usually is the present year. Updated forest resource data can be written to the export file (**smt** type file), which can be read into the user's forest information system.

Forest resource data is updated only for those strata that can be found in the initial data text file (**rsu** type file). If all simulation trees from a stratum are removed in updating simulation because of cutting or natural mortality, no information from the stratum in question is written to the **smt** type file. No information is written from the trees born in the simulation either.

UPDATED\_STAND\_DATA\_FILES parameter controls the output of **smt** type files in MELASIM.

#### **Structure**

Updated stand data record is a free format text record. MELASIM automatically stores unit identifier and stratum number as first and second variables in record. Number and order of other variables is defined with SMT\_VARIABLES parameter. If the parameter is not given, the record contains 13 variables including 2 identification variables stored automatically and 11 variables according the default value of the SMT\_VARIABLES parameter.

**updated\_stratum\_data**[1..number\_of\_variables]

#### **Variables**

See updated stratum data variables (SMT-variables).

#### **Generation**

Updated stand data records are generated by MELA routines

#### **Instructions**

Updated stand data record contains updated data for strata. One record contains data for one stratum in one stand. There can be 0-9 strata for one stand.

Updated stand data file is a text file. Data records are separated with line breaks. Variables within a record are separated with one or more spaces.

#### **Notes**

- 1. Number of the stratum refers to the respective stratum number in stratum data record in **rsu**-type files.
- 2. Values for some variables are weighted as defined in SMT\_WEIGHTS parameter.

#### **See also**

[Updated stratum data text file \(](#page-366-0)**smt** type files) [Updated stratum data variables \(SMT variables\)](#page-562-0)

[SMT\\_VARIABLES parameter](#page-266-0) [SMT\\_WEIGHTS parameter](#page-268-0) [UPDATED\\_STAND\\_DATA\\_FILES parameter](#page-288-0)

[Stand data text file \(](#page-360-0)**rsu** type files) [Stand data record variables in the stand data text file \(](#page-542-0)**rsu** type file)

#### **Examples**

**Example 1:** Tree stratum records for two stands, three records for each stand.

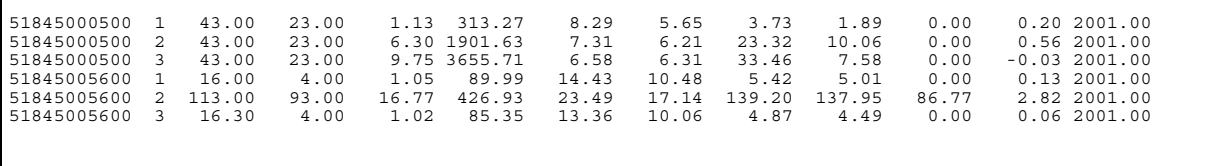

Variables in records are unit identifier, stratum number, biological age, age at breast height, basal area, number of stems, mean diameter, mean height, current volume, volume of commercial timber, volume of saw timber, future increment and year of calculation**.** Unit identifier and stratum number are stored automatically, other variables are selected with parameter SMT\_VARIABLES. Variables in records correspond to default value of parameter SMT\_VARIABLES.

**Find Search Previous Home Prev Next**

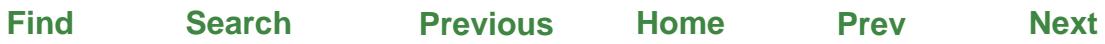

# **VARIABLES**

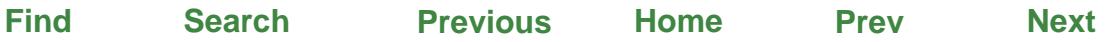

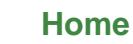

### **General information**

Variables may be categorized according to their role and function. First, there are *initial forest variables* that are read into MELASIM to compute a set of *simulation data variables*. Simulation data variables comprise a set of state and event variables related to natural processes, economy and technology. Second, there are *decision data variables* that are needed in the formulation of the optimisation problem and in the compilation of reports and summary tables.

The data storage model of MELA is built upon various types of MELA files. The variables are stored in system files (e.g. simulation records) and user files (e.g. stand simulation instructions). The contents of some files is controlled using parameter values.

Abbreviations for the different variable groups based on the MELA file types or parameter names in MELA are used to show the background of the variables in each group. For example, RSD variables and RSU variables refer to the initial forest variables in the **rsd** and **rsu** type files respectively. MSD variables refer to the list of decision data variables that can be further selected with MSD\_VARIABLES parameter. MSR variables are the management unit variables of the simulation record controlled using MSR VARIABLES parameter. The other groups are SMT variables (corresponding parameter SMT\_VARIABLES), MPS variables (MPS\_VARIABLES), SMU variables (SMU\_VARIABLES), SMR variables (variables in the simulation record) and c variables (C\_VARIABLES).

Parameterised data collection (PDC) is a new feature of MELA2002 including data collection requests for aggregated values of *collectible variables* resulting to a set of *collective variables*. *Category variables* are used in the relational category expressions of these data collection requests. PDC enables the users to incorporate their own decision data variables to MELA. In the simulation, the data collection requests given in the FOREST\_REPORT parameter result in a set of collective variables available to be used as decision data variables, together with the conventional MSD variables requested using MSD VARIABLES parameter. MSD variables are built-in and the list of variables is fixed. PDC variables are user-defined. Each collective variable contains a similar type of sub-period element structure as MSD variables. The Reference Manual lists a set of collectible variables, which can be tabulated multi-dimensionally in respect to the category variables given. Furthermore, the FOREST\_REPORT parameter setting defines the information contents of the summary report concerning the optimum solution from MELAOPT. PDC is aimed to serve the user especially at optimisation and reporting phases.

In this Reference Manual, the contents of the variables are described by organizing them in following chapters:

[Natural process variables](#page-421-0) [Economy and technology variables](#page-447-0) [Enumerated variables](#page-473-0)

#### [Miscellaneous variables](#page-507-0)

Contents of the variable groups below are described:

[Stand data text file variables \(RSU variables\)](#page-542-1) [Stand simulation instruction variables \(SMU variables\)](#page-548-0) [Initial data record variables \(RSD variables\)](#page-550-0) [Simulation record variables \(SMR variables\)](#page-556-0) [Updated stratum data variables \(SMT variables\)](#page-562-0) [Decision data variables \(MSD variables\)](#page-566-0)

#### **Notes**

- 1. Decision data variables (also referred to as: MELA decision variables, decision variables) are called x variables in JLP terms. See Lappi (1992).
- 2. Collective variables (also referred to as: collectives, PDC variables) in MELA2002 are event variables.
- 3. When the option TRAILING NAME in the FOREST REPORT parameter definition is enabled, the names of collective variables are printed at the ends of the data rows in the summary report.
- 4. The MSD variables that are needed in optimisation, reporting or as MPS variables, must be selected using parameter MSD\_VARIABLES in the simulation.
- 5. Collective variables and their sub-period elements can not be used as MPS variables.

#### **See also**

[Collective variables](#page-412-0)  [Collectible and category variables](#page-410-0)  [MELA variables in FOREST\\_REPORT parameter definitions](#page-416-0) [MELA files](#page-300-0)  [classification parameter](#page-112-0) [FOREST\\_REPORT parameter](#page-174-0) [MSD\\_VARIABLES parameter](#page-238-0) [MSR\\_VARIABLES parameter](#page-240-0) [MPS\\_VARIABLES parameter](#page-234-0) [SMT\\_VARIABLES parameter](#page-266-0) [SMU\\_VARIABLES parameter](#page-272-0) [C\\_VARIABLES parameter](#page-116-0) [OUTPUT parameter](#page-244-0) [STAND\\_MANAGEMENT\\_FILES parameter](#page-276-0) [UPDATED\\_STAND\\_DATA\\_FILES parameter](#page-288-0) [STAND\\_MANAGEMENT\\_FILES parameter](#page-276-0) [Problem definition files \(mdl type files\)](#page-316-0)

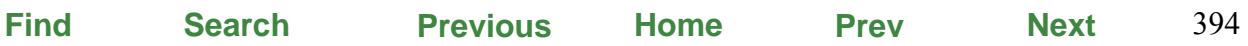

# **MELA variables**

### **Variable categories**

In this manual variables are categorized into following four categories:

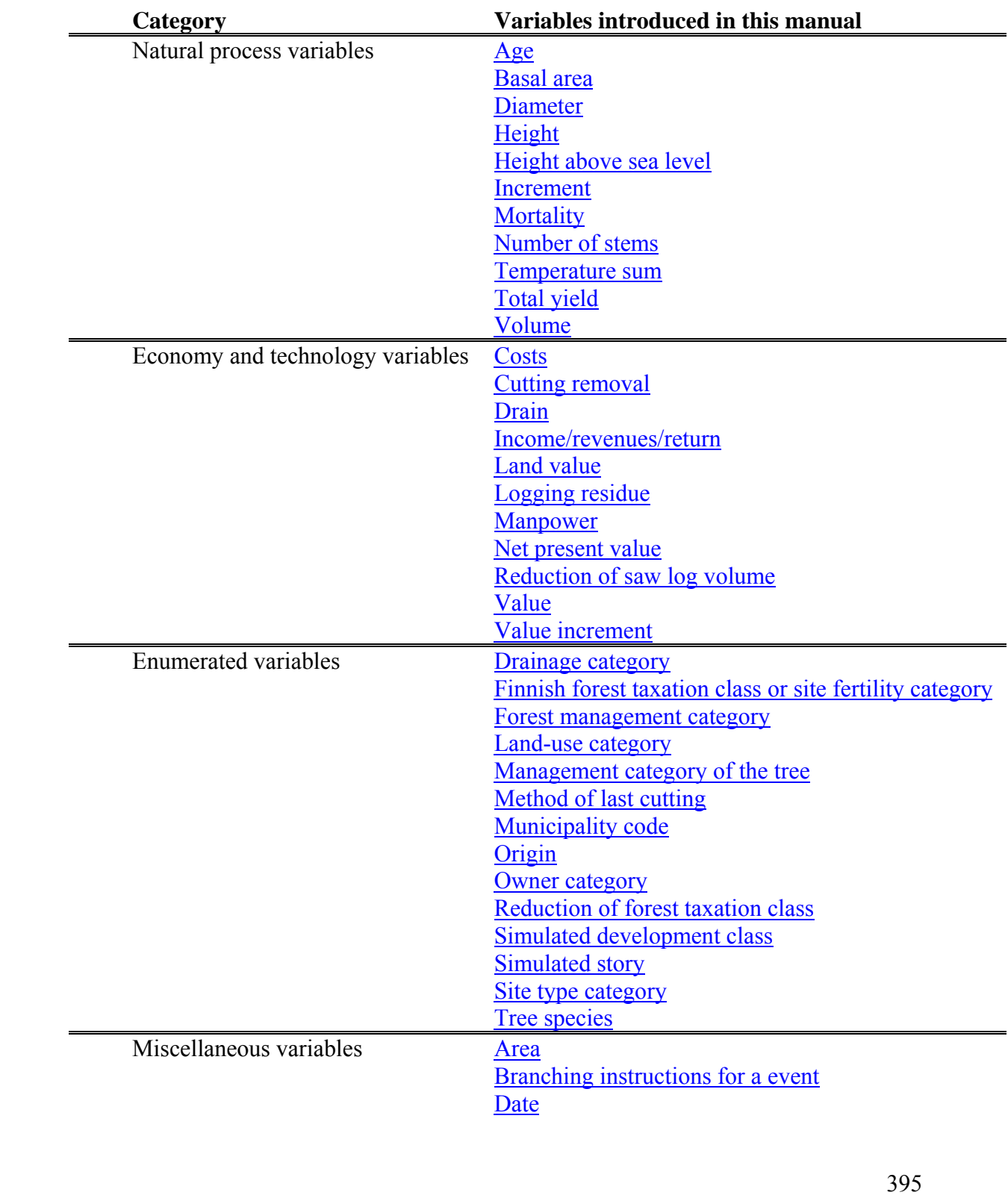

[Event identification code](#page-514-0) [Event identification number](#page-516-0) [Feasibility for drainage](#page-518-0) [Feasibility for natural regeneration](#page-520-0) [Identification number](#page-522-0) **[Proportion](#page-528-0)** [Random number](#page-530-0) [Type of instruction](#page-532-0) [Urgency category of management proposal](#page-534-0) [Validity of instruction record](#page-536-0) [Year](#page-538-0)

#### **Variables in MELA**

The following table lists all variables in the MELA, their units and locations (file types). Variables are listed here in alphabetical order.

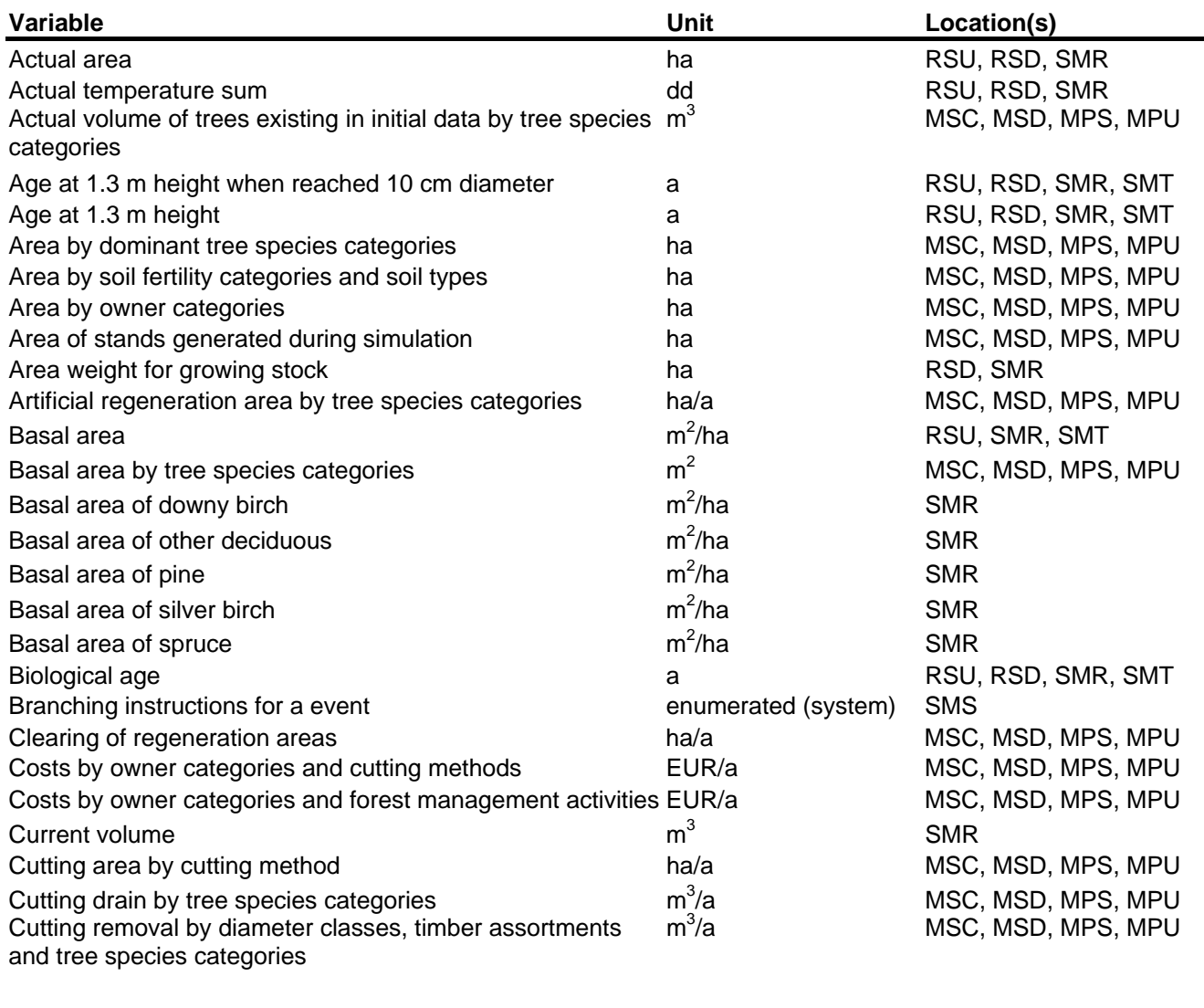

396

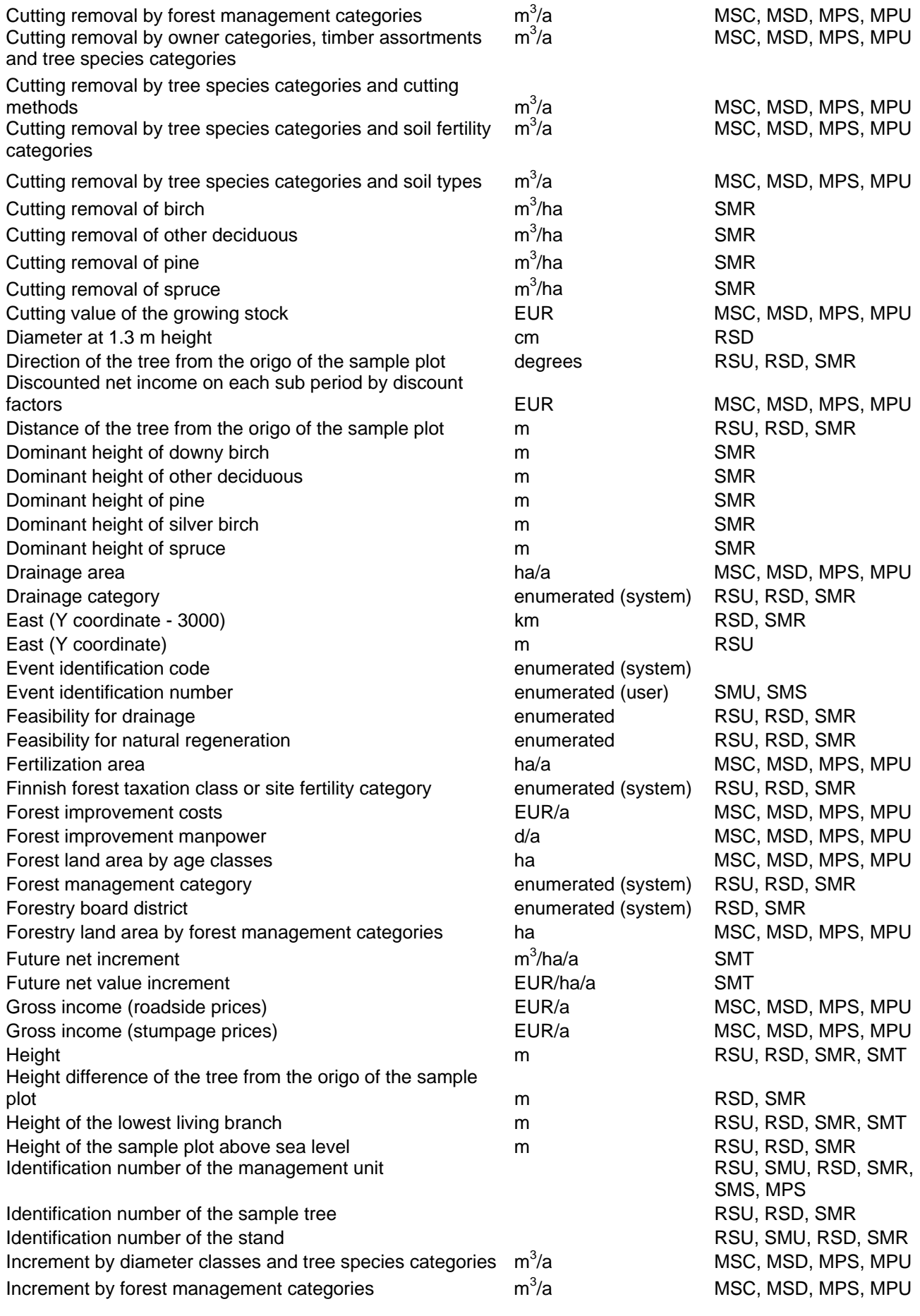

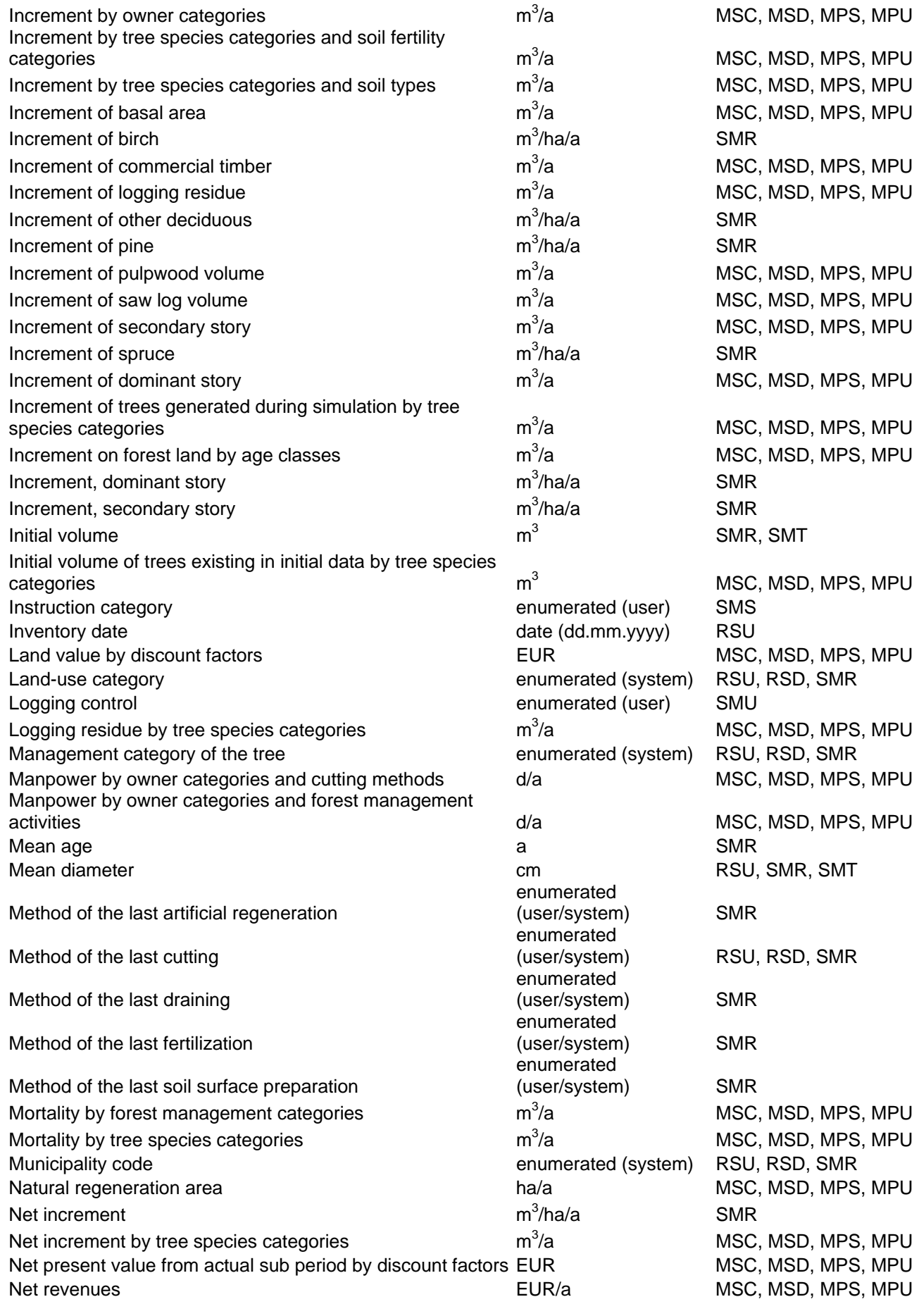

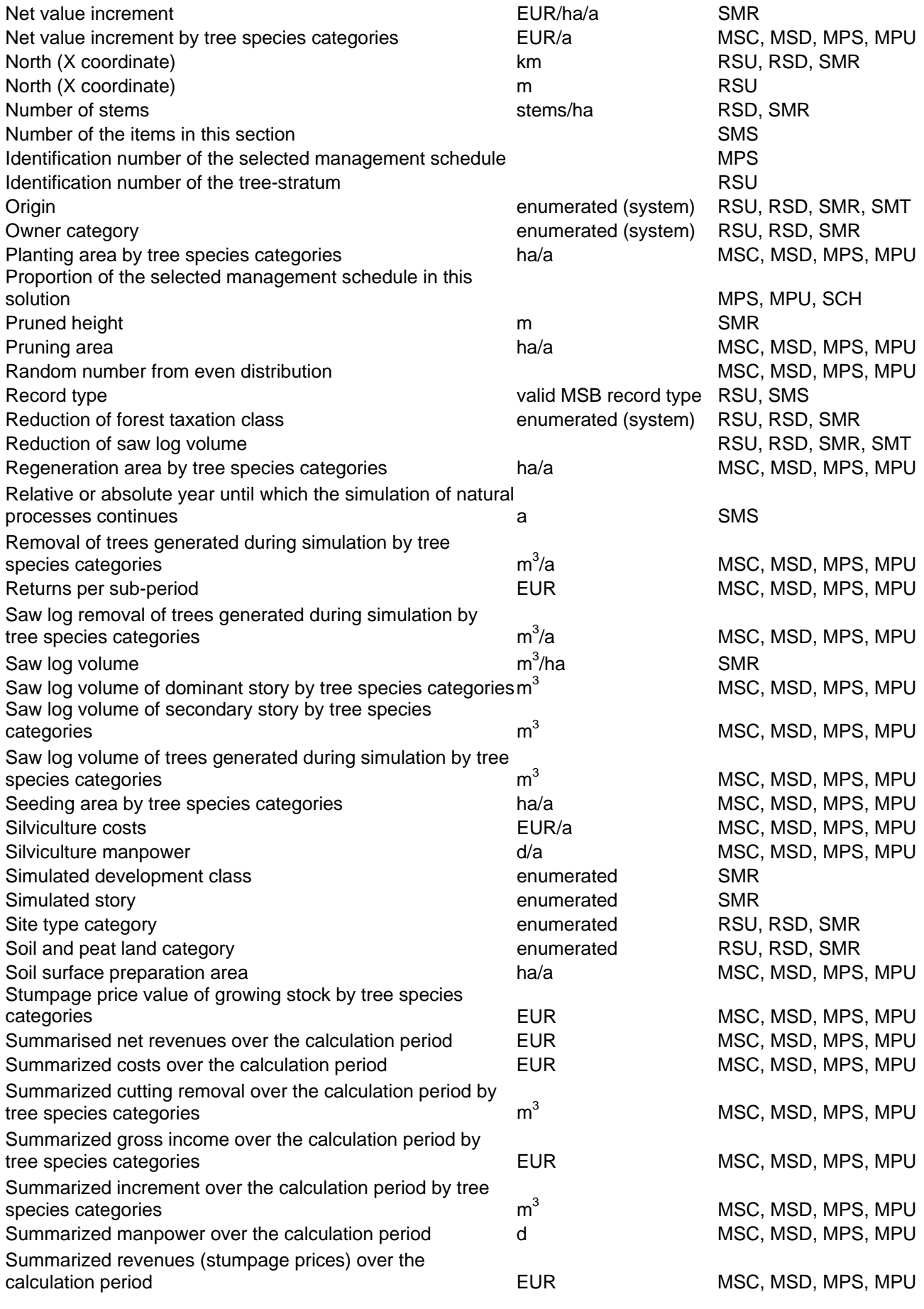

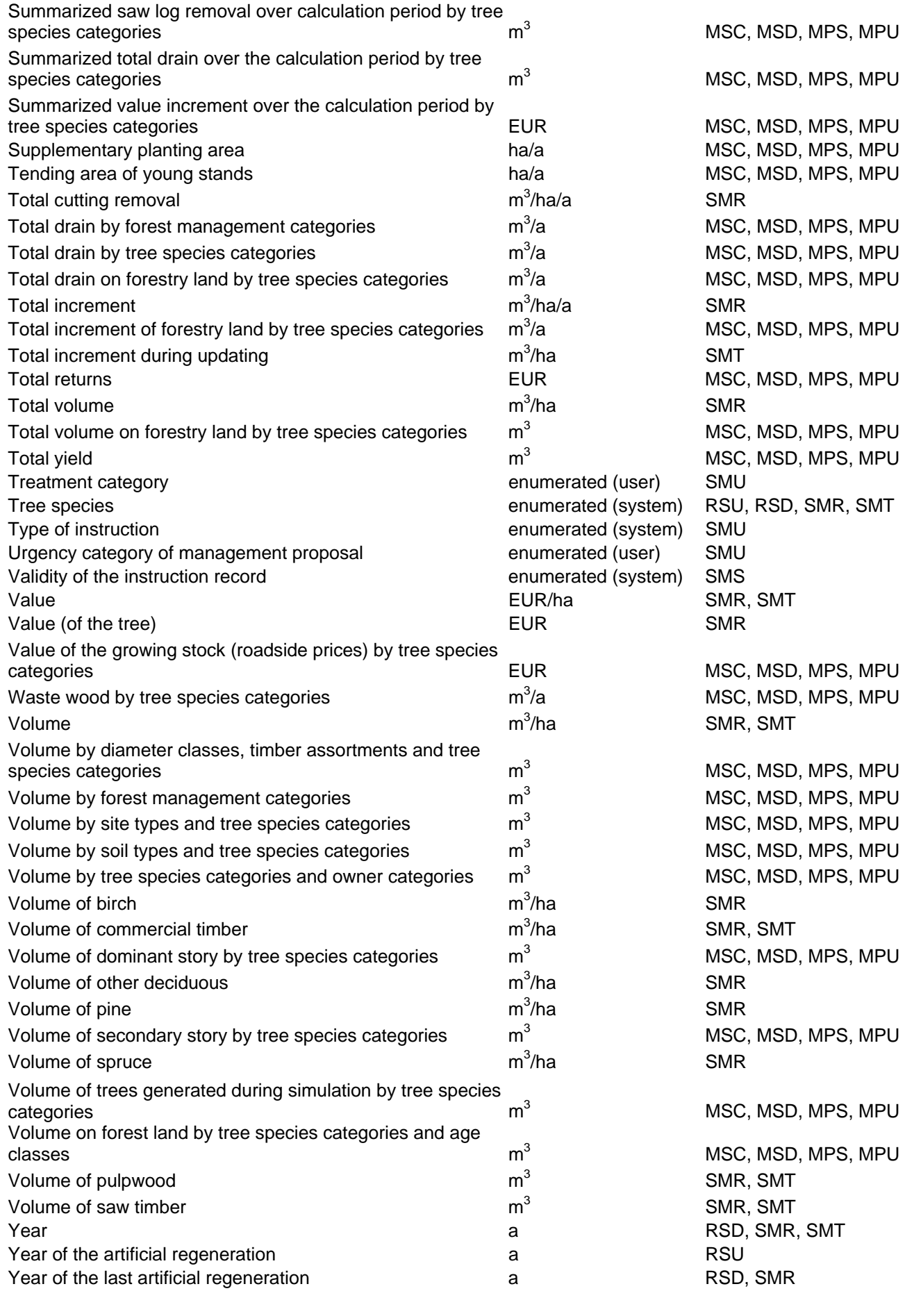

400

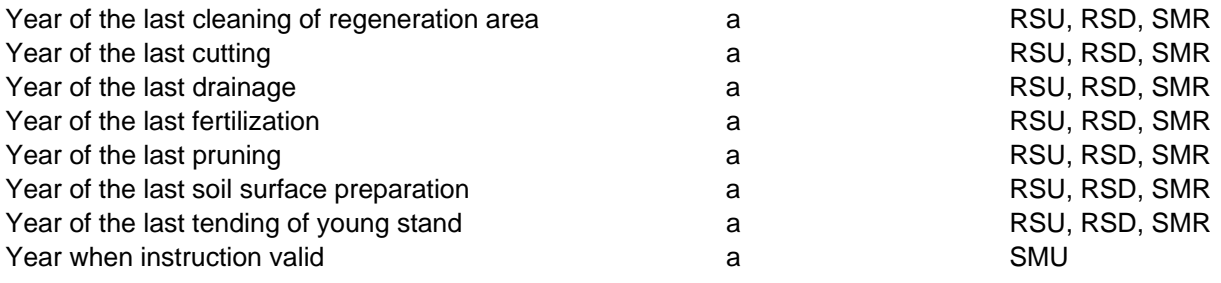

#### **Find Search Previous Home Prev Next**

### <span id="page-410-0"></span>**Collectible and category variables**

#### **Collectible variables**

Collectible variables are the variables whose aggregated values are requested using data collection requests. The data collection requests are expressed using the necessary FOREST REPORT parameter value settings for simulation and for the reporting of the optimum solution. In MELA2002 all collectible variables are event variables and they are annual average figures for sub-periods. The collectible variables and the valid category variables for each of them are listed below:

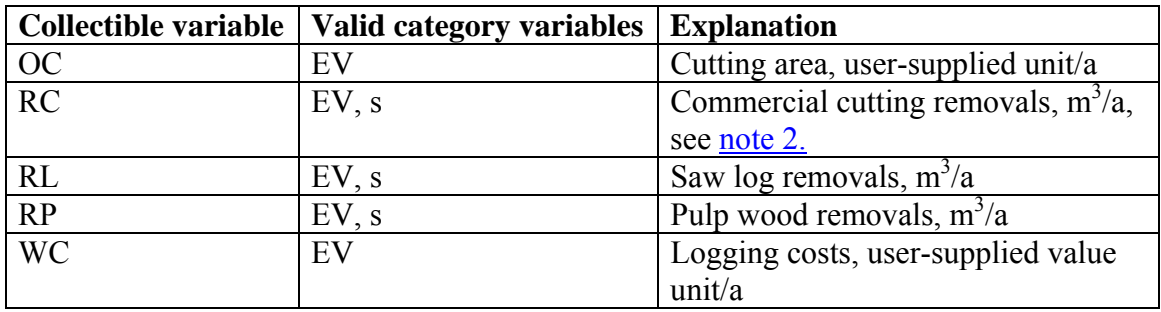

### **Category variables**

Category variables are used in the relational category expressions of the data collection requests, that are necessary in establishing the collective variables for the application and in reporting. Category variables are listed below:

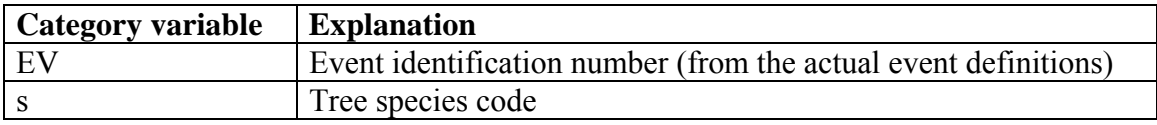

#### **Notes**

- 1. Value of the tree variable (2) does not change in simulation from its initial value.
- <span id="page-410-1"></span>2. Commercial cutting removals:  $RC = RL + RP$ , currently.

403

#### **See also**

[Collective variables](#page-412-0) FOREST\_REPORT parameter [classification parameter](#page-112-0) [Relational expressions](#page-418-0) [MELA variables in FOREST\\_REPORT parameter definitions](#page-416-0) [Tree species variable](#page-504-0) [Problem definition files](#page-316-0) (**mdl** type files)

### <span id="page-412-0"></span>**Collective variables**

#### **Function**

Collective variables are results from the user-defined data collection requests in the FOREST REPORT parameter setting that has been included in the simulation and they have a similar type of sub-period element structure as MSD variables. Collective variables are available as decision data variables for the formulation of the optimisation problem and for reporting the optimum solution in MELAOPT. The classifications in category expressions enable the generation of a set of many collective variables by a single data collection request.

#### **Names of the collective variables**

Collective variables are established, named and stored to **msc** and **msd** type files automatically by MELASIM according the then active FOREST\_REPORT parameter definition. The name of each collective variable is determined by the respective data collection request. The classifications appearing in the data collection requests are automatically compiled into the respective collective variable names defined by the category combinations of the classification items. The name - and actually the definition - of a single collective variable is the respective data collection request itself, when expressed in a form, that does not contain references to any classifications. The resulted names must be known for those collective variables, that are used in the formulation of the optimisation problem for MELAOPT, (see [note 1\)](#page-414-0).

#### **General syntax of the data collection requests**

The general syntax of the data collection requests is:

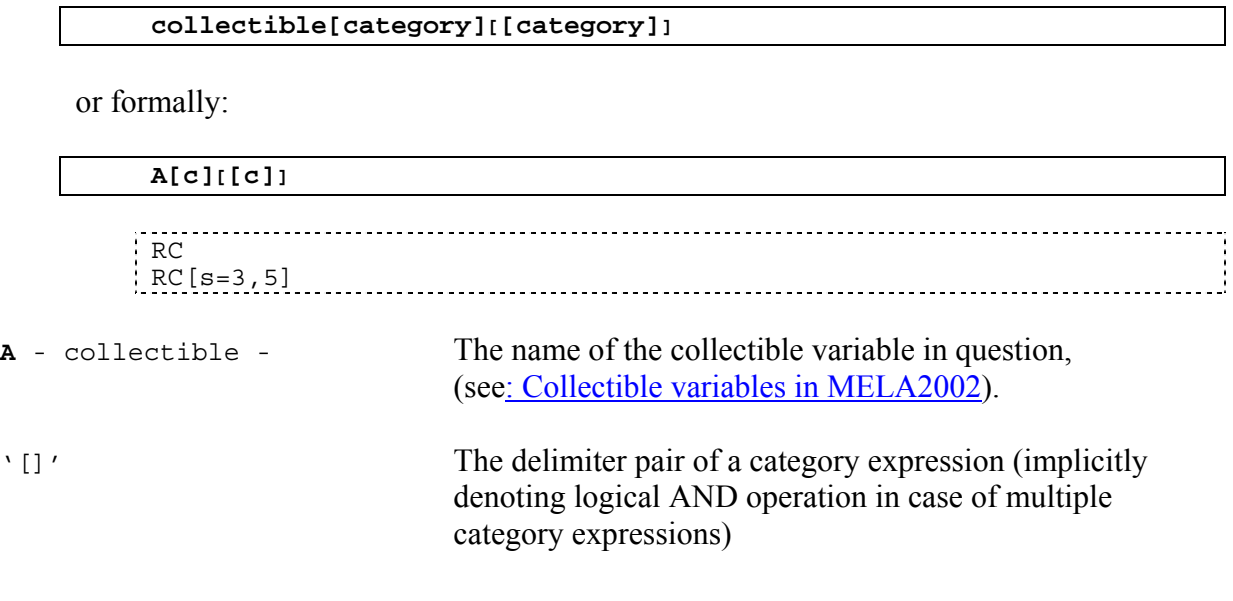

- c category A relational category expression, either:
	- a reference to a classification, resulting (one or) multiple collective variables,

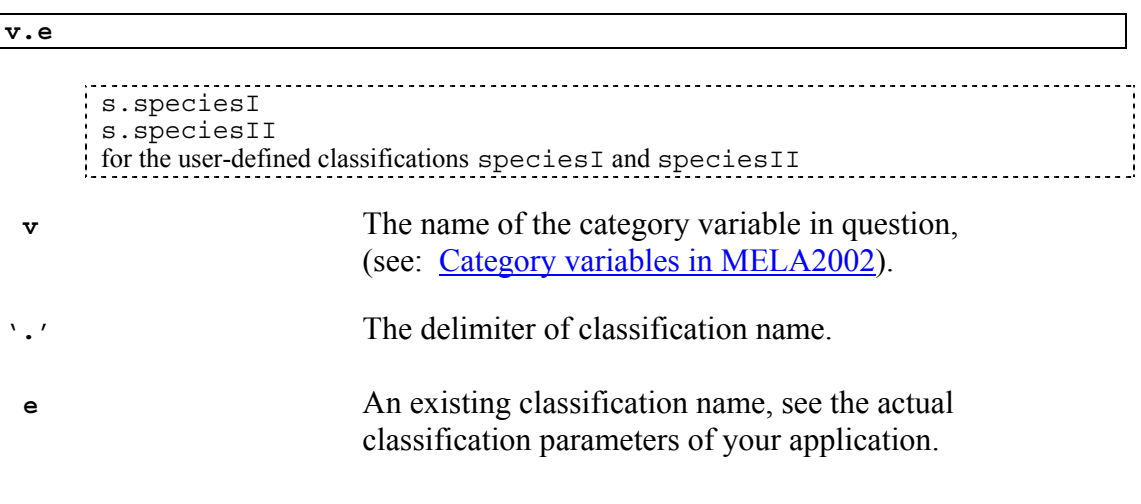

or

a category definition (cf. classification items), resulting a single collective variable

**vr**   $EV=1$ denotes EV.eq.1  $s=3<=6,8$ denotes s.ge.3.and.s.le.6 .or. s.eq.8 if expressed in conventional programming language style **v** The name of the category variable in question, (see[: Category variables in MELA2002\)](#page-410-0). **r** A relational expression (a list of single relations and ranges).

The two types of relational category expressions, category definitions and references to classifications, may appear intermingled. 0 to 20 relational category expressions in total are allowed for each data collection request. Category expressions are processed in the user-supplied order. This order tells the order of rows for the resulting collective variables and their verbal default explanations in the summary report, (see [example 3 of](#page-179-0)  [the FOREST\\_REPORT parameter\)](#page-179-0).

#### **Notes**

<span id="page-414-0"></span>1. The names of the collective variables can be printed at the ends of the data rows in the summary report by setting the TRAILING\_NAME option of the parameter FOREST\_REPORT enabled.

#### **See also**

[classification parameter](#page-112-0) [Collectible and category variables](#page-410-0)  [Relational expressions for category definitions](#page-418-0) FOREST\_REPORT parameter [MELA variables in FOREST REPORT parameter definitions](#page-416-0)  [Problem definition files](#page-316-0) (**mdl** type files)

#### **Examples**

**Example 1:** Data collection requests including no references to classifications, i.e., the data collection request itself is the name of the resulting single collective variable. The event identification numbers in this explanatory example are assumed to be EV(first thinning)=10; EV(clear cutting)=30.

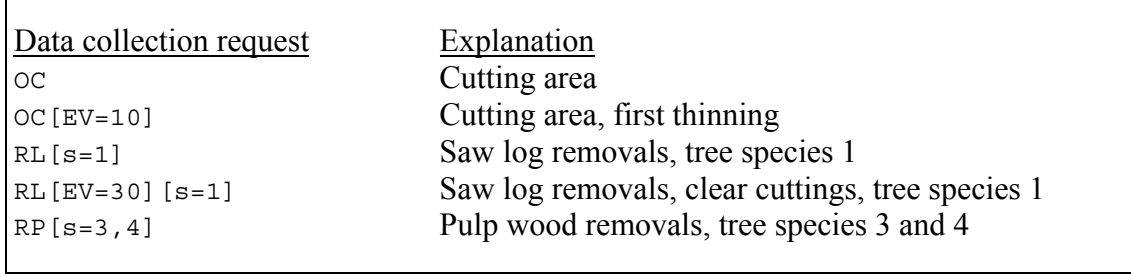

**Example 2:** The automatically generated collective variables on the basis of a data collection request including references to a classification.

The classifications for this example are assumed to be defined as:

```
* tree species 
sp<br>#1,7
       pine
#2 spruce<br>#3=4 birch
       birch
#5,6,8 other deciduous 
#>0 total 
* cutting method 
 cm 
#10,11 first thinning 
        thinning
#25 over story removal
```
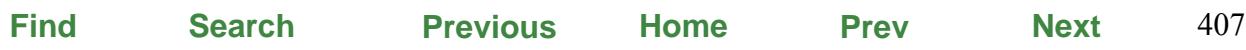

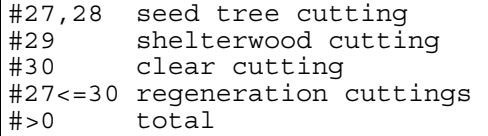

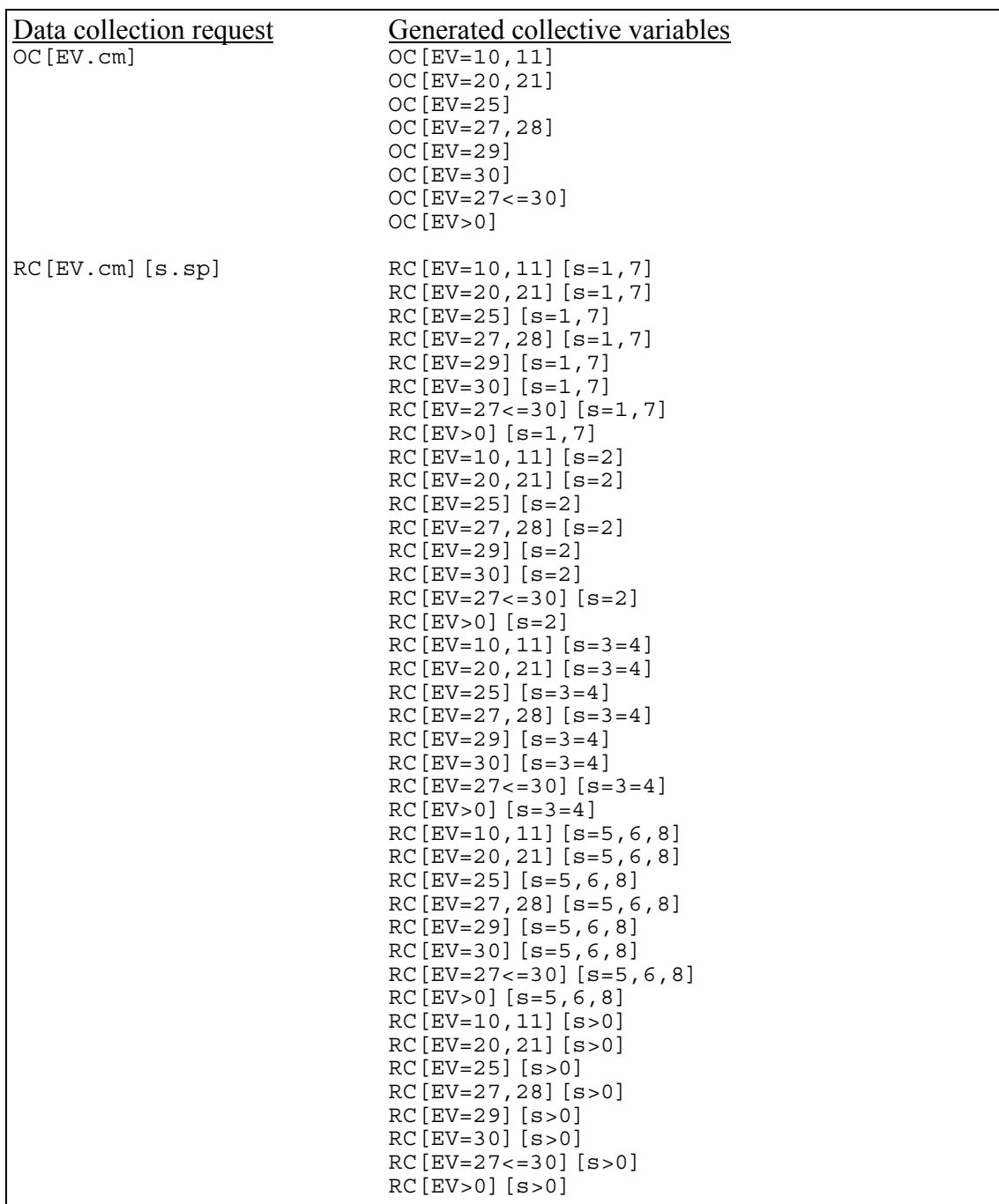

### <span id="page-416-0"></span>**MELA variables in FOREST\_REPORT parameter definitions**

#### **Introduction**

The MSD variables of the MELA decision data record selected using MSD\_VARIABLES parameter and the collective variables as defined using the FOREST REPORT parameter form the set of decision data variables produced by MELASIM for MELAOPT.

#### **Functions**

The role of the variable expressions in the FOREST\_REPORT parameter definition is twofold: first, to define the collective variables to be established by MELASIM and second, to express the variables to be reported by MELAOPT about the optimum solution (see [note 3\)](#page-417-0).

#### **General syntax for MSD variables**

The general syntax of the references to MSD variables at the data lines of FOREST\_REPORT parameter definition is:

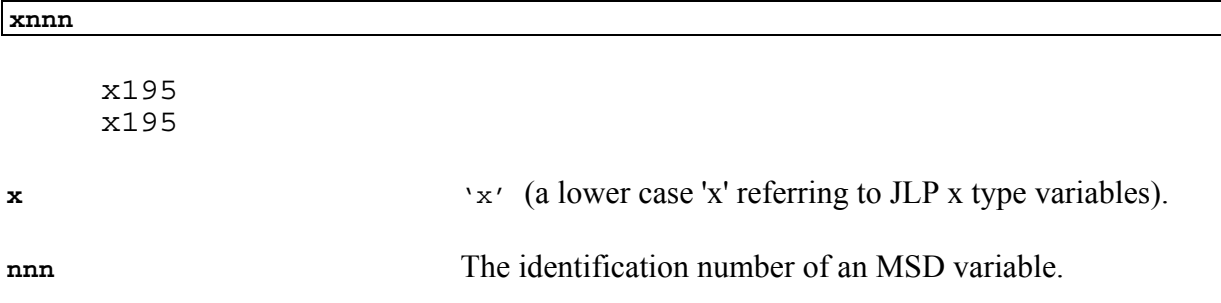

#### **General syntax for collective variables**

The general syntax of the references to the collective variables at the data lines of FOREST\_REPORT parameter definition is:

**collective**

RC  $RC[EV=10]$ RL[EV=10][s.speciesI] for a user-defined classification speciesI

**collective** A data collection request or the name of the collective variable.

#### **Notes**

- 1. Only those MSD variables introduced in the MSD\_VARIABLES parameter are stored into the **msc** and **msd** type files by MELASIM.
- 2. The general syntax of the MELA decision variable expressions in FOREST REPORT parameter definitions is comparable to the general syntax for the formulation of the optimisation problem, but time expressions are not allowed in the FOREST\_REPORT parameter definitions.
- 3. The parameter settings must be consistent with each other, i.e., a variable to be reported by MELAOPT must have been established or selected earlier in the simulation.
- <span id="page-417-0"></span>4. The names of the collective variables can be printed at the ends of the data rows in the summary report by setting the TRAILING\_NAME option of the parameter FOREST\_REPORT enabled.

#### **See also**

Collective variables Collectible and category variables FOREST\_REPORT parameter [classification parame](#page-412-0)ter [MSD variables](#page-410-0) [MSD\\_VARIABLES parameter](#page-174-0) [Problem definition files](#page-112-0) (**mdl** type files)

### <span id="page-418-0"></span>**Relational expressions for category definitions**

#### **Functions**

The categories and classifications required for the naming and processing of collective variables are indicated by specific relational expressions. The concise, even though slightly cryptic relational expressions make a deeply detailed, self-explanatory, computationally constructible, unambiguous and still readable naming of the collective variables possible, all by one and same expression.

#### **General syntax**

The relational expressions consists of an intermingled list of single relations and ranges defined by a pair of adjacent relations.

The general syntax of the relational expressions is:

```
ÙcÙc[,ÙcÙc]
```

```
=1 
1 
=40<=80,>100,90 
40<=80,>100,90
```
 $\Leftrightarrow$  One of the following relational operators:

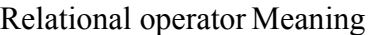

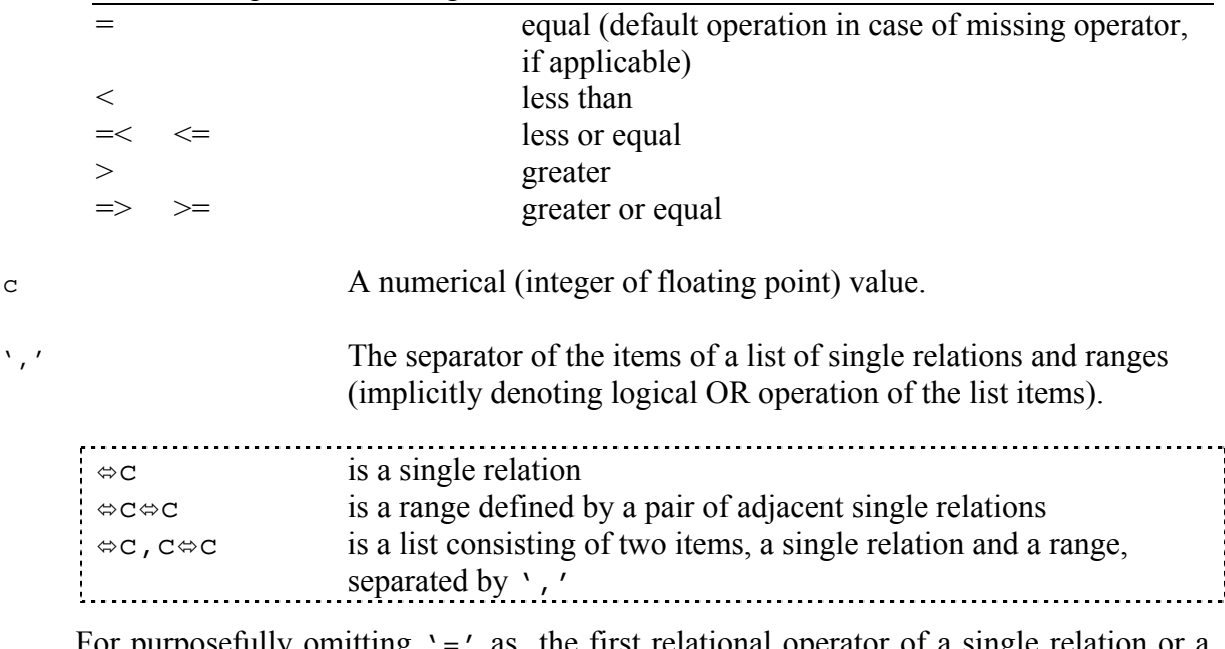

For purposefully omitting  $\cdot$  =  $\prime$  as the first relational range, in classifications see classification parameter, and from the second list item on in general.

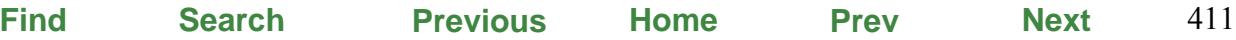

### **See also**

Collectible and category variables [classification parameter](#page-410-0) FOREST\_REPORT parameter

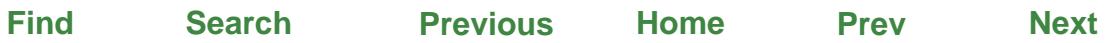

# <span id="page-421-0"></span>**Natural process variables**

### <span id="page-422-0"></span>**Age**

#### **Generic name in Finnish**

**Ikä** 

#### **Variable type**

Numerical

#### **Functions**

Age of a tree (at breast height) is one of the tree variables required for the models used in the simulation of biological processes (Hynynen et al. 2002).

[The biological ag](#page-392-0)e is used, for example, as a criteria in the event definition and in the [reports.](#page-390-0) 

[Age is also used w](#page-380-0)hen predicting the saw log volume reduction.

#### **Origins**

The MELA initial data can include either individual trees (**rsd** and **rsu** type files) or only plot- or stand-level information with average tree measures by strata (**rsu** type files). In tree input data both the biological age or age at the breast height have to be given. If only tree stratum data is given in the input data the MELA extension for the initial data conversion can be used to generate trees from theoretical distributions. The stratum data have to include either biological age or age at the breast height. The missing age is derived by the models. Thus, the age of simulation trees created by the extension can be either the mean age of a tree stratum or an computed estimate.

During the simulation the age of the trees is kept up-to-date. The MELA extension for updating of stand data can be used to export biological age or age at the breast height for tree strata.

Mean biological age is updated and stored in the simulation record separately for dominant and secondary story.

#### **Locations**

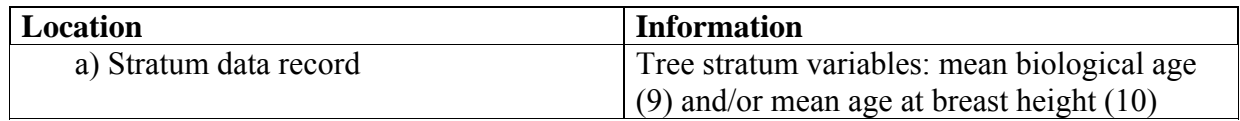

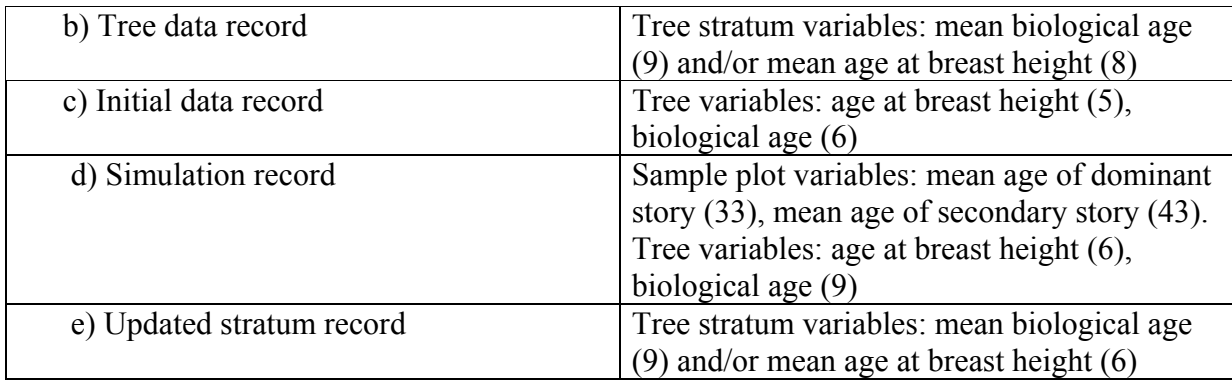

#### **Valid since**

MELA96

### **See also**

Tree data record Stratum data record Initial data record **Simulation record** Updated stratum record

### <span id="page-424-0"></span>**Basal area**

#### **Generic name in Finnish**

#### **Pohjapinta-ala**

#### **Variable type**

Numerical

#### **Functions**

Either basal area or number of stems for each tree stratum has to be given to scale the theoretical distributions used to generate simulation trees from tree stratum information.

The growth of trees over 1.3 m is predicted with distance-independent models for tree basal area growth and height growth (Hynynen et al. 2002).

The basal area is used, for example, as a criteria in the event definition.

#### **Formula**

The conversion between basal area and number of stems is based on the relascope theory by Bitterlich (1948).

#### **Origins**

If only tree stratum data are given in the input data the MELA extensions for the initial data conversion can be used to generate trees from theoretical distributions. Either basal area or number of stems for each tree stratum has to be given to scale the distribution. The missing variable can be derived from the existing one using a formula and/or a model.

In the simulation the basal area of a tree is calculated from the diameter (at breast height) of trees and the basal area of dominant and secondary story as a sum of trees.

The MELA extensions for updating of stand data can be used to export basal area for tree strata.

#### **Locations**

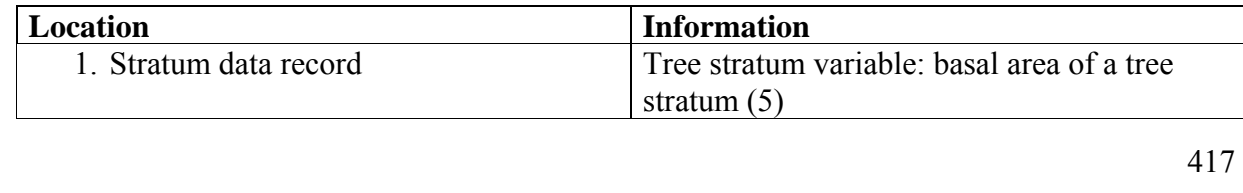

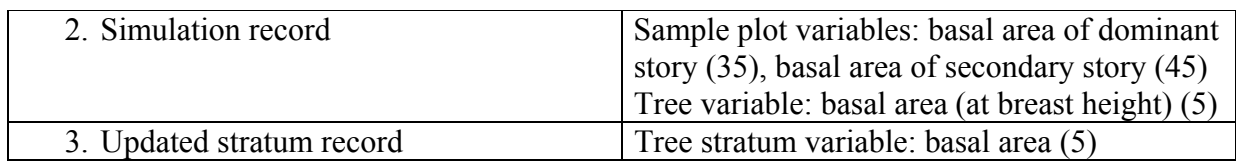

### **Valid since**

MELA96

### **See also**

Stratum data record **Simulation record** Updated stratum record [MELA extensions](#page-37-0)

418

### <span id="page-426-0"></span>**Diameter**

#### **Generic name in Finnish**

#### **Läpimitta**

#### **Variable type**

Numerical

#### **Functions**

Diameter of a tree (at breast height) is one of the tree variables required for the models used in the simulation of biological processes (Hynynen et al. 2002).

Diameter of a tree (at breast height) is used together with the tree height as a key when retrieving the stem volume.

Diameter is also used when predicting the saw log volume reduction.

#### **Origins**

The MELA initial data can include either individual trees (**rsd** and **rsu** type files) or only plot- or stand-level information with average tree measures by strata (**rsu** type files). In tree input data diameter at the breast height has to be given.

If only tree stratum data are given in the input data the MELA extensions for the initial data conversion can be used to generate trees from theoretical distributions. For strata where trees are above breast height the diameter of the mean tree of the stratum given as input data is used in the prediction of the distribution. From the distribution the trees are sampled by diameter classes to represent a number of stems per hectare. Thereafter the tree variables include tree species, number of stems/ha (that each tree represents) species and diameter.

During the simulation the diameter of trees is kept up-to-date. The MELA extension for updating of stand data can be used to export diameter for tree strata.

Mean diameter is updated and stored in the simulation record separately for dominant and secondary story.

419

#### **Locations**

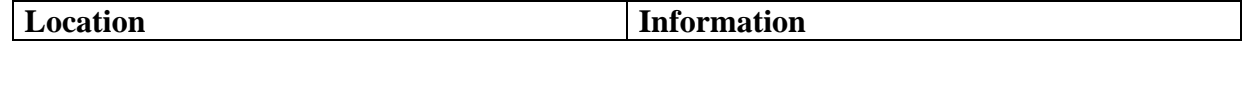

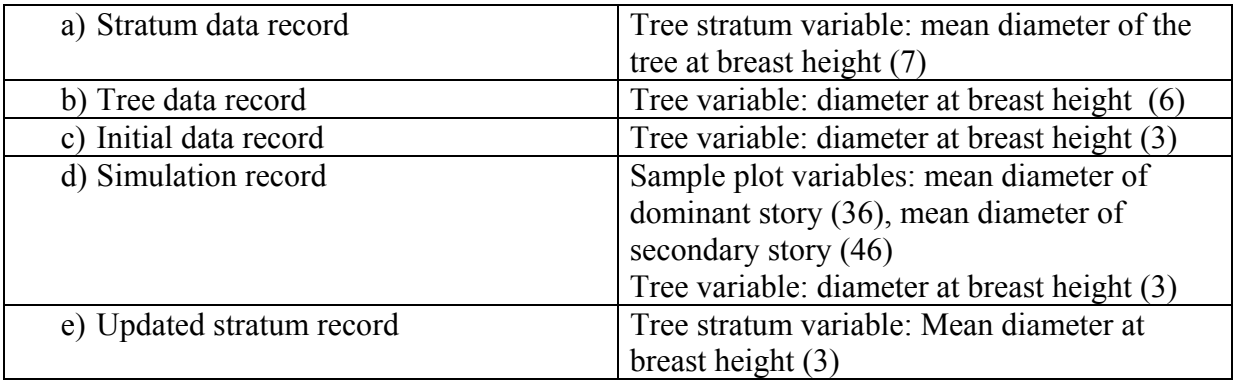

### **Valid since**

MELA96

### **See also**

Stratum data record [Tree data record](#page-392-0) [Initial data record](#page-376-0) Simulation record Updated stratum record [MELA extensions](#page-37-0)

### <span id="page-428-0"></span>**Height above sea level**

#### **Generic name in Finnish**

#### **Korkeus meren pinnan yläpuolella**

#### **Variable type**

Numerical

#### **Functions**

Height above sea level is used in the prediction of (height corrected) temperature sum, if temperature sum is not given in the MELA input data.

#### **Origins**

The MELA initial data can be either in **rsd** type files or in **rsu** type files.

In **rsd** type files both temperature sum and height above sea level for sample plots have to be given.

In **rsu** files the user can provide height above sea level. When the accurate height above sea level is not known it is better to give value zero (0) to the variable.

If accurate height above sea level is given in a **rsu** type it is used in the prediction of temperature sum. If height above sea level does not exist height above sea level is retrieved from a table as a function of site coordinates. Therefore users must keep attention to the correctness of the coordinates.

#### **Locations**

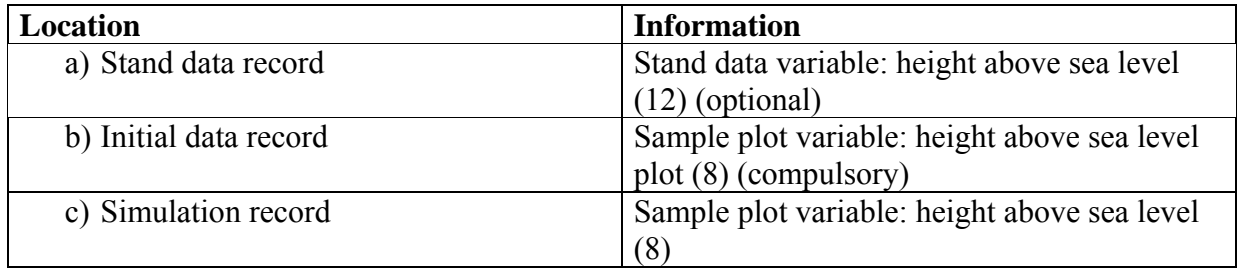

#### **Valid since**

MELA96, MELA98, changed in MELA2002

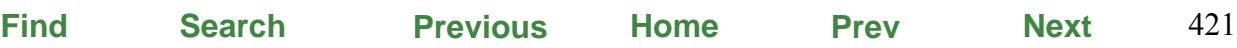

### **See also**

[Temperature sum variable](#page-438-0) [Stand data record](#page-388-0) [Initial data record](#page-376-0) Simulation record

### <span id="page-430-0"></span>**Height**

#### **Generic name in Finnish**

**Pituus** 

**Variable type** 

Numerical

#### **Functions**

Height of a tree is one of the tree variables required for the models used in the simulation of biological processes (Hynynen et al. 2002).

Height of a tree is used together with the diameter (at breast height) as a key when retrieving the stem volume.

#### **Origins**

The MELA initial data can include either individual trees (**rsd** and **rsu** type files) or only plot- or stand-level information with average tree measures by strata (**rsu** type files). In tree input data height has to be given.

If only tree stratum data are given in the input data the MELA extensions for the initial data conversion can be used to generate trees from theoretical distributions. For tree strata where the diameter of the mean tree is greater or equal than 5 cm the trees are sampled from diameter (basal area) distribution by diameter classes to represent a number of stems per hectare. Thereafter the trees are furnished with height. Height of the mean tree of the stratum given as input data can be used as a correction factor. For tree stratums where the diameter of the mean tree is less than 5 cm the trees are sampled from height distribution and furnished with diameter.

During the simulation the height of trees is kept up-to-date. The MELA extension for updating of stand data can be used to export height for tree strata.

Mean height is updated and stored in the simulation record separately for dominant and secondary story.

#### **Locations**

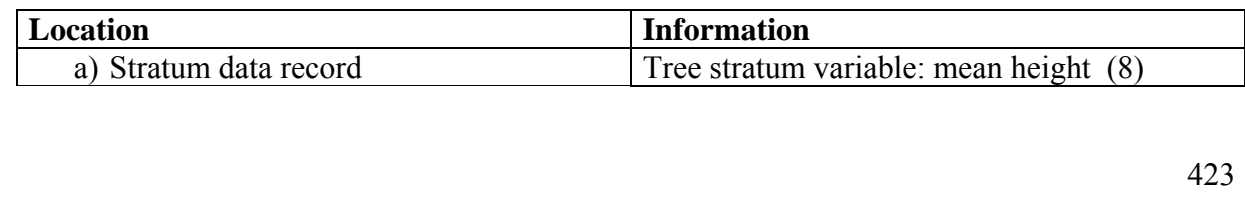

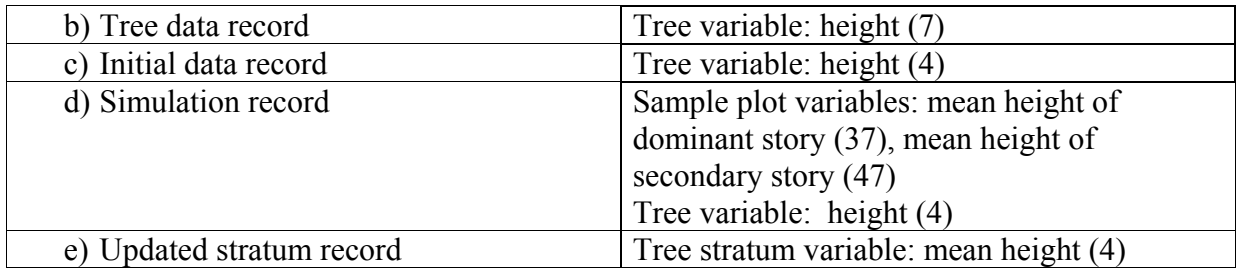

### **Valid since**

MELA96

### **See also**

Stratum data record Tree data record Initial data record Simulation record [Updated stratum record](#page-396-0)
# **Increment**

#### **Generic name in Finnish**

**Kasvu** 

#### **Variable type**

Numerical

#### **Functions**

The volume increment is a decision and report variable. A volume increment can be either net increment or gross increment. Net increment is gross increment minus mortality.

#### **Origins**

In the simulation the growth of the trees is predicted based on individual-tree models. The growth of trees over 1.3 m is predicted with distance-independent models for tree basal-area growth and height growth (Hynynen et al. 2002). Height growth of individual tree on mineral soils is driven by the height development of dominant trees. Regeneration, ingrowth and the juvenile development of trees until they reach the height of 1.3 m is predicted with regeneration models (Hynynen et al. 2002).

During the simulation the diameter and height of sample trees are updated with the growth of diameter and height, respectively, and the new volume of stems is retrieved from a table using the updated diameter and height as a key. Thereafter the volume increment of each tree for the required period is calculated as a difference of volumes in two states. The volume increment of dominant and secondary stories or tree species is calculated as a sum of trees and stored in simulation record. Increment and mortality for different strata is stored for each management schedule as a decision variable.

The MELA extensions for updating forest resource data can be used to export future volume increment for tree strata.

#### **Locations**

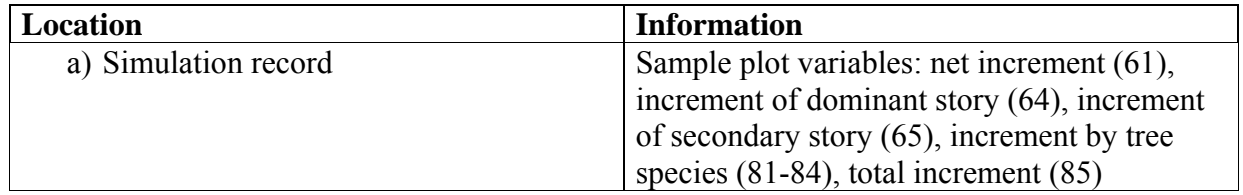

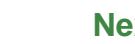

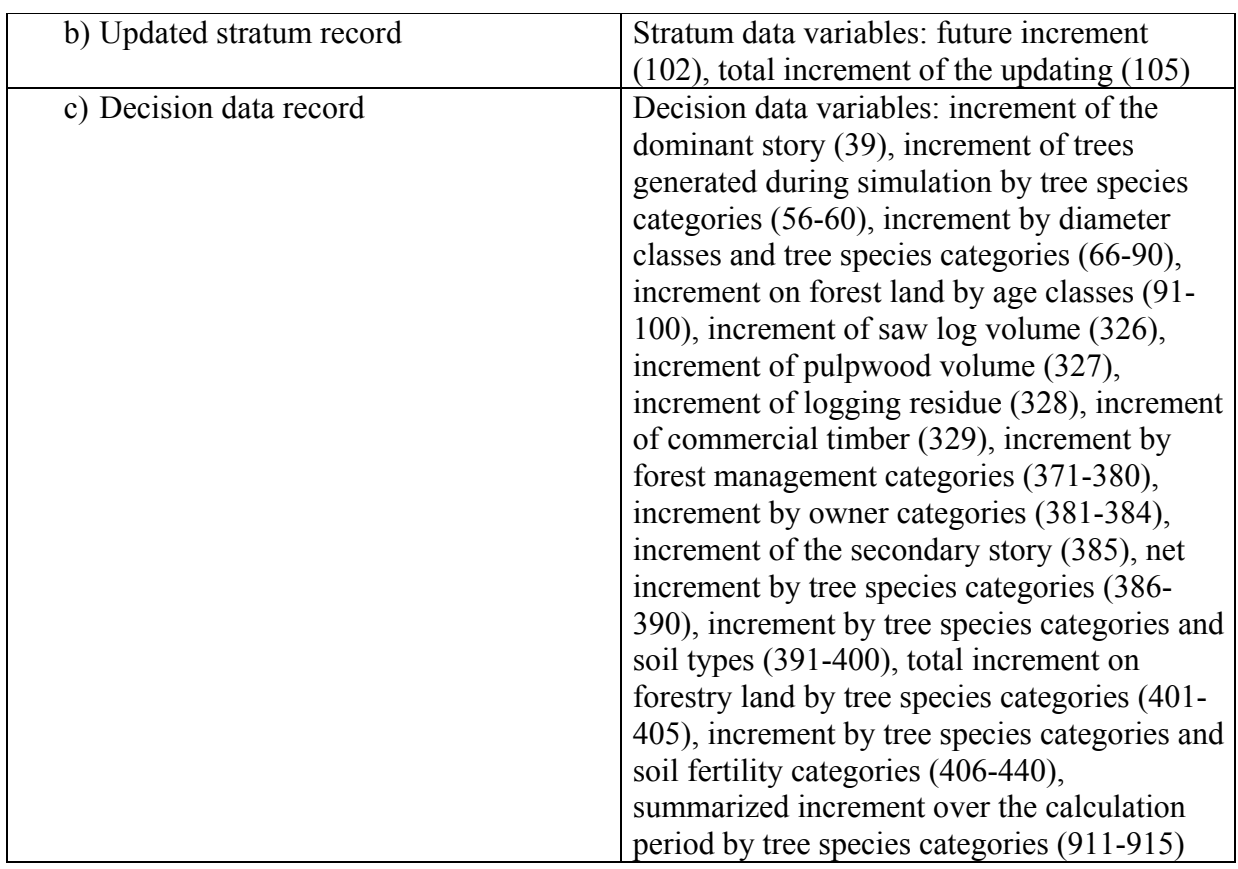

MELA96, MELA98

#### **See also**

[Simulation record](#page-380-0) [Updated stratum record](#page-396-0) [Decision data variables \(MSD variables\)](#page-566-0)

# <span id="page-434-0"></span>**Mortality**

#### **Generic name in Finnish**

#### **Luonnonpoistuma**

#### **Variable type**

Numerical

#### **Functions**

The number of stems presented by each sample tree is updated based on the estimate of mortality.

Mortality is a decision and report variable.

#### **Origins**

In the simulation mortality of trees is predicted with models for the probability of a given tree to die under the next five years, and stand level self-thinning model. The self thinning line controls stand development in situations, where accelerated mortality is expected due to suppression and competition. (Hynynen et al. 2002).

During the simulation mortality is stored for each management schedule as a decision variable.

#### **Locations**

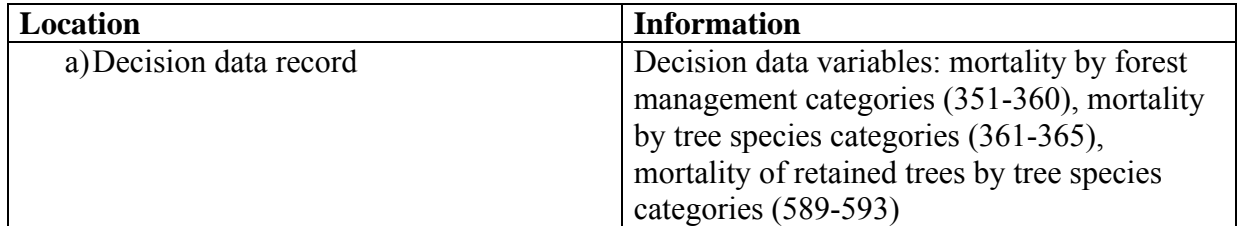

#### **Valid since**

MELA96, MELA98

#### **See also**

[Decision data variables \(MSD variables\)](#page-566-0)

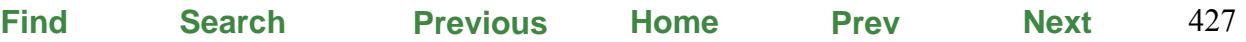

#### **Find Search Previous Home Prev Next**

# **Number of stems**

#### **Generic name in Finnish**

#### **Runkoluku**

#### **Variable type**

Numerical

#### **Functions**

Either basal area or number of stems for each tree stratum has to be given to scale the theoretical distributions used to generate simulation trees from tree stratum information.

The number of stems is used, for example, as a criteria in the event definition.

#### **Formula**

The conversion between basal area and number of stems is based on the relascope theory by Bitterlich (1948).

#### **Origins**

If only tree stratum data are given in the input data the MELA extensions for the initial data conversion can be used to generate trees from theoretical distributions. Either basal area or number of stems for each tree stratum has to be given to scale the distribution. The missing variable can be derived from the existing one using a formula and/or a model.

From the distribution the trees are sampled by diameter classes to represent a number of stems per hectare. Thereafter the tree variables include tree species, number of stems per ha (that each tree represents) species and diameter.

In the simulation the number of stems per ha that each tree represent is kept up-to-date. The MELA extension for updating forest resource data can be used to export the number of trees for tree strata.

The number of trees for dominant and secondary stories is calculated as a sum of trees.

#### **Locations**

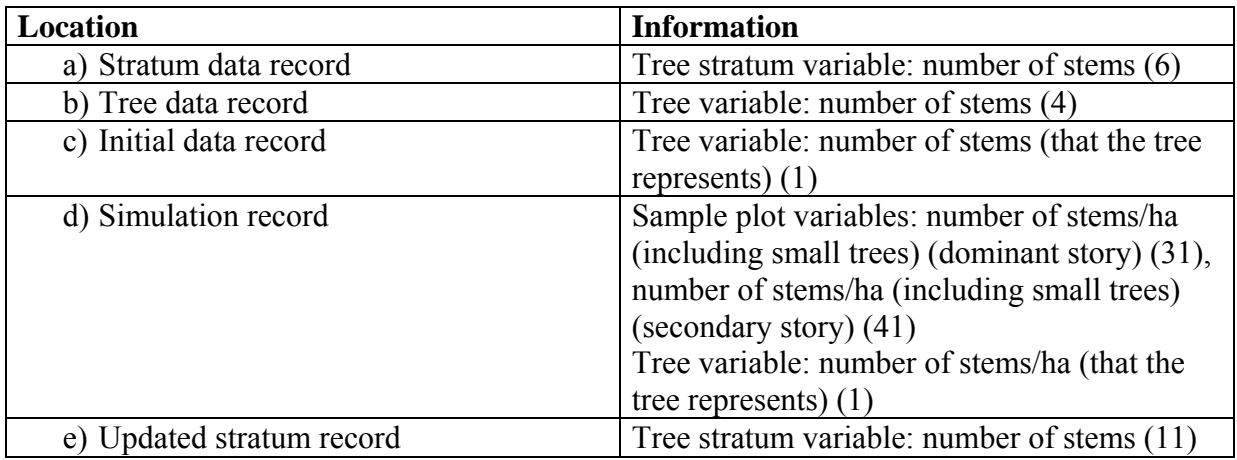

MELA96

#### **See also**

[Stratum data record](#page-390-0) [Tree data record](#page-392-0) [Initial data record](#page-376-0) [Simulation record](#page-380-0) [Updated stratum record](#page-396-0) [Thinning based on number of stems instructions](#page-151-0)

# **Temperature sum**

#### **Generic name in Finnish**

#### **Lämpösumma**

#### **Variable type**

Numerical

#### **Functions**

Height corrected temperature sum is one of the site variables required for the models used in the simulation of biological processes (Hynynen et al. 2002).

#### **Formula**

The prediction of temperature sum is based on the models by Ojansuu  $\&$  Henttonen (1983).

#### **Origins**

In **rsd** type files both (height corrected) temperature sum and height above sea level for sample plots have to be given.

In **rsu** files the user can provide height above sea level, **but not temperature sum**. When **rsu** file is used temperature sum is calculated by MELA. Calculation is then based on the coordinates.

#### **Locations**

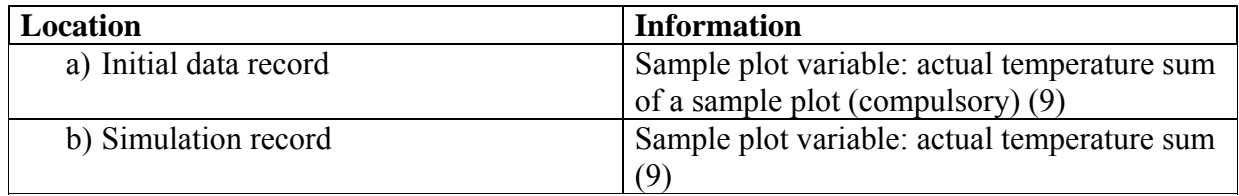

#### **Valid since**

MELA96,MELA98, changed in MELA2002

431

# **See also**

[Height above sea level variable](#page-428-0) [Initial data record](#page-376-0) [Simulation record](#page-380-0)

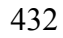

# **Total yield**

#### **Generic name in Finnish**

#### **Kokonaistuotos**

#### **Variable type**

Numerical

#### **Functions**

Total yield is a decision variable and it describes the cumulative yield of the commercial timber.

#### **Formula**

$$
Total yield = \sum_{k=1}^{n} CR_{a(k-1/2)} + cV_{an} - cV_0
$$

 $CR =$  cutting removal

- $cV =$  commercial volume
- $a = length of calculation period, years$
- k = calculation period  $(k = 1...n)$

#### **Origins**

During the simulation the total yield is calculated as the cumulative sum of cutting removals (decision variable 195) plus the change of the commercial volume from the beginning of the calculation period until the year in question. Commercial volume is the sum of saw log volume (decision variable 697) and pulpwood volume (decision variable 698).

#### **Locations**

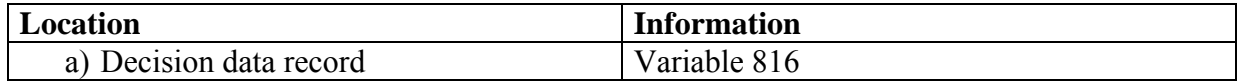

# **Notation**

 $m<sup>3</sup>$ 

#### **Notes**

- 1. In general the yield is defined as the commercial volume of trees felled periodically. In MELA the total yield consists also the change of the commercial volume of the initial inventory and the ending inventory.
- 2. In the current MELA version the commercial volume consists of saw timer and pulpwood. The bucking instructions for timber assortments are described in the definition of the volume.

#### **See also**

[Volume variable](#page-442-0)

# <span id="page-442-0"></span>**Volume**

#### **Generic name in Finnish**

#### **Tilavuus**

#### **Variable type**

Numerical

#### **Functions**

The stem volume and timber assortment volumes are used in the assessment of forest resources, increment, cutting possibilities and their value. Forest-level information is calculated by summing up the standwise information and stand-level information is calculated by summing up the treewise information. For example, cutting removal is a sum of cut trees meeting the standards for commercial round wood, felling residues excluded.

#### **Formula**

The Finnish taper curve models and volume functions (Laasasenaho 1982). The original modelling data for stem curves are collected in years 1968-72 (NFI6).

#### **Origins**

A separate program CRKVIC (Laasasenaho 1982, Snellman 1984) is used to calculate the estimates of the total volume of stem from stump height to top, volume of saw log section of stem, volume of pulpwood section of stem, and volume of residual section of stem above pulpwood section. In CRKVIC the bucking algorithm is based on the module length together with the minimum and maximum lengths for the saw logs, the minimum length of pulpwood, and the minimum requirements for top diameters of saw log and pulpwood section of stems by tree species. CRKVIC stores the estimates in the binary table (**vol** type file) from which MELASIM can retrieve the estimates for each stem whenever the initial tree data are read or tree lists updated after growth prediction. The retrieval keys are the tree species or species categories defined by the tree variable of the initial data record, tree diameter and height. The total volume of small size trees (maximum height 3-5 m depending on tree species) is calculated in MELASIM using a specific formulae by Kujala.

The volume estimates are given as the cell values of the volume table for trees which are between

• 1-80 cm in diameter

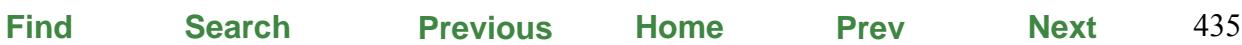

 $\bullet$  3-40 m in height.

The size of diameter cells is 1 cm and the size of height cell 1 m.

In the bucking (CRKVIC) the following assumptions are applied:

- The length of module for saw logs 0.3 m.
- The minimum length of saw logs 4.3 m.
- The maximum length of saw logs 6.1 m.
- The minimum length of pulpwood 2.0 m.

The minimum diameters in CRKVIC are

- 14.5 cm for pine and other coniferous, 17.0 cm for spruce and 16.5 cm for deciduous species saw logs and
- 6.3 cm for pine and other coniferous and 6.5 cm for spruce and deciduous species pulp wood.

The estimate of saw log volume of a stem can be corrected using a built-in saw log volume reduction model or the log volume reduction given in forest resource data. The use of the log reduction can be controlled using LOG VOLUME REDUCTION parameter.

In addition, the volume estimates can be corrected using general adjustment coefficients given by forestry board districts, see VOLUME\_CALIBRATION parameter.

Saw log volumes can also be corrected using general adjustment coefficients given by forestry board districts, see LOG\_VOLUME\_CALIBRATION parameter. When saw log volumes are corrected with LOG\_VOLUME\_CALIBRATION parameter it always affects to the pulp wood volumes. Growth in saw log volume reduces the pulp wood volume, and vice versa. LOG\_VOLUME\_CALIBRATION doesn't affect to the total volume.

The volume estimates of each stem are stored in the simulation record from which they can be retrieved for additional calculations.

#### **Locations**

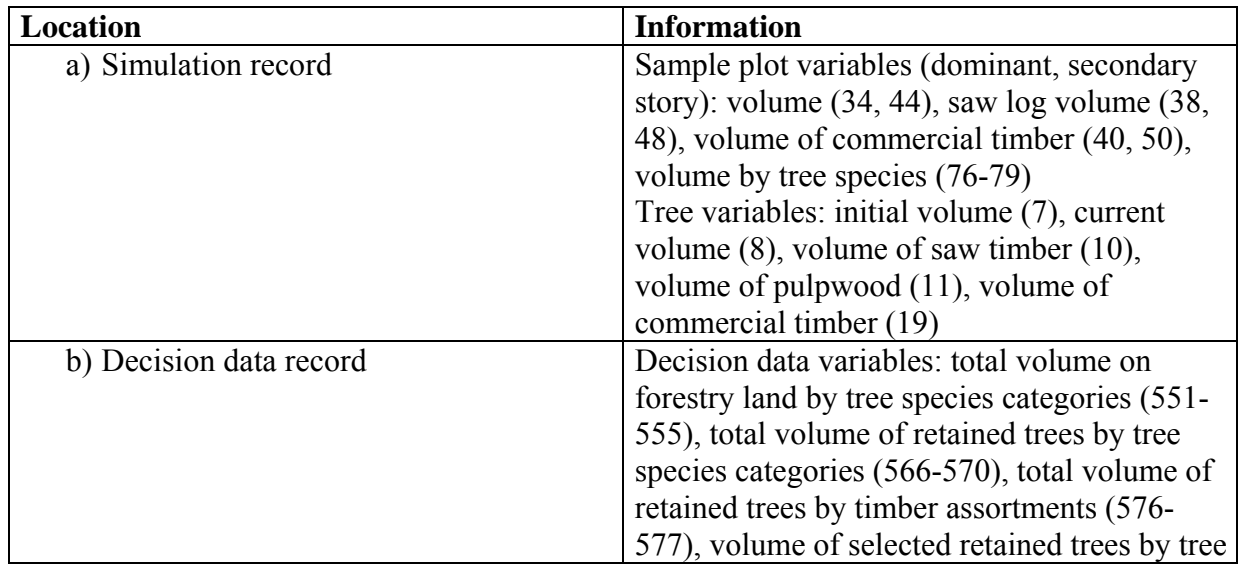

```
Find Search Previous Home Prev Next
```
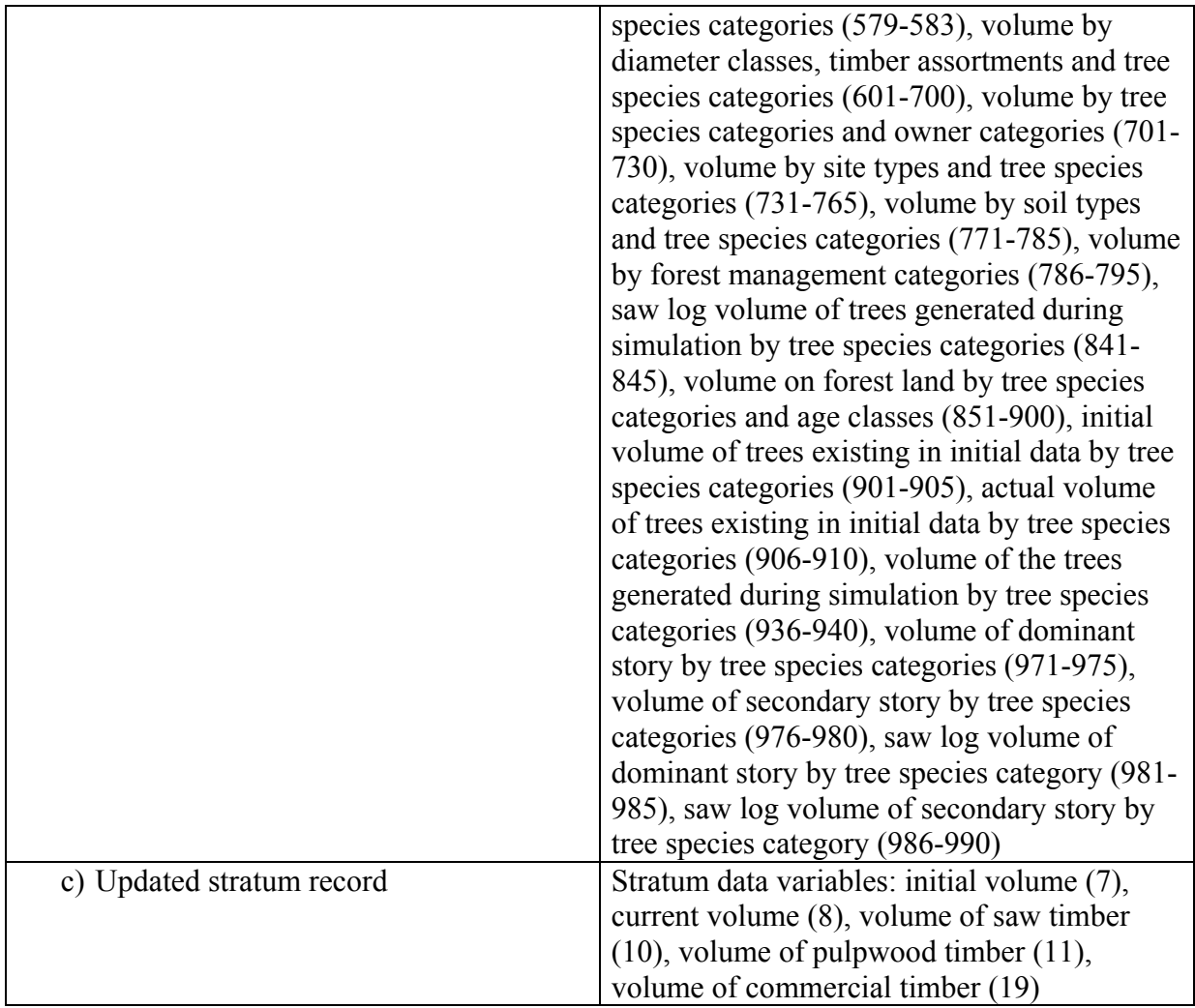

#### **Instructions**

The taper curve and volume functions are applicable only in Finnish conditions for five tree species (pine, spruce, birch, aspen and alder).

#### **Valid since**

MELA96, changed in MELA 2002 (updated version, released February 2004)

#### **Notes**

- 1. The stem volume calculation is based on a volume table because of the speed of the execution. Minor accuracy losses are due to interpolation.
- 2. The cell values are retrieved as a function of diameter and height. When using the same volume table all over the Finland it is implicitly assumed that the stem form is uniform for all trees of same size in diameter and height.
- 3. The original modelling data for stem curve and volume functions originates from year 1968-72. Therefore the stem form corresponds to forest management of years preceding the measurement years. The applicability of the functions in different management conditions should be analysed.
- 4. The bucking algorithm is based on fixed minimum requirements. For changing the parameters and for the generation of user-supplied stem volume tables, the MELA team should be contacted.

#### **See also**

[LOG\\_VOLUME\\_REDUCTION parameter](#page-204-0) [VOLUME\\_CALIBRATION parameter](#page-290-0) [LOG\\_VOLUME\\_CALIBRATION parameter](#page-200-0)

[Simulation record](#page-380-0) [Updated stratum record](#page-396-0)

[Decision data variables \(MSD variables\)](#page-566-0) [Cutting removal variable](#page-450-0)

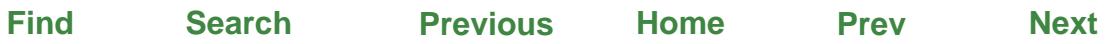

# **Economy and technology variables**

440

# <span id="page-448-0"></span>**Costs**

#### **Generic name in Finnish**

#### **Kustannukset**

#### **Variable type**

Numerical

#### **Functions**

The costs of logging and silvicultural operations are used together with the cutting revenues in the calculation of net revenues and net present values, consequently determining the preference and the priority of management operations in the economic analysis.

#### **Formula**

$$
\mathbf{c}_{i} = (E_{i} \mathbf{p}_{i} + E_{ai} \mathbf{p}_{ai}) \mathbf{q}_{i} + M_{i}
$$

- $c_i$  = costs of logging or silvicultural operation i
- $E_i$  = time consumption of logging or silvicultural operation i (h/m<sup>3</sup> or h/ha)
- $E_{ai}$  = time consumption of supervision and planning for logging or silvicultural operation i  $(h/m<sup>3</sup>$  or  $h/ha)$
- $q_i$  = output of logging or silvicultural operation i (m<sup>3</sup> or ha)
- $p_i$  = unit price i.e. hourly cost of logging or silvicultural operation i wages, machine costs etc. (price/h)
- $p_{ai}$  = unit price i.e. hourly cost of supervision and planning for logging or silvicultural operation i - wages, machine costs etc. (price/h)
- $M<sub>i</sub>$  = material costs of logging or silvicultural operation i

#### **Origins**

Since MELA99 the costs are calculated as a product of unit price and the time consumption used for the operation. The determination of time consumption (E) is based mainly on the productivity functions of Kuitto et al. (1994), Rummukainen et al (1995), and Metsäpalkkarakenteen ... (1995) coded into the MELA or the user can utilize own values by applying the parameter TIME\_EXPENDITURE\_IN\_LOGGING. The unit prices can be given with the parameters LOGGING COSTS and SILVICULTURAL\_COSTS. The costs include also the costs of administration (supervision and planning) and the used materials.

During the simulation costs for manual and mechanized felling are calculated simultaneously and the MELA selects automatically the lower costs, unless the user does not control the use of cutting methods with the EVENT\_CALL arguments of the EVENT parameter.

The cost calculations of the earlier MELA versions than MELA99 are based on the average hectare costs of silvicultural operations (EUR/ha) and on the average logging costs (EUR/m<sup>3</sup>). Thus the cost calculations with older versions do not base on the actual usage of resources but rather on the statistical usage.

#### **Locations**

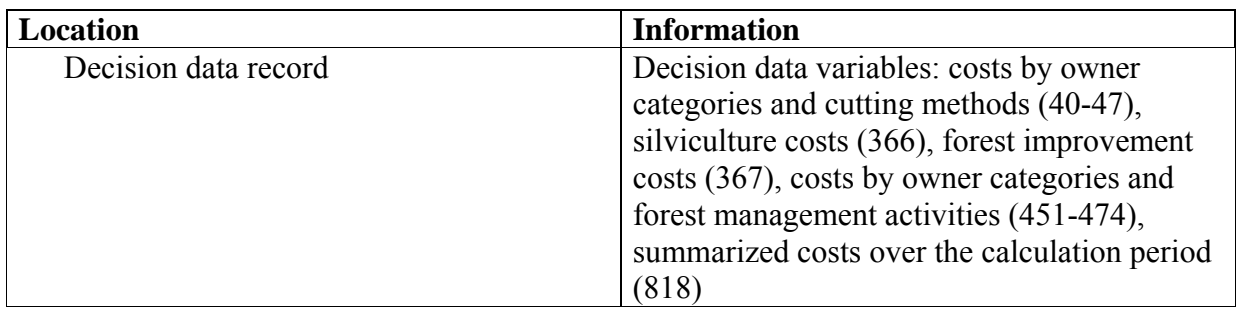

#### **Valid since**

MELA96, MELA99

#### **Notes**

1. The model for time consumption of supervision and planning was adjusted for the updates of MELA99 and versions since.

#### **See also**

[EVENT parameter](#page-124-0) [LOGGING\\_COSTS parameter](#page-210-0) [SILVICULTURAL\\_COSTS parameter](#page-258-0) [TIME\\_EXPENDITURE\\_IN\\_LOGGING parameter](#page-282-0)  [Decision data variables \(MSD variables\)](#page-566-0)

# <span id="page-450-0"></span>**Cutting removal**

#### **Generic name in Finnish**

#### **Hakkuukertymä**

#### **Variable type**

[Numerical](#page-442-0) 

#### **Fun[ctions](#page-380-0)**

Cutting removal and it's sub-items are used as decision variables and in calculation of the revenues. There are several common examples of the usage of cutting removals as decision variables in MELA problem definitions; one of the most common is the nondeclining yield definition.

#### **Origins**

Cutting removal is defined as the commercial timber harvested in cuttings, and thus far it consists of saw log and pulpwood. During the simulation the cuttings are controlled via EVENT parameter and either with the user given or built-in tree selection instructions. The volume estimates for timber assortments of each tree to be cut are retrieved from a special binary type file VOLUME.VOL. Volume estimates stored in that file are calculated beforehand using a separate program CRKVIC. More detailed information concerning CRKVIC program and bucking algorithm can be find in the definition of volume variable.

#### **Locations**

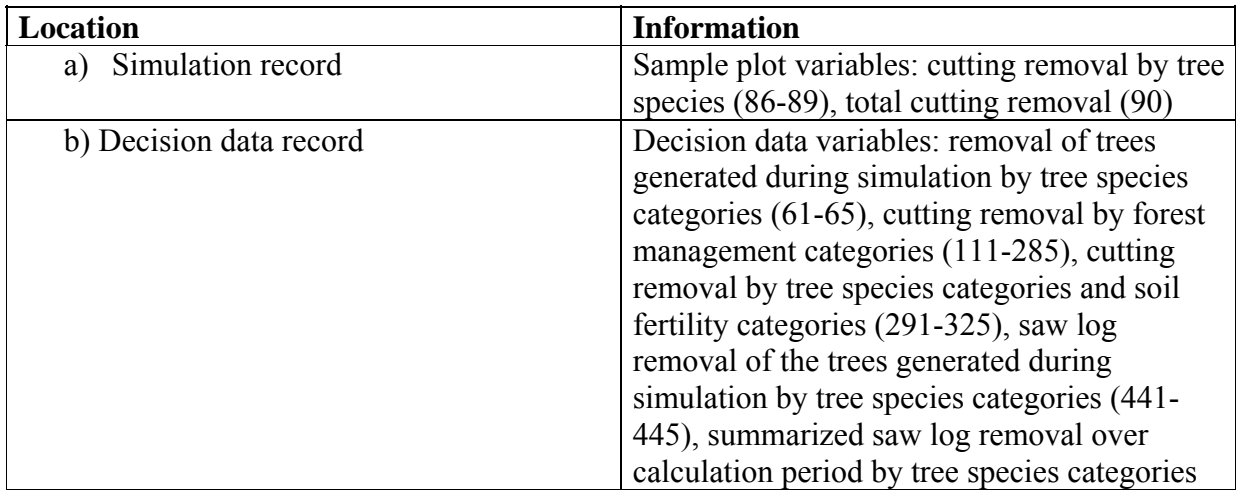

**Find Search Previous Home Prev Next**

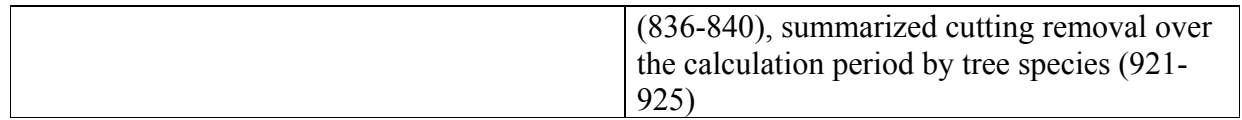

MELA96

# **See also**

Volume variable EVENT parameter Tree selection instructions Simulation record Decision data variables (MSD variables)

444

# <span id="page-452-0"></span>**Drain (total drain, cutting drain)**

#### **Generic name in Finnish**

#### **Poistuma (kokonaispoistuma, hakkuupoistuma)**

#### **Variable type**

Numerical

#### **Functions**

Total drain, cutting drain and mortality are decision variables. The drain constitutes the debit side of the forest balance.

#### **Formula**

```
cutting drain = 
       cutting removal + 
        logging residue 
total drain =cutting drain + 
       mortality
```
#### **Origins**

Total drain is the sum of cutting drain and mortality. Cutting drain constitutes of cutting removal and logging residue. Logging residue is the part of stem wood felled in cuttings or in silvicultural operations (tending of young stands, clearing of regeneration areas) that does not fullfil the standards of commercial timber (saw log or pulpwood). Mortality is defined as the stem volume of dead trees that are left on the ground to decompose. Mortality and logging residue compose the waste wood.

#### **Locations**

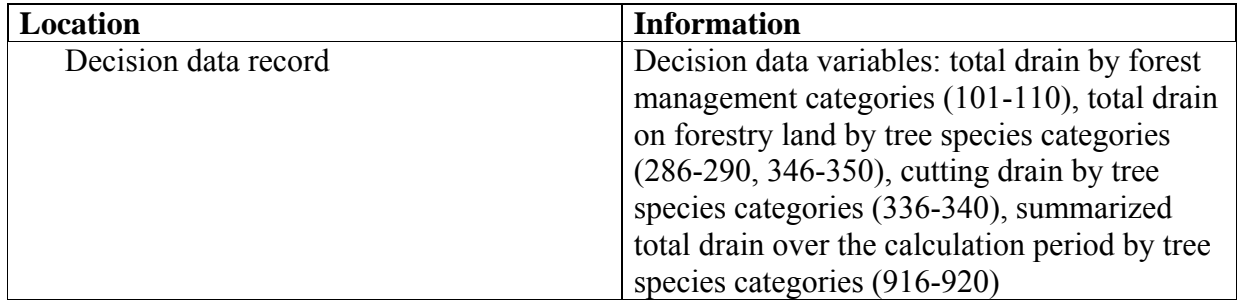

445

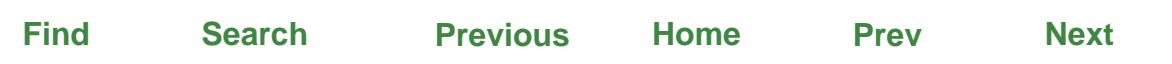

MELA96

# **See also**

[Mortality variable](#page-434-0) [Cutting removal variable](#page-450-0) [Logging residue variable](#page-458-0) [Decision data variables \(MSD variables\)](#page-566-0)

# <span id="page-454-0"></span>**Income/revenue/return**

#### **Generic name in Finnish**

#### **Tulo, tuotto**

#### **Variable type**

Numerical

#### **Functions**

In principle there are no conceptual differences in MELA terminology between the income, revenue or return and actually they are used more or less as synonyms. Incomes/ revenues/ returns describe monetary benefits resulting from timber sales and they are used as decision variables but also during the calculation of net present values, consequently determining the preference and the priority of management operations in the analysis from the economic point of view.

#### **Formula**

```
net income = 
         gross income with roadside prices - 
         total costs (including explicit logging costs) 
net revenue (net change of capital property) = 
        net income + 
        the change of cutting value of growing stock
```
#### **Origins**

During the simulation the incomes of timber sales calculated with stumpage prices are stored in decision data variable 500. The variable define the "pure" value of timber. The gross income value at roadside (499) is calculated using roadside prices, not as a sum of stumpage price value and lopping coasts.

Average annual net incomes (370) earned during each sub-period are calculated by subtracting the total costs (costs of logging, costs of silviculture and costs of forest improvement) occurred during the sub-period in question from the gross incomes calculated with roadside prices.

Total net returns per period (819) take into account also the change of capital i.e. the change of the cutting value of growing stock during each preceding sub-period (value of growing stock at time t minus the value at time t-1.

Total return (817) is similarly equal to cumulative net revenues plus the change of the cutting value from the beginning of the calculation period until the year in question. The total figure for the calculation period is found at the end of the last sub-period.

#### **Locations**

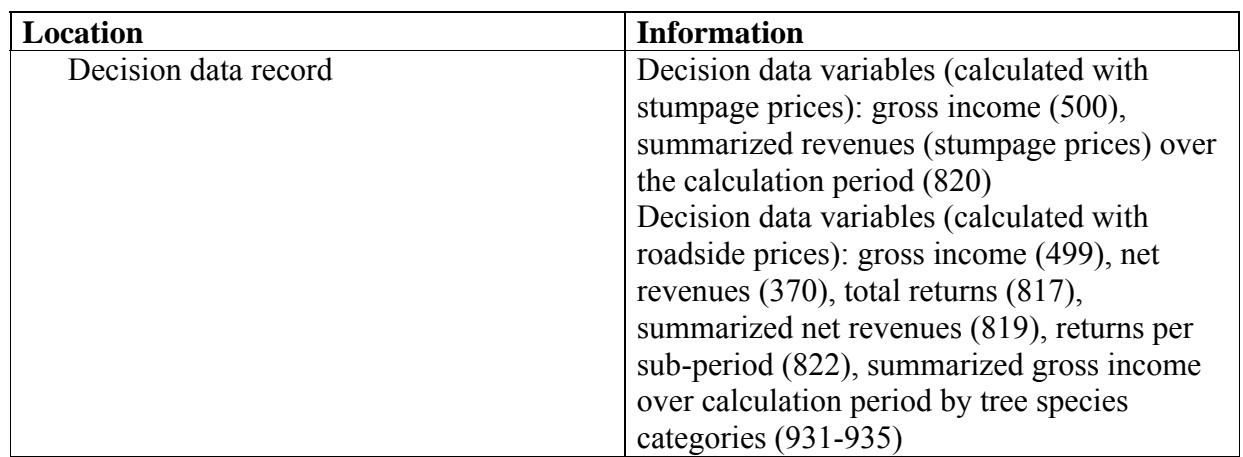

#### **Valid since**

MELA96

#### **Notes**

1. Variables 806-810 (discounted net income on each sub-period) are meant only for intermediate variables in calculating the net present values (variables 801-805).

#### **See also**

[Costs variable](#page-448-0) [Net present value variable](#page-462-0) [Decision data variables \(MSD variables\)](#page-566-0) [ROADSIDE\\_PRICES parameter](#page-256-0) [STUMPAGE\\_PRICES parameter](#page-278-0)

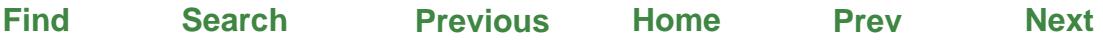

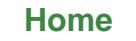

# **Land value**

#### **Generic name in Finnish**

#### **Maanarvo**

#### **Variable type**

Numerical

#### **Functions**

Land value is defined in MELA according to Faustmann (1849) as the value of bare land. Land value represents thus the expectation value of future tree generation and it is used both to take into account the revenues and costs from the rotation periods after the ongoing simulation period and to form opportunity cost for present timber growing

#### **Formula**

$$
\max_{T} LV = \frac{\sum_{t=0}^{T} R_{t} (1+i)^{T-t} - \sum_{t=0}^{T} C_{t} (1+i)^{T-t}}{(1+i)^{T} - 1}
$$

 $LV =$  value of bare land (soil expectation value)

 $t =$  time

 $T =$  optimum rotation

 $R_t$  = incomes at time *t* (roadside prices)

 $C_t$  = costs at time *t* 

 $i =$ interest rate (p%/100)

#### **Origins**

Land values for five built-in or user defined interest rates (DISCOUNT\_RATES parameter) can be calculated in a special simulation using a special data. In the special land value simulation the item 16 of SIMULATION CONTROL parameter have to be 1 and the item 17 is -1. The special input data for land value calculations consist only the sample plot variables of the initial data (**rsd** or **rsu** type files) and the tree variables are omitted. The results of land value simulation are reported on screen or log -type file. The use of decision data variables 811-815 is not recommended because there are no meaningful interpretations for them.

# **Locations**

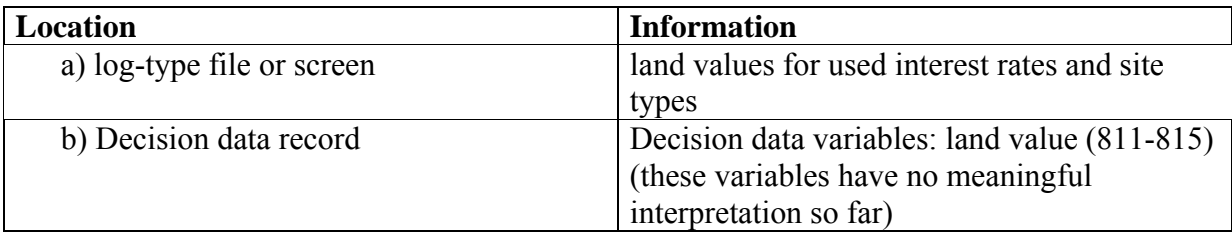

### **Valid since**

MELA96, changed MELA2002

#### **See also**

[Net present value variable](#page-462-0) [Costs variable](#page-448-0) [Revenues variable](#page-454-0)  [LAND\\_VALUES parameter](#page-196-0) [SIMULATION\\_CONTROL parameter](#page-260-0) [DISCOUNT\\_RATES parameter](#page-122-0)

# <span id="page-458-0"></span>**Logging residue**

#### **Generic name in Finnish**

#### **Hakkuutähde**

#### **Variable type**

Numerical

#### **Functions**

Logging residue is part of cutting drain and it is defined as non-commercial fraction of felled stems. Logging residue and mortality compose the waste wood. However, concerning standing timber waste wood is the non-commercial fraction of a stem.

#### **Formula**

 $VOL_T = VOL_S + VOL_P + VOL_R$ 

 $VOL_T = total$  volume of a stem  $VOL<sub>S</sub>$  = saw log volume  $VOL<sub>P</sub> = pulpwood$  $VOL<sub>R</sub>$  = residue

#### **Origins**

In the simulation the estimates of logging residue are retrieved for trees from the special binary file VOLUME.VOL. The estimates of residue and waste wood are stored in decision variables.

#### **Locations**

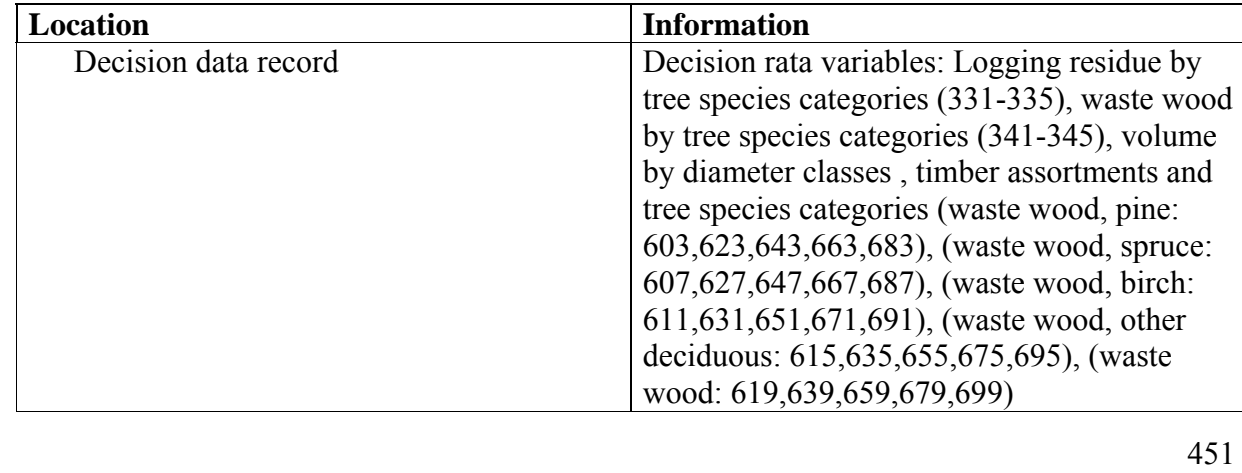

MELA96

#### **See also**

[Drain variable](#page-452-0) [Volume variable](#page-442-0) [Volume type files \(](#page-358-0)**vol** type files)

# **Manpower (time consumption)**

#### **Generic name in Finnish**

#### **Työmenekki**

#### **Variable type**

Numerical

#### **Functions**

Manpower means the time consumption of silvicultural or logging operation. Manpower is decision variable. Since MELA99 it has been also the main component of cost calculations.

#### **Formula**

- $E_i = f$  (diameter, height, tree species, the size of activity, working method, terrain, season, distance, etc.)
	- $E_i$  = time consumption of silvicultural or logging operation i

#### **Origins**

Since MELA99 the calculation of time consumption is based on Finnish productivity functions of Kuitto et al (1994), Rummukainen et al. and Metsäpalkkarakenteen ... (1995). The productivity functions are for tending, clearing of regeneration areas, scarification, planting and seeding, manual and mechanized logging, forest haulage, supervision and planning The time consumption include the effective work time and the delay times shorter than 15 minutes.

#### **Locations**

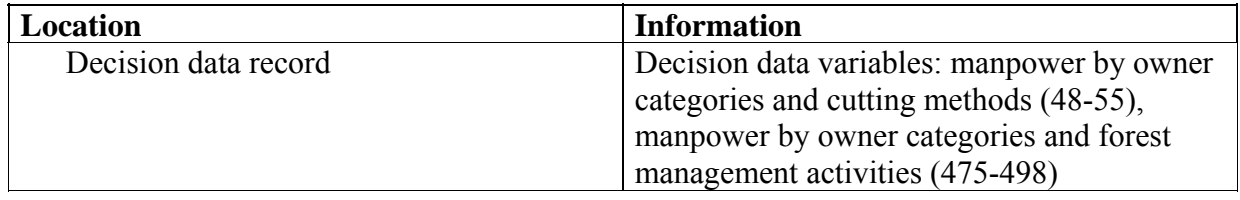

MELA96, MELA99

#### **Notes**

- 1. The earlier versions of MELA used tabulated averages.
- 2. The model for time consumption of supervision and planning was adjusted for the updates of MELA99 and visions since.

#### **See also**

[Costs variable](#page-448-0) [LOGGING COSTS parameter](#page-210-0) [SILVICULTURAL COSTS parameter](#page-258-0) [TIME EXPENDITURE IN LOGGING parameter](#page-282-0)

# <span id="page-462-0"></span>**Net Present Value (NPV)**

#### **Generic name in Finnish**

#### **Nettotuottojen nykyarvo**

#### **Variable type**

Numerical

#### **Functions**

Timber production process comprises a set of sequential actions, though the time interval between these actions can be long. A generally accepted way to manage time in forestry is to apply the net present value (NPV) method. In the calculation of the net present value, all predicted future incomes and costs are discounted to the present, compressing the whole future of the management schedule into one figure temporally weighted by the discount rate.

#### **Formula**

$$
NPV = \frac{\sum_{t=q+1}^{T} R_t (1+i)^{T-t} - \sum_{t=q+1}^{T} C_t (1+i)^{T-t} + LV}{(1+i)^{T-q}}
$$

 $NPV = net present value of future revenues$ 

 $t = time$ 

 $q =$  the present time of calculations

- $T =$  minimum rotation of a stand after the planning period or maximum time horizon, whichever is shorter
- $R_t$  = incomes at time *t* (road side prices)

 $C_t$  = costs at time *t* 

- $i =$  interest rate ( $p \% / 100$ )
- $LV =$  value of bare land (soil expectation value)

#### **Origins**

Discounted future net revenues from the beginning of each sub-period are calculated using five optional interest rates. In the MELA system, the NPV is calculated for each

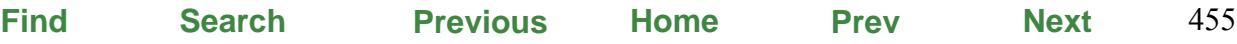

management schedule applying the principles of the formula. The NPV of the whole forestry unit is the sum of the management units. The net present value is sensitive to interest rate.

The NPV in MELA consists of the following three components in order to take into account the infinite time horizon presumed by the NPV method:

- 1) The revenues from cuttings (gross income with roadside prices) and costs due to silviculture, forest improvement and harvesting (decision variable 370) during the calculation period
- 2) The revenues and costs from the end of the calculation period until the end of the on-going rotation period. The simulation of each management schedule is continued by automatically selecting the first feasible event for each new state without alternatives until the regeneration criterion (either minimum rotation period or minimum mean diameter before regeneration dedined e.g. with the MIN\_REGENERATION\_AGE and MIN REGENERATION DIAMETER parameters) or the unconditional finish of the simulation period is met, item (15) of the SIMULATION CONTROL parameter. In the latter case, the cutting value of the stand (decision variable 823) is calculated instead of the regeneration of the forest.
- 3) The value of bare land represents the revenues and the costs from the rotation periods after the simulation period. Land values are calculated beforehand and in MELA there is built-in values but the user can give them also with the LAND\_VALUES parameter.

In MELASIM, the NPV's or the decision variables 801 - 805 are calculated for the beginning of each sub-period on the basis of the decision variables 806 - 810. The variables can be transferred to MELAOPT in **msc** and **msd** type files.

The NPV figures for the sub-periods refer to the future from the beginning of each subperiod on; the total NPV figure for the entire future is found at the beginning of the first sub-period.

### **Locations**

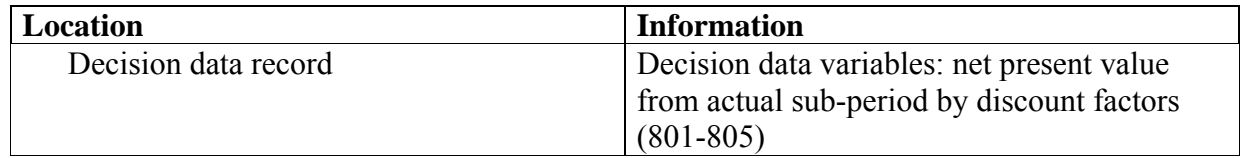

#### **Valid since**

MELA96

456

#### **Notes**

1. Due to the simulation practice explained above, the NPV at the end of the calculation period is conceptually not fully compatible with the NPV in the beginning of the calculation period. This limits the validity of direct NPV comparisons over the calculation period.

#### **See also**

[Costs variable](#page-448-0) [Revenues variable](#page-454-0) [Cutting value variable](#page-468-0) [MIN REGENERATION AGE parameter](#page-228-0) [MIN REGENERATION DIAMETER parmeter](#page-232-0) [SIMULATION CONTROL parameter](#page-260-0) [LAND VALUES parameter](#page-196-0)

#### **Find Search Previous Home Prev Next**

# **Reduction of saw log volume**

#### **Generic name in Finnish**

#### **Tukkivähennys**

#### **Variable type**

Numerical

#### **Formula**

Formula is described in details with the parameter LOG\_VOLUME\_REDUCTION.

#### **Functions**

The saw log volume estimate can be adjusted with user supplied log volume information in the forest resource data.

#### **Origins**

In the forest resource data user supplied log volume information can appear in two different forms:

1) log volume reduction coefficient for the log volume model, valid values 0-1.0

2) saw log percentage of the tree or stratum, valid values >1.0 -100.0. The percentage is in simulation transformed into log volume reduction

#### **Locations**

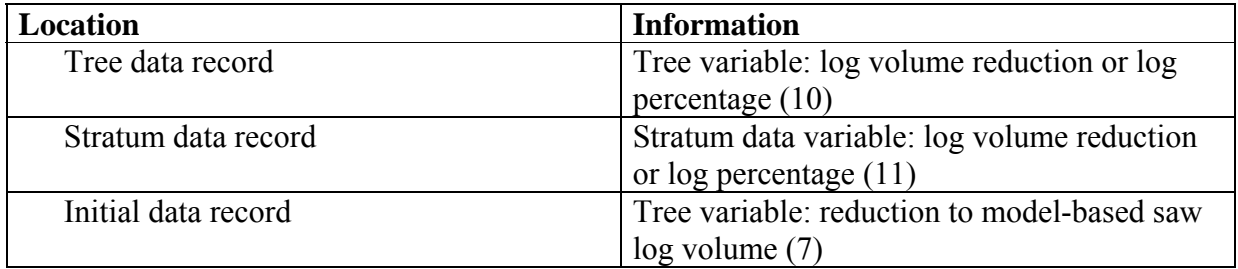

#### **Valid values**

- 1) 0 1.0 (log volume reduction coefficient for the log volume model)
- 2)  $1.0 100.0$  (saw log percentage of the tree or stratum)

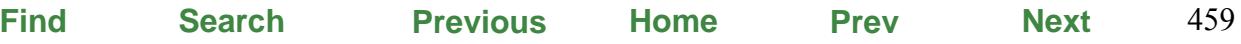

MELA2000

**See also** 

[LOG\\_VOLUME\\_REDUCTION parameter](#page-204-0) [LOG\\_VOLUME\\_REDUCTION\\_MODEL parameter](#page-208-0) [Initial data record](#page-376-0) [Tree data record](#page-392-0) [Stratum data record](#page-390-0)
# <span id="page-468-0"></span>**Value**

#### **Generic name in Finnish**

**Arvo** 

#### **Variable type**

Numerical

#### **Functions**

Aggregated value variables, like the value of growing stock and the cutting value of growing stock, are used as decision variables in order to describe the timber production value of an asset and the effect of different measures on it. The value of an individual [tree can be seen as an inter](#page-462-0)mediate product in calculating the aggregate variables.

#### **Ori[gins](#page-470-0)**

During the simulation the value of trees are calculated after each event. The value of an individual tree is a product of timber assortments (saw log and pulpwood) and the prices. Pricing is made either with roadside prices or with stumpage prices. The user can apply built-in prices or give the prices with the parameters ROADSIDE\_PRICES, ROADSIDE\_LOG\_PRICE\_ADJUSTMENT and STUMPAGE\_PRICES.

The value of the growing stock by tree species in the beginning of each sub-period is evaluated by summing up the value of trees of the simulation record. The stumpage price value of growing stock expresses the value of standing timber and the roadside price value the "gross" value of felled timber at landing without logging costs.

The cutting value of the growing stock is calculated by subtracting the cost of clear cutting and the cost of clearing from the value of growing stock with roadside prices. The cutting value of the growing stock describes the current "net value" of forest excluding both land and future potentials.

#### **Locations**

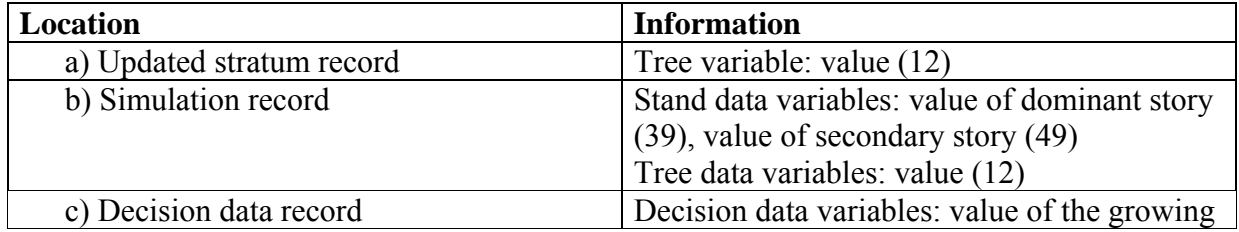

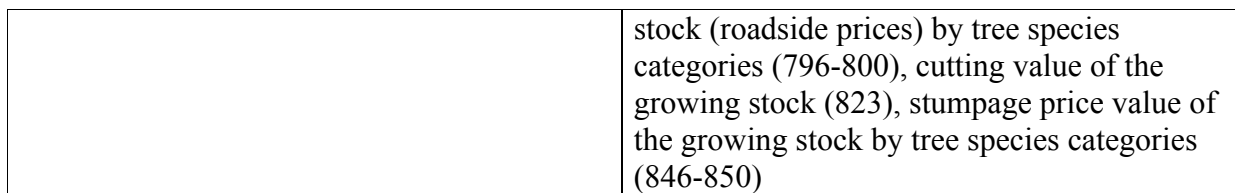

MELA96, changed MELA2002

#### **Notes**

1. So far the value variables in MELA consist only the monetary values originating from the value of timber to the end-users. Non-timber or non-monetary values are not included.

#### **See also**

Net present value variable Value increment variable [ROADSIDE\\_PRICES parameter](#page-256-0) [ROADSIDE\\_LOG\\_PRICE\\_ADJUSTMENT parameter](#page-252-0) [STUMPAGE\\_PRICES parameter](#page-278-0) [Updated stratum record](#page-396-0) [Simulation record](#page-380-0) [Decision data variables \(MSD variables\)](#page-566-0)

462

# <span id="page-470-0"></span>**Value increment**

#### **Generic name in Finnish**

#### **Arvokasvu**

#### **Variable type**

Numerical

#### **Functions**

Value increment is due to the volume growth (including the ingrowth) of commercial timber. Value increment is used often to define the cutting maturity of stands, e.g. in NPV-calculations a stand may be harvested when the relative value increment is below the calculation rate of interest. At the forest level the aggregate value increment addresses the chance of the value of forest property.

#### **Origins**

The value increment is calculated by trees as the difference of the value at time t minus the value at time t-1 using roadside prices. The simulation record transfers the value information between time intervals.

The net value increment is calculated as the value growth of trees minus the value of the trees died during the sub-period.

#### **Locations**

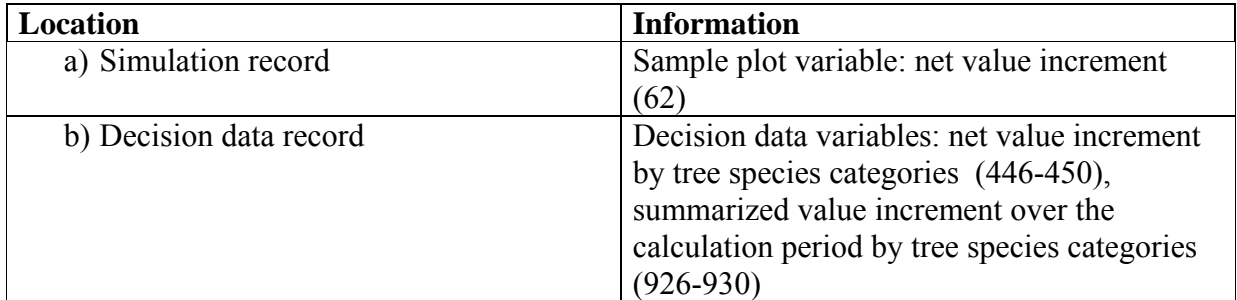

#### **Valid since**

MELA96, changed MELA2002

# **See also**

[Increment variable](#page-432-0) [Value variable](#page-468-0) [Net Present Value variable](#page-462-0) [Simulation record](#page-380-0) [Decision data variables \(MSD variables\)](#page-566-0)

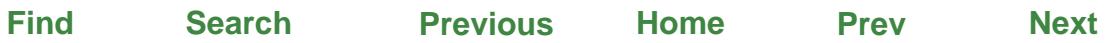

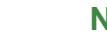

# **Enumerated variables**

# **Drainage category**

## **Generic name in Finnish**

#### **Ojitustilanne**

#### **Variable type**

Numerical

#### **Functions**

Drainage category is used in MELA simulation to indicate the state of productivity in mires (related to ditching) and to indicate the need and possibility to simulate ditching or re-ditching in order to improve and maintain wood production condition of the site.

#### **Origins**

The variable is read from stand data and initial data files (**rsu** and **rsd** type files).

#### **Locations**

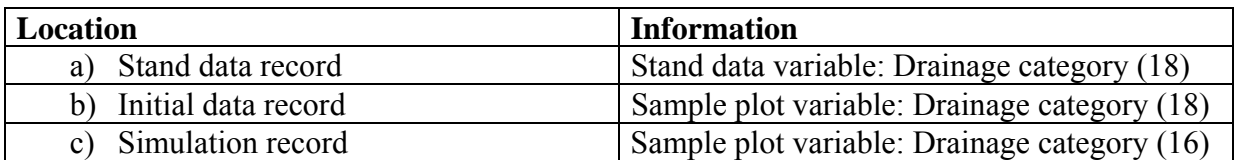

# **Valid values**

Categories:

(0) undrained mineral soils

(1) ditched mineral soils

(2) undrained mires

(3) ditched mires (unchanged pruductivity), (ojikko in Finnish)

(4) transforming mire (improved productivity), (muuttuma in Finnish)

(5) transformed mire (productivity comparable to mineral soils), (turvekangas in Finnish)

#### **Valid since**

#### MELA96

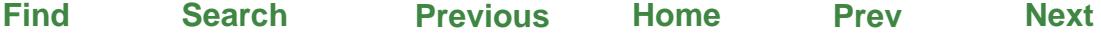

## **Notes**

1. The simulation of drainage events depends on variables "Feasibility of drainage" and "Drainage category" and the parameter values for respective events in EVENT parameter.

# **See also**

[Stand data record](#page-388-0) [Initial data record](#page-376-0)  [Simulation record](#page-380-0) [Feasibility of drainage variable](#page-518-0) [EVENT parameter definitions for drainage](#page-157-0)

# **Finnish forest taxation class**

# **Generic name in Finnish**

#### **Veroluokka**

# **Variable type**

Numerical

#### **Functions**

Finnish forest taxation class indicates wood production capacity of a site. The taxation class is a combination of variables "Site type category", "Reduction of forest taxation class" and "Drainage category". Taxation class is determined at the field inventory and read in as an input variable. It is used as a category variable for decision variables.

Taxation class is not used as an input variable for growth models.

# **Origins**

- a) The variable is read from initial data files (**rsd** type files).
- b) The variable is determined as a function of variables "Site type category", "Reduction of forest taxation class" and "Drainage category" read from stand data text files (**rsu** type files).

#### **Locations**

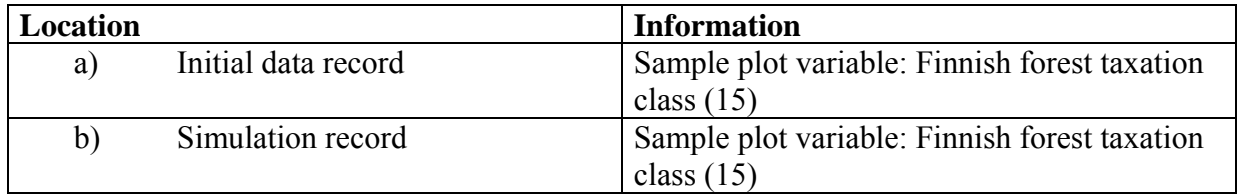

# **Valid values**

Categories:

- (1) IA respective to very rich or rich sites
- (2) IB respective to damp sites
- (3) II respective to sub-dry sites
- (4) III respective to dry sites
- (5) IV respective to barren sites or lower, if forest land
- (6) scrub land
- (7) waste land

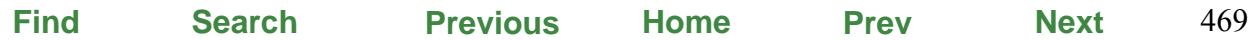

MELA96

# **See also**

[Stand data record](#page-388-0) [Initial data record](#page-376-0)  [Simulation record](#page-380-0) [Decision data variables \(MSD variables\)](#page-566-0)

# **Forest management category**

#### **Generic name in Finnish**

#### **Maankäyttöluokka**

#### **Variable type**

Numerical

#### **Functions**

There are two separate purposes of the variable. First, forest management categories are used to regulate the simulation of events. Each event is feasible in the categories provided by the actual event definition. As a default event is always feasible.

Second, forest management categories are used to regulate the collection of decision variable values into the categories defined by the MANAGMENT\_CATEGORY\_GROUPS parameter.

#### **Origins**

The variable is read from stand data text and initial data files (**rsu** and **rsd** type files).

#### **Locations**

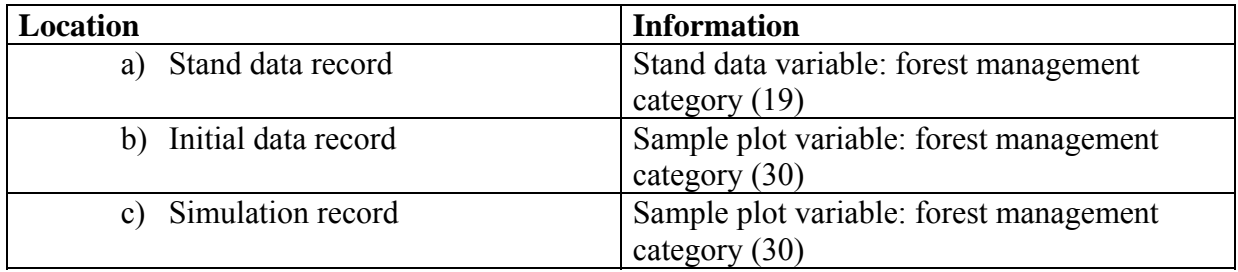

#### **Valid values**

Floating point values. Variable values are not limited, but they should be in the limits of the MANAGEMENT\_CATEGORY\_GROUPS parameter definition.

Categories:

(1) forest land, no restrictions for timber production

- (2) forest land, administrational restrictions for timber production
- (3) scrub land, no restrictions or administrational restrictions for timber production
- (6) waste land, no restrictions or administrational restrictions for timber production
- (7) forest, scrub and waste land, no timber production allowed

#### **Instructions**

Users may define and use their own values for the forest management categories in the limits of the available (10) categories.

It is recommended to use default values for the MANAGEMENT\_CATEGORY parameter allowing a large number of forest management categories for the event definitions in the form of floating-point values without the need to change any other definitions

#### **Valid since**

#### MELA96

#### **Notes**

- 1. The forest management category cannot change between sample plots within same management unit. The forest management category of a management unit is defined by the category of the last sample plot in the management unit.
- 2. It is recommended to use default values for the MANAGEMENT\_CATEGORY\_GROUPS parameter allowing a large number of forest management categories for the event definitions in the form of floatingpoint values without the need to change any other definitions.
- 3. Most of the decision variables are currently collected for timberland only. Upper bound value of categories belonging to the timberland can be changed with the TIMBER\_PRODUCTION\_LAND parameter.

#### **See also**

[Stand data record](#page-388-0) [Initial data record](#page-376-0)  [Simulation record](#page-380-0) [MANAGEMENT\\_CATEGORY\\_GROUPS parameter](#page-214-0) [TIMBER\\_PRODUCTION\\_LAND parameter](#page-280-0)

# **Land use category**

# **Generic name in Finnish**

#### **Maaluokka**

# **Variable type**

Numerical

#### **Functions**

Land use category is used as an input variable in growth models and as a category variable for decision variables.

# **Origins**

The variable is read from stand data text and initial data files (**rsu** and **rsd** type files).

#### **Locations**

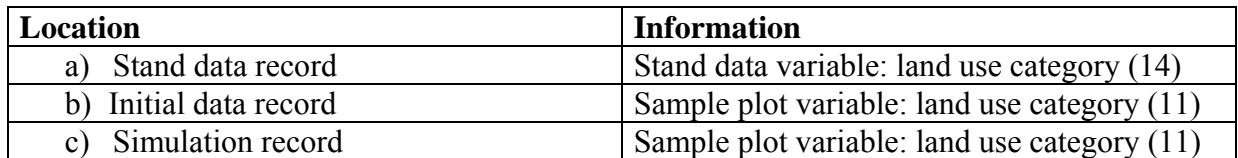

# **Valid values**

Categories:

(1) forest land has the potential stemwood production capacity at least 1 m<sup>3</sup>/ha/a on the average during the recommended rotation period

(2) scrub land has the potential stemwood production capacity from 0.1 to 1.0 m<sup>3</sup>/ha/a

(3) waste land, if not naturally treeless, has lower potential stemwood production capacity than 0.1 m3/ha/a

(4) other forestry land than 1-3, cannot be used for timber growing for permanent or temporary reasons (for example forest roads and timber depots)

(5) agricultural land consists of arable and pasture land as well as associated waste land and farm tracks

(6) built-up land consist of urban, semi-urban and other settlement areas as well as industrial areas

(7) roads, electric lines, etc. are roads, railways, airfields, power lines and similar areas outside urban and semi-urban areas

- (8) lakes and rivers
- (9) sea

MELA96

## **Notes**

1. Category values 4-9 must not appear in the initial data (**rsu** and **rsd** type files).

# **See also**

[Stand data record](#page-388-0) [Initial data record](#page-376-0)  [Simulation record](#page-380-0) [Decision data variables \(MSD variables\)](#page-566-0)

# <span id="page-482-0"></span>**Management category of a tree**

## **Generic name in Finnish**

#### **Puun käsittelyluokka**

#### **Variable type**

Numerical

#### **Functions**

Management category of a tree controls the treatment of simulation trees in forest management operations. Trees with no restrictions can be touched in the simulated forest management operations. Trees with value "preserved tree" are left untouched. The event "selecting of retained trees" is used to change the category of selected trees in order to make them untouchable in forest management operations.

#### **Origins**

- a) The variable is read from initial data files (**rsu** and **rsd** type files).
- b) The value can be changed in the event "selecting of retained trees" in simulation.

#### **Locations**

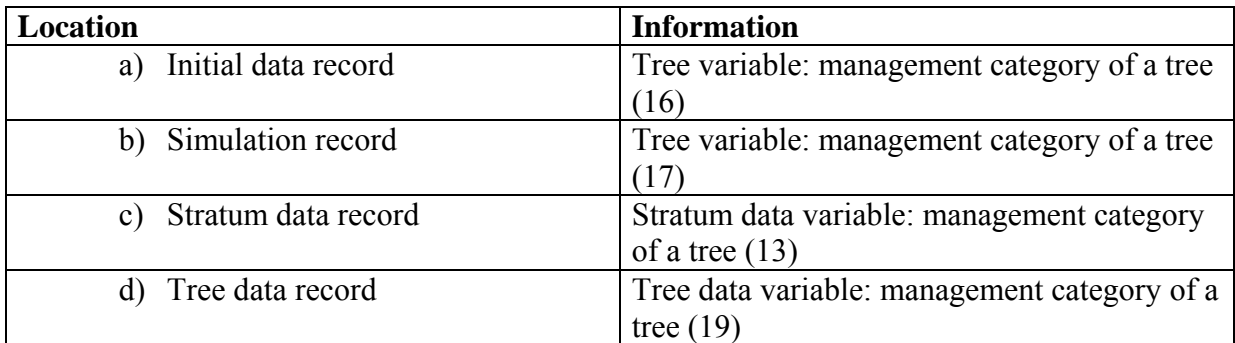

# **Valid values**

Categories:

- (1) no restrictions in forest management operations
- (2) preserved (untouched in forest management operations)

475

MELA2000

# **See also**

[Initial data record](#page-376-0) [Stratum data record](#page-390-0) [Tree data record](#page-392-0) [Selecting of retained trees in EVENT parameter](#page-146-0)

476

# **Method of the last cutting**

## **Generic name in Finnish**

#### **Hakkuutapa**

#### **Variable type**

Numerical

#### **Functions**

Method of the last cutting is used together with the year of the last cutting to control the occurrence and time intervals between simulated cuttings and other possible treatments. Time intervals between comparable events are regulated with EVENT\_INTERVALS parameter item of the EVENT parameter. Method of the cutting is used as a category variable for decision variables.

#### **Origins**

- a) The variable is read from stand data text and initial data files (**rsu** and **rsd** type files).
- b) The value of the variable is changed with simulation of cuttings.

#### **Locations**

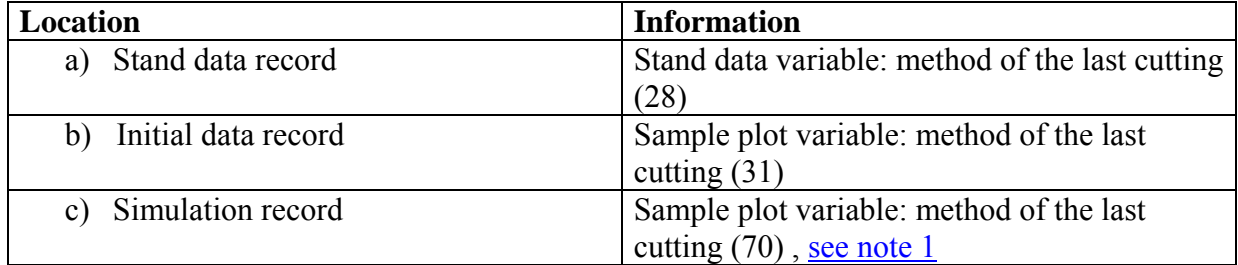

#### **Valid values**

Categories:

- (0) no cutting
- (1) thinning (basal area instructions)
- (2) clear cutting
- (3) (first) thinning (number of stems/ha instructions)
- (4) over story removal
- (5) seed-tree cutting (natural regeneration for Scotch pine)
- (6) shelterwood cutting (natural regeneration for Norway spruce)

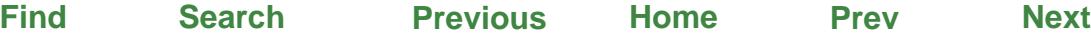

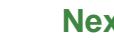

MELA96

## **Notes**

<span id="page-485-0"></span>1. In the simulation record variable has real value, which integer part shows the method of the last cutting (values as shown above) and the first three decimals represent the actual event identification number (see the event identification line of the EVENT parameter).

# **See also**

[Stand data record](#page-388-0) [Initial data record](#page-376-0)  [Simulation record](#page-380-0)

# **Municipality code**

## **Generic name in Finnish**

**Kunta** 

#### **Variable type**

Numerical

#### **Functions**

Municipality code is used to determine the Forestry board district in MELA extensions for the initial data conversion. Forestry board district is used when applying parameters GROWTH\_CALIBRATION and VOLUME\_CALIBRATION.

#### **Origins**

The variable is read from stand data text and initial data files (**rsu** and **rsd** type files).

#### **Locations**

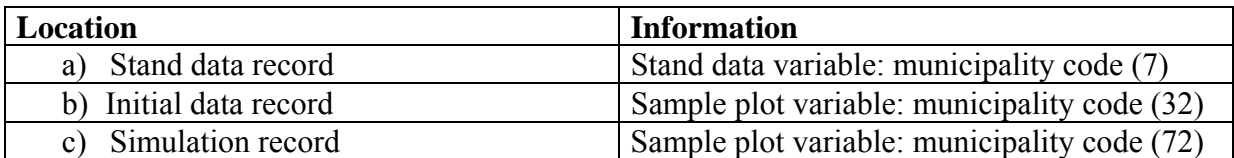

#### **Valid values**

Categories based on Statistics Finland

#### **Valid since**

MELA96

#### **Notes**

1. Both the municipality code and forestry board district are obligatory variables in **rsd** type files.

# **See also**

[Stand data record](#page-388-0) [Initial data record](#page-376-0)  [Simulation record](#page-380-0)

# **Origin**

# **Generic name in Finnish**

#### **Syntytapa**

# **Variable type**

Numerical

## **Functions**

Origin of the tree is used as an input variable for growth models for birch.

# **Origins**

- a) The variable is read from stand data text and initial data files (**rsu** and **rsd** type files).
- b) The variable is generated by MELASIM for new trees born in the simulation.

# **Locations**

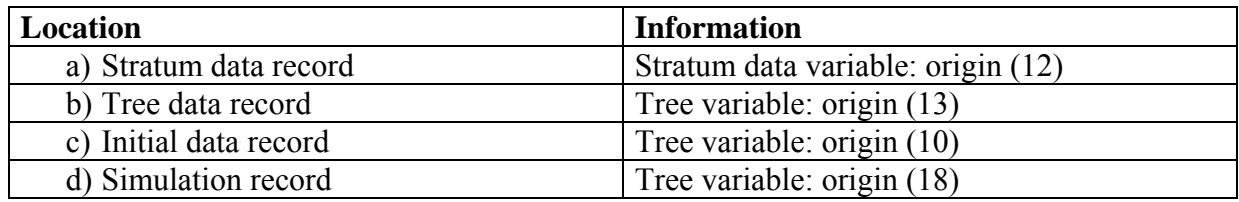

#### **Valid values**

Categories (in initial data record and in simulation record):

- (0) natural
- (1) seeded
- (2) planted
- (3) supplementary planted

Categories (in stratum data record and in tree data record) :

- (1) natural
- (2) planted
- (3) seeded
- (4) supplementary planted

MELA96

# **See also**

[Initial data record](#page-376-0)  [Stratum data record](#page-390-0) [Tree data record](#page-392-0) [Simulation record](#page-380-0)

482

# **Owner category**

# **Generic name in Finnish**

#### **Omistajaryhmä**

# **Variable type**

Numerical

# **Functions**

Owner category of a calculation unit is used as category variable for decision variables.

# **Origins**

The variable is read from stand data text and initial data files (**rsu** and **rsd** type files).

# **Locations**

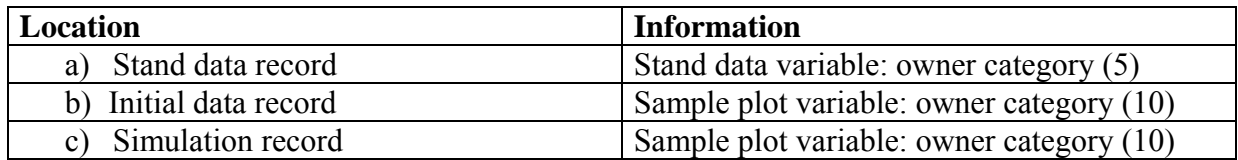

# **Valid values**

Categories:

(0) private persons

(1) enterprises (forest industries, etc.)

(2) state (Forest and Park Service, etc.)

(3) municipalities etc.

(4) communities

# **Valid since**

MELA96

# **See also**

[Stand data record](#page-388-0) Initial data record [Simulation record](#page-380-0)

# **Reduction of forest taxation class**

## **Generic name in Finnish**

#### **Veroluokan alennus**

#### **Variable type**

#### **Numerical**

#### **Functions**

Reduction of forest taxation class indicates an unfavourable factor in growth conditions. the forest taxation class is a combination of variables "Site type category", "Reduction of forest taxation class" and "Drainage category". Taxation class is used as a category variable for decision variables.

#### **Origins**

The variable is read from stand data text and initial data files (**rsu** and **rsd** type files).

#### **Locations**

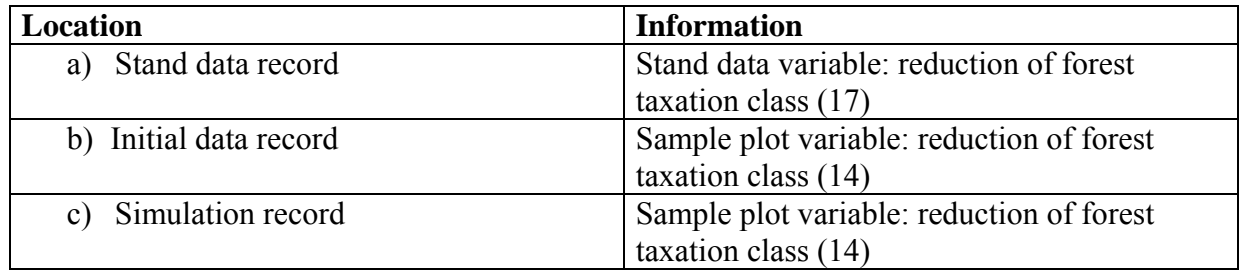

#### **Valid values**

Categories:

- (0) no reduction
- (1) stony soils
- (2) wet soils
- (3) thick moss layer expressing low soil productivity (kunttaisuus in Finnish)
- (4) unfavourable location (coastal areas, mountains)

MELA96

**See also**

**[Stand data record](#page-388-0)** [Initial data record](#page-376-0)  [Simulation record](#page-380-0)

# **Simulated development class**

# **Generic name in Finnish**

#### **Simuloitu käsittelyluokka**

# **Variable type**

Numerical

#### **Functions**

Simulated development class is calculated by MELASIM. Development class indicates the state of the rotation of a stand. The variable is not used during the simulation.

#### **Origins**

The variable is calculated in the simulation.

# **Locations**

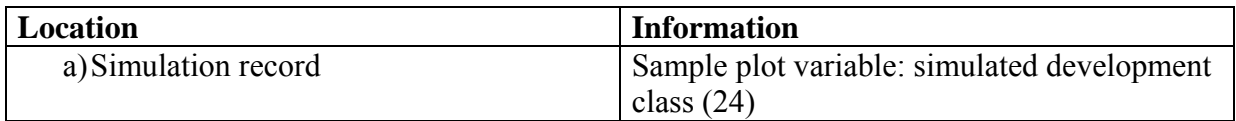

# **Valid values**

#### Categories:

- (0) land-use category other than forest land or unknown
- (1) treeless area
- (2) small seedling stand with over story
- (3) small seedling stand
- (4) advanced seedling stand with over story
- (5) advanced seedling stand
- (6) young thinning stand
- (7) advanced thinning stand
- (8) mature stand
- (9) seed tree stand
- (10) shelterwood stand
- (11) small seedling stand with protective over story
- (12) young thinning stand with over story

MELA96

# **Notes**

1. This variable is used neither as input data nor during the simulation.

# **See also**

[Simulation record](#page-380-0)

# **Simulated story**

## **Generic name in Finnish**

**Jakso** 

# **Variable type**

Numerical

# **Functions**

The simulation of treatments is based on the dominant story. The tree story is calculated by MELASIM. It is not an input variable.

# **Origins**

Simulated story is calculated by MELASIM.

## **Locations**

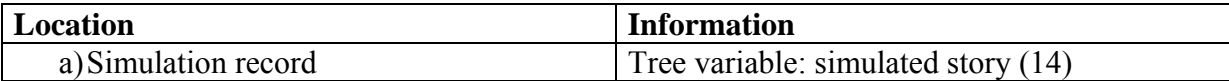

#### **Valid values**

Categories: (1) dominant (2) secondary

#### **Valid since**

MELA96

# **See also**

Simulation record

# **Find Search Previous Home Prev Next**

# **Site type category**

## **Generic name in Finnish**

#### **Kasvupaikkatyyppi**

#### **Variable type**

Numerical

#### **Functions**

Site type category indicates the wood production potential of the site. It is used as input variable for growth models. It is also used to control the simulation of forest management operations.

#### **Origins**

The variable is read from stand data text and initial data files (**rsu** and **rsd** type files).

#### **Locations**

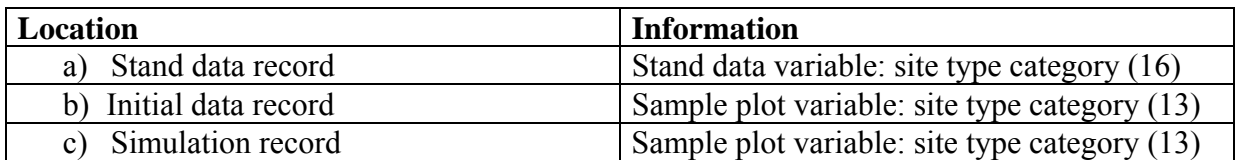

#### **Valid values**

Categories:

(1) very rich sites (OMaT in South Finland)

(2) rich sites (OMT in South Finland)

(3) damp sites (MT in South Finland)

(4) sub-dry sites (VT in South Finland)

(5) dry sites (CT in South Finland)

(6) barren sites (ClT in South Finland)

(7) rocky or sandy areas

(8) open mountains

MELA96

# **See also**

[Stand data record](#page-388-0) [Initial data record](#page-376-0)  [Simulation record](#page-380-0)

# **Soil and peatland category**

# **Generic name in Finnish**

#### **Alaryhmä**

# **Variable type**

Numerical

## **Functions**

Soil and peatland category is used in controlling the simulation of the natural processes for mineral soils and peatlands.

# **Origins**

The variable is read from stand data text and initial data files (**rsu** and **rsd** type files).

## **Locations**

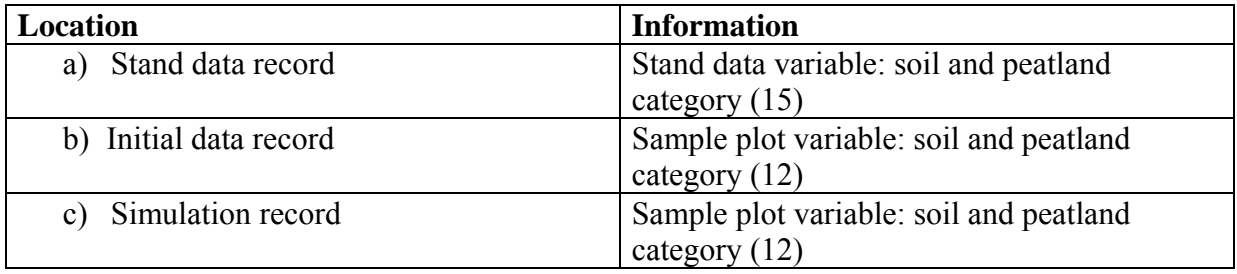

# **Valid values**

Categories:

- (1) mineral soils
- (2) peatland, spruce mires (korpi in Finnish)
- (3) peatland, pine mires (räme in Finnish)
- (4) peatland, barren treeless mires (neva in Finnish)
- (5) peatland, rich treeless mires (letto in Finnish)

# **Valid since**

#### MELA96

# **See also**

[Stand data record](#page-388-0) [Initial data record](#page-376-0)  [Simulation record](#page-380-0)

# **Tree class**

# **Generic name in Finnish**

#### **Puuluokka**

#### **Variable type**

Numerical

## **Functions**

Tree class variable includes categories for both living and dead trees. Only the categories for living trees can be handled in MELASIM.

#### **Origins**

The variable is read from stand data text files (**rsu** type files).

#### **Locations**

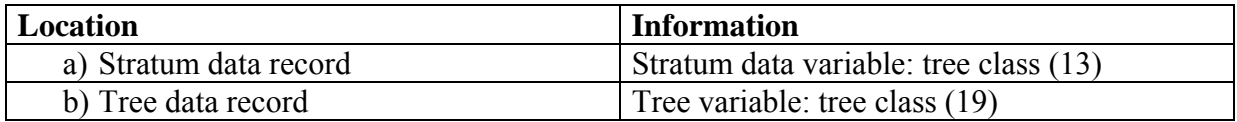

#### **Valid values**

Categories:

- (1) Living tree (elävä puu in Finnish)
- (2) Retained tree (säästöpuu in Finnish)
- (3) dead (standing and barkless) tree (kelo in Finnish)
- (4) rotten standing tree (lahonnut pystypuu in Finnish)
- (5) decaying fallen tree (lahonnut maapuu in Finnish)
- (6) tree scarred by fire (palanut puu in Finnish)
- (7) stump (kanto in Finnish)

# **Valid since**

MELA96, changed MELA2000

# **Notes**

- 1. Values 1-2 are used as "management category of a tree" variable in MELASIM.
- 2. Values 3-7 are not used in MELASIM.

## **See also**

[Stratum data record](#page-390-0) [Tree data record](#page-392-0) [Management category of the tree variable](#page-482-0)
# **Tree species**

## **Generic name in Finnish**

**Puulaji** 

## **Variable type**

Numerical

## **Functions**

Tree species calls for the use of the respective growth model. Tree species is also used in control of the simulation of forest management operations and as a category variable for decision variables.

## **Origins**

The variable is read from stand data text and initial data files (**rsu** and **rsd** type files).

## **Locations**

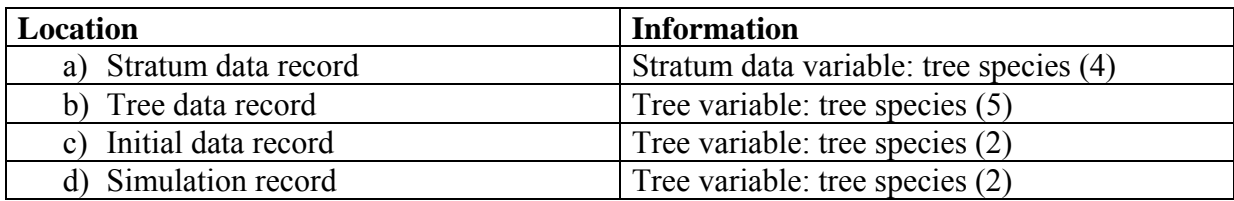

#### **Valid values**

Categories:

(1) Scotch pine (Pinus silvestris)

- (2) Norway spruce (Picea abies)
- (3) Silver birch (Betula pendula)
- (4) Downy birch (Betula pubescens)
- (5) Aspen (Populus tremula)

(6) Alder (Alnus incana, Alnus glutinosa)

- (7) other coniferous species than 1 or 2
- (8) other deciduous species than 3 6

## **Valid since**

MELA96

## **See also**

[Stratum data record](#page-390-0) [Tree data record](#page-392-0) [Initial data record](#page-376-0) [Simulation record](#page-380-0)

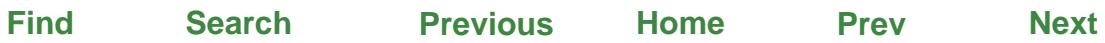

# **Miscellaneous variables**

# **Area**

## **Generic name in Finnish**

#### **Pinta-ala**

## **Variable type**

Numerical

## **Functions**

The variable is used to define the area the management unit or sample plot in question represents.

## **Origins**

The variable is read from **rsu** or **rsd** type file. As a default, the forest resource data consists of actual stands and the area is expressed in hectares. When applying large forest areas or sample plot data as forest resource data, the management units can be aggregates of stands and the area can be transformed to larger units, for example to 1000 hectares. However, the values of decision data record variables depend on the scaling of the area. Furthermore, the scaling of the area have to be taken in account in the calculation of appropriate logging and silvicultural costs (MANAGEMENT\_UNIT\_TYPE parameter).

## **Loc[ations](#page-376-0)**

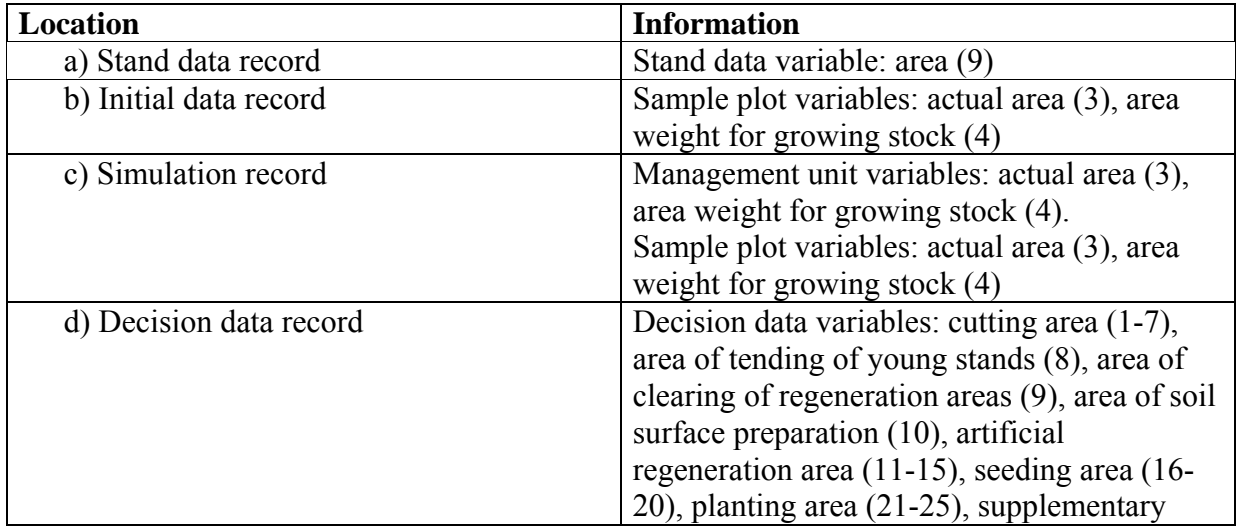

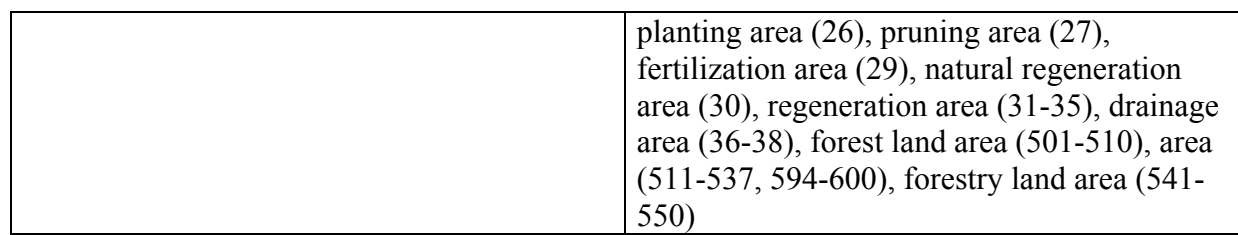

## **Valid values**

The values of the variable area have to be greater than zero

## **Instructions**

Usually the area weight for growing stock (variable (4)) is the same as the actual area (variable (3)) in the initial data and the simulation record.

The decision data record variables concerning areas, for example the cutting areas (variables (1-7)), are calculated using the actual area (variable (3)) in the simulation record. Decision data record variables concerning growing stock are calculated by using area weight for growing stock as area.

## **Valid since**

MELA96

## **See also**

MANAGEMENT\_UNIT\_TYPE parameter Stand data record Initial data record Simulation record Decision data variables (MSD variables)

# **Branching instructions for a event**

## **Generic name in Finnish**

#### **Haarautuminen**

## **Variable type**

Numerical

## **Functions**

In the simulation of the management schedules, there may be several feasible alternative events in the same state. If branching is allowed, alternative events ("branches") are simulated (if they are feasible). If branching is not allowed, the event cannot have alternative events in the same state; the event is obligatory (supposing that it is feasible).

The branching is controlled by EVENT\_BRANCHING item of the EVENT parameter. Common branching instructions for all events can be set with EVENT\_DEFAULTS parameter.

#### **Origins**

The variable is read from user defined EVENT definitions.

#### **Locations**

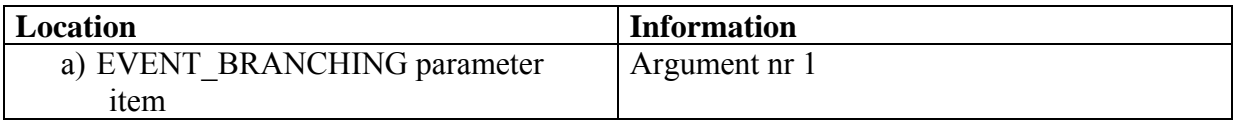

#### **Valid values**

Categories:

- (0) branching not allowed
- (1) branching allowed

#### **Instructions**

Common branching instructions for all events can be set with EVENT\_DEFAULTS parameter. Event - specific branching instructions are set with EVENT\_BRANCHING parameter item of the EVENT parameter.

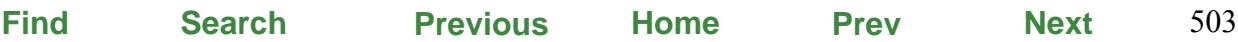

## **Valid since**

MELA96

## **See also**

[EVENT parameter](#page-124-0) EVENT DEFAULTS parameter

# **Date**

## **Generic name in Finnish**

**Päiväys** 

## **Variable type**

Character

## **Functions**

Variable date is used to define the inventory date of the sample plot data.

## **Formula**

The syntax of the variable date is "dd.mm.yyyy" where  $dd = date$  $mm$  = month  $yyyy = year$ 

## **Origins**

Variable date is read from stand data text file (**rsu** type file). The inventory data is usersupplied variables in the stand data record.

## **Locations**

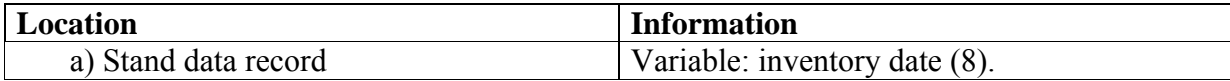

## **Valid values**

dd:  $1 \le x \le 31$ mm:  $1 \le x \le 12$ yyyy:  $1900 \le x \le 2100$ 

## **Valid since**

MELA96

## **Notes**

1. The inventory date is converted to year (sample plot variable (2) in the initial data record) in MELA simulation.

## **See also**

[YEARS parameter](#page-292-0) [Stand data record](#page-388-0) [Initial data record](#page-376-0) [Stand data text files](#page-360-0) **(rsu** type files) [YEAR variable](#page-538-0)

# **Event identification code**

## **Generic name in Finnish**

#### **Tapahtuman tyyppi**

## **Variable type**

Numerical

## **Functions**

Event identification code determines the basic event routine which is called when simulating events in MELASIM. Specific instructions for the simulation of the event are defined in respective EVENT parameter arguments and they are passed to the basic event routine.

## **Origins**

The variable is read from user defined EVENT definitions.

## **Locations**

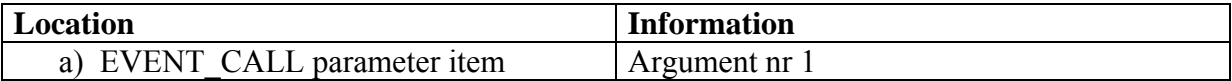

## **Valid values**

Categories: (1) natural processes (2) cuttings (3) tending of young stands (4) artificial regeneration (5) clearing of regeneration area (6) soil preparation (7) drainage of peatlands (8) fertilization (9) pruning of pine (11) run-time change in the value of a management unit level variable in the simulation record, for example, the change of the forest management category

(12) selecting of 'retained trees' to be left standing on the cutting areas.

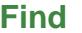

## **Valid since**

MELA96

## **See also**

EVENT parameter

# **Event identification number**

## **Generic name in Finnish**

#### **Tapahtumanumero**

## **Variable type**

Numerical

## **Functions**

Event identification number is used to define a unique number for each event in a MELA-application.

## **Origins**

Event identification number is defined by EVENT parameter. The variables in stand simulation instruction record, initial data record and simulation record have to be compatible with the EVENT parameter.

## **Locations**

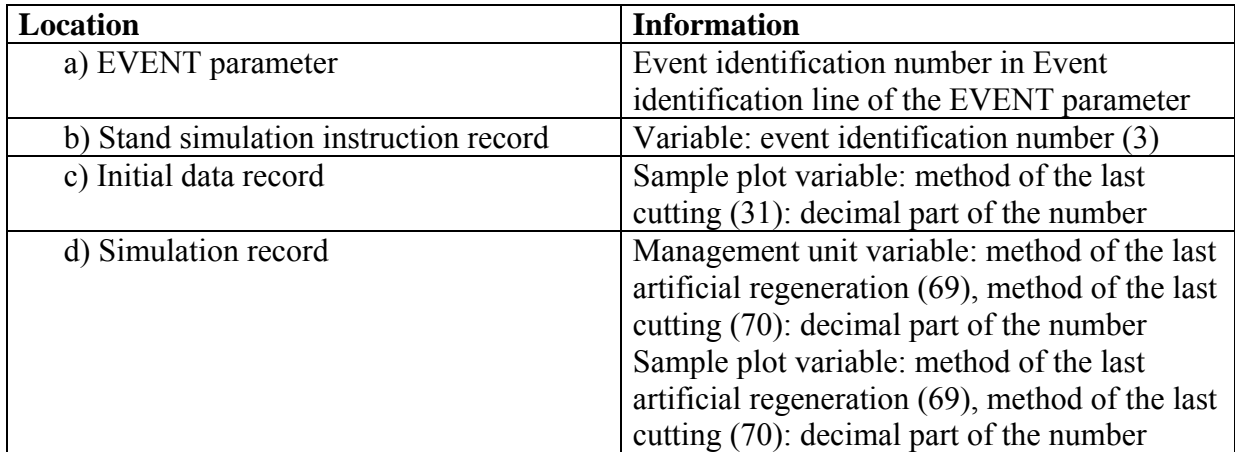

## **Valid values**

The values of the event identification number have to be greater then 1. The greatest event identification number is reserved to the natural processes. Definition of the natural processes must always be the last of the definitions.

## **Valid since**

MELA96, changed MELA2002

## **Notes**

1. The event identification number defines also the order of the events to be simulated.

## **See also**

[Event identification line in EVENT parameter](#page-128-0) [Stand simulation instruction record](#page-394-0) [Initial data record](#page-376-0) [Simulation record](#page-380-0)

# **Feasibility of drainage**

## **Generic name in Finnish**

#### **Ojituskelpoisuus**

## **Variable type**

Numerical

## **Functions**

Feasibility of drainage variable controls the possibility to simulate drainage in MELASIM. The factors affecting the feasibility can be ecological or administrational.

## **Origins**

The variable is read from stand data text and initial data files (**rsu** and **rsd** type files).

## **Locations**

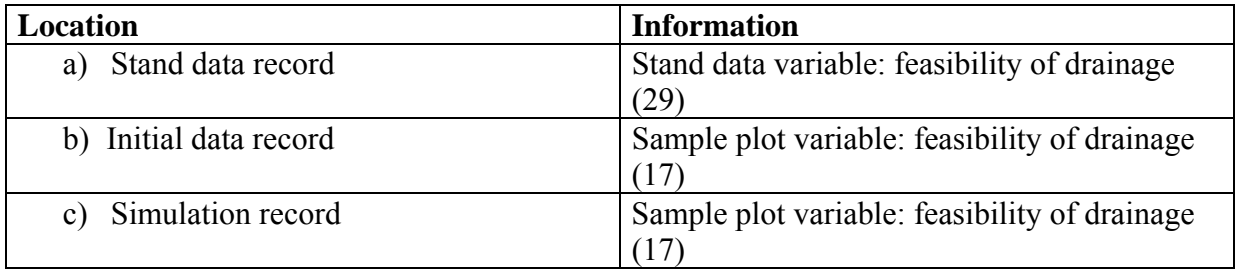

## **Valid values**

Categories:

(0) drainage feasible or allowed

(1) drainage not feasible or not allowed

## **Valid since**

MELA96

511

## **Notes**

1. The simulation of drainage events depends on variables "Feasibility of drainage" and "Drainage category" and the parameter values for respective events in EVENT parameter.

## **See also**

[Stand data record](#page-388-0) [Initial data record](#page-376-0)  [Simulation record](#page-380-0) [Drainage category variable](#page-474-0) [EVENT parameter definitions for drainage](#page-157-0)

# **Feasibility for natural regeneration**

## **Generic name in Finnish**

#### **Luontaisen uudistamisen mahdollisuus**

## **Variable type**

Numerical

## **Functions**

This variable indicates the feasibility of natural regeneration of the stand. It is used to determine if respective cuttings for natural regeneration can be simulated.

## **Origins**

The variable is read from stand data text and initial data files (**rsu** and **rsd** type files).

## **Locations**

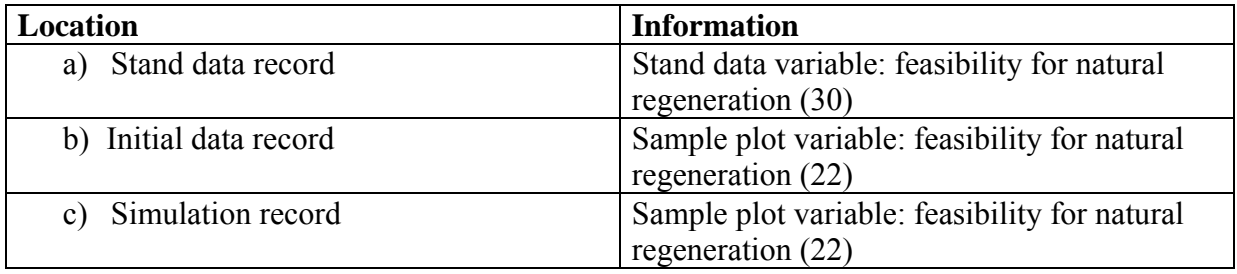

## **Valid values**

Categories: (0) natural regeneration feasible (1) natural regeneration not feasible.

## **Valid since**

MELA96

## **See also**

[Stand data record](#page-388-0) Initial data record [Simulation record](#page-380-0)

# **Identification number**

## **Generic name in Finnish**

#### **Tunnistenumero**

## **Variable type**

Numerical

## **Functions**

Identification number is used to identify

- a) management unit,
- b) sample plot and
- c) sample tree.

## **Origins**

Identification numbers are read from **rsu**, **smu**, **rsd**, **smr**, **smt**, **mpu** or **mps** type files.

There are 5 types of identification numbers in MELA application related to forest resource data:

- 1) unique management unit identifier (UID) (see [note 1\)](#page-523-0)
- 2) identification number of management unit (see [note 1\)](#page-523-0)
- 3) identification number of stand
- 4) identification number of stratum data
- 5) identification number of sample tree

The unique management unit identifier (UID) in the stand data record (variable (1)) in **rsu** type file is converted to double precision format to be used as UID in the MELA standard binary (MSB) records and in **mpu** type files. The identification number of the management number (variable (3)) in the stand data record is transferred to the identification number of the management unit (variable (1)) in the initial data record and simulation record. The identification number of stand (variable (4)) in the stand data record is transferred to the identification number of stand (variable (7)) in the initial data record and simulation record.

## **Locations**

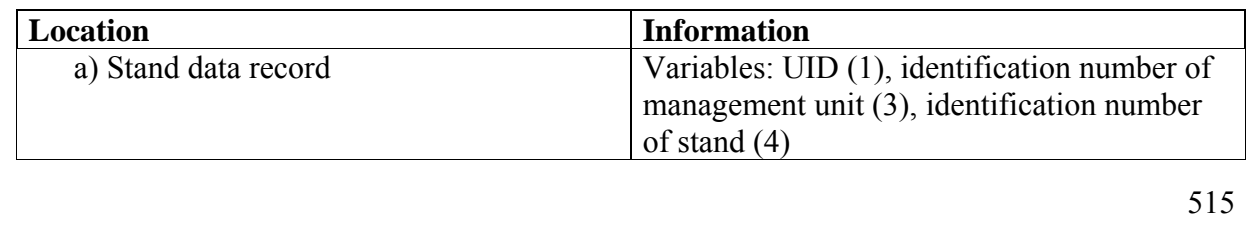

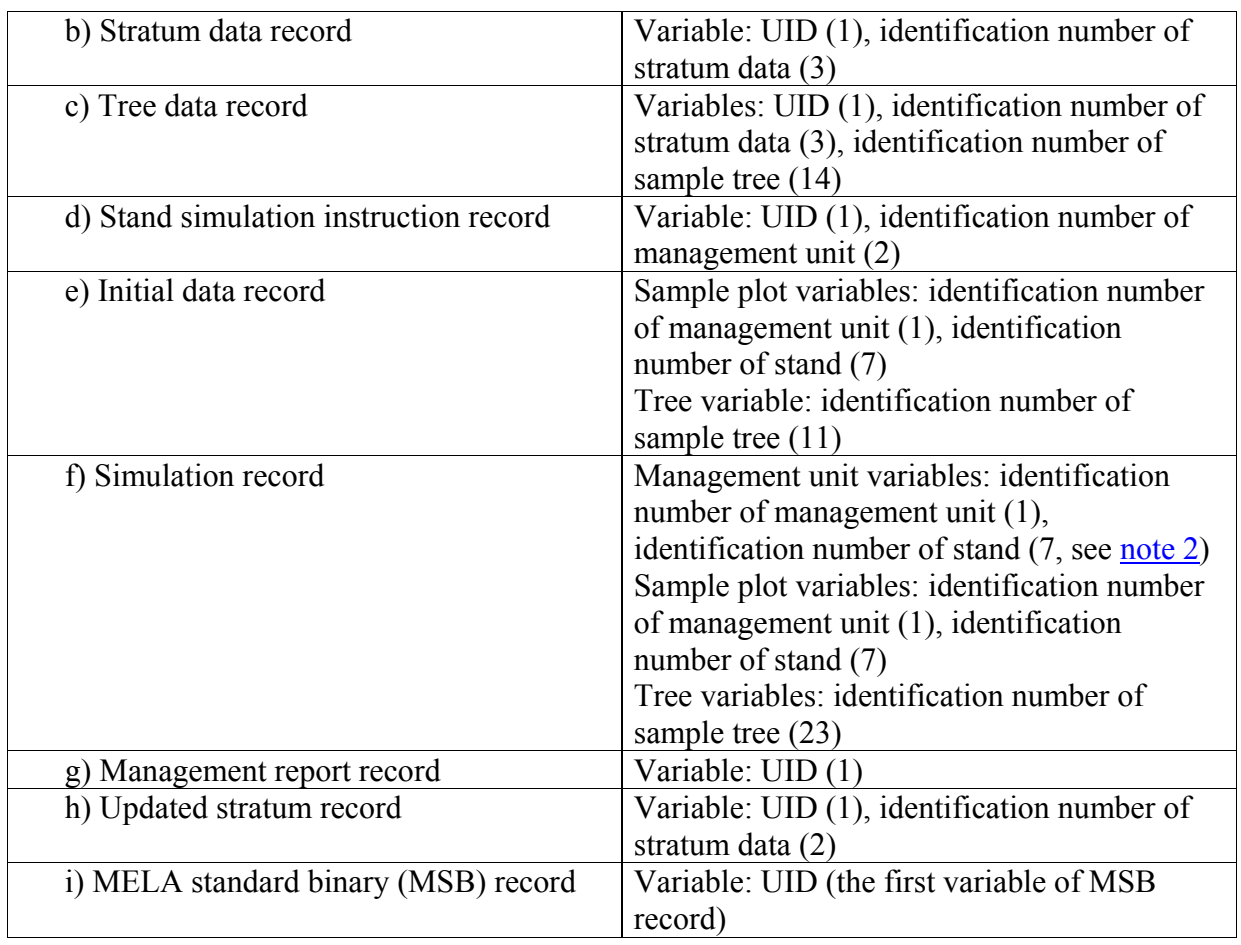

## **Valid values**

The values of the variable have to be greater than zero.

## **Valid since**

MELA96

## **Notes**

- <span id="page-523-0"></span>1. Management unit numbers must always be in ascending order in the data.
- <span id="page-523-1"></span>2. The management unit variables in simulation record are aggregate ones calculated from the sample plots. Therefore management unit variables cannot be identified to any specific sample plot and the identification number of stand (management unit variable 7) is zero.

## **See also**

[Stand data record](#page-388-0) [Stratum data record](#page-390-0)

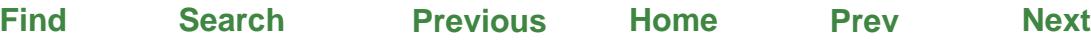

[Tree data record](#page-392-0) **[Stand simulation instruction record](#page-394-0)** [Initial data record](#page-376-0) [Simulation record](#page-380-0) [Management report record](#page-382-0) [Updated stratum record](#page-396-0) [MELA Standard Binary records \(MSB format\)](#page-370-0)

## **Find Search Previous Home Prev Next**

# **Need for the restoration drainage**

## **Generic name in Finnish**

#### **Kunnostusojitustarve**

## **Variable type**

Numerical

## **Functions**

The need for the restoration drainage indicates unfavourable factor in growth conditions of the site. There is a dummy variable in growth models for peatlands which takes this factor into account. The variable in the stand data text files (**rsu** type files) is not used in MELASIM but the probability model to estimate the need for restoration drainage is used.

## **Formula**

The need for the restoration drainage is estimated with a probability model. Probability is estimated as a function of north coordinate and years from ditching. If the estimated probability is greater than 0.5 the respective dummy variable is set on. Cleaning of ditches and supplementary ditching set the dummy variable off.

#### **Origins**

The variable is read from stand data text files (**rsu** type files).

#### **Locations**

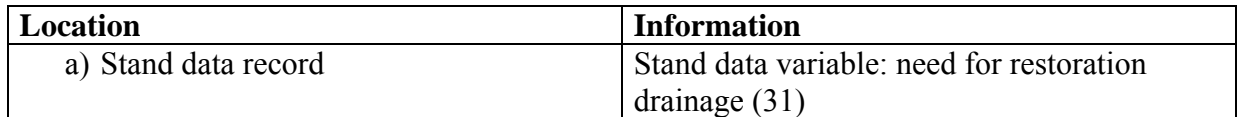

#### **Valid values**

Categories:

- -1. value not known
- 0. restoration drainage not needed
- 1. restoration drainage is recommended

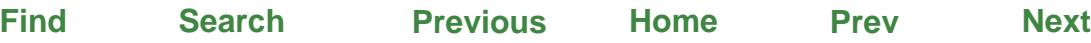

## **Default values**

None

## **Valid since**

MELA96

## **Notes**

1. This variable is not used by the growth models in the current MELA-version.

## **See also**

[Stand data record](#page-388-0)

# **Proportion**

## **Generic name in Finnish**

**Osuus** 

## **Variable type**

Numerical

## **Functions**

The variable is used to define the proportions of the selected management schedules of management unit. The selection of the management schedules is made in optimisation.

## **Origins**

The proportions of the selected management schedules are determined in the optimisation. In optimisation one or more management schedules are selected to a management unit to fulfill the goal and the restrictions of optimisation application. The sum of the proportions within one management unit is 1.

#### **Locations**

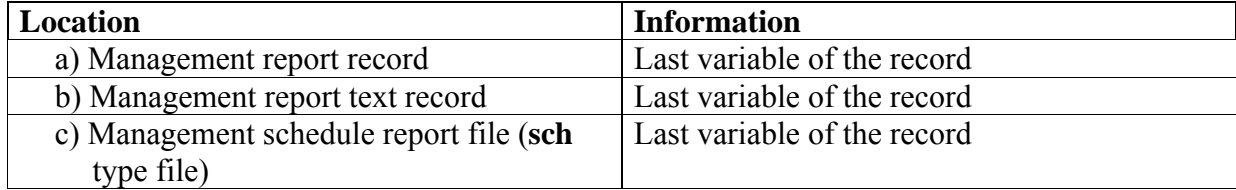

## **Valid values**

 $0 < x \leq 1$ 

#### **Valid since**

MELA96

## **See also**

[Management report record](#page-382-0) [Management schedule report files \(](#page-344-0)**sch** type files)

# **Random number**

## **Generic name in Finnish**

#### **Satunnaisluku**

## **Variable type**

Numerical

## **Functions**

Variable random number is generated to be used in the optimisation problem formulating by user, if necessary.

## **Origins**

Random number is generated during simulation by random function from even distribution.

## **Locations**

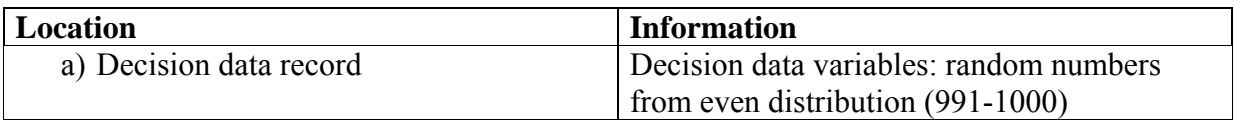

#### **Valid values**

 $0.0 \le x \le 1.0$ 

#### **Valid since**

MELA96

## **See also**

[Decision data variables \(MSD variables\)](#page-566-0)

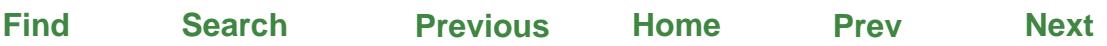

## **Find Search Previous Home Prev Next**

# **Type of instruction**

## **Generic name in Finnish**

#### **Toimenpidetyyppi**

## **Variable type**

Numerical

## **Functions**

Type of instruction is used in stand simulation instruction record (in **smu** type files) to indicate if the event in question is an implemented operation or a field prescription. Implemented operations can be simulated in updating of the forest resource data. Field prescriptions can be simulated as a part of alternative management schedules.

## **Origins**

The variable is read from stand simulation instruction text files (**smu** type files).

## **Locations**

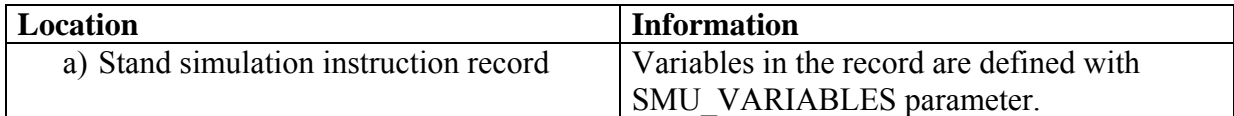

## **Valid values**

Categories: (0) Implemented operation (1) Prescription

## **Valid since**

MELA96

## **See also**

[Stand simulation instruction record](#page-394-0)  [SMU\\_VARIABLES parameter](#page-272-0)

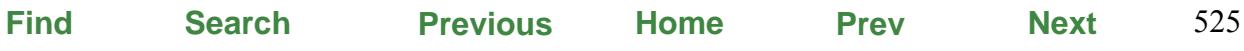

## **Find Search Previous Home Prev Next**

# **Urgency category of management proposal**

## **Generic name in Finnish**

#### **Kiireellisyysluokka**

#### **Variable type**

Numerical

## **Functions**

Urgency category of management proposal is used to control the time to simulate the treatment prescription. Categories are related to the year of the beginning of the simulation.

#### **Formula**

Each urgency category refers to the number of years from the beginning of simulation when the prescribed event is to be simulated. For definition of the urgency categories, see [example 1.](#page-535-0)

## **Origins**

The variable is read from stand simulation instruction text files (**smu** type files)

## **Locations**

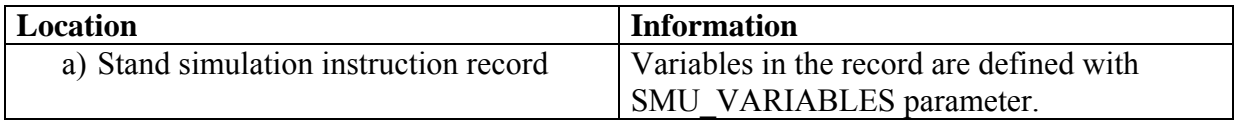

## **Valid values**

User defined categories

## **Instructions**

Urgency categories are defined with SMU\_YEAR\_CODES parameter.

## **Valid since**

MELA96

## **Notes**

- 1. This variable can be used in stand simulation instruction record only if the categories are defined with SMU\_YEAR\_CODES parameter.
- 2. Either urgency category or the year of the treatment must be included in the stand simulation instruction record. If both are included, the year of the treatment is used.
- 3. Urgency categories can only be used for simulation of prescripted treatments.

## **See also**

[SMU\\_VARIABLES parameter](#page-272-0) [SMU\\_YEAR\\_CODES parameter](#page-274-0)

## **Examples**

<span id="page-535-0"></span>**Example 1:** A definition if four urgency categories with SMU\_YEAR\_CODES parameter.

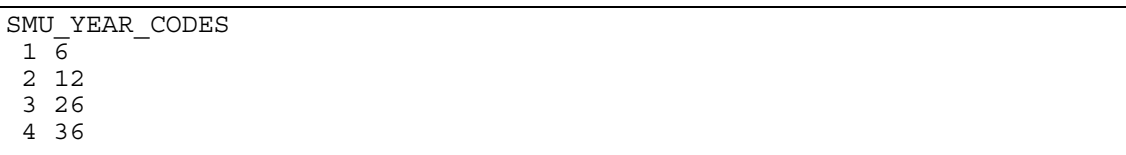

# **Validity of the instructions record**

## **Generic name in Finnish**

#### **Simulointiohjeen soveltaminen**

## **Variable type**

Numerical

#### **Functions**

Standwise simulation instructions can be provided using simulation instruction records in standwise simulation instruction files (**sms** type files). If standwise simulation instructions are given, they are obeyed instead or before general event definitions. The user can control how standwise simulation instructions and general event definitions are combined.

It is possible to provide one or several simulation instruction records for each management unit. Simulation starts with the standwise simulation instructions and can continue with the automated simulation of management schedules.

Simulation instructions for individual management units are needed, for example

- to simulate the management proposals provided in the field inventory, and
- to control the re-simulation of the selected management schedules after a MELAOPT solution.

## **Origins**

The variable is read from the simulation instructions record in standwise simulation instruction files (**sms** type files)

## **Locations**

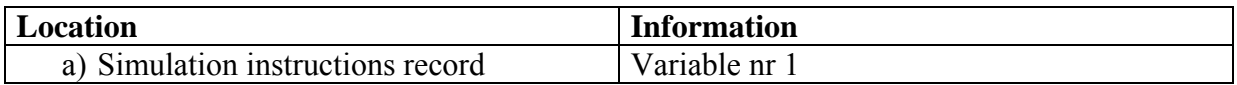

#### **Valid values**

Categories: (0) Temporary, instructions are valid for the actual management unit only

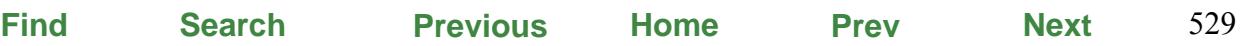

(1) Continuous, instructions are valid for all the following management units until a new simulation instruction record is found

## **Valid since**

MELA96

## **See also**

[Simulation instruction record](#page-384-0) 

## <span id="page-538-0"></span>**Year**

## **Generic name in Finnish**

**Vuosi** 

## **Variable type**

Numerical

## **Functions**

Variable year is used to define

- a) the year of the sample plot data,
- b) the year of the last treatment,
- c) the year of the treatment proposal in question represents or
- d) the year of the calculation.

## **Origins**

The variables are read from **rsu**, **rsd, smu, smr** or **smt** type files. During simulation, the year that the sample plot data represents will be updated depending of the phase of the simulation. Also the years of the last treatment will be updated to the simulation record when the treatment in question is simulated.

In case of **rsu** type file, the year that the sample plot data represents (sample plot variable (2) in the simulation record) is generated from the inventory date (stand variable (8) in stand data record). If inventory date is earlier than the first of August, the inventory year will be used as the sample plot variable (2). Otherwise, the value of the [sample plot variabl](#page-292-0)e (2) in the simulation record is the inventory year increased by one.

## **Loc[ations](#page-340-0)**

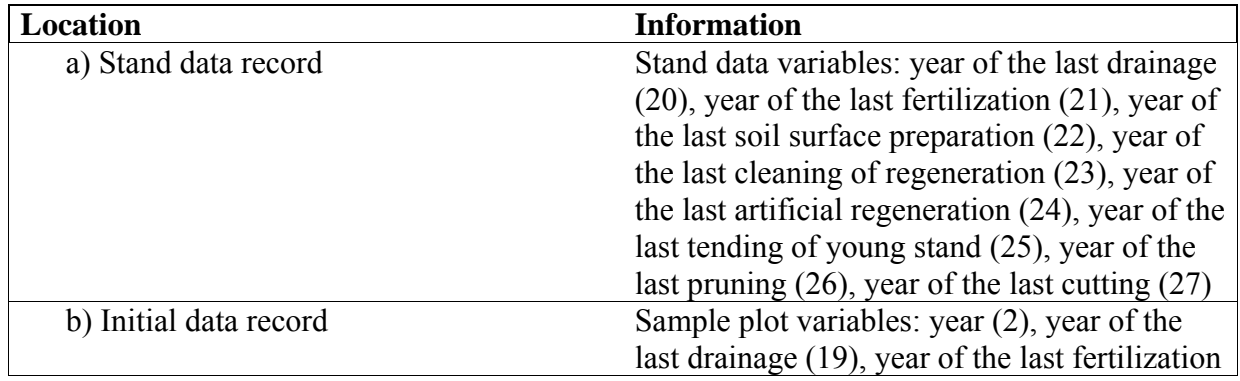

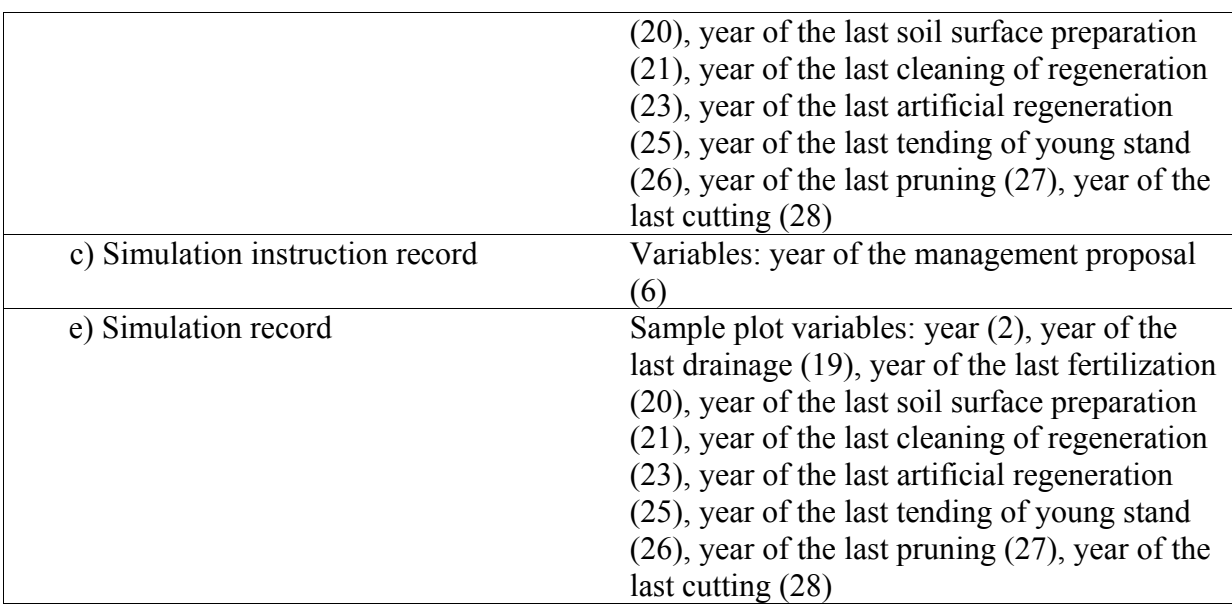

## **Valid values**

 $1900 \le x \le 2100$ 

## **Valid since**

MELA96

## **Notes**

1. The year variable represent the state of the beginning of the year in question, so before the treatments and natural processes of that year.

## **See also**

YEARS parameter Stand data record Initial data record Stand simulation instruction record Simulation record Stand data text files (**rsu** type files) Initial data files (**rsd** type files) Summary report files (**smu** type files) Simulation record files (**smr** type files)
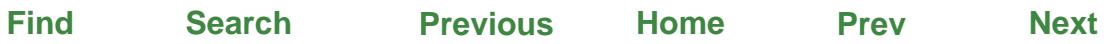

# **MELA variable groups**

# **Stand data text file variables (RSU variables)**

# **Variables**

#### <span id="page-542-0"></span>**Variables of the stand data record, 1-32**

- (1) Unique unit identifier (integer, length must not override 11 digits)
- (2) Record type '1' (constant)
- (3) Number of calculation unit (numbers in rising order)
- (4) Number of stand
- (5) Owner category (see [note 1\)](#page-546-0), (10)
	- 0 private persons
		- 1 enterprises (forest industries, etc.)
		- 2 state (Forest and Park Service, etc.)
		- 3 municipalities etc.
	- 4 communities
- (6) Forestry centre (see [note 1](#page-546-0) and [note 2\)](#page-546-1), (29)
	- 1 Rannikko
		- 2 Lounais-Suomi
		- 3 Häme-Uusimaa
		- 4 Kymi
		- 5 Pirkanmaa
		- 6 Etelä-Savo
		- 7 Etelä-Pohjanmaa
	- 8 Keski-Suomi
	- 9 Pohjois-Savo
	- 10 Pohjois-Karjala
	- 11 Kainuu
	- 12 Pohjois-Pohjanmaa 13 Lappi
- (7) Municipality (codes by Statistics Finland)
- (8) Date of inventory (in format dd.mm.yyyy)
- (9) Area, ha
- (10) North, X coordinate, m (Finnish uniform coordinate system) (appropriate values in Finland from 6600000 to 7800000 m)
- (11) East, Y coordinate, m (Finnish uniform coordinate system) (appropriate values in Finland from 3000000 to 3800000 m)
- (12) Height above sea level, m (see [note 3\)](#page-546-0)
- (13) '-1' constant, reserved for system
- (14) Land use category (see [note 1](#page-546-0) and [note 4\)](#page-546-2), (11)
	- 1 forest land 2 scrub land
		- 3 waste land
		- 4 other forestry land than 1-3
	- 5 agricultural land

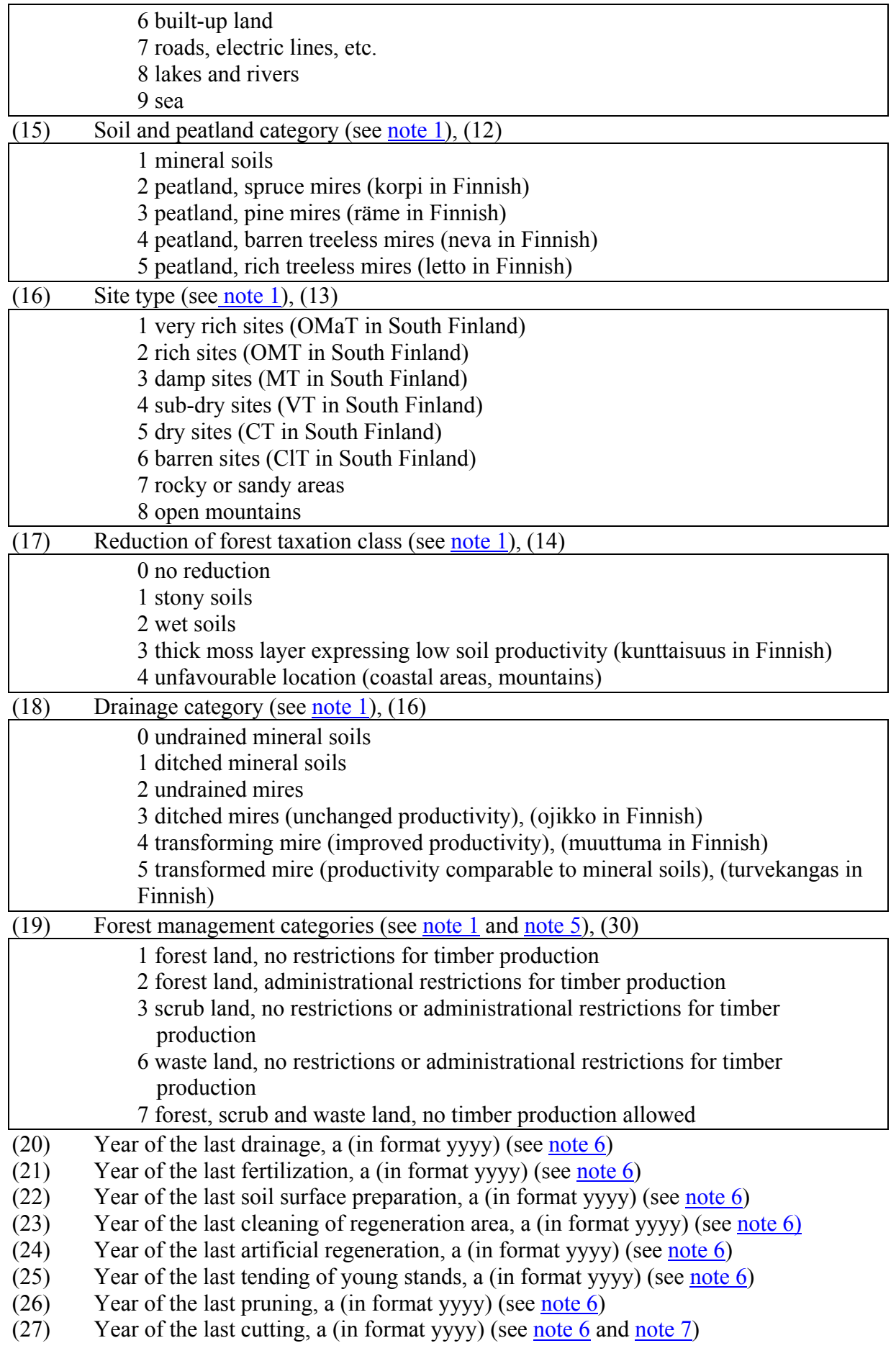

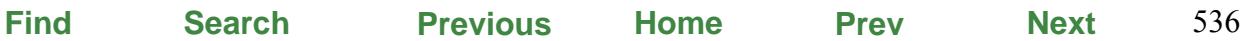

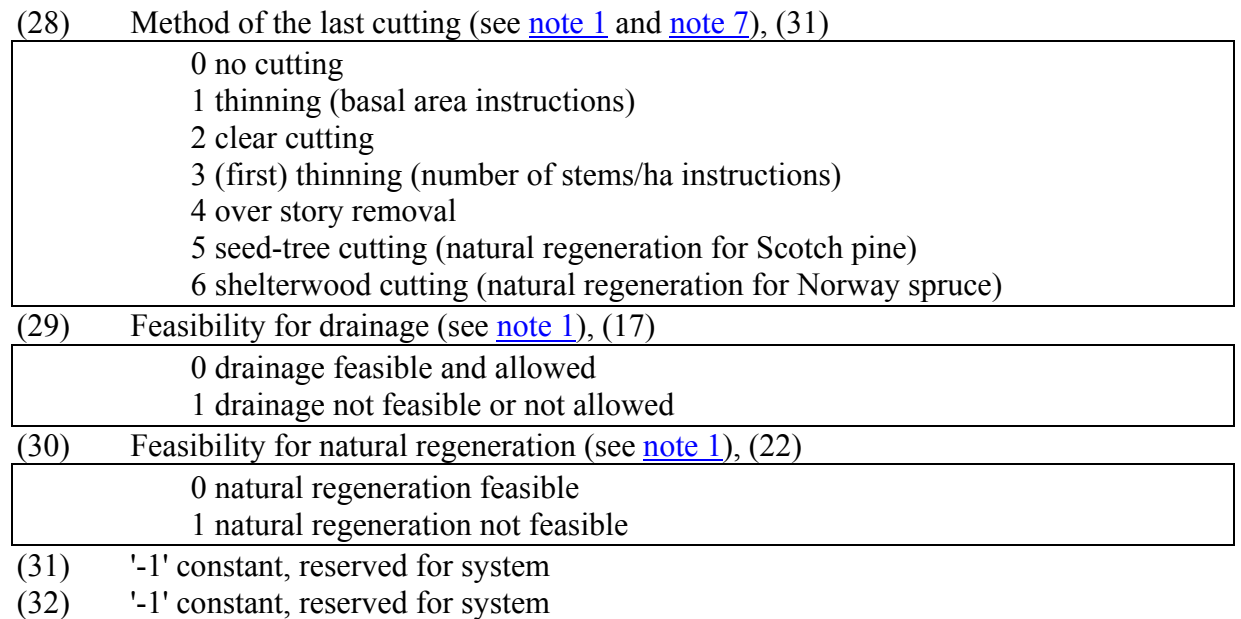

#### Variables of the stratum data record, 1-14 (see <u>note 8</u>)

- (1) Unique unit identifier (the same as in stand data record)
- (2) Record type '2' (constant)<br>(3) Number of stratum (numb

(4) Tree species (see <u>note 9</u>), (2)

(3) Number of stratum (numbers in rising order 1-)<br>  $\frac{(4)}{1 \text{ S}{\cdot} \frac{(3+1)(3-1)(2-1)}{2}}$ 

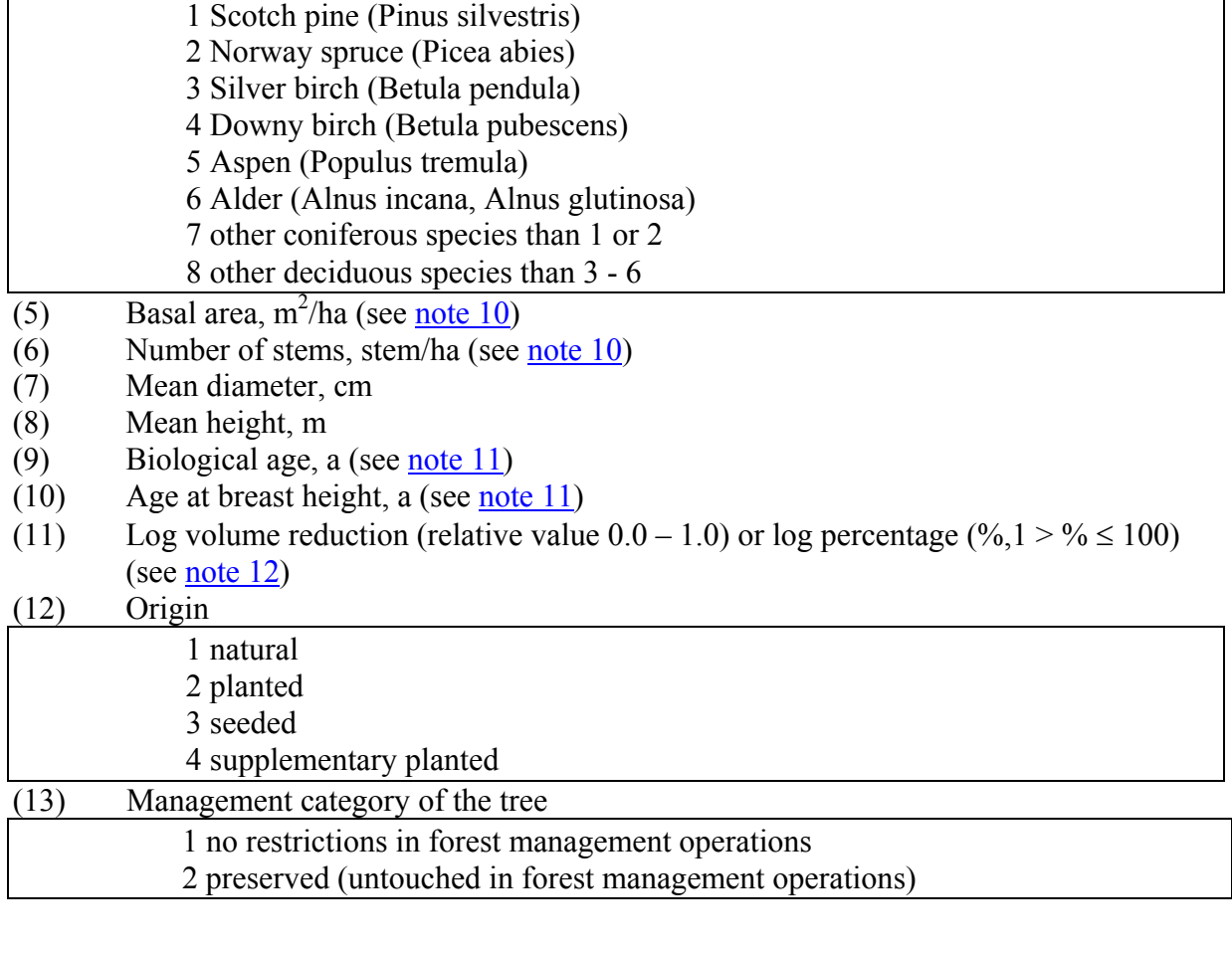

(14) The height of lowest living branch (see <u>note 12</u>)

## **Variables of the tree data record, 1-20 (see [note 8\)](#page-546-6)**

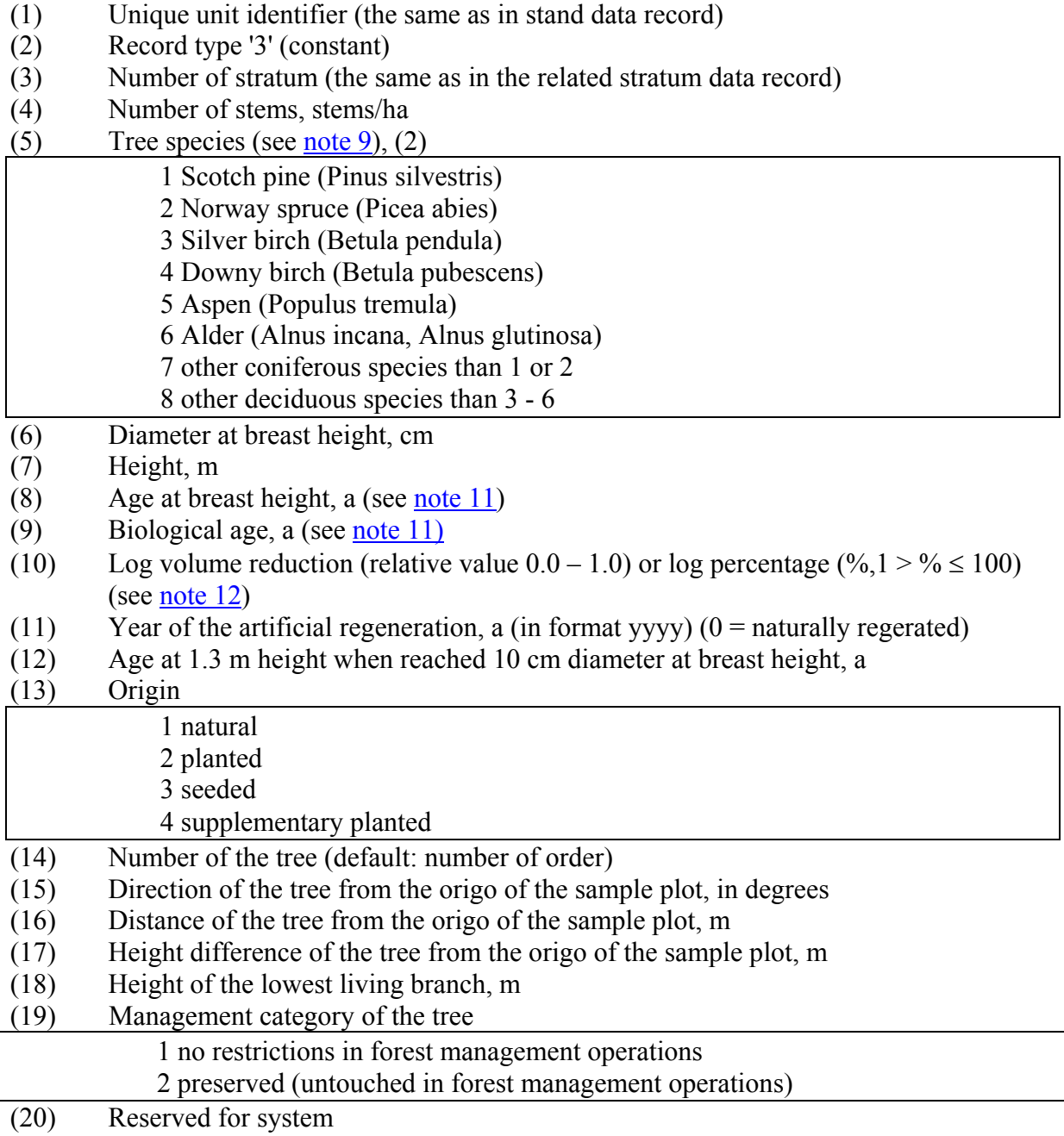

# **Generation**

Variables of the stand data text file (**rsu** type file) are created by user routines.

# **Notes**

- <span id="page-546-0"></span>1. Categories are similar to the categories in MELA initial data record. The number in parenthesis refers to the number of the sample plot variable in MELA initial data record (in **rsd** type files).
- <span id="page-546-1"></span>2. In conversion of the standwise data into MELA input data the Forestry Board District is determined merely by the national municipality code.
- 3. User can give accurate value to then height above sea level variable (value derived from the base map). When the accurate height above sea level is not known, it is better to give value zero (0) to the variable. Height above sea level is then concluded in the MELA from the coordinates.
- <span id="page-546-2"></span>4. Calculation units in categories 4-9 are not simulated.
- <span id="page-546-3"></span>5. Forest management categories are application dependent.
- <span id="page-546-4"></span>6. If the year of the event is not known, the value for missing year is  $zero(0)$ .
- <span id="page-546-5"></span>7. If the last cutting is known, the year of the last cutting (27) and method of the last cutting (28) should be provided.
- <span id="page-546-6"></span>8. In stratum and tree data records missing values are registered as zeros (0), if not mentioned otherwise.
- <span id="page-546-7"></span>9. Categories are similar to the categories in MELA initial data record. The number in parenthesis refers to the number of the tree variable in MELA initial data record (in **rsd** type files).
- <span id="page-546-8"></span>10. Either basal area (5) or number of stems (6) must be provided. Number of stems is recommended for strata with mean diameter lesser than 5 cm and basal area for strata with mean diameter 5 cm or greater.
- <span id="page-546-9"></span>11. Either biological age or age at breast height must be provided.
- <span id="page-546-10"></span>12. Value is not obligatory. If the information is missing, the value –1 should be provided.

## **See also**

[Stand data text file \(](#page-360-0)**rsu** type files)

[Stratum data record](#page-390-0) [Stand data record](#page-388-0) [Tree data record](#page-392-0)

[Initial data record variables \(RSD variables\)](#page-550-0) [MELA variables](#page-402-0)

# **Stand simulation instruction variables (SMU variables)**

# **Variables**

- (0) Reserved for system
- (1) Unique unit identifier, obligatory (integer, length must not override 11 digits) (see [note 1\)](#page-548-0)
- (2) Number of calculation unit, obligatory (integer, rising order, length must not override 7 digits) (see [note 1](#page-548-0) )
- (3) Event identification number (see [note 2](#page-548-1) and [note 3\)](#page-548-2)
- (4) Forest operation category (see [note 2](#page-548-1) and [note 4\)](#page-548-3)
- (5) Management prescription (see [note 2](#page-548-1) and [note 4\)](#page-548-3)
- (6) Year of management prescription, a (in format 'yyyy') (see [note 5](#page-549-0) , [note 6](#page-549-1) and [note 9\)](#page-549-2)
- (7) Urgency category of management prescription (see [note 6,](#page-549-1) [note 7](#page-549-3) and [note 8\)](#page-549-4)
- (8) Reserved for system
- (9) Type of management prescription (see [note 7](#page-549-3) and [note 9\)](#page-549-2)
	- 0 proposal
		- 1 implemented operation

# **Generation**

Variables of the stand simulation instruction text file (**smu** type file) are created by user routines.

# **Notes**

- <span id="page-548-0"></span>1. The unique unit identifier and the number of calculation unit are always obligatory. The order of units in stand simulation text file (**smu** type file) must be the same as the order of units in the corresponding stand data text file (**rsu** type file). Both the unique unit identifier and the number of calculation unit in stand simulation text file (**smu** type file) must be identical with the corresponding values of the same unit in the stand data text file (**rsu** type file).
- <span id="page-548-1"></span>2. Either event identification number (3) or forest operation category (4) and management prescription (5) must be provided in a stand simulation record. In case all three variables are provided event identification is used.
- <span id="page-548-2"></span>3. Event identification in stand simulation record corresponds to event identification number in the definition of EVENT parameter.
- <span id="page-548-3"></span>4. User defined forest operation category and management prescriptions are introduced in SMU\_EVENTS parameter.
- <span id="page-549-0"></span>5. Year of management prescription relates either to proposal or implemented operation depending on the type of instruction. It must be greater than or equal to year in inventory date in the corresponding stand data record in the stand data text file (**rsu** type file).
- <span id="page-549-1"></span>6. Either year of management prescription (6) or urgency category of management prescription must be provided. In case both variables are provided year of management prescription (6) is used. If the year of management prescription has value zero (0) , urgency category (7) is used.
- <span id="page-549-3"></span>7. If urgency category (7) is used, the type of instruction (9) must be proposal, i.e. must have value zero.
- <span id="page-549-4"></span>8. User defined urgency categories are introduced in SMU\_YEAR\_CODES parameter.
- <span id="page-549-2"></span>9. Type of management prescription (9) determines whether management prescription (4,5) (or event (3)) is operation implemented after inventory or proposal given during inventory. If variable (9) is not provided, the type of management prescription is determined on the basis of year of management prescription (6) and of the year of inventory given in corresponding stand data text file (**rsu** type file).

# **See also**

[Stand simulation instructions text file \(](#page-364-0)**smu** type file) [Stand simulation instruction record](#page-394-0)

[Stand data text file \(](#page-360-0)**rsu** type file) [Stand data text file variables \(RSU variables\)](#page-542-0)

[EVENT parameter](#page-124-0) [SMU\\_EVENTS parameter](#page-270-0) [SMU\\_VARIABLES parameter](#page-272-0) [SMU\\_YEAR\\_CODES parameter](#page-274-0)

[MELA variables](#page-402-0)

# <span id="page-550-0"></span>**Initial data record variables (RSD variables)**

# **Variables**

## **Sample plot variables of initial data, 1-34** (see [note 1\)](#page-553-0)

- (1) Identification number of the management unit (unique id in ascending order in each **rsd** type file; length must not override 7 digits) (2) Year, a (that the sample plot data represents for example, 1996) (3) Actual area, ha (or 1000 ha on large areas) (4) Area weight for growing stock, same value as (3) (except FNFI data)
- (5) North, X coordinate, km (Finnish uniform coordinate system) (appropriate values in Finland from 6 600 to 7 800 km)
- (6) East, Y coordinate-3000, km (Finnish uniform coordinate system) (appropriate values in Finland from 0 to 800 km after the 3000 km subtraction)
- -(7) Identification number of the stand (if stands are equal to management units, the variable (1) can be used as a unique stand id, and the variable (7) can then be used for other purposes; length must not override 7 digits)
- 
- (8) Height of the sample plot above sea level, m<br>
(9) Actual temperature sum, dd (appropriate value (10) Owner category Actual temperature sum, dd (appropriate values in Finland 500 - 1 350 dd)

## (10) Owner category

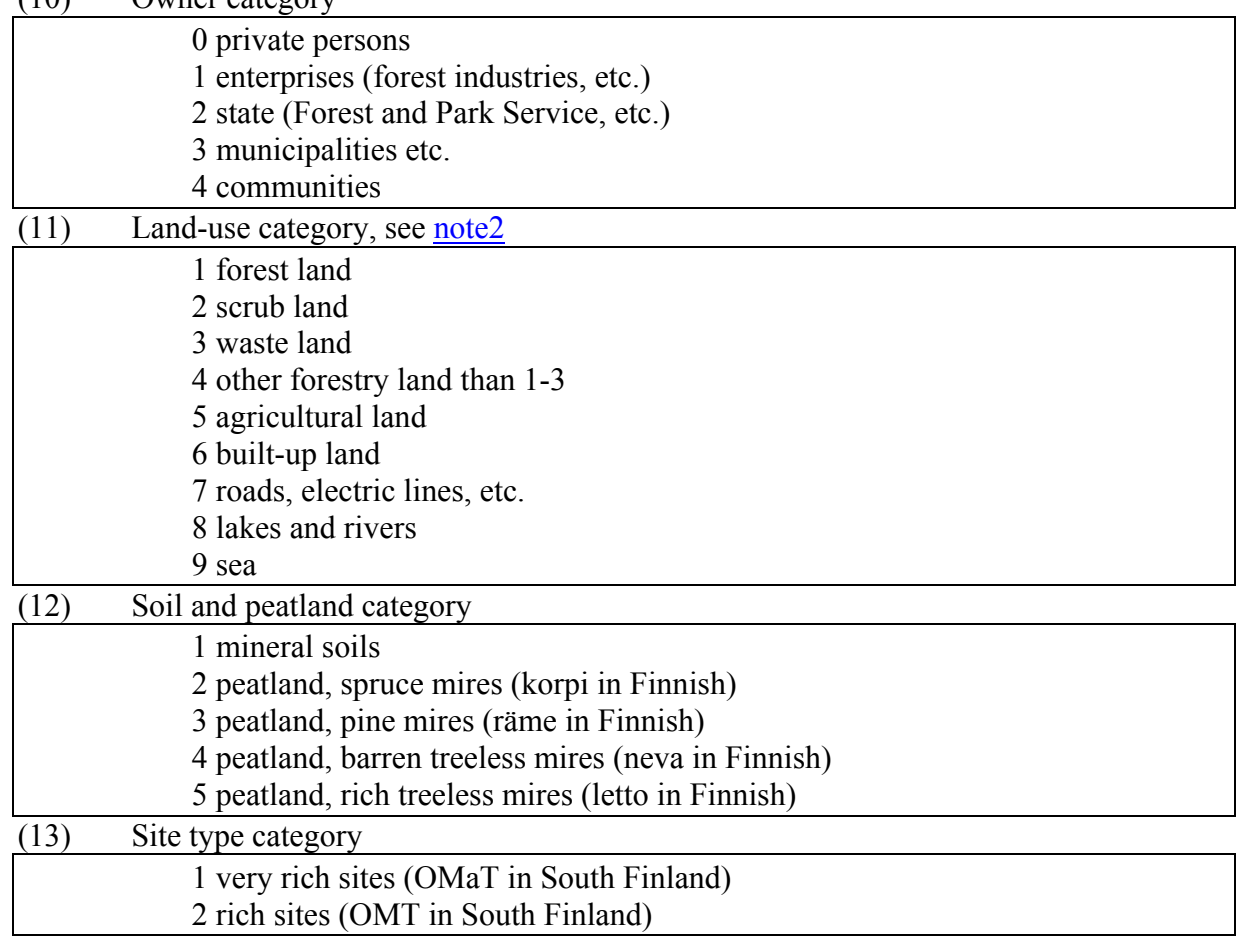

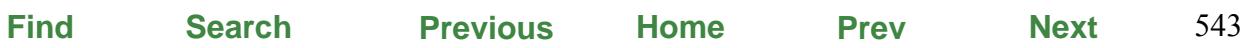

544

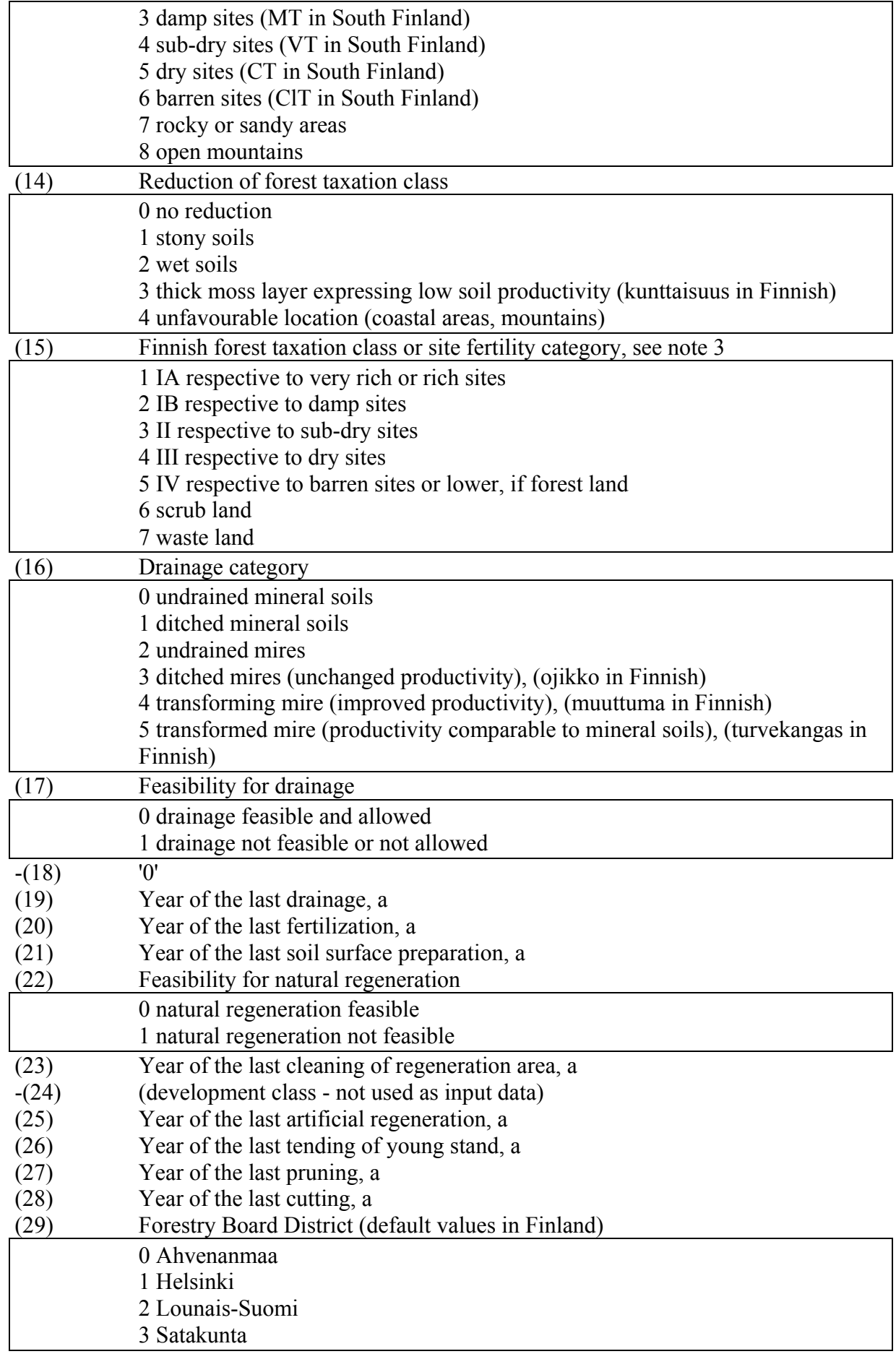

<span id="page-551-0"></span>**Find Search Previous Home Prev Next**

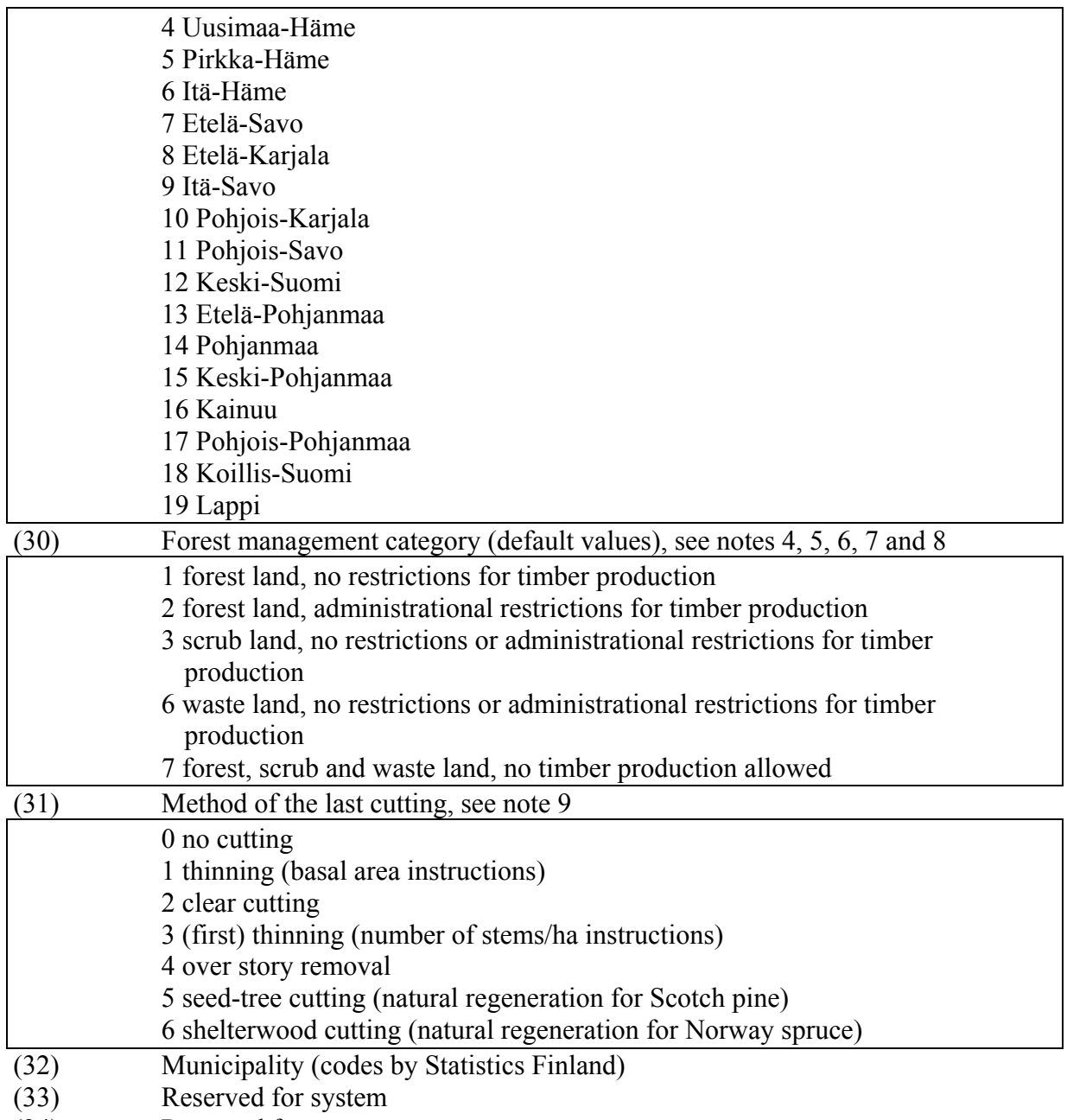

(34) Reserved for system

# Tree variables of initial data, 1-17 (see <u>note 1</u>)

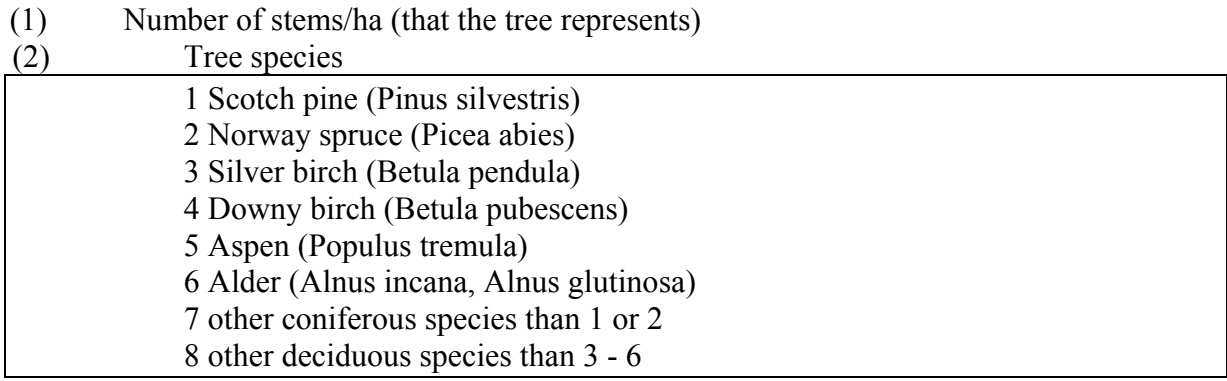

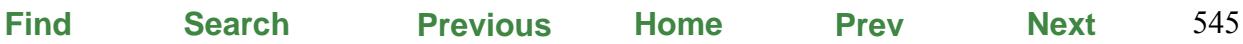

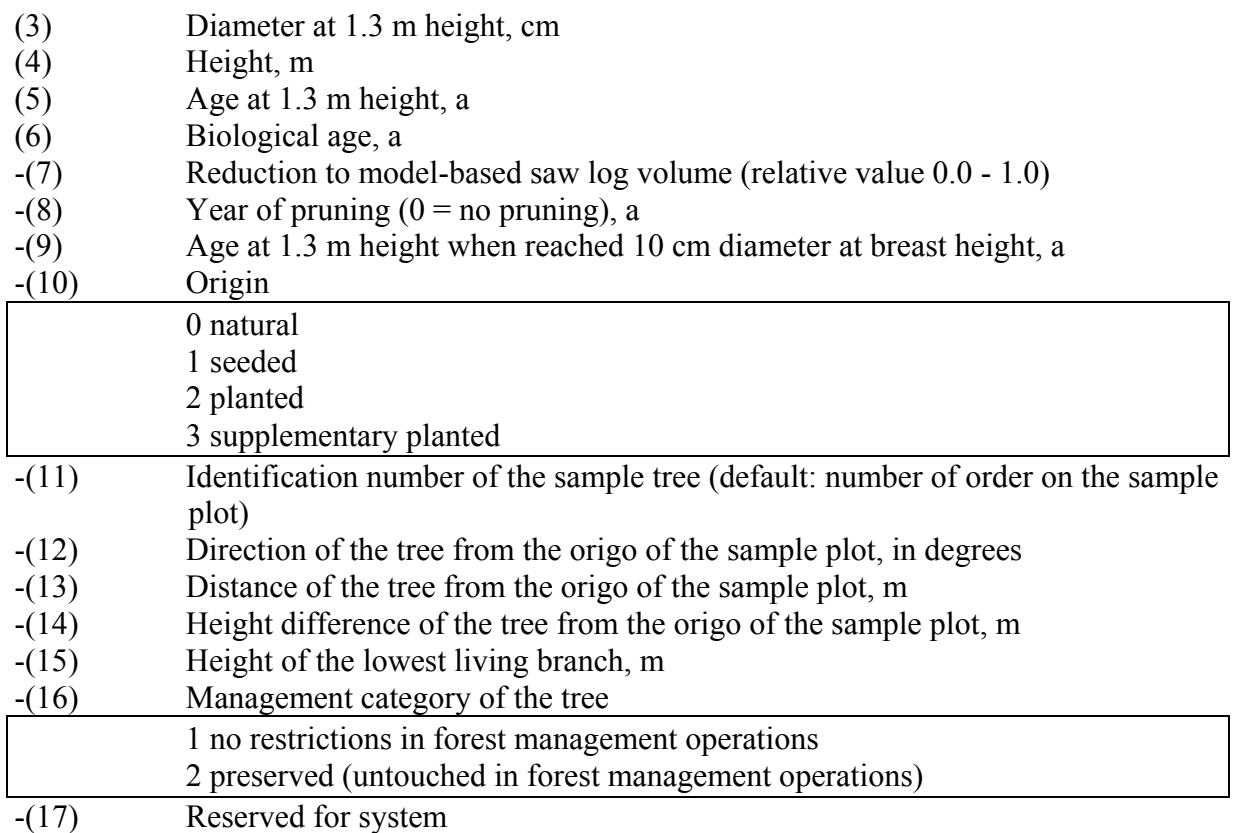

# **Generation**

Variables of the initial data record are created by user routines or by MELASIMprogram (when **rsu** type files are used in storing forest resource data).

# **Notes**

- <span id="page-553-0"></span>1. The variables above equipped with the sign '-' may well have value zero, if relevant data is not available.
- 2. Land-use categories 4-9 are not currently allowed in the simulation.
- <span id="page-553-1"></span>3. Forest taxation class is a combination of sample plot variables (13) and (14).
- 4. Forest management categories are used to regulate the simulation of events (each event is feasible in the categories provided by the actual event definition, default: event is always feasible).
- 5. Forest management categories are used to regulate the collection of decision variable values into the categories defined by the MANAGEMENT\_CATEGORY\_GROUPS parameter.
- 6. Forest management categories are used to define the limit between timberland (timber production activities allowed) and other forestry land (timber production

activities not allowed) for collecting decision variables. Most of the decision variables are currently collected for timberland only.

- 7. Users may define and use their own values for the forest management categories in the limits of the available (10) categories. However, the users are responsible for the validity of initial data, event definitions, and headings and titles of reports. It is recommended to use default values for the MANAGEMENT\_CATEGORY\_GROUPS parameter allowing a large number of forest management categories for the event definitions in the form of floating-point values without the need to change any other definitions.
- 8. The forest management category cannot change between sample plots within same management unit. The forest management category of a management unit is defined by the category of the last sample plot in the management unit.
- 9. The cutting method '0' refers to a sample plot where has never been cuttings. Do not use this code if cuttings have sometimes been executed. Take also care for the compatibility of the sample plot variables (28) and (31).

# **See also**

[Initial data file \(](#page-340-0)**rsd** type file) [Initial data record](#page-376-0)

[FOREST\\_GATEGORIES item in EVENT –parameter](#page-140-0) [MANAGEMENT\\_CATEGORY\\_GROUPS parameter](#page-214-0) [TIMBER\\_PRODUCTION\\_LAND parameter](#page-280-0)

[MELA variables](#page-402-0) [Simulation record variables \(SMR variables\)](#page-556-0)

# **Find Search Previous Home Prev Next**

# <span id="page-556-0"></span>**Simulation Record variables (SMR-variables)**

# **Variables**

## **Management unit variables of simulation data**

(1..90) See sample plot variables of simulation data and [note 1](#page-559-0)

#### **Sample plot variables of simulation data** (see [notes 2, 3 and 4\)](#page-559-1)

- (1) Identification number of the management unit (unique id in ascending order in each **rsd** type file; length must not override 7 digits)
- (2) Year, a (that the sample plot data represents, for example, 1996)
- (3) Actual area, ha (or 1000 ha on large areas)
- (4) Area weight for growing stock, same value as (3) (except FNFI data)
- (5) North, X coordinate, km (Finnish uniform coordinate system) (appropriate values in Finland from 6 600 to 7 800 km)
- (6) East, Y coordinate-3000, km (Finnish uniform coordinate system) (appropriate values in Finland from 0 to 800 km after the 3000 km subtraction)
- $-*(7)$  Identification number of the stand (see the sample plot variable (7) of the initial data record)
- (8) Height of the sample plot above sea level, m
- (9) Actual temperature sum, dd (appropriate values in Finland 500 1 350 dd)
- (10) Owner category (see the sample plot variable (10) of the initial data record)
- (11) Land-use category (see the sample plot variable (11) of the initial data record)
- (12) Soil and peatland category (see the sample plot variable (12) of the initial data record)
- (13) Site type category (see the sample plot variable (13) of the initial data record)
- \*(14) Reduction of forest taxation class (see the sample plot variable (14) of the initial data record)
- (15) Forest taxation class (see the sample plot variable (15) of the initial data record)
- \*(16) Drainage category (see the sample plot variable (16) of the initial data record)
- \*(17) Feasibility for drainage (see the sample plot variable  $(17)$  of the initial data record)
- $-(18)$  '0'
- (19) Year of the last drainage, a
- (20) Year of the last fertilization, a
- (21) Year of the last soil surface preparation, a
- (22) Feasibility for natural regeneration (see the sample plot variable (22) of the initial data record)
- (23) Year of the last cleaning of regeneration area, a
- -\*(24) Simulated development class

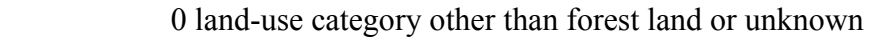

- 1 treeless area
	- 2 small seedling stand with over story
- 3 small seedling stand

550

- 4 advanced seedling stand with over story
- 5 advanced seedling stand
- 6 young thinning stand
- 7 advanced thinning stand
- 8 mature stand
- 9 seed tree stand
- 10 shelterwood stand
- 11 small seedling stand with protective over story
- 12 young thinning stand with over story
- (25) Year of the last artificial regeneration, a
- (26) Year of the last tending of young stand, a
- (27) Year of the last pruning, a
- (28) Year of the last cutting, a
- (29) Forestry Board District (see the [sample plot variable \(29\)](#page-551-0) of the initial data record)
- (30) Forest management category (see the sample plot variable (30) of the initial data record)

#### DOMINANT STORY (variables (31) - (40))

- (31) Number of stems/ha (including small trees)
- (32) Dominant tree species (see the tree variable (2) of the initial data record)
- (33) Mean age, a
- (34) Volume, m3/ha
- (35) Basal area, m2/ha
- (36) Mean diameter, cm
- (37) Mean height, m
- (38) Saw log volume, m3/ha
- (39) Value, EUR/ha
- (40) Volume of commercial timber, m3/ha

#### SECONDARY STORY (variables (41) - (50))

- (41) Number of stems/ha (including small trees)
- (42) Dominant tree species (see the tree variable (2) of the initial data record)
- (43) Mean age, a
- (44) Volume, m3/ha
- $(45)$  Basal area, m<sup>2</sup>/ha
- (46) Mean diameter, cm
- (47) Mean height, m
- (48) Saw log volume, m3/ha
- (49) Value, EUR/ha
- (50) Volume of commercial timber,  $m^3/ha$
- (51) Reserved for system
- (52) Reserved for system
- (53) Reserved for system
- (54) Reserved for system
- (55) Reserved for system
- (56) Reserved for system
- (57) Reserved for system

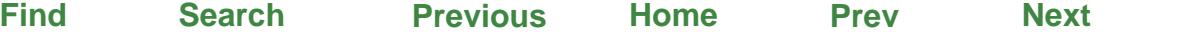

- (58) Reserved for system
- (59) Reserved for system
- (60) Reserved for system
- (61) Reserved for system
- (62) Reserved for system
- (63) Reserved for system
- (64) Reserved for system
- (65) Reserved for system
- \*(66) Method of the last draining
- \*(67) Method of the last fertilization
- \*(68) Method of the last soil surface preparation
- (69) Method of the last artificial regeneration. The integer part shows the method of the last artificial regeneration (see the tree variable (10) of the initial data record) and the first three decimals represent the actual event identification number (see the event identification line of the EVENT parameter).
- (70) Method of the last cutting. The integer part shows the method of the last cutting (see the sample plot variable (31) of the initial data record) and the first three decimals represent the actual event identification number (see the event identification line of the EVENT parameter).
- \*(71) Reserved for system
- (72) Municipality code (see the sample plot variable (32) of the initial data record)
- \*(73) Reserved for system
- \*(74) Reserved for system
- (75) Reserved for system
- (76) Volume of pine, m3/ha
- (77) Volume of spruce, m3/ha
- (78) Volume of birch, m3/ha
- (79) Volume of other deciduous, m3/ha
- (80) Total volume, m3/ha
- (81) Increment of pine,  $m^3/ha/a$
- (82) Increment of spruce,  $m^3/ha/a$
- (83) Increment of birch,  $m^3/ha/a$
- (84) Increment of other deciduous,  $m^3/ha/a$
- (85) Total increment,  $m^3/ha/a$
- (86) Cutting removal of pine, m3/ha
- $(87)$  Cutting removal of spruce, m<sup>3</sup>/ha
- (88) Cutting removal of birch, m3/ha
- (89) Cutting removal of other deciduous,  $m^3/ha$
- (90) Total cutting removal, m3/ha

## **Tree variables of simulation data** (see [note 5\)](#page-559-2)

- (1) Number of stems/ha (that the tree represents)
- (2) Tree species (see the tree variable (2) of the initial data record)
- (3) Diameter at 1.3 m height, cm
- (4) Height, m
- (5) Basal area at 1.3 m height, m2
- (6) Age at 1.3 m height, a
- (7) Initial volume, m3
- $(8)$  Current volume,  $m<sup>3</sup>$

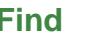

- (9) Biological age, a
- $(10)$  Volume, saw timber, m<sup>3</sup>
- $(11)$  Volume, pulpwood,  $m<sup>3</sup>$
- (12) Value, EUR
- -(13) Reduction to the model-based saw log volume (value from the model, relative value 0.0 - 1.0). If value is greater than 1.0 this variable is reserved for system. See [note 6.](#page-560-0)
- (14) Simulated story 1 dominant 2 secondary  $-(15)$  Pruned height (0 = no pruning) -(16) Age at 1.3 m height when reached 10 cm diameter at breast height, a -(17) Management category of the tree (see the tree variable (16) of the initial data record) (18) Origin (see the tree variable (10) of the initial data record) (19) Volume of commercial timber (saw log and pulpwood),  $m<sup>3</sup>$ (20) Reserved for system (21) Reserved for system (22) Reserved for system (23) Identification number of the tree on the sample plot (default: number of order on the sample plot) -(24) Direction of the tree from the origo of the sample plot, in degrees -(25) Distance of the tree from the origo of the sample plot, m -(26) Height difference of the tree from the origo of the sample plot, m -(27) Height of the lowest living branch, m (28) Reserved for system (29) Reserved for system
- (30) Reserved for system

# **Generation**

Simulation records are created by MELA routines.

## **Notes**

- <span id="page-559-0"></span>1. Simulation data consist of 270 variables in total. Only the variables (1) - (90) are described here. Other variables (91) - (270) are used for system maintenance.
- <span id="page-559-1"></span>2. The variables above equipped with the sign '\*' have currently value zero at the management unit level.
- 3. The variables above equipped with the sign '-' may well have value zero, if relevant data is not available.
- 4. The values of sample plot variables (1) (23), (25) (30), (70) and (72) come directly from the initial data.
- <span id="page-559-2"></span>5. The values of the tree variables  $(2)$ ,  $(17)$  -  $(18)$  and  $(23)$  -  $(27)$  come directly from the initial data.

<span id="page-560-0"></span>6. Value of this variable is greater than 1.0 if log volume reduction or log percentage is given in the data.

# **See also**

[Simulation record files \(](#page-348-0)**smr** type files) [Simulation record](#page-380-0)

[Initial data files \(](#page-340-0)**rsd** type files) [Initial data record](#page-376-0) [Initial data record variables \(RSD variables\)](#page-550-0)

[EVENT parameter](#page-124-0) [MELA variables](#page-402-0)

553

# **Find Search Previous Home Prev Next**

# **Updated stratum data variables (SMT variables)**

# **Variables**

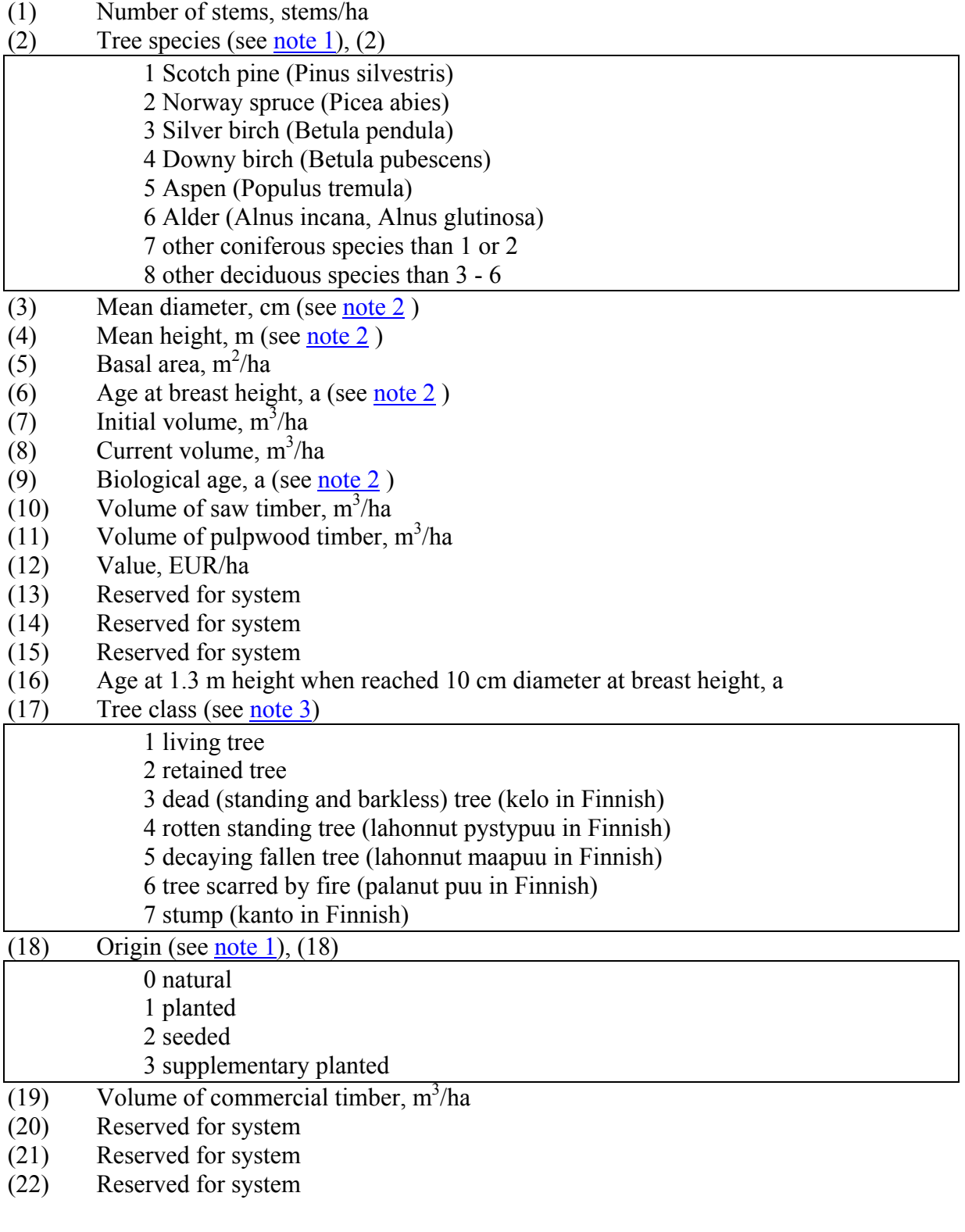

- (23) Reserved for system
- (24) Reserved for system
- (25) Reserved for system
- (26) Reserved for system
- (27) Height of the lowest living branch, m (see [note 2](#page-563-1) )
- (28) Reserved for system
- (29) Reserved for system
- (30) Reserved for system
- (101) Log percentage  $(\frac{9}{6}, 1 > \frac{9}{6} \le 100)$  (see <u>note 4</u>)
- $(102)$  Future net increment, m<sup>3</sup>/ha/a (see [note 5\)](#page-563-4)
- (103) Year of calculation, a
- (104) Reserved for system
- $(105)$  Total increment during updating, m<sup>3</sup>/ha (see <u>note 6</u>)
- (106) Future net value increment (see [note 5\)](#page-563-4)

# **Generation**

Variables of the updated stratum data text file (**smt** type file) are generated by MELA routines.

# **Notes**

- <span id="page-563-0"></span>1. Categories are similar to the categories in MELA simulation record. The number in parenthesis refers to the number of the tree variable in MELA simulation record (in **smr**-type files).
- <span id="page-563-1"></span>2. Mean diameter at the 1.3 m height (3), height (4), age at the 1.3 m height (6), biological age (9), age at 1.3 m height when reached 10 cm diameter at breast height (16) and lower bound for the living crown (27) are weighted during the updating. Weight is set by parameter SMT\_WEIGHTS.
- <span id="page-563-2"></span>3. Currently only tree classes 'living tree' and 'retained tree' (values 1 and 2) are identified in MELASIM. Other tree classes are treated as 'living trees'.
- <span id="page-563-3"></span>4. Calculated from the current volume.
- <span id="page-563-4"></span>5. Future net increment (102) and future net value increment (106) are calculated by subtraction and are calculated correctly only if the simulation period does not include simulated events. Five years is recommended to be the length of the simulation period because growth models are based on five year growth period.
- <span id="page-563-5"></span>6. When updating of the stand data, total growth between the year of the inventory and year of calculation is also calculated by subtraction. Treatments (cuttings) made after the year of inventory may cause the estimate of total growth to become negative.

# **See also**

[Updated stratum data text files \(](#page-366-0)**smt** type files) [Updated stratum data record](#page-396-0)

[Simulation record files \(](#page-348-0)**smr** type files) [Simulation record variables \(SMR variables\)](#page-556-0)

[SMT VARIABLES parameter](#page-266-0) [SMT WEIGHTS parameter](#page-268-0)

[MELA variables](#page-402-0)

# **Find Search Previous Home Prev Next**

# **Decision data variables (MSD variables)**

# **Variables**

Decision data variables, see [note 3.](#page-579-0)

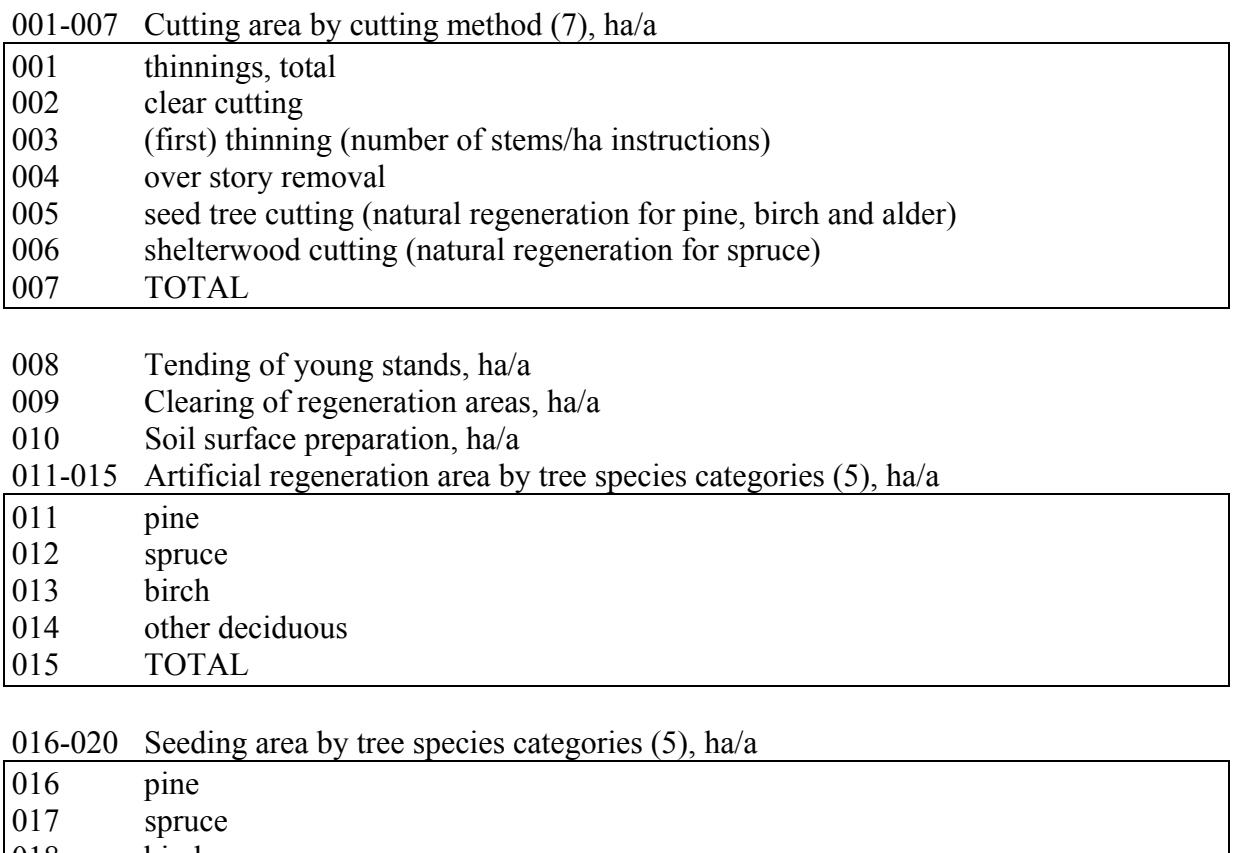

- 018 birch 019 other deciduous
- 020 TOTAL

#### 021-025 Planting area by tree species categories (5), ha/a

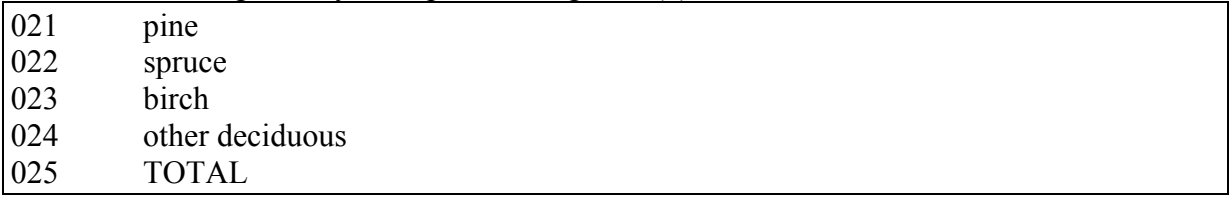

026 Supplementary planting area, ha/a

- 027 Pruning area, ha/a
- 028 Reserved for system
- 029 Fertilization area, ha/a
- 030 Natural regeneration area, ha/a

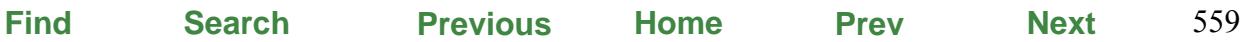

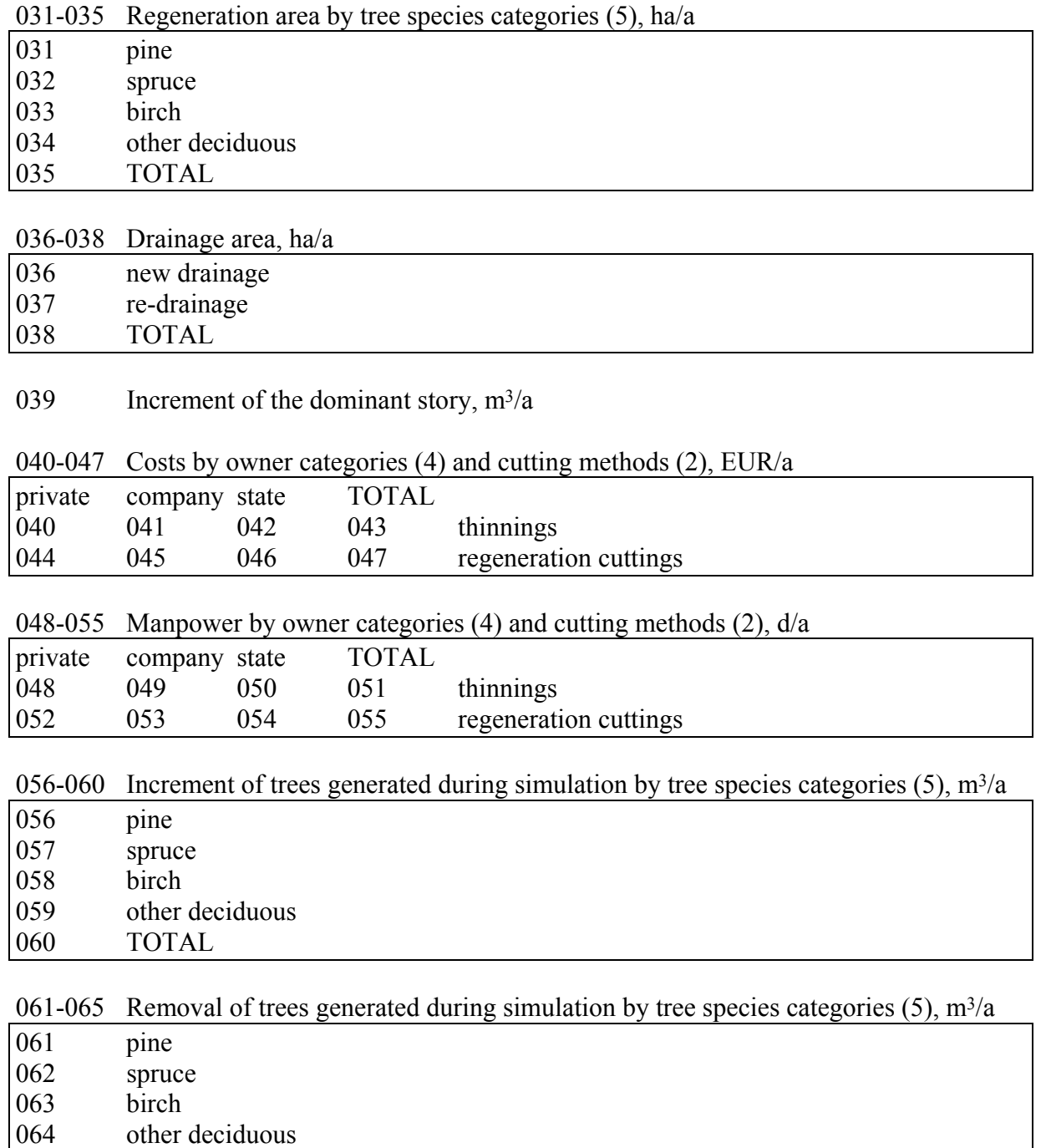

 $\begin{bmatrix} 0.65 \\ 0.65 \end{bmatrix}$  TOTAL

066-090 Increment by diameter classes (5) and tree species categories (5),  $m^3/a$ 

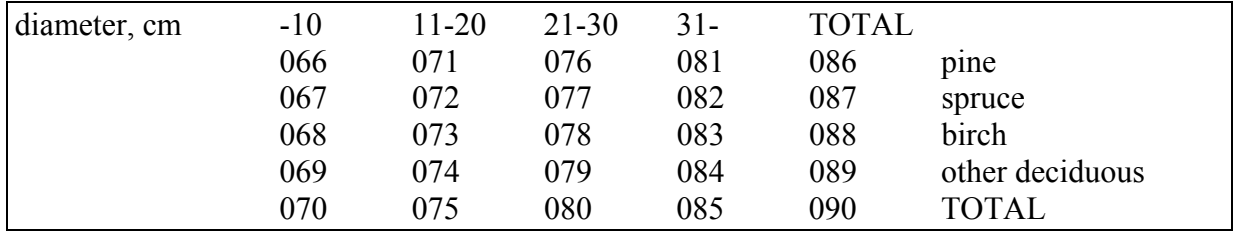

091-100 Increment on forest land by age classes  $(10)$ ,  $m<sup>3</sup>/a$ 

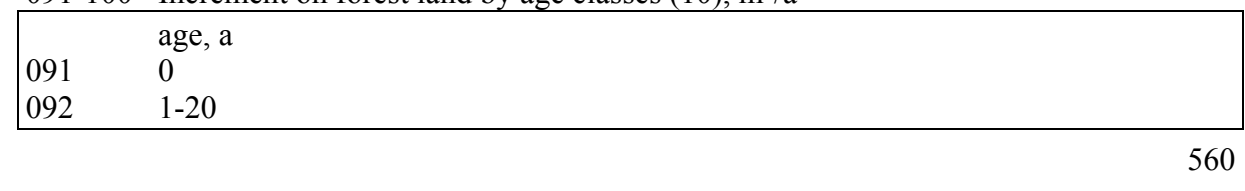

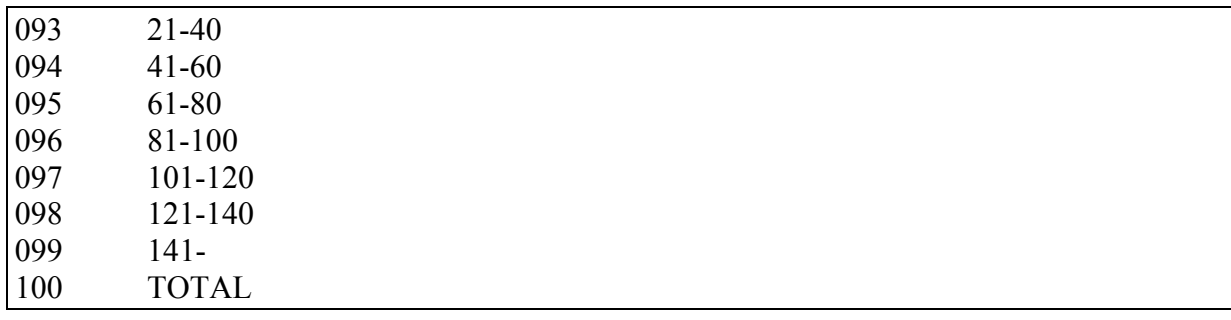

- 101-110 Total drain by forest management categories (see the MANAGEMENT\_CATEGORY\_GROUPS parameter and the sample plot variable (30) of the simulation record)  $(10)$ , m<sup>3</sup>/a
- 111-120 Cutting removal by forest management categories (see the MANAGEMENT CATEGORY GROUPS parameter and the sample plot variable (30) of the simulation record) (10),  $m^3/a$
- 121-195 Cutting removal by diameter classes (5), timber assortments (3) and tree species categories (5),  $m^3/a$  (see the D\_CLASSES\_IN\_REMOVAL parameter)

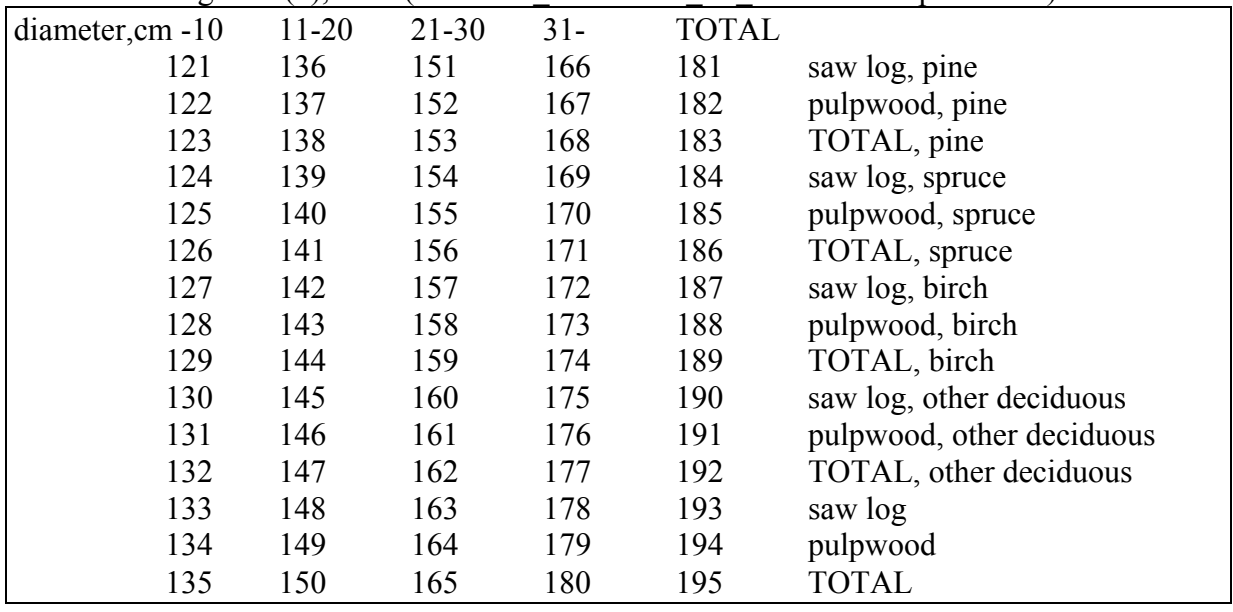

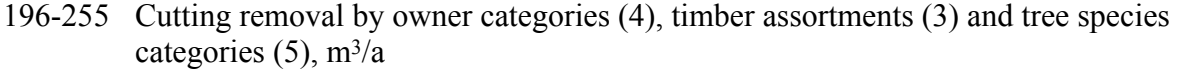

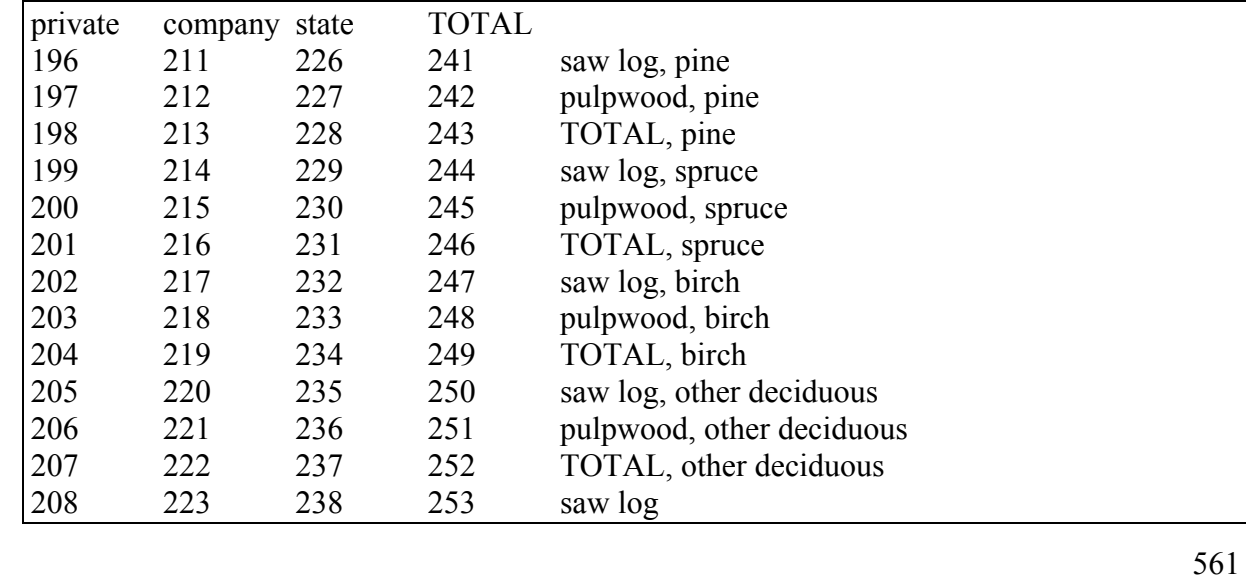

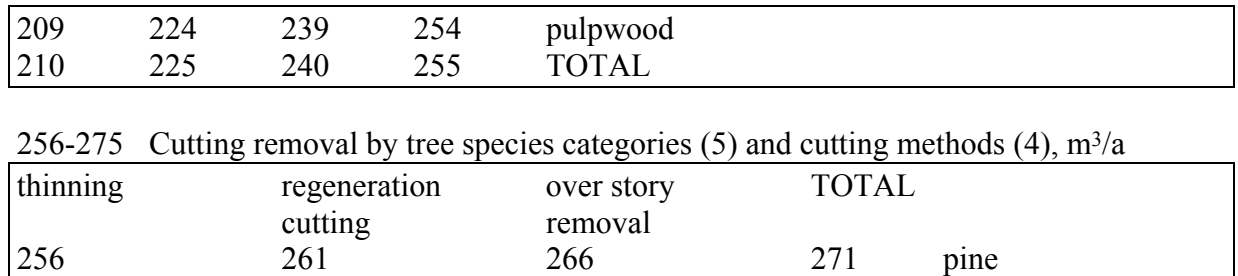

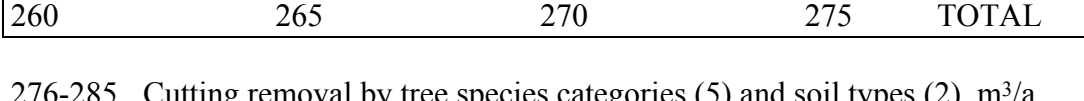

259 264 269 274 other deciduous

257 262 267 272 spruce 258 263 268 273 birch

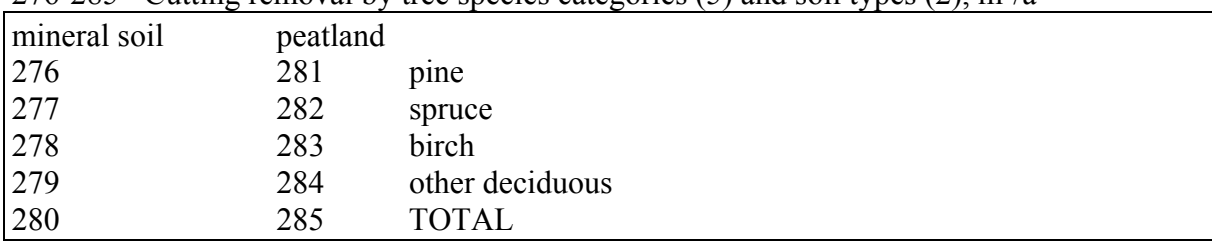

286-290 Total drain on forestry land by tree species categories  $(5)$ , m<sup>3</sup>/a

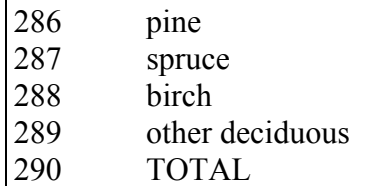

291-325 Cutting removal by tree species categories (5) and soil fertility categories (7) (see the sample plot variable (15) of the simulation record),  $m^3/a$ 

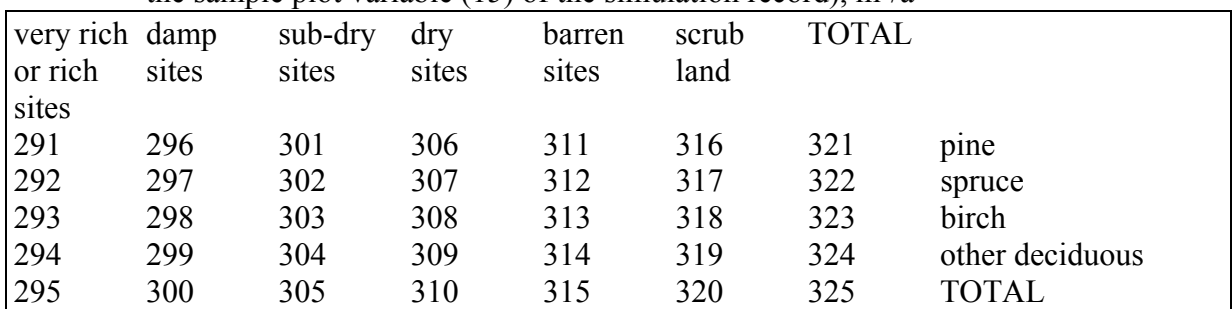

326 Increment of saw log volume,  $m^3/a$ 

- 327 Increment of pulpwood volume,  $m^3/a$
- 328 Increment of logging residue,  $m^3/a$
- 329 Increment of commercial timber,  $m^3/a$
- 330 Increment of basal area,  $m^2/a$

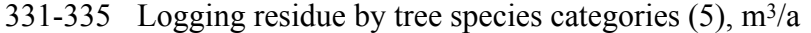

- 331 pine
- 332 spruce
- 333 birch
- 334 other deciduous
- 335 TOTAL

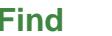

**Find Search Previous Home Prev Next**

336-340 Cutting drain by tree species categories  $(5)$ , m<sup>3</sup>/a

| 336 | pine            |
|-----|-----------------|
| 337 | spruce          |
| 338 | birch           |
| 339 | other deciduous |
| 340 | <b>TOTAL</b>    |

#### 341-345 Waste wood by tree species categories  $(5)$ , m<sup>3</sup>/a

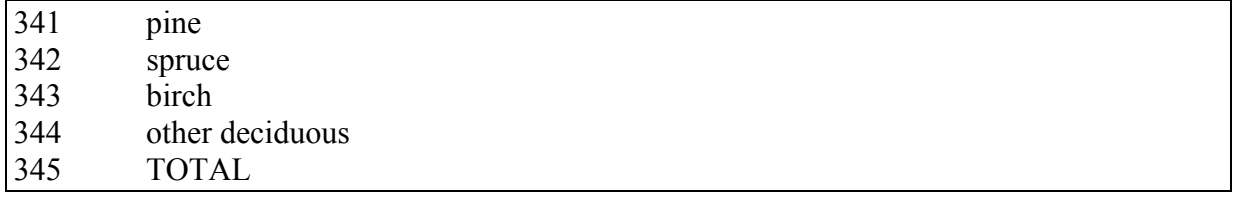

#### 346-350 Total drain by tree species categories  $(5)$ ,  $m^3/a$

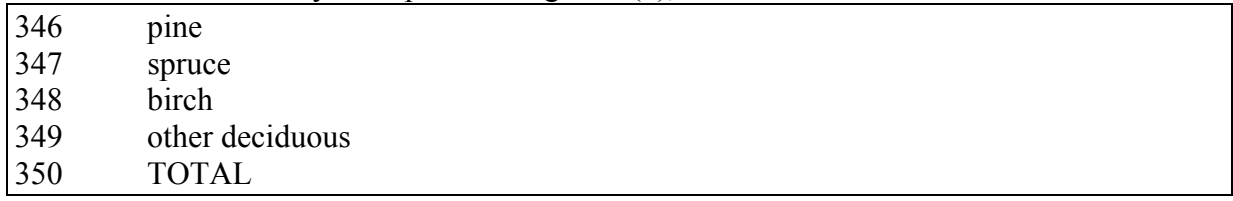

### 351-360 Mortality by forest management categories (see the MANAGEMENT\_CATEGORY\_GROUPS parameter and the sample plot variable (30) of the simulation record) (10),  $m^3/a$

# 361-365 Mortality by tree species categories (5), m3/a

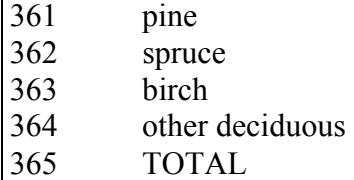

- 366 Silviculture costs, EUR/a
- 367 Forest improvement costs, EUR/a
- 368 Silviculture manpower, d/a
- 369 Forest improvement manpower, d/a
- 370 Net revenues, EUR/a
- 371-380 Increment by forest management categories (see the MANAGEMENT\_CATEGORY\_GROUPS parameter and the sample plot variable (30) of the simulation record) (10),  $m^3/a$
- 381-384 Increment by owner categories  $(4)$ , m<sup>3</sup>/a

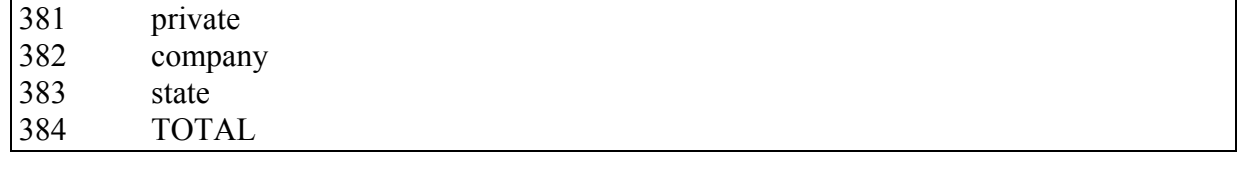

385 Increment of secondary story,  $m^3/a$ 

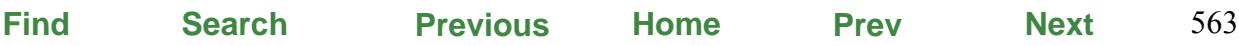

386-390 Net increment by tree species categories (5),  $m<sup>3</sup>/a$ 

| 386 | pine            |
|-----|-----------------|
| 387 | spruce          |
| 388 | birch           |
| 389 | other deciduous |
| 390 | <b>TOTAL</b>    |

391-400 Increment by tree species categories (5) and soil types (2),  $m<sup>3</sup>/a$ 

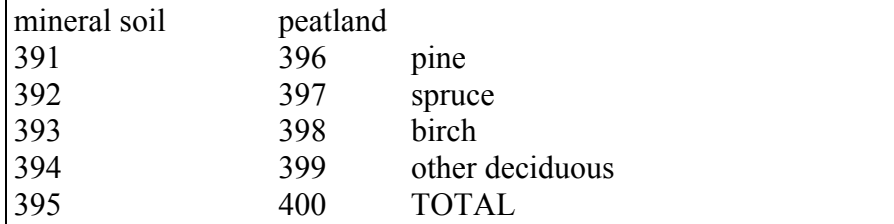

401-405 Total increment on forestry land by tree species categories  $(5)$ ,  $m<sup>3</sup>/a$ 

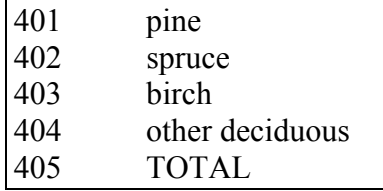

406-440 Increment by tree species categories (5) and soil fertility categories (7) (see the sample plot variable (15) of the simulation record),  $m^3/a$ 

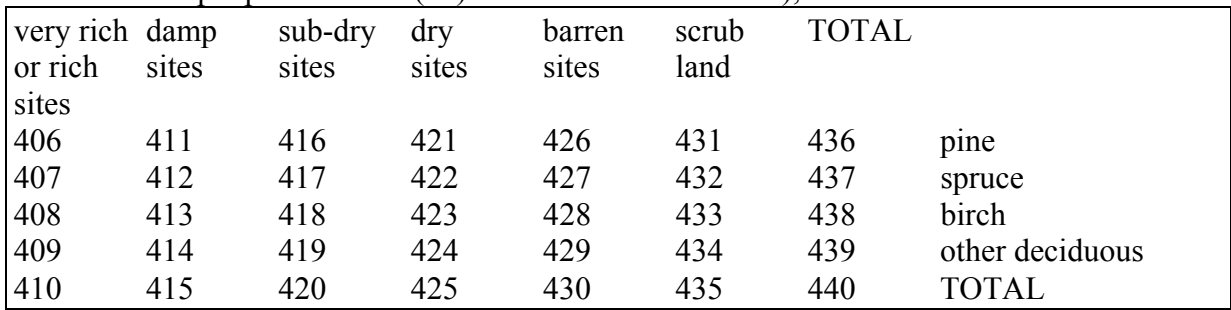

441-445 Saw log removal of the trees generated during simulation by tree species categories  $(5)$ , m<sup>3</sup>/a

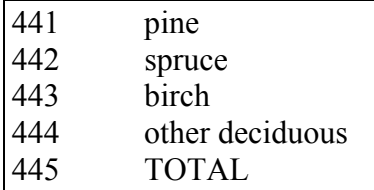

446-450 Net value increment by tree species categories (5), EUR/a

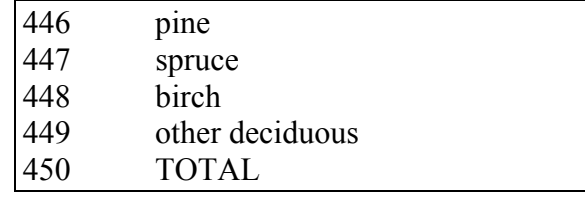

451-474 Costs by owner categories (4) and forest management activities (6), EUR/a private company state TOTAL

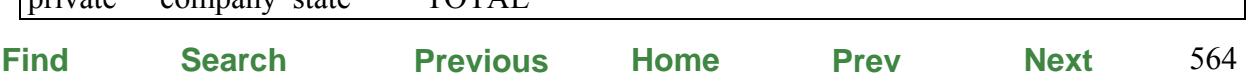

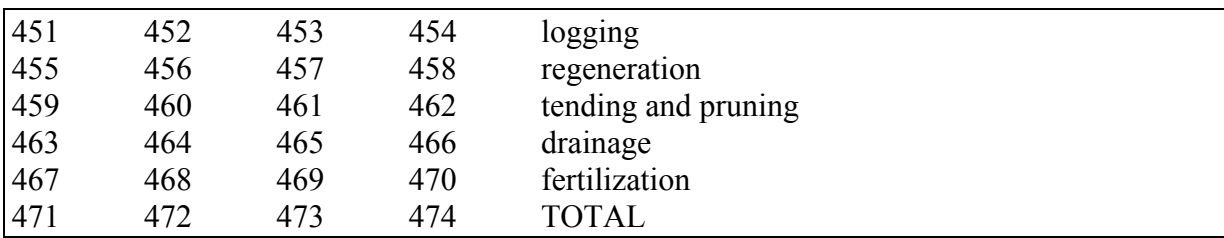

475-494 Manpower by owner categories (4) and forest management activities (6), d/a

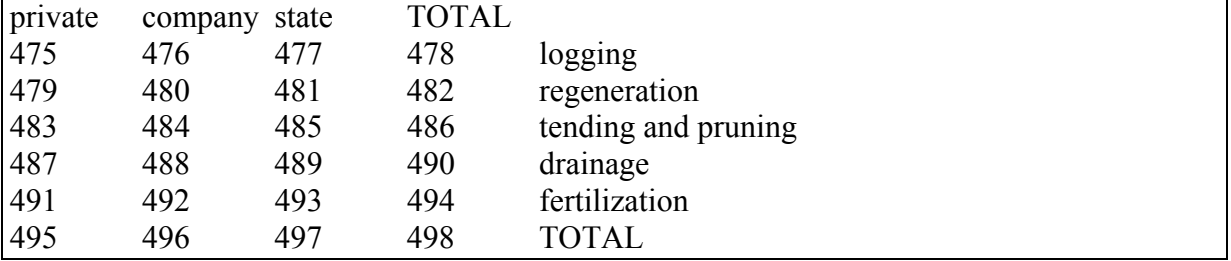

499 Gross income (roadside prices), EUR/a

500 Gross income (stumpage prices), EUR/a

501-510 Forest land area by age classes (10), ha

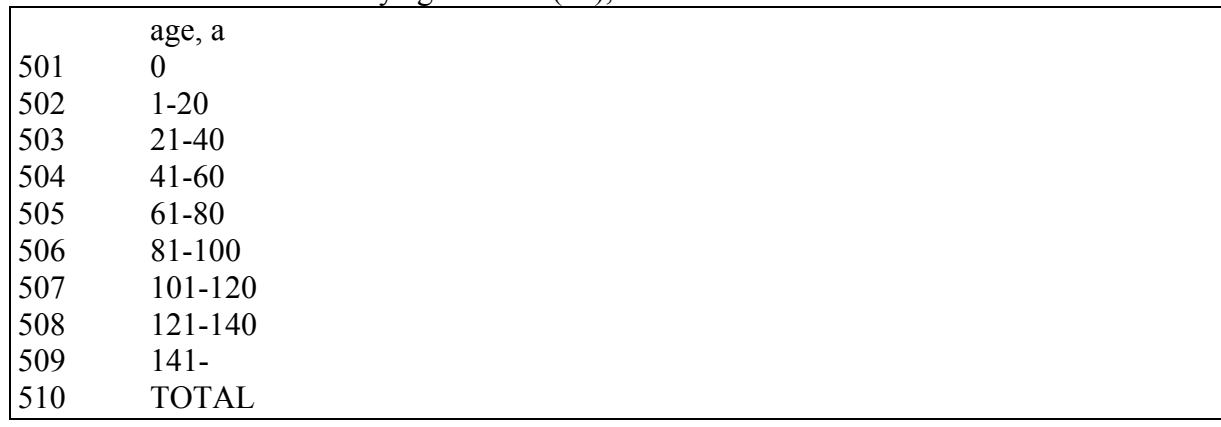

# 511-516 Area by owner categories (6), ha

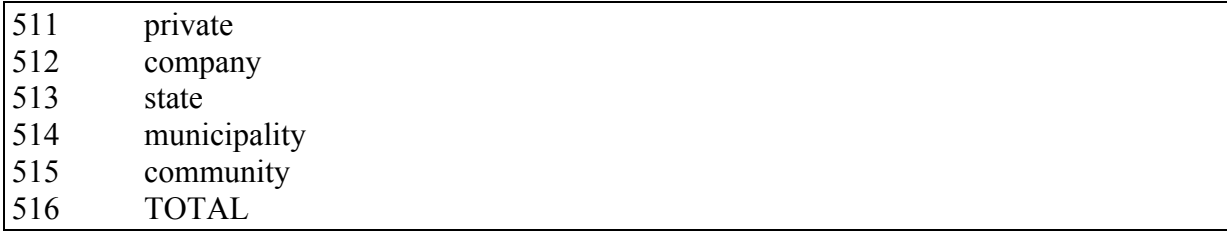

517-537 Area by soil fertility categories (7) (see the sample plot variable (15) of the simulation record) and soil types (3), ha

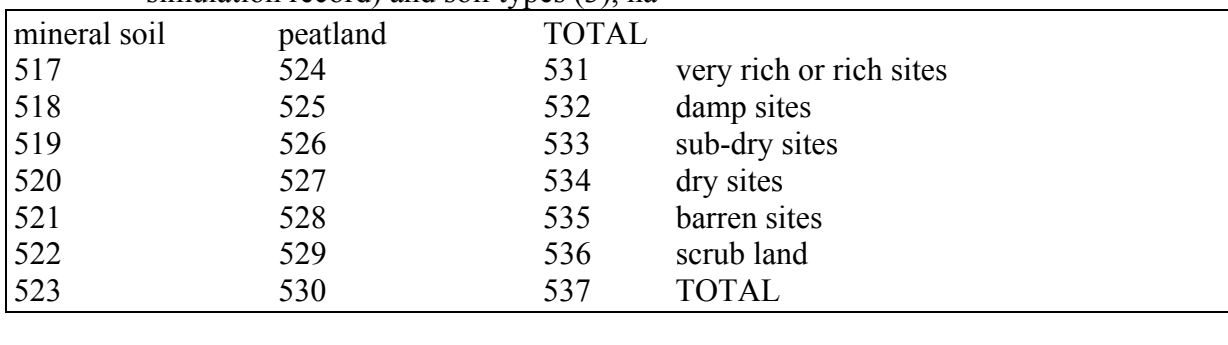

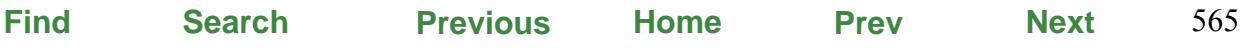

- 538-540 Reserved for system
- 541-550 Forestry land area by forest management categories (see the MANAGEMENT\_CATEGORY\_GROUPS parameter and the sample plot variable (30) of the simulation record) (10), ha

551-555 Total volume on forestry land by tree species categories  $(5)$ , m<sup>3</sup>

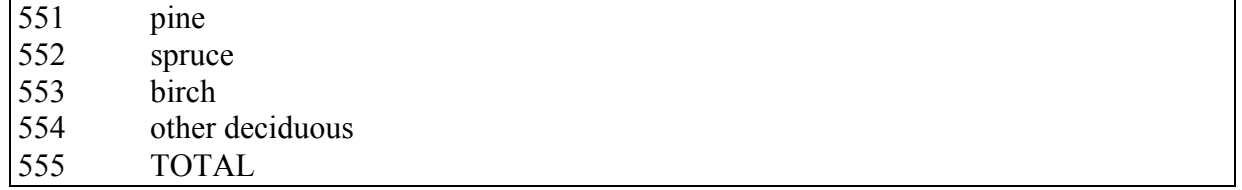

#### 556-565 Reserved for system

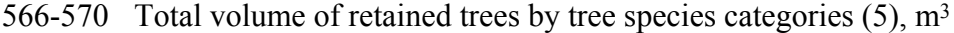

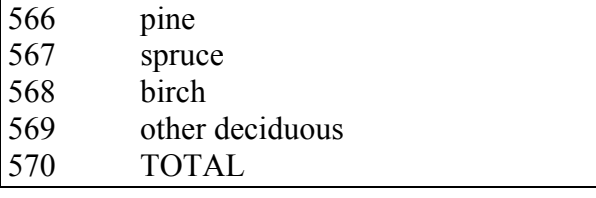

### 571-575 Total value of retained trees by tree species categories (5), EUR

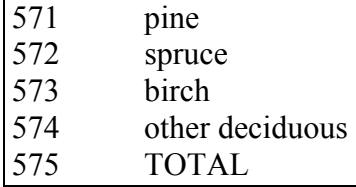

#### 576-577 Total volume of retained trees by timber assortments  $(2)$ , m<sup>3</sup>

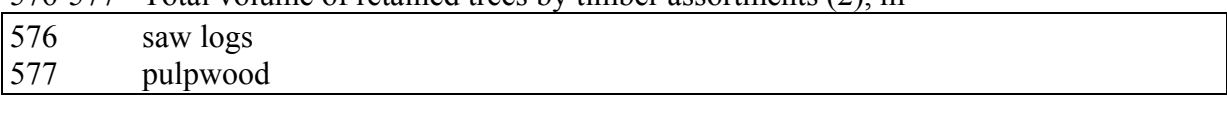

## 578 Area of selecting of retained trees, ha/a

# 579-583 Volume of selected retained trees by tree species categories (5),  $m^3/a$

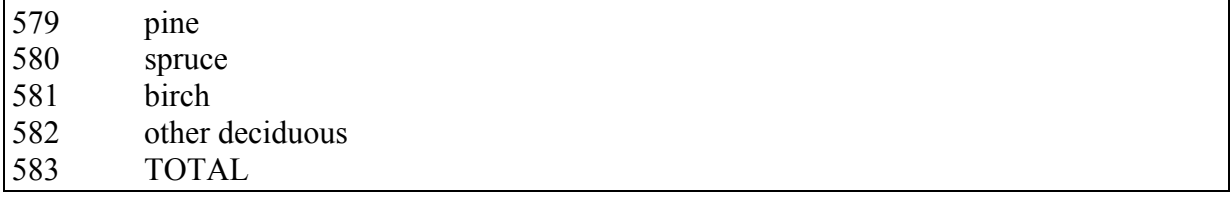

# 584-588 Increment of retained trees by tree species categories  $(5)$ ,  $m^3/a$

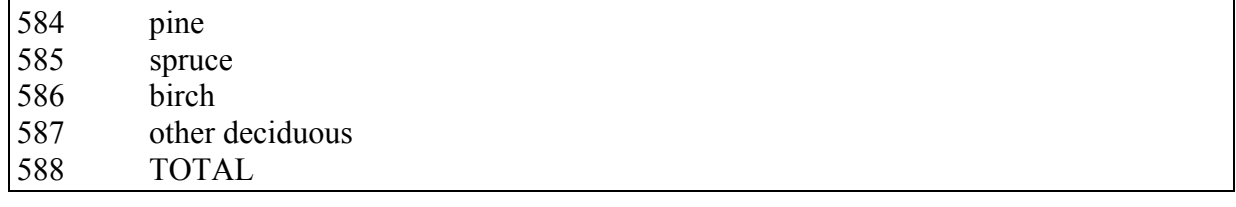

589-593 Mortality of retained trees by tree species categories  $(5)$ ,  $m^3/a$ 

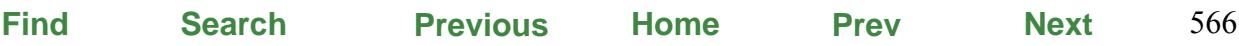

| 590<br>spruce<br>591<br>birch<br>592<br>other deciduous<br>593<br><b>TOTAL</b> | 589 | pine |
|--------------------------------------------------------------------------------|-----|------|
|                                                                                |     |      |
|                                                                                |     |      |
|                                                                                |     |      |
|                                                                                |     |      |

594-599 Area by dominant tree species categories (6), ha

| 594 | open area       |
|-----|-----------------|
| 595 | pine            |
| 596 | spruce          |
| 597 | birch           |
| 598 | other deciduous |
| 599 | <b>TOTAL</b>    |

600 Area of stands generated during simulation, ha

601-700 Volume by diameter classes (5), timber assortments (4) and tree species categories  $(5)$ , m<sup>3</sup>

| diameter, cm -10 | $11 - 20$ | $21 - 30$ | $31 -$ | <b>TOTAL</b> |                             |
|------------------|-----------|-----------|--------|--------------|-----------------------------|
| 601              | 621       | 641       | 661    | 681          | saw log, pine               |
| 602              | 622       | 642       | 662    | 682          | pulpwood, pine              |
| 603              | 623       | 643       | 663    | 683          | waste wood, pine            |
| 604              | 624       | 644       | 664    | 684          | TOTAL, pine                 |
| 605              | 625       | 645       | 665    | 685          | saw log, spruce             |
| 606              | 626       | 646       | 666    | 686          | pulpwood, spruce            |
| 607              | 627       | 647       | 667    | 687          | waste wood, spruce          |
| 608              | 628       | 648       | 668    | 688          | TOTAL, spruce               |
| 609              | 629       | 649       | 669    | 689          | saw log, birch              |
| 610              | 630       | 650       | 670    | 690          | pulpwood, birch             |
| 611              | 631       | 651       | 671    | 691          | waste wood, birch           |
| 612              | 632       | 652       | 672    | 692          | TOTAL, birch                |
| 613              | 633       | 653       | 673    | 693          | saw log, other deciduous    |
| 614              | 634       | 654       | 674    | 694          | pulpwood, other deciduous   |
| 615              | 635       | 655       | 675    | 695          | waste wood, other deciduous |
| 616              | 636       | 656       | 676    | 696          | TOTAL, other deciduous      |
| 617              | 637       | 657       | 677    | 697          | saw log                     |
| 618              | 638       | 658       | 678    | 698          | pulpwood                    |
| 619              | 639       | 659       | 679    | 699          | waste wood                  |
| 620              | 640       | 660       | 680    | 700          | TOTAL                       |

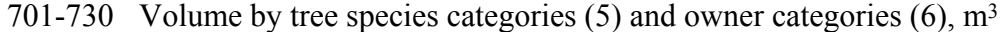

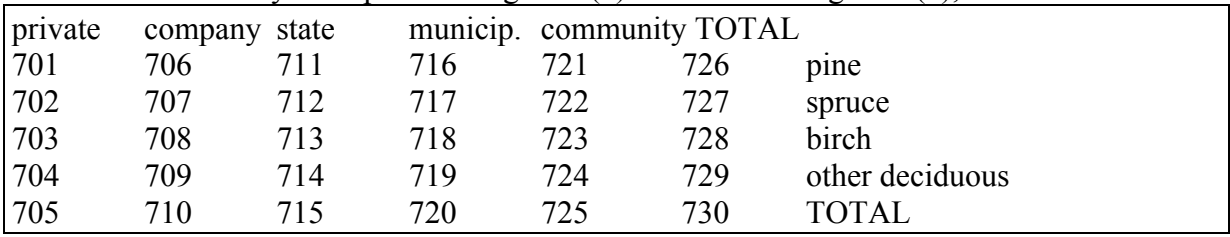

731-765 Volume by site types (7) and tree species categories (5), m<sup>3</sup>

very rich damp sub-dry dry barren scrub TOTAL

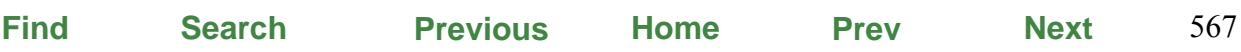

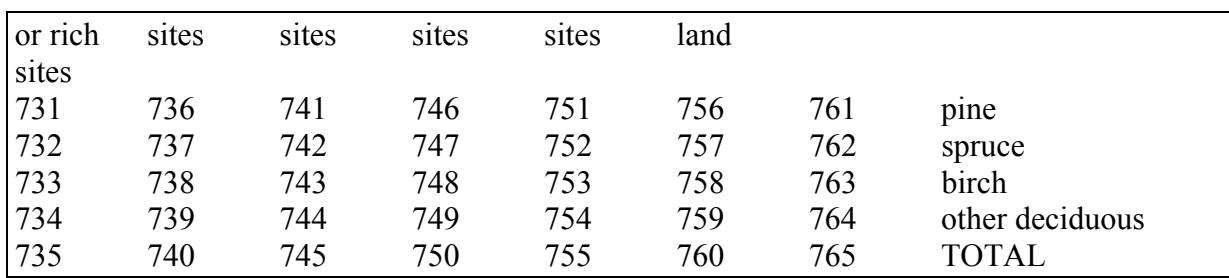

766-770 Reserved for system

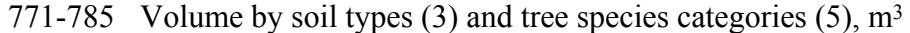

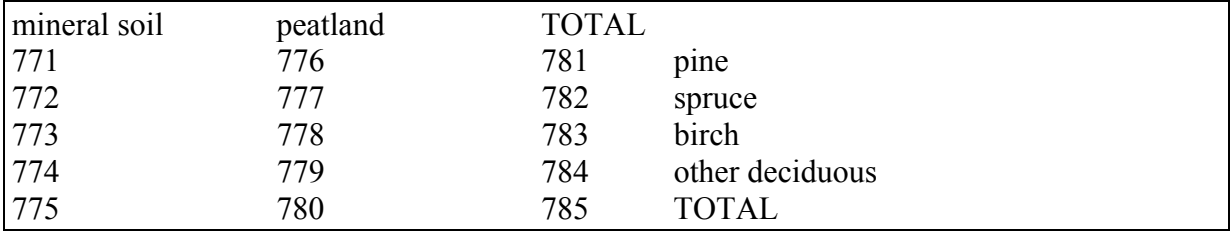

786-795 Volume by forest management categories (see the MANAGEMENT\_ CATEGORY GROUPS parameter and the sample plot variable (30) of the simulation record) (10),  $m<sup>3</sup>$ 

796-800 Value of the growing stock (roadside prices) by tree species categories (5), EUR

| 796 | pine            |
|-----|-----------------|
| 797 | spruce          |
| 798 | birch           |
| 799 | other deciduous |
| 800 | <b>TOTAL</b>    |

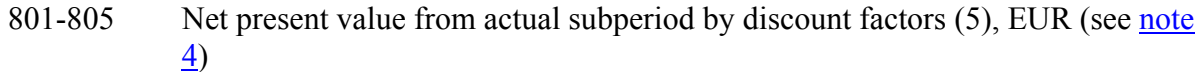

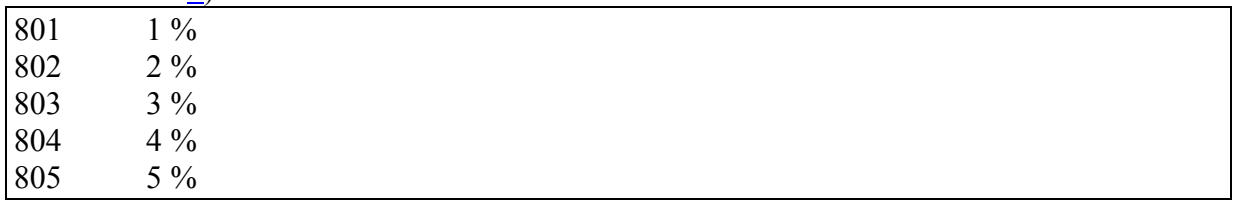

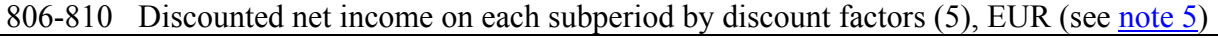

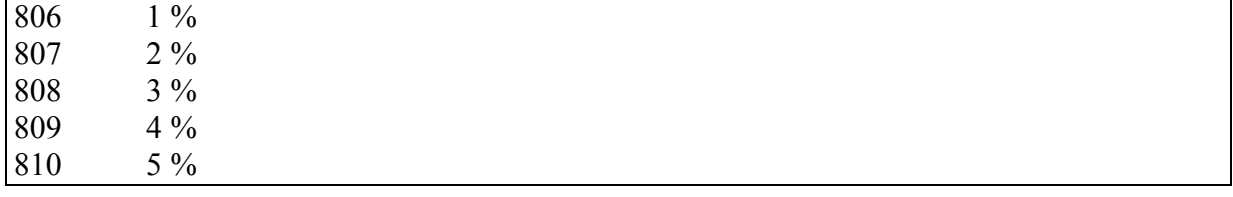

811-815 Land value by discount factors (5), EUR (in specific applications only, see the item (17) of the SIMULATION\_CONTROL parameter)

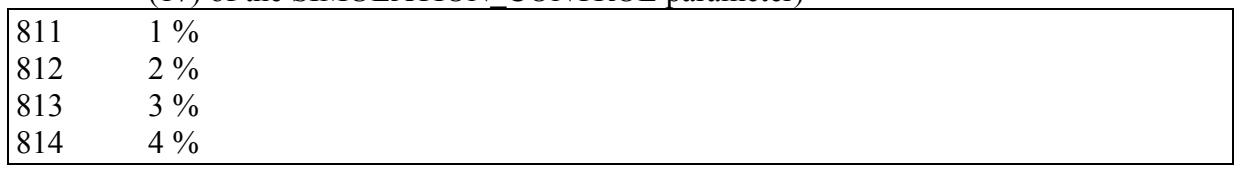
- 815 5 %
- 816 Total yield, m<sup>3</sup>
- 817 Total returns, EUR
- 818 Summarized costs over the calculation period, EUR
- 819 Summarized net revenues over the calculation period, EUR
- 820 Summarized revenues (stumpage prices) over the calculation period, EUR
- 821 Summarized manpower over the calculation period, d
- 822 Returns per sub-period, EUR
- 823 Cutting value of the growing stock, EUR
- 824-830 Reserved for system

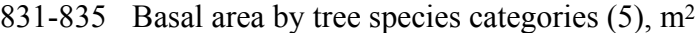

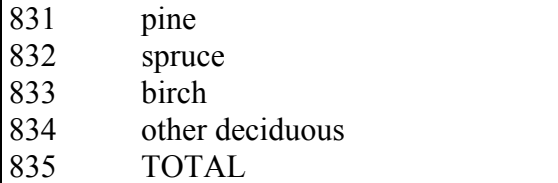

836-840 Summarized saw log removal over calculation period by tree species categories (5),  $m<sup>3</sup>$ 

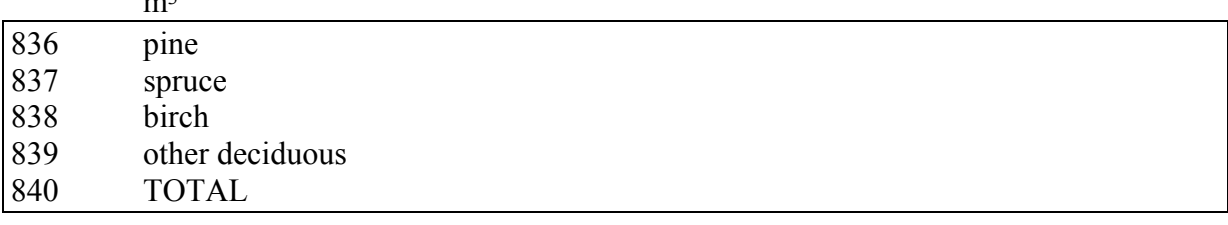

841-845 Saw log volume of trees generated during simulation by tree species categories (5),

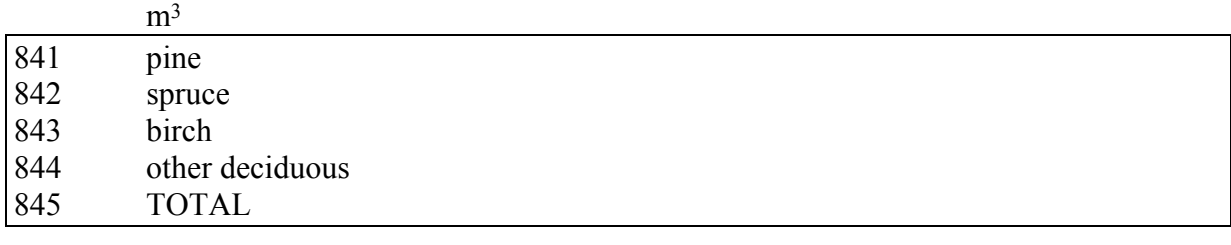

846-850 Stumpage price value of the growing stock by tree species categories (5), EUR

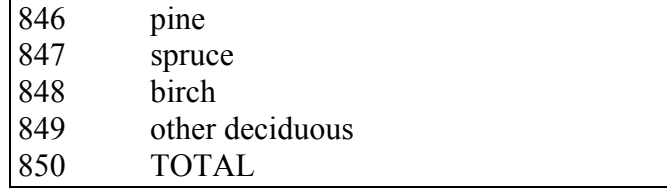

#### 851-900 Volume on forest land by tree species categories (5) and age classes (10),  $m<sup>3</sup>$

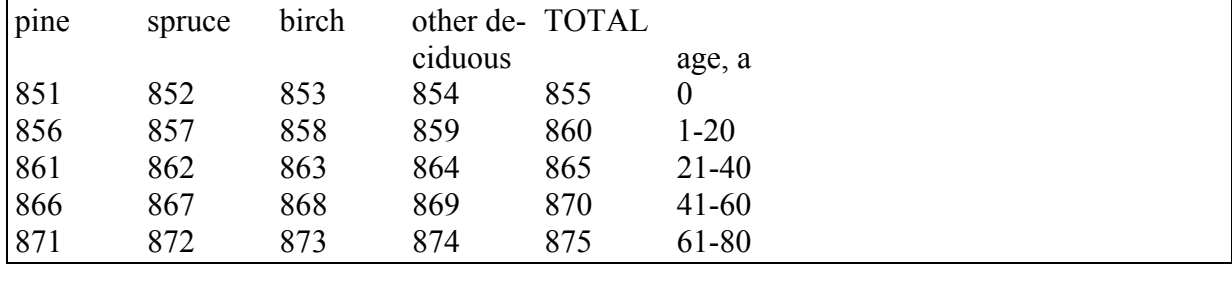

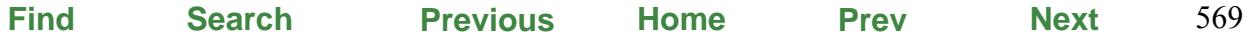

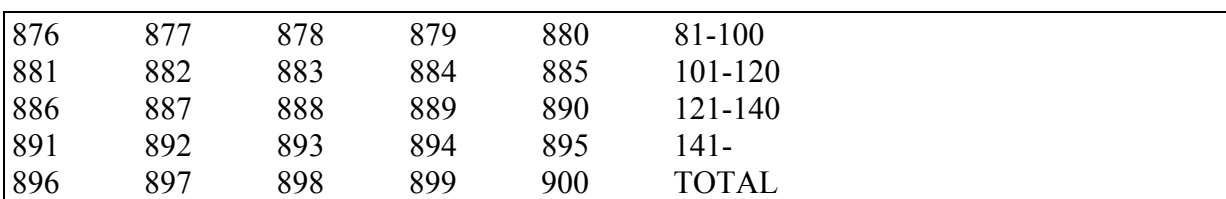

901-905 Initial volume of trees existing in initial data by tree species categories  $(5)$ , m<sup>3</sup>

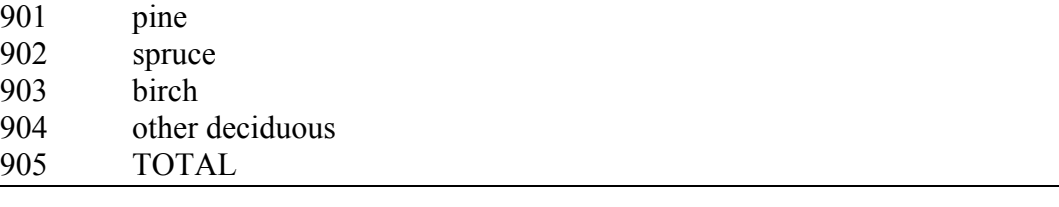

906-910 Actual volume of trees existing in initial data by tree species categories (5), m<sup>3</sup>

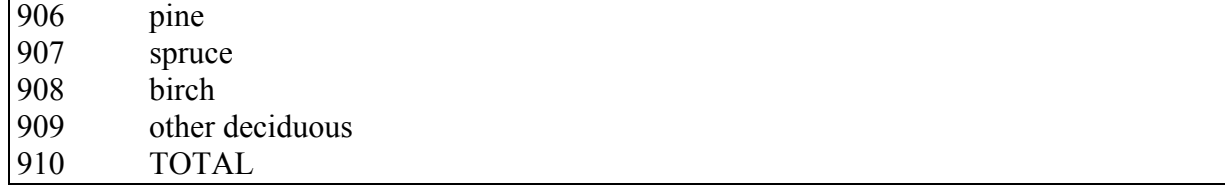

911-915 Summarized increment over the calculation period by tree species categories (5),  $m<sup>3</sup>$ 

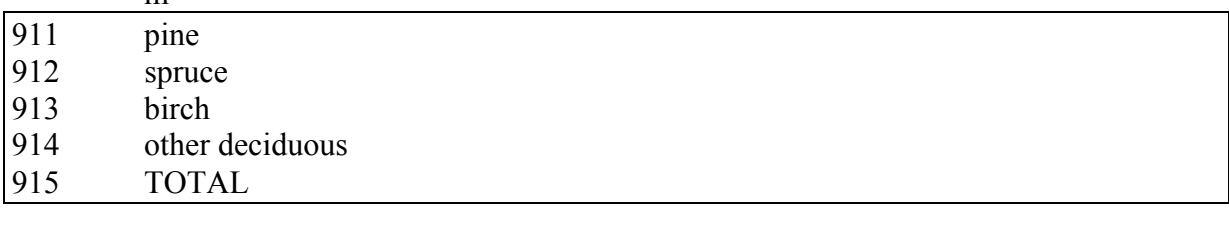

916-920 Summarized total drain over the calculation period by tree species categories (5),  $m<sup>3</sup>$ 

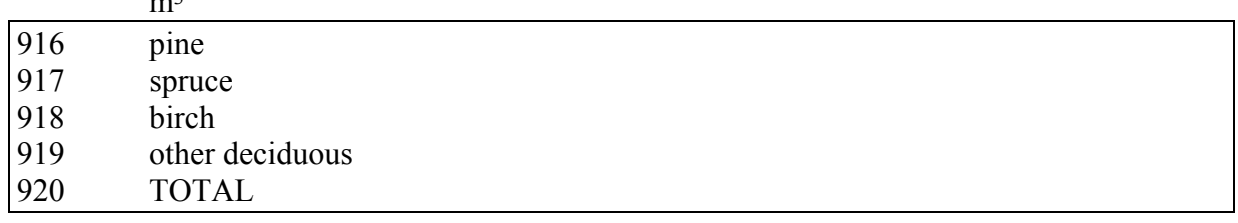

921-925 Summarized cutting removal over the calculation period by tree species categories  $(5)$ , m<sup>3</sup>

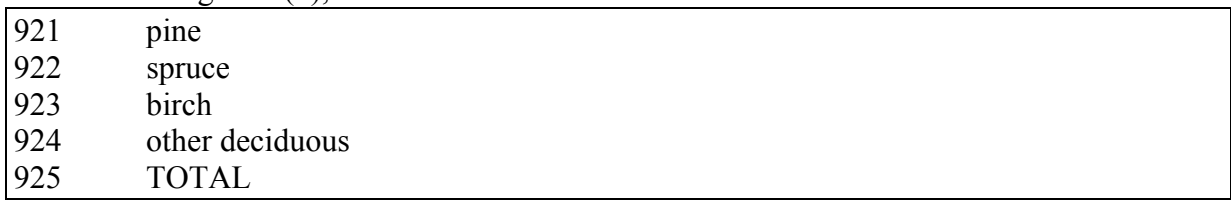

#### 926-930 Summarized value increment over the calculation period by tree species categories (5), EUR

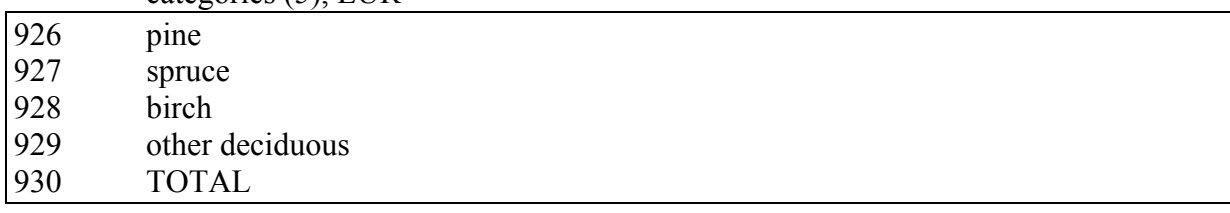

#### 931-935 Summarized gross income over the calculation period by tree species categories (5), EUR

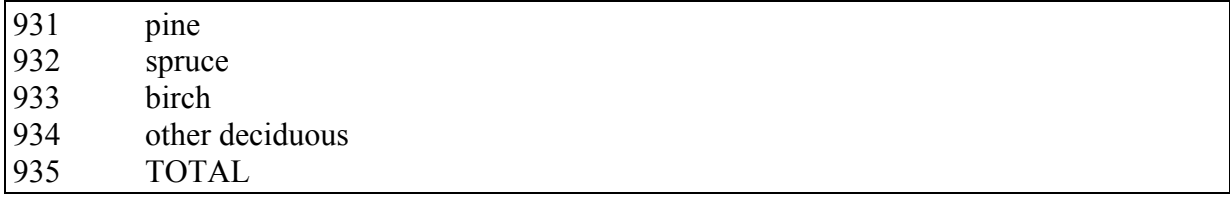

936-940 Volume of the trees generated during simulation by tree species categories  $(5)$ , m<sup>3</sup>

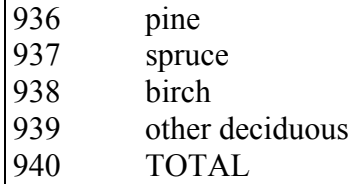

#### 941-970 Reserved for system

#### 971-975 Volume of dominant story by tree species categories  $(5)$ , m<sup>3</sup>

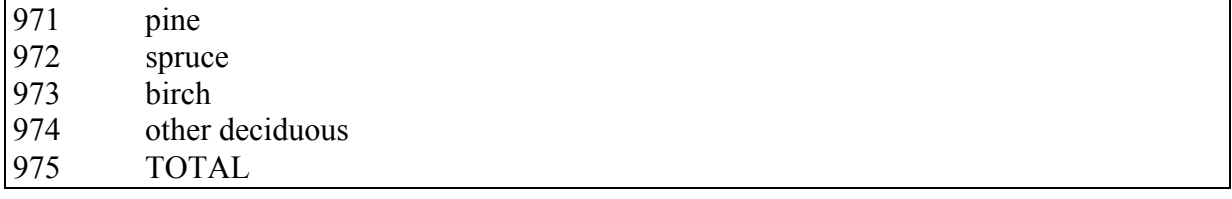

#### 976-980 Volume of secondary story by tree species categories  $(5)$ , m<sup>3</sup>

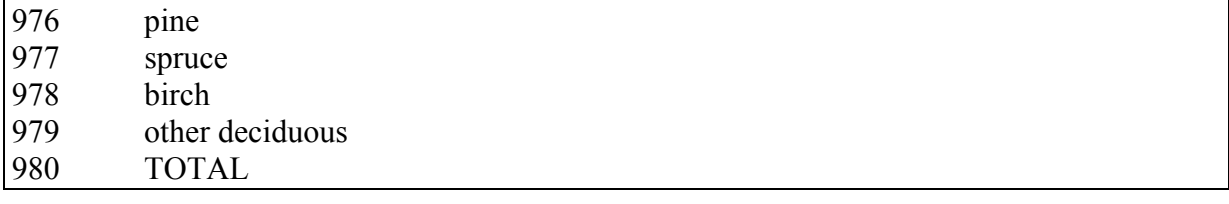

981-985 Saw log volume of dominant story by tree species category  $(5)$ , m<sup>3</sup>

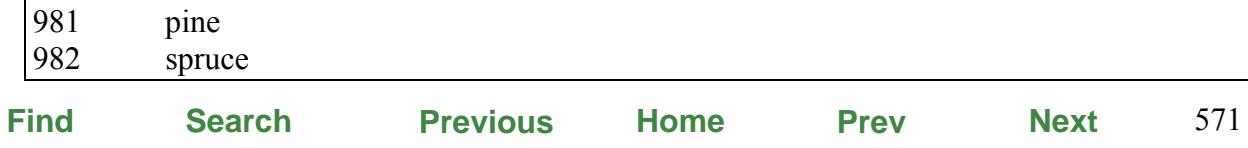

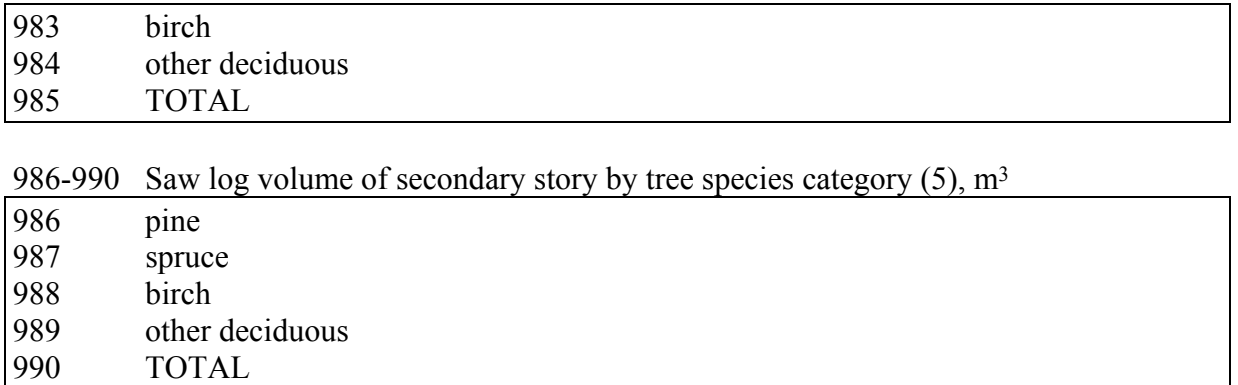

991-1000 Random numbers from even distribution (values 0.0 - 1.0)

#### **Generation**

The variables of the decision data records are generated by MELA routines.

#### **Instructions**

The variables of decision data records represent the whole management units. They are not per hectare values. In further processing, the variables are as such summarized over the whole forestry unit.

Only a limited number of decision variables can be usually stored in **msd** type files. Users should select the variables of their MELA applications according to the actual analysis and reporting needs

#### **Notes**

- 1. The values of the decision variables represent the whole management units, not per hectare values.
- 2. The variables of the decision data record are called x variables in JLP terms. For JLP x variables, see Lappi (1992).
- 3. The variables are for timberland if not mentioned otherwise (see the TIMBER\_PRODUCTION\_LAND parameter).
- 4. Net present values (variables 801, 802, etc.) can be calculated only if the variables (801) and (806), (802) and (807), etc. are pair wise present for each desired discount factor in a decision data record. The default discount factors are 1, 2, 3, 4 and 5 %. For user-supplied discount factors, see the DISCOUNT RATES parameter.
- 5. The variables (806) (810) are auxiliary information only for the calculation of the net present value, see note 4. They are not intended for direct user purposes.

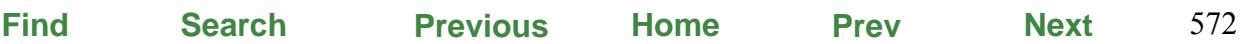

#### **See also**

[Management schedule files \(](#page-330-0)**msd** and **msc** type files) [Problem definition files \(](#page-316-0)**mdl** type files)

[Simulation record](#page-380-0)

[D\\_CLASSES\\_IN\\_REMOVAL parameter](#page-118-0) [DISCOUNT\\_RATES parameter](#page-122-0) [MANAGEMENT\\_CATEGORY\\_GROUPS parameter](#page-214-0) [MSD\\_VARIABLES parameter](#page-238-0) [SIMULATION\\_CONTROL parameter](#page-260-0) [TIMBER\\_PRODUCTION\\_LAND parameter](#page-280-0) [YEARS parameter](#page-292-0)

[MELA variables](#page-402-0)

### **Find Search Previous Home Prev Next**

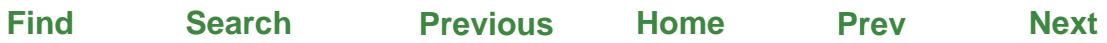

# **SESSION MONITORING AND TROUBLESHOOTING**

**Find Search Previous Home Prev Next**

# **Session monitoring and troubleshooting**

### **MELA session monitoring**

MELA provides three types of material for monitoring a session and its termination status.

- Session log consists of informative notes and error messages generated during the session, besides the results presented in the log.
- Session report attached to the end of session log summarises session, if termination is controlled.
- Session monitoring file (named as MELA.PCF) informs of the last phases of all sessions, including uncontrolled terminations. Session monitoring file contains a selection of session report materials.

#### **Session termination status**

MELA sessions terminates usually controlled, without or with errors detected. Uncontrolled terminations are rare and occasional. Table 1 explains the combinations of termination status and error recovery categories with respective session monitoring materials.

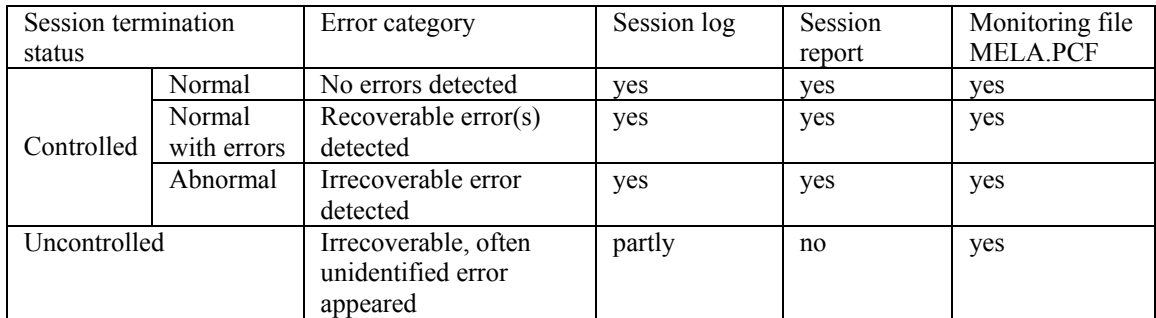

**Table 1:** MELA session termination types, error categories and monitoring materials.

Termination status comes usually out from the session report attached to session log. In case of uncontrolled terminations, however, only compiler or operating system level error messages and incomplete results manifest the exceptional status of termination. Still, the monitoring file reveals session phase reached preceding occasional interrupt.

In normally completed sessions without errors, intended results, reports and output files are obtained. Otherwise, in the presence of errors, results are usually incomplete,

inconsistent or completely absent in an unpredictable way. When unexpected or missing results appear, session log should contain warning messages indicating to possible origins of discrepancy.

In the absence of errors, MELA session report consists of actual list of files opened during session (FILE CHECK- lines), user identification and session termination status. Each FILE CHECK line contain following information:

- File name (with file extension)
- IO- channel (not useful information for normal users)
- File type  $(T = text file, B = binary file / I = input file, O = output file)$
- Opening times of the file
- Closing times of the file

[Example 1](#page-589-0) shows a typical session report of controlled termination. Respective session monitoring file contains a list of the last passes of software checkpoints during the session, besides file list, see [example 3.](#page-589-1)

### **Error conditions and recovery**

MELA errors are recoverable or irrecoverable at run-time, depending on each specific condition.

In case of recoverable errors, MELA software generates an error message into session log, abandons current task and prompts new input lines to be processed. User decides further steps in interactive mode while next input lines, if any, are processed in batch mode; otherwise session terminates normally. Irrecoverable errors generate abnormal or uncontrolled termination immediately.

The identification of errors and their causes is supported by MELA error messages. MELA error messages are short and self-explanatory. In case of abnormal termination, MELA error message contains also short recovery suggestions. In addition to error messages, informative notes in session log may as well serve as material for detection of cause of exceptional conditions.

See also MELA FAQ at <http://www.metla.fi/metinfo/mela/index.htm>("TUOTTEET JA PALVELUT"  $\Rightarrow$  "MELA-kysymyksiä") for explanations of some common error conditions as well as recent notes.

Most of error conditions are recognisable and correctable by immediate user actions, for example, by changing respective parameter definitions or optimisation problem and by starting a new session thereafter. Some of irrecoverable errors and uncontrolled failures may require efforts from MELA support side.

Error detection and recovery actions depend much on each specific condition in questions. The importance of user experience and consideration cannot be overemphasised in managing error conditions. One should also be aware of the possibility of errors beyond the limits of actual detection potential and uncontrolled terminations respectively.

The immediate sources of MELA error conditions fall into one or more of following type of categories:

- user-provided commands, parameter definitions and input data, including unintended directory confusions
- missing input files and inconsistent input information,
- limits of MELA software capacity.
- limits of the actual MELA licence,
- limits of actual computer capacity, and
- unexpected software failures.

Many of the actual errors finally originate from the large number of various selectable options under user control and responsibility, thus limiting selection freedom of MELA users.

#### **General troubleshooting scheme**

Common MELA error messages are self-explaining.

The cause and respective corrective action of run-time errors should be self-evident on the basis of error message and preceding session log. Most controlled terminations fall to self-evident category with the support of error message and proposed causes and actions in session report. Also many uncontrolled terminations are solved simply by the reconsideration and respective reformulation of the specific MELA task in question, for example, by checking parameter values and resulting task size.

MELA application developers follow trial and error scheme in analysing and managing less self-evident error conditions encountered:

#### **1. Identify problem or error condition type**

and in case of

- run-time error message in session log go to [2](#page-586-0)
- controlled abnormal termination in session report go to  $2$  or  $5.2$
- uncontrolled termination go to  $2, 5.2$  $2, 5.2$  or  $5.3$

#### <span id="page-586-0"></span>**2. Find out potential causes of problem or error**

- read error message and related notes in session log
- consider proposed causes as potential ones, besides your own expertise

#### **3. Select and perform the most promising corrective action**

- consider the applicability of proposed actions as a corrective means

#### **4. Rerun MELA task**

- check and interpret results

#### **5. If problem is still unsolved**

- 5.1 Retry problem identification go to  $\frac{2}{3}$
- <span id="page-587-0"></span>5.2 Contact local MELA administrator for help

<span id="page-587-1"></span>5.3 Contact MELA support for help ([mela@metla.fi\)](mailto:mela@metla.fi), always attaching such documentation as session log, session report and monitoring file with your personal error declaration.

#### **Run-time error messages in session log**

MELA session log contains messages of detected errors recoverable by user actions at run-time.

Double minus sign '--' in the beginning of a session log row indicates to a recoverable error.

-- No forest report definition found

Additionally, the total number of error messages in the preceding session log is shown in session report.

```
.. -- NOTICE 1 SEVERE WARNING(S) IN PRECEDING SESSION LOG
```
Notice also that JLP run-time error messages embedded in MELAOPT session log are of the type

error opening file:S3.MDL  $*$ fE\* pending commands ignored

JLP error messages don't always count to the number of MELA error messages in session report.

#### **Controlled abnormal terminations in session report**

Irrecoverable error condition detected by MELA software generates abnormal termination with an error message as a part of MELA session report. Such an error message consists of three rows naming problem, possible causes and recommended actions, in addition to standard session report.

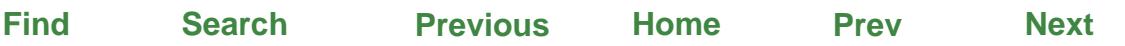

[Example 3](#page-590-0) shows a typical session report of an controlled abnormal termination with error message. For the contents of respective MELA.PCF job monitoring file, see [Example 4.](#page-590-1) 

#### **Uncontrolled terminations**

Uncontrolled interrupts originate from software or hardware failures not detected by MELA software.

In the case of an uncontrolled termination, MELA session log usually contains MELA messages until the failure, even though some of the last rows may occasionally be lost. The MELA.PCF job monitoring file in turn shows the phase of the session by indicating the last check points passed before any interrupt.

Notice, that session report cannot be generated in case of uncontrolled interrupt. Instead, there usually is a short compiler or operating system message (in English) at the end of session log. These messages vary by compilers and operating systems and may or may not be user-interpretable.

Compiler error messages may refer to memory overflows (indicating to MELA software capacity), failures of mathematical functions and pure programming errors, for example. Operating system error messages indicate to such problems as hardware (e.g. disk, memory) capacity limits or to capacity settings of operating system itself (e.g. virtual memory available).

#### **Some rare errors**

#### **Infinite loops**

The possibility of infinite loops is not absolutely out of question with certain occasional parameter and/or data combinations. Infinite loops appear as unexpected long sessions, often without results or with very long results. If in doubt, kill session by the operating system dependent means and then check the monitoring materials, session log first of all. - Check data and parameters.

#### **Accidental disk cram**

Some parameter values for detailed monitoring generate huge lots of result material, if applied to any larger materials possibly cramming computer disk. - Check first the OUTPUT and FOREST\_REPORT parameters in such a case.

#### **Problems in result substance**

Besides technical error conditions touched here, the contents of results themselves may prove unintended, susceptible or clearly erroneous. Unintended contents of results are often due to user-defined parameters. Parameters values might be wrong or

incomprehensible, or parameters name might be wrongly written. If the parameters name is wrong MELA doesn't give any error message.

The origin of susceptible results is more manifold, from defective user data to accumulation of small model biases in long model chains and in optimisation, for example, besides unintended or omitted (i.e. incompatible default) parameter definitions or "extrapolated analyses" simply beyond the applicability limits of individual models or MELA as a whole.

Substance problems in results are just mentioned in this technical reference manual, by no means neglecting their practical importance.

#### **Examples**

<span id="page-589-0"></span>**Example 1:** Example of MELA session report, normal termination.

```
.. MELA SESSION REPORT 
.. +++++++++++++++++++++++++++++++++++++++++++++++++++++++++++++++ 
.. LICENCE RELEASE 
.. - hasp licence released 
.. FILE CHECK<br>.. MELA SET.PAR
.. MELA_SET.PAR - 27 -T/I- - 2 2 ..<br>.. PDC_DEFS.PAR - 28 -T/I- - 2 2 ..<br>.. PDC_EXAMPLE.PAR - 29 -T/I- - 2 2 ..
 .. SUMMARY.PAR - 29 -T/I- 2 2 .. 
 .. MS.PAR - 27 -T/I- 1 1 .. 
 .. MSD_VARIABLES.PAR - 28 -T/I- 1 1 .. 
.. MS_EVENT2000.PAR - 28 -T/I- 1 1 ..<br>
.. F1C.RSD - 9 -B/I- 1 1 ..<br>
.. F1C.MSC - 10 -B/O- 1 1 ..
.. F1C.MSD - 11 -B/O- 1 1 ..<br>.. VOLUME.VOL - 71 -B/I- 1 1 ..
. MS.PAR<br>
.. MSD_VARIABLES.PAR<br>
.. MS_EVENT2000.PAR<br>
.. F1C.RSD<br>
.. F1C.MSC<br>
.. F1C.MSD<br>
.. VOLUME.VOL<br>
.. USER & LICENCE
    - 1 MELA-Team Helsinki/Joensuu 
     - 2 Pajamela2000 Watcom-fortran 
 - 3 testi/kehitys 
-5 */*
    -7 10000 10 50 3 2
     - 8 31.12.2002 
     - 9 MELA2000-23112000-V1 
     -10 69552-19584-51848-21784 
.. PASS CHECK 
>> 130202 144614 - 130202 144906 << - cc = 39 -<br><> MELASIM <> - cc = 39 -
.. +++++++++++++++++++++++++++++++++++++++++++++++++++++++++++++++ 
.. ++ normally completed session ++ 
.. no severe warnings in preceding session log 
   .. +++++++++++++++++++++++++++++++++++++++++++++++++++++++++++++++ 
.. END OF <>MELA<> SESSION
```
<span id="page-589-1"></span>**Example 2:** Example of MELA session monitoring file, normal termination.

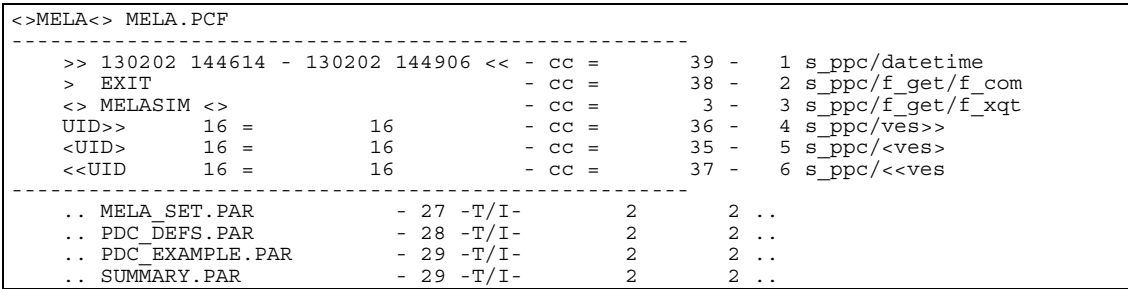

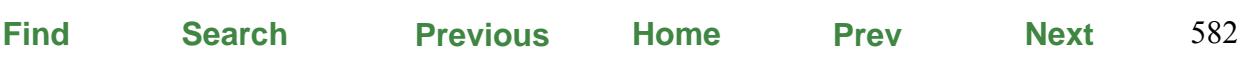

| MS.PAR                          | $-27 - T/I -$ | $1 \cdot \cdot$ |  |
|---------------------------------|---------------|-----------------|--|
| MSD VARIABLES.PAR               | $-28 - T/I -$ | 1               |  |
| $\ldots$ MS EVENT2000.PAR       | $-28 - T/I -$ | 1               |  |
| $\ldots$ F1 $\overline{C}$ .RSD | $-9 - B/I -$  | 1               |  |
| $\ldots$ F1C.MSC                | $-10 - B/O -$ | 1               |  |
| F1C.MSD                         | $-11 - B/O -$ | 1               |  |
| VOLUME.VOL                      | $-71 - B/I -$ | 1               |  |

**Example 3:** Example of MELA session report, abnormal termination.

<span id="page-590-0"></span>

| -- ABNORMALLY TERMINATED SESSION --<br>-- ERROR INTERRUPT - id = luotp_d --                                                                                                    |                                            |                                                    |  |
|----------------------------------------------------------------------------------------------------|--------------------------------------------|----------------------------------------------------|--|
| LICENCE RELEASE                                                                                                    |                                            |                                                    |  |
| - hasp licence released                                                                                                    |                                            |                                                    |  |
| FILE CHECK                                                                                                    |                                            |                                                    |  |
| PILE CHECK<br>NELA SET. PAR<br>PDC EXAMPLE. PAR<br>SUMMARY. PAR<br>SUMMARY. PAR<br>SUMMARY. PAR<br>MSD VARIABLES. PAR<br>MSD VARIABLES. PAR<br>MSD VARIABLES. PAR<br>SPLC. NSD<br>PIC. NSD<br>PIC. NSD<br>PIC. | $\sim$ 2                                   | $2 \cdot$                                          |  |
|                                                                                                    |                                            | $2 \cdot$                                          |  |
|                                                                                                    |                                            |                                                    |  |
|                                                                                                    | $\begin{array}{c} 2 \\ 2 \\ 1 \end{array}$ | $\begin{array}{c} 2 \\ 2 \\ 2 \\ 1 \\ \end{array}$ |  |
|                                                                                                    |                                            |                                                    |  |
|                                                                                                    |                                            | $1 \ldots$                                         |  |
|                                                                                                    | $\overline{1}$                             | $0 \Rightarrow$                                    |  |
|                                                                                                    | $\frac{1}{1}$                              | $0 \rightarrow$<br>$0 \rightarrow$                 |  |
|                                                                                                    |                                            |                                                    |  |
| VOLUME. VOL - 71 - B/I-                                                                                                    |                                            | $1 \quad 1 \ldots$                                 |  |
| USER & LICENCE                                                                                                    |                                            |                                                    |  |
| - 1 MELA-Team Helsinki/Joensuu                                                                                                    |                                            |                                                    |  |
| - 2 Pajamela2000 Watcom-fortran                                                                                                    |                                            |                                                    |  |
| - 3 testi/kehitys                                                                                                    |                                            |                                                    |  |
| $-5$ */*                                                                                                    |                                            |                                                    |  |
| $-7$ 10000 10 50 3 2                                                                                                    |                                            |                                                    |  |
| $-831.12.2002$<br>$-9$ MELA2000-23112000-V1                                                                                                    |                                            |                                                    |  |
| $-10$ 69552-19584-51848-21784                                                                                                    |                                            |                                                    |  |
| PASS CHECK                                                                                                    |                                            |                                                    |  |
| >> 130202 145948 - 130202 145952 << - cc = $6 - 1$ s ppc/datetime                                                                                                    |                                            |                                                    |  |
|                                                                                                    |                                            |                                                    |  |
|                                                                                                    |                                            |                                                    |  |
|                                                                                                    |                                            |                                                    |  |
|                                                                                                    |                                            |                                                    |  |
| no severe warnings in preceding session log                                                                                                    |                                            |                                                    |  |
|                                                                                                    |                                            |                                                    |  |
| -- ERROR INTERRUPT - id = luotp d --                                                                                                    |                                            |                                                    |  |
| problem - internal simulation instructions not generable                                                                                                    |                                            |                                                    |  |
| possible cause - EVENT definitions erroneous or missing                                                                                                    |                                            |                                                    |  |
| recommended action - check and correct EVENT definitions being provided                                                                                                    |                                            |                                                    |  |

**Example 4:** Example of MELA session monitoring file, abnormal termination.

<span id="page-590-1"></span>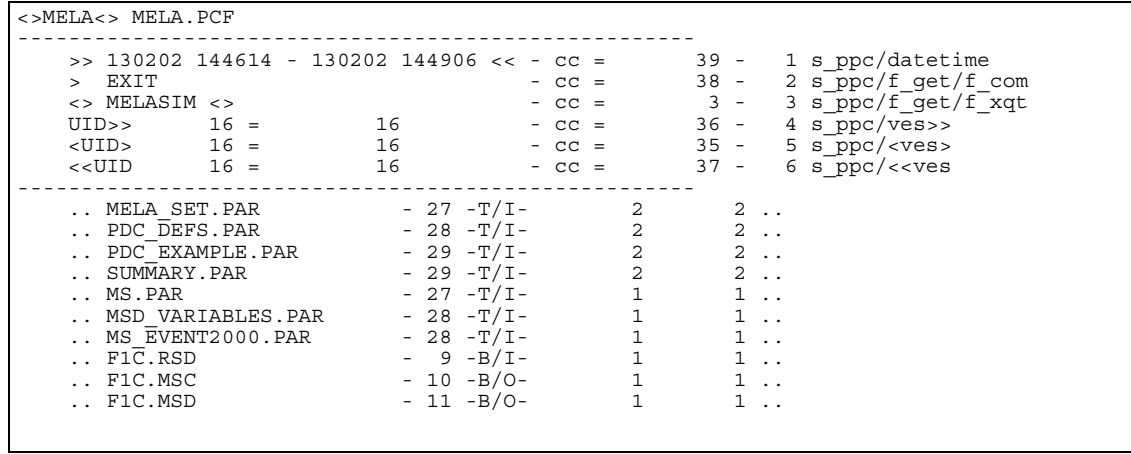

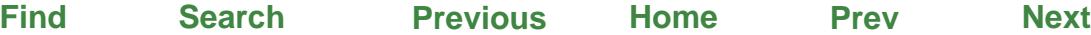

```
 .. VOLUME.VOL - 71 -B/I- 1 1 .. 
----------------------------------------------------- 
<< 130202 144906
```
## **References**

Bitterlich, W. 1948. Die Winkelzählprobe. Allg. Forst. Hollzwirtschaftl. Ztg. Wien.

Faustmann, M. 1849. Berechnung des Wertes welchen Waldboden, sowie noch nicht haubare Holzbestände für die Waldwirtschaft besitzen. Allgemeine Forst- und Jagd-Zeitung 25: 441- 455.

Hynynen, J., Ojansuu, R., Hökkä, H., Salminen, H., Siipilehto, J. & Haapala, P. 2002. Models for predictiong the stand development – description of biological processes in MELA system. Metsäntutkimuslaitoksen tiedonantoja 835. 116 s.

Hyvän metsänhoidon suositukset. Metsätalouden kehittämiskeskus Tapio. Julkaisusarja 13/2001. Helsinki.

Kilkki, P., Maltamo, M., Mykkänen, R. & Päivinen, R. 1989. Use of the Weibull function in estimating the basal area diameter distribution. Silva Fennica 23: 311-318.

Kuitto, P.-J., Keskinen, S., Lindroos, J., Oijala, T., Rajamäki, J., Räsänen, T. & Terävä, J. 1994. Puutavaran koneellinen hakkuu ja metsäkuljetus. Summary: Mechanized cutting and forest haulage. Metsätehon tiedotus 410 (Metsäteho Report 410). 38 pp. + appendices.

Laasasenaho, J. 1982. Taper curve and volume functions for pine, spruce and birch. Männyn, kuusen ja koivun runkokäyrä ja –tilavuusyhtälöt. Comm. inst. for. Fenn. 108. 74 s.

Kangas, A., Maltamo, M. 2000. Percentile based basal area diameter distribution models for Scots pine, Norway spruce and birch species. Silva Fennica 34: 371-380.

Lappi, J. 1992. JLP: A linear programming package for management planning. Finnish Forest Research Institute, Research Papers 414. 134 pp. ISBN 951-40-1218-6, ISNN 0358-4283.

Maltamo, M. & Kangas, A. 1999. Prosenttiosuusmenetelmä puujoukon ennustamisessa. Julkaisussa: Nuutinen, T. & Suokas A. (toim.). MELA99 ja metsätalouden suunnittelu. MELA-käyttäjäpäivä ja tutkimusseminaari 11.-12.5.1999 Majvik, Kirkkonummi. Metsäntutkimuslaitoksen tiedonantoja 752: 48-53.

Maltamo, M., Haara, A., Hirvelä, H., Kangas, A., Lempinen, R., Malinen, J., Nalli, A., Nuutinen, T., Siipilehto, J. 2002. Kuvauspuiden muodostamisen vaihtoehdot puuston keskitunnusten avulla. Metsätieteen aikakausikirja 3/2002: 407-423.

Mehtätalo, L. 2002 Valtakunnalliset puukohtaiset tukkivähennysmallit männylle, kuuselle, koivuille ja haavalle. Metsätieteen aikakauskirja 4/2002:579-591. ISSN 1455-2515

Metsäpalkkarakenteen uudistaminen - koulutusaineisto. (Reforming the foundations of forest wages, in Finnish.) 1995. Metsäpalkkauksen kehittämisen projektiryhmä 10.1.1995. 4. painos. Oriveden kirjapaino. 45 pp.

Mykkänen, R. 1986. Weibull-funktion käyttö puuston läpimittajakauman estimoinnissa. Metsätalouden syventävien opintojen tutkielma. Joensuun yliopisto. 80 s.

Nissinen, J. 2002. Improving compatibility between prediction of basal area diameter distribution and assessments of young stands. Metsäsuunnittelun ja –ekonomian pro gradu. Joensuun yliopisto. 48 s.

Ojansuu, R. & Henttonen, H. 1983. Kuukauden keskilämpötilan, lämpösumman ja sademäärän paikallisten arvojen johtaminen ilmatieteen laitoksen mittaustiedoista. Silva Fennica 17: 143-160.

Ojansuu, R. & Hynynen, J., Koivunen, J., Luoma, P. 1991. Luonnonprosessit metsälaskelmassa (MELA) – Metsä 2000 –versio. Metsäntutkimuslaitoksen tiedonantoja 385. 59 s.

Ojansuu, R. 1996. Kangasmaiden kasvupaikan kuvaus MELA-järjestelmässä. (Description of mineral soils in the MELA System, in Finnish). In: Hynynen, J. & Ojansuu R. (eds.). 1996. Puuston kehityksen ennustaminen - MELA ja vaihtoehtoja. Tutkimusseminaari Vantaalla 1996. Metsäntutkimuslaitoksen tiedonantoja 612 (Finnish Forest Research Institute, Research Papers 612): 39-56. ISBN 951-40-1530-4, ISSN 0358- 4283.

Päivinen, R. 1983. Metsikön tukkiosuuden arviointimenetelmä. A Method for estimating the sawlog percentage in Scots pine and Norway spruce stands. Folia Forestalia 564. Metsäntutkimuslaitos, Helsinki. 16 s.

Rummukainen, A., Alanne, H. & Mikkonen, E. 1995. Wood procurement in the pressure of change - resource evaluation model till year 2010. Acta Forestalia Fennica 248. 98 pp. ISBN 951-40-1478-2, ISSN 0001-5636.

Siipilehto, J. 1999. Improving the accuracy of predicted basal-area diameter distribution in advanced stands by determing stem number. Silva Fennnica 33:281-301.

## **Glossary**

<span id="page-594-5"></span>In the glossary, some concepts and terms are explained such as they are used in the MELA context and in the MELA Reference Manual.

<span id="page-594-4"></span><span id="page-594-3"></span><span id="page-594-2"></span><span id="page-594-1"></span><span id="page-594-0"></span>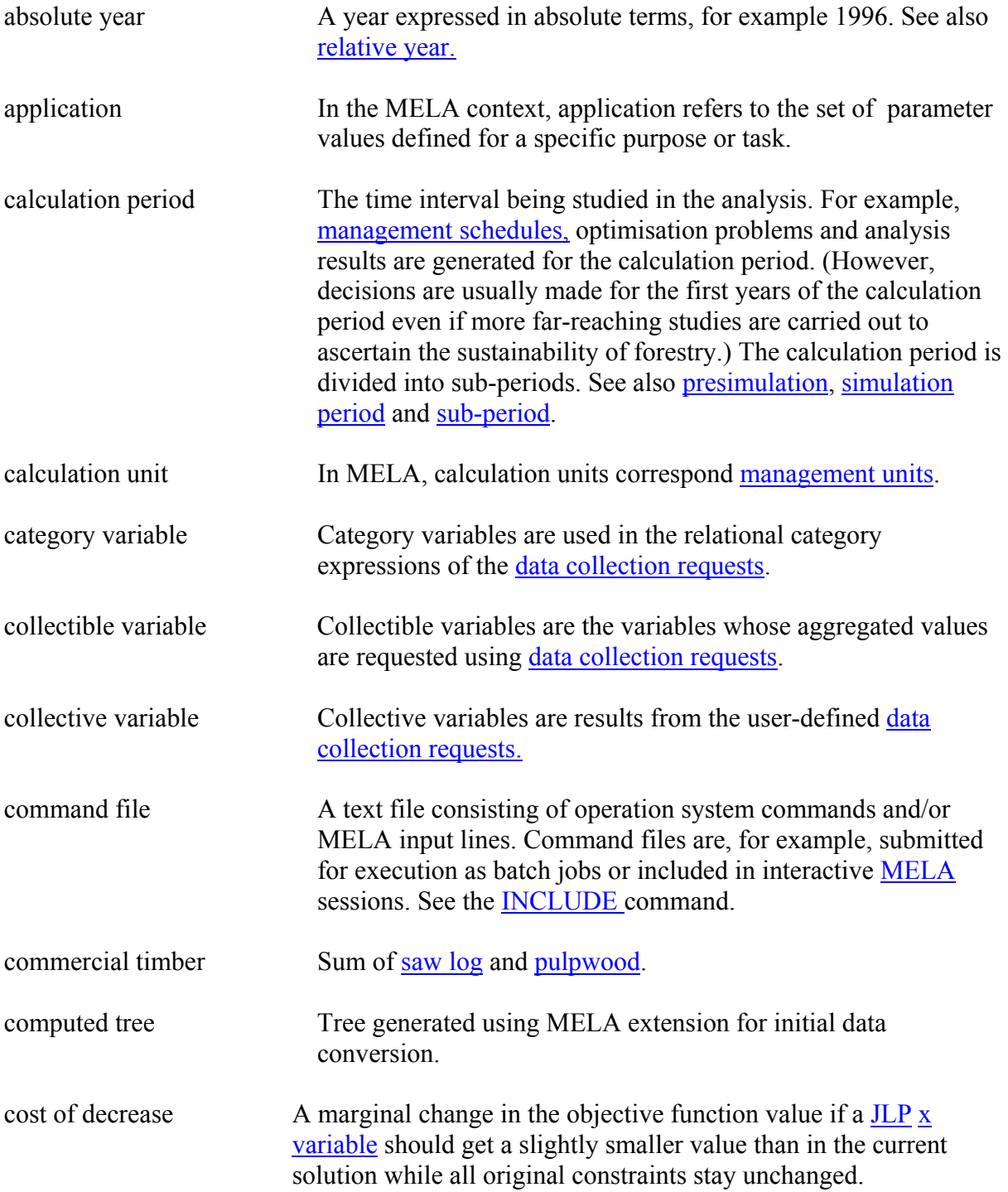

<span id="page-595-10"></span><span id="page-595-9"></span><span id="page-595-8"></span><span id="page-595-7"></span><span id="page-595-6"></span><span id="page-595-5"></span><span id="page-595-4"></span><span id="page-595-3"></span><span id="page-595-2"></span><span id="page-595-1"></span><span id="page-595-0"></span>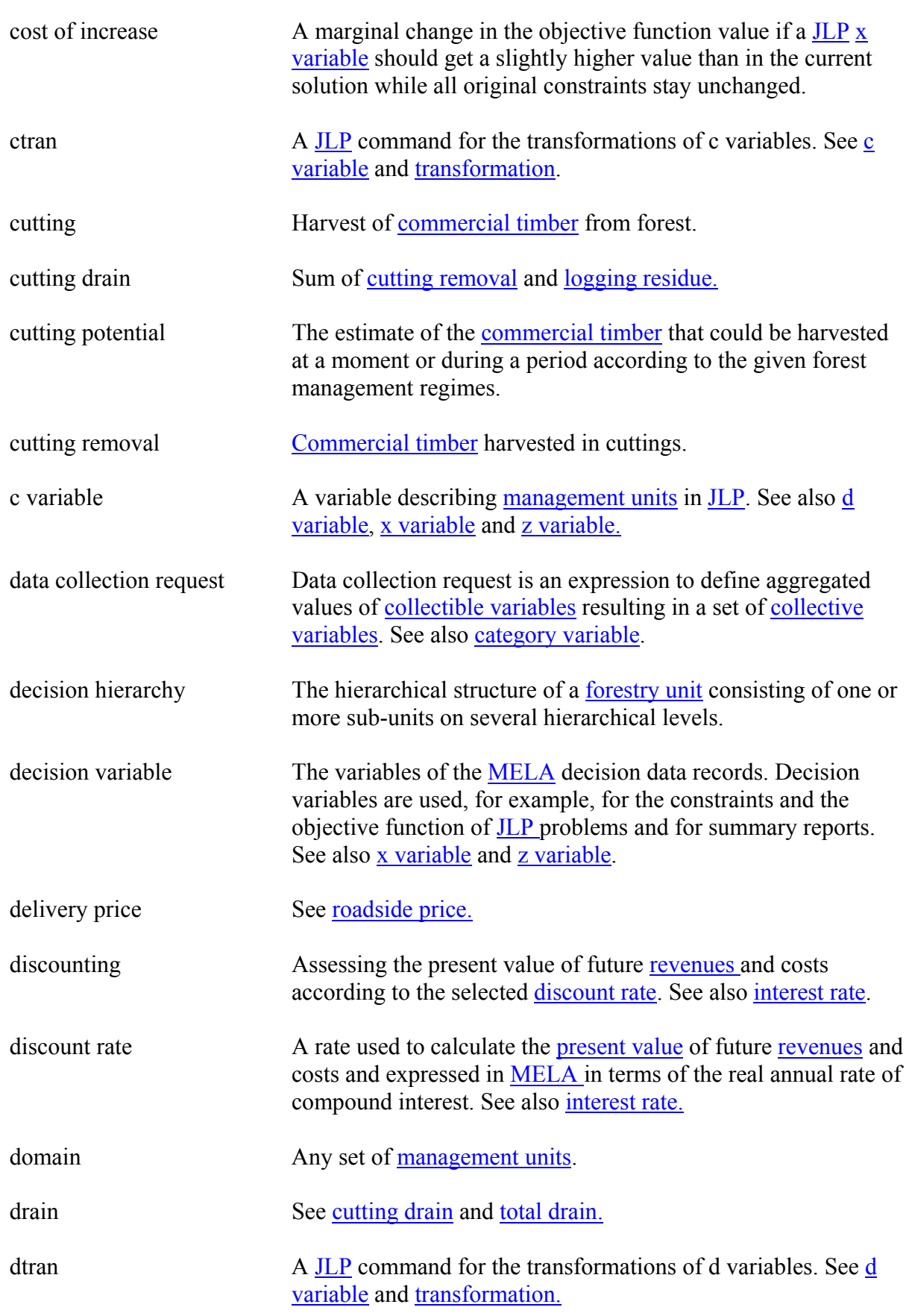

<span id="page-596-5"></span><span id="page-596-4"></span><span id="page-596-3"></span><span id="page-596-2"></span><span id="page-596-1"></span><span id="page-596-0"></span>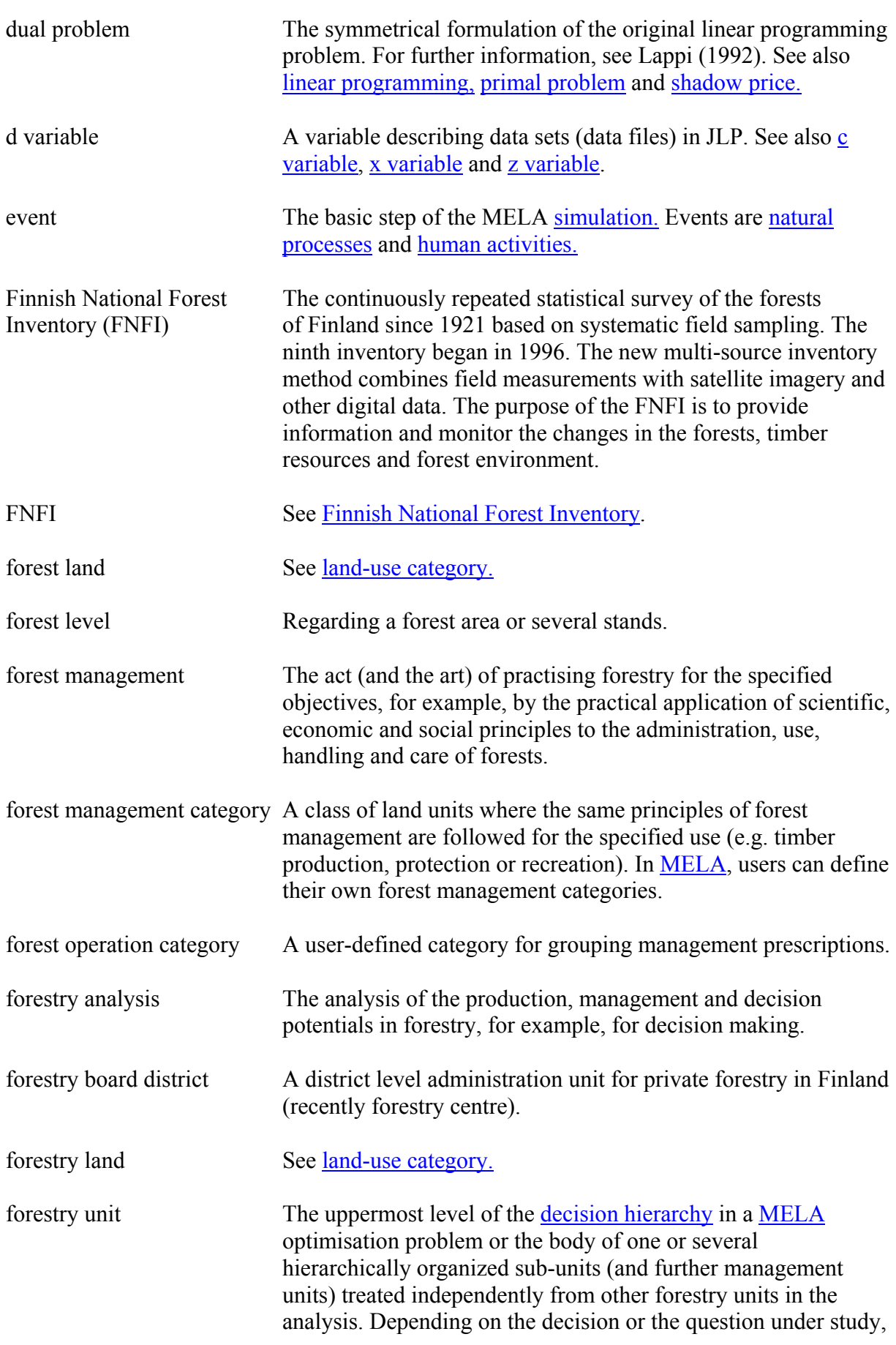

<span id="page-597-4"></span><span id="page-597-3"></span><span id="page-597-2"></span><span id="page-597-1"></span><span id="page-597-0"></span>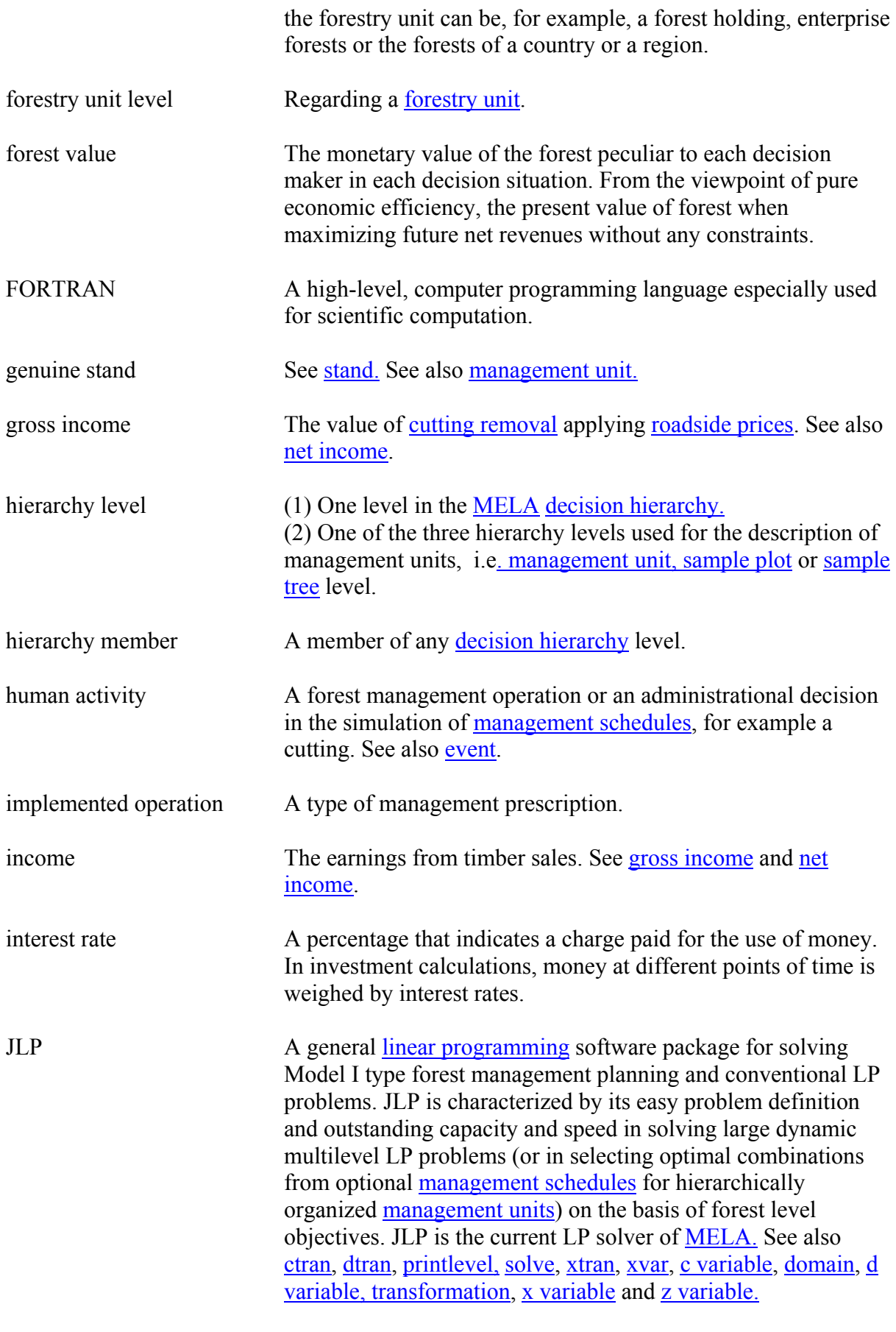

<span id="page-598-2"></span>land-use category The land area is divided into forestry and non-forestry land in the [FNFI](#page-596-2) (see Salminen 1993). Definitions of the forestry land categories are as follows:

- Forest land has the potential stemwood production capacity at least  $1 \text{ m}^3/\text{ha/a}$  on the average during the recommended rotation period.
- Scrub land has the potential stemwood production capacity from 0.1 to 1.0  $\text{m}^3/\text{ha/a}$ .
- Waste land, if not naturally treeless, has lower potential stemwood production capacity than  $0.1 \text{ m}^3/\text{h}$ a/a
- Other forestry land cannot be used for timber growing for permanent or temporary reasons (for example forest roads and timber depots).

Non-forestry land is divided into the following categories:

- Agricultural land consists of arable and pasture land as well as associated waste land and farm tracks.
- Built-up areas consist of urban, semi-urban and other settlement areas as well as industrial areas.
- Roads, power lines, etc. are roads, railways, airfields, powerlines and similar areas outside urban and semi-urban areas.
- Lakes and rivers.
- Sea.

<span id="page-598-3"></span><span id="page-598-1"></span><span id="page-598-0"></span>land value The [net present value](#page-599-5) for bare land from the perpetually repeated optimal rotations with the same optimal [management](#page-599-0)  [schedules.](#page-599-0) The value of the future tree generations. linear programming A mathematical programming technique to search for the optimum (maximum or minimum) of a linear function subject to linear constraints. logging Felling and forest haulage of timber from the forest to roadside. logging residue Parts of stems suitable in size or quality neither for [pulpwood](#page-601-2) nor for [sawlog.](#page-601-1) LP See [linear programming.](#page-598-1) management category See [forest management category.](#page-596-4) management option See [management schedule.](#page-599-0)

**Find Search Previous Home Prev Next**

591

<span id="page-599-8"></span><span id="page-599-7"></span><span id="page-599-6"></span><span id="page-599-5"></span><span id="page-599-4"></span><span id="page-599-3"></span><span id="page-599-2"></span><span id="page-599-1"></span><span id="page-599-0"></span>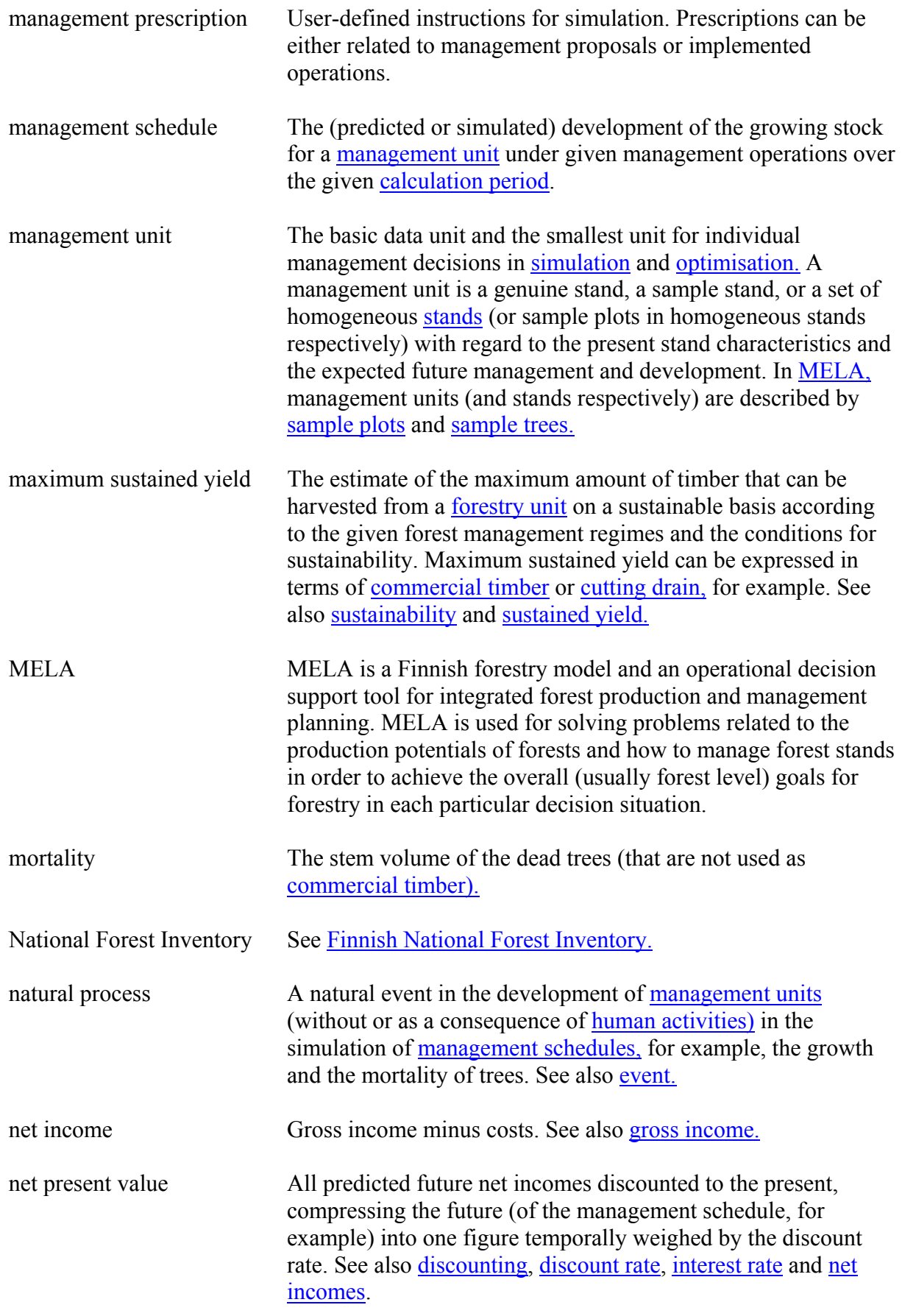

<span id="page-600-5"></span><span id="page-600-4"></span><span id="page-600-3"></span><span id="page-600-2"></span><span id="page-600-1"></span><span id="page-600-0"></span>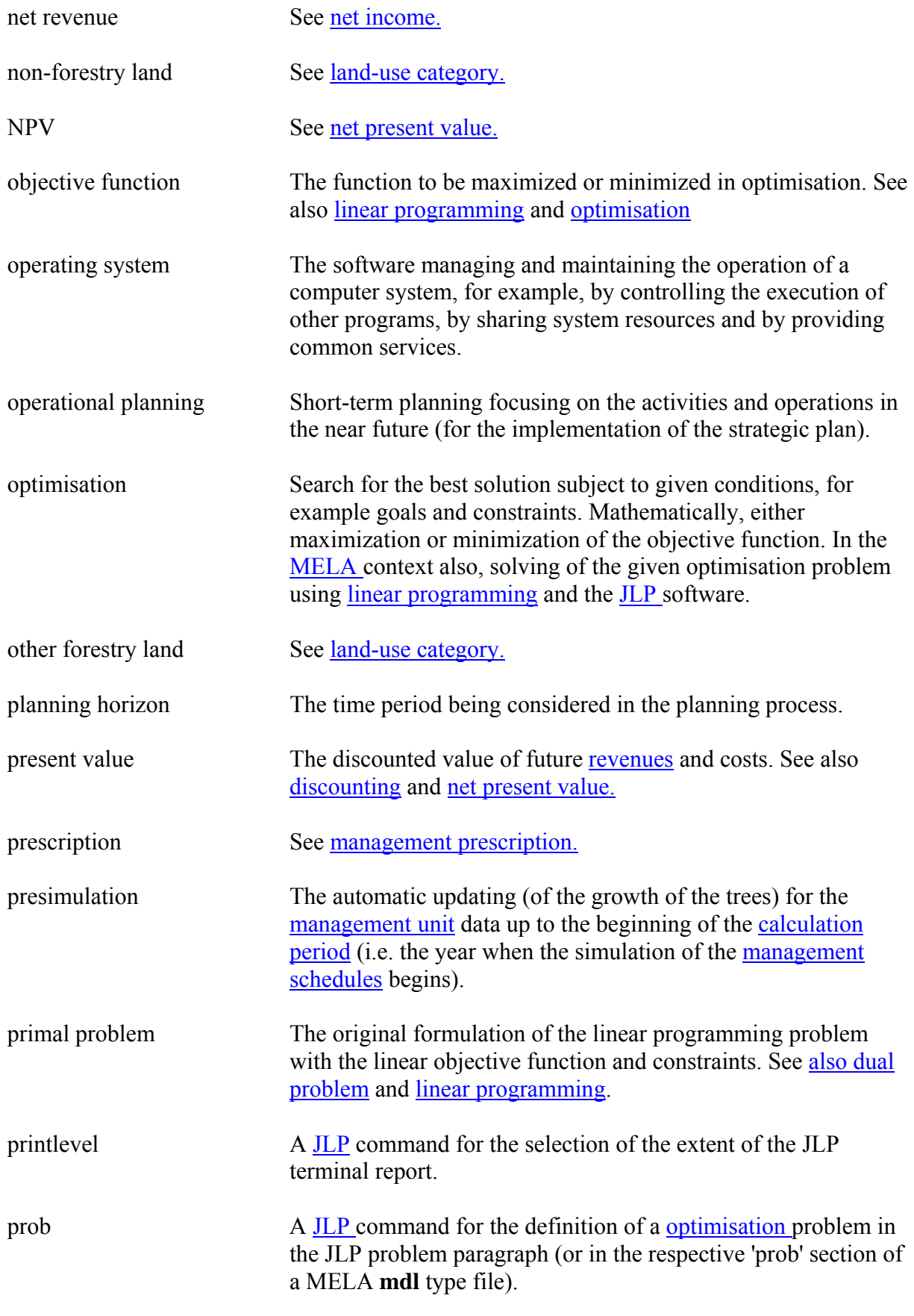

<span id="page-601-6"></span><span id="page-601-5"></span><span id="page-601-4"></span><span id="page-601-3"></span><span id="page-601-2"></span><span id="page-601-1"></span><span id="page-601-0"></span>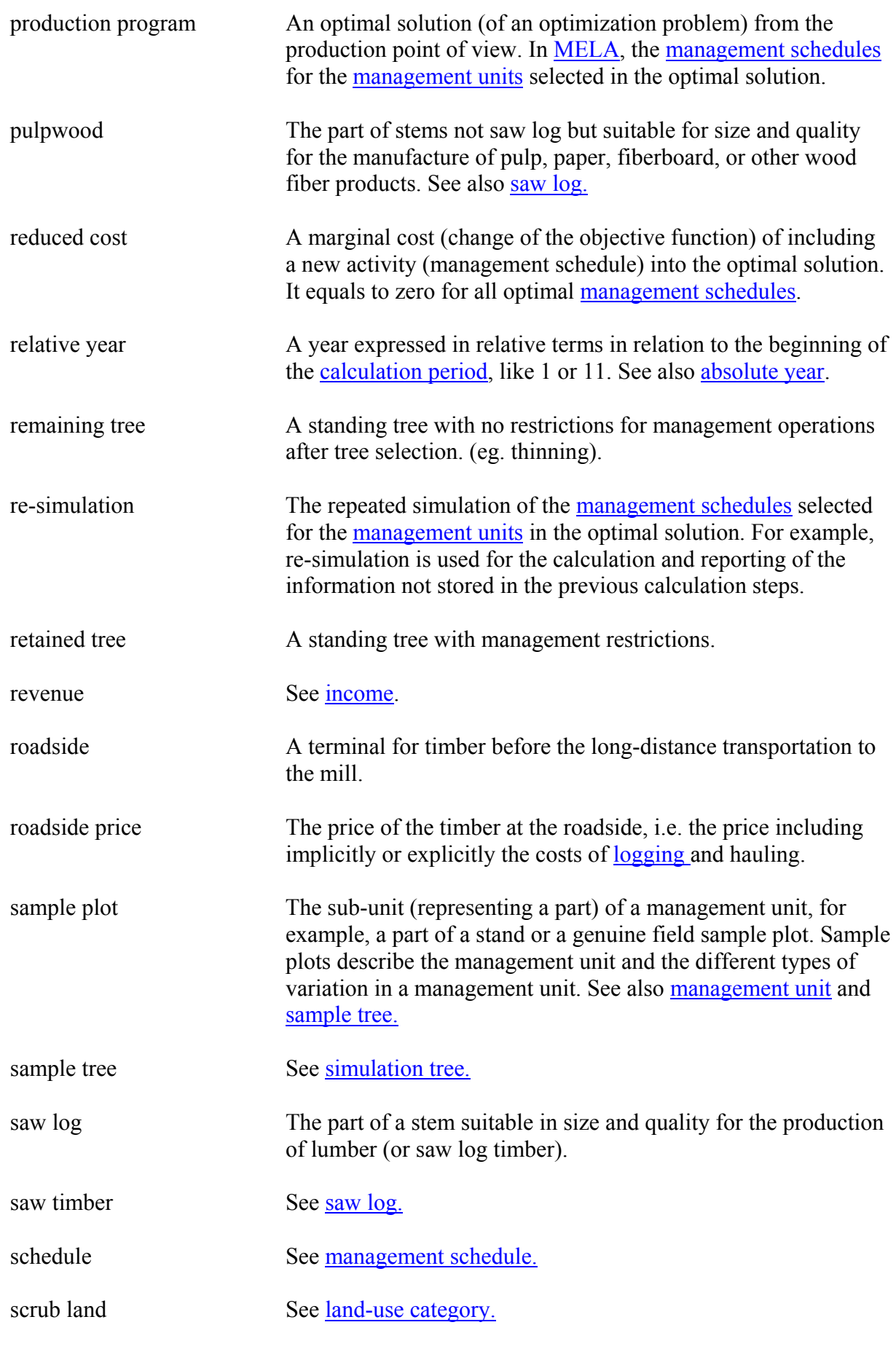

<span id="page-602-6"></span><span id="page-602-5"></span><span id="page-602-4"></span><span id="page-602-3"></span><span id="page-602-2"></span><span id="page-602-0"></span>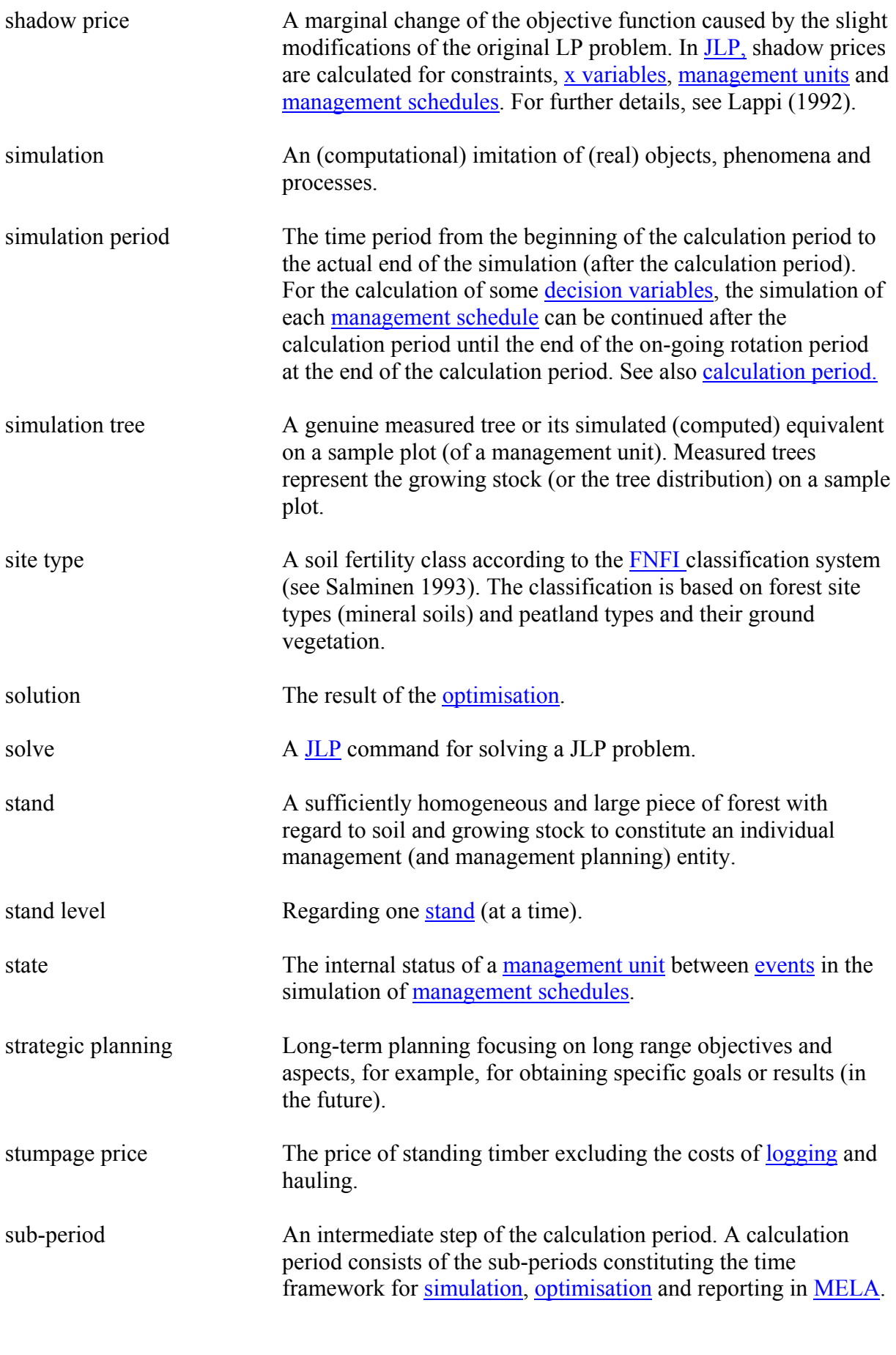

<span id="page-602-1"></span>595

596

<span id="page-603-5"></span><span id="page-603-4"></span><span id="page-603-1"></span><span id="page-603-0"></span>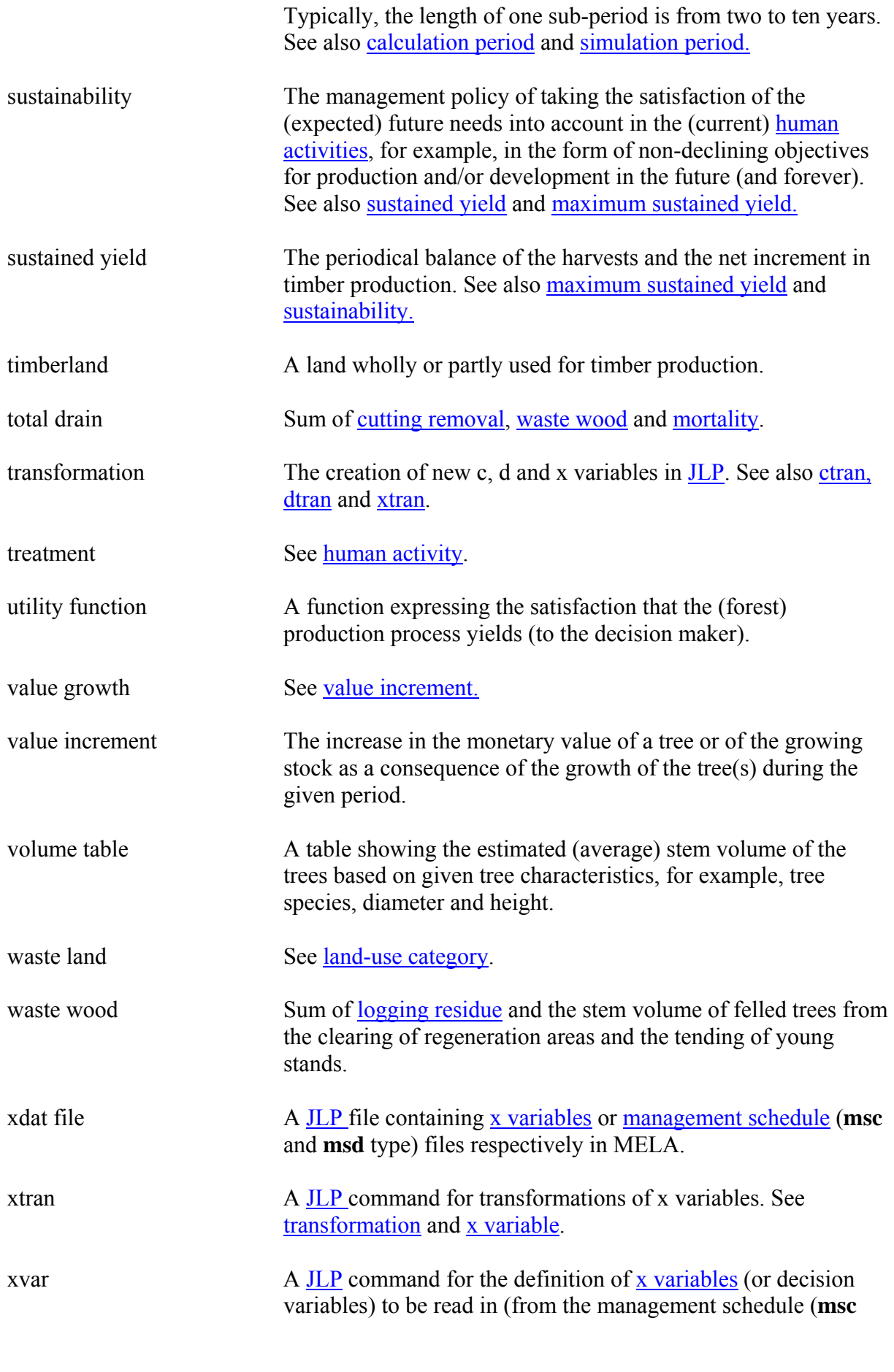

<span id="page-603-7"></span><span id="page-603-6"></span><span id="page-603-3"></span><span id="page-603-2"></span>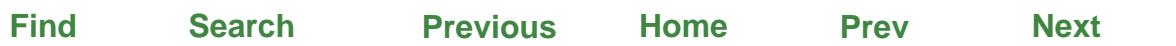

<span id="page-604-1"></span><span id="page-604-0"></span>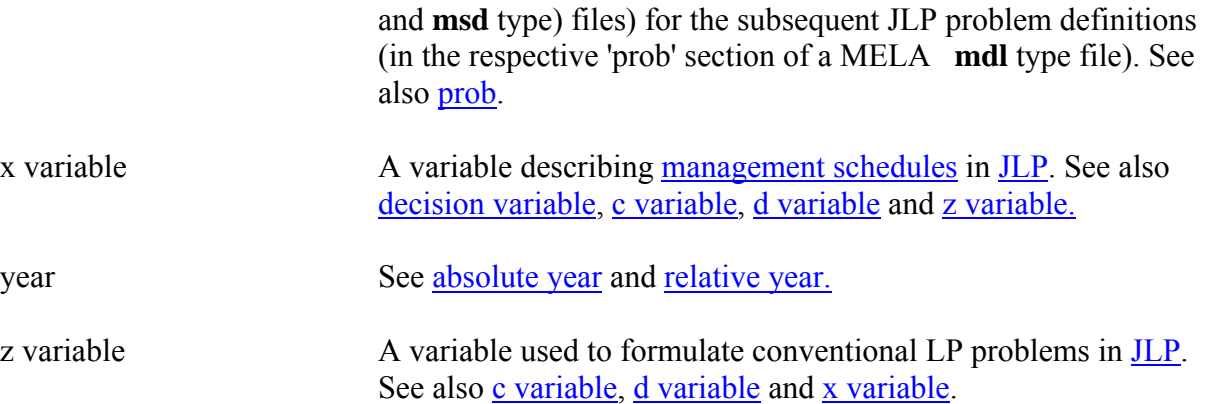

#### **Find Search Previous Home Prev Next**